# HITACHI

# TROUBLESHOOTING MANUAL

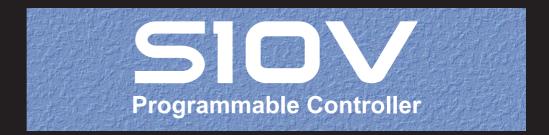

SVE-3-001(B)

# TROUBLESHOOTING MANUAL

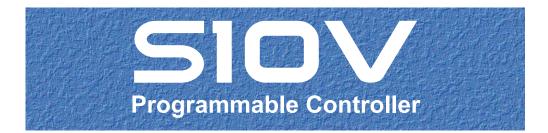

First Edition, November 2005, SVE-3-001(B)

All Rights Reserved, Copyright © 2005, Hitachi, Ltd.

The contents of this publication may be revised without prior notice.

No part of this publication may be reproduced in any form or by any means without permission in writing from the publisher.

Printed in Japan.

BI-SN-YS<IC-IC> (FL-MW20, AI8.0)

## SAFETY PRECAUTIONS

Be sure to read this manual and all other attached documents carefully before installing, operating inspecting or conducting maintenance on this unit. Always use this unit properly. Be sure to carefully read the information about the device, the safety information and precautions before using this unit. Be sure that the person(s) responsible for maintenance receives and understands this manual completely.

This manual divides the safety precautions into DANGERs and CAUTIONs.

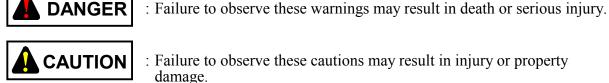

: Failure to observe these cautions may result in injury or property

Failure to observe any

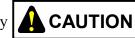

**CAUTION** may lead to serious consequences.

All of these DANGERs and CAUTIONs provide very important precautions and should always be observed. Additional safety symbols representing a prohibition or a requirement are as follows:

: Prohibition. For example, "Do not disassemble" is represented by:

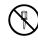

: Requirement. For example, if a ground is required, the following will be shown:

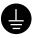

### 1. Installation Precautions

# REQUIREMENT

- Fasten the mount base to a vertical surface. Fastening the mount base to a horizontal surface lessens the heat dissipation effects and allows the temperature to rise, thereby rendering the module defective or incurring component parts deterioration.
- Before installing the module, discharge any static buildup from your body because static electricity may render the module defective.
- Properly tighten the screws. If they are inadequately tightened, malfunction, smoke emission, or combustion may occur.

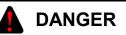

- If an emergency stop circuit, interlock circuit, or similar circuit is to be formulated, it must be positioned external to this module. If you do not observe this precaution, equipment damage or accident may occur when this module becomes defective.
- Ensure that the employed external power source has overvoltage and overcurrent protection functions.
- The external power source voltage may create an electric shock hazard. If you disconnect/connect the module or cable with the power supply switched on, you may inadvertently touch a power supply terminal and receive an electric shock or the equipment may become damaged due to short circuit or noise. Switch off the power supply before disconnecting/connecting the module or cable.

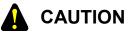

- Use the module in an environment specified in the catalog and manual. If you use the module in an environment where the module is subjected to high temperature, high humidity, dust, corrosive gas, vibration, or impact, a risk of electric shock, fire, or malfunction may result.
- Observe the installation procedure stated in the manual. If the module is improperly installed, it may drop, become defective, or malfunction.
- Do not allow wire cuttings or other foreign matter to enter the module. The entry of foreign matter in the module may result in a fire or cause the module to become defective or malfunction.
- When the module is to be positioned at a location where it may become wet with water, place it within a drip-proof enclosure to prevent it from becoming defective.

# 

- The module may become defective due to a high temperature, which may result from heat dissipation failure. It may also malfunction due to electromagnetic interference from nearby equipment. For heat dissipation and electromagnetic radiation minimization, provide the specified clearances among the module, its enclosure, and neighboring equipment.
- The degree of temperature rise varies depending on how the module is mounted. The mounting intervals specified in the manual should be used as a guide only. While a test run is conducted after completion of mounting, measure the temperature near the module to check whether it is within the specified range. If the measured temperature is beyond the specified range, increase the mounting intervals or provide forced air cooling with a cooling fan.
- Dust or other foreign matter might accumulate on the connector, resulting in poor contact. Immediately after the module is unpacked, perform the mounting and wiring procedures.
- To prevent the module from being damaged, observe the following precautions when you mount or demount the module:
  - Before mounting the module to the mount base connector, check that the connector pins are properly aligned and not bent, broken, or soiled with dirt or the like.
  - Ensure that the module is parallel to the mount base vertical surface as shown below when mounting. If you connect a module to or disconnect it from its connector while it is tilted, the connector pins may become damaged.

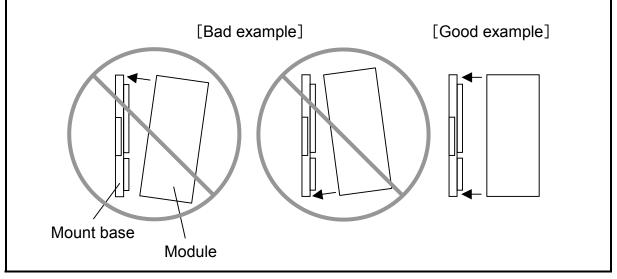

# 

Do not take the insulation sheets off the mount base. These insulation sheets electrically insulate the modules from the mount base.

#### 

Do not disassemble or modify the module. Failure to observe this precaution may result in a fire or cause the module to become defective or malfunction.

### 2. Wiring Precautions

# 

- To provide protection against short circuit, furnish the external power source with a fuse or circuit protector. Ensure that the employed circuit protector is rated as specified.
- Before supplying power to the equipment, thoroughly check the wiring connections.
- Surge voltage may cause malfunction or damage to this product. When you connect coils, such as relays, to the PCsOK output circuit, be sure to add surge-absorbing diodes or the equivalent to that circuit. The peak reverse voltages of these diodes must be at least 10 times as high as the circuit voltage and their forward currents must be larger than the load current.
- Before making power supply wiring connections, make sure that no voltage is applied to the power cable. Immediately after completion of power supply wiring, be sure to install the terminal cover.
- Ensure that the communication, power supply, motive power, and other cables are routed apart from each other. It is essential that the inverter, motor, power regulator, and other motive power cables be routed at least 300 mm away from the other types of cables. Also, be sure that the communication and motive power cables are routed within separate conduits.

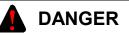

Electric shock hazards exist so that you might suffer burns or become electrocuted. Further, the system might malfunction due to noise interference. Therefore, ground the line ground (LG), frame ground (FG), and shield cable (SHD).

# REQUIREMENT

- Insulate the mount base from the enclosure. To keep the mount base insulated, avoid removing the insulation sheets that are supplied with the mount base.
- The LG is a ground terminal for power supply noise. The FG and SHD are ground terminals for the noise in the remote I/O, communication module and other external interface lines. To avoid interference between the ground terminals, separately ground the LG and FG.
- Connect each module's FG terminal to the FG terminal provided on the mount base and ground those terminals properly. The FG terminals for remote I/O lines and JPCN-1 (J.NET or IR.LINK) lines must be grounded at one place (LPU unit) for each line -- the FG terminals of remote I/O station and JPCN-1 station (J.Station or IR.Station) modules that can be grounded at the same place as is the LPU unit must all be grounded.

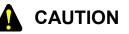

- If the input voltage for the power supply module is within the specified range but close to the upper or lower limit, you should conclude that an input power problem exists, and ask the power supply facility manager to conduct an inspection.
- Be sure that the power source for supplying power to various modules is rated as specified. The use of a differently rated power source may cause a risk of fire.
- Ensure that the same power source is used for output module external power source (for supplying power to the +V terminal) and load power supply. The use of different power sources may cause a risk of malfunction.
- Only qualified personnel should be allowed to make cable connections. Incorrect wiring connections may cause a risk of fire, malfunction, or electric shock.

# **PROHIBITION**

To avoid noise-induced malfunction, do not bundle the 100 VAC/100 VDC wiring and network cable together, but route them at least 100 mm away from each other.

### 3. Operating Precautions

# REQUIREMENT

- Before terminating this product (by shutting down or resetting), check that all the peripheral equipment is already stopped or will not be affected by the termination.
- Failure of an installed module may damage the contents of memory spaces. Be sure to make a backup copy of any important data in memory.
- Overheating may cause a fire or unit failure. Where the ambient temperature reaches 48°C or higher, lower the maximum output current that can be drawn from the power supply module. By taking into consideration the environment where the unit is mounted, install a cooling fan in the housing enclosure or reduce the number of modules mounted.

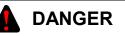

- The input/output currents of I/O modules must be within their maximum allowable current values. If an overcurrent flows in the I/O module, its component parts may be damaged, resulting in an accident, fire, or failure.
- If the module emits smoke or foreign odor, immediately switch off the power supply and investigate the problem cause.
- While the power is applied, never touch a terminal strip or connector pin. If you touch a terminal strip or connector pin while the power is applied, you may receive an electric shock.

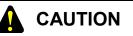

- Before changing the program, generating a forced output, or performing the RUN, STOP, or like procedure during an operation, thoroughly verify the safety because the use of an incorrect procedure may cause equipment damage or other accident.
- When you switch on the power supply, follow the specified power-on sequence. Failure to follow the specified sequence may cause equipment damage or other accident.

#### 

- Do not use a transceiver, cellular phone, or similar device near the unit because unit malfunction or system failure may occur due to noise.
- The parts, which used gallium arsenic (GaAs) for a photo coupler and LED, are included in this product. GaAs is specified as a harmful object by law. Take special care when handling the product, in particular, scrapping it. Before scrapping the product, ask a professional waste disposal dealer in charge of scrapping work.
- To avoid malfunction, ensure that the power supply is switched on and off at intervals of longer than 1 second.

# 

- Do not carry out any installation, wiring, handling, and remodeling not covered in this manual. The manufacturer is not liable to any damage to the product and peripheral equipment and/or bodily injury due to such an improper practice.
- Never insert your finger or foreign matter into the gap between a connector and the mount base. Disregarding this rule may result in a bodily injury..

This manual provides troubleshooting information for the following hardware and program products:

| (SVE-3-001(B))                                                        |                          |            |              |  |  |  |  |
|-----------------------------------------------------------------------|--------------------------|------------|--------------|--|--|--|--|
| <hardware products=""></hardware>                                     |                          |            |              |  |  |  |  |
| LPU                                                                   | (LQP510)                 | J.NET      | (LQE540)     |  |  |  |  |
| CMU                                                                   | (LQP520)                 | J.NET-INT  | (LQE545)     |  |  |  |  |
| Power supplies                                                        | (LQV000/LQV100/LQV020)   | IR.LINK    | (LQE546)     |  |  |  |  |
| ET.NET                                                                | (LQE520/LQE720)          | D.NET      | (LQE570/575) |  |  |  |  |
| SD.LINK                                                               | (LQP530)                 | SV.LINK    | (LQE521)     |  |  |  |  |
| OD.RING                                                               | (LQE510/515)             | EQ.LINK    | (LQE701)     |  |  |  |  |
| FL.NET                                                                | (LQE500/502)             | RI/O       | (LQS000)     |  |  |  |  |
| CPU LINK                                                              | (LQE550)                 | J.Station  | (LQS020)     |  |  |  |  |
| RS-232C                                                               | (LQE560)                 | IR.Station | (LQS021)     |  |  |  |  |
| RS-422                                                                | (LQE565)                 | D.Station  | (LQS070)     |  |  |  |  |
|                                                                       |                          |            |              |  |  |  |  |
| <program product<="" td=""><td>s&gt;</td><td></td><td></td></program> | s>                       |            |              |  |  |  |  |
| S-7895-01 "S10"                                                       | Tools SYSTEM"            | 01-08      |              |  |  |  |  |
| S-7895-02 "LAI                                                        | DDER CHART SYSTEM"       | 01-08      |              |  |  |  |  |
| S-7895-03 "HI-F                                                       | FLOW SYSTEM"             | 01-06      |              |  |  |  |  |
| S-7895-07 "CPN                                                        | AS DEBUGGER SYSTEM"      | 01-01      |              |  |  |  |  |
| S-7895-09 "BAC                                                        | CKUP RESTORE SYSTEM"     | 01-03      |              |  |  |  |  |
| S-7895-10 "RPE                                                        | DP/S10V SYSTEM"          | 01-00B     |              |  |  |  |  |
| S-7895-11 "NX/                                                        | ACP-S10V"                | 01-00      |              |  |  |  |  |
| S-7895-12 "NX/                                                        | Ladder"                  | 01-00      |              |  |  |  |  |
| S-7895-13 "NX/                                                        | Tools-S10V SYSTEM"       | 01-01      |              |  |  |  |  |
| S-7895-14 "NX/                                                        | HOST-S10V"               | 01-00      |              |  |  |  |  |
| S-7895-22 "CPU                                                        | J LINK SYSTEM"           | 01-00      |              |  |  |  |  |
| S-7895-24 "EXT                                                        | TERNAL SERIAL LINK SYSTE | M" 01-00   |              |  |  |  |  |
| S-7895-27 "J.NI                                                       | ET SYSTEM"               | 01-01      |              |  |  |  |  |
| S-7895-28 "OD.                                                        | RING/SD.LINK SYSTEM"     | 01-00      |              |  |  |  |  |
| S-7895-29 "ET.I                                                       | NET SYSTEM"              | 02-00      |              |  |  |  |  |
| S-7895-30 "FL.N                                                       | NET SYSTEM"              | 01-00      |              |  |  |  |  |
| S-7895-31 "D.N                                                        | ET SYSTEM"               | 01-01      |              |  |  |  |  |
| S-7895-36 "IR.L                                                       | LINK SYSTEM"             | 01-00      |              |  |  |  |  |
| S-7895-38 "BAS                                                        | SE SYSTEM"               | 01-04      |              |  |  |  |  |
| S-7895-41 "EQ."                                                       | LINK SYSTEM"             | 01-01      |              |  |  |  |  |
| S-7895-60 "RCT                                                        | TLNET"                   | 01-00      |              |  |  |  |  |
|                                                                       |                          |            |              |  |  |  |  |

| Description of added changes                                                                                                    | Page |
|----------------------------------------------------------------------------------------------------|------|
| New information is added to Section 3.4, "Backing Up and Restoring."                                                            | 64   |
| Section 3.16, "ET.NET (LQE720) Error Information," is newly added.                                                              | 165  |
| Section 3.17, "Error Freeze Information," is newly added.                                                                       | 168  |
| Section 3.18, "Memory Dump Procedure," is newly added.                                                                          | 173  |
| Section 3.19, "Network Information," is newly added.                                                                            | 177  |
| Section 3.20, "Network Maintenance Commands," is newly added.                                                                   | 200  |
| Error log information is added to Subsection 4.2.2, "CMU (model LQP520) error log info and required actions."                   | 222  |
| Error log information is added to Subsection 4.2.13, "EQ.LINK (model LQE701) error log info and required actions."              | 244  |
| Error log information is added to Subsection 4.2.14, "ET.NET (model LQE720) error log info and required actions."               | 246  |
| Error log information is added to Subsection 4.2.15, "NCP-F (model LQE780-Z) error log info and required actions."              | 249  |
| Error log information is added to Subsection 4.2.16, "LANCP (model LQE790-Z/<br>LQE795-Z) error log info and required actions." | 254  |
| Section 4.3, "CMU Error Message Format," is newly added.                                                                        | 255  |
| Section 4.4, "RPDP Error Log Display Guide," is newly added.                                                                    | 259  |
| Section 4.5, "Maintenance Commands," is newly added.                                                                            | 340  |
| New error messages are added to Subsection 5.1.12, "Error messages from the EQ.LINK SYSTEM."                                    | 370  |
| New error messages are added to Subsection 5.1.13, "Error messages from the BACKUP RESTORE SYSTEM."                             | 371  |
| New error messages are added to Subsection 5.1.14, "Error messages from the NX/Tools-S10V SYSTEM."                              | 372  |
| New error messages are added to Subsection 5.1.15, "Error message from the tools."                                              | 376  |

(SVE-3-001(B))

<Changes added to program products>

| Program product                    | Description of added changes             |
|------------------------------------|------------------------------------------|
| S-7895-29, "ET.NET SYSTEM", 02-00  | ET.NET (LQE720) support is newly added.  |
| S-7895-38, "BASE SYSTEM", 01-04    | ET.NET (LQE720) support is newly added.  |
| S-7895-41, "EQ.LINK SYSTEM", 01-01 | EQ.LINK (LQE701) support is newly added. |

In addition to the above changes, all the unclear descriptions and typographical errors found are also corrected without prior notice.

## **Revision record**

| Revision No. | Revision Record (revision details and reason for revision) | Month, Year   | Remarks |
|--------------|------------------------------------------------------------|---------------|---------|
| В            | First Edition                                              | November 2005 |         |
|              |                                                            |               |         |
|              |                                                            |               |         |
|              |                                                            |               |         |
|              |                                                            |               |         |
|              |                                                            |               |         |
|              |                                                            |               |         |
|              |                                                            |               |         |
|              |                                                            |               |         |
|              |                                                            |               |         |
|              |                                                            |               |         |
|              |                                                            |               |         |
|              |                                                            |               |         |
|              |                                                            |               |         |
|              |                                                            |               |         |
|              |                                                            |               |         |
|              |                                                            |               |         |
|              |                                                            |               |         |
|              |                                                            |               |         |
|              |                                                            |               |         |
|              |                                                            |               |         |
|              |                                                            |               |         |
|              |                                                            |               |         |
|              |                                                            |               |         |
|              |                                                            |               |         |
|              |                                                            |               |         |
|              |                                                            |               |         |
|              |                                                            |               |         |
|              |                                                            |               |         |
|              |                                                            |               |         |
|              |                                                            |               |         |
|              |                                                            |               |         |

## PREFACE

Thank you for purchasing Hitachi's programmable controller (S10V).

This manual provides information on how to perform troubleshooting correctly when a problem arises with the product. Please read this manual carefully when troubleshooting the product, and use the product properly.

The S10V product is available in two types: standard model and environmentally resistant model. The environmentally resistant model has thicker platings and coatings than those for the standard model.

The model number of the environmentally resistant model is marked by adding the suffix "-Z" to the model number of the standard model.

(Example) Standard model: LQP510 Environmentally resistant model: LQP510-Z

This manual is applicable to both the standard model and environmentally resistant models. Although the descriptions contained in this manual are based on the standard model, follow the instructions set forth in this manual for proper use of the product even if you use the environmentally resistant model.

<Trademarks>

- Microsoft® Windows® operating system, Microsoft® Windows® 95 operating system, Microsoft® Windows® 98 operating system, Microsoft® Windows® 2000 operating system, Microsoft® Windows® XP operating system are registered trademarks of Microsoft Corporation in the United States and/or other countries.
- Ethernet® is a registered trademark of Xerox Coporation.
- DeviceNet is a registered trademark of ODVA (Open DeviceNet Vendor Association, Inc.)
- MELSEC is a trademark of Mitsubishi Electric Corporation.

<Note for storage capacity calculations>

- Memory capacities and requirements, file sizes and storage requirements, etc. must be calculated according to the formula 2<sup>n</sup>. The following examples show the results of such calculations by 2<sup>n</sup> (to the right of the equals signs).
  - 1 KB (kilobyte) = 1024 bytes
  - 1 MB (megabyte) = 1,048,576 bytes
  - 1 GB (gigabyte) = 1,073,741,824 bytes
- As for disk capacities, they must be calculated using the formula  $10^n$ . Listed below are the results of calculating the above example capacities using  $10^n$  in place of  $2^n$ .
  - 1 KB (kilobyte) = 1000 bytes
  - 1 MB (megabyte) =  $1000^2$  bytes
  - 1 GB (gigabyte) =  $1000^3$  bytes

## CONTENTS

| 1 PRELIMINARY CHECKING                                                       | 1  |
|------------------------------------------------------------------------------|----|
| 2 TROUBLESHOOTING                                                            | 5  |
| 2.1 Troubleshooting Procedure                                                |    |
| 2.2 Troubleshooting Maps                                                     | 7  |
| (LPU)                                                                        |    |
| None of the LED indicators comes on                                          | 8  |
| • The ERR indicator (LED) is lit                                             | 8  |
| • The remote I/O process produces outputs but does not accept inputs         | 9  |
| • The PCs OK output is OFF.                                                  | 9  |
| • The sequence program does not run.                                         | 10 |
| • A DI/O or AI/O module mounted on the same mount base                       |    |
| as is the LPU module does not run normally                                   | 10 |
| (CMU)                                                                        |    |
| • Data communication is not possible with the Tool (personal computer or PC) | 11 |
| (PS Power supply)                                                            |    |
| • The POWER ON indicator (LED) does not come on                              | 12 |
| (FL.NET)                                                                     |    |
| • The TX and RX indicators (LEDs) do not come on normally                    | 13 |
| • The LER indicator (LED) is lit.                                            | 13 |
| • Other problems                                                             | 13 |
| Common network problems and troubleshooting                                  | 14 |
| • FL.NET usage precautions                                                   | 17 |
| (OD.RING, SD.LINK)                                                           |    |
| • The TX and RX indicators (LEDs) do not come on normally                    | 18 |
| • The ERR indicator (LED) is lit                                             | 18 |
| (ET.NET (LQE520))                                                            |    |
| Communication is initially not possible.                                     | 19 |
| • Communication is not possible with the Tool (PC)                           | 20 |
| (SV.LINK)                                                                    |    |
| • The TX and RX indicators (LEDs) do not come on normally                    | 21 |
| • The ERR indicator (LED) is lit                                             | 21 |
| • Other problems                                                             | 21 |

| <ul> <li>The TX and RX indicators (LEDs) do not come on normally.</li> <li>The ERR indicator (LED) is lit.</li> <li>Other problems.</li> <li>Other problems.</li> <li>The TX and RX indicators (LEDs) do not come on normally.</li> <li>The ERR indicator (LED) is lit.</li> <li>Other problems.</li> <li>Other problems.</li> <l< th=""></l<></ul> |
|----------------------------------------------------------------------------------------------------|
| <ul> <li>Other problems</li></ul>                                                                                                    |
| IR.LINK• The TX and RX indicators (LEDs) do not come on normally.• The ERR indicator (LED) is lit.• Other problems.• Other problems.• The LINK Inter-CPU link• The LINK indicator (LED) does not come on.• The TX and RX indicators (LEDs) do not come on normally.• The ERR indicator (LED) is lit.• The ERR indicator (LED) is lit.• The TX and RX indicators (LEDs) do not come on normally.• The ERR indicator (LED) is lit.• The ERR indicator (LED) is lit.• The ERR indicator (LED) is lit.• The ERR indicator (LED) is lit.• The ERR indicator (LED) is lit.• The ERR indicator (LED) is lit.                                                                                                    |
| <ul> <li>The TX and RX indicators (LEDs) do not come on normally</li></ul>                                                                                                    |
| <ul> <li>The ERR indicator (LED) is lit.</li> <li>Other problems.</li> <li>25</li> <li><u>CPU LINK Inter-CPU link</u></li> <li>The LINK indicator (LED) does not come on.</li> <li>26</li> <li><u>RC-232C, RS-422</u></li> <li>The TX and RX indicators (LEDs) do not come on normally.</li> <li>27</li> <li>The ERR indicator (LED) is lit.</li> <li>27</li> <li><u>D.NET</u></li> </ul>                                                                                                    |
| <ul> <li>Other problems</li></ul>                                                                                                    |
| CPU LINK Inter-CPU link       26         The LINK indicator (LED) does not come on.       26         RC-232C, RS-422       27         The TX and RX indicators (LEDs) do not come on normally.       27         The ERR indicator (LED) is lit.       27         D.NET       27                                                                                                    |
| <ul> <li>The LINK indicator (LED) does not come on. 26</li> <li>RC-232C, RS-422</li> <li>The TX and RX indicators (LEDs) do not come on normally. 27</li> <li>The ERR indicator (LED) is lit. 27</li> <li>D.NET</li> </ul>                                                                                                    |
| RC-232C, RS-422• The TX and RX indicators (LEDs) do not come on normally                                                                                                    |
| <ul> <li>The TX and RX indicators (LEDs) do not come on normally</li></ul>                                                                                                    |
| <ul> <li>The TX and RX indicators (LEDs) do not come on normally</li></ul>                                                                                                    |
| • The ERR indicator (LED) is lit                                                                                                    |
| (D.NET)                                                                                                    |
|                                                                                                    |
| • The MNS indicators (LEDs) do not come on normally                                                                                                    |
| • Other problems                                                                                                    |
| (EQ.LINK)                                                                                                    |
| • The TX and RX indicators (LEDs) do not come on normally                                                                                                    |
| • The LER indicator (LED) is lit. 29                                                                                                    |
| • Other problems                                                                                                    |
| • Common network problems and troubleshooting                                                                                                    |
| • EQ.LINK usage precautions                                                                                                    |
| (ET.NET (LQE720))                                                                                                    |
| • Communication is initially not possible                                                                                                    |
| • Communication is not possible with the Tool (PC)                                                                                                    |
| • Data transmission is not possible from ladder applications                                                                                                    |
| • Data transmission is not possible from HI-FLOW applications                                                                                                    |
| (RI/O)                                                                                                    |
| • The RI/O indicator (LED) does not come on                                                                                                    |
| (J.Station)                                                                                                    |
| • The J-NET indicator (LED) does not come on normally                                                                                                    |
| • The ERR indicator (LED) is lit                                                                                                    |
| (IR.Station)                                                                                                    |
| • The TX/RX indicator does not come on normally                                                                                                    |
| • The ERR indicator (LED) is lit                                                                                                    |

| ( D.            | Station )                                                                    |    |
|-----------------|------------------------------------------------------------------------------|----|
| •               | The MNS indicators (LEDs) do not come on normally                            | 37 |
| •               | Other problems                                                               | 37 |
| (A.             | INPUT Analog input                                                           |    |
| •               | Input data cannot be input normally.                                         | 38 |
| (A.             | INPUT Scan-type analog input                                                 |    |
| •               | Input data cannot be input normally.                                         | 39 |
| (A.             | OUTPUT Analog output)                                                        |    |
| •               | The output voltage and current are abnormal.                                 | 40 |
| (D.             | INPUT Digital input )                                                        |    |
| •               | None of the input points is turned on.                                       | 41 |
| •               | Only a particular input point is not turned on                               | 41 |
| •               | None of the input points is turned off                                       | 42 |
| •               | The input is turned on of off irregularly.                                   | 42 |
| •               | Only a particular input point is not turned off.                             | 42 |
| (D.             | OUTPUT Digital output )                                                      |    |
| •               | None of the load points is turned on                                         | 43 |
| •               | Only a particular load point is not turned on.                               | 43 |
| •               | None of the load points is turned off.                                       | 44 |
| •               | Only a particular load point is not turned off.                              | 44 |
| •               | The load is turned on of off irregularly                                     | 45 |
| (D.             | IN/OUT Digital input/output )                                                |    |
| •               | Input or output is malfunctioning.                                           | 46 |
| $\overline{CC}$ | DUNTER Pulse counter                                                         |    |
| •               | The counter does not count pulses                                            | 47 |
| •               | The count value is not correct                                               | 48 |
| •               | No external comparison output is produced                                    | 48 |
| To              | ool (personal computer) connection                                           |    |
| •               | No connection can be established with the PCs (via RS-232C)                  | 49 |
| •               | No connection can be established with the PCs (via Ethernet [ET.NET module]) | 49 |
| 3 T             | ECHNICAL SUPPORT INFORMATION                                                 | 51 |
| 3.1             | Remote I/O Troubleshooting                                                   | 52 |
| 3.2             | LPU Error Information Detail Table                                           | 58 |
| 3.3             | Clearing the Entire Memory                                                   | 63 |
| 3.4             | Backing Up and Restoring                                                     | 64 |
|                 |                                                                              |    |

| Perfo        | ormance                                                                                                    | 85                                                                                                    |
|--------------|----------------------------------------------------------------------------------------------------|----------------------------------------------------------------------------------------------------|
| Addı         | ess Space Maps                                                                                                    | 88                                                                                                    |
| .7 Registers |                                                                                                    |                                                                                                    |
| 7.1          | Ladder instructions and usable registers                                                                                                    | 93                                                                                                    |
| 7.2          | Register numbers                                                                                                    | 95                                                                                                    |
| 7.3          | System registers                                                                                                    | 97                                                                                                    |
| Mem          | nory Maps for Optional Modules                                                                                                    | 107                                                                                                    |
| FL.N         | IET (Model LQE500/LQE502) Error Information                                                                                                    | 116                                                                                                    |
| OD           | RING (Model LQE510/515) and SD.LINK (Model LQE530)                                                                                                    |                                                                                                    |
| Co           | mmunication Traces                                                                                                    | 119                                                                                                    |
| ET           | NET (Model LQE520) Error Information                                                                                                    | 126                                                                                                    |
| 11.1         | Error codes from the socket handler                                                                                                    | 126                                                                                                    |
| 11.2         | Routing information setting error table                                                                                                    | 129                                                                                                    |
| SV           | LINK (Model LQE521) Error Information                                                                                                    | 130                                                                                                    |
| J.N          | ET (Model LQE541), J.NET-INT (Model LQE547), and                                                                                                    |                                                                                                    |
| IR.          | LINK (Model LQE548) Trace Information                                                                                                    | 132                                                                                                    |
| 13.1         | Command and response buffers                                                                                                    | 132                                                                                                    |
| 13.2         | Data send and data receive buffers                                                                                                    | 134                                                                                                    |
| 13.3         | Error counters                                                                                                    | 136                                                                                                    |
| 13.4         | Trace                                                                                                    | 137                                                                                                    |
| RS           | -232C (Model LQE560) and RS-422 (Model LQE565) Trace Information                                                                                                    | 140                                                                                                    |
| 14.1         | Communication tracing                                                                                                    | 140                                                                                                    |
| 14.2         | Handler tracing                                                                                                    | 142                                                                                                    |
| 14.3         | H-7338 error tracing                                                                                                    | 144                                                                                                    |
| 14.4         | Error counters                                                                                                    | 146                                                                                                    |
| D.N          | NET (Model LQE570/575) Statistical and Error Information                                                                                                    | 147                                                                                                    |
| ET           | NET (Model LQE720) Error Information                                                                                                    | 165                                                                                                    |
| 16.1         | Error codes from the socket handler                                                                                                    | 165                                                                                                    |
| Err          | or Freeze Information                                                                                                    | 168                                                                                                    |
| Me           | mory Dump Procedure                                                                                                    | 173                                                                                                    |
| Net          | work Information                                                                                                    | 177                                                                                                    |
| 19.1         | Displaying network information                                                                                                    | 177                                                                                                    |
| 19.2         | Network information details                                                                                                    | 179                                                                                                    |
| Net          |                                                                                                    | 200                                                                                                    |
| 20.1         |                                                                                                    | 201                                                                                                    |
|              | Addi<br>Regi<br>7.1<br>7.2<br>7.3<br>Mem<br>FL.N<br>OD<br>Co<br>ET<br>11.1<br>11.2<br>SV<br>J.N<br>IR.<br>13.1<br>13.2<br>13.3<br>13.4<br>RS<br>14.1<br>14.2<br>14.3<br>14.4<br>D.N<br>ET<br>16.1<br>Err<br>Me<br>Net<br>19.1<br>19.2<br>Net | 7.1       Ladder instructions and usable registers.         7.2       Register numbers.         7.3       System registers.         Memory Maps for Optional Modules.       FL.NET (Model LQE500/LQE502) Error Information.         OD.RING (Model LQE510/515) and SD.LINK (Model LQE530)         Communication Traces.         ET.NET (Model LQE520) Error Information.         11.1       Error codes from the socket handler.         11.2       Routing information setting error table.         SV.LINK (Model LQE521) Error Information.         J.NET (Model LQE541), J.NET-INT (Model LQE547), and         IR.LINK (Model LQE548) Trace Information.         13.1       Command and response buffers.         13.2       Data send and data receive buffers.         13.3       Error counters.         14.1       Communication tracing.         14.2       Handler tracing.         14.3       H-7338 error tracing.         14.4       Error counters.         D.NET (Model LQE570/575) Statistical and Error Information.         16.1       Error Freeze Information.         16.1       Error codes from the socket handler.         Error Freeze Information.       Error Freeze Information.         16.1       Error codes from the socket handler.         Error Fre |

| 4  | ERRO   | R LOG INFORMATION                                                | 217 |
|----|--------|------------------------------------------------------------------|-----|
| 4. | 1 Disp | Playing Error Log Information                                    | 218 |
| 4. | 2 Erro | r Log Information and Required Actions                           | 219 |
|    | 4.2.1  | LPU (model LQP510) error log info and required actions           | 219 |
|    | 4.2.2  | CMU (model LQP520) error log info and required actions           | 222 |
|    | 4.2.3  | FL.NET (model LQE500/502) error log info and required actions    | 226 |
|    | 4.2.4  | OD.RING (model LQE510/515) error log info and required actions   | 228 |
|    | 4.2.5  | ET.NET (model LQE520) error log info and required actions        | 229 |
|    | 4.2.6  | SV.LINK (model LQE521) error log info and required actions       | 230 |
|    | 4.2.7  | SD.LINK (model LQE530) error log info and required actions       | 231 |
|    | 4.2.8  | J.NET (model LQE541) / J.NET-INT (model LQE547) error log info   |     |
|    |        | and required actions                                             | 232 |
|    | 4.2.9  | IR.LINK (model LQE548) error log info and required actions       | 235 |
|    | 4.2.10 | CPU LINK (model LQE550) error log info and required actions      | 238 |
|    | 4.2.11 | RS-232C (model LQE560) / RS-422 (model LQE565) error log info    |     |
|    |        | and required actions                                             | 239 |
|    | 4.2.12 | D.NET (model LQE570/575) error log info and required actions     | 242 |
|    | 4.2.13 | EQ.LINK (model LQE701) error log info and required actions       | 244 |
|    | 4.2.14 | ET.NET (model LQE720) error log info and required actions        | 246 |
|    | 4.2.15 | NCP-F (model LQE780-Z) error log info and required actions       | 249 |
|    | 4.2.16 | LANCP (model LQE790-Z/795-Z) error log info and required actions | 254 |
| 4. | 3 CM   | U Error Message Formats                                          | 255 |
|    | 4.3.1  | Panic log error message formats                                  | 255 |
|    | 4.3.2  | Non-panic log error message formats                              | 256 |
| 4. | 4 RPE  | P Error Log Display Guide                                        | 259 |
|    | 4.4.1  | Reading the error log                                            | 259 |
|    | 4.4.2  | Types of error logs                                              | 261 |
|    | 4.4.3  | Error log details and analysis                                   | 263 |
|    | (1)    | Program error                                                    | 263 |
|    | (2)    | Macro parameter check error                                      | 270 |
|    | (3)    | I/O error                                                        | 272 |
|    | (4)    | Watchdog timer timeout error                                     | 286 |
|    | (5)    | Module error                                                     | 287 |
|    | (6)    | Kernel warning                                                   | 297 |
|    | (7)    | Kernel information                                               | 298 |
|    | (8)    | System down system error                                         | 299 |

| (9)      | System down kernel trap                             | 301 |
|----------|-----------------------------------------------------|-----|
| (10)     | System down built-in subroutine error               | 302 |
| (11)     | System down built-in subroutine stoppage            | 304 |
| (12)     | ADT error                                           | 305 |
| (13)     | Memory error                                        | 310 |
| (14)     | System bus error                                    | 324 |
| (15)     | Other error                                         | 334 |
| 4.4.4    | Reading the DHP trace information                   | 335 |
| 4.5 Mai  | ntenance Commands                                   | 340 |
|          |                                                     |     |
| 5 APPE   | NDIX                                                | 349 |
| 5.1 Too  | l Error Messages                                    | 350 |
| 5.1.1    | Error messages from the LADDER CHART SYSTEM         | 350 |
| 5.1.2    | Error messages from the HI-FLOW SYSTEM              | 359 |
| 5.1.3    | Error messages from the BASE SYSTEM                 | 362 |
| 5.1.4    | Error messages from the FL.NET SYSTEM               | 363 |
| 5.1.5    | Error messages from the OD.RING/SD.LINK SYSTEM      | 363 |
| 5.1.6    | Error messages from the ET.NET SYSTEM               | 364 |
| 5.1.7    | Error messages from the J.NET SYSTEM                | 365 |
| 5.1.8    | Error messages from the IR.LINK SYSTEM              | 366 |
| 5.1.9    | Error messages from the CPU LINK SYSTEM             | 367 |
| 5.1.10   | Error messages from the EXTERNAL SERIAL LINK SYSTEM | 367 |
| 5.1.11   | Error messages from the D.NET SYSTEM                | 368 |
| 5.1.12   | Error messages from the EQ.LINK SYSTEM              | 370 |
| 5.1.13   | Error messages from the BACKUP RESTORE SYSTEM       | 371 |
| 5.1.14   | Error messages from the NX/Tools-S10V SYSTEM        | 372 |
| 5.1.15   | Error messages from the tools                       | 376 |
| 5.2 Trou | ible Report                                         | 377 |

## **FIGURES**

| Figure 3-1  | Address Space Map of the LPU Unit                   | 88  |
|-------------|-----------------------------------------------------|-----|
| Figure 3-2  | Address Space Map to the PIO-RAM Bit Area           | 89  |
| Figure 3-3  | Address Space Map to the PIO-RAM Word Area (1)      | 90  |
| Figure 3-4  | Address Space Map to the PIO-RAM Word Area (2)      | 91  |
| Figure 3-6  | Trace Area Structure                                | 137 |
| Figure 3-7  | Trace Data Area Structure (for J.NET and J.NET-INT) | 138 |
| Figure 3-8  | Trace Data Area Structure (for IR.LINK)             | 139 |
| Figure 3-9  | Stack Frame Details (1)                             | 171 |
| Figure 3-10 | Stack Frame Details (2)                             | 172 |
| Figure 3-11 | Binary File Format for Memory Dumps                 | 174 |
| Figure 4-1  | Example of a Displayed Error Log                    | 259 |
| Figure 4-2  | Program Error Analysis Procedure                    | 266 |
|             |                                                     |     |

## TABLES

| Table 3-1  | Memory Areas Subjected to Backing up and Restoring                    | 64    |
|------------|-----------------------------------------------------------------------|-------|
| Table 3-2  | Backup Areas Used by Optional-Module Setting Tools                    | 80    |
| Table 3-3  | Backup Areas                                                          | 82    |
| Table 3-4  | Items Displayed in the [Performance] Window                           | 85    |
| Table 3-5  | Usable Registers                                                      | 93    |
| Table 3-6  | Register Numbers                                                      | 95    |
| Table 3-7  | System Registers                                                      | 97    |
| Table 3-8  | Error Codes from the Socket Handler (LQE520)                          | . 126 |
| Table 3-9  | Trace Buffer Structure (for Communication Tracing)                    | 140   |
| Table 3-10 | Trace Data Area Details (for Communication Tracing)                   | 141   |
| Table 3-11 | Trace Buffer Structure (for Handler Tracing)                          | 142   |
| Table 3-12 | Trace Data Area Details (for Handler Tracing)                         | 143   |
| Table 3-13 | Trace Buffer Structure (for H-7338 Error Tracing)                     | . 144 |
| Table 3-14 | Trace Data Area Details (for H-7338 Error Tracing)                    | . 145 |
| Table 3-15 | Error Codes in H-7338 Error Trace Information                         | 145   |
| Table 3-16 | Error Counters                                                        | . 146 |
| Table 3-17 | Error Codes from the Socket Handler                                   | . 165 |
| Table 4-1  | Panic Log Error Message Formats                                       | . 255 |
| Table 4-2  | Panic Log Default Error Messages                                      | 255   |
| Table 4-3  | Non-Panic Log Error Message Formats                                   | 256   |
| Table 4-4  | Non-Panic Log Default Error Messages                                  | 257   |
| Table 4-5  | Types of OS Error Logs                                                | . 261 |
| Table 4-6  | Types of NXACP Error Logs                                             | . 262 |
| Table 4-7  | Program Error Message Format                                          | . 264 |
| Table 4-8  | Error Codes, Subtitles, and Their Meanings (for Program Errors)       | 265   |
| Table 4-9  | Macro Parameter Check Error Message Format                            | . 270 |
| Table 4-10 | Predefined Supervisory Macro Codes and Macro Names Identified by Them | 271   |
| Table 4-11 | I/O Error Message Format                                              | 272   |
| Table 4-12 | Error Detail Data for Built-in LANCE-/LANCE-Detected I/O Errors       |       |
|            | (EC=0x078013XX)                                                       | . 274 |
| Table 4-13 | Error Detail Data for Built-in LANCE PCI Bus I/O Errors               |       |
|            | (EC=0x078014XX)                                                       | . 276 |
| Table 4-14 | Error Detail Data for LANCP I/O Errors (EC=0x078016XX)                | 281   |
| Table 4-15 | Error Detail Data for Driver-Detected I/O Errors (EC=0x078015XX)      | . 282 |

| Table 4-16 | I/O Error Message Format                                                    | 283 |
|------------|-----------------------------------------------------------------------------|-----|
| Table 4-17 | Error Codes, Subtitles, and Their Meanings (for I/O Errors)                 | 284 |
| Table 4-18 | Error Detail Data for ROM Board Errors                                      | 284 |
| Table 4-19 | Watchdog Timer Timeout Error Message Format                                 | 286 |
| Table 4-20 | Module Error Message Format                                                 | 287 |
| Table 4-21 | Error Codes, Subtitles, and Their Meanings (for Module Errors)              | 288 |
| Table 4-22 | MSW Detail Data for Modules                                                 | 291 |
| Table 4-23 | Kernel Warning Message Format                                               | 297 |
| Table 4-24 | Error Code and Its Meaning (for Kernel Warnings)                            | 297 |
| Table 4-25 | Kernel Information Message Format                                           | 298 |
| Table 4-26 | System Down (System Error) Message Format                                   | 299 |
| Table 4-27 | Error Codes, Subtitles, and Their Meanings (for System Errors)              | 300 |
| Table 4-28 | Kernel Trap Message Format                                                  | 301 |
| Table 4-29 | System Down (Built-in Subroutine Error) Message Format                      | 302 |
| Table 4-30 | Error Codes, Subtitles, and Their Meanings (for Built-in Subroutine Errors) | 303 |
| Table 4-31 | System Down (Built-in Subroutine Stoppage) Message Format                   | 304 |
| Table 4-32 | ADT Error Message Format                                                    | 305 |
| Table 4-33 | Memory Error Message Format                                                 | 310 |
| Table 4-34 | The Set Values of MST_TYPE and MST_INFO                                     | 323 |
| Table 4-35 | System Bus Error Message Format                                             | 324 |
| Table 4-36 | Error Codes                                                                 | 333 |
| Table 4-37 | Other-Error Message Format                                                  | 334 |
| Table 4-38 | DHP Codes                                                                   | 336 |

# 1 PRELIMINARY CHECKING

### 1 PRELIMINARY CHECKING

Perform the following preliminary checks to eliminate obvious problems before troubleshooting the product:

• Check that terminating resistors are connected to both ends of the inter-LPU links chain established.

Both ends of the inter-LPU link line must be terminated with terminating resistors.

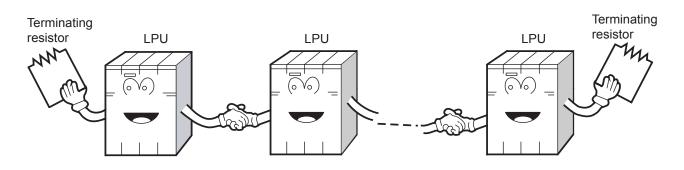

• Check that terminating resistors are connected to both ends of the remote I/O line. Both ends of the remote I/O line must be terminated with terminating resistors.

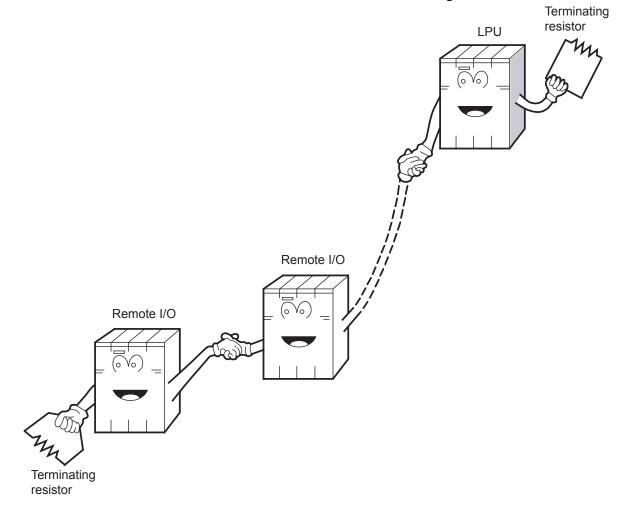

• Is the cabling correct? Check the cables for disconnection or incorrect connection.

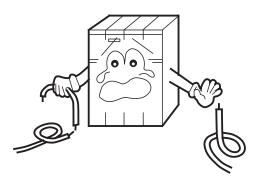

• Are the modules mounted correctly? Check that no set screws are loosened.

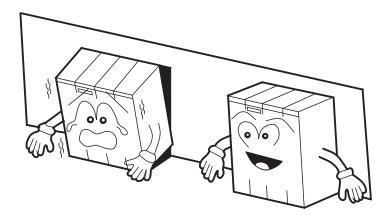

- Is grounding correct?
  - Do not ground the D.NET module in the same place where high-voltage equipment is grounded. They must be grounded in separate places.
  - Perform grounding work conforming to Class D\* or higher grounding standard.

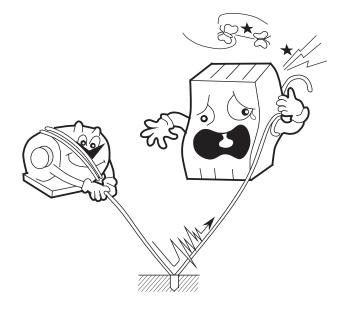

- Are the LG and FG separated?
  - Be sure to separate the LG from the FG or vice versa because power noise enters the FG via the
    - LG. Failure to observe this rule may result in an equipment malfunction.
  - Ground the LG at the power supply side.

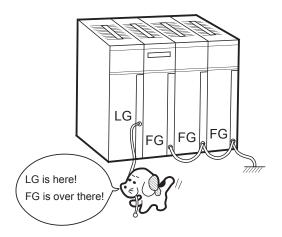

\* Class D grounding is defined in the Technical Standard for Electrical Facilities of Japan. This standard states that the grounding resistance must be 100 ohms or less for equipment operating on 300 VAC or less, and 500 ohms or less for devices that shut down automatically within 0.5 seconds when shorting occurs in low tension lines.

# 2 TROUBLESHOOTING

## 2 TROUBLESHOOTING

## 2.1 Troubleshooting Procedure

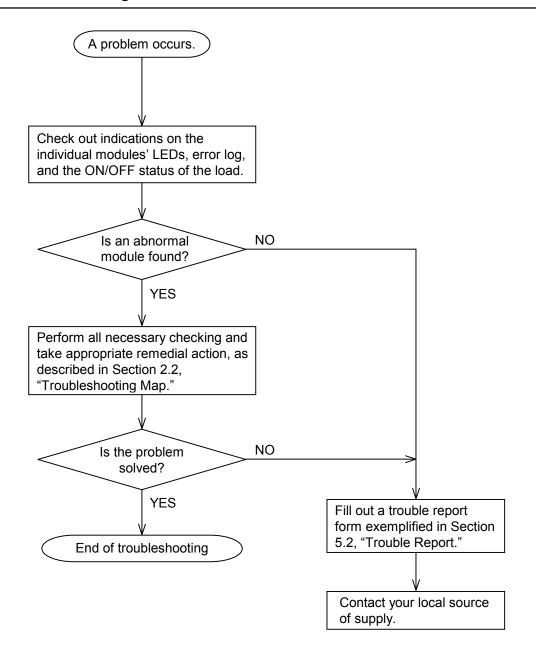

## 2.2 Troubleshooting Maps

The troubleshooting maps provided in this section serve as a guide to help users troubleshoot their systems as quickly as possible in the event of a problem. Each troubleshooting map has the following general format:

| Problematic symptom or condition |   | Module name  | $\rightarrow$ | <u>LPU</u> |
|----------------------------------|---|--------------|---------------|------------|
|                                  | 1 | Module model | → I           | _QP510     |

• None of the LED indicators comes on.

| Check if:                                                        | What to do                                                                                                    |
|------------------------------------------------------------------|----------------------------------------------------------------------------------------------------|
| The power supply module is operating abnormally.                 | If true, follow the troubleshooting map<br>for the power supply module in order<br>to check out the said module. |
| The LPU and/or the power supply module is installed incorrectly. | If true, install them correctly.                                                                                 |
| The supply voltage from the power supply module is abnormal.     | If true, replace the power supply module.                                                                        |

Required checks

Required actions

• None of the LED indicators comes on.

| Check if:                                                        | What to do                                                                                                    |
|------------------------------------------------------------------|----------------------------------------------------------------------------------------------------|
| The power supply module is operating abnormally.                 | If true, follow the troubleshooting map<br>for the power supply module in order<br>to check out the said module. |
| The LPU and/or the power supply module is installed incorrectly. | If true, install them correctly.                                                                                 |
| The supply voltage from the power supply module is abnormal.     | If true, replace the power supply module.                                                                        |

• The ERR indicator (LED) is lit.

| Check if: | What to do                                                                                       |
|-----------|--------------------------------------------------------------------------------------------------|
|           | If true, troubleshoot according to the<br>instructions given under "4 ERROR<br>LOG INFORMATION." |

• The remote I/O process produces outputs but does not accept inputs.

| Check if:                                                                                                    | What to do            |
|----------------------------------------------------------------------------------------------------|-----------------------|
| A terminating resistor(s) are installed between<br>the following terminals for the LPU:                       | If not, install them. |
| RI/O1 $\rightarrow \begin{pmatrix} 100 \ \Omega \\ 150 \ \Omega \end{pmatrix}$ : Terminals A6 and A7          |                       |
| RI/O2 $\rightarrow$ $\begin{pmatrix} 100 \ \Omega \\ 150 \ \Omega \end{pmatrix}$ : Terminals B5 and B6 and B6 |                       |

• The PCs OK output is OFF.

| Check if:                                     | What to do                                                                                                    |
|-----------------------------------------------|----------------------------------------------------------------------------------------------------|
| The LADDER switch is set in STOP position.    | If true, set it in RUN position.                                                                                                    |
| The LPU module's ERR indicator (LED) is lit.  | If true, check the error log to see if an<br>LPU error is recorded. If so,<br>troubleshoot according to the<br>instructions given under "4 ERROR<br>LOG INFORMATION." |
| The SIMU indicator (LED) is lit.              | If true, change the LADDER MODE<br>to "NORM" in the S10V BASE<br>SYSTEM.                                                                                              |
| The power supply module is abnormal.          | If true, follow the troubleshooting map<br>for the power supply module in order<br>to check out the said module.                                                      |
| The wiring or connections are made correctly. | If not, correct them.                                                                                                    |

• The sequence program does not run.

| Check if:                                    | What to do                                                                                                    |
|----------------------------------------------|----------------------------------------------------------------------------------------------------|
| The LADDER switch is set in STOP position.   | If true, set it in RUN position.                                                                                                    |
| The LPU module's ERR indicator (LED) is lit. | If true, check the error log to see if an<br>LPU error is recorded. If so,<br>troubleshoot according to the<br>instructions given under "4 ERROR<br>LOG INFORMATION." |
| The SIMU indicator (LED) is lit.             | If true, change the LADDER MODE<br>to "NORM" in the S10V BASE<br>SYSTEM.                                                                                              |
| External STOP input is in process.           | If true, turn it off.                                                                                                    |
| The program has a bug.                       | If true, correct it.                                                                                                    |

• A DI/O or AI/O module mounted on the same mount base as is the LPU module does not run normally.

| Check if:                                                    | What to do                                                                                                    |
|--------------------------------------------------------------|----------------------------------------------------------------------------------------------------|
| The LPU module's I/O number setting is missing or erroneous. | If true, set it correctly according to the<br>instructions given under<br>"7 SETTINGS" in the "S10V<br>USER'S MANUAL BASIC<br>MODULES (manual number SVE-1-<br>100)." |

| <u>CMU</u> |
|------------|
| LQP520     |

| C                                                                                                    | heck if:                                                                                                    | What to do                                                                                                    |
|----------------------------------------------------------------------------------------------------|----------------------------------------------------------------------------------------------------|----------------------------------------------------------------------------------------------------|
| In cases where data<br>communications are<br>carried out by using                                                                                                    | The ST.No. U and L<br>switches are both set in F-<br>position.                                                                | If not, set both in F-position.                                                                                                    |
| the CMU module<br>whose IP address is<br>set to a fixed value<br>of "192.192.192.1":                                                                                                    | The IP address of the Tool<br>is set to a value of<br>"192.192.192.***", where<br>*** is a number in the<br>range 002 to 254. | If not, set it to a value of<br>"192.192.192.***", where *** is a<br>number in the range 002 to 254.                                                              |
| In cases where data<br>communications are<br>carried out via a                                                                                                    | The ST.No. U and L<br>switches are both set in 0-<br>position.                                                                | If not, set both in 0-position.                                                                                                    |
| hub:                                                                                                    | The CMU module's IP address setting is made.                                                                                  | If not, set it.                                                                                                    |
|                                                                                                    | The IP address setting of<br>the Tool contains the same<br>network address as does<br>that of the CMU module.                 | If not, use the same network address in both.                                                                                                    |
| The CMU module's T/M operational setting switch (T/M) is set in 0-position.                                                                                                    |                                                                                                    | If not, set it in 0-position.                                                                                                    |
| The "Ethernet" option is selected in the<br>"Communication type" window on each system,<br>which is displayed either at system startup time or<br>by clicking the Change Connection button. |                                                                                                    | If not, choose the<br>"Ethernet" option.                                                                                                    |
| The 10/100BASE-T cable used is the correct type.                                                                                                    |                                                                                                    | If not, use a straight cable when<br>connecting the CMU module to the<br>hub, and a cross cable when<br>connecting it directly to the<br>personal computer or PC. |

• Data communication is not possible with the Tool (personal computer or PC).

The CMU module runs with one of the following IP addresses, depending on the given settings of the ST.No. U and L switches:

ST.No. U and L : 0-position – The set IP address, if they are both set in 0-position.

: F-position – The IP address "192.192.192.1", if they are both set in Fposition.

Power supply LQV000 LQV020 LQV100

• The POWER ON indicator (LED) does not come on.

| Check if:                                                                | What to do                                                                                                    |
|--------------------------------------------------------------------------|----------------------------------------------------------------------------------------------------|
| The power cable is connected properly.                                   | If not, connect it properly. (For<br>details, refer to the "S10V USER'S<br>MANUAL BASIC MODULES<br>(manual number SVE-1-100))." |
| The power cable is broken.                                               | If true, replace the cable.                                                                                                    |
| The external power supply is normal (in terms of voltage and wave form). | If not, make it normal.                                                                                                    |

FL.NET LQE500 LQE502

• The TX and RX indicators (LEDs) do not come on normally.

| Check if:                                                                                                    | What to do                                                                                                    |
|----------------------------------------------------------------------------------------------------|----------------------------------------------------------------------------------------------------|
| The MODU number is set correctly.                                                                                         | If not, set it correctly.                                                                                                    |
| The set IP address of a remote node is duplicated with that of another node.                                              | If true, set unique IP addresses for both nodes.                                                                                                    |
| The IP address of the local node is set correctly.                                                                        | Set the same network address for both the local<br>and remote nodes. The recommended network<br>address is "192.168.250".                                                                                                    |
| The FL.NET module's parameters are set correctly.                                                                         | If not, correct them.                                                                                                    |
| In cases where the FL.NET module is networked by 10BASE-T connections, the cable used is the correct one.                 | Use a straight cable if you want to connect the FL.NET module to a given hub. If you want to connect it directly to the destination equipment, use a cross cable.                                                                                                    |
| In cases where the FL.NET module is networked by 10BASE-5 connections, the transceiver's SQE switch is set correctly.     | Turn on the SQE switch if you want to connect<br>the FL.NET module to a single-port transceiver.<br>If a multiport transceiver or repeater is connected<br>with a single-port transceiver, and you want to<br>connect the FL.NET module to that single-port<br>transceiver, then turn off the SQE switch. |
| The cable connector is connected loose or about to fall off<br>the mating connector of the FL.NET module.                 | If true, insert the connector completely into the mating connector and lock it.                                                                                                    |
| In cases where the FL.NET module is networked by 10BASE-5 connections, it is connected to the 12-V external power supply. | If not, connect it to the said power supply.                                                                                                    |
| A terminating resistor(s) are connected to the 10BASE-5 coaxial cable.                                                    | If not, connect them properly.                                                                                                    |
| The 10BASE-5 coaxial cable is grounded properly.                                                                          | If not, ground it properly.                                                                                                    |

## • The LER indicator (LED) is lit.

| Check if:                                                                                                    | What to do                                                                                                    |
|----------------------------------------------------------------------------------------------------|----------------------------------------------------------------------------------------------------|
| An FL.NET error is recorded in the error log.                                                                                        | If true, troubleshoot according to the instructions<br>given under "4 ERROR LOG<br>INFORMATION."                                                                                                    |
| The FL.NET module mounted in this S10V controller is<br>one whose parameters are previously set for use in an<br>S10mini controller. | If true, open the parameter-setting window in the tool (FL.NET system) and add changes to the parameter settings for the mounted FL.NET module. Then, reset the controller, or turn off the power to the controller and back on again. |

| Check if:                                                                                                    | What to do                                       |
|----------------------------------------------------------------------------------------------------|--------------------------------------------------|
| Although a device is connected to the network to which the FL.NET module is connected, it does not support the FL.NET module's functions. | If true, disconnect the device from the network. |

- Common network problems and troubleshooting
  - (1) Network-related problems (communication not possible) and troubleshooting

| Symptom                | Item to be<br>checked                                  | Check if:                                                                                               | What to do                                                                                                    |
|------------------------|--------------------------------------------------------|----------------------------------------------------------------------------------------------------|----------------------------------------------------------------------------------------------------|
| Communica-<br>tion not | Power supply                                           | Some equipment's main power indicator(s) are not lit.                                                   | If true, check the power supply and its voltage, and also<br>check the power cables for any loose connections.                                                                                    |
| possible               |                                                        | The power indicator of the AUI's power supply unit is lit.                                              | If not, check the power supply and its voltage, and also<br>check the power cables for any loose connections.                                                                                     |
|                        |                                                        | The output voltage of the AUI's power<br>supply unit is equal to its prescribed<br>voltage of 12 volts. | If not, check the power supply and its voltage, and also<br>check the power cables for any loose connections.                                                                                     |
|                        |                                                        | The power indicator of the hub is lit.                                                                  | If not, check the power supply and its voltage, and also<br>check the power cables for any loose connections.                                                                                     |
|                        |                                                        | The AUI power cable is connected properly to the equipment.                                             | If not, check the power supply and its voltage, and also<br>check the power cables for any loose connections.                                                                                     |
|                        | Connection of<br>communication<br>cable and            | The transceiver's cable is connected firmly.                                                            | If not, carry out installation work again properly according to the instructions given in Section 8.6 of the FL.NET (manual number SVE-1-101).                                                    |
|                        | transceiver                                            | A transceiver installation check device<br>shows a problem with the transceiver.                        | If true, solve the problem by making necessary<br>adjustments. If the same problem recurs, install the<br>transceiver in a different place.                                                       |
|                        |                                                        | The transceiver is electrically insulated properly.                                                     | If not, carry out installation work again properly<br>according to the instructions given in Section 8.6 of the<br>FL.NET (manual number SVE-1-101).                                              |
|                        |                                                        | The transceiver is connected properly at a marker on the communication cable.                           | If not, review the connection point according to the instructions given in Section 8.6 of the FL.NET (manual number SVE-1-101).                                                                   |
|                        | Connection of<br>transceiver cable<br>and transceiver  | The transceiver cable is connected firmly.                                                              | If not, review the installation work according to the instructions given in Section 8.6 of the FL.NET (manual number SVE-1-101) and, if necessary, apply additional tightening to the connection. |
|                        |                                                        | A transceiver installation check device shows a problem with the transceiver.                           | If true, check the installation work according to the instruction manual on the check device.                                                                                                    |
|                        |                                                        | The transceiver is locked properly.                                                                     | If not, lock it properly according to the instructions given in Section 8.6 of the FL.NET (manual number SVE-1-101).                                                                              |
|                        |                                                        | The transceiver's LED indicator(s) are all lit normally.                                                | If not, check the power supply and its voltage, and also<br>check the power cable for any loose connection.                                                                                       |
|                        | Connection of<br>transceiver cable<br>and other device | The transceiver cable is connected firmly.                                                              | If not, review the installation work according to the instructions given in Section 8.6 of the FL.NET (manual number SVE-1-101) and, if necessary, apply additional tightening to the connection. |
|                        |                                                        | The device's TX (Transmit) and RX (Receive) indicators (LEDs) are lit normally.                         | If not, troubleshoot according to the instructions given<br>in Chapter 7 of the FL.NET (manual number SVE-1-<br>101).                                                                             |
|                        |                                                        | All the media switches, such as SQE, are set correctly.                                                 | Review the settings according to the instructions given<br>in Section 8.6 of the FL.NET (manual number SVE-1-<br>101).                                                                            |

| Symptom                               | Item to be checked                                    | Check if:                                                                              | What to do                                                                                                    |
|---------------------------------------|-------------------------------------------------------|----------------------------------------------------------------------------------------|----------------------------------------------------------------------------------------------------|
| Communi-<br>cation not<br>possible at | Communica-<br>tion path                               | The external conductor of the coaxial cable is grounded at one place.                  | If not, ground it properly according to the instructions given in Section 8.6 of the FL.NET (manual number SVE-1-101).                                     |
| all, or<br>possible<br>but            |                                                       | The shield wire of the AUI cable is grounded properly.                                 | If not, ground it properly according to the instruction manual supplied by the cable maker.                                                                |
| unstable                              |                                                       | There is any station not<br>responding correctly to a given<br>ping command.           | If true, check the power supply and cable wiring of the non-responding station.                                                                            |
|                                       |                                                       | The collision indicator is lit frequently.                                             | If true, check the cable wiring and connectors<br>for any incomplete connection. Make sure of<br>the nature of the problem by using a network<br>analyzer. |
|                                       |                                                       | The number of repeaters on the path is 4 or less.                                      | If not, review the configuration according to<br>the instructions given in Section 8.6 of the<br>FL.NET (manual number SVE-1-101).                         |
|                                       |                                                       | Each segment is within the prescribed length.                                          | If not, review the configuration according to<br>the instructions given in Section 8.6 of the<br>FL.NET (manual number SVE-1-101).                         |
|                                       |                                                       | Terminating resistors are<br>connected to both ends of the<br>path.                    | If not, review the configuration according to<br>the instructions given in Section 8.6 of the<br>FL.NET (manual number SVE-1-101).                         |
|                                       |                                                       | The number of connected devices<br>in each segment is within the<br>prescribed limits. | If not, review the configuration according to<br>the instructions given in Section 8.6 of the<br>FL.NET (manual number SVE-1-101).                         |
|                                       |                                                       | The number of segments in which a device(s) are connected is 3 or less.                | If not, review the configuration according to<br>the instructions given in Section 8.6 of the<br>FL.NET (manual number SVE-1-101).                         |
|                                       |                                                       | The power to the repeater(s) is ON.                                                    | If not, check the power supply and its voltage,<br>and also check the power cables for any loose<br>connections.                                           |
|                                       | Communica-<br>tion station's<br>equipment<br>settings | IP addresses are set correctly in the network.                                         | Check the set IP addresses with the support tool and/or network analyzer.                                                                                  |
|                                       |                                                       | The station number of the station's equipment is set correctly.                        | Check the set station number with the support tool and/or network analyzer.                                                                                |
|                                       |                                                       | The equipment's parameters are set correctly.                                          | Check the set parameters with the support tool.                                                                                                    |
|                                       |                                                       | The CD (Carrier Detect) indicator<br>is lit continuously or<br>intermittently.         | If not, check the communication cable wiring and power to the AUI.                                                                                         |
|                                       |                                                       | The TX (Transmit) indicator is lit continuously or intermittently.                     | If not, check the equipment settings.                                                                                                    |
|                                       |                                                       | The LK (Link) indicator is lit continuously.                                           | If not, check the parameter settings on the equipment side.                                                                                                |

# (2) Network-related problems (communication unstable) and troubleshooting

(3) IP address checking using a PC's Ping function

Whether a given FL.NET module is networked properly or its IP address is set correctly can be checked by using a special function of a Windows® machine (PC), commonly known as Ping, rather than by using a special tool, such as the FL.NET network analyzer. The description below gives an outline of check operations using the Ping function. If an IP connection is used with the FL.NET module, check the connection by using the Ping function, as follows:

- Choose [Start] [Programs] [Accessories] [Command Prompt], and then the command prompt appears on screen.
- ② Enter the Ping command to carry out a basic communication test between the link unit (FL.NET) and PC. The form of the Ping command entered is either of the following: Ping [IP address] or Ping [host name]
   Example: Ping 192.168.250.13

It the FL.NET module under test is set up properly, the Ping command presents the following message:

Pinging 192.168.250. 13 with 32 bytes of data: Reply from 192.168.250. 13: bytes=32 time=2ms TTL=32 Reply from 192.168.250. 13: bytes=32 time=1ms TTL=32 Reply from 192.168.250. 13: bytes=32 time=1ms TTL=32 Reply from JEMA 192.168.250. 13 : bytes=32 time=1ms TTL=32

③ If the FL.NET module is not connected yet, the Ping command presents the following message (timeout notifications):

Pinging 192.168.250. 13 with 32 bytes of data: Request timed out. Request timed out. Request timed out. Request timed out. • FL.NET usage precautions

There are some precautions that must be observed when using the FL.NET module. These precautions are listed below along with the restrictions in the table below. For information on the standard related to FL.NET communication paths, refer to the FL.NET (manual number SVE-1-101) or IEEE802.3 standard.

- Do not carry data traffic from other Ethernet networks on the FL.NET communication cable.
- Do not connect the FL.NET module to any router.
- It will do you any good to use a switching hub for the FL.NET module.
- Use of such wireless media as infrared light and radio frequency radiation may greatly deteriorate the realtimeness of data communications.
- Use of a personal computer (PC) may greatly deteriorate the realtimeness of data communications, depending on the hardware, operating system, and applications used in the PC.
- Use only the predetermined IP address.

The network address used in the IP address must be consistent throughout the network (the standard network address is "192.168.250"). The node (station) number in the IP address must be in the following range:

| Network address | Node number |
|-----------------|-------------|
| 192.168.250.    | 1 to 249    |

During initialization, the specified node number is not checked for any duplication. A duplicated node number is detected only when communication is first made using that node number. For this reason, special care must be taken when specifying a node number.

- Grounding must be made properly. The grounding wire's diameter must be sufficiently large.
- Place the FL.NET module sufficiently away from any noise source. Never lay down AC power cables near the FL.NET module.
- In cases where cyclic data communication is used simultaneously with message data communication, their realtimeness may decrease depending on the volume of data being transmitted.
- Cyclic data communication area in memory, called the common memory area, need not be secured in a single continuous memory space.
- If the transceiver is provided with an SQE switch, set the SQE switch properly according to the instruction manual on that transceiver.
- The entire system's on-time data communicability is affected by the overall performance of the networked equipment. In other words, data communication is performed at the transmission speed of the lowest-speed device, as well as at the transmission speeds of all other higher-speed devices connected to the same network. Thus, addition of a single device to the network may drastically deteriorate the realtimeness of the entire system, depending on the transmission speed of the added device.
- The header of messages transmitted by message data communication is represented in bigendian format, whereas their data is represented in little-endian format. The only exception to this is the data in profile read, which is the system parameters represented in big-endian format. (The big-endian format here is a format in which the most significant bit [MSB] is first sent out.)

# OD.RING, SD.LINK LQE510 LQE515 LQE530

• The TX and RX indicators (LEDs) do not come on normally.

| Check if:                                                                                                    | What to do                                                                                                    |
|----------------------------------------------------------------------------------------------------|----------------------------------------------------------------------------------------------------|
| The MODU No. and CPL No. switches are set correctly.                                                                                | If not, set them correctly.                                                                                                    |
| The OD.RING/SD.LINK parameters are set<br>correctly by using the S10V OD.RING/SD.LINK<br>system.                                    | If not, set them correctly.                                                                                                    |
| The cable is connected properly. (For example, check if a cable line is broken or the cable is connected to the wrong destination.) | If not, connect it properly.                                                                                                    |
| The cable connectors are inserted properly into the mating connectors.                                                              | Refer to Section 3.4, "Wiring," of the<br>OD.RING (manual number SVE-1-102)<br>or SD.LINK (manual number SVE-1-<br>115), and connect the cable properly. |
| The OD.RING/SD.LINK module of the communication destination functions normally.                                                     | If not, start up the OD.RING/SD.LINK module of the destination properly.                                                                                 |
| The optical fiber cable is bent sharply.                                                                                            | If true, replace the cable.                                                                                                    |

• The ERR indicator (LED) is lit.

| Check if:                                                                                                    | What to do                                                                                                    |
|----------------------------------------------------------------------------------------------------|----------------------------------------------------------------------------------------------------|
| The MODU No. and CPL No. switches are set correctly.                                                                                    | If not, set them correctly.                                                                                                    |
| The specified CPL No. is duplicated with the CPL No. of some other OD.RING/SD.LINK module.                                              | If true, specify a unique CPL No.                                                                                                    |
| An OD.RING/SD.LINK error is recorded in the error log.                                                                                  | If true, troubleshoot according to the<br>instructions given under "4 ERROR<br>LOG INFORMATION."                                                                                                    |
| The OD.RING/SD.LINK module mounted in this S10V controller is one whose parameters are previously set for use in an S10mini controller. | If true, open the parameter-setting<br>window in the tool (OD.RING/SD.LINK<br>system) and add changes to the parameter<br>settings for the mounted<br>OD.RING/SD.LINK module. Then,<br>reset the controller, or turn off the power<br>to the controller and back on again. |

| ET.NET |
|--------|
| LQE520 |

| ullet | Communication | is | initially not possible. |  |
|-------|---------------|----|-------------------------|--|
|-------|---------------|----|-------------------------|--|

| Check if:                                                                                                    | What to do                                                                                                    |
|----------------------------------------------------------------------------------------------------|----------------------------------------------------------------------------------------------------|
| An error message is recorded in the error log.                                                                                  | If true, troubleshoot according to the<br>instructions given under "4 Error<br>Log Information."                                                                                                    |
| The module number is set correctly.                                                                                             | If not, set the rotary switch (MODU<br>No.) at the front of the module<br>housing correctly according to the<br>instructions given under "2 NAMES<br>AND FUNCTIONS OF EACH<br>PART" in the "ET.NET (manual<br>number SVE-1-103)." |
| The cable is disconnected.                                                                                                    | If true, insert the cable connector into<br>the mating connector and lock it.                                                                                                    |
| The IP address is set correctly.                                                                                                | If not, set up the ET.NET module<br>correctly by using the S10V ET.NET<br>system.                                                                                                    |
| The IP address of the ET.NET module is<br>duplicated with the IP address of some other<br>module.                               | If true, set unique IP addresses and subnet masks for the modules.                                                                                                    |
| Terminating resistors are connected to both<br>ends of the coaxial cable.                                                       | If not, connect them to both ends.                                                                                                    |
| The ERR indicator (LED) of the ET.NET module is lit.                                                                            | If true, push the RESET switch of the<br>LPU module to restart it. If the ERR<br>indicator is lit again, replace the<br>ET.NET module.                                                                                            |
| In cases where the ET.NET module is<br>networked by 10BASE-5 connections, it is<br>connected to the 12-V external power supply. | If not, connect it to the said power supply.                                                                                                    |

• Communication is not possible with the Tool (PC)

|                                                                                                    | Check if:                                                                                                    | What to do                                                                                                    |
|----------------------------------------------------------------------------------------------------|----------------------------------------------------------------------------------------------------|----------------------------------------------------------------------------------------------------|
| Where the<br>Tool and<br>ET.NET<br>module are                                                                                                    | The ET.NET module's module<br>no. setting switch (MODU No.)<br>is set either in 4- or 5-position.                          | If not, and you are using 10BASE-T,<br>then set it in 4-position if the<br>ET.NET module is the main module,<br>and in 5-position if it is a submodule.                                                                                                    |
| directly<br>connected<br>together by<br>using a cross<br>cable:                                                                                                    | The IP address of the Tool is set<br>to a value of "192.192.192.***",<br>where *** is a number in the<br>range 002 to 254. | If not, set it to a value of<br>"192.192.192.***", where *** is a<br>number in the range 002 to 254.                                                                                                    |
| Where communica-                                                                                                    | The ET.NET module has its IP address set.                                                                                  | If not, set it.                                                                                                    |
| tion is<br>performed<br>via a hub:                                                                                                    | The IP addresses of the Tool and<br>ET.NET module contain the<br>same network address.                                     | If not, specify the same network address in the two IP addresses.                                                                                                    |
|                                                                                                    | The module number is set correctly.                                                                                        | If not, and you are using 10BASE-5,<br>then set it in 0-position if the ET-<br>NET module is the main module, and<br>in 1-position if it is a submodule. If<br>not, and you are using 10BASE-T,<br>then set it in 2-position if it is the<br>main module, and in 3-position if it<br>is a submodule. |
| The "Ethernet" option is selected in the<br>"Communication type" window on each system,<br>which is displayed either at system startup time<br>or by clicking the "Change Connection" button. |                                                                                                    | If not, choose the "Ethernet" option.                                                                                                    |
| The 10BASE-                                                                                                    | T cable used is the correct type.                                                                                          | If not, use a straight cable when<br>connecting the ET.NET module to<br>the hub, and a cross cable when<br>connecting it directly to the PC.                                                                                                    |

# SV.LINK LQE521

| Check if:                                                                                                    | What to do                                                                                                    |
|----------------------------------------------------------------------------------------------------|----------------------------------------------------------------------------------------------------|
| The MODU No. switch is set correctly.                                                                                      | If not, set it correctly.                                                                                                    |
| The IP address of the SV.LINK module is duplicated with the IP address of some other module.                               | If true, set a unique IP address for the module.                                                                                                    |
| The IP address is set correctly.                                                                                           | If not, set it correctly.                                                                                                    |
| The SV.LINK module's parameters are set correctly.                                                                         | If not, correct them.                                                                                                    |
| In cases where the SV.LINK module is networked by 10BASE-T connections, the cable used is the correct one.                 | Use a straight cable if you want to connect the SV.LINK module to a given hub. If you want to connect it directly to the destination equipment, use a cross cable.                                                                                                    |
| In cases where the SV.LINK module is networked by 10BASE-5 connections, the transceiver's SQE switch is set correctly.     | Turn on the SQE switch if you want to<br>connect the SV.LINK module to a single-port<br>transceiver. If a multiport transceiver or<br>repeater is connected with a single-port<br>transceiver, and you want to connect the<br>SV.LINK module to that single-port<br>transceiver, then turn off the SQE switch. |
| The cable connector is connected loose or about to fall off the mating connector of the SV.LINK module.                    | If true, insert the connector completely into the mating connector.                                                                                                    |
| In cases where the SV.LINK module is networked by 10BASE-5 connections, it is connected to the 12-V external power supply. | If not, connect it to the said power supply.                                                                                                    |

• The TX and RX indicators (LEDs) do not come on normally.

## • The ERR indicator (LED) is lit.

| Check if:                                      | What to do                                                                                       |
|------------------------------------------------|--------------------------------------------------------------------------------------------------|
| An SV.LINK error is recorded in the error log. | If true, troubleshoot according to the<br>instructions given under "4 ERROR LOG<br>INFORMATION." |

| Check if:                                        | What to do                                  |
|--------------------------------------------------|---------------------------------------------|
| A non-SV.LINK station is connected to the same   | If true, disconnect the non-SV.LINK station |
| network to which an SV.LINK module is connected. | from the network.                           |

# J.NET, J.NET-INT LQE540

LQE545

• The TX and RX indicators (LEDs) do not come on normally.

| Symptom                              | Check if:                                                            | What to do                                                                                       |
|--------------------------------------|----------------------------------------------------------------------|--------------------------------------------------------------------------------------------------|
| Both TX<br>and RX are                | The system or NET information is set correctly.                      | If not, set it correctly.                                                                        |
| OFF.                                 | The MODU No. and BIT<br>RATE switches are set<br>correctly.          | If not, set them correctly.                                                                      |
|                                      | The RI/O STOP terminal on<br>the LPU's terminal block is<br>shorted. | If true, open-circuit the terminal.                                                              |
| TX is<br>flickering,<br>but RX is    | A J.NET error is recorded in the error log.                          | If true, troubleshoot according to the<br>instructions given under "4 ERROR<br>LOG INFORMATION." |
| OFF.                                 | The cable is connected properly.                                     | If not, connect it properly.                                                                     |
|                                      | Terminating resistors are connected properly.                        | If not, connect them properly.                                                                   |
|                                      | The slave is in an error condition.                                  | If true, start up the slave normally.                                                            |
|                                      | The set NET information is in conflict with the slave.               | If true, set NET information again in<br>conformity with the slave's<br>specifications.          |
| Both TX<br>and RX are<br>flickering. | A J.NET error is recorded in the error log.                          | If true, troubleshoot according to the<br>instructions given under "4 ERROR<br>LOG INFORMATION." |
|                                      | The cable is connected properly.                                     | If not, connect it properly.                                                                     |
|                                      | Terminating resistors are connected properly.                        | If not, connect them properly.                                                                   |
|                                      | The set NET information is in conflict with the slave.               | If true, set NET information again in<br>conformity with the slave's<br>specifications.          |

• The ERR indicator (LED) is lit.

| Check if:                                                                                                    | What to do                                                                                                    |
|----------------------------------------------------------------------------------------------------|----------------------------------------------------------------------------------------------------|
| The MODU No. or BIT RATE switch is set correctly.                                                                                                   | If not, set them correctly.                                                                                                    |
| The J.NET or J.NET-INT module mounted in<br>this S10V controller is one whose parameters<br>are previously set for use in an S10mini<br>controller. | If true, open the parameter-setting<br>window in the tool (J.NET or J.NET-<br>INT SYSTEM) and add changes to the<br>parameter settings for the mounted<br>J.NET or J.NET-INT module. Then,<br>reset the controller, or turn off the<br>power to the controller and back on<br>again. |
| A J.NET error is recorded in the error log.                                                                                                    | If true, troubleshoot according to the<br>instructions given under "4 ERROR<br>LOG INFORMATION."                                                                                                    |

| Symptom                                                        | Check if:                                                                                                   | What to do                                                                                                    |
|----------------------------------------------------------------|----------------------------------------------------------------------------------------------------|----------------------------------------------------------------------------------------------------|
| Outputs<br>from the DO<br>are cleared<br>erroneously.          | The set value of the refresh<br>cycle (monitoring time) is too<br>small.                                    | If true, set the refresh cycle<br>(monitoring time, which is set with the<br>J.NET SYSTEM by selecting [Edit<br>NET1 (NET2) information] – ID –<br>[Edit]) to a valve that is at least five<br>times as large as the NET1 (or NET2)<br>refresh cycle value set in the "Edit<br>system information" window.<br>Alternatively, set it to 0. |
| The send/<br>receive data<br>is not<br>updated as<br>usual.    | The transfer area for NET information is set up correctly.                                                  | If not, set it up correctly.                                                                                                    |
| Communica-<br>tion<br>timeouts are<br>generated<br>abnormally. | There is any AC power cable<br>laid or any other noise source<br>installed near the<br>communication cable. | If true, place the communication cable away from the noise sources.                                                                                                    |

| Symptom                              | Check if:                                                            | What to do                                                                                       |
|--------------------------------------|----------------------------------------------------------------------|--------------------------------------------------------------------------------------------------|
| Both TX<br>and RX are                | The system or NET information is set correctly.                      | If not, set it correctly.                                                                        |
| OFF.                                 | The MODU No. and BIT<br>RATE switches are set<br>correctly.          | If not, set them correctly.                                                                      |
|                                      | The RI/O STOP terminal on<br>the LPU's terminal block is<br>shorted. | If true, open-circuit the terminal.                                                              |
| TX is<br>flickering,<br>but RX is    | An IR.LINK error is recorded<br>in the error log.                    | If true, troubleshoot according to the<br>instructions given under "4 ERROR<br>LOG INFORMATION." |
| OFF.                                 | The cable is connected properly.                                     | If not, connect it properly.                                                                     |
|                                      | Terminating resistors are connected properly.                        | If not, connect them properly.                                                                   |
|                                      | The slave is in an error condition.                                  | If true, start up the slave normally.                                                            |
|                                      | The set NET information is in conflict with the slave.               | If true, set NET information again in<br>conformity with the slave's<br>specifications.          |
| Both TX<br>and RX are<br>flickering. | An IR.LINK error is recorded<br>in the error log.                    | If true, troubleshoot according to the<br>instructions given under "4 ERROR<br>LOG INFORMATION." |
|                                      | The cable is connected properly.                                     | If not, connect it properly.                                                                     |
|                                      | Terminating resistors are connected properly.                        | If not, connect them properly.                                                                   |
|                                      | The set NET information is in conflict with the slave.               | If true, set NET information again in<br>conformity with the slave's<br>specifications.          |

• The TX and RX indicators (LEDs) do not come on normally.

• The ERR indicator (LED) is lit.

| Check if:                                                                                                    | What to do                                                                                                    |
|----------------------------------------------------------------------------------------------------|----------------------------------------------------------------------------------------------------|
| The MODU No. or BIT RATE switch is set correctly.                                                                                     | If not, set them correctly.                                                                                                    |
| The IR.LINK module mounted in this S10V<br>controller is one whose parameters are<br>previously set for use in an S10mini controller. | If true, open the parameter-setting<br>window in the tool (IR.LINK<br>SYSTEM) and add changes to the<br>parameter settings for the mounted<br>IR.LINK module. Then, reset the<br>controller, or turn off the power to the<br>controller and back on again. |
| An IR.LINK error is recorded in the error log.                                                                                        | If true, troubleshoot according to the<br>instructions given under "4 ERROR<br>LOG INFORMATION."                                                                                                    |

| Symptom                                                        | Check if:                                                                                                   | What to do                                                                                                    |
|----------------------------------------------------------------|----------------------------------------------------------------------------------------------------|----------------------------------------------------------------------------------------------------|
| Outputs<br>from the DO<br>are cleared<br>erroneously.          | The set value of the refresh<br>cycle (monitoring time) is too<br>small.                                    | If true, set the refresh cycle<br>(monitoring time, which is set with the<br>IR.LINK SYSTEM by selecting [Edit<br>module information] – ID – [Edit]) to<br>a valve that is at least five times as<br>large as the I/O refresh cycle value set<br>in the "Edit information" window.<br>Alternatively, set it to 0. |
| The send/<br>receive data<br>is not<br>updated as<br>usual.    | The transfer area for NET information is set up correctly.                                                  | If not, set it up correctly.                                                                                                    |
| Communica-<br>tion<br>timeouts are<br>generated<br>abnormally. | There is any AC power cable<br>laid or any other noise source<br>installed near the<br>communication cable. | If true, place the communication cable away from the noise sources.                                                                                                    |

CPU LINK Inter-CPU link LQE550

| Check if:                                                                                               | What to do                                                                                                    |
|----------------------------------------------------------------------------------------------------|----------------------------------------------------------------------------------------------------|
| The power supply module is operating abnormally.                                                        | If true, follow the troubleshooting map<br>for the power supply module in order<br>to check out the said module. |
| The MAIN/SUB setting switch is set correctly.                                                           | If not, set it correctly. For details,                                                                           |
| The PCs edition is set correctly by using the CPU Link system.                                          | refer to the description under "4<br>OPERATION" in the "CPU LINK<br>(manual number SVE-1-109)."                  |
| The LPU module is operating abnormally.                                                                 | If true, follow the troubleshooting map<br>for the LPU module in order to check<br>out the said module.          |
| The voltage from the power supply module a measurement between the voltage check terminals is abnormal. | If true, replace the power supply module.                                                                        |
| The LPU module's LADDER switch is in STOP position.                                                     | If true, set it in RUN position.                                                                                 |
| The LPU module's SIMU indicator (LED) is ON.                                                            | If true, change the LADDER MODE<br>to "NORM" with the "S10V BASE<br>SYSTEM."                                     |
| The "Receive only" option is checked in the CPU Link system's "PCs edition" window.                     | If true, deselect the option and set up a send area.                                                             |

• The LINK indicator (LED) does not come on.

#### 2 TROUBLESHOOTING

RS-232C, RS-422 LQE560 LQE565

| Check if:                                                                                                    | What to do                                                                   |
|----------------------------------------------------------------------------------------------------|------------------------------------------------------------------------------|
| The MODU No. switch is set correctly.                                                                                   | If not, set it correctly.                                                    |
| The RS-232C or RS-422 module's parameters are set correctly.                                                            | If not, set them correctly.                                                  |
| The cable is connected correctly.                                                                                       | Check the cable connections and, if a connection error is found, correct it. |
| The cable connector is connected loose or<br>about to fall off the mating connector of the<br>RS-232C or RS-422 module. | If true, insert the connector completely into the mating connector.          |

• The TX and RX indicators (LEDs) do not come on normally.

• The ERR indicator (LED) is lit.

| Check if:                                                | What to do                                                                                 |
|----------------------------------------------------------|--------------------------------------------------------------------------------------------|
| An RS-232C or RS-422 error is recorded in the error log. | If true, troubleshoot according to the instructions given under "4 ERROR LOG INFORMATION." |

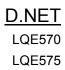

#### • The MNS indicators (LEDs) do not come on normally.

| Symptom                                      | Check if:                                                                                                    | What to do                                                                                                    |
|----------------------------------------------|----------------------------------------------------------------------------------------------------|----------------------------------------------------------------------------------------------------|
| The green LED is flickering, but             | The cable is connected properly or free from breakage.                                                                        | If not, connect it properly.                                                                                                    |
| the red LED is OFF.                          | Terminating resistors are connected properly.                                                                                 | If not, connect them properly.                                                                                                    |
|                                              | The slave is registered properly.                                                                                             | If not, register it properly.                                                                                                    |
|                                              | The slave is started up normally.                                                                                             | If not, start it up normally.                                                                                                    |
| The green LED is OFF but the                 | The D.NET module's NA switch setting is duplicated with some other node's.                                                    | Set them uniquely.                                                                                                    |
| red LED is lit.                              | The NA, DR, and MODU No. switches are all set correctly.                                                                      | If not, set them correctly.                                                                                                    |
|                                              | A D.NET error is recorded in the error log.                                                                                   | If true, troubleshoot according to the instructions given under "4 ERROR LOG INFORMATION."                                                                                                    |
|                                              | The D.NET module mounted in this S10V controller is one whose parameters are previously set for use in an S10mini controller. | If true, open the parameter-setting window in the<br>tool (D.NET SYSTEM) and add changes to the<br>parameter settings for the mounted D.NET module.<br>Then, reset the controller, or turn off the power to<br>the controller and back on again. |
| The green LED                                | The cable is connected properly.                                                                                              | If not, connect it properly.                                                                                                    |
| is OFF, but the<br>red LED is<br>flickering. | Terminating resistors are connected properly.                                                                                 | If not, connect them properly.                                                                                                    |
|                                              | The connector is connected loose.                                                                                             | Insert the connector completely into the mating connector.                                                                                                    |
| Both the green<br>and red LEDs               | A D.NET error is recorded in the error log.                                                                                   | If true, troubleshoot according to the instructions given under "4 ERROR LOG INFORMATION."                                                                                                    |
| are OFF.                                     | The NA, DR, and MODU No. switches are all set correctly.                                                                      | If not, set them correctly.                                                                                                    |

| Check if:                                                                                                    | What to do                                                                                                    |
|----------------------------------------------------------------------------------------------------|----------------------------------------------------------------------------------------------------|
| The communication (external) power supply is connected properly.                                                                                                    | If not, connect it properly. For details, refer to the description under "3 MOUNTING AND WIRING" in the D.NET (manual number SVE-1-106). Although the model LQE570 module that self-feeds its own communication power source needs no external power supply, connection of the power supply to it causes no problem because the power wire is well isolated (both electrically and electro-magnetically) from the internal component parts. |
| In cases where the D.NET module is connected with a DI/O slave device from some other manufacturer, a setting is made to use the bit reversal (endian conversion) mode. | If not, make such a setting.                                                                                                    |

# EQ.LINK

- Check if: What to do The MODU No. switch is set correctly. If not, set it correctly. The IP address of the EQ.LINK module is If true, set them uniquely. duplicated with some other node's. Set the same network address for both The IP address is set correctly. the local and remote nodes. The recommended network address is "192.168.250". The EQ.LINK module's parameters are set If not, set them correctly. correctly. The cable used by 10BASE-T connections is If you want to connect the EQ.LINK the right one. module directly to the destination equipment, use a cross cable. The cable connector is connected loose or If true, insert the connector completely about to fall off the mating connector of the into the mating connector and lock it. EQ.LINK module.
- The TX and RX indicators (LEDs) do not come on normally.

• The LER indicator (LED) is lit.

| Check if:                                               | What to do                                                                                       |
|---------------------------------------------------------|--------------------------------------------------------------------------------------------------|
| An EQ.LINK error is recorded in the error log.          | If true, troubleshoot according to the<br>instructions given under "4 ERROR<br>LOG INFORMATION." |
| The EQ.LINK module is mounted in a non-S10V controller. | If true, mount it in an S10V controller.                                                         |

| Check if:                         | What to do                              |
|-----------------------------------|-----------------------------------------|
|                                   | If not, install it properly in the same |
| installed in the S10V controller. | S10V controller in which the            |
|                                   | EQ.LINK module is installed.            |

- Common network problems and troubleshooting
  - (1) Network-related problems (communication not possible) and troubleshooting

| Symptom                            | Item to be checked | Check if:                                                | What to do                                                                                                  |
|------------------------------------|--------------------|----------------------------------------------------------|----------------------------------------------------------------------------------------------------|
| Communi-<br>cation not<br>possible | Power<br>supply    | Some equipment's main<br>power indicator(s) are not lit. | If true, check the power supply and its voltage, and also check the power cables for any loose connections. |

(2) Network-related problems (communication unstable) and troubleshooting

| Symptom                            | Item to be checked                 | Check if:                                                                | What to do                                                                  |
|------------------------------------|------------------------------------|--------------------------------------------------------------------------|-----------------------------------------------------------------------------|
| Communi-<br>cation not             | Communi-<br>cation                 | IP addresses are set correctly in the network.                           | Check the set IP addresses with the support tool and/or network analyzer.   |
| possible at<br>all, or<br>possible | station's<br>equipment<br>settings | The station number of the station's equipment is set correctly.          | Check the set station number with the support tool and/or network analyzer. |
| but<br>unstable                    |                                    | The equipment's parameters are set correctly.                            | Check the set parameters with the support tool.                             |
|                                    |                                    | The TX (Transmit) indicator<br>is lit continuously or<br>intermittently. | If not, check the equipment settings.                                       |
|                                    |                                    | The LK (Link) indicator is lit continuously.                             | If not, check the parameter settings on the equipment side.                 |

• EQ.LINK usage precautions

There are some precautions that must be observed when using the EQ.LINK module. These precautions are listed below. For information on the standard related to EQ.LINK communication paths, refer to the EQ.LINK (manual number SVE-1-124) or IEEE802.3 standard.

- Do not carry data traffic from other Ethernet networks on the EQ.LINK communication cable.
- Do not connect the EQ.LINK module to any router.
- Use of a switching hub for the EQ.LINK module does not produce the desired effect. (Use a 10BASE-T cross cable to connect the EQ.LINK module directly to the destination equipment.)
- Use of such wireless media as infrared light and radio frequency radiation may greatly deteriorate the realtimeness of data communications.
- Use of a personal computer (PC) may greatly deteriorate the realtimeness of data communications, depending on the hardware, operating system, and applications used in the PC.
- During initialization, a specified node number is not checked for any duplication. A duplicated node number is detected only when communication is first made using that node number. For this reason, special care must be taken when specifying a node number.
- Grounding must be made properly. The grounding wire's diameter must be sufficiently large.
- Place the EQ.LINK module sufficiently away from any noise source. Never lay down AC power cables near the EQ.LINK module.
- The header of messages transmitted by message data communication is represented in bigendian format, whereas their data is represented in little-endian format. The only exception to this is the data in profile read, which is the system parameters represented in big-endian format. (The big-endian format here is a format in which the most significant bit [MSB] is first sent out.)

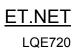

|   | Comm | unication | ic | initially | not nossible  |
|---|------|-----------|----|-----------|---------------|
| • | Comm | unication | 12 | minually  | not possible. |

| Check if:                                                                                             | What to do                                                                                                    |
|----------------------------------------------------------------------------------------------------|----------------------------------------------------------------------------------------------------|
| An error message is recorded in the error log.                                                        | If true, troubleshoot according to the<br>instructions given under "4 ERROR<br>LOG INFORMATION."                                                                                                    |
| The module number is set correctly.                                                                   | If not, set the rotary switch (MODU<br>No.) at the front of the module<br>housing correctly according to the<br>instructions given under "2 NAMES<br>AND FUNCTIONS OF EACH<br>PART" in the ET.NET (manual<br>number SVE-1-103). |
| The cable is disconnected.                                                                            | If true, insert the cable connector into<br>the mating connector and lock it.                                                                                                    |
| The IP address is set correctly.                                                                      | If not, set up the ET.NET module<br>correctly by using the S10V ET.NET<br>system.                                                                                                    |
| The IP address of the ET.NET module is<br>duplicated with the IP address of some other<br>module.     | If true, set unique IP addresses and subnet masks for the modules.                                                                                                    |
| The ERR indicator (LED) of the ET.NET module is lit.                                                  | If true, push the RESET switch of the<br>LPU module to restart it. If the ERR<br>indicator is lit again, replace the<br>ET.NET module.                                                                                          |
| The ET.NET module is mounted in the same<br>controller together with a model<br>LQE520/LQE521 module. | If true, remove the model<br>LQE520/LQE521 module from the<br>controller. Mounting of model<br>LQE520/LQE521 modules in the same<br>controller in which the model LQE720<br>module is mounted is not allowed.                   |
| The UTP cable used is of Category 5 or higher.                                                        | Data communication at 100 Mbps<br>requires a Category 5 or higher cable.                                                                                                    |

- Check if: What to do Where the The ET.NET module's ST No. If not, set them to /FF. Tool and setting switches are set to a value ET.NET of/FF. module are The IP address of the Tool is set If not, set it to a value of directly connto a value of "192.192.192.\*\*\*", "192.192.192.\*\*\*", where \*\*\* is a ected together where \*\*\* is a number in the number in the range 002 to 254. by using a range 002 to 254. cross cable: Where comm-The ET.NET module has its IP If not, set it. unication is address set. performed via The IP addresses of the Tool and If not, specify the same network address a hub: in the two IP addresses. ET.NET module contain the same network address. The MAIN/SUB setting switch is If not, set it in 0-position if the ET-NET module is the main module, and in 1set correctly. position if it is a submodule. If not, choose the "Ethernet" option. The "Ethernet" option is selected in the "Communication type" window on each system, which is displayed either at system startup time or by clicking the Change Connection button. The cable used is the correct type. If not, use a straight cable when connecting the ET.NET module to the hub, and a cross cable when connecting it directly to the PC.
- Communication is not possible with the Tool (PC)

• Data transmission is not possible from ladder applications

| Check if:                                                       | What to do                                                                                                    |
|-----------------------------------------------------------------|----------------------------------------------------------------------------------------------------|
| The LPU module used is compatible with the model LQE720 module. | Ethernet communication from a ladder<br>application program using the model<br>LQE720 module requires an LPU module<br>of Rev.H (Ver-Rev of 0002-0002) or<br>later. |

• Data transmission is not possible from HI-FLOW applications

| Check if:                                                       | What to do                                                                                                    |
|-----------------------------------------------------------------|----------------------------------------------------------------------------------------------------|
| The CMU module used is compatible with the model LQE720 module. | Ethernet communication from a HI-<br>FLOW application program using the<br>model LQE720 module requires an CMU<br>module of Rev.E (Ver-Rev of 0004-0000)<br>or later. |

Remote I/O station

| Che                                                                                                    | eck if:                                              | What to do                                                                                                    |
|----------------------------------------------------------------------------------------------------|------------------------------------------------------|----------------------------------------------------------------------------------------------------|
| The LPU module's SIMU                                                                                                    | J indicator (LED) is lit.                            | If true, change the LADDER MODE to<br>"NORM" in the S10V BASE SYSTEM.                                                        |
| The LPU module is opera                                                                                                    | ating abnormally.                                    | If true, follow the troubleshooting map<br>for the LPU module in order to check out<br>the said module.                      |
| The station number is set correctly.                                                                                                    |                                                      | If not, set it correctly. (For details,<br>refer to the "S10V USER'S MANUAL<br>BASIC MODULES (manual number<br>SVE-1-100))." |
| The remote I/O cable is                                                                                                    | Line breakage                                        | Replace the cable.                                                                                                    |
| abnormal.                                                                                                    | Nonconforming wiring length                          |                                                                                                    |
|                                                                                                    | Incomplete connection                                | Connect it completely.                                                                                                    |
|                                                                                                    | Terminating resistor(s)<br>missing                   | Connect them properly.                                                                                                    |
| The set number of remote I/O transfer points is<br>smaller than the number of such points actually<br>used. (To make this check, select [Utility] – [PCs<br>edition] – [Change capacity] in the S10V LADDER<br>CHART SYSTEM.) |                                                      | Change the set number in consideration<br>of the number of remote I/O points<br>actually used.                               |
| The I/O unit's power supply module is abnormal.                                                                                                    |                                                      | If true, follow the troubleshooting map<br>for the power supply module in order to<br>check out the said module.             |
| The power supply and station (RI/O) modules in the I/O unit are mounted properly.                                                                                                    |                                                      | If not, mount them properly.                                                                                                 |
| The voltage from the I/O unit's power supply<br>module is abnormal. (Check the voltage.)                                                                                                    |                                                      | If true, replace the I/O unit's power supply module.                                                                         |
| The RI/O STOP input that<br>on the LPU module's terr                                                                                                    | tt has its terminal provided ninal block remains ON. | Turn it off.                                                                                                    |

• The RI/O indicator (LED) does not come on.

# J.Station

| Check if:                                                                   | What to do                                                                                                    |
|-----------------------------------------------------------------------------|----------------------------------------------------------------------------------------------------|
| The BIT RATE and ST No. switches are set correctly.                         | If not, set them correctly.                                                                                                    |
| The J.Station module's terminal block has its terminals wired correctly.    | If not, wire the terminals correctly.                                                                                          |
| The master side is started up normally.                                     | If not, start it up normally. If the<br>master is a J.NET module, see the<br>error freeze information for the J.NET<br>module. |
| The master-side settings made are in conflict with the J.Station module.    | If true, make the settings again in<br>conformity with the J.Station<br>module's specifications.                               |
| The cable is wired correctly.                                               | If not, wire it correctly.                                                                                                    |
| The cable's wire(s) are connected loose or about to come off the terminals. | If true, connect the cable wire(s)<br>firmly to the terminals on the terminal<br>block.                                        |
| Terminating resistors are connected properly.                               | If not, connect them properly.                                                                                                 |

• The J-NET indicator (LED) does not come on normally.

• The ERR indicator (LED) is lit.

| Check if:                                | What to do                  |
|------------------------------------------|-----------------------------|
| The BIT RATE and ST No. switches are set | If not, set them correctly. |
| correctly.                               |                             |

• The TX/RX indicator does not come on normally.

| Check if:                                                                    | What to do                                                                                                    |
|------------------------------------------------------------------------------|----------------------------------------------------------------------------------------------------|
| The BIT RATE and ST No. switches are set correctly.                          | If not, set them correctly.                                                                                                    |
| The IR.Station module's terminal block has its terminals wired correctly.    | If not, wire the terminals correctly.                                                                                            |
| The IR.LINK module is started up normally.                                   | If not, start it up normally. If an<br>IR.LINK error is reported, see the<br>error freeze information for the<br>IR.LINK module. |
| The IR.LINK module settings made are in conflict with the IR.Station module. | If true, make the settings again in<br>conformity with the IR.Station<br>module's specifications.                                |
| The cable is wired correctly.                                                | If not, wire it correctly.                                                                                                    |
| The cable's wire(s) are connected loose or about to come off the terminals.  | If true, connect the cable wire(s)<br>firmly to the terminals on the terminal<br>block.                                          |
| Terminating resistors are connected properly.                                | If not, connect them properly.                                                                                                   |

• The ERR indicator (LED) is lit.

| Check if:                                | What to do                  |
|------------------------------------------|-----------------------------|
| The BIT RATE and ST No. switches are set | If not, set them correctly. |
| correctly.                               |                             |

# D.Station

| Symptom                                               | Check if:                                                                                                    | What to do                                                                                                    |
|-------------------------------------------------------|----------------------------------------------------------------------------------------------------|----------------------------------------------------------------------------------------------------|
| The green<br>LED is                                   | The cable is connected properly (or free from wire breakage).                                                   | If not, connect it properly.                                                                                                |
| flickering, but<br>the red LED is                     | Terminating resistors are connected properly.                                                                   | If not, connect them properly.                                                                                              |
| OFF.                                                  | A registration of the D.Station module is missing on the master side.                                           | If true, register it properly.                                                                                              |
|                                                       | A registration of the D.Station on the master side contains an error.                                           | If true, register it again in conformity<br>with the D.Station module's<br>specifications.                                  |
|                                                       | The master side is started up normally.                                                                         | If not, start it up normally. If the master<br>is a D.NET module, see the error freeze<br>information for the D.NET module. |
| The green<br>LED is OFF<br>but the red<br>LED is lit. | The D.Station module's NA switch setting is duplicated with some other node's.                                  | Set them uniquely.                                                                                                    |
|                                                       | The NA, SLOT, FUNC1, and FUNC2 switches are all set correctly.                                                  | If not, set them correctly.                                                                                                 |
| The green<br>LED is OFF,                              | The cable is connected properly.                                                                                | If not, connect it properly.                                                                                                |
| but the red<br>LED is<br>flickering.                  | Terminating resistors are connected properly.                                                                   | If not, connect them properly.                                                                                              |
|                                                       | The cable connector is connected<br>loose or about to fall off the mating<br>connector of the D.Station module. | Insert the connector completely into the mating connector.                                                                  |
| Both the green<br>and red LEDs                        | The NA, SLOT, FUNC1, and FUNC2 switches are all set correctly.                                                  | If not, set them correctly.                                                                                                 |
| are OFF.                                              | The D.Station module's NA switch<br>setting is duplicated with some other<br>node's.                            | Set them uniquely.                                                                                                    |

• The MNS indicators (LEDs) do not come on normally.

| Check if:                                                                                                    | What to do                                                                                                    |
|----------------------------------------------------------------------------------------------------|----------------------------------------------------------------------------------------------------|
| In cases where the D.Station module is connected<br>with a DeviceNet master from some other<br>manufacturer, an external power supply for that<br>master is connected to the network. | If not, connect one to the network. An<br>external power supply must always be<br>connected to the network in cases where the<br>D.Station module is connected with a<br>DeviceNet master from some other<br>manufacturer. |

A.INPUT Analog input LQA0\*\* LQA1\*\* LQA2\*\*

• Input data cannot be input normally.

| Check if:                                                                                 | What to do                                                                                                    |
|-------------------------------------------------------------------------------------------|----------------------------------------------------------------------------------------------------|
| The power supply module is operating abnormally.                                          | If true, follow the troubleshooting map<br>for the power supply module in order<br>to check out the said module. |
| The station in which the A.INPUT module is installed is operating abnormally.             | If true, follow the troubleshooting map<br>for the station module in order to<br>check out the said module.      |
| The analog input module is mounted properly.                                              | If not, mount it properly.                                                                                       |
| The right terminal block is attached to the A.INPUT module.                               | If not, attach the right one to it.                                                                              |
| The input cable is wired correctly.                                                       | If not, wire it correctly.                                                                                       |
| The analog input module is grounded properly.                                             | If not, ground it properly.                                                                                      |
| The allowable input data range is exceeded.                                               | If true, use the analog input module within the proper input data range.                                         |
| Where mode 2 is used by setting, the analog input module is registered in the LPU module. | If not, register it with the Tool.                                                                               |
| The RANGE switch is set correctly.                                                        | If not, set it correctly.                                                                                        |

<u>A.INPUT</u>

Scan-type analog input LQA3\*\* LQA8\*\*

• Input data cannot be input normally.

| Check if:                                                                     | What to do                                                                                                    |
|-------------------------------------------------------------------------------|----------------------------------------------------------------------------------------------------|
| The power supply module is operating abnormally.                              | If true, follow the troubleshooting map<br>for the power supply module in order<br>to check out the said module.                                                                                                    |
| The station in which the A.INPUT module is installed is operating abnormally. | If true, follow the troubleshooting map<br>for the station module in order to<br>check out the said module. If the<br>scan-type analog input module used is<br>of model LQA301 or LQA310, use an<br>RI/O station module. If it is of model<br>LQA801 or LQA810, use an RI/O<br>station or J.Station module.                                                       |
| The scan-type analog input module is mounted properly.                        | If not, mount it properly. For details,<br>refer to the description under "4<br>HANDLING" in the "I/O MODULES<br>(manual number SME-1-114)."                                                                                                    |
| The right terminal block is attached to the A.INPUT module.                   | If not, attach the right one to it.                                                                                                    |
| The input cable is wired correctly.                                           | If not, wire it correctly.                                                                                                    |
| The scan-type analog input module is grounded properly.                       | If not, ground it properly.                                                                                                    |
| The allowable input data range is exceeded.                                   | If true, use the scan-type analog input<br>module within the proper input data<br>range. For details, refer to the<br>description under "4 HANDLING"<br>in the "I/O MODULES (manual<br>number SME-1-114)." The allocated<br>data area (EW area) can be set up in<br>the S10V LADDER CHART<br>SYSTEM by selecting [Utility] – [PCs<br>edition] – [Analog counter]. |

A.OUTPUT Analog output LQA5\*\* LQA6\*\*

• The output voltage and current are abnormal.

| Check if:                                                                                  | What to do                                                                                                    |
|--------------------------------------------------------------------------------------------|----------------------------------------------------------------------------------------------------|
| The power supply module is operating abnormally.                                           | If true, follow the troubleshooting map<br>for the power supply module in order<br>to check out the said module. |
| The station in which the A.OUTPUT module is installed is operating abnormally.             | If true, follow the troubleshooting map<br>for the station module in order to<br>check out the said module.      |
| The analog output module is mounted properly.                                              | If not, mount it properly.                                                                                       |
| The right terminal block is attached to the A.OUTPUT module.                               | If not, attach the right one to it.                                                                              |
| The output cable is wired correctly.                                                       | If not, wire it correctly.                                                                                       |
| The analog output module is grounded properly.                                             | If not, ground it properly.                                                                                      |
| The channel used for output is the wrong one.                                              | If true, use the correct channel for data output.                                                                |
| Where mode 2 is used by setting, the analog output module is registered in the LPU module. | If not, register it with the Tool.                                                                               |
| The RANGE switch is set correctly.                                                         | If not, set it correctly.                                                                                        |

D.INPUT

Digital input LQX\*\*\*

• None of the input points is turned on.

|                                                                    | Check if: |                                                                                                    | What to do                                                                                            |
|--------------------------------------------------------------------|-----------|----------------------------------------------------------------------------------------------------|----------------------------------------------------------------------------------------------------|
| The operation<br>status indicators<br>(LEDs) are all<br>ON or OFF. |           | The right terminal block is attached to the D.INPUT module.                                                                            | If not, attach the right one to it.                                                                   |
|                                                                    |           | The fixing screws of the digital input module are loose.                                                                               | If true, apply additional tightening to the fixing screws.                                            |
|                                                                    | OFF       | An external input power<br>source is connected to the<br>digital input module.                                                         | If not, connect one to it.                                                                            |
|                                                                    |           | The external power supply voltage is too low.                                                                                          | If true, raise it.                                                                                    |
|                                                                    |           | The internal power supply<br>voltage a measurement<br>between the voltage check<br>terminals on the power<br>supply module is too low. | If true, replace the power supply module.                                                             |
|                                                                    |           | The external wiring is correct.                                                                                                    | If not, correct it.                                                                                   |
|                                                                    | ON        | The station module is operating abnormally.                                                                                            | If true, follow the troubleshooting map for the station module in order to check out the said module. |

• Only a particular input point is not turned on.

| Check if:                                           |                                                               | heck if:                                                              | What to do                        |
|-----------------------------------------------------|---------------------------------------------------------------|-----------------------------------------------------------------------|-----------------------------------|
| The operation<br>status indicator<br>(LED) is ON or | OFF                                                           | The attached terminal block or inserted connector is getting loose.   | If true, secure it in place.      |
| OFF.                                                |                                                               | The terminal block or connector is broken.                            | If true, replace it.              |
|                                                     | The ON-condition duration of the external input is too short. | If true, adjust the related component part of the external equipment. |                                   |
|                                                     |                                                               | Part of the wiring is loose or broken.                                | If true, correct the wiring.      |
|                                                     | ON                                                            | The I/O address used in a program is in error.                        | If true, correct the I/O address. |

## 2 TROUBLESHOOTING

• None of the input points is turned off.

| Check if:                                    | What to do                                                                                    |
|----------------------------------------------|-----------------------------------------------------------------------------------------------|
| The operation status indicator (LED) is OFF. | If true, replace the module.                                                                  |
| The operation status indicator (LED) is ON.  | If true, check if the external wiring is<br>correct. If it is correct, replace the<br>module. |

• The input is turned on of off irregularly.

| Check if:                                    | What to do                                                                                                    |
|----------------------------------------------|----------------------------------------------------------------------------------------------------|
| The external input power voltage is too low. | If true, raise it.                                                                                                    |
| Adequate noise reduction measures are taken. | <ul> <li>If not:</li> <li>Use surge absorbers.</li> <li>Lay the input cable away from any noise source.</li> <li>For more information, refer to the description under "4 HANDLING" in the "S10mini HARDWARE</li> </ul> |
|                                              | MANUAL, I/O MODULES (manual number SME-1-114)."                                                                                                    |

• Only a particular input point is not turned off.

| Check if:                                            | What to do                                                            |
|------------------------------------------------------|-----------------------------------------------------------------------|
| The external equipment used is operating abnormally. | If true, adjust the related component part of the external equipment. |

D.OUTPUT

Digital output

LQY\*\*\*

| Check if:                                           |     | neck if:                                                                       | What to do                                                                                                    |
|-----------------------------------------------------|-----|--------------------------------------------------------------------------------|----------------------------------------------------------------------------------------------------|
| The power supply module is operating abnormally.    |     |                                                                                | If true, follow the troubleshooting map for the<br>power supply module in order to check out the<br>said module. |
| The digital output module is mounted properly.      |     | is mounted properly.                                                           | If not, mount it properly.                                                                                       |
| The operation<br>status indicator<br>(LED) is ON or | OFF | The station module is malfunctioning.                                          | If true, follow the troubleshooting map for the station module in order to check out the said module.            |
| OFF.                                                | OTT | The LPU module is malfunctioning.                                              | If true, follow the troubleshooting map for the LPU module in order to check out the said module.                |
|                                                     | ON  | An external load power<br>source is connected to the<br>digital output module. | If not, connect one to it.                                                                                       |
|                                                     |     | The external load power voltage is too low.                                    | If true, raise it.                                                                                               |

• None of the load points is turned on.

• Only a particular load point is not turned on.

| Check if:                                                   |     | heck if:                                                                  | What to do                                                                              |
|-------------------------------------------------------------|-----|---------------------------------------------------------------------------|-----------------------------------------------------------------------------------------|
| The operation<br>status indicator<br>(LED) is ON or<br>OFF. | OFF | The ON-condition duration in a program is too short.                      | Review the program.                                                                     |
|                                                             |     | The I/O address used in a program is in error.                            |                                                                                         |
|                                                             |     | The external load's wiring is broken.                                     | Check the wiring.                                                                       |
|                                                             |     | The attached terminal block<br>or inserted connector is<br>getting loose. | If true, secure it in place.                                                            |
|                                                             | ON  | The terminal block or connector is broken.                                | If true, replace it.                                                                    |
|                                                             |     | The external wiring is correct.                                           | If not, correct it.                                                                     |
|                                                             |     | The module is damaged due to an overcurrent.                              | Take a measure to prevent overcurrent from flowing in the load, and replace the module. |

• None of the load points is turned off.

| Check if:                                   | What to do                                                                                                  |
|---------------------------------------------|----------------------------------------------------------------------------------------------------|
| The station module is operating abnormally. | If true, follow the troubleshooting map<br>for the station module in order to<br>check out the said module. |
| The LPU module is operating abnormally.     | If true, follow the troubleshooting map<br>for the LPU module in order to check<br>out the said module.     |

• Only a particular load point is not turned off.

| Check if:                                                   |     | neck if:                                                                              | What to do                                                                                                  |
|-------------------------------------------------------------|-----|---------------------------------------------------------------------------------------|----------------------------------------------------------------------------------------------------|
| The operation<br>status indicator<br>(LED) is ON or<br>OFF. | OFF | The problem is a reset<br>failure due to leakage<br>current or saturation<br>voltage. | If true, add a bleeder resistor to the load.                                                                |
|                                                             |     | The module is damaged due to an overcurrent.                                          | Take a measure to prevent overcurrent<br>from flowing to the load, and replace<br>the module.               |
|                                                             | ON  | The station module is malfunctioning.                                                 | If true, follow the troubleshooting<br>map for the station module in order to<br>check out the said module. |
|                                                             |     | The LPU module is malfunctioning.                                                     | If true, follow the troubleshooting<br>map for the LPU module in order to<br>check out the said module.     |

• The load is turned on of off irregularly.

| Check if:                                    |                                       | What to do                                                                                                    |
|----------------------------------------------|---------------------------------------|----------------------------------------------------------------------------------------------------|
| The external load power voltage is too low.  |                                       | If true, raise it.                                                                                                    |
| Adequate noise reduction measures are taken. |                                       | <ul> <li>Use surge absorbers.</li> <li>Take measures to protect the laid cables from any noise source.</li> <li>For more information, refer to the description under "4 HANDLING" in the "S10mini HARDWARE MANUAL, I/O MODULES (manual number SME-1-114)."</li> </ul> |
| The remote I/O cable is                      | Line breakage                         | Replace the cable                                                                                                    |
| abnormal.                                    | Nonconforming<br>wiring length        |                                                                                                    |
|                                              | Incomplete connection                 | Connect it completely.                                                                                                    |
|                                              | Terminating<br>resistor(s)<br>missing | Connect them properly.                                                                                                    |
| The program is error-free.                   |                                       | If not, correct the program.                                                                                                    |

D.IN/OUT Digital input/output LQZ\*\*\*

| Check if:                                                     | What to do                                                                                                    |
|---------------------------------------------------------------|----------------------------------------------------------------------------------------------------|
| The allocation address setting switch (SW3) is set correctly. | If not, set it correctly.                                                                                                    |
| Input is malfunctioning.                                      | If true, follow the troubleshooting map<br>for the digital input (D.INPUT)<br>module in order to check out the said<br>module.   |
| Output is malfunctioning.                                     | If true, follow the troubleshooting map<br>for the digital output (D.OUTPUT)<br>module in order to check out the said<br>module. |

• Input or output is malfunctioning.

**COUNTER** 

Pulse counter LQC000

• The counter does not count pulses.

|                      | Check if:                                                                                                    | What to do                                                                                                    |
|----------------------|----------------------------------------------------------------------------------------------------|----------------------------------------------------------------------------------------------------|
| The powe<br>abnormal | er supply module is operating<br>ly.                                                                                               | If true, follow the troubleshooting<br>map for the power supply module in<br>order to check out the said module.                                                                                                    |
| The static           | on is operating abnormally.                                                                                                    | If true, follow the troubleshooting<br>map for the station module in order<br>to check out the said module.                                                                                                    |
| The pulse            | counter module is mounted properly.                                                                                                | If not, mount it properly.                                                                                                    |
| An extern            | hal stop pulse is input.                                                                                                    | Clear it.                                                                                                    |
| -                    | program coded assumes that a "stop<br>' signal continuously comes in.                                                              | Correct the coding.                                                                                                    |
| blinking o<br>Not    | Down direction indicator (LED) is<br>during the input of pulses.<br>The wiring for input pulses is<br>incorrect.                   | If true, correct the wiring. For<br>details, refer to the "I/O MODULES<br>(manual number SME-1-114)."                                                                                                    |
|                      | An external input power source is connected to the counter module.                                                                 | If not, connect one to it.                                                                                                    |
|                      | The external power supply voltage is too low.                                                                                      | If true, raise it.                                                                                                    |
|                      | The input pulses received do not<br>meet the following requirements:<br>$\begin{pmatrix} 20K PPS \\ 50\% duty cycle \end{pmatrix}$ | Feed input pulses meeting the stated requirements.                                                                                                    |
| The pulse            | e counter is defined in the LPU.                                                                                                   | If not, define it with the Tool. (To<br>accomplish this, select [Utility] –<br>[PCs edition] – [Analog counter] in<br>the S10V LADDER CHART<br>SYSTEM.) For information on the<br>set values, refer to the "I/O<br>MODULES (manual number SME-1-<br>114)." |

• The count value is not correct.

| Check if:                                  | What to do                                                                                 |
|--------------------------------------------|--------------------------------------------------------------------------------------------|
| The input pulses received exceeds 20K PPS. | If true, reduce them to 20K PPS or less.                                                   |
| Extra pulses are received due to noise.    | If true, take a noise reduction measure.                                                   |
| Relay-generated pulses are received.       | If true, receive only pulses generated<br>by transistor or other semiconductor<br>devices. |

• No external comparison output is produced.

| Check if:                                                    | What to do                 |
|--------------------------------------------------------------|----------------------------|
| An external power source is connected to the counter module. | If not, connect one to it. |
| The external power supply voltage is too low.                | If true, raise it.         |
| The external wiring is correct.                              | If not, correct it.        |

# Tool (personal computer) connection

• No connection can be established with the PCs (via RS-232C)

| Check if:                                                            | What to do                  |
|----------------------------------------------------------------------|-----------------------------|
| The cable connector is screwed tightly.                              | If not, screw it tightly.   |
| Any connector pins are bent.                                         | If true, replace the cable. |
| The connection between the cable and connector is loose.             |                             |
| A cable not conforming to the standard cable specifications is used. |                             |

No connection can be established with the PCs (via Ethernet [ET.NET module])
 For details, see the table under "• Communication is not possible with the Tool (PC)" in the ET.NET section given earlier under "2 TROUBLESHOOTING."

THIS PAGE INTENTIONALLY LEFT BLANK.

# 3 TECHNICAL SUPPORT INFORMATION

# 3.1 Remote I/O Troubleshooting

If the data read from or written to the X or Y area is not input or output normally, troubleshoot as described below.

• Checking if terminating resistors are connected As exemplified below, terminating resistors need to be connected to both ends of a communication line on the LPU or the I/O unit.

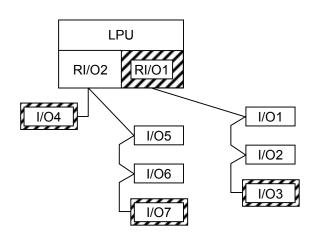

: A place where a terminating resistor needs to be connected.

In the example shown left, the ends of the communication line on RI/O1 side are the LPU module's <u>RI/O1</u> and the I/O unit numbered 3 ( $\underline{I/O3}$ ), each of which requires a terminating resistor. On RI/O2 side, each of  $\underline{I/O4}$  and  $\underline{I/O7}$  requires a terminating resistor.

Note: Any LPU module supports two remote I/O lines, RI/O1 and RI/O2, each of which has one of the following ranges of X/Y numbers assigned for it:

RI/O1: 000 to 3FF RI/O2: 400 to 7FF

#### Connecting terminating resistors

When you want to use a conforming cable, terminate it with a built-in resistor of either 100 or 150  $\Omega$ . To use these resistors, short the terminal pairs shown below. If a non-conforming cable is selected and you want to terminate it with a termination value other than 100 and 150  $\Omega$ , then connect an appropriate resistor between the signal input terminals (A and B in the figures below).

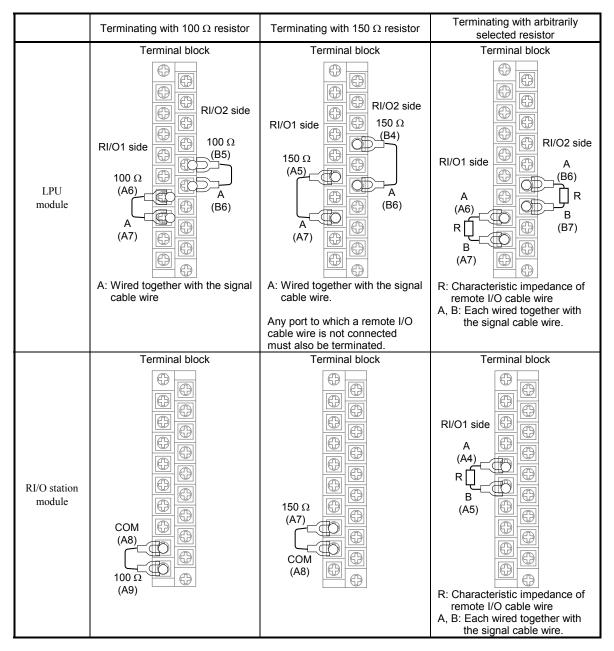

| Signal | Signal Terminal no. on terminal blo |        | l block |        |
|--------|-------------------------------------|--------|---------|--------|
| name   | LPU n                               | nodule | RI/O n  | nodule |
| name   | RI/01                               | RI/02  | RI/01   | RI/02  |
| 150 Ω  | A5                                  | B4     | A7      | -      |
| 100 Ω  | A6                                  | B5     | A9      | -      |
| COM    | -                                   | -      | A8      | -      |
| А      | A7                                  | B6     | A4      | B5     |
| В      | A8                                  | B7     | A5      | B6     |
| SHD    | A9                                  | B8     | A6      | B7     |

 Specification of recommended terminating resistor: Material: Metal oxide film or metal film Resistance value: Same as the cable's impedance Accuracy: ±10% Capacity: 1/2 W Shape: Axial-lead

- Checking if the I/O address is duplicated or is another station's Check the address switch settings of the station module in the I/O unit.
- Checking if the remote I/O cable used is conforming to the standard cable spec Use as the remote I/O cable a communication cable that conforms to the specifications shown below. Also, as the power and grounding cables, use those specified below.

| Item       |                          | Spec                     | Remarks                                                                         |                                                          |
|------------|--------------------------|--------------------------|---------------------------------------------------------------------------------|----------------------------------------------------------|
|            | Long-distance cable      | Characteristic impedance | 150 Ω                                                                           |                                                          |
|            | (at most 300 m per line) | Attenuation factor       | 10 dB/km                                                                        | 750 kHz                                                  |
|            |                          | Cable size               | • 0.75 mm <sup>2</sup> (CO-EV-SX-1P ×<br>• 0.3 mm <sup>2</sup> (CO-EV-SB-1P × 0 | 0.75SQ)<br>).3SQ)                                        |
|            |                          | Recommended cable type   | • CO-EV-SX-1P × 0.75SQ<br>• CO-EV-SB-1P × 0.3SQ                                 | Hitachi Cable, Ltd.                                      |
|            |                          | Terminating resistance   | 150 Ω                                                                           |                                                          |
|            | Mid-distance cable       | Characteristic impedance | 150 Ω                                                                           |                                                          |
| Remote I/O | (at most 200 m per line) | Attenuation factor       | 12 dB/km                                                                        | 750 kHz                                                  |
|            |                          | Cable size               | 0.18 mm <sup>2</sup>                                                            |                                                          |
|            |                          | Recommended cable type   | $CO-EV-SB-1P \times 0.18SQ$                                                     | Hitachi Cable, Ltd.                                      |
|            |                          | Terminating resistance   | 150 Ω                                                                           |                                                          |
|            | Short-distance cable     | Characteristic impedance | 100 Ω                                                                           |                                                          |
|            | (at most 100 m per line) | Attenuation factor       | 21 dB/km                                                                        | 750 kHz                                                  |
|            |                          | Cable size               | $0.3 \text{ mm}^2$                                                              |                                                          |
|            |                          | Recommended cable type   | CO-SPEV-SB-1P 0.3 mm <sup>2</sup>                                               | Hitachi Cable, Ltd.                                      |
|            |                          | Terminating resistance   | 100 Ω                                                                           |                                                          |
|            | PCs OK                   | Cable type               | Shielded twisted-pair cable                                                     |                                                          |
|            |                          | Cable length             | 100 m or less                                                                   |                                                          |
|            |                          | Cable size               | $0.5 \text{ mm}^2$ or more                                                      |                                                          |
| CPU STO    | OP/RUN, RI/O STOP        | Cable type               | Shielded twisted-pair cable                                                     |                                                          |
|            |                          | Cable length             | 100 m or less                                                                   |                                                          |
|            |                          | Cable size               | 0.5 mm <sup>2</sup> or more                                                     |                                                          |
|            | Power cable              | Cable type               | Shielded twisted-pair cable or 3-conductor twisted cable                        |                                                          |
|            |                          | Cable size               | 2 mm <sup>2</sup> or more                                                       | The cable size<br>depends on loads<br>and cable lengths. |
| Gi         | rounding cable           | Cable size               | $2 \text{ mm}^2$ or more                                                        |                                                          |

The communication cable must be connected to the terminal block by using solder-less terminals:

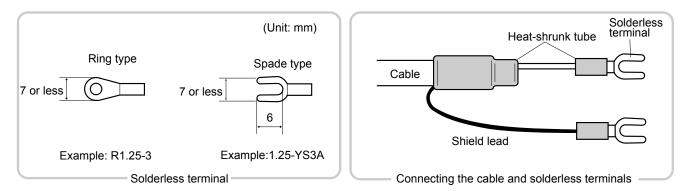

Note: Do not use more than one type of cable on the same communication path.

• Checking if extra X and Y numbers are registered

In some cases, an old I/O unit in which a station module of model PST350 or PST360 is installed in the left-end slot is connected to the LPU module. In such a case, if the number of remote I/O transfer points for the LPU module is set to 1024 or greater, decrease the number. To accomplish this, choose [Utility] – [PCs edition] – [Change capacity] in the S10V LADDER CHART SYSTEM and select a value of 512 or smaller as the "Remote I/O points." Here, it should be noted that old I/O units may only be connected to the RI/O1 line of the two existing remote I/O lines on the LPU module. To avoid any trouble, use an S10/2 $\alpha$  I/O unit instead.

## • Checking if power is supplied to the I/O unit

If the power supply module installed as the leftmost module in the I/O unit is a model LQV000, LQV020, or LQV100 module and its POWER indicator is not lit, then power must be supplied to that power supply module.

## **3 TECHNICAL SUPPORT INFORMATION**

- Remote I/O and inter-CPU link line waveforms
  - (1) Transmission and reception waveforms-- examples

1.0 V/div 20 µs/div

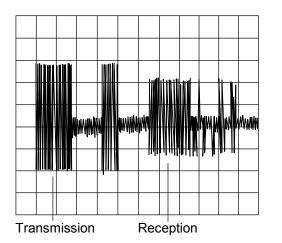

(3) Normal waveform on remote I/O line

(2) Enlarged view of normal waveform-- example

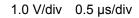

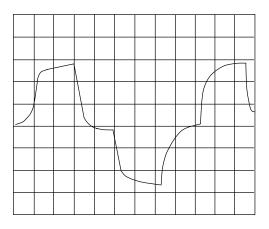

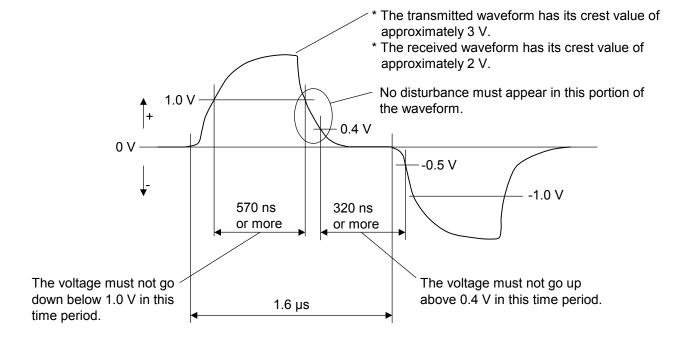

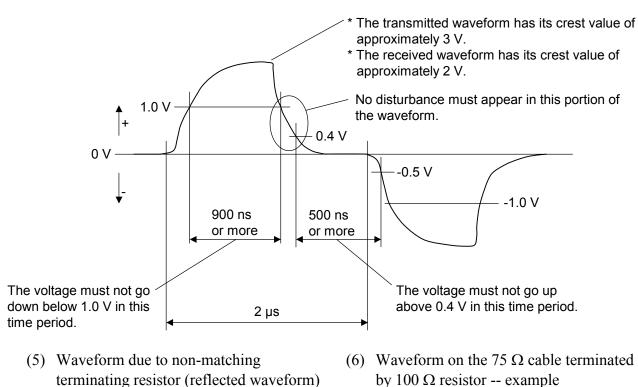

(4) Normal waveform on inter-CPU link line

Malfunction

If the communication signal has such problems as waveform distortion and jitters, check if:

- Terminating resistors are connected to both ends of the line.
- There is any wire breakage in the cable.
- The cable used is a recommended one (i.e., it meets the prescribed characteristic requirements).
- The cable used is connected as part of a multidrop line, where no branch is allowed.
- Two or more different types of cables are used in the same link.

If the above troubleshooting does not solve the problem, the most conceivable cause is a hardware failure or a malfunction due to noise. Therefore, replace the module or place the noise source(s) away from the units, power cables, and remote I/O cables.

## 3.2 LPU Error Information Detail Table

If an error occurs in any of the installed LPU modules, detail error information is stored in a special table in the LPU module's internal RAM. By accessing this table, called the LPU error information detail table, you can obtain more comprehensive error information than the error information supplied by the basic tool (S10V BASE SYSTEM). This table can be accessed with the MCS function of the basic tool.

The LPU error information detail table can contain up to eight cases of error information. If more than eight errors occur in the LPU module, the oldest case of error information is overwritten with the new error information. This memory content is backed up by battery power supply, so it is retained during periods when the power to the LPU module is OFF.

#### (1) Entire table structure

Address

| 7 10 01 000 |                    |                                                                                                    |
|-------------|--------------------|----------------------------------------------------------------------------------------------------|
| /004D D000  | Validity flag      | Validity flag: Indicates whether meaningful data is present in the error detail<br>info table. When this flag is set equal to /0000 0001, it |
| /004D D004  | Case pointer       | indicates that meaningful error detail data is present in the                                                                                |
| /004D D008  | Case 0 (512 bytes) | table.                                                                                                    |
| /004D D208  | Case 1 (512 bytes) | Case pointer: Points to the case in which to store error information next.                                                                   |
| /004D D408  | Case 2 (512 bytes) | This pointer has its initial value of /0000 0000 and is incremented each time an error occurs in the LPU module.                             |
| /004D D608  | Case 3 (512 bytes) | When its value exceeds /0000 0007, this pointer is set back to                                                                               |
| /004D D808  | Case 4 (512 bytes) | /0000 0000. For example, if the current value of this pointer                                                                                |
| /004D DA08  | Case 5 (512 bytes) | is /0000 0002, the case in which the latest error information is stored is case 1.                                                           |
| /004D DC08  | Case 6 (512 bytes) | Cases 0 thru 7: Each is a set of detail error information stored in its                                                                      |
| /004D DE08  | Case 7 (512 bytes) | dedicated area.                                                                                                    |
|             |                    |                                                                                                    |

#### (2) Structure of each case

Offset from the beginning

| of case     |                                   |
|-------------|-----------------------------------|
| +/0000 0000 | Error code                        |
| +/0000 0002 | Time of error occurrence: Seconds |
| +/0000 0004 | : Minutes                         |
| +/0000 0006 | : Hours                           |
| +/0000 0008 | : Day of month                    |
| +/0000 000A | : Month                           |
| +/0000 000C | : Year                            |
| +/0000 000E | : Day of week (Note)              |
| +/0000 0010 | Detail info word count            |
| +/0000 0014 | Detail information                |
| +/0000 01FF |                                   |

| Error code: | ID code of the error detected. | For information on the error |
|-------------|--------------------------------|------------------------------|
|             | code, see Section 4.2.1, "LPU  | (LQP510) error log info and  |
|             | required actions."             |                              |

Time of error occurrence:

The time at which the error is detected. The time value stored in this location is based on the time maintained by the LPU module. Therefore, if the time maintained by the LPU module is not set correctly, the stored time value does not indicate the actual time at which an error is detected.

Detail info word count:

The number of meaningful bytes of detail information, which is stored in the detail info area, starting from its beginning (offset  $+/0000\ 0014$ ). All the other bytes in that area are meaningless as detail information.

Detail information:

A piece of error detail information stored in its dedicated area. The format in which it is stored varies with the types of errors detected. For details, see the information provided under "(3) Detail information" below.

Note: The day of week is represented by one of the numbers /0001 through /0007, where /0001 stands for Sunday and /0007 for Saturday.

#### (3) Detail information

 Detail info for error codes 0x1101 and 0x1102 Offset from the beginning of cas

| 01     | Cub  |
|--------|------|
| +/0000 | 0010 |
| +/0000 | 0014 |

| se | 2 <sup>31</sup> 2 <sup>0</sup>  |  |
|----|---------------------------------|--|
|    | 0x0000 0000 (detail word count) |  |
| 14 | 0x0000 0000                     |  |
|    |                                 |  |

 Detail info for error code 0x1105 Offset from the beginning

| of case     | $2^{31}$ $2^{0}$                   |
|-------------|------------------------------------|
| +/0000 0010 | 0x0000 000C (detail word count)    |
| +/0000 0014 | Address at which error is detected |
| +/0000 0018 | Read data                          |
| +/0000 001C | Read data                          |

 Detail info for error code 0x1108 Offset from the beginning of oppo

| of case     | $2^{31}$ $2^{0}$                |
|-------------|---------------------------------|
|             | 0x0000 0008 (detail word count) |
| +/0000 0014 | Starting address of area        |
| +/0000 0018 | 0                               |
| +/0000 0016 | Sum value                       |

 Detail info for error code 0x110A Offset from the beginning

| of case     | 2 <sup>31</sup> 2 <sup>0</sup>     |
|-------------|------------------------------------|
| +/0000 0010 | 0x0000 000C (detail word count)    |
| +/0000 0014 | Address at which error is detected |
| +/0000 0018 | Write data                         |
| +/0000 001C | Read data                          |

- Detail info for error code 0x2301 Offset from the beginning
  - 2<sup>31</sup> of case +/000

| +/0000 0010 | 0x0000 0000 (detail word count) |
|-------------|---------------------------------|
| +/0000 0014 | 0x0000 0000                     |
|             |                                 |

 Detail info for error code 0x2401 Offset from the beginning

| of case     | 2*  |
|-------------|-----|
| +/0000 0010 | 0x0 |
| +/0000 0014 |     |
|             |     |
|             |     |

| case | $2^{31}$ $2^{0}$                |          |
|------|---------------------------------|----------|
| 0010 | 0x0000 0040 (detail word count) |          |
| 0014 | I/F register address 1          | (Note 2) |
|      | :                               |          |
| 0050 | I/F register address 16         |          |

- +/0000 0
- Detail info for error codes 0x1209 and 0x120C Offset from the beginning **~**0

| of case     | 2 <sup>3</sup> 2 <sup>6</sup>   |
|-------------|---------------------------------|
| +/0000 0010 | 0x0000 0020 (detail word count) |
| +/0000 0014 | Access error-detected address   |
| +/0000 0018 | 0x0000 0000                     |
| +/0000 001C | 0x0000 0000                     |
| +/0000 0020 | 0x0000 0000                     |
| +/0000 0024 | 0x0000 0000                     |
| +/0000 0028 | 0x0000 0000                     |
| +/0000 002C | 0x0000 0000                     |
| +/0000 0030 | 0x0000 0000                     |
|             |                                 |

 Detail info for error code 0x1103 Offset from the beginning

| of case     | 2 <sup>31</sup> 2 <sup>0</sup>     |
|-------------|------------------------------------|
| +/0000 0010 | 0x0000 000C (detail word count)    |
| +/0000 0014 | Address at which error is detected |
| +/0000 0018 | Write data                         |
| +/0000 001C | Read data                          |

 Detail info for error code 0x1106 Offset from the beginning

| of case     | 2 <sup>31</sup> 2 <sup>0</sup>  |
|-------------|---------------------------------|
| +/0000 0010 | 0x0000 0008 (detail word count) |
| +/0000 0014 | Starting address of ROM area    |
| +/0000 0018 | Sum value                       |

 Detail info for error code 0x1109 Offset from the beginning

| of case     | 2 <sup>31</sup> 2 <sup>0</sup>  |
|-------------|---------------------------------|
| +/0000 0010 | 0x0000 0004 (detail word count) |
| +/0000 0014 | Error No. (Note 1)              |
|             |                                 |

Note 1: 0x0000 0001: Indicates that processing is finished earlier than the specified time limit. 0x0000 0002: Indicates that processing is finished later than the specified time limit.

 Detail info for error code 0x110B Offset from the beginning of case 2 +/0000 0010 0x0000 0004 (detail word count) +/0000 0014 Set value of switch

2<sup>0</sup>

 Detail info for error code 0x120D Offset from the beginning

| iset nom the b |                                 |
|----------------|---------------------------------|
| of case        | 2 <sup>31</sup> 2 <sup>0</sup>  |
| +/0000 0010    | 0x0000 002C (detail word count) |
| +/0000 0014    | N-coil number                   |
| +/0000 0018    | Ladder program counter (SPC)    |
| +/0000 001C    | 0x0000 0000                     |
| +/0000 0020    | Ladder instruction in which the |
|                | error is detected               |
| +/0000 0024    | 0x0000 0000                     |
| +/0000 0028    | 0x0000 0000                     |
| +/0000 002C    | 0x0000 0000                     |
| +/0000 0030    | 0x0000 0000                     |
| +/0000 0034    | 0x0000 0000                     |
| +/0000 0038    | 0x0000 0000                     |
| +/0000 003C    | 0x0000 0000                     |
|                |                                 |

Note 2: The table below is a list of I/F register addresses and the corresponding optional modules in which errors of this type are detected.

| I/F register address         | Corresponding optional module                                                                   |
|------------------------------|-------------------------------------------------------------------------------------------------|
| /41F800, F810                | CPU link (/41F800: Main module, /41F810: Submodule)                                             |
| /41F820, F830                | OD.RING (/41F820: Main module, /41F830: Submodule)                                              |
| /41F920, F930                | J.NET/J.NET-INT/IR.LINK (/41F920: Main module, /41F930:<br>Submodule)                           |
| /41FA00, FA10,<br>FA20, FA30 | RS-232C/RS-422 (/41FA00: Channel 0, /41FA10: Channel 1, /41FA20: Channel 2, /41FA30: Channel 3) |
| /41FD20, FD30                | ET.NET/SV.LINK (/41FD20: Main module, /41FD30: Submodule)                                       |
| /41FE20, FE30                | FL.NET/EQ.LINK (/41FE20: Main module, /41FE30: Submodule)                                       |
| /41FF00, FF10,<br>FF20, FF30 | D.NET (/41F00: Channel 0, /41F10: Channel 1, /41F20: Channel 2, /41F30: Channel 3)              |

#### • Detail info for error codes other than the above

| Offset from the b | beginning                      |            | Offset from the b | eginning                        |                                |                   |
|-------------------|--------------------------------|------------|-------------------|---------------------------------|--------------------------------|-------------------|
| of case           | 2 <sup>31</sup> 2 <sup>0</sup> |            | of case           | 2 <sup>31</sup> 2 <sup>16</sup> | 2 <sup>15</sup> 2 <sup>0</sup> |                   |
| +/0000 0010       | 0x000001EC (detail word count) |            | +/0000 00C4       | BCR1                            | BCR2                           |                   |
| +/0000 0014       | N-coil number                  | (Note 1)   | +/0000 00C8       | WCR1                            | RAMER                          |                   |
| +/0000 0018       | Ladder program counter (SPC)   | (Note 2)   | +/0000 00CC       | PADR                            | PBDR                           |                   |
| +/0000 001C       | HI-FLOW executed process No.   | (Note 3)   | +/0000 00D0       | PCDR                            | PDDR                           | MPU's<br>internal |
| +/0000 0020       | R0 register                    |            | +/0000 00D4       | PEDR                            | PFDR                           | registers         |
| +/0000 0024       | R1 register                    |            | +/0000 00D8       | PGDR                            | PHDR                           |                   |
| +/0000 0028       | R2 register                    |            | +/0000 00DC       | PJDR                            | PKDR                           |                   |
| +/0000 002C       | R3 register                    |            | +/0000 00E0       | PLDR                            | /0000                          | ★                 |
| +/0000 0030       | R4 register                    |            | +/0000 00E4       | IRQSEL                          | IRQSTS                         |                   |
| +/0000 0034       | R5 register                    |            | +/0000 00E8       | REV                             | BUSTOUT                        |                   |
| +/0000 0038       | R6 register                    |            | +/0000 00EC       | BTOADRH                         | BTOADRL                        |                   |
| +/0000 003C       | R7 register                    |            | +/0000 00F0       | RIOMODE                         | RIOSTART                       |                   |
| +/0000 0040       | R8 register                    |            | +/0000 00F4       | RIOSTS                          | RIOINTMASK                     |                   |
| +/0000 0044       | R9 register                    |            | +/0000 00F8       | RIOFIFOADR                      | ROPFIFODT                      |                   |
| +/0000 0048       | R10 register                   |            | +/0000 00FC       | IOMODE                          | STSCHK                         |                   |
| +/0000 004C       | R11 register                   |            | +/0000 0100       | IOSTS                           | STATUS0                        |                   |
| +/0000 0050       | R12 register                   |            | +/0000 0104       | STATUS1                         | STATUS2                        |                   |
| +/0000 0054       | R13 register                   | 1          | +/0000 0108       | STATUS3                         | PIOSTS                         |                   |
| +/0000 0058       | R14 register                   | 1          | +/0000 010C       | PERRADRH                        | PERRADRL                       |                   |
| +/0000 005C       | Stack pointer                  | I<br>MPU's | +/0000 0110       | PERRDATAH                       | PERRDATAL                      |                   |
| +/0000 0060       | Program counter                | internal   | +/0000 0114       | PRTYMODE                        | SEQREG0                        | LPU's             |
| +/0000 0064       | Status register                | registers  | +/0000 0118       | SEQREG1                         | SEQREG2                        | internal          |
| +/0000 0068       | GBR                            |            | +/0000 011C       | SEQREG3                         | SEQREG4                        | registers         |
| +/0000 006C       | VBR                            |            | +/0000 0120       | SEQREG5                         | SEQREG6                        | Ĭ                 |
| +/0000 0070       | MACH                           |            | +/0000 0124       | SEQREG7                         | SEQREG8                        |                   |
| +/0000 0074       | MACL                           |            | +/0000 0128       | SEQREG9                         | SEQREG10                       |                   |
| +/0000 0078       | PR                             |            | +/0000 012C       | SEQREG11                        | SEQREG12                       |                   |
| +/0000 007C       | FR0 register                   | 1          | +/0000 0130       | SEQREG13                        | SEQREG14                       |                   |
| +/0000 0080       | FR1 register                   |            | +/0000 0134       | SEQREG15                        | SEQPCH                         |                   |
| +/0000 0084       | FR2 register                   |            | +/0000 0138       | SEQPCL                          | RESET                          |                   |
| +/0000 0088       | FR3 register                   |            | +/0000 013C       | SEQSTS                          | SEQINTSTS                      |                   |
| +/0000 008C       | FR4 register                   | 1          | +/0000 0140       | SEQINTMSK                       | SEQRUN                         |                   |
| +/0000 0090       | FR5 register                   | 1          | +/0000 0144       | SPERRADRH                       | SPERRADRL                      |                   |
| +/0000 0094       | FR6 register                   |            | +/0000 0148       | SPERRDATAH                      | SPERRDATAL                     |                   |
| +/0000 0098       | FR7 register                   | 1          | +/0000 014C       | SEQMODE                         | SEQSHADRH                      |                   |
| +/0000 009C       | FR8 register                   |            | +/0000 0150       | SEQSHADRL                       | /0000                          |                   |
| +/0000 00A0       | FR9 register                   | 1          | +/0000 0154       | MS                              | W0                             |                   |
| +/0000 00A4       | FR10 register                  |            | +/0000 0158       | MS                              |                                |                   |
| +/0000 00A8       | FR11 register                  |            | +/0000 015C       | MS                              | W2                             |                   |
| +/0000 00AC       | FR12 register                  |            | +/0000 0160       | MS                              |                                |                   |
| +/0000 00B0       | FR13 register                  | 1          | +/0000 0164       | MS                              |                                | 1                 |
| +/0000 00B4       | FR14 register                  | 1          | +/0000 0168       | MS                              |                                | 1                 |
| +/0000 00B8       | FR15 register                  | 1          | +/0000 016C       | MS                              |                                | 1                 |
| +/0000 00BC       | FPUL                           | 1          | +/0000 0170       | MS                              |                                | 1                 |
| +/0000 00C0       | FPSCR                          |            | +/0000 0174       | MS                              |                                | <b>_</b> ↓        |

Note 1: This location is used to store the nesting-coil number that is being executed in a ladder program at the occurrence of an error. If no ladder program is running at that time, the value /0000 0000 is stored in this location.

Note 2: This location is used to store the value of the program counter in a ladder program that is running at the occurrence of an error. This program counter value is an address used in the ladder processor and is calculated by evaluating the following mathematical formula:

Address at the occurrence of an error = program counter (SPC)  $\times$  4 + /10 0000

Note 3: This location is used to store the process number of a HI-FLOW process that is running at the occurrence of an error. If no HI-FLOW process is running or HI-FLOW is not already loaded in at that time, either the value 0x0000 0000 or 0x0000 00FF is stored in this location.

# (Continued from preceding page)

| Offset from the b | eginning                        |                                |           |
|-------------------|---------------------------------|--------------------------------|-----------|
| of case           | 2 <sup>31</sup> 2 <sup>16</sup> | 2 <sup>15</sup> 2 <sup>0</sup> | )         |
| +/0000 0178       | MC                              | W0                             |           |
| +/0000 017C       | MC                              | W1                             | 1         |
| +/0000 0180       | MC                              | W3                             | 1         |
| +/0000 0184       | MC                              | W4                             | 1         |
| +/0000 0188       | IRV                             | VO                             |           |
| +/0000 018C       | IRV                             | V1                             |           |
| +/0000 0190       | IRV                             | V2                             |           |
| +/0000 0194       | IRV                             |                                |           |
| +/0000 0198       | IRV                             | V4                             | LPU's     |
| +/0000 019C       | RERF                            | RLOG                           | internal  |
| +/0000 01A0       | RSB                             | -                              | registers |
| +/0000 01A4       | RERRSTATSLV                     | RERRENSLV                      |           |
| +/0000 01A8       | RERRSTATCP                      | RERRENCP                       |           |
| +/0000 01AC       | RLERRSTAT                       | RLERREN                        |           |
| +/0000 01B0       | RBUSMNT                         | RBRQTMR                        |           |
| +/0000 01B4       | RTRANSTMR                       | RACYCTMER                      |           |
| +/0000 01B8       | RACKBUSYTMR                     | RNOACKTMR                      |           |
| +/0000 01BC       | RSTDTACKTMR                     | RSBACR                         |           |
| +/0000 01C0       | PARBMODE                        | RINTSTAT                       |           |
| +/0000 01C4       | RINTEN                          | /0000                          | <b></b>   |
| +/0000 01C8       | /0000                           |                                |           |
| +/0000 01CC       | /0000                           | 0000                           |           |
| +/0000 01D0       | Content of location i           | ndicated by SPC-20             |           |
| +/0000 01D4       | Content of location i           | ndicated by SPC-16             |           |
| +/0000 01D8       | Content of location i           | ndicated by SPC-12             |           |
| +/0000 01DC       | Content of location             | indicated by SPC-8             |           |
| +/0000 01E0       | Content of location             | indicated by SPC-4             |           |
| +/0000 01E4       | Content of location             | indicated by SPC               |           |
| +/0000 01E8       | Content of location i           | ndicated by SPC+4              |           |
| +/0000 01EC       | Content of location i           | ndicated by SPC+8              |           |
| +/0000 01F0       | Content of location in          |                                |           |
| +/0000 01F4       | Content of location in          |                                |           |
| +/0000 01F8       | /0000                           |                                |           |
| +/0000 01FC       | /0000                           | 0000                           |           |
| +/0000 0200       |                                 |                                |           |

# 3.3 Clearing the Entire Memory

• Clearing the LPU module's memory

The entire memory of any LPU module can be cleared (to a condition at shipment) by performing the following procedure:

- ① Turn off the power to the LPU unit.
- ② Set the LPU module's operational setting switch (T/M) in E-position.
- ③ Turn on the power to the LPU unit and wait about three seconds.
- ④ Turn off the power to the LPU unit.
- ⑤ Set the LPU module's operational setting switch (T/M) in F-position.
- ⑥ Turn on the power to the LPU unit again and wait about 20 seconds. Then, the LPU module's six LED indicators will all come on to indicate the completion of clearing its entire memory.
- $\bigcirc$  Turn off the power to the LPU unit.
- ⑧ Set the LPU module's operational setting switch (T/M) in 0-position.
- Clearing the CMU module's memory

By using such tools as the HI-FLOW SYSTEM, clear the user programs in the CMU module's memory. (No dedicated clear command is provided for this purpose.)

# 3.4 Backing Up and Restoring

Replacement of an existing module may sometimes requires prior backing up and subsequent replacement of the entire software system. In these cases, use the S10V BACKUP RESTORE SYSTEM (also called the batch saving/loading system).

• Backup/restore areas

The BACKUP RESTORE SYSTEM backs up all the memory areas listed in the table below at one time.

| No.           |              | User area name                                                                                                    | Addresses                | Remarks           |
|---------------|--------------|----------------------------------------------------------------------------------------------------|--------------------------|-------------------|
| 1 PCs edition |              | PCs No., sequence cycle time, watchdog timer, 10-ms timer,<br>N-coil master resetting-time operation mode, timer (T), one-<br>shot (U) points, PI/O settings, ladder program, I/O comment,<br>user (arithmetic) function area size, RI/O settings | /004B 0200 to /004B 02FE |                   |
|               |              | Analog counter                                                                                                    | /004B 0300 to /004B 03C2 |                   |
|               |              | Ladder program, I/O comment, user (arithmetic) function                                                                                                    | /0010 0000 to /0016 7FFE | (Note 1)          |
|               |              | Keep coil, K000 to FFF (not battery-backed up)                                                                                                    | /0040 1000 to /0040 11FE |                   |
|               |              | C-contact, CW000 to 0FF (not battery-backed up)                                                                                                    | /0040 1700 to /0040 171E |                   |
|               |              | Work register, FW000 to BFF (not battery-backed up)                                                                                                    | /0040 2000 to /0040 37FE |                   |
|               |              | Long-word register, BD000 to 1FE (not battery-backed up)                                                                                                    | /0040 3800 to /0040 3FFE |                   |
|               |              | Data register, DW000 to FFF (not battery-backed up)                                                                                                    | /0047 0000 to /0047 1FFE |                   |
|               |              | Counter count, CC000 to 0FF                                                                                                    | /0048 0600 to /0048 07FE |                   |
| 2             | Ladder chart | Keep coil, K000 to FFF (battery-backed up)                                                                                                    | /0048 1000 to /0048 11FE |                   |
| 2             |              | C-contact, CW000 to 0FF (battery-backed up)                                                                                                    | /0048 1700 to /0048 17FE |                   |
|               |              | Work register, FW000 to BFF (battery-backed up)                                                                                                    | /0048 2000 to /0048 37FE |                   |
|               |              | Long-word register, BD000 to 1FE (battery-backed up)                                                                                                    | /0048 3800 to /0048 3FFE |                   |
|               |              | Long-word register, LML0000 to 1FFF                                                                                                    | /0049 0000 to /0049 7FFE |                   |
|               |              | Floating-point register, LG0000 to 1FFF                                                                                                    | /0049 8000 to /0049 FFFE |                   |
|               |              | Word register, LXW0000 to 3FFF                                                                                                    | /004A 0000 to /004A 7FFE |                   |
|               |              | Ethernet communication management table                                                                                                    | /004A 8000 to /004A AFFE |                   |
|               |              | Data register, DW000 to FFF (battery-backed up)                                                                                                    | /004F 0000 to /004F 1FFE |                   |
| 3             | HI-FLOW      | User program                                                                                                    | /0308 0000 to /033F FFFE | (Note 2) (Note 3) |
| 5             |              | Ethernet management table                                                                                                    | /004A 8000 to /004A AFFE |                   |
|               |              | MAP                                                                                                    | /2000 0000 to /200B 943E | (Note 3)          |
| 4 RPDF        |              | GAMMT                                                                                                    | /2800 D000 to /2800 D0FE | (Note 3)          |
|               |              | Task space                                                                                                    | /3000 0000 to /3FFF FFFE | (Note 2) (Note 3) |
|               | RPDP         | GLBR                                                                                                    | /4000 0000 to /4FFF FFFE | (Note 2) (Note 3) |
|               |              | GLBW                                                                                                    | /5000 0000 to /5FFF FFFE | (Note 2) (Note 3) |
|               |              | IRSUB                                                                                                    | /6000 0000 to /6FFF FFFE | (Note 2) (Note 3) |
|               |              | Site name                                                                                                    | /7C00 2000 to /7C00 200E | (Note 3)          |

## Table 3-1 Memory Areas Subjected to Backing up and Restoring (1/3)

| No. |                                         | User area name                                            | Addresses                | Remarks  |
|-----|-----------------------------------------|-----------------------------------------------------------|--------------------------|----------|
|     |                                         | GAMMT                                                     | /2800 D000 to /2800 D0FE | (Note 3) |
|     |                                         | /2000 0000 to /2000 003E                                  |                          |          |
|     |                                         |                                                           | /2000 3440 to /2000 383E | Ī        |
|     |                                         |                                                           | /2000 40C4 to /2000 40C6 | Ī        |
|     |                                         |                                                           | /2000 40E4 to /2000 40E6 | (Note 3) |
|     |                                         | NIV A CD                                                  | /2000 4104 to /2000 4106 |          |
|     |                                         | NX-ACP program                                            | /2000 4204 to /2000 4206 |          |
|     |                                         |                                                           | /2000 4440 to /2000 4442 |          |
|     |                                         |                                                           | /2000 5250 to /2000 53CE | Ť        |
|     |                                         |                                                           | /3000 0000 to /3003 FFFE | 1        |
|     |                                         |                                                           | /6000 0000 to /6001 7FFE | İ        |
|     |                                         |                                                           | /2000 0000 to /2000 003E |          |
|     |                                         | NX/Ladder program                                         | /2000 19C0 to /2000 1A7E | (Note 3) |
| ~   | NN HOST                                 |                                                           | /3004 0000 to /3005 1FFE | 1        |
| 5   | NX-HOST                                 |                                                           | /2001 0440 to /2001 0442 |          |
|     |                                         |                                                           | /2001 08F0 to /2001 096E | 1        |
|     |                                         |                                                           | /2001 4440 to /2001 44FE | 1        |
|     |                                         |                                                           | /2001 5440 to /2001 5676 | İ        |
|     |                                         | NX/ACP control table (local DF)                           | /2002 4440 to /2002 46C6 | (Note 3) |
|     |                                         |                                                           | /5000 0000 to /5006 2FFE |          |
|     |                                         |                                                           | /2001 0440 to /2001 0442 |          |
|     |                                         |                                                           | /2001 08F0 to /2001 096E |          |
|     |                                         |                                                           | /2001 4440 to /2001 44FE | 1        |
|     |                                         |                                                           | /2001 5440 to /2001 568A | İ        |
|     |                                         |                                                           | /2002 4440 to /2002 46C6 | 1        |
|     |                                         |                                                           | /5000 0000 to /500B E000 | Ť        |
|     |                                         | User (arithmetic) function program, NXSAT                 | /004F 2000 to /004F 224A | (Note 3) |
|     |                                         | User (arithmetic) function program, NXACP                 | /004F 3000 to /004F 32EE | (Note 3) |
| (   | PT MPT                                  | IP address, subnet mask, broadcast address, routing info  | /004B 0620 to /004B 073E |          |
| 6   | ET.NET                                  | Comment                                                   | /007B 0D00 to /007B 0D3E |          |
| 7   |                                         | Module installation info area for main module             | /0097 8002 to /0097 802E |          |
| 7   | OD.RING/SD.LINK                         | Module installation info area for submodule               | /009F 8002 to /009F 802E |          |
|     | J.NET/                                  | J.NET-INT/IR.LINK task registration area                  | /004B 07C0 to /004B 07FE |          |
| 8   | J.NET-INT/                              | Slave parameter table for main module                     | /00A7 8008 to /00A7 FFFE |          |
|     | IR.LINK                                 | Slave parameter table for submodule                       | /00AF 8008 to /00AF FFFE |          |
|     |                                         | IP address, subnet mask, node name                        | /004B 0740 to /004B 076E |          |
|     | Local-node status table for main module | /00D4 1A00 to /00D4 1A32                                  |                          |          |
|     |                                         | Local-node initialization table for main module           | /00D7 0020 to /00D7 004E |          |
| 9   | FL.NET                                  | Other(participating)-node allotment table for main module | /00D7 0050 to /00D7 1E4E |          |
|     |                                         | Local-node status table for submodule                     | /00DC 1A00 to /00DC 1A32 |          |
|     |                                         | Local-node initialization table for submodule             | /00DF 0020 to /00DF 004E |          |
|     |                                         | Other(participating)-node allotment table for submodule   | /00DF 0050 to /00DF 1E4E | ĺ        |

| Table 3-1 | Memory Areas | Subjected to | Backing Up and F | Restoring (2/3) |
|-----------|--------------|--------------|------------------|-----------------|
|-----------|--------------|--------------|------------------|-----------------|

| Table 3-1 | Memory Areas Subjected to Backing Up and Restoring (3/3) |  |
|-----------|----------------------------------------------------------|--|
|-----------|----------------------------------------------------------|--|

| No. |                | User area name                                          |                          | Remarks |
|-----|----------------|---------------------------------------------------------|--------------------------|---------|
|     |                | Parameter table, peer, slave parameter table for ch0    | /00E3 0000 to /00E3 5AFE |         |
|     |                | Slave operation table for ch0                           | /00E3 6000 to /00E3 608E |         |
|     |                | Parameter table, peer, slave parameter table for ch1    | /00E7 0000 to /00E7 5AFE |         |
| 10  | D.NET          | Slave operation table for ch1                           | /00E7 6000 to /00E7 608E |         |
| 10  | DINET          | Parameter table, peer, slave parameter table for ch2    | /00EB 0000 to /00EB 5AFE |         |
|     |                | Slave operation table for ch2                           | /00EB 6000 to /00EB 608E |         |
|     |                | Parameter table, peer, slave parameter table for ch3    | /00EF 0000 to /00EF 5AFE |         |
|     |                | Slave operation table for ch3                           | /00EF 6000 to /00EF 608E |         |
| 11  | Inter-CPU link | PCs edition information                                 | /004B 0600 to /004B 061E |         |
|     |                | LGB table for ch0                                       | /00F4 8100 to /00F4 81FE |         |
| 12  | RS-232C/RS-422 | LGB table for ch1                                       | /00F5 8100 to /00F5 81FE |         |
| 12  |                | LGB table for ch2                                       | /00F6 8100 to /00F6 81FE |         |
|     |                | LGB table for ch3                                       | /00F7 8100 to /00F7 81FE |         |
|     |                | IP address, subnet mask, node name                      | /004B 0740 to /004B 076E |         |
|     | EQ.LINK        | Local-node status table for main module                 | /00D4 1A00 to /00D4 1A32 |         |
|     |                | Local-node initialization table for main module         | /00D7 0020 to /00D7 1E4E |         |
|     |                | Local-/remote-node initialization table for main module | /00D7 2058 to /00D7 2060 |         |
| 13  |                | Local-/remote-node area division table for main module  | /00D7 2140 to /00D7 23FE |         |
|     |                | Local-node status table for submodule                   | /00DC 1A00 to /00DC 1A32 |         |
|     |                | Local-node initialization table for submodule           | /00DF 0020 to /00DF 1E4E |         |
|     |                | Local-/remote-node initialization table for submodule   | /00DF 2058 to /00DF 2060 |         |
|     |                | Local-/remote-node area division table for submodule    | /00DF 2140 to /00DF 23FE |         |
|     |                | IP address, subnet mask, and broadcast address of CMU   | /004B 0770 to /004B 07FE |         |
| 14  | BASE SYSTEM    | CMU routing information                                 | /004B 0800 to /004B 0848 |         |
|     |                | Time setting                                            | /0047 3234 to /0047 3244 |         |

Note 1: The range of address space allocated varies with PCs edition settings.

Note 2: The range of address space allocated varies with user-provided settings.

Note 3: This memory area is not subjected to backing up and restoring if an RS-232C or ET.NET (LQE520) connection is used. To back up and restore this memory area, use Ethernet communication via a CMU or an ET.NET (LQE720) module.

• Backing up procedure

Choose [Start] – [Programs] – [Hitachi S10V] – [S10V Backup Restore System] on the personal computer (PC) connected with the S10V system. The Backup Restore System then starts. As described in detail below, click on the Backup button in the [BACKUP RESTORE SYSTEM] window, and then the [Backup] window appears on the screen. Now the BACKUP RESTORE SYSTEM is ready for backing up the S10V system. For details on the S10V BACKUP RESTORE SYSTEM, refer to the "BACKUP RESTORE For Windows® (manual number SVE-3-127)."

 Click the Backup button in the [BACKUP RESTORE SYSTEM] window. The [Backup] window then appears on screen.

| Backup            |                        | ×      |
|-------------------|------------------------|--------|
| Name( <u>N</u> ): | <u> </u>               | ОК     |
| Position():       | C:\Hitachi\S10V\BACKUP | Cancel |
| PCs number(P):    | 0                      |        |
| Comment(©) –      |                        |        |

At the same time, if a CMU module is installed and a connection is established by using an RS-232C or an ET.NET (model LQE520) module, the following warning message is also presented:

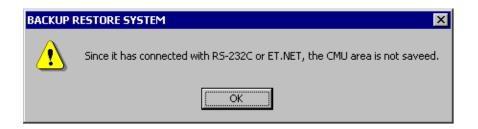

In this case, data backing up is not performed for the CMU module. If you want to perform backing up for the CMU module, re-establish a connection by using the Ethernet support provided by that CMU module or an ET.NET (model LQE720) module.

(2) Enter the name and position finder of the folder to which to save the contents of the memory areas, and the desired PCs number, along with a comment, if necessary.

The following information describes the input items and buttons displayed in the aforementioned [Backup] window.

- Name: Is the name of the folder in which to place the files backed up. This folder name is defaulted to none; the box is displayed blank.
- Position: Is the directory path to the specified folder name. This position can be specified either by entering the directory path beginning with the drive name directly into the text box, or by clicking the <u>Refer...</u> button and choosing that directory path. This position is defaulted to the installation directory for the BACKUP RESTORE SYSTEM.
- PCs number: Is a PCs number for use in backup. Use the displayed PCs number (default) for usual backup operations. The default PCs number is the PCs number of the PCs with which the BACKUP RESTORE SYSTEM is connected.

Comment: Is an optionally entered piece of text of up to 256 characters in length.

OK button: Is clicked to start a backup operation. When this button is clicked, the BACKUP RESTORE SYSTEM first checks each input value for error. The input items checked for error are as follows:

Name -- if this item is omitted, an error results.

- Position -- if this item is omitted or an invalid drive name is specified as this item, an error results.
- PCs number -- if a number outside the range 0 to 9999 is specified as this item, an error results.

Upon completion of the above check, the BACKUP RESTORE SYSTEM starts the backup process.

- Cancel button: Is clicked when you want to return to the [BACKUP RESTORE SYSTEM] window without backing up the files.
- Refer... button: Is clicked when you want to change the displayed position. Clicking this button presents the [Reference] window.

| Reference |                        | X      |
|-----------|------------------------|--------|
| Position  | C:\Hitachi\S10V\BACKUP | OK     |
|           |                        | Cancel |
| <b>—</b>  | 🧰 bk1                  |        |
|           |                        |        |
|           |                        |        |
|           |                        |        |
|           |                        |        |
| Drive(D)  |                        |        |
| 🕞 Win20   | 000_EN (C:)            |        |

Select the desired folder and click the OK button. Then, the [Reference] window disappears and the [Backup] window appears again. The folder you have just selected in the [Reference] window is displayed with its full path name in the Position (I) text box. If you click the Cancel button in place of the OK button, the [Reference] window disappears and the [Backup] window appears again as usual, but the folder you have selected in the [Reference] window is not displayed in the Position (I) text box.

(3) When you finish entering all necessary values, click the OK button. Then, the backup process begins.

If you do not want to start the backup process, click the <u>Cancel</u> button in place of the <u>OK</u> button. Then, the [Backup] window disappears and the [BACKUP RESTORE SYSTEM] window appears again.

(4) When the backup process begins, the "Do you ABORT all tasks?" message is presented:

| BACKUP RESTORE SYSTEM |                  |        |  |
|-----------------------|------------------|--------|--|
| Do you                | ı ABORT all task | s?     |  |
| Yes                   | No               | Cancel |  |

In this dialog box, if you click the Yes button, all the active tasks are aborted. If you click the No button instead, none of the tasks is aborted. If you click the Cancel button in place of the above two, the BACKUP RESTORE SYSTEM displays the [Backup] window again without backing up the files.

## <Aborting all the tasks>

If the entire plant equipment under control can be stopped, abort all the active tasks in your system. When the tasks are aborted, they are automatically post-processed properly, so that the files can be backed up safely.

If the backup process is started without aborting the tasks, the files will be backed up in a condition in which the memory areas being accessed by the tasks are dynamically changing in their contents. In addition to this, if the operating system is stopped by performing the steps described below, the tasks are forcibly stopped even if they are running. In these cases, some contents of the areas accessed by the tasks may remain undefined, and this condition may lead to an error during backup.

(5) If the PCs is currently in RUN state, the following message is displayed:

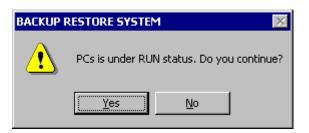

In this dialog box, if you click the Yes button, the BACKUP RESTORE SYSTEM continues the backup process. If you click the No button, it displays the [Backup] window again without backing up the files.

(6) The BACKUP RESTORE SYSTEM displays the following message:

| BACKUP RESTORE SYSTEM 🛛 🛛 🕅 |                    |  |  |  |
|-----------------------------|--------------------|--|--|--|
| Do you s                    | ave after stop OS. |  |  |  |
| Yes                         | No                 |  |  |  |

In this dialog box, if you click the Yes button, the BACKUP RESTORE SYSTEM stops the operating system and starts the backup process. If you click the No button, it starts the backup process without stopping the operating system. When you click the Yes button in the above dialog box, the following confirmation message is displayed to confirm that you really want to reset the PCs.

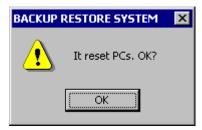

Clicking the OK button starts the PCs resetting process.

The same confirmation message as above is also displayed at the end of the backup process. When it is displayed, do the same as you have done to the above confirmation message.

<Stopping the operation system>

If the entire plant equipment under control can be stopped, stop the operating system (OS). If the backup process is started without stopping the OS, the files will be backed up in a condition in which the work registers in use are dynamically changing in their contents. In this case, some contents of the work registers may remain undefined, and this condition may lead to an error during backup.

(7) The window showing the progress of the backup process appears:

| Backup | X                            |
|--------|------------------------------|
|        | Now receiving. Wait a while. |
|        | Receiving status             |
|        |                              |
| ]      | OK Cancel                    |

When the backup process is completed, click the OK button. (This OK button is not selectable until the backup process is complete.) Then, the [Backup] window appears again.

If you click the <u>Cancel</u> button instead, the BACKUP RESTORE SYSTEM discontinues the backup process and displays the [Backup] window again. In this case, the file(s) that have been backed up before your clicking the <u>Cancel</u> button remain undeleted. Do not use these files for backup. They may cause a malfunction.

(8) Finish your backup operation by clicking the Cancel button in the [Backup] window.

<Restrictions>

The size of save area cannot be changed for each individual module.

If the backup process in progress is canceled and ends up with an error, the OS may remain in a stop state. Therefore, be sure to check if the OS is in RUN state by using an appropriate utility command. If it is not, put it back into RUN state by using the same utility command.

<Estimate of the time required for a backup>

If you back up approximately 22 MB of data (maximum save size) for both the LPU and CMU modules by using a personal computer with 1-GHz CPU, the backup will require approximately three minutes. However, this time requirement varies depending on the performance of the machine you use.

• Restoring procedure

As is done in file backup, start the S10V BACKUP RESTORE SYSTEM on the personal computer (PC) connected with the S10V system. Then, as described in detail below, click on the Restore button in the [BACKUP RESTORE SYSTEM] window. The [Select Restore File] window then appears on the screen. Now the BACKUP RESTORE SYSTEM is ready for restoring the S10V system's backed up files.

- (1) Click the Restore button in the [BACKUP RESTORE SYSTEM] window.
- (2) The [Select Restore File] window appears:

| Restore                         | ×      |
|---------------------------------|--------|
| Position C:\Hitachi\S10\VBACKUP | OK     |
| È                               | Cancel |
| Drive(D)                        |        |
| Comment                         |        |

Select the folder you want to restore, and click the OK button. (The OK button cannot be clicked if the selected folder is not a folder containing the backup files.) Then, the [Restore Information] window appears. If the backup files are stored on floppy disk or some other storage media, choose the drive from the "Drive" pulldown menu. If you do not want to restore the backup files, click the Cancel button. Then, the BACKUP RESTORE SYSTEM closes the [Select Restore File] window and displays the [BACKUP RESTORE SYSTEM] window again without restoring the backup files. The "Comment" box in the [Select Restore File] window is displayed but does not allow the input of text. If a comment was entered in the previous backup operation, it is displayed when you have selected the backup files.

(3) Click the OK button in the [Select Restore File] window. The [Restore Information] window is then displayed.

| Module              | Mount     | Save data  | Disagreement | Cancel |
|---------------------|-----------|------------|--------------|--------|
| .PU                 | Mounted   | Data exist |              |        |
| >MU                 | Mounted   | No data    | *            |        |
| )D.RING (main)      | Unmounted | Data exist | *            |        |
| .NET (main)         | Unmounted | Data exist | *            |        |
| L.NET (main)        | Unmounted | Data exist | *            |        |
| ).NET (channel 0)   | Unmounted | Data exist | *            |        |
| RS-232C (channel 0) | Unmounted | Data exist | *            |        |
| RS-232C (channel 1) | Unmounted | Data exist | *            |        |
| Q.LINK (sub)        | Mounted   | Data exist |              |        |
|                     |           |            |              |        |
|                     |           |            |              |        |
|                     |           |            |              |        |
|                     |           |            |              |        |
|                     |           |            |              |        |
|                     |           |            |              |        |

At the same time, if a CMU module is installed, and there is data backed up for that CMU module, and a connection is established by using the RS-232C or ET.NET (LQE520) module, then the following warning message appears:

| BACKUP RESTORE SYSTEM |                                                                                       |  |  |
|-----------------------|---------------------------------------------------------------------------------------|--|--|
| ⚠                     | Since it has connected with RS-232C or ET.NET, the restore file of CMU is not loaded. |  |  |
|                       | OK                                                                                    |  |  |

In this case, data restoring is not performed for the CMU module. If you want to perform data restoring for the CMU module, re-establish a connection by using the Ethernet support provided by that CMU module or an ET.NET (model LQE720) module.

In addition, if there is a mismatch between the installed (mounted) modules and backed up files, and some of the modules do not require restoration, then the following warning message is displayed:

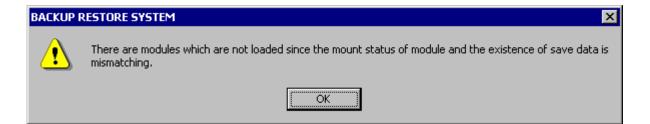

The [Restoration Information] window provides, in a list form, information as to whether each predefined type of module is actually installed in the system and whether the corresponding data is backed up. However, this window provides no such information on any predefined type of module for which no data is backed up. Take a look at the displayed list and, if you want to restore all the backup data in the list, click the OK button. Then, the BACKUP RESTORE SYSTEM starts the restoration process. (Note)

If you do not want to restore the backup data, click the <u>Cancel</u> button. Then, the [Restore Information] window disappears and the [Select Restore File] window appears again.

The following information describes the items displayed in the [Restoration Information] window.

Module: Is the name of a predefined module type for which the BACKUP RESTORE

SYSTEM can perform a restore operation. If two or more modules are defined in the same area by installation, all of their module names are presented in the Module column. For information on the types of modules whose names are presented in the Module column, see Table 3-3, "Backup Areas." If no module is installed for a predefined type of module, one of the following module names is presented in the Module column, if necessary:

OD.RING -- presented for OD.RING and SD.LINK modules

J.NET -- presented for J.NET, J.NET-INT, and IR.LINK modules

RS-232C -- presented for RS-232C and RS-422 modules

- Mount: Indicates whether a listed module type is actually installed or not. If a module is installed, the string "Mounted" is presented in the Mount column. If not, the string "Unmounted" is presented in the same column.
- Save data: Indicates whether data is backed up for a listed module type or module. If the data is backed up, the string "Data exist" is presented in the Save data column. If not, the string "No data" is presented in the same column.
- Disagreement: Indicates whether there is a mismatch between the installed modules and backed up files. If a module is installed but no data is backed up for it, or if a module is not installed but data is backed up for the module type, then an asterisk ("\*") is displayed in the Disagreement column, indicating that the BACKUP RESTORE SYSTEM will not perform a restore operation for the module type. If a module is installed and the data is backed up for it, nothing is displayed in the same column, indicating that it will perform a restore operation for the module type.
- Note: If there is a mismatch between the PCs number in a backup file and the PCs number in a restoration destination, the [PCsNo. Check] window shown below is displayed. In this case, select the desired radio button and click the OK button. However, if the PCs number in a backup file's header is 9999, it is not subjected to a check. In this case, care must be taken because the PCs number of the restoration destination PCs is overwritten with the PCs number in the backup file's body.

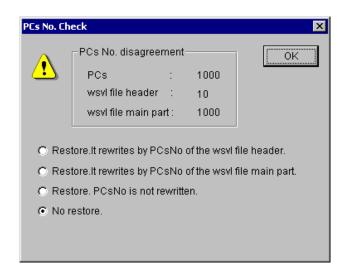

Restore.It rewrites by PCsNo of the wsvl file header .:

Is an option to carry out a restore operation while overwriting the PCs number in the restoration destination with the PCs number in the backup file's header. The PCs number in the backup file's header is one that is specified at the time of backup.

Restore.It rewrites by PCsNo of the wsvl file main part.:

Is an option to carry out a restore operation while overwriting the PCs number in the restoration destination with the PCs number in the backup file's body. The PCs number in the backup file's body is one that is set in the PCs data backed up.

Restore.PCsNo is not rewritten .:

Is an option to carry out a restore operation without overwriting the PCs number in the restoration destination.

No restore .: Is an option not to carry out a restore operation.

Of these, the default option is "No restore".

In addition, if a connection is established by using the Ethernet support provided by a CMU module or ET.NET (model LQE720) module, and there is a mismatch between the IP address for that connection and the IP address in a backup file, then the [IP Address Check] window shown below is displayed. In this case, select the desired radio button and click the OK button. However, if the IP address for the connection is "192.192.192.192.1", it is not subjected to a check, assuming that the module with which the connection is established is operating using a fixed-IP address setting. In this case, care must be taken because a communication line error may occur during restore operation.

| IP Address | Check                                 |                                            | ×  |
|------------|---------------------------------------|--------------------------------------------|----|
|            | - Disagreement of the connected       | IP address and the IP address of wsvI file | OK |
| -          | Connected IP address :                | 192.192.192.2                              |    |
|            | wsvl file :                           | 192.192.192.10                             |    |
|            |                                       |                                            |    |
|            | C Restore.lt rewrites by IP addresses | ess of the wsvI file.                      |    |
|            | O Restore. IP address is not re-      | written.                                   |    |
|            | <ul> <li>No restore.</li> </ul>       |                                            |    |
|            |                                       |                                            |    |

Restore.It rewrites by IP address of the wsvl file .:

Is an option to carry out a restore operation while overwriting the IP address in the restoration destination with the IP address in the backup file. In this case, the IP address-related information (subnet mask, broadcast address, and routing information) is also subjected to overwriting.

Restore.IP adrress is not rewritten .:

Is an option to carry out a restore operation without overwriting the IP address in the restoration destination.

No restore .: Is an option not to carry out a restore operation.

Of these, the default option is "No restore".

If the "Restore.It rewrites by IP address of the wsvl file." option is selected in the [IP Address Check] window, the following IP address change message is presented at the end of a restore operation:

| BACKUP RESTORE SYSTEM |                                                                                                    |  |  |  |  |  |
|-----------------------|----------------------------------------------------------------------------------------------------|--|--|--|--|--|
| ⚠                     | The IP address different from the IP address under connection was set up.<br>In order to confirm a setup, please Reset or Power OFF/ON PCs. |  |  |  |  |  |
|                       | ОК                                                                                                    |  |  |  |  |  |

At this moment, the restored IP address value is not effective. To make it effective, first ensure that a change of the prevailing IP address setting will not cause any problem. Then, reset the PCs manually, or turn off the power to it and back on again.

(4) If the PCs is in RUN state, a confirmation message is presented to check if you really want to carry out a restore operation. If so, click the Yes button. Then, the BACKUP RESTORE SYSTEM starts a restore operation. If not, click the No button. Then, it displays the [Backup] window again without starting a restore operation.

## 3 TECHNICAL SUPPORT INFORMATION

- (5) When a restore operation is started, a message to ask permission to reset the PCs is presented. Click the OK button in the dialog. The PCs is then reset.
- (6) Upon completion of the PCs resetting, the following confirmation message is presented:

| BACKUP RESTORE SYSTEM |                                                                               |  |  |  |  |
|-----------------------|-------------------------------------------------------------------------------|--|--|--|--|
| ₹                     | Do you recover the information on measurement value of keep coil and counter? |  |  |  |  |
|                       | <u>[Yes</u> ]O                                                                |  |  |  |  |

If you click the Yes button in the above dialog, the keep-coil and counter-count backup information is restored. If you click the No button instead, it is not restored. Here: Keep-coil: Keep-relay (blackout hold latch type) in the range KW000 to KWFFF. Counter count: Up-down counter (count) in the range CC000 to CC0FF.

(7) When the Yes or No button is clicked in the above "Do you recover the information on .....?" confirmation dialog, the [Restoration of keep relay coil and count value information] window disappears and the following window indicating the progress of the restore operation is displayed.

| Restore |                                                   | × |
|---------|---------------------------------------------------|---|
|         | Now sending. Wait a while.<br>Transmitting Status |   |
|         | OK.                                               | ] |
|         | OK Cancel                                         |   |

If you click the Cancel button during the restore operation, the [Restore] window disappears and the [Select Restore File] window appears again. In this case, the BACKUP RESTORE SYSTEM has finished only part of the requested restore operation, so your system cannot still be used normally. Any attempt to use your system in that condition will cause a malfunction. To avoid a malfunction, carry out the restore operation all over again. When the restore operation is completed, a message to ask permission to reset the PCs is presented again. Click the OK button. Then, resetting of the PCs is started.

## **3 TECHNICAL SUPPORT INFORMATION**

When the PCs resetting is completed, click the OK button. Then, the [Restore] window disappears and the [Select Restore File] window appears again.

(8) Finish your restore operation by clicking the Cancel button in the [Select Restore File] window.

If the restoration process in progress is canceled and ends up with an error, the OS may remain in a stop state. Therefore, be sure to check if the OS is in RUN state by using an appropriate utility command. If it is not, put it back into RUN state by using the same utility command.

<Estimate of the time required for a restoration>

If you restore approximately 22 MB of data (maximum save size) for both the LPU and CMU modules by using a personal computer with 1-GHz CPU, the restoration will require approximately seven minutes. However, this time requirement varies depending on the performance of the machine you use.

Backup and restoration using optional-module setting tools
It is a common practice to carry out a backup and a restore operation using the BACKUP
RESTORE SYSTEM when a module(s) need to be replaced and when they are replaced,
respectively. However, if the number of optional modules to be replaced is only one, you can
carry out a backup and a restore operation using the optional-module setting tool for that module.
To carry out a backup and a restore operation using the optional-module setting tool, use the F/D and parameter save capabilities of that tool. For details on the optional-module setting tool,
refer to the optional-module manual that comes with an optional module.

As regards ET.NET and inter-CPU link modules, they require no backup and restore operations at all as long as the LPU module need not be replaced. This is because their settings are all stored in the LPU module's memory.

| No. | o. Setting tool           |      | Header storage location<br>(address) | Content                                                          | Remarks |
|-----|---------------------------|------|--------------------------------------|------------------------------------------------------------------|---------|
| 1   | OD.RING/SD.LINK<br>SYSTEM | Main | /0097 8002 to /0097 802E             | Main-module-side installation info area                          |         |
|     | SISIEM                    | Sub  | /009F 8002 to /009F 802E             | Submodule-side installation info area                            |         |
| 2   | J.NET SYSTEM              | Main | /00A7 8008 to /00A7 FFFE             | Main-module-side slave parameter table                           |         |
|     |                           | Sub  | /00AF 8008 to /00AF FFFE             | Submodule-side slave parameter table                             |         |
| 3   | IR.LINK SYSTEM            | Main | /00A7 8008 to /00A7 FFFE             | Main-module-side slave parameter table                           |         |
|     |                           | Sub  | /00AF 8008 to /00AF FFFE             | Submodule-side slave parameter table                             |         |
|     | FL.NET SYSTEM             | Main | /00D4 1A00 to /00D4 1A33             | Main-module-side local-node status table                         |         |
|     |                           |      | /00D7 0020 to /00D7 004E             | Main-module-side local-node initialization table                 |         |
|     |                           |      | /00D7 0050 to /00D7 1E4E             | Main-module-side<br>other(participating)-node allotment<br>table |         |
|     |                           |      | /004B 0750 to /004B 0758             | Main-module-side node name                                       |         |
| 4   |                           |      | /004B 0740 to /004B 0746             | Main-module-side IP address, subnet mask                         |         |
|     |                           | Sub  | /00DC 1A00 to /00DC 1A33             | Submodule-side local-node status table                           |         |
|     |                           |      | /00DF 0020 to /00DF 004E             | Submodule-side local-node initialization table                   |         |
|     |                           |      | /00DF 0050 to /00DF 1E4E             | Submodule-side other(participating)-<br>node allotment table     |         |
|     |                           |      | /004B 075A to /004B 0762             | Submodule-side node name                                         |         |
|     |                           |      | /004B 0748 to /004B 074E             | Submodule-side IP address, subnet mask                           |         |

| <b>T</b>  |              |           |                | o             | ( 4 ( 0 )    |
|-----------|--------------|-----------|----------------|---------------|--------------|
| Table 3-2 | Backup Areas | Used by O | ptional-Module | Setting Lools | (1/2)        |
|           |              |           |                |               | $(\cdots -)$ |

| No. | Setting tool                            |       | Header storage location<br>(address) | Content                                                  | Remarks |
|-----|-----------------------------------------|-------|--------------------------------------|----------------------------------------------------------|---------|
|     |                                         | ch0   | /00E3 0000 to /00E3 5AFE             | Ch0-side parameter table, peer/slave parameter table     |         |
|     |                                         |       | /00E3 6000 to /00E3 608E             | Ch0-side slave operation table                           |         |
|     |                                         | ch1   | /00E7 0000 to /00E7 5AFE             | Ch1-side parameter table, peer/slave parameter table     |         |
| 5   | D.NET SYSTEM                            |       | /00E7 6000 to /00E7 608E             | Ch1-side slave operation table                           |         |
| 5   | D.NET STSTEM                            | ch2   | /00EB 0000 to /00EB 5AFE             | Ch2-side parameter table, peer/slave parameter table     |         |
|     |                                         |       | /00EB 6000 to /00EB 608E             | Ch2-side slave operation table                           |         |
|     |                                         | ch3   | /00EF 0000 to /00EF 5AFE             | Ch3-side parameter table, peer/slave parameter table     |         |
|     |                                         |       | /00EF 6000 to /00EF 608E             | Ch3-side slave operation table                           |         |
|     | EVTEDNIAL                               | ch0   | /00F4 8100 to /00F4 81FE             | Ch0-side LGB table                                       |         |
| 6   | EXTERNAL<br>SERIAL LINK<br>SYSTEM       | ch1   | /00F5 8100 to /00F5 81FE             | Ch1-side LGB table                                       |         |
| 0   |                                         | ch2   | /00F6 8100 to /00F6 81FE             | Ch2-side LGB table                                       |         |
|     | ~ ~ ~ ~ ~ ~ ~ ~ ~ ~ ~ ~ ~ ~ ~ ~ ~ ~ ~ ~ | ch3   | /00F7 8100 to /00F7 81FE             | Ch3-side LGB table                                       |         |
|     |                                         |       | /00D4 1A00 to /00D4 1A32             | Main-module-side local-node status table                 |         |
|     | EQ.LINK SYSTEM                          | Main  | /00D7 0020 to /00D7 1E4E             | Main-module-side local-node initialization table         |         |
|     |                                         | Walli | /00D7 2058 to /00D7 2060             | Main-module-side local-/remote-node initialization table |         |
| 7   |                                         |       | /00D7 2140 to /00D7 23FE             | Main-module-side local-/remote-node area division table  |         |
| 7   |                                         |       | /00DC 1A00 to /00DC 1A32             | Submodule-side local-node status table                   |         |
|     |                                         | Sub   | /00DF 0020 to /00DF 1E4E             | Submodule-side local-node initialization table           |         |
|     |                                         | 500   | /00DF 2058 to /00DF 2060             | Submodule-side local-/remote-node initialization table   |         |
|     |                                         |       | /00DF 2140 to /00DF 23FE             | Submodule-side local-/remote-node area division table    |         |

| Table 3-2 | Backup Areas Used by | y Optional-Module Setting Too | nls (2/2) |
|-----------|----------------------|-------------------------------|-----------|
|           | Dackup Alcas Oscu b  | y optional-module octing 100  | וא (בוב)  |

## • Backup areas

The table below shows the memory addresses for modules that are subjected to backup operations.

| No. | Module (backup file     | name)       | Backup address             | Remarks  |
|-----|-------------------------|-------------|----------------------------|----------|
| 1   | LPU                     |             | /0010 0000 to (changeable) | (Note 1) |
|     | (backup1.wsvl)          |             | /0040 1700 to /0040 171E   |          |
|     |                         |             | /0040 2000 to /0040 3FFE   |          |
|     |                         |             | /0047 0000 to /0047 1FFE   |          |
|     |                         |             | /0048 0000 to /0048 05FE   |          |
|     |                         |             | /0048 0800 to /0048 0FFE   |          |
|     |                         |             | /0048 1200 to /004C FFEE   |          |
|     |                         |             | /004D 0000 to /004F FFFE   |          |
|     |                         |             | /0048 0600 to /0048 07FE   |          |
|     |                         |             | /0040 1000 to /0040 11FE   |          |
|     |                         |             | /0048 1000 to /0048 11FE   |          |
| 2   | СМИ                     |             | /0300 0000 to /0307 FFFE   | (Note 2) |
|     | (backup2.wsvl)          |             | /0308 0000 to (changeable) |          |
|     |                         |             | /2000 0000 to /200B 943E   | (Note 3) |
|     |                         |             | /2800 D000 to /2800 00FE   |          |
|     |                         |             | /7C00 2000 to /7C00 200E   |          |
|     |                         |             | /3000 0000 to (changeable) |          |
|     |                         |             | /4000 0000 to (changeable) |          |
|     |                         |             | /5000 0000 to (changeable) |          |
|     |                         |             | /6000 0000 to (changeable) |          |
| 3   | OD.RING/SD.LINK         | Main module | /0097 8002 to /0097 802E   |          |
|     | (backup3.wsvl)          | Submodule   | /009F 8002 to /009F 802E   |          |
| 4   | J.NET/J.NET-INT/IR.LINK | Main module | /00A7 8008 to /00A7 FFFE   |          |
|     | (backup4.wsvl)          | Submodule   | /00AF 8008 to /00AF FFFE   |          |

| Table 3-3Backup Areas (1/2) |
|-----------------------------|
|-----------------------------|

| No. | Module (backup file    | name)       | Backup address           | Remarks |
|-----|------------------------|-------------|--------------------------|---------|
| 5   | FL.NET                 | Main module | /00D4 1A00 to /00D4 1A32 |         |
|     | (backup5.wsvl)         |             | /00D7 0050 to /00D7 1E4E |         |
|     |                        |             | /00D7 0020 to /00D7 0048 |         |
|     |                        | Submodule   | /00DC 1A00 to /00DC 1A32 |         |
|     |                        |             | /00DF 0050 to /00DF 1E4E |         |
|     |                        |             | /00DF 0020 to /00DF 0048 |         |
| 6   | D.NET                  | Channel 0   | /00E3 0000 to /00E3 5AFE |         |
|     | (backup6.wsvl)         |             | /00E3 6000 to /00E3 608E |         |
|     |                        | Channel 1   | /00E7 0000 to /00E7 5AFE |         |
|     |                        |             | /00E7 6000 to /00E7 608E |         |
|     |                        | Channel 2   | /00EB 0000 to /00EB 5AFE |         |
|     |                        |             | /00EB 6000 to /00EB 608E |         |
|     |                        | Channel 3   | /00EF 0000 to /00EF 5AFE |         |
|     |                        |             | /00EF 6000 to /00EF 608E |         |
| 7   | RS-232C/RS-422         | Channel 0   | /00F4 8100 to /00F4 81FE |         |
|     | (backup7.wsvl)         | Channel 1   | /00F5 8100 to /00F5 81FE |         |
|     |                        | Channel 2   | /00F6 8100 to /00F6 81FE |         |
|     |                        | Channel 3   | /00F7 8100 to /00F7 81FE |         |
| 8   | EQ.LINK                | Main module | /00D4 1A00 to /00D4 1A32 |         |
|     | (Primary: backup8.wsvl |             | /00D7 0020 to /00D7 1E4E |         |
|     | Standby: backup9.wsvl) |             | /00D7 2058 to /00D7 2060 |         |
|     |                        |             | /00D7 2140 to /00D7 23FE |         |
|     |                        | Submodule   | /00DC 1A00 to /00DC 1A32 |         |
|     |                        |             | /00DF 0020 to /00DF 1E4E |         |
|     |                        |             | /00DF 2058 to /00DF 2060 |         |
|     |                        |             | /00DF 2140 to /00DF 23FE |         |

Table 3-3Backup Areas (2/2)

- Note 1: As this backup area, only the range of addresses actually used to store a ladder program's body, comment data, and user (arithmetic) functions' bodies is subjected to backup. The end address of this area is changeable in the range: /0010 4406 to /0016 7FFE
- Note 2: These backup areas are defined only when HI-FLOW is stored in place. As the backup area from /0308 0000 onwards, in particular, only the range of addresses used to store an HI-FLOW user program is subjected to backup. If the end address of this backup area is /0308 0000, it indicates that an HI-FLOW user program is not used. In this case, this backup area is not subjected to backup.

The end address of this area is changeable in the range: /0308 0000 to /033F FFFE

Note 3: These backup areas are defined only when the RPDP (Real-Time Program Development System) is defined. The backup areas from /3000 0000 onwards, /4000 0000 onwards, /5000 0000 onwards, and /6000 0000 onwards, respectively, are changeable depending on the defined RPDP, and up to 16 MB of their total contents are subjected to backup.

# 3.5 Performance

Performance information for the S10V controller can be viewed on screen. To accomplish this, start up the S10V BASE SYSTEM by choosing [Start] – [Programs] – [Hitachi S10V] – [S10V BASE SYSTEM] on the personal computer connected with the S10V controller, and click the Performance button. Then, the [Performance] window appears which present the performance information. For details on the S10V BASE SYSTEM, refer to the description under "6 TOOLS" in the "BASIC MODULES (manual number SVE-1-100)."

### (1) [Performance] window

The [Performance] window presents sequence cycle and CMU load percentage information, as shown below.

| Performance             |                                        | ×               |
|-------------------------|----------------------------------------|-----------------|
| Sequence Cycle          | CMU Load percentage                    | ок              |
| Current value : 1 (ms)  | Current value : 2 (%)                  | <u>R</u> efresh |
| Maximum value : 1 (ms)  | Maximum value : 26 (%)                 |                 |
| Minimum value : 1 (ms)  | Minimum value : 1 (%)                  |                 |
| Setting value : 30 (ms) | Measurement time : 1 (Sec) Change Time |                 |
| Clear                   | Cl <u>e</u> ar                         |                 |
|                         |                                        | J               |

The table below is a list of the items displayed in the [Performance] window.

# Table 3-4 Items Displayed in the [Performance] Window

| Group             | Item             | Unit | Description                                                                                          |
|-------------------|------------------|------|----------------------------------------------------------------------------------------------------|
| Sequence<br>Cycle | Current value    | ms   | The present value of combined ladder program and HI-FLOW process execution time (Note)               |
|                   | Maximum value    | ms   | The largest possible value of combined ladder program and HI-FLOW process execution time (Note)      |
|                   | Minimum value    | ms   | The smallest possible value of combined ladder program and HI-<br>FLOW process execution time (Note) |
|                   | Setting value    | ms   | The set value of the sequence cycle timer                                                            |
| CMU Load          | Current value    | %    | The present value of CMU load percentage                                                             |
| percentage        | Maximum value    | %    | The largest possible value of CMU load percentage                                                    |
|                   | Minimum value    | %    | The smallest possible value of CMU load percentage                                                   |
|                   | Measurement time | sec  | The measuring time of CMU load percentage                                                            |

# **3 TECHNICAL SUPPORT INFORMATION**

<u>Clear</u> button (for sequence cycle): Used to clear the current value, maximum value, and minimum value of sequence cycle and restart measurement. When the three values are cleared, they are displayed as zero (0).
<u>Clear</u> button (for CMU load percentage): Used to clear the current value, maximum value, and minimum value of CMU load percentage and restart measurement. When the three values are cleared, they are displayed

as zero (0).

• Change Time button:

When clicked, displays the [Change Measurement Time] window to allow changing of the measurement time. In this window, you can set a new measurement time, which can later be displayed in the "Measurement time" box after confirmation.

In addition, this button also clears the current value, maximum value, and minimum value in the "CMU load percentage" group and restarts the measurement of CMU load percentage with the newly set measurement time value.

• Refresh button:

When clicked, displays the current values.

• OK button:

Used to exit the [Performance] window.

Note: The term "combined ladder program and HI-FLOW process execution time" refers to each of the shaded portions in the diagram below.

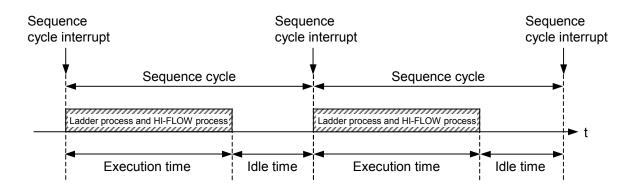

(2) [Change Measurement Time] window

The [Change Measurement Time] window allows you to change the current value of CMU load percentage measurement time.

| Change Measurement Time    | ×      |
|----------------------------|--------|
| Maaaawaantiinaa (          | ОК     |
| Measurement time : 1 (Sec) | Cancel |
|                            |        |

• [Measurement time] box:

Allows you to enter a new value of CMU load percentage measurement time expressed in seconds in the range 1 to 60. This measurement time is defaulted to 1. The entered value appears as a new default value when this window is displayed next time.

• OK button:

Used to confirm the value entered in the "Measurement time" box and exit the [Change Measurement Time] window.

• Cancel button:

Clicked to exit the [Change Measurement Time] window without changing the current measurement time value.

## **3 TECHNICAL SUPPORT INFORMATION**

# 3.6 Address Space Maps

### Address space map of the LPU unit

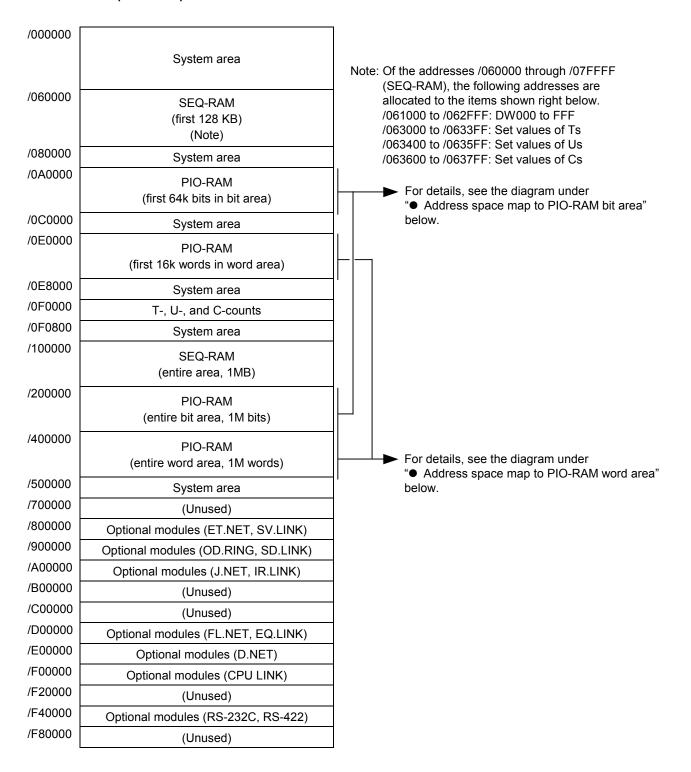

Figure 3-1 Address Space Map of the LPU Unit

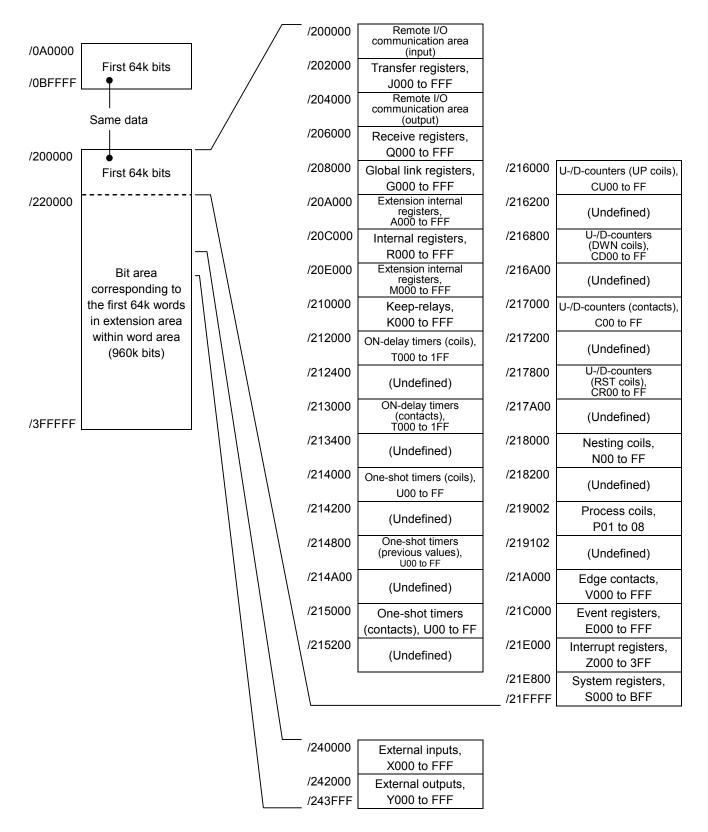

## • Address space map to PIO-RAM bit area

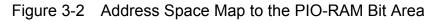

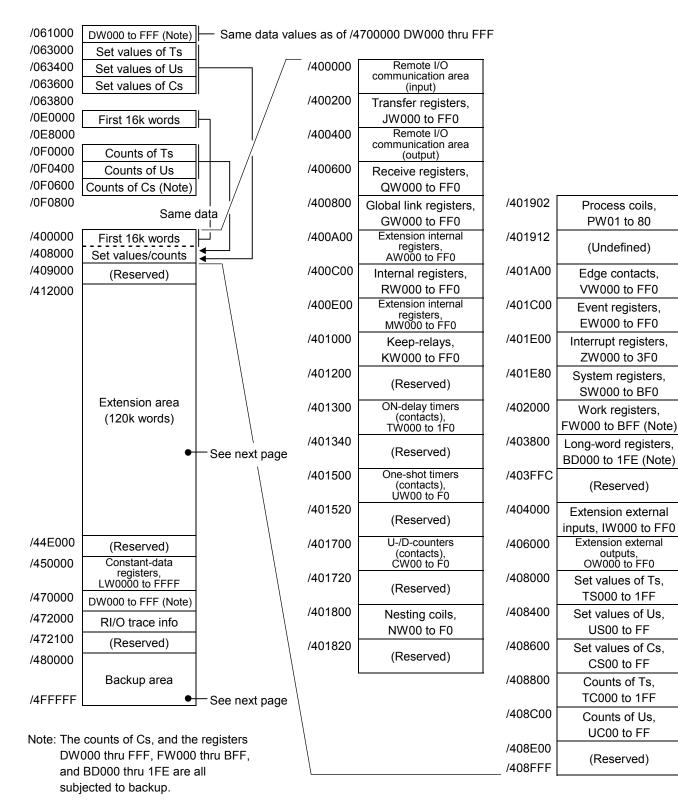

#### • Address space map to PIO-RAM word area

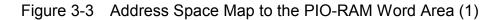

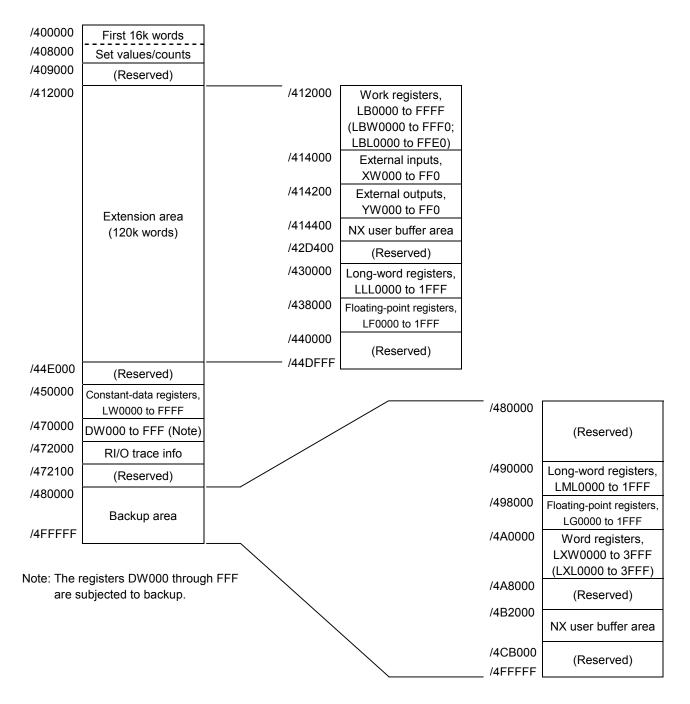

Address space map to PIO-RAM word area (continued from preceding page):

Figure 3-4 Address Space Map to the PIO-RAM Word Area (2)

#### • Address space map of the CMU unit

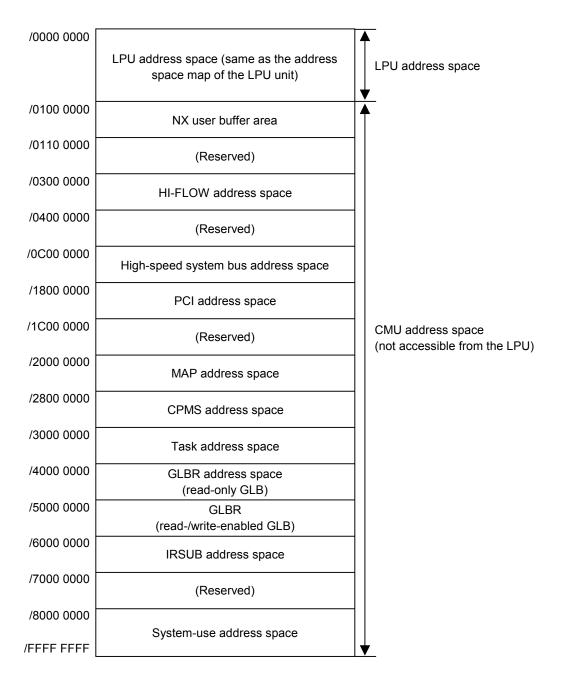

# 3.7 Registers

# 3.7.1 Ladder instructions and usable registers

The table below shows all registers usable in ladder instructions.

|                              | Function name        |               |                  |              |            | Ladder       | symbols      |                 |              | Status after               |
|------------------------------|----------------------|---------------|------------------|--------------|------------|--------------|--------------|-----------------|--------------|----------------------------|
|                              |                      |               | Register<br>name | ⊣⊢<br>⊀≮     | ⊣t⊢<br>⊣∔⊢ | -0-          | -S-<br>-R-   | Com-<br>parison | -E-          | reset or power<br>recovery |
| I/O                          | External input       |               | Х                |              | cu         | cu           | cu           | $\checkmark$    |              | Cleared                    |
| 1/0                          | External output      | Į             | Y                | $\checkmark$ | cu         | $\checkmark$ | cu           | $\checkmark$    | $\checkmark$ | Cleared                    |
|                              | Internal register    | r             | R                | $\checkmark$ | cu         | $\checkmark$ | cu           | $\checkmark$    | $\checkmark$ | Cleared                    |
|                              | Extension inter      | nal register  | M, A             | $\checkmark$ | cu         | $\checkmark$ | cu           | $\checkmark$    | $\checkmark$ | Cleared                    |
|                              | Keep relay           |               | K                | $\checkmark$ | cu         | cu           | $\checkmark$ | $\checkmark$    | $\checkmark$ | Remaining<br>unchanged     |
|                              | ON-delay             | Contact, coil | Т                |              | cu         |              | cu           | $\checkmark$    | $\checkmark$ | Cleared                    |
|                              | timer                | Set value     | TS               | cu           | cu         | cu           | cu           | $\checkmark$    | $\checkmark$ | Remaining unchanged        |
|                              |                      | Count value   | TC               | cu           | cu         | cu           | cu           | $\checkmark$    | $\checkmark$ | Cleared                    |
|                              | One-shot             | Contact, coil | U                |              | cu         | $\checkmark$ | cu           | $\checkmark$    | $\checkmark$ | Cleared                    |
| su                           | timer                | Set value     | US               | cu           | cu         | cu           | cu           | $\checkmark$    | $\checkmark$ | Remaining<br>unchanged     |
| ctio                         |                      | Count value   | UC               | cu           | cu         | cu           | cu           |                 |              | Cleared                    |
| ry fune                      | Up-down<br>counter   | Contact, coil | CU               | cu           | cu         | $\checkmark$ | cu           | cu              | cu           | Remaining<br>unchanged     |
| auxilia                      |                      |               | CD               | cu           | cu         | $\checkmark$ | cu           | cu              | cu           | Remaining<br>unchanged     |
| Internal auxiliary functions |                      |               | CR               | cu           | cu         | $\checkmark$ | cu           | cu              | cu           | Remaining<br>unchanged     |
| In                           |                      |               | C0               | V            | cu         | cu           | cu           | V               | V            | Remaining<br>unchanged     |
|                              |                      | Set value     | CS               | cu           | cu         | cu           | cu           | V               | V            | Remaining<br>unchanged     |
|                              |                      | Count value   | CC               | cu           | cu         | cu           | cu           | $\checkmark$    | V            | Remaining<br>unchanged     |
|                              | Global link register |               | G                | $\checkmark$ | cu         | $\checkmark$ | cu           |                 |              | Cleared                    |
|                              | Nesting coil         |               | NM               | cu           | cu         | $\checkmark$ | cu           | cu              | cu           | Cleared                    |
|                              |                      |               | NZ               | cu           | cu         | $\checkmark$ | cu           | cu              | cu           | Cleared                    |
|                              |                      |               | N0               | $\checkmark$ | cu         | cu           | cu           | $\checkmark$    | $\checkmark$ | Cleared                    |
|                              | Process register     | r             | Р                | $\checkmark$ | cu         | $\checkmark$ | cu           | $\checkmark$    | $\checkmark$ | Cleared                    |

| Table 3-5 | Usable Registers | (1/2) |
|-----------|------------------|-------|
|-----------|------------------|-------|

 $\sqrt{:}$  Usable register.

cu: Non-usable register.

|                              |                                                      | Ladder symbols   |              |              |              |            | Status after    |              |                            |
|------------------------------|------------------------------------------------------|------------------|--------------|--------------|--------------|------------|-----------------|--------------|----------------------------|
|                              | Function name                                        | Register<br>name | ┷╨           | ⊣t⊢<br>⊣∔⊢   | -0-          | -S-<br>-R- | Com-<br>parison | - F -        | reset or power<br>recovery |
|                              | Event register                                       | Е                | $\checkmark$ | cu           | $\checkmark$ | cu         | $\checkmark$    |              | Cleared                    |
|                              | Edge contact                                         | V                | cu           | $\checkmark$ | cu           | cu         | $\checkmark$    |              | Cleared                    |
|                              | Zee register                                         | Z                | $\checkmark$ | cu           | $\checkmark$ | cu         | $\checkmark$    |              | Cleared                    |
|                              | System register                                      | S                | $\checkmark$ | cu           | cu           | cu         | $\checkmark$    |              | Initialized                |
|                              | Shared-data register between                         | J                | $\checkmark$ | cu           | cu           | cu         | $\checkmark$    |              | Cleared                    |
|                              | HI-FLOW and ladder                                   | Q                | $\checkmark$ | cu           | $\checkmark$ | cu         | $\checkmark$    |              | Cleared                    |
|                              | Register between HI-FLOW processes                   | HH               | cu           | cu           | cu           | cu         | cu              | cu           | Cleared                    |
|                              | Extension internal register                          | LB               | $\checkmark$ | cu           | $\checkmark$ | cu         | $\checkmark$    |              | Cleared                    |
|                              | Converter-specific internal register                 | LR               | $\checkmark$ | cu           | $\checkmark$ | cu         | $\checkmark$    | $\checkmark$ | Cleared                    |
|                              | Converter-specific edge contact register             | LV               | cu           | $\checkmark$ | cu           | cu         | V               | V            | Cleared                    |
| tions                        | Input register<br>(reserved for future use)          | IW               | cu           | cu           | cu           | cu         | $\checkmark$    | V            | Cleared                    |
| y funct                      | Output register<br>(reserved for future use)         | OW               | cu           | cu           | cu           | cu         | $\checkmark$    | $\checkmark$ | Cleared                    |
| uxiliar                      | Internal register                                    | BD               | cu           | cu           | cu           | cu         | cu              | V            | Remaining<br>unchanged     |
| Internal auxiliary functions |                                                      | BW (*)           | cu           | cu           | cu           | cu         | cu              | V            | Depending on<br>BD         |
| Int                          | Function data register                               | DW               | cu           | cu           | cu           | cu         | $\checkmark$    | V            | Remaining<br>unchanged     |
|                              | Function work register                               | FW               | cu           | cu           | cu           | cu         | $\checkmark$    | V            | Remaining<br>unchanged     |
|                              | Extension function work register                     | LW               | cu           | cu           | cu           | cu         | $\checkmark$    | V            | Cleared                    |
|                              | Long-word work register                              | LL               | cu           | cu           | cu           | cu         | cu              |              | Cleared                    |
|                              | Single-precision floating-<br>point work register    | LF               | cu           | cu           | cu           | cu         | cu              | V            | Cleared                    |
|                              | Backup word work register                            | LX               | cu           | cu           | cu           | cu         | $\checkmark$    | $\checkmark$ | Remaining<br>unchanged     |
|                              | Backup long-word work register                       | LM               | cu           | cu           | cu           | cu         | cu              | $\checkmark$ | Remaining<br>unchanged     |
|                              | Backup single-precision floating-point work register | LG               | cu           | cu           | cu           | cu         | cu              | $\checkmark$ | Remaining<br>unchanged     |

Table 3-5Usable Registers (2/2)

 $\sqrt{}$ : Usable register.

cu: Non-usable register.

(\*) Accessed by indirect addressing.

# 3.7.2 Register numbers

The table below is a list of all register numbers that can be used in ladder programs. As shown, the range of usable register numbers depends on the types of registers accessed by their generic register names.

|     | Decister         |              | Register type  | es accessed    |                                    |
|-----|------------------|--------------|----------------|----------------|------------------------------------|
| No. | Register<br>name | Bit          | Word           | Long-word      | Single-precision<br>floating-point |
| 1   | Х                | X000 to XFFF | XW000 to XWFF0 | XL000 to XLFE0 | _                                  |
| 2   | Y                | Y000 to YFFF | YW000 to YWFF0 | YL000 to YLFE0 | _                                  |
| 3   | R                | R000 to RFFF | RW000 to RWFF0 | RL000 to RLFE0 | _                                  |
| 4   | М                | M000 to MFFF | MW000 to MWFF0 | ML000 to MLFE0 | _                                  |
| 5   | А                | A000 to AFFF | AW000 to AWFF0 | AL000 to ALFE0 | _                                  |
| 6   | K                | K000 to KFFF | KW000 to KWFF0 | KL000 to KLFE0 | _                                  |
| 7   | Т                | T000 to T1FF | TW000 to TW1F0 | TL000 to TL1E0 | _                                  |
| 8   | TS               | _            | TS000 to TS1FF | _              | _                                  |
| 9   | TC               | -            | TC000 to TC1FF | _              | _                                  |
| 10  | U                | U000 to U0FF | UW000 to UW0F0 | UL000 to UL0E0 | _                                  |
| 11  | US               | _            | US000 to US0FF | _              | _                                  |
| 12  | UC               | _            | UC000 to UC0FF | _              | _                                  |
| 13  | CU               | CU00 to CUFF | _              | _              | _                                  |
| 14  | CD               | CD00 to CDFF | _              | _              | _                                  |
| 15  | CR               | CR00 to CRFF | _              | _              | _                                  |
| 16  | C0               | C000 to C0FF | CW000 to CW0F0 | CL000 to CL0E0 | _                                  |
| 17  | CS               | _            | CS000 to CS0FF | _              | _                                  |
| 18  | CC               | _            | CC000 to CC0FF | _              | _                                  |
| 19  | G                | G000 to GFFF | GW000 to GWFF0 | GL000 to GLFE0 | _                                  |
| 20  | NM               | NM01 to NMFF | _              | _              | _                                  |
| 21  | NZ               | NZ01 to NZFF | _              | _              | _                                  |
| 22  | N0               | N001 to N0FF | NW000 to NW0F0 | NL000 to NL0E0 | _                                  |

| Table 3-6 | Register Numbers | (1/2) |
|-----------|------------------|-------|
|-----------|------------------|-------|

-: Not accessible.

|     | Pogiator         |                  | Register type      | es accessed        |                                    |
|-----|------------------|------------------|--------------------|--------------------|------------------------------------|
| No. | Register<br>name | Bit              | Word               | Long-word          | Single-precision<br>floating-point |
| 23  | Р                | P001 to P080     | PW000 to PW080     | PL000 to PL060     | _                                  |
| 24  | Е                | E000 to EFFF     | EW000 to EWFF0     | EL000 to ELFE0     | _                                  |
| 25  | V                | V000 to VFFF     | VW000 to VWFF0     | VL000 to VLFE0     | _                                  |
| 26  | Ζ                | Z000 to Z3FF     | ZW000 to ZW3F0     | ZL000 to ZL3E0     | _                                  |
| 27  | S                | S000 to SBFF     | SW000 to SWBF0     | ZL000 to ZLBE0     | _                                  |
| 28  | J                | J000 to JFFF     | JW000 to JWFF0     | JL000 to JLFE0     | _                                  |
| 29  | Q                | Q000 to QFFF     | QW000 to QWFF0     | QL000 to QLFE0     | _                                  |
| 30  | LB               | LB0000 to LBFFFF | LBW0000 to LBWFFF0 | LBL0000 to LBLFFE0 | _                                  |
| 31  | LR               | LR0000 to LR0FFF | LRW0000 to LRW0FF0 | LRL0000 to LRL0FE0 | _                                  |
| 32  | LV               | LV0000 to LV0FFF | LVW0000 to LVW0FF0 | LVL0000 to LVL0FE0 | _                                  |
| 33  | IW               | _                | IW000 to IWFFF     | IL000 to ILFFE     | _                                  |
| 34  | OW               | _                | OW000 to OWFFF     | OL000 to OLFFE     | _                                  |
| 35  | BD               | _                | _                  | BD000 to BD1FE     | _                                  |
| 36  | BW (*)           | _                | BW000 to BW1FE     | BL000 to BL1FE     | _                                  |
| 37  | DW               | _                | DW000 to DWFFF     | DL000 to DLFFE     | _                                  |
| 38  | FW               | _                | FW000 to FWBFF     | FL000 to FLBFE     | _                                  |
| 39  | LW               | _                | LWW0000 to LWWFFFF | LWL0000 to         | -                                  |
|     |                  |                  |                    | LWLFFFE            |                                    |
| 40  | LL               | -                | -                  | LLL0000 to LLL1FFF | _                                  |
| 41  | LF               | _                | _                  | -                  | LF0000 to LF1FFF                   |
| 42  | LX               | _                | LXW0000 to LXW3FFF | LXL0000 to LXL3FFE | _                                  |
| 43  | LM               | _                | -                  | LML0000 to LML1FFF | _                                  |
| 44  | LG               | _                | -                  | -                  | LG0000 to LG1FFF                   |

Table 3-6Register Numbers (2/2)

-: Not accessible.

(\*) Accessed by indirect addressing.

#### 3.7.3 System registers

Range of numbers 000 to BFF

System registers are read-only registers reflecting the system's operation performed or other things relating to the system.

The table below is a list of all available system registers.

| No. | Register numbers | Register naming                                                 |
|-----|------------------|-----------------------------------------------------------------|
| 1   | S000 to S00F     | Arithmetic-function flag registers                              |
| 2   | S010 to S01F     | Ladder program control registers                                |
| 3   | S020 to S02F     | HI-FLOW application-instruction execution-result flag registers |
| 4   | S030 to S0FF     | (Reserved for system use)                                       |
| 5   | S100 to S15F     | Ladder program control counter                                  |
| 6   | S160 to S1FF     | (Reserved for system use)                                       |
| 7   | S200 to S20F     | Time control registers                                          |
| 8   | S210 to S27F     | (Reserved for system use)                                       |
| 9   | S280 to S2EF     | Time setting registers                                          |
| 10  | S2F0 to S2FF     | (Reserved for system use)                                       |
| 11  | S300 to S47F     | Remote I/O status registers                                     |
| 12  | S480 to S4FF     | (Reserved for system use)                                       |
| 13  | S500 to S6FF     | Optional-module status registers                                |
| 14  | S700 to S8FF     | (Reserved for system use)                                       |
| 15  | S900 to S93F     | Sequence-cycle scan-time registers                              |
| 16  | S940 to S97F     | Ladder execution-time registers                                 |
| 17  | S980 to S9BF     | Optional-module status registers (D.NET)                        |
| 18  | S9C0 to S9FF     | Ethernet communication result flag registers                    |
| 19  | SA00 to SA8F     | Optional-module status registers (J.NET/IR.LINK)                |
| 20  | SA90 to SAFF     | (Reserved for system use)                                       |
| 21  | SB00 to SB1F     | LPU-unit I/O information registers                              |
| 22  | SB20 to SBEF     | (Reserved for system use)                                       |
| 23  | SBF0 to SBFF     | LPU status registers                                            |

Table 3-7 System Registers

### **3 TECHNICAL SUPPORT INFORMATION**

(1) Arithmetic-function flag registers

Arithmetic-function flag registers indicate the set/reset statuses of predefined flags that occur upon the execution of system arithmetic-function instructions. These registers cannot be referenced from the ladder circuit monitor and MCS functions (if an attempt is made to do so, the registers are always displayed as "OFF").

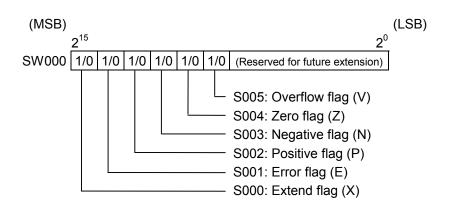

(2) Ladder program control registers

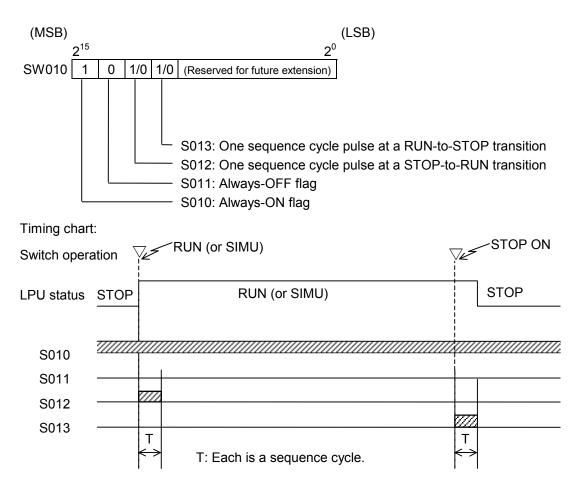

Note: None of the above bit registers, S010 through S013, become ON in the event of a power outage.

(3) HI-FLOW application-instruction execution-result flag registers HI-FLOW application-instruction execution-result flag registers indicate the statuses of predefined flags that occur upon the execution of HI-FLOW application instructions.

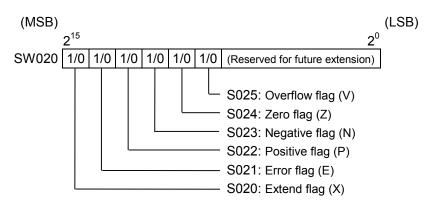

(4) Ladder program control registersLadder program control registers are counters that can be used in sequence control.

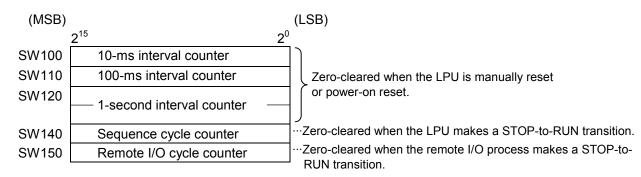

- All the above counters start counting from 0 again when they overflow.
- Any of the above counters will have an error of approximately ±10% because their precision depends on interrupts handled by the operating system (OS).

#### (5) Time control registers

Time control registers are provided as a means of controlling the setting of current time in the LPU. They are used when setting the current time in the LPU.

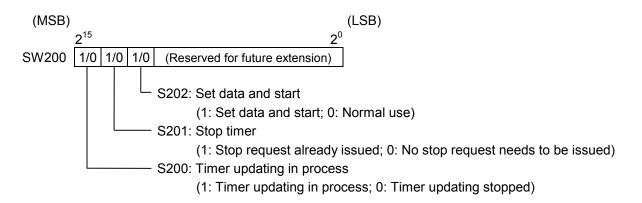

#### (6) Time setting registers

Time setting registers are used to store values indicating the year, month, day of month, hours, minutes, seconds, and day of week. When you make time settings in the LPU, store time information in these registers. Data stored in these registers must be in binary format.

| (MSB) |                                |                               | (LSB) |
|-------|--------------------------------|-------------------------------|-------|
|       | 2 <sup>15</sup> 2 <sup>8</sup> | 2 <sup>7</sup> 2 <sup>0</sup> | _     |
| SW280 | (Unused)                       | Seconds                       |       |
| SW290 | (Unused)                       | Minutes                       |       |
| SW2A0 | (Unused)                       | Hours                         |       |
| SW2B0 | (Unused)                       | Day of month                  |       |
| SW2C0 | (Unused)                       | Month                         |       |
| SW2D0 | Ye                             | ear                           |       |
| SW2E0 | (Unused)                       | Day of week                   |       |

Seconds: Must be in the range 0 to 59. Minutes: Must be in the range 0 to 59.

Hours: Must be in the range 0 to 23.

Day of month: Must be in the range 1 to 31.

Month: Must be in the range 1 to 12.

Year: Must be in the range 1970 to 2069.

Day of week: Must be in the range 1 to 7.

(1: Sun; 2: Mon; 3: Tue; 4: Wed; 5: Thu; 6: Fri; 7: Sat)

# (7) Remote I/O status registers

Remote I/O status registers present remote I/O station information, such as station registered or not, timeout error detected or not, and fuse blown or not.

#### <Register assignment>

| S300 | Registered stations    | • All stations that are currently connected to the communication line and that have thus far responded normally at least once have their associated registers set to 1. (*) |
|------|------------------------|----------------------------------------------------------------------------------------------------|
| S380 | Timed-out<br>stations  | • All registered stations in which a timeout error has been detected have their associated registers set to 1. (*)                                                          |
| S400 | Fuse-blown<br>stations | • All registered stations in which a fuse-blown condition (DO module fuse blown) has been detected have their associated registers set to 1. (*)                            |
| S47F |                        | (*) One-to-one correspondence between stations and bits:                                                                                                    |

| No.    | X- or Y-number | Registered station | Timed-out station | Fuse-blown station |
|--------|----------------|--------------------|-------------------|--------------------|
| 0      | 000 to 00F     | S300               | S380              | S400               |
| 1      | 010 to 01F     | S301               | S381              | S401               |
| 2      | 020 to 02F     | S302               | S382              | S402               |
| 3      | 030 to 03F     | S303               | S383              | S403               |
| 4      | 040 to 04F     | S304               | S384              | S404               |
| $\leq$ | $\leq$         | 5                  | $\leq$            | 5                  |
| 124    | 7C0 to 7CF     | S37C               | S3FC              | S47C               |
| 125    | 7D0 to 7DF     | S37D               | S3FD              | S47D               |
| 126    | 7E0 to 7EF     | S37E               | S3FE              | S47E               |
| 127    | 7F0 to 7FF     | S37F               | S3FF              | S47F               |

### (8) Optional-module status registers

Optional-module status registers are used to store error information for inter-CPU links, external-equipment links, etc. As shown below, these registers are organized into four groups according to the module types used. Data is set in each group of registers by a system program provided for its associated module type. For details on the bit configuration unique to each type of optional module, refer to the user's manual on the optional module.

<Register assignment for optional modules>

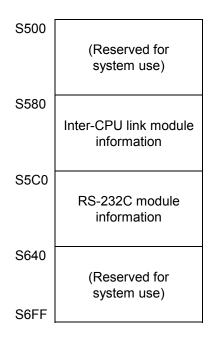

The above registers are zero-cleared when the S10V unit is power-on reset or the LPU module is manually or remotely reset.

(9) Sequence-cycle scan-time registers

Sequence-cycle scan-time registers are used to store the result of measurements of sequence cycles.

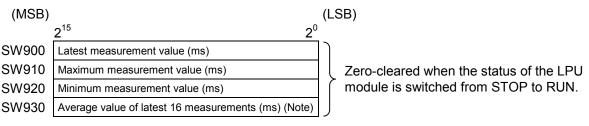

Note: The above average value is not stored in place until the 16th measurement is completed.

#### (10) Ladder execution-time registers

Ladder execution-time registers are used to store the result of measurements of ladder execution times. Where HI-FLOW is used, the ladder and the HI-FLOW execution time are added together and the result is stored in place.

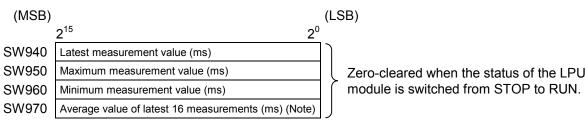

Note: The above average value is not stored in place until the 16th measurement is completed.

#### (11) Optional-module status registers (D.NET)

These optional-module status registers are used to store error information on errors detected in each D.NET module (one of channels 0 through 3). For details, refer to the "D.NET (manual number SVE-1-106)."

| (MSB) |                                    |                | (LSB) |
|-------|------------------------------------|----------------|-------|
|       | 2 <sup>15</sup>                    | 2 <sup>0</sup> |       |
| SW980 | Channel-0 module error information |                |       |
| SW990 | Channel-1 module error information |                |       |
| SW9A0 | Channel-2 module error information |                |       |
| SW9B0 | Channel-3 module error information |                |       |
|       |                                    |                |       |

### 3 TECHNICAL SUPPORT INFORMATION

#### (12) Optional-module status registers (J.NET/IR.LINK)

These optional-module status registers are used to store error information on errors detected in each J.NET or IR.LINK module (main or submodule). For details, refer to the "J.NET (manual number SVE-1-104)" and "J.NET-INT (manual number SVE-1-107)," or the "IR.LINK (manual number SVE-1-117)."

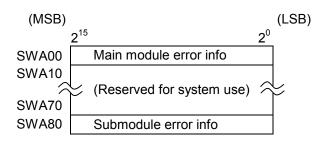

(13) LPU-unit I/O information registers

LPU-unit I/O information registers are used to store I/O unit information for the LPU module. Each bit in the information is in one-to-one correspondence with one of the slots involved.

#### Bit configuration for LPU unit I/O info:

| (MSB)   |                 |                 |                 |                        |                 |                 |                |                |                |                |                |                |                |                       |                |                | (LSB) |
|---------|-----------------|-----------------|-----------------|------------------------|-----------------|-----------------|----------------|----------------|----------------|----------------|----------------|----------------|----------------|-----------------------|----------------|----------------|-------|
|         | 2 <sup>15</sup> | 2 <sup>14</sup> | 2 <sup>13</sup> | <b>2</b> <sup>12</sup> | 2 <sup>11</sup> | 2 <sup>10</sup> | 2 <sup>9</sup> | 2 <sup>8</sup> | 2 <sup>7</sup> | 2 <sup>6</sup> | 2 <sup>5</sup> | 2 <sup>4</sup> | 2 <sup>3</sup> | <b>2</b> <sup>2</sup> | 2 <sup>1</sup> | 2 <sup>0</sup> |       |
| SWB00   | Error           | info (          | =0: No          | ormal;                 | =1: Fı          | use blo         | own)           |                | Mour           | nting ir       | nfo (=0        | ): Not         | moun           | ted; =                | 1: Mou         | inted)         |       |
| SWB10   | I/O ty          | /pe (=          | 0: DI/[         | DO; =1                 | : Al/A          | O/PC            | Γ (*))         |                | 0 (fix         | ed; re         | served         | l for fu       | uture u        | se)                   |                |                |       |
| Bit No. | 0               | 1               | 2               | 3                      | 4               | 5               | 6              | 7              | 8              | 9              | А              | В              | С              | D                     | Е              | F              |       |
|         | (*) P           | CT: F           | Pulse           | cour                   | nter.           |                 |                |                |                |                |                |                |                |                       |                |                |       |

| Slot No. | Bit register |               |          |  |  |  |  |  |
|----------|--------------|---------------|----------|--|--|--|--|--|
| SIDE NO. | Error info   | Mounting info | I/O type |  |  |  |  |  |
| 0        | SB00         | SB08          | SB10     |  |  |  |  |  |
| 1        | SB01         | SB09          | SB11     |  |  |  |  |  |
| 2        | SB02         | SB0A          | SB12     |  |  |  |  |  |
| 3        | SB03         | SB0B          | SB13     |  |  |  |  |  |
| 4        | SB04         | SB0C          | SB14     |  |  |  |  |  |
| 5        | SB05         | SB0D          | SB15     |  |  |  |  |  |
| 6        | SB06         | SB0E          | SB16     |  |  |  |  |  |
| 7        | SB07         | SB0F          | SB17     |  |  |  |  |  |

#### (14) LPU status registers

LPU status registers indicates the current state of the LPU.

### LPU status bit configuration

| (MSB)   |                 |                 |                 |                        |                 |                 |                |                |                |                |                |                |                |                       |                |                | (LSB) |
|---------|-----------------|-----------------|-----------------|------------------------|-----------------|-----------------|----------------|----------------|----------------|----------------|----------------|----------------|----------------|-----------------------|----------------|----------------|-------|
|         | 2 <sup>15</sup> | 2 <sup>14</sup> | 2 <sup>13</sup> | <b>2</b> <sup>12</sup> | 2 <sup>11</sup> | 2 <sup>10</sup> | 2 <sup>9</sup> | 2 <sup>8</sup> | 2 <sup>7</sup> | 2 <sup>6</sup> | 2 <sup>5</sup> | 2 <sup>4</sup> | 2 <sup>3</sup> | <b>2</b> <sup>2</sup> | 2 <sup>1</sup> | 2 <sup>0</sup> |       |
| SWBF0   | 1/0             | 1/0             | *               | 1/0                    | 1/0             | *               | 1/0            | *              | 1/0            | 1/0            | 1/0            | 1/0            | *              | 1/0                   | 1/0            | 0              | ]     |
| Bit No. | 0               | 1               | 2               | 3                      | 4               | 5               | 6              | 7              | 8              | 9              | А              | В              | С              | D                     | Е              | F              | -     |

\* Each of these bits is reserved for future extension.

| Bit No. | Bit          | Meaning                                    | gs of bits                                |
|---------|--------------|--------------------------------------------|-------------------------------------------|
| DIL NU. | register No. | ON (=1)                                    | OFF (=0)                                  |
| 0       | SBF0         | Currently in STOP state.                   | Currently in RUN state.                   |
| 1       | SBF1         | Simulation currently in process.           | Currently running normally.               |
| 2       | SBF2         | (Reserved for f                            | uture extension)                          |
| 3       | SBF3         | Protection switch currently in ON state.   | Protection switch currently in OFF state. |
| 4       | SBF4         | Remote I/O operation currently in          | Remote I/O operation currently stopped.   |
|         |              | progress.                                  |                                           |
| 5       | SBF5         | (Reserved for f                            | uture extension)                          |
| 6       | SBF6         | Ladder-rewriting process currently in      | Ladder-rewriting process completed.       |
|         |              | progress.                                  |                                           |
| 7       | SBF7         | (Reserved for f                            | uture extension)                          |
| 8       | SBF8         | CELL error (*1) warning.                   | CELL normal.                              |
| 9       | SBF9         | Timed-out station existent.                | No timed-out station existent.            |
| А       | SBFA         | Fuse-blown station existent.               | No fuse-blown station existent.           |
| В       | SBFB         | Optional-module error (*2) detected.       | No optional-module error (*2) detected.   |
| С       | SBFC         | (Reserved for f                            | uture extension)                          |
| D       | SBFD         | Zero-cleared in a general (power-on) reset | (GR) or manual/remote reset.              |
| Е       | SBFE         | LPU currently down.                        | LPU currently up and running normally.    |
| F       | SBFF         | _                                          | LPU's OS currently running.               |

(\*1) The CELL error is a "battery low" condition of the memory backup battery provided in the LPU.

(\*2) The optional-module error is a parity error detected during accessing the internal memory of the optional module from the LPU.

## (15) Ethernet communication result flag registers

Ethernet communication result flag registers are used to store special flags for indicating the result of execution of Ethernet communication instructions.

Execution results are flagged in the system registers S9C0 through S9FF according to the management numbers, which are predefined in one-to-one correspondence with all available sockets. When the execution of an Ethernet communication instruction is terminated normally or abnormally, the result is flagged by setting the system register associated with the management number to 0 or 1, respectively.

| Regist | er type | Management    | Remarks                                      |  |  |
|--------|---------|---------------|----------------------------------------------|--|--|
| Word   | Bit     | number        | Remarks                                      |  |  |
|        | S9C0    | 1             |                                              |  |  |
|        | S9C1    | 2             |                                              |  |  |
| SW9C0  | 5       | 5             | Provided for CMU<br>Ethernet communications. |  |  |
|        | S9CE    | 15            |                                              |  |  |
|        | S9CF    | 16            |                                              |  |  |
|        | S9D0    | 17            |                                              |  |  |
|        | S9D1    | 18            | Provided for ET.NET                          |  |  |
| SW9D0  | 5       | 5             | (main module) Ethernet                       |  |  |
|        | S9DE    | 31            | communications.                              |  |  |
|        | S9DF    | 32            |                                              |  |  |
|        | S9E0    | 33            |                                              |  |  |
|        | S9E1    | 34            | Provided for ET.NET                          |  |  |
| SW9E0  | 5       | 5             | (submodule) Ethernet                         |  |  |
|        | S9EE    | 47            | communications.                              |  |  |
|        | S9EF    | 48            |                                              |  |  |
|        | S9F0    | (Reserved for |                                              |  |  |
| SW9F0  | \$      | future        |                                              |  |  |
|        | S9FF    | extension)    |                                              |  |  |

# 3.8 Memory Maps for Optional Modules

As shown below, optional modules are mapped into memory, starting from the address /800000.

| Address                                                                                                   |                                                                                                    |
|----------------------------------------------------------------------------------------------------|----------------------------------------------------------------------------------------------------|
| /000000                                                                                                   |                                                                                                    |
| 2                                                                                                    | $\widetilde{\gamma}$                                                                                                    |
| /800000                                                                                                   |                                                                                                    |
| 1000000                                                                                                   | ET.NET/SV.LINK<br>(main module)                                                                                                    |
| /880000                                                                                                   |                                                                                                    |
| /00000                                                                                                    | ET.NET/SV.LINK                                                                                                    |
| (000000                                                                                                   | (submodule)                                                                                                    |
| /900000                                                                                                   | OD.RING/SD.LINK                                                                                                    |
|                                                                                                    | (main module)                                                                                                    |
| /980000                                                                                                   | OD.RING/SD.LINK                                                                                                    |
|                                                                                                    | (submodule)                                                                                                    |
| /A00000                                                                                                   | J.NET/J.NET-INT/IR.LINK                                                                                                    |
|                                                                                                    | (main module)                                                                                                    |
| /A80000                                                                                                   | J.NET/J.NET-INT/IR.LINK                                                                                                    |
|                                                                                                    | (submodule)                                                                                                    |
| /B00000                                                                                                   | (0.0                                                                                                    |
|                                                                                                    |                                                                                                    |
|                                                                                                    | (Reserved for future extension;<br>unused area)                                                                                                    |
|                                                                                                    | unused area)                                                                                                    |
| /D00000                                                                                                   |                                                                                                    |
| 100000                                                                                                    | FL.NET/EQ.LINK                                                                                                    |
|                                                                                                    | (main modulo)                                                                                                    |
| 00000                                                                                                    | (main module)                                                                                                    |
| /D80000                                                                                                   |                                                                                                    |
|                                                                                                    | FL.NET/EQ.LINK (submodule)                                                                                                    |
| /E00000                                                                                                   |                                                                                                    |
|                                                                                                    | FL.NET/EQ.LINK (submodule)                                                                                                    |
| /E00000                                                                                                   | FL.NET/EQ.LINK (submodule)<br>D.NET (channel 0)                                                                                                    |
| /E00000<br>/E40000                                                                                        | FL.NET/EQ.LINK (submodule)<br>D.NET (channel 0)<br>D.NET (channel 1)                                                                                                    |
| /E00000<br>/E40000<br>/E80000<br>/EC0000<br>/F00000                                                       | FL.NET/EQ.LINK (submodule)<br>D.NET (channel 0)<br>D.NET (channel 1)<br>D.NET (channel 2)                                                                                                    |
| /E00000<br>/E40000<br>/E80000<br>/EC0000<br>/F00000<br>/F10000                                            | FL.NET/EQ.LINK (submodule)<br>D.NET (channel 0)<br>D.NET (channel 1)<br>D.NET (channel 2)<br>D.NET (channel 3)<br>Inter-CPU link (main module)<br>Inter-CPU link (submodule)                                                                                                    |
| /E00000<br>/E40000<br>/E80000<br>/EC0000<br>/F00000                                                       | FL.NET/EQ.LINK (submodule)<br>D.NET (channel 0)<br>D.NET (channel 1)<br>D.NET (channel 2)<br>D.NET (channel 3)<br>Inter-CPU link (main module)<br>Inter-CPU link (submodule)<br>(Reserved for future extension;                                                                                                    |
| /E00000<br>/E40000<br>/E80000<br>/EC0000<br>/F00000<br>/F10000<br>/F20000                                 | FL.NET/EQ.LINK (submodule)<br>D.NET (channel 0)<br>D.NET (channel 1)<br>D.NET (channel 2)<br>D.NET (channel 3)<br>Inter-CPU link (main module)<br>Inter-CPU link (submodule)<br>(Reserved for future extension;<br>unused area)                                                                                                    |
| /E00000<br>/E40000<br>/E80000<br>/EC0000<br>/F00000<br>/F10000<br>/F20000                                 | FL.NET/EQ.LINK (submodule)<br>D.NET (channel 0)<br>D.NET (channel 1)<br>D.NET (channel 2)<br>D.NET (channel 3)<br>Inter-CPU link (main module)<br>Inter-CPU link (submodule)<br>(Reserved for future extension;<br>unused area)<br>RS-232C/422 (channel 0)                                                                                  |
| /E00000<br>/E40000<br>/E0000<br>/F00000<br>/F10000<br>/F10000<br>/F20000<br>/F40000<br>/F50000            | FL.NET/EQ.LINK (submodule)<br>D.NET (channel 0)<br>D.NET (channel 1)<br>D.NET (channel 2)<br>D.NET (channel 3)<br>Inter-CPU link (main module)<br>Inter-CPU link (submodule)<br>(Reserved for future extension;<br>unused area)<br>RS-232C/422 (channel 0)<br>RS-232C/422 (channel 1)                                                       |
| /E00000<br>/E40000<br>/E0000<br>/F00000<br>/F10000<br>/F10000<br>/F20000<br>/F50000<br>/F60000            | FL.NET/EQ.LINK (submodule)<br>D.NET (channel 0)<br>D.NET (channel 1)<br>D.NET (channel 2)<br>D.NET (channel 3)<br>Inter-CPU link (main module)<br>Inter-CPU link (submodule)<br>(Reserved for future extension;<br>unused area)<br>RS-232C/422 (channel 0)<br>RS-232C/422 (channel 1)<br>RS-232C/422 (channel 2)                            |
| /E00000<br>/E40000<br>/E0000<br>/F00000<br>/F10000<br>/F20000<br>/F40000<br>/F50000<br>/F60000<br>/F70000 | FL.NET/EQ.LINK (submodule)<br>D.NET (channel 0)<br>D.NET (channel 1)<br>D.NET (channel 2)<br>D.NET (channel 3)<br>Inter-CPU link (main module)<br>Inter-CPU link (submodule)<br>(Reserved for future extension;<br>unused area)<br>RS-232C/422 (channel 0)<br>RS-232C/422 (channel 1)<br>RS-232C/422 (channel 2)<br>RS-232C/422 (channel 3) |
| /E00000<br>/E40000<br>/E0000<br>/F00000<br>/F10000<br>/F10000<br>/F20000<br>/F50000<br>/F60000            | FL.NET/EQ.LINK (submodule)<br>D.NET (channel 0)<br>D.NET (channel 1)<br>D.NET (channel 2)<br>D.NET (channel 3)<br>Inter-CPU link (main module)<br>Inter-CPU link (submodule)<br>(Reserved for future extension;<br>unused area)<br>RS-232C/422 (channel 0)<br>RS-232C/422 (channel 1)<br>RS-232C/422 (channel 2)                            |

# • Memory map for the ET.NET (model LQE520) module

| Main module<br>/800000 | Submodule<br>/880000 | []                               |                     |
|------------------------|----------------------|----------------------------------|---------------------|
|                        |                      | μprogram                         | Flash ROM           |
| /840000                | /8C0000              | Module information table         | <b>X</b>            |
| /840400                | /8C0400              | Error freeze table               |                     |
| /840500                | /8C0500              | (Reserved for system use)        |                     |
| /840C00                | /8C0C00              | Work table                       |                     |
| /843000                | /8C3000              | TCP info table                   |                     |
| /844000                | /8C4000              | TCP send buffer                  |                     |
| /854000                | /8D4000              | TCP receive buffer               | d memory            |
| /864080                | /8E4080              | UDP info table                   | RAM (shared memory) |
| /864880                | /8E4880              | UDP send buffer                  |                     |
| /867880                | /8E7880              | UDP receive buffer               |                     |
| /873880                | /8F3880              | Routing info setting error table |                     |
| /8738BC                | /8F38BC              |                                  |                     |
|                        |                      | (Reserved for system use)        |                     |
| /880000                | /900000              |                                  | ¥                   |

| Main module<br>/800000 | Submodule<br>/880000 | []                                                            |                     |
|------------------------|----------------------|---------------------------------------------------------------|---------------------|
|                        | ,                    | μprogram                                                      | │<br>Flash ROM      |
| /840000                | /8C0000              | Module information table                                      |                     |
| /840400                | /8C0400              | Error freeze table                                            |                     |
| /840500                | /8C0500              | (Reserved for system use)                                     |                     |
| /840C00                | /8C0C00              | Work table                                                    |                     |
| /843000                | /8C3000              | (Reserved for system use)                                     |                     |
| /844000                | /8C4000              | (Reserved for system use)                                     |                     |
| /854000                | /8D4000              | (Reserved for system use)                                     |                     |
| /864080                | /8E4080              | UDP info table                                                | ory) —              |
| /864880                | /8E4880              | UDP send buffer                                               | RAM (shared memory) |
| /867880                | /8E7880              | UDP receive buffer                                            | - RAM (sh           |
| /873880                | /8F3880              | High-speed I/O<br>communication table                         |                     |
| /873B00                | /8F3B00              | Communication start/stop flags, communication delay time area |                     |
| /873B10                | /8F3B10              | Error code trace                                              |                     |
| /873B54                | /8F3B54              | (Reserved for system use)                                     |                     |
| /880000                | /900000              |                                                               | ¥                   |

• Memory map for the SV.LINK (model LQE521) module

- Main module Submodule /900000 /980000 Flash ROM μprogram /940000 /9C0000 (Reserved for system use) /940400 /9C0400 Error freeze table /940500 /9C0500 Transmission/reception info table /940530 /9C0530 Station management data /940D30 /9C0D30 Timeout table RAM (shared memory) /940E30 /9C0E30 T/M info /940ED0 /9C0ED0 (Reserved for system use) /940FF0 /9C0FF0 Communication trace area /945000 /9C5000 Word area /947000 /9C7000 (Reserved for system use) /980000 /A00000
- Memory map for the OD.RING (model LQE510/515)/SD.LINK (model LQE530) modules

 Memory map for the J.NET (model LQE540), J.NET-INT (model LQE545), and IR.LINK (model LQE546) modules

| Main module<br>/A00000 | Submodule<br>/A80000 |                                       |                               |
|------------------------|----------------------|---------------------------------------|-------------------------------|
|                        |                      | μprogram                              | <ul> <li>Flash ROM</li> </ul> |
| /A38000                | /AB8000              | Slave parameter table<br>(SVPT)       |                               |
| /A40000                | /AC0000              | (Reserved for system use)             |                               |
| /A40400                | /AC0400              | Error freeze table                    |                               |
| /A40500                | /AC0500              | (Reserved for system use)             |                               |
| /A42000                | /AC2000              | Error counter                         |                               |
| /A43000                | /AC3000              | (Reserved for system use)             |                               |
| /A44000                | /AC4000              | Command/response buffer               | RAM (shared memory)           |
| /A4C800                | /ACC800              | (Reserved for system use)             | .M (shar                      |
| /A55000                | /AD5000              | Data send/receive buffer              | - RA                          |
| /A66000                | /AE6000              | (Reserved for system use)             |                               |
| /A68000                | /AE8000              | Trace area                            |                               |
| /A78000                | /AF8000              | Slave parameter table copy<br>(SVPTC) |                               |
| /A7FFFF                | /AFFFFF              | (,                                    | ¥                             |

• Memory map for the FL.NET (model LQE500 or LQE502) module

| Main module<br>/D00000 | Submodule<br>/D80000 |                           |                                         |
|------------------------|----------------------|---------------------------|-----------------------------------------|
|                        |                      | μprogram                  | <ul> <li>← Flash ROM —</li> </ul>       |
| /D40000                | /DC0000              | Module info table         |                                         |
| /D40400                | /DC0400              | Error freeze table        |                                         |
| /D40500                | /DC0500              | (Reserved for system use) |                                         |
| /D40800                | /DC0800              | System work area          | ry)                                     |
| /D40C00                | /DC0C00              | FA protocol work area     | <ul> <li>RAM (shared memory)</li> </ul> |
| /D70000                | /DE0000              | (Reserved for system use) |                                         |
| /D80000                | /E00000              |                           | ¥                                       |

- Submodule Main module /D80000 /D00000 Flash ROM μprogram /DC0000 /D40000 Module info table /D40400 /DC0400 Error freeze table /D40500 /DC0500 (Reserved for system use) /D40800 /DC0800 RAM (shared memory) System work area /D40C00 /DC0C00 µprogram work area /D70000 /DE0000 (Reserved for system use) /D80000 /E00000
- Memory map for the EQ.LINK (model LQE701) module

# • Memory map for the D.NET (model LQE570/575) module

| Channel 0 | Channel 1 | Channel 2 | Channel 3 |                                                                                                    |
|-----------|-----------|-----------|-----------|----------------------------------------------------------------------------------------------------|
| /E00000   | /E40000   | /E80000   | /EC0000   | Fixed area of shared memory<br>(containing S-tables and I/F buffers)                                                                                                    |
| /E02000   | /E42000   | /E82000   | /EC2000   | Variable area of shared memory<br>(control trace area)                                                                                                    |
| /E06000   | /E46000   | /E86000   | /EC6000   | (Reserved for system use)                                                                                                    |
| /E07000   | /E47000   | /E87000   | /EC7000   | EMGB                                                                                                    |
| /E07200   | /E47200   | /E87200   | /EC7200   | CAN register area                                                                                                    |
| /E07400   | /E47400   | /E87400   | /EC7400   | (Reserved for system use)                                                                                                    |
| /E07F00   | /E47F00   | /E87F00   | /EC7F00   | Freeze flag area                                                                                                    |
| /E08000   | /E48000   | /E88000   | /EC8000   | (Reserved for system use)                                                                                                    |
| /E30000   | /E70000   | /EB0000   | /EF0000   | CAN register area       Construction         (Reserved for system use)       End of the system use)         Freeze flag area       End of the system use)         Parameter area (construction information) for setting tool interface       End of the system use) |
| /E36090   | /E76090   | /EB6090   | /EF6090   | (Reserved for system use)                                                                                                    |
| /E37000   | /E77000   | /EB7000   | /EF7000   | EMGB and initialization-time<br>diagnosis error info                                                                                                    |
| /E37200   | /E77200   | /EB7200   | /EF7200   | Statistical info                                                                                                    |
| /E38000   | /E78000   | /EB8000   | /EF8000   | (Reserved for system use)                                                                                                    |
| /E3C000   | /E7C000   | /EBC000   | /EFC000   | (Reserved for system use)                                                                                                    |
| /E40000   | /E80000   | /EC0000   | /F00000   | L]¥                                                                                                    |

#### Channel 3 Channel 0 Channel 1 Channel 2 ≰ /F40000 /F50000 /F60000 /F70000 μprogram Flash ROM /F48000 /F58000 /F68000 /F78000 (Reserved for system use) /F48800 /F58800 /F68800 /F78800 Error freeze /F48900 /F58900 /F68900 /F78900 Error counter /F48920 /F58920 /F68920 /F78920 H-7338 error trace /F48B00 /F58B00 /F68B00 /F78B00 RAM (shared memory) (Reserved for system use) /F4D000 /F5D000 /F6D000 /F7D000 Handler trace /F4E000 /F5E000 /F6E000 /F7E000 Communication trace /F50000 /F60000 /F70000 /F80000

# • Memory map for the RS-232C/422 (model LQE560/565) module

# 3.9 FL.NET (Model LQE500/LQE502) Error Information

#### • Error message data table

The error message table is a data table provided in the FL.NET module and used as follows: If a message is received as a response to a message request issued by the local node and is found abnormal, its message data is stored in the error message table.

The information given below is the detailed specification of the error message table.

| Main module | Submodule | 2 <sup>15</sup> 2 <sup>0</sup>      |  |
|-------------|-----------|-------------------------------------|--|
| 0xD41380    | 0xDC1380  | Total error message count           |  |
| 0xD41382    | 0xDC1382  | Sending node number                 |  |
| 0xD41384    | 0xDC1384  | Received TCD                        |  |
| 0xD41386    | 0xDC1386  | Error message word count (in bytes) |  |
| 0xD41388    | 0xDC1388  | Error code data section             |  |
| 0xD41788    | 0xDC1788  |                                     |  |

| Item                    | Description                                                 |  |  |
|-------------------------|-------------------------------------------------------------|--|--|
| Total error message     | Total number of abnormal response messages received after   |  |  |
| count                   | power-up                                                    |  |  |
| Sanding nada number     | Node number of the sending node from which the (latest)     |  |  |
| Sending node number     | abnormal response message is received.                      |  |  |
| Received TCD            | TCD number of the (latest) abnormal response message        |  |  |
| Received ICD            | received                                                    |  |  |
| Error message word      | Size in bytes of the data section of the (latest) abnormal  |  |  |
| count                   | response message received (error code size).                |  |  |
| Error code data section | Memory area in which the data section (error code) of the   |  |  |
|                         | (latest) abnormal response message received is stored. This |  |  |
|                         | area can contain up to 1024 bytes of data.                  |  |  |

Note: If an abnormal response message is stored in the error message table, and an additional abnormal response message is received, then the total error message count is increased by one, and the existing error message information is overwritten with the new information.

(1/2)

• Error codes for C-mode handler- and arithmetic function-detected errors The table below enumerates all error codes that are returned when errors are detected in requests issued from C-mode handlers and arithmetic functions to the FL.NET module. In addition to these error codes, the table also provides information on the error causes and the user actions required to solve the problems.

| Error code | Brief description                                      | Cause                                                                                                    | Required action                                                                                                    |
|------------|--------------------------------------------------------|----------------------------------------------------------------------------------------------------|----------------------------------------------------------------------------------------------------|
| 0x0000     | Normal end of message                                  |                                                                                                    |                                                                                                    |
| 0x0001     | Message response error                                 | An abnormal response message is received from the specified node.                                                                                                    | The content of the received<br>abnormal response message is<br>stored in the error message table.<br>Check the condition of the specified<br>node by referring to the manual<br>supplied with the specified node. |
| 0x0002     | Non-supported message                                  | The specified node does not<br>support the user-requested message<br>function.                                                                                             | Do not issue any non-supported message to the node.                                                                                                    |
| 0xFE00     | Parameter error                                        | A user-specified parameter is in<br>error. Although a transparent<br>message reception request is issued,<br>no transparent message is already<br>received.                | Check the parameters used in the<br>issued request.<br>A transparent message reception<br>request may be issued only when<br>such a message is already received.                                                  |
| 0xFE01     | Local node not<br>connected yet                        | The FL.NET module is currently not a participant in the network.                                                                                                    | Issue a request when the FL.NET module is a participant of the network.                                                                                                    |
| 0xFE02     | Specified node not<br>connected yet                    | The user-specified node number<br>does not identify any currently<br>participating node in the network.                                                                    | Specify only the node number of a currently participating node in the network.                                                                                                    |
| 0xFE03     | Processing of some<br>other message is in<br>progress. | A request issued this time is not<br>acceptable, because the previously<br>issued request is currently under<br>processing.                                                | Issue the request again after the<br>processing of the previously issued<br>request has been completed.                                                                                                    |
| 0xFE04     | No message ACK response received yet                   | No ACK response is received yet from the specified node.                                                                                                    | Module failure is conceivable.<br>Replace the module.                                                                                                    |
| 0xFE06     | No data received                                       | Although 30 seconds have elapsed<br>since the last issuance of a message<br>request to the specified node, a<br>response to that message request<br>has not been received. | Module failure is conceivable.<br>Replace the module.                                                                                                    |

|                        |                                                   | _                                                                                                    |                                                                                                    |
|------------------------|---------------------------------------------------|----------------------------------------------------------------------------------------------------|----------------------------------------------------------------------------------------------------|
| Error code             | Brief description                                 | Cause                                                                                                    | Required action                                                                                                    |
| 0xFE08                 | ACK reception<br>sequence-number error            | An ACK response containing a sequence-number error is received from the specified node.                                 | Module failure is conceivable.<br>Replace the module.                                                                                  |
| 0xFE09                 | ACK reception<br>sequence-number<br>version error | An ACK response containing a sequence-number version error is received from the specified node.                         |                                                                                                    |
| 0xFE12                 | Message queue full                                | The message queue of the specified<br>node is full, so the specified node is<br>unable to receive any more<br>requests. | Wait for a while and then issue the<br>request again. Alternatively,<br>reduce the number of requests<br>issued to the specified node. |
| 0xFE13                 | Initialization error                              | The specified node has not finished initialization for message processing.                                              | Wait for a while and then issue the request again.                                                                                     |
| 0xFE16                 | Message size error                                | The specified node has reported<br>that the size of a message requested<br>by the local node is abnormal.               | Module failure is conceivable.<br>Replace the module.                                                                                  |
| 0xF0XX<br>or<br>0xFFXX | Driver abnormality                                | An abnormality is detected in the<br>driver in the transmission of a user-<br>requested message                         |                                                                                                    |

(2/2)

# 3.10 OD.RING (Model LQE510/515) and SD.LINK (Model LQE530) Communication Traces

The OD.RING and SD.LINK modules are capable of tracing communications and their details. By using this capability, you can generate trace data and use it for troubleshooting.

(1) Trace buffer structure

The trace buffer used consists of an 8-word trace control table and 256 cases (32 words per case) of trace data, as shown below. In this buffer, trace data is stored cyclically by means of a pointer.

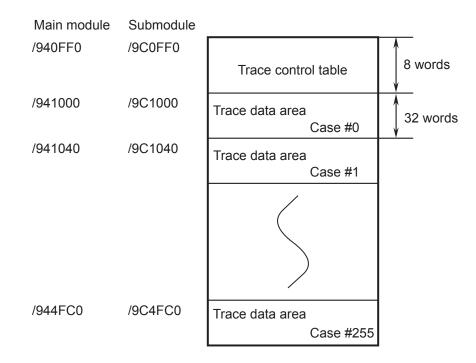

Trace data is stored in the trace buffer sequentially, starting from the case #0 area. When trace data is stored in the last case area (case #255), any remaining trace data is stored in the case #0 area onwards again.

#### (2) Trace control table

The trace control table consists of eight words, as shown below.

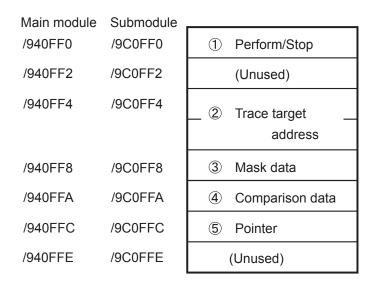

#### ① Perform/Stop

This table entry is used to set one of the following directives to the tracing capability:

- 0: Stop tracing.
- 1: Perform tracing continuously until a given condition is met.
- 2: Perform tracing continuously until a given condition is met or an error occurs.

Upon a power recovery or the completion of a reset, this item is automatically set to "2". If an error occurs or a given tracing condition is met, the tracing is automatically stopped and the item is set to "0".

② Trace target address

This specifies the starting address of a target area for conditional tracing.

3 Mask data

This specifies mask data for conditional tracing. The entry is used to mask out only 0-bits in bit data.

4 Comparison data

This entry is used in conditional tracing. It is compared with the result of ANDing of the trace target address ② and mask data. If they match, this means that the condition is met.

5 Pointer

This entry points to the next case area in which to store trace data. The latest trace data stored is located at the address pointed to by the pointer minus 1 (255 if the pointer value is 0).

<Usage example 1>

Assume that G002 must always be equal to 1, and that, if it is set equal to 0, tracing needs to be stopped. Then, set the following entries in the trace control table.

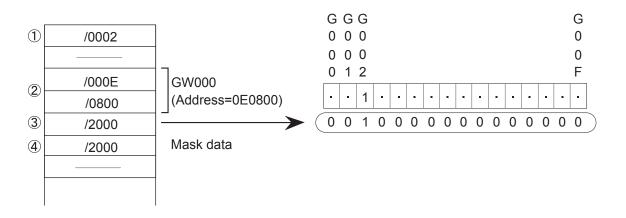

<Usage example 2>

Assume that FW000 must always be equal to 1234, and that, if FW000 is set equal to 1111, tracing needs to be stopped. Then, set the following entries in the trace control table.

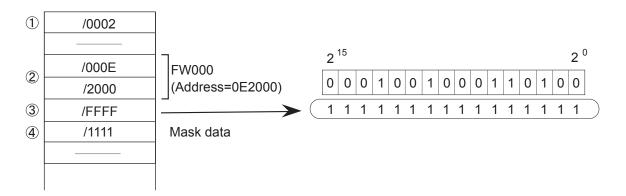

# 3 TECHNICAL SUPPORT INFORMATION

#### (3) Trace data

The trace data for each case of tracing consists of 32 words, as shown below.

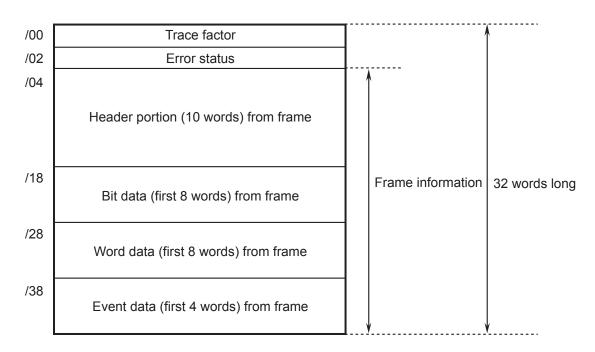

<Details of frame header portion>

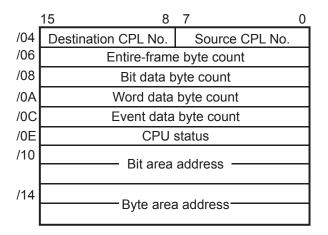

(4) Trace events and processes performed on their occurrenceThe table below shows the relationships between events causing the generation of trace data and processes performed on the occurrence of the events.

| Event                            | Condition<br>testing | Stop on error | Trace factor | Error status  | Frame<br>information |
|----------------------------------|----------------------|---------------|--------------|---------------|----------------------|
| Start of transmission            | Performed            | Not performed | Effective    | Insignificant | Significant          |
| Transmission terminated normally | Not performed        | Not performed | Effective    | Insignificant | Insignificant        |
| Transmission terminated on error | Not performed        | Performed     | Effective    | Significant   | Insignificant        |
| Transmission timed out           | Not performed        | Performed     | Effective    | Insignificant | Insignificant        |
| Reception started                | Not performed        | Not performed | Effective    | Insignificant | Insignificant        |
| Reception terminated normally    | Performed            | Not performed | Effective    | Insignificant | Significant          |
| Reception terminated on error    | Performed            | Performed     | Effective    | Significant   | Significant          |
| Reception timed out              | Not performed        | Performed     | Effective    | Significant   | Significant          |

# • Condition testing

Conditions are tested and, if they are satisfied, tracing is terminated, the fact being flagged in the trace factor.

#### • Termination on error

If the "perform/stop" entry in the table is set equal to 2, communication tracing is terminated on the occurrence of an error.

• Trace factor

The "trace factor" entry in the table consists of flags to indicate a variety of causes of trace data generation:

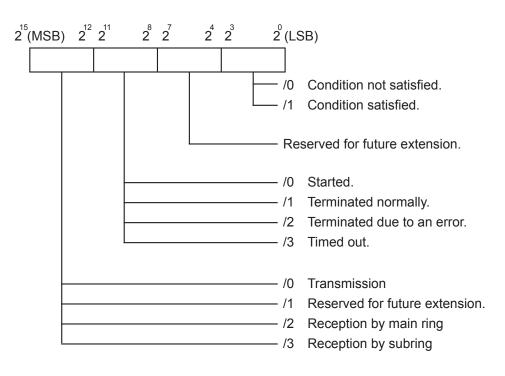

• Error status

<Error status of transmission>

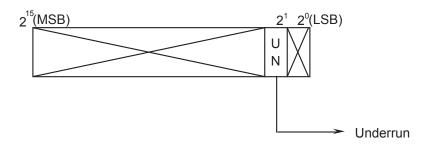

<Error status of reception>

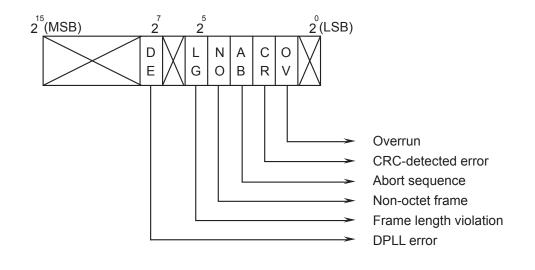

| NOTE |
|------|
|------|

The error status is set to "FFFF" when a reception time-out error is detected.

The table below sets forth the details of the error status.

| Transmission<br>/Reception | Error name                                                                                                    | Error description                                                                                                    |  |
|----------------------------|----------------------------------------------------------------------------------------------------|----------------------------------------------------------------------------------------------------|--|
| Transmission               | Underrun While an HDLC controller is transmitting data from the corresponding data buffer, an underrun occurs at the transmitter. |                                                                                                    |  |
|                            |                                                                                                    | In a coding mode in which transitions occur with regard to each bit, a missing transition is detected, resulting in setting of the DE bit. |  |
|                            | Frame length violation                                                                                                    | An illegal frame length is detected which is larger than its maximum permitted value defined for this channel.                             |  |
| Reception                  | Non-octet frame                                                                                                    | An illegal frame is received whose length in bits is not exactly divisible by 8.                                                           |  |
|                            | Abort sequence                                                                                                    | Seven or more 1s are received consecutively during frame reception.                                                                        |  |
|                            | CRC-detected error                                                                                                    | An error is detected in a frame by a CRC.                                                                                                  |  |
|                            | Overrun                                                                                                    | An overrun has occurred at the receiver during frame reception.                                                                            |  |
|                            | Reception time-out error                                                                                                    | An attempt is made to transmit or receive more frames than permitted.                                                                      |  |

• Frame information

Frame information is stored in the predetermined locations.

# 3.11 ET.NET (Model LQE520) Error Information

#### 3.11.1 Error codes from the socket handler

The table below enumerates all error codes that are returned from the socket handler to report on the occurrence of errors. In addition to these error codes, the table also provides information on the error causes and the user actions required to solve the problems.

| Error<br>code | Brief<br>description           | Cause                                                                                                    | Required action                                                                                                    |
|---------------|--------------------------------|----------------------------------------------------------------------------------------------------|----------------------------------------------------------------------------------------------------|
| F000          | Connection not established yet | A connection is not established yet, or the port is released when the handler is called.                                                                                                    | Establish a connection by calling tcp_open() or tcp_popen(), and then call the handler.                                                                                                    |
| F002          | FIN received                   | An FIN is received when the handler is called.                                                                                                    | Clear the connection by calling tcp_close()<br>and then re-establish a connection by calling<br>tcp_open() or tcp_popen().                                                                                                    |
| F010          | Invalid socket<br>ID           | <ul> <li>The socket ID is not within the permitted range (for TCP, 1 ≤ ID ≤ 15; for UDP, /20 ≤ ID ≤ /27); or</li> <li>An unused socket ID or an already released socket ID is specified; or</li> <li>A connection is not made or opened yet (only in tcp_accept()).</li> </ul> | Check the user program (e.g., check if a return value from tcp_open() or tcp_popen() is used as the socket ID).                                                                                                    |
| F011          | Socket count<br>limit exceeded | An attempt has been made to register<br>more sockets than permitted. (For TCP,<br>up to 12; for UDP, up to 8.)                                                                                                    | Close any unused sockets (by calling<br>tcp_close() or udp_close()) and then re-<br>establish a connection by calling tcp_open()<br>or tcp_popen().                                                                                                    |
| F012          | Socket driver<br>timed out     | <ul> <li>No response has been obtained from the socket driver within a fixed time period; or</li> <li>The requested transmission is timed out due to a "send window full" condition or some other cause (only in tcp_send()).</li> </ul>                                       | Clear the connection by calling tcp_close(),<br>and then try to re-establish a connection by<br>calling tcp_open() or tcp_popen(). If<br>communication cannot be achieved by<br>repeating such an attempt, check if the<br>connectors, cables, and remote station<br>involved are all functioning normally.<br>If the same error has occurred in<br>tcp_close(), clear the connection by calling<br>tcp_abort() and then re-establish a<br>connection by calling tcp_open() or<br>tcp_popen(). |
| F013          | Module<br>stopped              | A socket driver has not been able to be<br>initialized completely within 100 seconds<br>when the handler was called.                                                                                                    | Call tcp_close() repeatedly as long as the application does not complain. Then, try to re-establish a connection by calling tcp_open() or tcp_popen().                                                                                                    |

# Table 3-8 Error Codes from the Socket Handler (LQE520) (1/3)

| Error<br>code | Brief<br>description                 | Cause                                                                                                    | Required action                                                                                                    |
|---------------|--------------------------------------|----------------------------------------------------------------------------------------------------|----------------------------------------------------------------------------------------------------|
| F020          | Illegal send<br>data length          | A send data length used exceeded the permitted limit (for TCP, $1 \le$ data length $\le 4096$ ; for UDP, $1 \le$ data length $\le 1472$ ).                                                                                                    | Check the user program (to see if all the send data lengths specified are within the stated limits).                                                                                                    |
| F021          | Illegal receive<br>data length       | A receive data length used exceeded the permitted limit ( $1 \le \text{data length} \le 4096$ ).                                                                                                    | Check the user program (to see if all the receive data lengths specified are within the stated limits).                                                                                                    |
| F0FF          | Port released                        | <ul> <li>A port has been released (due to an RST reception) when the handler was called (this error is related to tcp_open()); or</li> <li>A port was already released when the handler was called (this error is related to tcp_send() or tcp_receive()).</li> </ul>                                                                                                    | <ul> <li>Re-establish a connection by calling tcp_open() or tcp_popen(); or</li> <li>Clear the connection by calling tcp_close(), and then re-establish a connection by calling tcp_open() or tcp_popen().</li> </ul>                                                                                       |
| FFF0          | Invalid address                      | <ul> <li>As the IP address and/or port number of a destination station, zero values (0s) are used in both udp_open() and udp_send(); or</li> <li>An Ethernet-level error (e.g., a collision) has occurred in udp_send(); or</li> <li>An attempt has been made to send data to a remote station for which no routing information is set yet (this error is only related to udp_send()).</li> </ul> | <ul> <li>Check the user program; or</li> <li>When the traffic decreases, try udp_send() again; or</li> <li>Check the existing routing information.</li> </ul>                                                                                                    |
| FFF3          | Illegal<br>parameter                 | An illegal parameter has been detected.                                                                                                    | Check the user program.                                                                                                    |
| FFF5          | Connection<br>operation<br>timed out | No response has been obtained from the remote station.                                                                                                    | Clear the connection by calling tcp_close(),<br>and then try to re-establish a connection by<br>calling tcp_open() or tcp_popen(). If<br>communication cannot be achieved by<br>repeating such an attempt, check if the<br>connectors, cables, and remote station<br>involved are all functioning normally. |
| FFF6          | Already closed                       | A command has been issued for a socket<br>ID whose connection was already<br>terminated (by closing or aborting).                                                                                                    | Re-establish a connection by calling tcp_open() or tcp_popen().                                                                                                    |
| FFF8          | FIN received                         | An FIN has been received from the remote station.                                                                                                    | Close the socket by calling tcp_close().                                                                                                    |
| FFFA          | Connection<br>forcibly<br>terminated | The connection has been forcibly<br>terminated by (transmission of an RST<br>from) the remote station. (tcp_receive()<br>was called after the RST reception.)                                                                                                    | Clear the connection by calling tcp_close(),<br>and then re-establish a connection by calling<br>tcp_open() or tcp_popen().                                                                                                    |
| FFFC          | Illegal net<br>handle                | An attempt has been made to transmit or<br>receive data with a handle number not<br>opened in the TCP or UDP. This kind of<br>error may occur when an RST is received<br>(in tcp_receive() waiting for data to be<br>received).                                                                                                    | Close the socket by calling tcp_close(), and<br>then re-establish a connection by calling<br>tcp_open() or tcp_popen().                                                                                                    |

| Table 3-0 EITOL COUES ITOIT THE SUCKEL HAITURE (LQE520) (2/3) | Table 3-8 | Error Codes from the Socket Handler (LQE520) (2/3) |
|---------------------------------------------------------------|-----------|----------------------------------------------------|
|---------------------------------------------------------------|-----------|----------------------------------------------------|

| Table 3-8 | Error Codes from the Socket Handler (LQE520) (3/3) |
|-----------|----------------------------------------------------|
|-----------|----------------------------------------------------|

| Error<br>code | Brief<br>description     | Cause                                                                                                    | Required action                                                                                                    |
|---------------|--------------------------|----------------------------------------------------------------------------------------------------|----------------------------------------------------------------------------------------------------|
| FFFD          | Duplicate<br>socket      | The same socket (using the remote<br>station's IP address or port number, or the<br>local station's port number) is already<br>existent.                  | Check the user program.                                                                                                    |
| FFFE          | Illegal control<br>block | The maximum permitted number of usable sockets has been exceeded.                                                                                         | Close unused sockets (by calling tcp_close()<br>or udp_close()) and re-establish a<br>connection by calling tcp_open() or<br>tcp_popen().       |
| FFFF          | Internal buffer<br>full  | <ul> <li>The send buffer has become full (in udp_send()); or</li> <li>Internal registered area has become full (in route_add() or arp_list()).</li> </ul> | <ul> <li>Wait for a while and then call udp_send() again; or</li> <li>Delete unused registration information and then call it again.</li> </ul> |

# 3.11.2 Routing information setting error table

When routing-information setting ends up with an error, the corresponding error code is set in the following table:

| Main module | Submodule | 2 <sup>31</sup> | 0                                                                                    |
|-------------|-----------|-----------------|--------------------------------------------------------------------------------------|
| /873880     | /8F3880   | Default         | +0 Error code                                                                        |
| /873884     | /8F3884   | User (1)        | +2 Duplicate user number                                                             |
| /873888     | /8F3888   | User (2)        |                                                                                      |
| /87388C     | /8F388C   | User (3)        |                                                                                      |
| /873890     | /8F3890   | User (4)        | Error code: See the table below.                                                     |
| /873894     | /8F3894   | User (5)        |                                                                                      |
| /873898     | /8F3898   | User (6)        | Duplicate user number:                                                               |
| /87389C     | /8F389C   | User (7)        | A set user number that is duplicated.<br>(Default = 0; other user number = 1 to 14.) |
| /8738A0     | /8F38A0   | User (8)        |                                                                                      |
| /8738A4     | /8F38A4   | User (9)        |                                                                                      |
| /8738A8     | /8F38A8   | User (10)       |                                                                                      |
| /8738AC     | /8F38AC   | User (11)       |                                                                                      |
| /8738B0     | /8F38B0   | User (12)       |                                                                                      |
| /8738B4     | /8F38B4   | User (13)       |                                                                                      |
| /8738B8     | /8F38B8   | User (14)       |                                                                                      |

| No. | Error code | Description                                                                                                    | User number duplicated or not |
|-----|------------|----------------------------------------------------------------------------------------------------|-------------------------------|
| 1   | /0010      | The remote station's IP address is duplicated with the local station's IP address.                                                    | Not duplicated                |
| 2   | /0011      | The remote station's IP address is duplicated with another gateway's IP address.                                                      | Duplicated                    |
| 3   | /0012      | The remote station's IP address is duplicated with another remote station's IP address.                                               | Duplicated                    |
| 4   | /0013      | /0013 The same network address as the local station's is set as the network address in the remote station's IP address.               |                               |
| 5   | /0014      | The network address in the remote station's IP address is duplicated with the network address in another remote station's IP address. | Duplicated                    |
| 6   | /0016      | The remote station's IP address is 255.255.255.255.                                                                                   | Not duplicated                |
| 7   | /0020      | The gateway's IP address is duplicated with the local station's IP address.                                                           | Not duplicated                |
| 8   | /0022      | The gateway's IP address is duplicated with another remote station's IP address.                                                      | Duplicated                    |
| 9   | /0023      | The same network address as the local station's is set as the network address in a gateway's IP address.                              | Not duplicated                |
| 10  | /0024      | 4 The network address in a gateway's IP address is duplicated with the network address in another remote station's IP address.        |                               |
| 11  | /0026      | The gateway's IP address is 255.255.255.255.                                                                                          | Not duplicated                |
| 12  | /0030      | The subnetwork identified by a gateway's IP address matches the subnetwork of the local station.                                      | Not duplicated                |

# 3.12 SV.LINK (Model LQE521) Error Information

Parameter setting and communication errors, if detected, are reported by setting error codes in the status register area (BD000). These error codes are listed in the table below.

|     | Opper Lewer                                                |           |       |                                                                                                    |
|-----|------------------------------------------------------------|-----------|-------|----------------------------------------------------------------------------------------------------|
| No. |                                                            |           |       | Required action                                                                                                    |
|     |                                                            | word word |       |                                                                                                    |
| 1   | Control register setting error                             | H1100     | H0000 | A parameter whose set value is in error is                                                                                  |
| 2   | Communication response wait time setting                   | H1101     | H0000 | detected. Check the parameter's set value                                                                                   |
|     | error                                                      |           |       | by referring to the description under "5.4<br>Status and Communication Parameter                                            |
| 3   | Communication retry count setting error                    | H1102     | H0000 | Areas" in the "SV.LINK (manual number                                                                                       |
| 4   | Cyclic-communication protocol setting error                | H1103     | H0000 | SVE-1-116)," and set the parameter                                                                                          |
| 5   | Remote-station IP address setting error                    | H1104     | H0000 | correctly. Then, reset the controller, or                                                                                   |
| 6   | Bit-reversal setting error                                 | H1105     | H0000 | turn off the power to the controller and back                                                                               |
| 7   | Module-number setting error                                | H1106     | H0000 | on again.                                                                                                    |
| 8   | Local-station send/receive starting-address setting error  | H1107     | H0000 |                                                                                                    |
| 9   | Remote-station send/receive starting-address setting error | H1108     | H0000 |                                                                                                    |
| 10  | Bits/word mismatch error                                   | H1109     | H0000 |                                                                                                    |
| 11  | Send/receive data size setting error                       | H110A     | H0000 |                                                                                                    |
| 12  | Port opening error                                         | H1200     | Hxxxx | Take an appropriate action according to the                                                                                 |
| 13  | Port closing error                                         | H1201     | Hxxxx | information provided in the table below.                                                                                    |
| 14  | Data transmission error in cyclic communication            | H2301     | Hxxxx | Then, if the same error recurs, replace the SV.LINK module. Here, note that the                                             |
| 15  | Data reception error in cyclic communication               | H2302     | Hxxxx | digits "xxxx" in the lower word represents<br>an internal error code. For details, see the<br>table below.                  |
| 16  | Timeout error in cyclic communication                      | H2303     | H0000 | MELSEC is stopped, or the set value of wait<br>time (BD009) is too small. Make the<br>correct setting.                      |
| 17  | Data size error in cyclic communication                    | H2304     | H0000 | The send/receive word count is not identical between the S10V and MELSEC controllers. Make the correct setting.             |
| 18  | Response error in cyclic communication                     | H2305     | H0000 | A problem is found in the way in which<br>communication is performed. Check the<br>user program running on the MELSEC side. |

# Internal error code (xxxx in the above table) of the SV.LINK module

| Error<br>code | Brief<br>description  | Cause                                                                           | Required action                                                                                                    |
|---------------|-----------------------|---------------------------------------------------------------------------------|----------------------------------------------------------------------------------------------------|
| 0xFFF0        | Address or<br>network | An attempt is made to transmit data to the local station.                       | Check the remote station's IP address setting (BD00D), and set the correct IP address.                                                                                                    |
|               | error                 | An Ethernet-level error (e.g., collision)<br>has occurred in data transmission. | Check if any of the connectors, cable, and remote<br>station is abnormal. Check, also, if there is any<br>possibility of noise interference with the cable. If<br>so, correct the cable laying and/or wiring. |
|               |                       | The cable is disconnected.                                                      | Check the cable.                                                                                                    |

The error code (BD000) in the status register area described above is cleared to zero (0) when an error recovery is made by, for instance, communication retries. Any error(s) that occurred in the past can be identified by referencing the error code trace area shown below. This trace area can contain information on up to 16 past error codes reported. If more than 16 errors occurred in the past, the trace area has been overwritten with the new error information, starting from the oldest error information in the trace area. In addition, this trace area is cleared when the controller is reset or the power to the controller is turned off and back on again.

#### Error code trace area

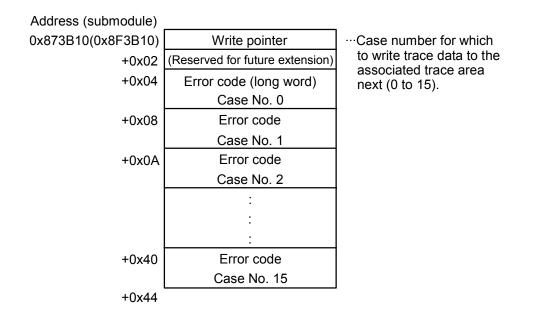

# 3.13 J.NET (Model LQE541), J.NET-INT (Model LQE547), and IR.LINK (Model LQE548) Trace Information

#### 3.13.1 Command and response buffers

#### • Command buffer

| Main mo | odule   | Submod  | ule     |                 |      |                                                                     |
|---------|---------|---------|---------|-----------------|------|---------------------------------------------------------------------|
| [N1]    | [N2]    | [N1]    | [N2]    |                 |      | 2 <sup>7</sup> 2 <sup>0</sup>                                       |
| /A44110 | /A46310 | /AC4110 | /AC6310 | Station ID = 01 | +000 | CFLAG                                                               |
| /A44220 | /A46420 | /AC4220 | /AC6420 | Station ID = 02 | 1    | -                                                                   |
| /A44330 | /A46530 | /AC4330 | /AC6530 | Station ID = 03 | 2    | Return code (H)                                                     |
| /A44440 | /A46640 | /AC4440 | /AC6640 | Station ID = 04 | 3    | (L)                                                                 |
| /A44550 | /A46750 | /AC4550 | /AC6750 | Station ID = 05 | 4    | Station number                                                      |
| /A44660 | /A46860 | /AC4660 | /AC6860 | Station ID = 06 | 5    |                                                                     |
| /A44770 | /A46970 | /AC4770 | /AC6970 | Station ID = 07 | 6    | (Unused; 4 bytes)                                                   |
| /A44880 | /A46A80 | /AC4880 | /AC6A80 | Station ID = 08 | 7    | (Unused, 4 byles)                                                   |
| /A44990 | /A46B90 | /AC4990 | /AC6B90 | Station ID = 09 | 8    |                                                                     |
| /A44AA0 | /A46CA0 | /AC4AA0 | /AC6CA0 | Station ID = 0A | 9    | Service code                                                        |
| /A44BB0 | /A46DB0 | /AC4BB0 | /AC6DB0 | Station ID = 0B | A    | Data length (H)                                                     |
| /A44CC0 | /A46EC0 | /AC4CC0 | /AC6EC0 | Station ID = 0C | В    | (L)                                                                 |
| /A44DD0 | /A46FD0 | /AC4DD0 | /AC6FD0 | Station ID = 0D | C    |                                                                     |
| /A44EE0 | /A470E0 | /AC4EE0 | /AC70E0 | Station ID = 0E |      | L Data L                                                            |
| /A44FF0 | /A471F0 | /AC4FF0 | /AC71F0 | Station ID = 0F |      | $^{1}$ (max. of 250 bytes) $^{1}$                                   |
| /A45100 | /A47300 | /AC5100 | /AC7300 | Station ID = 10 |      | (max. of 250 bytes)                                                 |
| /A45210 | /A47410 | /AC5210 | /AC7410 | Station ID = 11 | /105 |                                                                     |
| /A45320 | /A47520 | /AC5320 | /AC7520 | Station ID = 12 | /106 |                                                                     |
| /A45430 | /A47630 | /AC5430 | /AC7630 | Station ID = 13 |      | $\stackrel{\sim}{\succ}$ (Unused; 10 bytes) $\stackrel{\sim}{\sim}$ |
| /A45540 | /A47740 | /AC5540 | /AC7740 | Station ID = 14 | /10F |                                                                     |
| /A45650 | /A47850 | /AC5650 | /AC7850 | Station ID = 15 |      |                                                                     |
| /A45760 | /A47960 | /AC5760 | /AC7960 | Station ID = 16 |      |                                                                     |
| /A45870 | /A47A70 | /AC5870 | /AC7A70 | Station ID = 17 |      |                                                                     |
| /A45980 | /A47B80 | /AC5980 | /AC7B80 | Station ID = 18 |      |                                                                     |
| /A45A90 | /A47C90 | /AC5A90 | /AC7C90 | Station ID = 19 |      |                                                                     |
| /A45BA0 | /A47DA0 | /AC5BA0 | /AC7DA0 | Station ID = 1A |      |                                                                     |
| /A45CB0 | /A47EB0 | /AC5CB0 | /AC7EB0 | Station ID = 1B |      |                                                                     |
| /A45DC0 | /A47FC0 | /AC5DC0 | /AC7FC0 | Station ID = 1C |      |                                                                     |
| /A45ED0 | /A480D0 | /AC5ED0 | /AC80D0 | Station ID = 1D |      |                                                                     |
| /A45FE0 | /A481E0 | /AC5FE0 | /AC81E0 | Station ID = 1E |      |                                                                     |
| /A460F0 | /A482F0 | /AC60F0 | /AC82F0 | Station ID = 1F |      |                                                                     |

• Response buffer

| Main mo | odule   | Submod  | ule     |                 |      |                                                                            |
|---------|---------|---------|---------|-----------------|------|----------------------------------------------------------------------------|
| [N1]    | [N2]    | [N1]    | [N2]    |                 |      | 2 <sup>7</sup> 2 <sup>0</sup>                                              |
| /A48510 | /A4A710 | /AC8510 | /ACA710 | Station ID = 01 | +000 | CFLAG                                                                      |
| /A48620 | /A4A820 | /AC8620 | /ACA820 | Station ID = 02 | 1    | _                                                                          |
| /A48730 | /A4A930 | /AC8730 | /ACA930 | Station ID = 03 | 2    | Return code (H)                                                            |
| /A48840 | /A4AA40 | /AC8840 | /ACAA40 | Station ID = 04 | 3    | (L)                                                                        |
| /A48950 | /A4AB50 | /AC8950 | /ACAB50 | Station ID = 05 | 4    | Station number                                                             |
| /A48A60 | /A4AC60 | /AC8A60 | /ACAC60 | Station ID = 06 | 5    |                                                                            |
| /A48B70 | /A4AD70 | /AC8B70 | /ACAD70 | Station ID = 07 | 6    | (I Investit 4 bytes)                                                       |
| /A48C80 | /A4AE80 | /AC8C80 | /ACAE80 | Station ID = 08 | 7    | (Unused; 4 bytes)                                                          |
| /A48D90 | /A4AF90 | /AC8D90 | /ACAF90 | Station ID = 09 | 8    |                                                                            |
| /A48EA0 | /A4B0A0 | /AC8EA0 | /ACB0A0 | Station ID = 0A | 9    | Service code                                                               |
| /A48FB0 | /A4B1B0 | /AC8FB0 | /ACB1B0 | Station ID = 0B | A    | Data length (H)                                                            |
| /A490C0 | /A4B2C0 | /AC90C0 | /ACB2C0 | Station ID = 0C | В    | (L)                                                                        |
| /A491D0 | /A4B3D0 | /AC91D0 | /ACB3D0 | Station ID = 0D | C    |                                                                            |
| /A492E0 | /A4B4E0 | /AC92E0 | /ACB4E0 | Station ID = 0E |      | Dete                                                                       |
| /A493F0 | /A4B5F0 | /AC93F0 | /ACB5F0 | Station ID = 0F |      | ↓ Data ↓<br>│ (max. of 250 bytes) │                                        |
| /A49500 | /A4B700 | /AC9500 | /ACB700 | Station ID = 10 |      |                                                                            |
| /A49610 | /A4B810 | /AC9610 | /ACB810 | Station ID = 11 | /105 |                                                                            |
| /A49720 | /A4B920 | /AC9720 | /ACB920 | Station ID = 12 | /106 |                                                                            |
| /A49830 | /A4BA30 | /AC9830 | /ACBA30 | Station ID = 13 |      | $\stackrel{\sim}{\uparrow}$ (Unused; 10 bytes) $\stackrel{\sim}{\uparrow}$ |
| /A49940 | /A4BB40 | /AC9940 | /ACBB40 | Station ID = 14 | /10F |                                                                            |
| /A49A50 | /A4BC50 | /AC9A50 | /ACBC50 | Station ID = 15 |      |                                                                            |
| /A49B60 | /A4BD60 | /AC9B60 | /ACBD60 | Station ID = 16 |      |                                                                            |
| /A49C70 | /A4BE70 | /AC9C70 | /ACBE70 | Station ID = 17 |      |                                                                            |
| /A49D80 | /A4BF80 | /AC9D80 | /ACBF80 | Station ID = 18 |      |                                                                            |
| /A49E90 | /A4C090 | /AC9E90 | /ACC090 | Station ID = 19 |      |                                                                            |
| /A49FA0 | /A4C1A0 | /AC9FA0 | /ACC1A0 | Station ID = 1A |      |                                                                            |
| /A4A0B0 | /A4C2B0 | /ACA0B0 | /ACC2B0 | Station ID = 1B |      |                                                                            |
| /A4A1C0 | /A4C3C0 | /ACA1C0 | /ACC3C0 | Station ID = 1C |      |                                                                            |
| /A4A2D0 | /A4C4D0 | /ACA2D0 | /ACC4D0 | Station ID = 1D |      |                                                                            |
| /A4A3E0 | /A4C5E0 | /ACA3E0 | /ACC5E0 | Station ID = 1E |      |                                                                            |
| /A4A4F0 | /A4C6F0 | /ACA4F0 | /ACC6F0 | Station ID = 1F | J    |                                                                            |

#### 3 TECHNICAL SUPPORT INFORMATION

#### 3.13.2 Data send and data receive buffers

# • Data send buffer

| Main mo | dule    | Submod  | ule     |                 |      |                                                                                        |
|---------|---------|---------|---------|-----------------|------|----------------------------------------------------------------------------------------|
| [N1]    | [N2]    | [N1]    | [N2]    |                 |      | 2 <sup>7</sup> 2 <sup>0</sup>                                                          |
| /A55220 | /A59620 | /AD5220 | /AD9620 | Station ID = 01 | +000 | Send data length (H)                                                                   |
| /A55440 | /A59840 | /AD5440 | /AD9840 | Station ID = 02 | 1    | (L)                                                                                    |
| /A55660 | /A59A60 | /AD5660 | /AD9A60 | Station ID = 03 | 2    | Control flag (H)                                                                       |
| /A55880 | /A59C80 | /AD5880 | /AD9C80 | Station ID = 04 | 3    | (L)                                                                                    |
| /A55AA0 | /A59EA0 | /AD5AA0 | /AD9EA0 | Station ID = 05 | 4    | Error code (H)                                                                         |
| /A55CC0 | /A5A0C0 | /AD5CC0 | /ADA0C0 | Station ID = 06 | 5    | (L)                                                                                    |
| /A55EE0 | /A5A2E0 | /AD5EE0 | /ADA2E0 | Station ID = 07 | 6    |                                                                                        |
| /A56100 | /A5A500 | /AD6100 | /ADA500 | Station ID = 08 | 7    | (Upused: 4 bytes)                                                                      |
| /A56320 | /A5A720 | /AD6320 | /ADA720 | Station ID = 09 | 8    | (Unused; 4 bytes)                                                                      |
| /A56540 | /A5A940 | /AD6540 | /ADA940 | Station ID = 0A | 9    |                                                                                        |
| /A56760 | /A5AB60 | /AD6760 | /ADAB60 | Station ID = 0B | A    |                                                                                        |
| /A56980 | /A5AD80 | /AD6980 | /ADAD80 | Station ID = 0C |      |                                                                                        |
| /A56BA0 | /A5AFA0 | /AD6BA0 | /ADAFA0 | Station ID = 0D |      | Data                                                                                   |
| /A56DC0 | /A5B1C0 | /AD6DC0 | /ADB1C0 | Station ID = 0E |      | └────────────────────────────────────                                                  |
| /A56FE0 | /A5B3E0 | /AD6FE0 | /ADB3E0 | Station ID = 0F |      |                                                                                        |
| /A57200 | /A5B600 | /AD7200 | /ADB600 | Station ID = 10 |      |                                                                                        |
| /A57420 | /A5B820 | /AD7420 | /ADB820 | Station ID = 11 | /209 |                                                                                        |
| /A57640 | /A5BA40 | /AD7640 | /ADBA40 | Station ID = 12 | /20A |                                                                                        |
| /A57860 | /A5BC60 | /AD7860 | /ADBC60 | Station ID = 13 |      | $\stackrel{\downarrow}{\uparrow}$ (Unused; 22 bytes) $\stackrel{\downarrow}{\uparrow}$ |
| /A57A80 | /A5BE80 | /AD7A80 | /ADBE80 | Station ID = 14 | /21F |                                                                                        |
| /A57CA0 | /A5C0A0 | /AD7CA0 | /ADC0A0 | Station ID = 15 |      |                                                                                        |
| /A57EC0 | /A5C2C0 | /AD7EC0 | /ADC2C0 | Station ID = 16 |      |                                                                                        |
| /A580E0 | /A5C4E0 | /AD80E0 | /ADC4E0 | Station ID = 17 |      |                                                                                        |
| /A58300 | /A5C700 | /AD8300 | /ADC700 | Station ID = 18 |      |                                                                                        |
| /A58520 | /A5C920 | /AD8520 | /ADC920 | Station ID = 19 |      |                                                                                        |
| /A58740 | /A5CB40 | /AD8740 | /ADCB40 | Station ID = 1A |      |                                                                                        |
| /A58960 | /A5CD60 | /AD8960 | /ADCD60 | Station ID = 1B |      |                                                                                        |
| /A58B80 | /A5CF80 | /AD8B80 | /ADCF80 | Station ID = 1C |      |                                                                                        |
| /A58DA0 | /A5D1A0 | /AD8DA0 | /ADD1A0 | Station ID = 1D |      |                                                                                        |
| /A58FC0 | /A5D3C0 | /AD8FC0 | /ADD3C0 | Station ID = 1E |      |                                                                                        |
| /A591E0 | /A5D5E0 | /AD91E0 | /ADD5E0 | Station ID = 1F |      |                                                                                        |

# • Data receive buffer

| Main mo | odule   | Submod  | ule     |                 |    |     |                                                                 |
|---------|---------|---------|---------|-----------------|----|-----|-----------------------------------------------------------------|
| [N1]    | [N2]    | [N1]    | [N2]    |                 |    |     | 2 <sup>7</sup> 2 <sup>0</sup>                                   |
| /A5DA20 | /A61E20 | /ADDA20 | /AE1E20 | Station ID = 01 | +0 | 000 | Send data length (H)                                            |
| /A5DC40 | /A62040 | /ADDC40 | /AE2040 | Station ID = 02 | ]  | 1   | (L)                                                             |
| /A5DE60 | /A62260 | /ADDE60 | /AE2260 | Station ID = 03 |    | 2   | Control flag (H)                                                |
| /A5E080 | /A62480 | /ADE080 | /AE2480 | Station ID = 04 |    | 3   | (L)                                                             |
| /A5E2A0 | /A626A0 | /ADE2A0 | /AE26A0 | Station ID = 05 |    | 4   | Error code (H)                                                  |
| /A5E4C0 | /A628C0 | /ADE4C0 | /AE28C0 | Station ID = 06 |    | 5   | (L)                                                             |
| /A5E6E0 | /A62AE0 | /ADE6E0 | /AE2AE0 | Station ID = 07 |    | 6   |                                                                 |
| /A5E900 | /A62D00 | /ADE900 | /AE2D00 | Station ID = 08 |    | 7   | (Linunod: 4 byton)                                              |
| /A5EB20 | /A62F20 | /ADEB20 | /AE2F20 | Station ID = 09 |    | 8   | (Unused; 4 bytes)                                               |
| /A5ED40 | /A63140 | /ADED40 | /AE3140 | Station ID = 0A |    | 9   |                                                                 |
| /A5EF60 | /A63360 | /ADEF60 | /AE3360 | Station ID = 0B |    | А   |                                                                 |
| /A5F180 | /A63580 | /ADF180 | /AE3580 | Station ID = 0C |    |     |                                                                 |
| /A5F3A0 | /A637A0 | /ADF3A0 | /AE37A0 | Station ID = 0D |    |     | – Data 🔶                                                        |
| /A5F5C0 | /A639C0 | /ADF5C0 | /AE39C0 | Station ID = 0E |    | Î   | $\approx$ (max. of 512 bytes)                                   |
| /A5F7E0 | /A63BE0 | /ADF7E0 | /AE3BE0 | Station ID = 0F |    |     |                                                                 |
| /A5FA00 | /A63E00 | /ADFA00 | /AE3E00 | Station ID = 10 |    |     |                                                                 |
| /A5FC20 | /A64020 | /ADFC20 | /AE4020 | Station ID = 11 | /2 | 209 |                                                                 |
| /A5FE40 | /A64240 | /ADFE40 | /AE4240 | Station ID = 12 | /2 | 0A  |                                                                 |
| /A60060 | /A64460 | /AE0060 | /AE4460 | Station ID = 13 |    | Î   | $\stackrel{<}{\sim}$ (Unused; 22 bytes) $\stackrel{\sim}{\sim}$ |
| /A60280 | /A64680 | /AE0280 | /AE4680 | Station ID = 14 | /2 | 1F  |                                                                 |
| /A604A0 | /A648A0 | /AE04A0 | /AE48A0 | Station ID = 15 | 4  |     |                                                                 |
| /A606C0 | /A64AC0 | /AE06C0 | /AE4AC0 | Station ID = 16 |    |     |                                                                 |
| /A608E0 | /A64CE0 | /AE08E0 | /AE4CE0 | Station ID = 17 |    |     |                                                                 |
| /A60B00 | /A64F00 | /AE0B00 | /AE4F00 | Station ID = 18 | -  |     |                                                                 |
| /A60D20 | /A65120 | /AE0D20 | /AE5120 | Station ID = 19 | -  |     |                                                                 |
| /A60F40 | /A65340 | /AE0F40 | /AE5340 | Station ID = 1A | -  |     |                                                                 |
| /A61160 | /A65560 | /AE1160 | /AE5560 | Station ID = 1B | -  |     |                                                                 |
| /A61380 | /A65780 | /AE1380 | /AE5780 | Station ID = 1C |    |     |                                                                 |
| /A615A0 | /A659A0 | /AE15A0 | /AE59A0 | Station ID = 1D |    |     |                                                                 |
| /A617C0 | /A65BC0 | /AE17C0 | /AE5BC0 | Station ID = 1E |    |     |                                                                 |
| /A619E0 | /A65DE0 | /AE19E0 | /AE5DE0 | Station ID = 1F | J  |     |                                                                 |

#### 3.13.3 Error counters

Communication errors in the J.NET, J.NET-INT, and IR.LINK modules (master stations) and stations (slave stations) are counted in the counters shown below. These error counters are initialized when the controller is reset.

| Main m  | odule   | Submo   | dule    |                     |        |                                   |        |
|---------|---------|---------|---------|---------------------|--------|-----------------------------------|--------|
| [N1]    | [N2]    | [N1]    | [N2]    |                     |        | 2 <sup>7</sup>                    |        |
| /A42000 | /A42400 | /AC2000 | /AC2400 | (At broadcast time) | +00    | Transmitter underrun              | (TXUN) |
| /A42020 | /A42420 | /AC2020 | /AC2420 | Station ID = 01     | <br>02 | CTS lost                          | (TXCT) |
| /A42040 | /A42440 | /AC2040 | /AC2440 | Station ID = 02     | 04     | Illegal frame length              | (RXLG) |
| /A42060 | /A42460 | /AC2060 | /AC2460 | Station ID = 03     | 06     | Non-octet based frame             | (RXNO) |
| /A42080 | /A42480 | /AC2080 | /AC2480 | Station ID = 04     | 08     | Abort sequence                    | (RSAB) |
| /A420A0 | /A424A0 | /AC20A0 | /AC24A0 | Station ID = 05     | <br>0A | CRC error                         | (RXCR) |
| /A420C0 | /A424C0 | /AC20C0 | /AC24C0 | Station ID = 06     | 0C     | Overrun                           | (RXOV) |
| /A420E0 | /A424E0 | /AC20E0 | /AC24E0 | Station ID = 07     | 0E     | CD lost                           | (RXCD) |
| /A42100 | /A42500 | /AC2100 | /AC2500 | Station ID = 08     | 10     | Timeout                           | (RXTO) |
| /A42120 | /A42520 | /AC2120 | /AC2520 | Station ID = 09     | 12     | ິ<br>ເ⊖ (Unused; 14 bytes) ີ      |        |
| /A42140 | /A42540 | /AC2140 | /AC2540 | Station ID = 0A     | +1E    | $\sim$ (Ollused, 14 bytes) $\sim$ | Č      |
| /A42160 | /A42560 | /AC2160 | /AC2560 | Station ID = 0B     |        |                                   |        |
| /A42180 | /A42580 | /AC2180 | /AC2580 | Station ID = 0C     |        |                                   |        |
| /A421A0 | /A425A0 | /AC21A0 | /AC25A0 | Station ID = 0D     |        |                                   |        |
| /A421C0 | /A425C0 | /AC21C0 | /AC25C0 | Station ID = 0E     |        |                                   |        |
| /A421E0 | /A425E0 | /AC21E0 | /AC25E0 | Station ID = 0F     |        |                                   |        |
| /A42200 | /A42600 | /AC2200 | /AC2600 | Station ID = 10     |        |                                   |        |
| /A42220 | /A42620 | /AC2220 | /AC2620 | Station ID = 11     |        |                                   |        |
| /A42240 | /A42640 | /AC2240 | /AC2640 | Station ID = 12     |        |                                   |        |
| /A42260 | /A42660 | /AC2260 | /AC2660 | Station ID = 13     |        |                                   |        |
| /A42280 | /A42680 | /AC2280 | /AC2680 | Station ID = 14     |        |                                   |        |
| /A422A0 | /A426A0 | /AC22A0 | /AC26A0 | Station ID = 15     |        |                                   |        |
| /A422C0 | /A426C0 | /AC22C0 | /AC26C0 | Station ID = 16     |        |                                   |        |
| /A422E0 |         | /AC22E0 |         | Station ID = 17     |        |                                   |        |
| /A42300 | /A42700 | /AC2300 | /AC2700 | Station ID = 18     |        |                                   |        |
| /A42320 |         | /AC2320 |         | Station ID = 19     |        |                                   |        |
| /A42340 |         | /AC2340 |         | Station ID = 1A     |        |                                   |        |
| /A42360 |         | /AC2360 |         | Station ID = 1B     |        |                                   |        |
| /A42380 |         | /AC2380 |         | Station ID = 1C     |        |                                   |        |
| /A423A0 |         | /AC23A0 |         | Station ID = 1D     |        |                                   |        |
|         |         | /AC23C0 |         | Station ID = 1E     |        |                                   |        |
| /A423E0 | /A427E0 | /AC23E0 | /AC27E0 | Station ID = 1F     |        |                                   |        |

# 3.13.4 Trace

The J.NET, J.NET-INT, and IR.LINK modules are capable of tracing the status of communication in respect to each network (N1 or N2). Tracing begins on the occurrence of an LPU reset or error stop mode (due to an error or tracing stop) following power-on and performs recording for transmissions and receptions in each service.

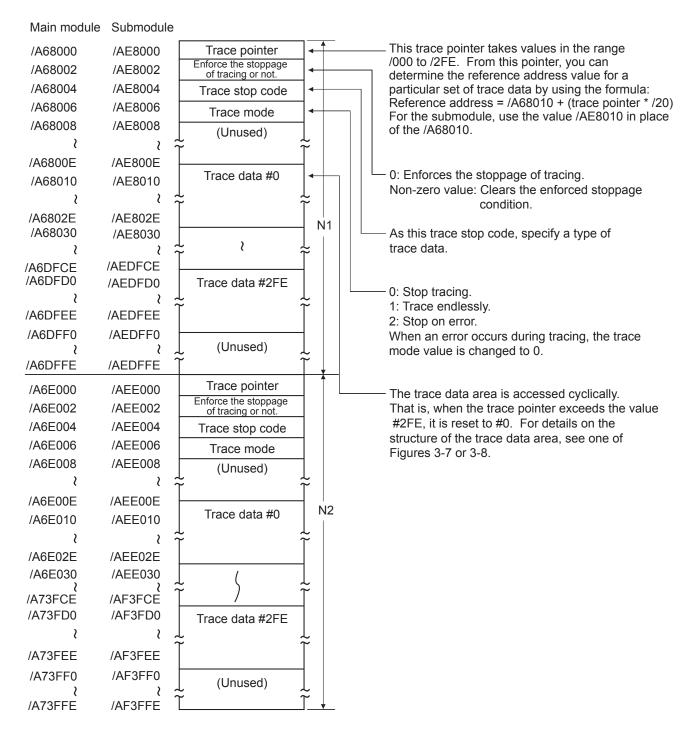

Figure 3-6 Trace Area Structure

#### **3 TECHNICAL SUPPORT INFORMATION**

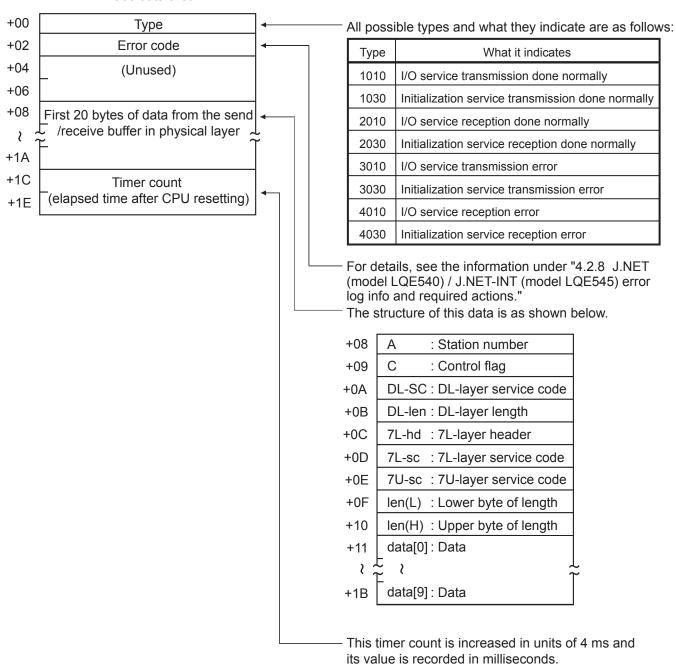

Trace data area

Figure 3-7 Trace Data Area Structure (for J.NET and J.NET-INT)

#### **3 TECHNICAL SUPPORT INFORMATION**

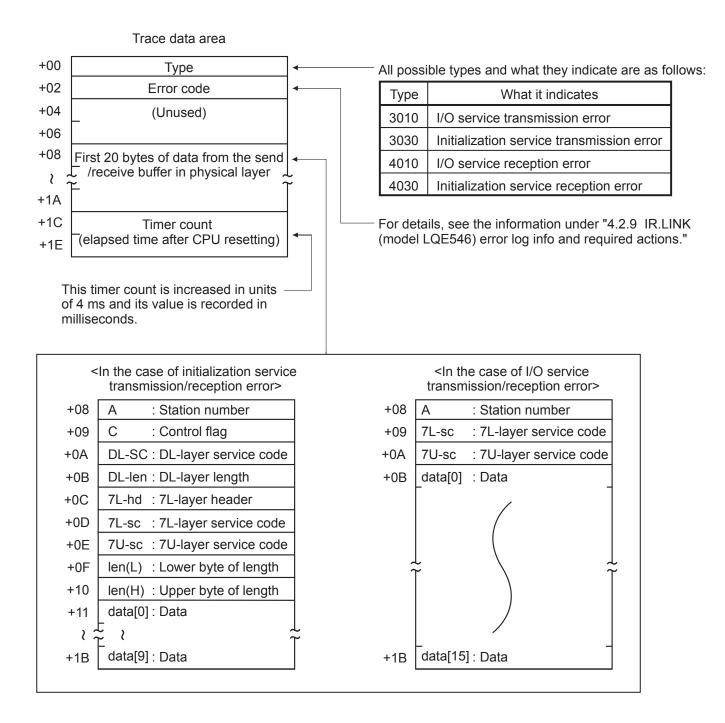

Figure 3-8 Trace Data Area Structure (for IR.LINK)

# 3.14 RS-232C (Model LQE560) and RS-422 (Model LQE565) Trace Information

#### 3.14.1 Communication tracing

The RS-232C and RS-422 modules are capable of tracing communications and their details. By using this capability, you can generate trace data and use it for troubleshooting.

|            | Cha        | innel      |            | Format                           |
|------------|------------|------------|------------|----------------------------------|
| 0          | 1          | 2          | 3          | 2 <sup>15</sup> … 2 <sup>0</sup> |
| /F4E000    | /F5E000    | /F6E000    | /F7E000    | Trace pointer                    |
| /F4E002    | /F5E002    | /F6E002    | /F7E002    | Perform/Stop tracing             |
| /F4E004    | /F5E004    | /F6E004    | /F7E004    | Type as stop condition           |
| /F4E006    | /F5E006    | /F6E006    | /F7E006    | Trace mode                       |
| /F4E008 to | /F5E008 to | /F6E008 to | /F7E008 to | (Unused)                         |
| /F4E01E    | /F5E01E    | /F6E01E    | /F7E01E    | (Onused)                         |
| /F4E020 to | /F5E020 to | /F6E020 to | /F7E020 to | Trace data #0                    |
| /F4E03E    | /F5E03E    | /F6E03E    | /F7E03E    |                                  |
| /F4E040 to | /F5E040 to | /F6E040 to | /F7E040 to | Trace data #1                    |
| /F4E05E    | /F5E05E    | /F6E05E    | /F7E05E    |                                  |
|            |            |            |            |                                  |
| /F4FFE0 to | /F5FFE0 to | /F6FFE0 to | /F7FFE0 to | Trace data #254                  |
| /F4FFFE    | /F5FFFE    | /F6FFFE    | /F7FFFE    | 11000 data #254                  |

 Table 3-9
 Trace Buffer Structure (for Communication Tracing)

1 Trace pointer

This pointer points to the location in which to store trace data next. It contains a relative address value to the beginning of the trace buffer and is initialized to /20. The range of values it takes is from /20 to /1FE0.

② Perform/Stop tracing

This item is used to set one of the following directives to the tracing capability:

= 0: Stop tracing;  $\neq$  0: Perform tracing (defaulted to 1).

3 Type as stop condition

This item can be used to specify the same type as specified in the first word of a set of trace data. If it is specified, the tracing is stopped when an occurrence of the specified type is traced.

④ Trace mode

This item specifies one of the tracing modes:

= 0: Stop tracing; = 1: Trace endlessly; = 2: Stop on error (default); = 3: Stop when handler tracing is stopped.

5 Trace data

The trace data area is accessed cyclically. That is, when the trace pointer exceeds the value #254, it is reset to #0. (For details on the structure of the trace data area, see below.)

| Address         | Format                            |
|-----------------|-----------------------------------|
| /00             | Туре                              |
| /02             | Control signal statuses           |
| /04<br> <br>/1A | Send/receive data<br>(24 bytes)   |
| /1C             | Elanged time (mg) after recetting |
| /1E             | Elapsed time (ms) after resetting |

#### Table 3-10 Trace Data Area Details (for Communication Tracing)

# ① Type

This item indicates one of the following occurrences:

/1000: Transmission has been performed normally.

/2000: Reception has been performed normally.

 $/30^{**}$ : Transmission has ended up with an error.

 $/40^{**}$ : Reception has ended up with an error.

where **\*\*** is the lower byte of the error code.

② Control signal status

This item indicates the input or output statuses of the control signals, as shown below.

| 2 <sup>15</sup> |   |   |   |   |   |   |   | 2 <sup>7</sup> |    |      |        |       |      |       | <b>2</b> <sup>0</sup> |
|-----------------|---|---|---|---|---|---|---|----------------|----|------|--------|-------|------|-------|-----------------------|
| 0               | 0 | 0 | 0 | 0 | 0 | 0 | 0 | 1              | 2  | 3    | 4      |       |      |       | (5)                   |
|                 |   |   |   |   |   |   |   | 1              | RS | outp | out st | tatus | ، (، | n∙ ∩I | N (*)                 |
|                 |   |   |   |   |   |   |   | 2              | CS | inpu | t sta  | tus   | }    | 1. OI | F (*)                 |
|                 |   |   |   |   |   |   |   | 3              | CD | inpu | it sta | itus  |      | 1. 01 | • ( )                 |
|                 |   |   |   |   |   |   |   | 4              | ER | outp | ut st  | tatus | ין   | 0: OI | FF (*)                |
|                 |   |   |   |   |   |   |   | 5              | DR | inpu | it sta | itus  | ſ    | 1: Ol | N (*)                 |

(\*) ON: Indicates that the communication line is in high level. OFF: Indicates that the communication line is in low level.

#### 3.14.2 Handler tracing

The RS-232C and RS-422 modules are capable of tracing the activation of handlers from applications and the response from the handlers thereafter.

|                       | Channel               |                       |                       |                        |  |  |  |  |  |
|-----------------------|-----------------------|-----------------------|-----------------------|------------------------|--|--|--|--|--|
| 0                     | 1                     | 2                     | 3                     | $2^{15}$ $2^{0}$       |  |  |  |  |  |
| /F4D000               | /F5D000               | /F6D000               | /F7D000               | Trace pointer          |  |  |  |  |  |
| /F4D002               | /F5D002               | /F6D002               | /F7D002               | Perform/Stop tracing   |  |  |  |  |  |
| /F4D004               | /F5D004               | /F6D004               | /F7D004               | Type as stop condition |  |  |  |  |  |
| /F4D006               | /F5D006               | /F6D006               | /F7D006               | Trace mode             |  |  |  |  |  |
| /F4D008               | /F5D008               | /F6D008               | /F7D008               | (Unused)               |  |  |  |  |  |
| /F4D010 to<br>/F4D01E | /F5D010 to<br>/F5D01E | /F6D010 to<br>/F6D01E | /F7D010 to<br>/F7D01E | Trace data #0          |  |  |  |  |  |
| /F4D020 to<br>/F4D02E | /F5D020 to<br>/F5D02E | /F6D020 to<br>/F6D02E | /F7D020 to<br>/F7D02E | Trace data #1          |  |  |  |  |  |
|                       |                       |                       |                       |                        |  |  |  |  |  |
| /F4DFF0 to<br>/F4DFFE | /F5DFF0 to<br>/F5DFFE | /F6DFF0 to<br>/F6DFFE | /F7DFF0 to<br>/F7DFFE | Trace data #254        |  |  |  |  |  |

| Table 3-11 | Trace Buffer Structure | (for Handler Tracing) |
|------------|------------------------|-----------------------|
|            |                        |                       |

① Trace pointer

This pointer points to the location in which to store trace data next. It contains a relative address value to the beginning of the trace buffer and is initialized to /10. The range of values it takes is from /10 to /FF0.

② Perform/Stop tracing

This item is used to set one of the following directives to the tracing capability:

- = 0: Stop tracing;  $\neq$  0: Perform tracing (defaulted to 1).
- ③ Type as stop condition

This item can be used to specify the same type as specified in the first word of a set of trace data. If it is specified, the tracing is stopped when an occurrence of the specified type is traced.

④ Trace mode

This item specifies one of the tracing modes:

= 0: Stop tracing; = 1: Trace endlessly; = 2: Stop on error (default); = 3: Stop when

communication tracing is stopped.

5 Trace data

The trace data area is accessed cyclically. That is, when the trace pointer exceeds the value #254, it is reset to #0. (For details on the structure of the trace data area, see below.)

| Address | Format                            |  |  |  |  |
|---------|-----------------------------------|--|--|--|--|
| /00     | Туре                              |  |  |  |  |
| /02     | Error code                        |  |  |  |  |
| /04     |                                   |  |  |  |  |
| /06     | Parameter 1                       |  |  |  |  |
| /08     | Parameter 2                       |  |  |  |  |
| /0A     | r arameter 2                      |  |  |  |  |
| /0C     | Elanged time (mg) after recetting |  |  |  |  |
| /0E     | Elapsed time (ms) after resetting |  |  |  |  |

 Table 3-12
 Trace Data Area Details (for Handler Tracing)

# ① Туре

This item indicates one of the following occurrences:

/8000: Transmission handler has been activated normally.

/9000: Reception handler has been activated normally.

/8800: Transmission handler has ended up with an error.

/9800: Reception handler has ended up with an error.

② Error code

This item contains an error code from the handler. For details, see the information under "4 ERROR LOG INFORMATION."

③ Parameters 1, 2

Each of these items contains a parameter passed from the application to the handler.

# 3.14.3 H-7338 error tracing

The RS-232C and RS-422 modules are capable of tracing H-7338 communication errors and the communication data involved in H-7338 communications.

|                       | Channel               |                       |                       |                         |  |  |  |  |  |
|-----------------------|-----------------------|-----------------------|-----------------------|-------------------------|--|--|--|--|--|
| 0                     | 1                     | 2                     | 3                     | $2^{15}$ $2^{0}$        |  |  |  |  |  |
| /F48920               | /F58920               | /F68920               | /F78920               | Error trace case number |  |  |  |  |  |
| /F48922               | /F58922               | /F68922               | /F78922               | (Unused)                |  |  |  |  |  |
| /F48940 to<br>/F4895E | /F58940 to<br>/F5895E | /F68940 to<br>/F6895E | /F78940 to<br>/F7895E | Trace data #0           |  |  |  |  |  |
| /F48960 to<br>/F4897E | /F58960 to<br>/F5897E | /F68960 to<br>/F6897E | /F78960 to<br>/F7897E | Trace data #1           |  |  |  |  |  |
|                       |                       |                       |                       |                         |  |  |  |  |  |
| /F48AE0 to<br>/F48AFE | /F58AE0 to<br>/F58AFE | /F68AE0 to<br>/F68AFE | /F78AE0 to<br>/F78AFE | Trace data #13          |  |  |  |  |  |

| Table 3-13 | Trace Buffer Structure (for H-7338 Error Tracing) |
|------------|---------------------------------------------------|
|            |                                                   |

#### 1 Error trace case number

This item is a case number for which to write trace data to the associated trace area next. (This item is initialized to /0, and the range of values it takes is from /0 to /0D.)

# 2 Trace data

The trace data area is accessed cyclically. That is, when the error trace case number exceeds #13, it is reset to #0. (For details on the structure of the trace data area, see below.)

| Address | Format                            |
|---------|-----------------------------------|
| /00     | Error code                        |
| /04     | Command code                      |
| /08     | Parameter 1                       |
| /0C     | Parameter 2                       |
| /10     | Parameter 3                       |
| /14     | Parameter 4                       |
| /18     | Elapsed time (ms) after resetting |
| /1C     | (Unused)                          |

# Table 3-14 Trace Data Area Details (for H-7338 Error Tracing)

#### 1 Error code

This item identifies a reported command or communication line error.

| Error code | Meaning                                                                 | Required action                                |  |
|------------|-------------------------------------------------------------------------|------------------------------------------------|--|
| /00000001  | No delimiting space character is detected between parameters.           | Check the destination's device settings        |  |
| /00000002  | A parameter whose set value is outside the permitted range is detected. |                                                |  |
| /00000101  | Reception parity error                                                  | Check the destination's device settings.       |  |
| /00000102  | Reception overrun error                                                 | Check, also, if the cable is broken or         |  |
| /00000103  | Reception framing error                                                 | there is any noise source near the laid cable. |  |
| /00000104  | Reception noise error                                                   | caule.                                         |  |

## 2 Command code

This item identifies the command that has been issued for H-7338 communication.

③ Parameters 1 thru 4

Each of these parameters is one that has been provided for H-7338 communication.

# 3.14.4 Error counters

The RS-232C and RS-422 modules are provided with error counters to count communication errors. These error counters are initialized when the controller is reset.

| Channel               |                       |                       |                       | Format                                     |  |
|-----------------------|-----------------------|-----------------------|-----------------------|--------------------------------------------|--|
| 0                     | 1                     | 2                     | 3                     | 2 <sup>15</sup> … 2 <sup>0</sup>           |  |
| /F48900               | /F58900               | /F68900               | /F78900               | Transmission done normally                 |  |
| /F48902               | /F58902               | /F68902               | /F78902               | CS lost during transmission                |  |
| /F48904               | /F58904               | /F68904               | /F78904               | Temporarily stopped transmission timed out |  |
| /F48906               | /F58906               | /F68906               | /F78906               | Reception done normally                    |  |
| /F48908               | /F58908               | /F68908               | /F78908               | Reception overrun error                    |  |
| /F4890A               | /F5890A               | /F6890A               | /F7890A               | CD lost during reception                   |  |
| /F4890C               | /F5890C               | /F6890C               | /F7890C               | Reception framing error                    |  |
| /F4890E               | /F5890E               | /F6890E               | /F7890E               | Reception parity error                     |  |
| /F48910               | /F58910               | /F68910               | /F78910               | Reception noise error                      |  |
| /F48912               | /F58912               | /F68912               | /F78912               | Break sequence received                    |  |
| /F48914               | /F58914               | /F68914               | /F78914               | Reception monitoring timeout error         |  |
| /F48916               | /F58916               | /F68916               | /F78916               | Received-data discard counter              |  |
| /F48918 to<br>/F4891E | /F58918 to<br>/F5891E | /F68918 to<br>/F6891E | /F78918 to<br>/F7891E | (Unused)                                   |  |

# 3.15 D.NET (Model LQE570/575) Statistical and Error Information

#### • Statistical information

Each unit of statistical information is 2 bytes long, and each counter takes values in the range 0 to 0xFFFF cyclically, i.e., when it exceeds the value 0xFFFF, it is reset to 0 and goes on counting.

(1) Event buffer usage rate counts (provided for future extension)

| 0xE*7200 | Event queue overflow detection count | *=3 (channel 0) |
|----------|--------------------------------------|-----------------|
| 0xE*7202 | Event queue buffer current use count | 7 (channel 1)   |
| 0xE*7204 | Event queue buffer peak use count    | B (channel 0)   |
| 0xE*7206 | Event queue overflow detection count | F (channel 0)   |
| 0xE*7208 | Event queue buffer current use count |                 |
| 0xE*720A | Event queue buffer peak use count    |                 |
| 0xE*720C | Event queue overflow detection count |                 |
| 0xE*720E | Event queue buffer current use count |                 |
| 0xE*7210 | Event queue buffer peak use count    |                 |
| 0xE*7212 | Reserved for future extension        |                 |
| 0xE*721E |                                      |                 |

(2) Data buffer usage rate counts

| 0xE*7220 | Transmission buffer overflow detection count     | *=3 (channel 0)                |
|----------|--------------------------------------------------|--------------------------------|
| 0xE*7222 | Transmission buffer current use count            | 7 (channel 1)                  |
| 0xE*7224 | Transmission buffer peak use count               | B (channel 0)<br>F (channel 0) |
| 0xE*7226 | Reception buffer overflow detection count        | r (channer 0)                  |
| 0xE*7228 | Reception buffer current use count               |                                |
| 0xE*722A | Reception buffer peak use count                  |                                |
| 0xE*722C | System reception buffer overflow detection count |                                |
| 0xE*722E | System reception buffer current use count        |                                |
| 0xE*7230 | System reception buffer peak use count           |                                |
| 0xE*7232 | Reserved for future extension                    |                                |
| 0xE*723E |                                                  |                                |

# (3) CAN control counts

| 0xE*7240 | Stack error detection count                       | *=3 (channel 0) |
|----------|---------------------------------------------------|-----------------|
| 0xE*7242 | Form error detection count                        | 7 (channel 1)   |
| 0xE*7244 | Ack. error detection count                        | B (channel 0)   |
| 0xE*7246 | Bit-1 error detection count                       | F (channel 0)   |
| 0xE*7248 | Bit-0 error detection count                       |                 |
| 0xE*724A | CRC error detection count                         |                 |
| 0xE*724C | CAN error overcount detection count               |                 |
| 0xE*724E | Transmission path bus-OFF detection count         |                 |
| 0xE*7250 | Transmission path bus-OFF recovery count          |                 |
| 0xE*7252 | CAN invalid-interrupt count                       |                 |
| 0xE*7254 | Remote frame-reception detection count            |                 |
| 0xE*7256 | CAN chip error passive-condition occurrence count |                 |
| 0xE*7258 | REC count-up detection count                      |                 |
| 0xE*725A | TEC count-up detection count                      |                 |
| 0xE*725C | HCAN reset completion wait retry count            |                 |
| 0xE*725E | HCAN initialization completion wait retry count   |                 |
|          |                                                   |                 |

#### (4) Activity information counts

|          |                                            | _               |
|----------|--------------------------------------------|-----------------|
| 0xE*7260 | Transmission completion count              | *=3 (channel 0) |
| 0xE*7262 | Reception completion count                 | 7 (channel 1)   |
| 0xE*7264 | Successful I/O data read count             | B (channel 0)   |
| 0xE*7266 | Successful I/O data write count            | F (channel 0)   |
| 0xE*7268 | Command request acceptance count           |                 |
| 0xE*726A | Command acceptance completion report count |                 |
| 0xE*726C | Command response report count              |                 |
| 0xE*726E | Service request acceptance count           |                 |
| 0xE*7270 | Open acceptance count                      |                 |
| 0xE*7272 | Close acceptance count                     |                 |
| 0xE*7274 | Explicit acceptance count                  |                 |
| 0xE*7276 | Service acceptance completion report count |                 |
| 0xE*7278 | Service response report count              |                 |
| 0xE*727A | System message report count                |                 |
| 0xE*727C | Al report count                            |                 |
| 0xE*727E | Successful I/O data high-speed write count |                 |
|          |                                            | -               |

- 148 -

# (5) User error 1 counts

|          |                                                                              | l .             |
|----------|------------------------------------------------------------------------------|-----------------|
| 0xE*7280 | Unsuccessful I/O data read count                                             | *=3 (channel 0) |
| 0xE*7282 | Unsuccessful I/O data write count (unused)                                   | 7 (channel 1)   |
| 0xE*7284 | Effective data length error detection count                                  | B (channel 0)   |
| 0xE*7286 | Service double-start detection count                                         | F (channel 0)   |
| 0xE*7288 | Open double-start detection count                                            |                 |
| 0xE*728A | Open issuance destination error detection count                              |                 |
| 0xE*728C | Close issuance destination error detection count                             |                 |
| 0xE*728E | MACID error detection count                                                  |                 |
| 0xE*7290 | Service issuance status error detection count                                |                 |
| 0xE*7292 | Service acceptance failure detection count                                   |                 |
| 0xE*7294 | Service start failure detection count                                        |                 |
| 0xE*7296 | UCMM start failure detection count                                           |                 |
| 0xE*7298 | Fragmentation Ack timeout detection count for clients                        |                 |
| 0xE*729A | Fragmentation Ack timeout detection count for servers                        |                 |
| 0xE*729C | Fragmentation transmission data excessive length detection count for clients |                 |
| 0xE*729E | Fragmentation transmission data excessive length detection count for servers |                 |

#### (6) User error 2 counts

| 0 | xE*72A0 | Transmission connection error detection count for clients        | *=3 (channel 0) |
|---|---------|------------------------------------------------------------------|-----------------|
| 0 | xE*72A2 | Transmission connection error detection count for servers        | 7 (channel 1)   |
| 0 | xE*72A4 | Explicit connection timeout detection count for clients          | B (channel 0)   |
| 0 | xE*72A6 | Explicit connection timeout detection count for servers          | F (channel 0)   |
| 0 | xE*72A8 | CAN transmission timeout detection count                         |                 |
| 0 | xE*72AA | Explicit frame cancel detection count (CAN transmission timeout) |                 |
| 0 | xE*72AC | Transmission frame cancel count (NetStatus inconsistency)        |                 |
| 0 | xE*72AE | Reception frame cancel count (NetStatus inconsistency)           |                 |
| 0 | xE*72B0 | User suppression occurrence count                                |                 |
| 0 | xE*72B2 | Reception protocol error count for clients                       |                 |
| 0 | xE*72B4 | Reception protocol error count for servers                       |                 |
| 0 | xE*72B6 | Transmission connection error detection count for I/O            |                 |
| 0 | xE*72B8 | Reception connection error detection count for I/O               |                 |
| 0 | xE*72BA | Transmission connection error detection count for UCMM           |                 |
| 0 | xE*72BC | Transmission protocol error detection count for UCMM             |                 |
| 0 | xE*72BE | I/O connection timeout detection count                           |                 |
|   |         |                                                                  | -               |

# (7) System error counts

|          |                                                           | _               |
|----------|-----------------------------------------------------------|-----------------|
| 0xE*72C0 | Service double-start detection count (TI wait)            | *=3 (channel 0) |
| 0xE*72C0 | Service acceptance completion buffer-busy detection count | 7 (channel 1)   |
| 0xE*72C0 | Service response queue-busy detection count               | B (channel 0)   |
| 0xE*72C0 | Service response report wait detection count              | F (channel 0)   |
| 0xE*72C0 | System message queue-busy detection count                 |                 |
| 0xE*72C0 | System message buffer-busy detection count                |                 |
| 0xE*72C0 | Al queue-busy detection count                             |                 |
| 0xE*72C0 | Al buffer-busy detection count                            |                 |
| 0xE*72D0 | Exclusive allocation failure detection count for io_Write |                 |
| 0xE*72D0 | Exclusive allocation failure detection count for io_Read  |                 |
| 0xE*72D0 | Mismatched fragmentation reception count (for I/O)        |                 |
| 0xE*72D0 | Abnormal fragmentation reception count (for I/O)          |                 |
| 0xE*72D0 | Excessive data volume detection count (for I/O)           |                 |
| 0xE*72D0 | CPU monitoring timeout detection count                    |                 |
| 0xE*72D0 | CPU monitoring timeout recovery detection count           |                 |
| 0xE*72D0 | Reserved for future extension                             |                 |
|          |                                                           |                 |

(8) User error 3 counts

| 0xE*72E0 | IoSeq frame cancel count (CAN transmission timeout)                                   | *=3 (channel 0)                |
|----------|---------------------------------------------------------------------------------------|--------------------------------|
| 0xE*72E2 | IoSeq reception report queue-busy detection count                                     | 7 (channel 1)                  |
| 0xE*72E4 | IoSeq reception report wait detection count                                           | B (channel 0)<br>F (channel 0) |
| 0xE*72E6 | IoSeq transmission double-start detection count (TI wait)                             | r (channer 0)                  |
| 0xE*72E8 | IoSeq transmission acceptance completion buffer-busy detection count                  |                                |
| 0xE*72EA | Reception protocol error detection count (for proxies)                                |                                |
| 0xE*72EC | Explicit transmission right acquisition failure detection count for user/master start |                                |
| 0xE*72EE | Explicit transmission right acquisition failure detection count for proxy start       |                                |
| 0xE*72F0 | Reserved for future extension                                                         |                                |
| 0xE*72FE |                                                                                       |                                |

#### • Trace information

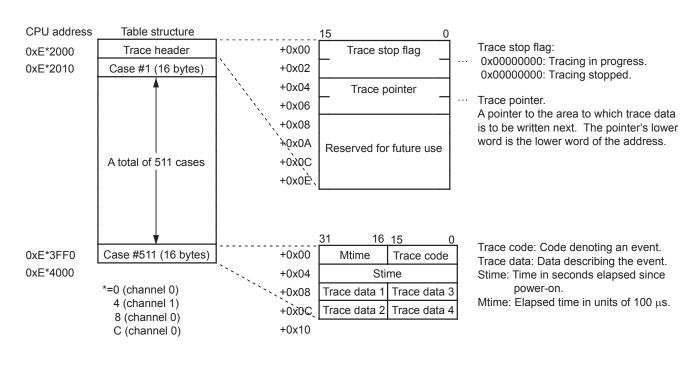

#### (1) Normal trace table structure

#### (2) Special trace table structure

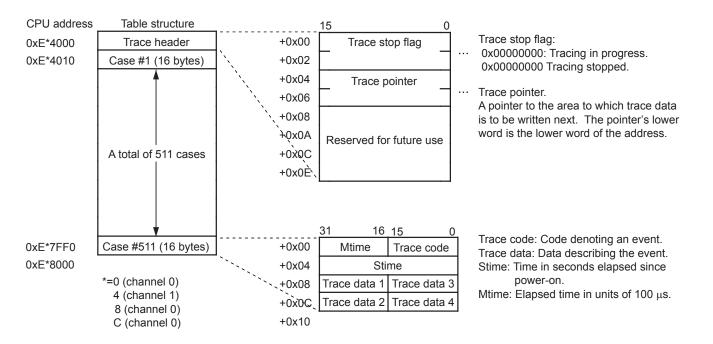

| list           |
|----------------|
| ation          |
| informati      |
| Trace          |
| $\mathfrak{S}$ |

-

Message Router Object

| No. | Trace name                                                         | Trace<br>code | Type | Trace data [0] | Trace data [1]              | Trace data [2]               | Trace data [3]                        | AI<br>report | Log name |
|-----|--------------------------------------------------------------------|---------------|------|----------------|-----------------------------|------------------------------|---------------------------------------|--------------|----------|
| 1   | In a command reception, the specified class ID was out of range.   | 0x2001        | 0    | Reception 0    | Local station<br>MACID code | ClassID InstanceID           | InstanceID Received Received data [1] |              |          |
| 2   | In a request reception, the specified class ID was out of range.   | 0x2002        | 0    | ClassID        | Received CANID (*)          | 0                            | 0                                     |              |          |
| 3   | Error response transmission buffer acquisition was not successful. | 0x2003        | 0    | Reception In   | 0                           | Remote station 0x94<br>MACID | Gen_Err Add_Err                       |              |          |

DeviceNet Object

| No | . Trace name                            | l race<br>code | Type | Trace data [0] | Trace data [1] | Trace data [2] | Trace data [3] | Al<br>report | Log name |
|----|-----------------------------------------|----------------|------|----------------|----------------|----------------|----------------|--------------|----------|
| 1  | Bus-OFF retry limit exceeded (special). | 0x3000         | 1    | Retry counter  | 0              | 0              | 0              |              |          |

| No. | Trace name                                                                                      | Trace<br>code | Type | Trace data [0]                       | Trace data [1]                  | Trace data [2]                                | Trace data [3]         | AI<br>report | Log name |
|-----|-------------------------------------------------------------------------------------------------|---------------|------|--------------------------------------|---------------------------------|-----------------------------------------------|------------------------|--------------|----------|
| 1   | The connection establishment process was ended normally.                                        | 0x6010        | 0    | Remote station MACID                 | Issued command code             | Slave management<br>information               | 0                      | I            | I        |
| 7   | The connection establishment process was ended abnormally (send-buffer acquisition failed).     | 0x6020        | 1    | Remote station MACID                 | Issued command code             | Slave management information                  | 0                      | I            | I        |
| 3   | The connection establishment process was ended abnormally (error response received).            | 0x6021        | 1    | Remote station MACID                 | Issued command code             | Slave management information                  | Gen_Err Add_Err        | I            | I        |
| 4   | The connection establishment process was ended abnormally (response timed out).                 | 0x6022        | 1    | Remote station MACID                 | Issued command code             | Slave management information                  | 0                      | I            | I        |
| 5   | The connection establishment process was abnormal (data length improper).                       | 0x6023        | 0    | Remote station MACID                 | Issued command code             | Slave management information                  | 0                      | I            | I        |
| 9   | The connection establishment process was ended abnormal (service code improper).                | 0x6024        | 0    | Remote station MACID                 | Issued command code             | Slave management information                  | 0                      | I            | I        |
| 7   | The connection establishment process was ended abnormally (connection size mismatch).           | 0x6025        | 1    | Remote station Service<br>MACID code | Slave management<br>information | ProducedConnectionSize ConsumedConnectionSize | ConsumedConnectionSize | I            | I        |
| 8   | A response was received in the connection establishment process.                                | 0x6030        | 0    | Remote station MACID                 | Slave management<br>information | Data section [0][1]                           | Data section [2][3]    | I            | I        |
| 6   | The connection establishment process was ended abnormal (response timed out).                   | 0x6040        | 0    | Remote station MACID                 | 0                               | Slave management information                  | 0                      | I            | I        |
| 10  | The connection establishment process was ended abnormal (data length or service code improper). | 0x6041        | 0    | Remote station Reception<br>MACID In | Issued command code             | Slave management<br>information               | Data section [0][1]    | I            | I        |

(\*) A byte-swapped value is set.

Type: 0 = Normal trace. 1 = Special trace.

| t   |  |
|-----|--|
| jē. |  |
| d.  |  |
| ž   |  |
| e   |  |

| Even | Event Object                                                               |               |      |                                         |                                 |                |                                                 |              |             |
|------|----------------------------------------------------------------------------|---------------|------|-----------------------------------------|---------------------------------|----------------|-------------------------------------------------|--------------|-------------|
| No.  | Trace name                                                                 | Trace<br>code | Type | Trace data [0]                          | Trace data [1]                  | Trace data [2] | Trace data [3]                                  | AI<br>report | Log name    |
| 1    | A command was received.                                                    | 0x8010        | 0    | Data length of detailed<br>data section | Specified Service<br>MACID code |                | Detailed data section 1 Detailed data section 2 |              | com_accept  |
| 2    | 2 Command TI report                                                        | 0x8020        | 0    | 0                                       | Error code                      | Error data     | 0                                               |              | com_ti_rpt  |
| ŝ    | 3 A command double-start was attempted.                                    | 0x8011        | 0    | TV flag                                 | RV flag                         | "Busy" flag    | 0                                               |              | ser_dup     |
| 4    | 4 Command response report.                                                 | 0x8030        | 0    | Data length of detailed<br>data section | Specified Service<br>MACID code |                | Detailed data section 1 Detailed data section 2 | -            | com_rsp_rpt |
| 5    | 5 Al report                                                                | 0x8040        | 0    | System Msg code, data<br>size           | Error code                      | Error data     | 0                                               |              | ai_rpt      |
| 9    | 6 The A1 report queue table was full.                                      | 0x8041        | 0    | 0                                       | Error code                      | Error data     | 0                                               |              | ai_que_busy |
| ٢    | 7 An Al report was awaited (Al report buffer full or Tl not reported yet). | 0x8042        | 0    | System message buffer<br>PP/CP          | Error code                      | Error data     | "Busy" flag                                     |              | ai_wait     |
|      |                                                                            |               |      |                                         |                                 |                |                                                 |              |             |

μOS link function

| No | 5. Trace name | Trace<br>code | Type | Trace data [0] | Trace data [1] | Trace data [2] | Trace data [3] | AI<br>report | Log name   |
|----|---------------|---------------|------|----------------|----------------|----------------|----------------|--------------|------------|
| 1  | Error stop    | 0xf000        | 0    | Error code     | 0              | 0              | 0              | -            | com_accept |

Type: 0 = Normal trace. 1 = Special trace.

| Col     | Connection Object            |                      |                                                                                                    | ,              |      |                         |                         |                                    |                                            |                                                                |                        |                        |              |                  |
|---------|------------------------------|----------------------|----------------------------------------------------------------------------------------------------|----------------|------|-------------------------|-------------------------|------------------------------------|--------------------------------------------|----------------------------------------------------------------|------------------------|------------------------|--------------|------------------|
| No.     | с<br>С                       | S                    | Trace name                                                                                                    | l race<br>code | Type | Trace                   | Trace data [0]          | Trace data [1]                     | Trace data                                 | tata [2]                                                       | Trace data [3]         | ata [3]                | AI<br>report | Log name         |
| 1       | $^{\wedge}$                  | $\overline{}$        | An Explicit transmission was accepted.                                                                                                  | 0x4001         | 0    | InstanceID              | Transmission<br>In      | 0                                  | Transmitted<br>data[0]                     | Transmitted <sup>7</sup><br>data[1]                            | Transmitted<br>data[2] | Transmitted<br>data[3] |              |                  |
| 2       | $\geq$                       | 1                    | An Explicit reception was accepted.                                                                                                    | 0x4002         | 0    | InstanceID              | Reception In            | Received CANID<br>(*)              | Received<br>data[0]                        | Received<br>data[1]                                            | Received<br>data[2]    | Received<br>data[3]    |              |                  |
| 3       | $\geq$                       | L " J                | Transmission was unachievable (the connection status was other than "Established" [starting source: IFO]).                              | 0x4101         | 1    | InstanceID              | state                   | 0                                  | Transmitted<br>data[0]                     | Transmitted <sup>7</sup><br>data[1]                            | Transmitted<br>data[2] | Transmitted<br>data[3] | 0x7105 s     | sendc_err_client |
| 4       | $\overline{}$                | 1.73                 | Transmission was unachievable (the connection status was other than "Established" [starting source: MO]).                               | 0x4102         | 1    | InstanceID              | state                   | 0                                  | Transmitted<br>data[0]                     | Transmitted <sup>7</sup><br>data[1]                            | Transmitted<br>data[2] | Transmitted<br>data[3] | 00           | sendc_err_client |
| 5       |                              | Ľ >                  | Transmission was unachievable (the connection status was other than "Established").                                                     | 0x4103         | 0    | InstanceID              | state                   | 0                                  | Transmitted Transmitted<br>data[0] data[1] |                                                                | Transmitted<br>data[2] | Transmitted<br>data[3] | 8            | sendc_err_server |
| 9       |                              | L ≻                  | Transmission was unachievable (the instance type was I/O).                                                                              | 0x4104         | 0    | InstanceID              | Instance type           | 0                                  | Transmitted Transmitted<br>data[0] data[1] |                                                                | Transmitted<br>data[2] | Transmitted<br>data[3] | 80           | sendc_err_server |
| 7       |                              | √ <sup>T</sup>       | Transmission was unachievable (the transmission buffer destination MACID<br>did not match the MACID of the connection destination).     | 0x4105         | 0    | InstanceID <sup>1</sup> | Remote station<br>MACID | 0                                  | Transmitted<br>data[0]                     | Transmitted Transmitted<br>data[0] data[1]                     | Transmitted data[2]    | Transmitted<br>data[3] | 8            | sendc_err_server |
| 8       |                              | Υ                    | Transmission was unachievable (the server process was not being performed).                                                             | 0x4106         | 0    | InstanceID <sup>1</sup> | Remote station<br>MACID | 0                                  | Transmitted<br>data[0]                     | Transmitted Transmitted data[0]                                | Transmitted<br>data[2] | Transmitted<br>data[3] | 8            | sendc_err_server |
| 6       | $\overline{}$                |                      | Transmission was unachievable (a transmission double-start was attempted [starting source: IFO]).                                       | 0x4107         | 1    | InstanceID <sup>1</sup> | Remote station<br>MACID | 0                                  | Transmitted<br>data[0]                     | Transmitted Transmitted Transmitted<br>data[0] data[1] data[2] | Fransmitted<br>data[2] | Transmitted<br>data[3] | 0x5102 s     | ser_dup          |
| 10      | ~ (                          |                      | Transmission was unachievable (a transmission double-start was attempted [starting source: MO]).                                        | 0x4108         | 1    | InstanceID              | Remote station<br>MACID | 0                                  | Transmitted<br>data[0]                     | Transmitted <sup>7</sup><br>data[1]                            | Transmitted<br>data[2] | Transmitted<br>data[3] | 8            | ser_dup_client   |
| 11      | ~                            | ~ 1                  | A reception was canceled (the effective data length of one frame was 0 or 1 byte).                                                      | 0x4201         | 1    | InstanceID              | Reception In            | Received CANID (*)                 | Received<br>data[0]                        | Received<br>data[1]                                            | Received<br>data[2]    | Received<br>data[3]    | 1            | prot_err_client  |
| 12      |                              | d ≻                  | A reception was canceled (the effective data length of one frame was 0 or 1 byte).                                                      | 0x4202         | 1    | InstanceID              | Reception In            | Received CANID<br>(*)              | Received<br>data[0]                        | Received<br>data[1]                                            | Received<br>data[2]    | Received<br>data[3]    | 4            | prot_err_server  |
| 13      | ~                            | ~ >                  | A reception was canceled (the fragmented effective data of received response<br>was 0 bytes [there was no data before ServiceCode]).    | 0x4203         | 1    | InstanceID <sup>1</sup> | Remote station<br>MACID | Received data<br>cumulative length | 0                                          |                                                                | 0                      |                        | 1            | prot_err_client  |
| 14      |                              | √ <sup>k</sup>       | A reception was canceled (the fragmented effective data of received request<br>was 0 bytes [there was no data before ServiceCode]).     | 0x4204         | 1    | InstanceID <sup>1</sup> | Remote station<br>MACID | Received data<br>cumulative length | 0                                          |                                                                | 0                      |                        | 1<br>L       | prot_err_server  |
| 15      |                              | $\sqrt{\frac{1}{2}}$ | A reception was canceled (the fragmented effective data of received request<br>was 1 or 2 bytes [there was no data before InstanceID]). | 0x4205         | 1    | InstanceID <sup>1</sup> | Remote station<br>MACID | Received data<br>cumulative length | 0                                          |                                                                | 0                      |                        | 1            | prot_err_server  |
| 16      |                              | $\downarrow^{I}$     | A reception was canceled (a 2-byte non-fragmented request was received<br>[there was no data before InstanceID]].                       | 0x4206         | 1    | InstanceID              | Reception In            | Received CANID<br>(*)              | Received<br>data[0]                        | Received<br>data[1]                                            | Received<br>data[2]    | Received<br>data[3]    | F            | prot_err_server  |
| 17      | 1                            | e                    | A reception was canceled (the cumulative length of received fragmented data exceeded 71 bytes).                                         | 0x4207         | 1    | InstanceID              | Reception In            | Received data<br>cumulative length | Received<br>data[0]                        | Received data[1]                                               | Received<br>data[2]    | Received<br>data[3]    | F            | prot_err_client  |
| 18      |                              | √ <sup>/</sup> e     | A reception was canceled (the cumulative length of received fragmented data exceeded 71 bytes).                                         | 0x4208         | 1    | InstanceID              | Reception In            | Received data<br>cumulative length | Received<br>data[0]                        | Received<br>data[1]                                            | Received<br>data[2]    | Received<br>data[3]    | F            | prot_err_server  |
| 19      | V                            | , t                  | A reception was canceled (a request was received in a fragmentation transmission to a client).                                          | 0x4209         | 1    | InstanceID              | Reception In            | Received CANID<br>(*)              | Received<br>data[0]                        | Received data[1]                                               | Received data[2]       | Received<br>data[3]    | F            | prot_err_client  |
| 20      |                              | $\sqrt{\frac{1}{t}}$ | A reception was canceled (a response was received in a fragmentation transmission to a server).                                         | 0x420A         | 1    | InstanceID              | Reception In            | Received CANID (*)                 | Received<br>data[0]                        | Received data[1]                                               | Received data[2]       | Received data[3]       | F            | prot_err_server  |
| 21      | γ                            | t                    | A reception was canceled (a request was received in a non-fragmentation transmission to a client port).                                 | 0x420B         | 1    | InstanceID              | Reception In            | Received CANID<br>(*)              | Received<br>data[0]                        | Received<br>data[1]                                            | Received<br>data[2]    | Received<br>data[3]    | F            | prot_err_client  |
| 22      |                              | $\sqrt{\frac{1}{t}}$ | A reception was canceled (a response was received in a non-fragmentation transmission to a server port).                                | 0x420C         | 1    | InstanceID              | Reception In            | Received CANID (*)                 | Received<br>data[0]                        | Received data[1]                                               | Received<br>data[2]    | Received<br>data[3]    | 1            | prot_err_server  |
| 23      | $\overline{}$                | ~ ^                  | A reception was canceled (fragmented data was received with FragCnt $\neq$ 0 when Type = beginning).                                    | 0x420D         | 1    | InstanceID              | Reception In            | Received CANID<br>(*)              | Received<br>data[0]                        | Received<br>data[1]                                            | Received<br>data[2]    | Received<br>data[3]    | F            | prot_err_client  |
| 24      |                              | √ <sup>k</sup>       | A reception was canceled (fragmented data was received with FragCnt $\neq$ 0 when Type = beginning).                                    | 0x420E         | 1    | InstanceID              | Reception In            | Received CANID<br>(*)              | Received<br>data[0]                        | Received<br>data[1]                                            | Received<br>data[2]    | Received<br>data[3]    | F            | prot_err_server  |
| 25      | $\overline{\langle}$         | r'                   | A reception was canceled (fragmented data whose type was other than the beginning was received in a wait for the beginning).            | 0x420F         | 0    | InstanceID              | Reception In            | Received CANID<br>(*)              | Received<br>data[0]                        | Received data[1]                                               | Received data[2]       | Received<br>data[3]    | 1<br>L       | prot_err_client  |
| C:<br>C | C: Client.                   | ít.                  | (*) A byte-swapped value is set.                                                                                                    |                |      |                         |                         |                                    |                                            |                                                                |                        |                        |              |                  |
| S: ~    | S: Server.<br>√: Applicable. | er.<br>cable         | ť                                                                                                    |                |      |                         |                         |                                    |                                            |                                                                |                        |                        |              |                  |

- 154 -

| 26              | -             |                                                                                                    | code   | 276 | , , , , , , , , , , , , , , , , , , , , | Irace data [U]          | Trace data [1]                            | Trace data [2]      | lata [2]            | Trace data [3]      | ata [3]             | report   | Log name        |
|-----------------|---------------|----------------------------------------------------------------------------------------------------|--------|-----|-----------------------------------------|-------------------------|-------------------------------------------|---------------------|---------------------|---------------------|---------------------|----------|-----------------|
|                 | $\checkmark$  | A reception was canceled (fragmented data whose type was other than the beginning was received in a wait for the beginning).                                                | 0x4210 | 0 I | InstanceID                              | Reception In            | Received CANID<br>(*)                     | Received<br>data[0] | Received<br>data[1] | Received<br>data[2] | Received<br>data[3] | 1        | prot_err_server |
| 27 √            | ~             | A reception was canceled (fragmented data having an abnormal<br>FragmentCount was received in a wait for the next Frag).                                                    | 0x4211 | 1 1 | InstanceID                              | Reception In            | Received CANID<br>(*)                     | Received<br>data[0] | Received<br>data[1] | Received<br>data[2] | Received<br>data[3] | 1        | prot_err_client |
| 28              | $\sim$        | A reception was canceled (fragmented data having an abnormal<br>FragmentCount was received in a wait for the next Frag).                                                    | 0x4212 | 1 1 | InstanceID                              | Reception In            | Received CANID<br>(*)                     | Received<br>data[0] | Received<br>data[1] | Received<br>data[2] | Received<br>data[3] | 1        | prot_err_server |
| 29 1            | ~             | A reception was canceled (the beginning was received in a wait for the next Frag (processing was continued with this situation handled as the reception of the beginning)). | 0x4213 | 0 I | InstanceID                              | Received<br>number      | Received CANID (*)                        | Received<br>data[0] | Received data[1]    | Received<br>data[2] | Received<br>data[3] | 4        | prot_err_client |
| 30              | $\overline{}$ | A reception was canceled (the beginning was received in a wait for the next Frag (processing was continued with this situation handled as the reception of the beginning).  | 0x4214 | 0 I | InstanceID                              | Received<br>number      | Received CANID (*)                        | Received<br>data[0] | Received<br>data[1] | Received<br>data[2] | Received<br>data[3] | ц        | prot_err_server |
| 31 1            | ~             | A reception was canceled (fragmented data whose count was not 0 was received in the reception of the beginning in a wait for the next Frag).                                | 0x4215 | 0 I | InstanceID                              | Reception In            | Received CANID<br>(*)                     | Received<br>data[0] | Received<br>data[1] | Received<br>data[2] | Received<br>data[3] | Ц        | prot_err_client |
| 32              | $\overline{}$ | A reception was canceled (fragmented data whose count was not 0 was received in the reception of the beginning in a wait for the next Frag).                                | 0x4216 | 0 I | InstanceID                              | Reception In            | Received CANID (*)                        | Received<br>data[0] | Received<br>data[1] | Received<br>data[2] | Received<br>data[3] | F F      | prot_err_server |
| 33 √            | ~             | A reception was canceled (the FragType was changed to "last" in a retry operation).                                                                                         | 0x4217 | 0 I | InstanceID                              | Reception In            | Received CANID<br>(*)                     | Received<br>data[0] | Received data[1]    | Received<br>data[2] | Received<br>data[3] | đ        | prot_err_client |
| 34              | $\overline{}$ | A reception was canceled (the FragType was changed to "last" in a retry operation).                                                                                         | 0x4218 | 0 I | InstanceID                              | Reception In            | Received CANID<br>(*)                     | Received<br>data[0] | Received<br>data[1] | Received<br>data[2] | Received<br>data[3] | 1        | prot_err_server |
| 35 1            | ~             | A reception was canceled (a response was received although a request was not transmitted [Fragment]).                                                                       | 0x4219 | 1 1 | InstanceID                              | Reception In            | Received CANID<br>(*)                     | Received<br>data[0] | Received<br>data[1] | Received<br>data[2] | Received<br>data[3] | 1        | prot_err_client |
| 36              | $\overline{}$ | A reception was canceled (a response was received although a request was not transmitted [Non-Fragment]).                                                                   | 0x421A | 1 I | InstanceID                              | Reception In            | Received CANID<br>(*)                     | Received<br>data[0] | Received<br>data[1] | Received<br>data[2] | Received<br>data[3] | 1<br>L   | prot_err_server |
| 37 √            | ~             | A reception was canceled (a server reception occurred during a server reception process [Fragment]).                                                                        | 0x421B | 0 I | InstanceID                              | Reception In            | Received CANID<br>(*)                     | Received<br>data[0] | Received<br>data[1] | Received<br>data[2] | Received<br>data[3] | 1        | prot_err_client |
| 38              | $\mathbf{i}$  | A reception was canceled (a server reception occurred during a server reception process [Non-Fragment]).                                                                    | 0x421C | 0 I | InstanceID                              | Reception In            | Received CANID<br>(*)                     | Received<br>data[0] | Received data[1]    | Received<br>data[2] | Received<br>data[3] | 1        | prot_err_server |
| 39 √            | ~             | A reception was canceled (the received CANID did not match the Instance reception CANID).                                                                                   | 0x421D | 0 I | InstanceID                              | Remote station<br>MACID | Received CANID<br>(*)                     | Received<br>data[0] | Received<br>data[1] | Received<br>data[2] | Received<br>data[3] | 1        | prot_err_client |
| 40              | $\overline{}$ |                                                                                                    | 0x421E | 0 I | InstanceID R                            | Remote station<br>MACID | Received CANID<br>(*)                     | Received<br>data[0] | Received data[1]    | Received<br>data[2] | Received<br>data[3] | Ţ        | prot_err_server |
| 41 $\checkmark$ | ~             | A reception was canceled (the connection status was other than "Established").                                                                                              | 0x421F | 0 I | InstanceID                              | state                   | Received CANID (*)                        | Received<br>data[0] | Received<br>data[1] | Received<br>data[2] | Received<br>data[3] | Ц        | prot_err_client |
| 42              | $\overline{}$ | A reception was canceled (the connection status was other than "Established").                                                                                              | 0x4220 | 0 I | InstanceID                              | state                   | Received CANID<br>(*)                     | Received<br>data[0] | Received data[1]    | Received<br>data[2] | Received<br>data[3] | ц        | prot_err_server |
| 43              | $\overline{}$ | A reception was canceled (InstanceType was I/O).                                                                                                    | 0x4221 | 0 1 | InstanceID                              | Reception In            | Received CANID<br>(*)                     | Received<br>data[0] | Received<br>data[1] | Received<br>data[2] | Received<br>data[3] | 1        | prot_err_server |
| 44              | $\overline{}$ | A reception was canceled (the Explicit port of Group 2 server received data from other than the master).                                                                    | 0x4222 | 0 I | InstanceID                              | Reception In            | Received CANID<br>(*)                     | Received<br>data[0] | Received data[1]    | Master MACID        | AACID               | đ        | prot_err_server |
| 45 √            | ~             | A reception was canceled during a hold (non-fragmented data was received during a fragmentation reception [processing was continued]).                                      | 0x4301 | 0 I | InstanceID                              | Reception In            | Received CANID<br>(*)                     | Received<br>data[0] | Received<br>data[1] | Received<br>data[2] | Received<br>data[3] | 1        | prot_err_client |
| 46              | $\geq$        | A reception was canceled during a hold (non-fragmented data was received<br>during a fragmentation reception [processing was continued]).                                   | 0x4302 | 0 I | InstanceID                              | Reception In            | Received CANID<br>(*)                     | Received<br>data[0] | Received<br>data[1] | Received<br>data[2] | Received<br>data[3] | 1        | prot_err_server |
| 47 √            | ~             | An Ack reception was canceled (the received Ack data length was abnormal).                                                                                                  | 0x4401 | 0 1 | InstanceID                              | Reception In            | Received CANID<br>(*)                     | Received<br>data[0] | Received<br>data[1] | Received<br>data[2] | Received<br>data[3] | 1        | prot_err_client |
| 48              | $\geq$        | An Ack reception was canceled (the received Ack data length was abnormal).                                                                                                  | 0x4402 | 0   | InstanceID                              | Reception In            | Received CANID<br>(*)                     | Received<br>data[0] | Received<br>data[1] | Received<br>data[2] | Received<br>data[3] | ц        | prot_err_server |
| 49 √            | ~             | An Ack reception was canceled (the received Ack sequence number did not agree with the Ack sequence number whose reception was awaited).                                    | 0x4403 | 0 1 | InstanceID R                            | Remote station MACID    | Ack number for the next reception awaited | Received<br>data[0] | Received data[1]    | Received<br>data[2] | Received<br>data[3] | <u> </u> | prot_err_client |

(\*) A byte-swapped value is set.

| No. | U             | S             | Trace name                                                                                                    | Trace<br>code | Type | Trace      | Trace data [0]          | Trace data [1]                            | Trace data [2]                 | a [2]               | Trace data [3]      | ita [3]             | AI<br>report | Log name        |
|-----|---------------|---------------|----------------------------------------------------------------------------------------------------|---------------|------|------------|-------------------------|-------------------------------------------|--------------------------------|---------------------|---------------------|---------------------|--------------|-----------------|
| 50  |               | $\overline{}$ | An Ack reception was canceled (the received Ack sequence number did not agree with the Ack sequence number whose reception was awaited). | 0x4404        | 0    | InstanceID | Remote station<br>MACID | Ack number for the next reception awaited | Received Ro<br>data[0] d       | Received<br>data[1] | Received<br>data[2] | Received<br>data[3] |              | prot_err_server |
| 51  | $\checkmark$  |               | An Ack reception was canceled (Ack was received while no fragmentation transmission was performed).                                      | 0x4405        | 0    | InstanceID | Reception In            | Received CANID<br>(*)                     | Received Ro<br>data[0] d       | Received<br>data[1] | Received<br>data[2] | Received<br>data[3] |              | prot_err_client |
| 52  |               | ~             | An Ack reception was canceled (Ack was received while no fragmentation transmission was performed).                                      | 0x4406        | 0    | InstanceID | Reception In            | Received CANID<br>(*)                     | Received Ro<br>data[0] d       | Received<br>data[1] | Received<br>data[2] | Received<br>data[3] |              | prot_err_server |
| 53  | $^{\wedge}$   |               | Transmission was unachievable (the received Ack status was abnormal).                                                                    | 0x4501        | 0    | InstanceID | Reception In            | Received CANID (*)                        | Received Ro<br>data[0] d       | Received<br>data[1] | Received<br>data[2] | Received<br>data[3] | 0x7103       | ack_sts1_client |
| 54  |               | ~             | Transmission was unachievable (the received Ack status was abnormal).                                                                    | 0x4502        | 0    | InstanceID | Reception In            | Received CANID (*)                        | Received Ro<br>data[0] d       | Received<br>data[1] | Received<br>data[2] | Received<br>data[3] |              | ack_sts1_server |
| 55  | $^{\wedge}$   |               | Transmission was unachievable (fragmentation transmission buffer acquisition failed).                                                    | 0x4601        | 0    | InstanceID | Remote station<br>MACID | SysBufGet return<br>code                  | Received Ro<br>data[0] d       | Received<br>data[1] | Received<br>data[2] | Received<br>data[3] | 0x5142       |                 |
| 56  |               | ~             | Transmission was unachievable (fragmentation transmission buffer acquisition failed).                                                    | 0x4602        | 0    | InstanceID | Remote station<br>MACID | SysBufGet return<br>code                  | Received Ro<br>data[0] d       | Received<br>data[1] | Received<br>data[2] | Received<br>data[3] |              |                 |
| 57  |               | 7             | Response transmission was unachievable (response transmission buffer acquisition for a short request failed).                            | 0x4603        | 0    | InstanceID | Remote station<br>MACID | SysBufGet return<br>code                  | 0                              |                     | 0                   |                     |              |                 |
| 58  |               | 7             | Response transmission was unachievable (response transmission buffer acquisition for a short request failed).                            | 0x4604        | 0    | InstanceID | Reception In            | Received CANID<br>(*)                     | Received Ro<br>data[0] d       | Received<br>data[1] | Received<br>data[2] | Received<br>data[3] |              |                 |
| 59  | ٨             |               | Ack transmission was unachievable (Ack transmission buffer acquisition failed).                                                          | 0x4605        | 0    | InstanceID | Reception In            | Received CANID (*)                        | Received Ro<br>data[0] d       | Received<br>data[1] | Received<br>data[2] | Received<br>data[3] |              |                 |
| 60  |               | ~             | Ack transmission was unachievable (Ack transmission buffer acquisition failed).                                                          | 0x4606        | 0    | InstanceID | Reception In            | Received CANID<br>(*)                     | Received Ro<br>data[0] d       | Received<br>data[1] | Received<br>data[2] | Received<br>data[3] |              |                 |
| 61  | ٨             |               | A WDT timeout occurred (Explicit).                                                                                                    | 0x4701        | 0    | InstanceID | Remote station<br>MACID | Produced<br>ConnectionID (*)              | Consumed<br>ConnectionID (*)   | d<br>D (*)          | 0                   |                     | 0x7107       | ex_wdto_client  |
| 62  |               | ~             | A WDT timeout occurred (Explicit).                                                                                                    | 0x4702        | 0    | InstanceID | Remote station<br>MACID | Produced<br>ConnectionID (*)              | Consumed<br>ConnectionID (*)   | d<br>D (*)          | 0                   |                     |              | ex_wdto_server  |
| 63  | ٨             | ٨             | A WDT timeout occurred (I/O).                                                                                                    | 0x4703        | 0    | InstanceID | Remote station<br>MACID | Produced<br>ConnectionID (*)              | Consumed<br>ConnectionID (*)   | d<br>D (*)          | 0                   |                     |              | ex_wdto_io      |
| 64  | $\checkmark$  |               | Ack timeout occurred (1st occurrence).                                                                                                   | 0x4801        | 0    | InstanceID | Remote station<br>MACID | Produced<br>ConnectionID (*)              | Consumed<br>ConnectionID (*)   | d<br>D (*)          | 0                   |                     |              | ack_to_client   |
| 65  |               | 7             | Ack timeout occurred (1 st occurrence).                                                                                                  | 0x4802        | 0    | InstanceID | Remote station<br>MACID | Produced<br>ConnectionID (*)              | Consumed<br>ConnectionID (*)   | ы<br>D (*)          | 0                   |                     |              | ack_to_server   |
| 99  | $\overline{}$ |               | Ack timeout occurred (2nd occurrence = Ack retry limit exceeded).                                                                        | 0x4803        | 0    | InstanceID | Remote station<br>MACID | Produced<br>ConnectionID (*)              | Consumed<br>ConnectionID (*)   | td<br>D (*)         | 0                   |                     | 0x7101       | ack_to_client   |
| 67  |               | ~             | Ack timeout occurred (2nd occurrence = Ack retry limit exceeded).                                                                        | 0x4804        | 0    | InstanceID | Remote station<br>MACID | Produced<br>ConnectionID (*)              | Consumed<br>ConnectionID (*)   | d<br>D (*)          | 0                   |                     |              | ack_to_server   |
| 68  | 1             | T             | I/O transmission was unachievable (transmission data acquisition failed).                                                                | 0x4901        | 0    | InstanceID | 0                       | IF_IoRead return<br>code                  | Produced<br>ConnectionID (*)   | d<br>D (*)          | 0                   |                     |              | sendc_err_io    |
| 69  | 1             | I             | I/O transmission was unachievable (a TransportClassTrigger mismatch occurred).                                                           | 0x4902        | 0    | InstanceID | 0                       | TransportClass<br>Trigger                 | Produced<br>ConnectionID (*)   | d<br>D (*)          | 0                   |                     |              | sendc_err_io    |
| 70  |               | I             | I/O transmission was unachievable (the connection status was other than "Established").                                                  | 0x4903        | 0    | InstanceID | 0                       | state                                     | Produced<br>ConnectionID (*)   | d<br>D (*)          | 0                   |                     |              | sendc_err_io    |
| 71  | I             | I             | An I/O reception was canceled (a TransportClassTrigger mismatch occurred).                                                               | 0x4904        | 0    | InstanceID | 0                       | TransportClass<br>Trigger                 | Consumed<br>ConnectionID (*)   | td<br>D (*)         | 0                   |                     |              | sendc_err_io    |
| 72  | I             | 1             | An I/O reception was canceled (the connection status was other than "Established").                                                      | 0x4905        | 0    | InstanceID | 0                       | Received CANID<br>(*)                     | Instance Type                  | ype                 | 0                   |                     |              | recvc_err_io    |
| 73  | ſ             | I             | An I/O reception was canceled (the received CANID did not match the Instance reception CANID).                                           | 0x4906        | 0    | InstanceID | 0                       | Received CANID<br>(*)                     | InitialComm<br>Characteristics | nm<br>ttics         | 0                   |                     |              | sendc_err_io    |
| 74  | I             | Ι             | I/O transmission was unachievable (an Instance Type mismatch occurred).                                                                  | 0x4907        | 0    | InstanceID | 0                       | state                                     | Transmitted CANID (*)          | NID (*)             | 0                   |                     |              | recvc_err_io    |
| 75  |               | 1             | I/O transmission was unachievable (an InitialCommCharacteristics mismatch occurred).                                                     | 0x4908        | 0    | InstanceID | 0                       | Transmitted<br>CANID (*)                  | Consumed<br>ConnectionID (*)   | сd<br>D (*)         | 0                   |                     |              | recvc_err_io    |

(\*) A byte-swapped value is set.

# 3 TECHNICAL SUPPORT INFORMATION

| No. | C<br>C        | S Trace name                                                                                                    | Trace<br>code | Type | Trace data [0]                  | ata [0]          | Trace data [1]        | Trace data [2]                 | [2]                 | Trace data [3]        | ata [3]             | AI<br>report | Log name     |
|-----|---------------|----------------------------------------------------------------------------------------------------|---------------|------|---------------------------------|------------------|-----------------------|--------------------------------|---------------------|-----------------------|---------------------|--------------|--------------|
| 76  | Ι             | A transfer menu table was created (the I/O communication count setting was exceeded).                                                                                            | 0x4A07        | 1    | CreateCyclicMenu<br>return code | licMenu<br>sode  | 0x5108                | 0                              |                     | 0                     |                     |              |              |
| 77  | Ι             | A transfer menu table was created (the I/O transmission port was not found).                                                                                                    | 0x4A08        | 0    | CreateCyclicMenu<br>return code | lic Menu<br>code | 0                     | 0                              |                     | 0                     |                     |              |              |
| 78  | $\overline{}$ | A CAN transmission was started (Non-Fragment).                                                                                                    |               |      |                                 |                  |                       |                                |                     |                       |                     |              | co_send      |
| 79  | ~             | $\sqrt{A}$ A CAN transmission was started (Non-Fragment).                                                                                                    |               |      |                                 |                  |                       |                                |                     |                       |                     |              | co_send      |
| 80  | $\overline{}$ | A CAN transmission was started (fragmentation transmission).                                                                                                    |               |      |                                 |                  |                       |                                |                     |                       |                     |              | co_send      |
| 81  |               | $\sqrt{A}$ A CAN transmission was started (fragmentation transmission).                                                                                                    |               |      |                                 |                  |                       |                                |                     |                       |                     |              | co_send      |
| 82  | $\overline{}$ | A CAN transmission was started (Ack transmission).                                                                                                    |               |      |                                 |                  |                       |                                |                     |                       |                     |              | co_send      |
| 83  |               | $\sqrt{A}$ A CAN transmission was started (Ack transmission).                                                                                                    |               |      |                                 |                  |                       |                                |                     |                       |                     |              | co_send      |
| 84  | -             | $\sqrt{ \mathbf{A} \mathbf{CAN} }$ transmission was started (error response transmission to a short request).                                                                    |               |      |                                 |                  |                       |                                |                     |                       |                     |              | co_send      |
| 85  | ~             | A local station-addressed Explicit message was received.                                                                                                    |               |      |                                 |                  |                       |                                |                     |                       |                     |              | co_rcv       |
| 86  |               | $\sqrt{\mathrm{A}}$ local station-addressed Explicit message was received.                                                                                                    |               |      |                                 |                  |                       |                                |                     |                       |                     |              | co_rcv       |
| 87  |               | A local station-addressed I/O message was received.                                                                                                    |               |      |                                 |                  |                       |                                |                     |                       |                     |              | co_rcv       |
| 88  | I             | An I/O reception was canceled (the connection status was other than "Established").                                                                                              | 0x4B01        | 0    | InstanceID                      | 0                | state                 | Received CANID                 | QIN                 | 0                     |                     | _            | recvc_err_io |
| 89  | I             | An I/O reception was canceled (the received CANID did not match the<br>Instance reception CANID).                                                                                | 0x4B02        | 0    | InstanceID                      | 0                | Received CANID<br>(*) | Consumed<br>ConnectionID (*)   | 1<br>) (*)          | 0                     |                     | _            | recvc_err_io |
| 06  | Ι             | An I/O reception was canceled (the beginning was received in a wait for the next Frag (processing was continued with this situation handled as the reception of the beginning)). | 0x4B03        | 0    | InstanceID                      | FragCnt          | Received CANID<br>(*) | Received Re<br>data[0] da      | Received<br>data[1] | Received<br>data[2]   | Received<br>data[3] |              | io_frag_ilg  |
| 91  | Ι             | An I/O reception was canceled (fragmented data having an improper count was received in a wait for the beginning although Type = beginning).                                     | 0x4B04        | 0    | InstanceID                      | FragCnt          | Received CANID<br>(*) | Received Re<br>data[0] da      | Received<br>data[1] | Received<br>data[2]   | Received<br>data[3] |              | io_frag_err  |
| 92  | Ι             | An I/O reception was canceled (the cumulative length of received fragmented data exceeded the maximum permissible received data length).                                         | 0x4B05        | 0    | InstanceID                      | FragCnt          | Received CANID<br>(*) | Received Re<br>data[0] da      | Received<br>data[1] | Received<br>data[2]   | Received<br>data[3] |              | io_frag_over |
| 93  | Ι             | An I/O reception was canceled (fragmented data having an improper count<br>was received in a wait for the next Frag).                                                            | 0x4B06        | 0    | InstanceID                      | FragCnt          | Received CANID<br>(*) | Received Re<br>data[0] da      | Received<br>data[1] | Received<br>data[2]   | Received<br>data[3] |              | io_frag_ilg  |
| 94  | Ι             | An I/O reception was canceled (fragmented data whose Type was other than<br>the beginning was received in a wait for the beginning).                                             | 0x4B07        | 0    | InstanceID                      | FragCnt          | Received CANID<br>(*) | Received Re<br>data[0] da      | Received<br>data[1] | Received<br>data[2]   | Received<br>data[3] |              | io_frag_ilg  |
| 95  | Ι             | An I/O reception was canceled (Ack was received).                                                                                                    | 0x4B08        | 0    | InstanceID                      | FragCnt          | Received CANID<br>(*) | Received Re<br>data[0] da      | Received<br>data[1] | Received<br>data[2]   | Received<br>data[3] |              | io_frag_err  |
| 96  | Т             | An I/O reception was canceled (0-byte data was received).                                                                                                    | 0x4B09        | 0    | InstanceID                      | 0                | Received CANID<br>(*) | Received Re<br>data[0] da      | Received<br>data[1] | Received<br>data[2]   | Received<br>data[3] |              | io_frag_err  |
| 97  | I             | An I/O reception was canceled (an Instance Type mismatch occurred).                                                                                                    | 0x4B0A        | 0    | InstanceID                      | 0                | Received CANID (*)    | InstanceType                   | je                  | 0                     |                     |              | recvc_err_io |
| 98  | Т             | An I/O reception was canceled (an InitialCommCharacteristics mismatch occurred).                                                                                                 | 0x4B0B        | 0    | InstanceID                      | 0                | Received CANID<br>(*) | InitialComm<br>Characteristics |                     | TransportClassTrigger | ıssTrigger          |              | recvc_err_io |

| UCM | UCMM Object                                                                                                    |               |      |                         |                       |                       |                        |                        |                                                                |                                 |           |               |
|-----|----------------------------------------------------------------------------------------------------|---------------|------|-------------------------|-----------------------|-----------------------|------------------------|------------------------|----------------------------------------------------------------|---------------------------------|-----------|---------------|
| No. | Trace name                                                                                                    | Trace<br>code | Type | Trace data [0]          | ta [0]                | Trace data [1]        | Trace (                | Trace data [2]         | Trace (                                                        | Trace data [3]                  | Al report | Log name      |
| 1   | "Open" transmission was unachievable (the State was the Configuring state).                                                       | 0x5001        | 1    | Remote station MACID    | Transmission<br>In    | 0                     | Transmitted<br>data[0] | Transmitted<br>data[1] |                                                                | Transmitted Transmitted data[2] |           | prot_err_ucmm |
| 2   | "Close" transmission was unachievable (the State was the Configuring state).                                                      | 0x5002        | 1    | Remote station<br>MACID | Transmission<br>In    | 0                     | Transmitted<br>data[0] | Transmitted<br>data[1] | Transmitted<br>data[2]                                         | Transmitted<br>data[3]          |           | prot_err_ucmm |
| 3   | "Open" transmission was unachievable (a connection with the remote device was already established).                               | 0x5003        | 0    | Remote station<br>MACID | Transmission<br>In    | 0                     | Transmitted<br>data[0] | Transmitted<br>data[1] | Transmitted Transmitted Transmitted data[1] data[2]            | Transmitted<br>data[3]          | 0x5103    | dup_open      |
| 4   | Heartbeat transmission was unachievable (the heartbeat transmission buffer was not successfully acquired).                        | 0x5004        | 0    | SysBufGet return code   | turn code             | Transmitted CANID (*) | Transmitted<br>data[0] | Transmitted<br>data[1] | Transmitted Transmitted<br>data[2] data[3]                     | Transmitted<br>data[3]          |           |               |
| 5   | DupMacRsp transmission was unachievable (the transmission buffer<br>was not successfully acquired).                               | 0x5005        | 1    | SysBufGet return code   | turn code             | Transmitted CANID (*) | Transmitted<br>data[0] |                        | Transmitted Transmitted Transmitted<br>data[1] data[2] data[3] | Transmitted<br>data[3]          |           | ucmm_sbuf_err |
| 9   | DupMacReq transmission was unachievable (the transmission buffer<br>was not successfully acquired [a local event was restarted]). | 0x5006        | 0    | SysBufGet return code   | turn code             | Transmitted CANID (*) | Transmitted<br>data[0] | Transmitted<br>data[1] | Transmitted<br>data[2]                                         | Transmitted<br>data[3]          |           |               |
| 7   | Response transmission was unachievable (the OpenResponse transmission buffer was not successfully acquired).                      | 0x5007        | 0    | Remote station<br>MACID | Reception In          | SysBufGet return code | Received<br>data[0]    | Received<br>data[1]    | Received<br>data[2]                                            | Received<br>data[3]             |           |               |
| 8   | Response transmission was unachievable (the CloseResponse transmission buffer was not successfully acquired).                     | 0x5008        | 0    | Remote station<br>MACID | Reception In          | SysBufGet return code | Received<br>data[0]    | Received<br>data[1]    | Received<br>data[2]                                            | Received<br>data[3]             |           |               |
| 6   | Response transmission was unachievable (the error response transmission buffer was not successfully acquired).                    | 0x5009        | 0    | Remote station<br>MACID | Reception In          | SysBufGet return code | Received<br>data[0]    | Received<br>data[1]    | Received<br>data[2]                                            | Received<br>data[3]             |           |               |
| 10  | A response reception was canceled (the State was the Configuring state).                                                          | 0x5101        | 0    | Remote station<br>MACID | Reception In          | Received CANID (*)    | Received<br>data[0]    | Received<br>data[1]    | Received<br>data[2]                                            | Received<br>data[3]             |           | prot_err_ucmm |
| 11  | A response reception was canceled (the Group did not match the remote device type).                                               | 0x5102        | 0    | Remote station<br>MACID | Remote type           | Received CANID (*)    | Received<br>data[0]    | Received<br>data[1]    | Received<br>data[2]                                            | Received<br>data[3]             |           | prot_err_ucmm |
| 12  | A response reception was canceled (a request was received $[R/R = 0]$ ).                                                          | 0x5103        | 1    | Remote station<br>MACID | Reception In          | Received CANID (*)    | Received<br>data[0]    | Received<br>data[1]    | Received<br>data[2]                                            | Received<br>data[3]             |           | prot_err_ucmm |
| 13  | A response reception was canceled (the received data did not contain data before the service code).                               | 0x5104        | 1    | Remote station<br>MACID | Reception In          | Received CANID (*)    | Received<br>data[0]    | Received<br>data[1]    | Received<br>data[2]                                            | Received<br>data[3]             |           | prot_err_ucmm |
| 14  | A response reception was canceled (a connection with the remote device was already established).                                  | 0x5105        | 0    | Remote station<br>MACID | Reception In          | Received CANID (*)    | Received<br>data[0]    | Received<br>data[1]    | Received<br>data[2]                                            | Received<br>data[3]             |           | prot_err_ucmm |
| 15  | A response reception was canceled (the message body format value was illegal).                                                    | 0x5106        | 1    | Remote station<br>MACID | Reception In          | Received CANID (*)    | Received<br>data[0]    | Received<br>data[1]    | Received<br>data[2]                                            | Received<br>data[3]             |           | prot_err_ucmm |
| 16  | A response reception was canceled (the G3 received data length was illegal).                                                      | 0x5107        | 1    | Remote station<br>MACID | Reception In          | Received CANID (*)    | Received<br>data[0]    | Received<br>data[1]    | Received<br>data[2]                                            | Received<br>data[3]             |           | prot_err_ucmm |
| 17  | A response reception was canceled (the transmitting end MsgID was illegal).                                                       | 0x5108        | 1    | Remote station<br>MACID | Reception In          | Received CANID (*)    | Received<br>data[0]    | Received<br>data[1]    | Received<br>data[2]                                            | Received<br>data[3]             |           | prot_err_ucmm |
| 18  | A response reception was canceled (the G2 received data length was illegal).                                                      | 0x5109        | 1    | Remote station<br>MACID | Reception In          | Received CANID (*)    | Received<br>data[0]    | Received<br>data[1]    | Received<br>data[2]                                            | Received<br>data[3]             |           | prot_err_ucmm |
| 19  | A response reception was canceled (the response to an Open request was improperly timed).                                         | 0x510A        | 0    | Remote station<br>MACID | Reception In          | Received CANID (*)    | Received<br>data[0]    | Received<br>data[1]    | Received<br>data[2]                                            | Received<br>data[3]             |           |               |
| 20  | A response reception was canceled (Create was not successful).                                                                    | 0x510B        | 1    | Remote station<br>MACID | Create return<br>code | Received CANID (*)    | Received<br>data[0]    | Received<br>data[1]    | Received<br>data[2]                                            | Received<br>data[3]             |           | prot_err_ucmm |
| 21  | A response reception was canceled (CloseResponse was improperly timed).                                                           | 0x510C        | 0    | Remote station<br>MACID | Reception In          | Received CANID (*)    | Received<br>data[0]    | Received<br>data[1]    | Received<br>data[2]                                            | Received<br>data[3]             |           |               |
| 22  | A response reception was canceled (the CloseResponse data length was illegal).                                                    | 0x510D        | 1    | Remote station<br>MACID | Reception In          | Received CANID (*)    | Received<br>data[0]    | Received<br>data[1]    | Received<br>data[2]                                            | Received<br>data[3]             |           | prot_err_ucmm |
| 23  | A response reception was canceled (the heartbeat data length was illegal).                                                        | 0x510E        | 1    | 0                       | Reception In          | Received CANID (*)    | Received<br>data[0]    | Received<br>data[1]    | Received<br>data[2]                                            | Received<br>data[3]             |           | prot_err_ucmm |
| 24  | A response reception was canceled (an illegal response other than Error Response was received).                                   | 0x510F        | 1    | 0                       | Reception In          | Received CANID (*)    | Received<br>data[0]    | Received<br>data[1]    | Received<br>data[2]                                            | Received<br>data[3]             |           | prot_err_ucmm |
| 25  | A response reception was canceled (the Shutdown data length was illegal).                                                         | 0x5110        | 1    | 0                       | Reception In          | Received CANID (*)    | Received<br>data[0]    | Received<br>data[1]    | Received<br>data[2]                                            | Received<br>data[3]             |           | prot_err_ucmm |

| A robust treeption was canceled (the Shate was the Configurity $0.001$ $0.5301$ I Recover Situation         Recover Situation         Recover Situation <th< th=""><th>Ň</th><th>Trace name</th><th>Trace</th><th>Type</th><th>Trace data [0]</th><th>ata [0]</th><th>Trace data [1]</th><th></th><th>Trace data [2]</th><th>ata [2]</th><th>Trace data [3]</th><th></th><th>AI report</th><th>Log name</th></th<>                                                                                                    | Ň  | Trace name                                    | Trace   | Type | Trace data [0]          | ata [0]              | Trace data [1]     |     | Trace data [2]     | ata [2]               | Trace data [3]         |                        | AI report | Log name      |
|----------------------------------------------------------------------------------------------------|----|-----------------------------------------------|---------|------|-------------------------|----------------------|--------------------|-----|--------------------|-----------------------|------------------------|------------------------|-----------|---------------|
| $ \begin{array}{c c c c c c c c c c c c c c c c c c c $                                                                                                    | 90 |                                               | 0.45201 | c    | Remote station          | Recention In         | Received CANID     |     | eceived            | Received              | Received               | Received               |           | arot arr nomm |
| An equation in the section of transmission of transmission of transmis | 97 |                                               | 107CX0  | 0    | MACID                   | Keception In         | Received CANID     |     | lata[0]            | data[1]               | data[2]                | data[3]                |           | prot_err_ucmm |
| An obside the before the service data dd not contain         5310.         I         Reception         Received         Received <td>27</td> <td></td> <td>0x5102</td> <td>1</td> <td>Remote station<br/>MACID</td> <td>Reception In</td> <td>Received CANID</td> <td></td> <td>eceived<br/>lata[0]</td> <td>Received<br/>data[1]</td> <td>Received<br/>data[2]</td> <td>Received<br/>data[3]</td> <td></td> <td>prot_err_ucmm</td>                                                                                                    | 27 |                                               | 0x5102  | 1    | Remote station<br>MACID | Reception In         | Received CANID     |     | eceived<br>lata[0] | Received<br>data[1]   | Received<br>data[2]    | Received<br>data[3]    |           | prot_err_ucmm |
| A requerts the copied (the OpenRequest received data0.651041Remove data0.651041Remove datadata[01data[01 <thddata[01< th="">data[01data</thddata[01<>                                                                                                    | 28 |                                               | 0x5103  | 1    | Remote station<br>MACID | Reception In         | Received CANID     |     | eceived<br>lata[0] | Received<br>data[1]   | Received<br>data[2]    | Received data[3]       |           | prot_err_ucmm |
| A pupplicate MACID was singlej).         0.5105         1         Remote station         Received I         Received I                                                                                                    | 29 |                                               | 0x5104  | 1    | Remote station<br>MACID | Reception In         | Received CANID     |     | eceived<br>lata[0] | Received<br>data[1]   | Received<br>data[2]    | Received data[3]       | ]         | prot_err_ucmm |
| $ \                                   $                                                                                                    | 30 |                                               | 0x5105  | 1    | Remote station<br>MACID | Reception In         | Received CANID     |     | eceived<br>lata[0] | Received<br>data[1]   | Received<br>data[2]    | Received data[3]       |           | prot_err_ucmm |
|                                                                                                    | 31 |                                               | 0x5106  | 1    | 0                       | Reception In         | Received CANID     |     | eceived<br>lata[0] | Received<br>data[1]   | Received<br>data[2]    | Received data[3]       |           | prot_err_ucmm |
|                                                                                                    | 32 |                                               | 0x5301  | 0    | SysBufGet re            | sturn code           | Received CANID     |     |                    |                       | Transmitted<br>data[2] | Transmitted<br>data[3] |           |               |
| Reception reporting of locally standing dimension0x53030SysBufGet return codeReceived CANID (*)TransmittedTransmittedA diplicate MACID was reported (problems at remote stations).0x540310Reception InReceived CANID (*)Received GaNID (*)Received GaNID (*)Received GaNID (*)Received GaNID (*)Received GaNID (*)Received GaNID (*)Received GaNID (*)Received GaNID (*)Received GaNID (*)Received GaNID (*)Received GaNID (*)Received GaNID (*)Received GaNID (*)Received GaNID (*)Received GANID (*)Received GANI                                                                                                    | 33 |                                               | 0x5302  | 0    | SysBufGet re            | sturn code           | Received CANID     |     | ·                  |                       | Transmitted<br>data[2] | Transmitted<br>data[3] |           |               |
| A duplicate MACID was reported (problems at remote stations). $0x 401$ $0$ $0$ <t< td=""><td>34</td><td></td><td>0x5303</td><td>0</td><td>SysBufGet re</td><td>sturn code</td><td>Received CANID</td><td>L.</td><td>-</td><td>ransmitted<br/>data[1]</td><td>Transmitted<br/>data[2]</td><td>Transmitted<br/>data[3]</td><td></td><td></td></t<>                                                                                                    | 34 |                                               | 0x5303  | 0    | SysBufGet re            | sturn code           | Received CANID     | L.  | -                  | ransmitted<br>data[1] | Transmitted<br>data[2] | Transmitted<br>data[3] |           |               |
| and duplicate MACID was reported (remote station llegality at remote $0 \times 403$ $1$ $0$ $                                      $                                                                                                    | 35 |                                               | 0x5401  | 0    | 0                       | Reception In         | Received CANID     |     | eceived<br>lata[0] | Received<br>data[1]   | Received data[2]       | Received data[3]       | 0x4101    |               |
| A duplicate MACID was detected (local-station gractul degradation)0 s530100 s0340101 control station1 control station1 c                                                                                                    | 36 |                                               | 0x5402  | 1    | 0                       | Reception In         | Received CANID     |     | eceived<br>lata[0] | Received<br>data[1]   | Received<br>data[2]    | Received<br>data[3]    | 0x4101    |               |
| An error response was transmitted.0x55010Remote stationError codeRate ordeReceivedReceived<                                                                                                    | 37 |                                               | 0x5403  | 1    | 0x42(                   | 01                   |                    | cID | 0                  |                       | 0                      |                        | 0x4201    |               |
| An "Open" start was accepted.0x56010Remote stationTransmissionRemote stationStart sourceTransmittedTransmittedA"Close" start was accepted.0x56020Remote stationTransmissionRemote stationStart sourceTransmittedTransmittedA"Close" start was accepted.0x56030Remote stationTransmissionRemote stationStart sourceTransmittedTransmittedA"Duplicate MACID Request" start was accepted (1st).0x5613000000A"Duplicate MACID Request" start was accepted (1st).0x5613000000A"Duplicate MACID Request" start was accepted (1st).0x56130000000A"Duplicate MACID Request" start was accepted (2nd).0x56130000000A"Duplicate MACID Request" start was accepted (1st).0x56130000000A"Duplicate MACID Request" start was accepted (1st).0x56130000000A"Duplicate MACID Request" start was accepted (2nd).00000000A "Duplicate MACID Request" start was accepted.0x57010Remote station00000A "Duplicate MACID Request" start was accepted.0x57010Remote stationReceived CAID (*)ReceivedReceivedA response was received at the UCMM                                                                                                    | 38 |                                               | 0x5501  | 0    |                         | Reception In         | Error code         | R   | eceived<br>lata[0] | Received<br>data[1]   | Received<br>data[2]    | Received data[3]       |           |               |
| A "Close" start was accepted.0x56020Remote station<br>MACIDTransmission<br>device typeTransmission<br>device typeTransmitted<br>data[o]Transmitted<br>data[o]A "Heartbear" start was accepted.0x56030 $0$ $0$ $0$ $0$ $0$ $0$ $0$ A "Duplicate MACID Request" start was accepted (1st).0x56110 $0$ $0$ $0$ $0$ $0$ $0$ $0$ A "Duplicate MACID Request" start was accepted (1st).0x56120 $0$ $0$ $0$ $0$ $0$ $0$ A "Duplicate MACID Request" start was accepted (2nd).0x56130 $0$ $0$ $0$ $0$ $0$ $0$ A "Duplicate MACID Request" start was accepted (2nd).0x56130 $0$ $0$ $0$ $0$ $0$ $0$ A "Duplicate MACID Request" start was accepted.0x56130 $0$ $0$ $0$ $0$ $0$ $0$ $0$ A "Duplicate MACID Request" start was accepted.0x57010 $0$ $0$ $0$ $0$ $0$ $0$ A "Duplicate MACID Request" start was accepted.0x57010 $0$ $0$ $0$ $0$ $0$ $0$ A "Duplicate MACID Request" start was accepted.0x57010 $0$ $0$ $0$ $0$ $0$ $0$ A "Duplicate MACID Request at the UCMM port.0x57010 $0$ $0$ $0$ $0$ $0$ $0$ $0$ $0$ $0$ A request was received at the UCMM port.00 $0$ $0$ <td>39</td> <td></td> <td>0x5601</td> <td>0</td> <td></td> <td></td> <td></td> <td>L .</td> <td></td> <td>ransmitted<br/>data[1]</td> <td>Transmitted<br/>data[2]</td> <td>Transmitted<br/>data[3]</td> <td></td> <td></td>                                                                                                    | 39 |                                               | 0x5601  | 0    |                         |                      |                    | L . |                    | ransmitted<br>data[1] | Transmitted<br>data[2] | Transmitted<br>data[3] |           |               |
| A "Heartbeat" start was accepted. $0 \times 5603$ $0$ $0$ $0$ $0$ $0$ $0$ $0$ $0$ $0$ $1$ TransmittedTransmittedTransmitted $1$ data[5] $1$ data[6] $1$ $1$ data[6] $1$ $1$ data[6] $1$ $1$ data[6] $1$ $1$ data[6] $1$ $1$ data[6] $1$ $1$ data[6] $1$ $1$ data[6] $1$ $1$ data[6] $1$ $1$ data[6] $1$ $1$ data[6] $1$ $1$ data[6] $1$ $1$                                                                                                    | 40 |                                               | 0x5602  | 0    |                         | Transmission I<br>In |                    |     |                    |                       | Transmitted<br>data[2] | Transmitted<br>data[3] |           |               |
| A "Duplicate MACID Request" start was accepted (1s). $0x5611$ $0$ $0$ $0$ $0$ $0$ $0$ $0$ A "Duplicate MACID Request" start was accepted (2nd). $0x5612$ $0$ $0$ $0$ $0$ $0$ $0$ A "Duplicate MACID Response" start was accepted (2nd). $0x5613$ $0$ $0$ $0$ $0$ $0$ $0$ A "Duplicate MACID Response" start was accepted. $0x5613$ $0$ $8cofted$ $8cofted$ $8cofted$ $8cofted$ A "Duplicate MACID Response" start was accepted. $0x5701$ $0$ $8cofted$ $8cofted$ $8cofted$ $8cofted$ A response was received at the UCMM port. $0x5702$ $0$ $8cofted$ $8cofted$ $8cofted$ $8cofted$ $8cofted$ A request was received at the UCMM port. $0x5702$ $0$ $8cofted$ $8cofted$ $8cofted$ $8cofted$ $8cofted$ $8cofted$ Heartbeat was received. $0x5703$ $0$ $8cofted$ $8cofted$ $8cofted$ $8cofted$ $8cofted$ $8cofted$ Heartbeat was received. $0x5704$ $0$ $8cofted$ $8cofted$ $8cofted$ $8cofted$ $8cofted$ $8cofted$ Heartbeat was received. $0x5704$ $0$ $8cofted$ $8cofted$ $8cofted$ $8cofted$ $8cofted$ $8cofted$ Heartbeat was received. $0x5704$ $0$ $8cofted$ $8cofted$ $8cofted$ $8cofted$ $8cofted$ $8cofted$ Heartbeat was received. $0x5704$ $0$ $0x5704$ $0$ $0x5704$ $0$ <td< td=""><td>41</td><td></td><td>0x5603</td><td>0</td><td>0</td><td></td><td>0</td><td>Tra</td><td></td><td></td><td>Transmitted<br/>data[7]</td><td>Transmitted<br/>data[8]</td><td></td><td></td></td<>                                                                                                    | 41 |                                               | 0x5603  | 0    | 0                       |                      | 0                  | Tra |                    |                       | Transmitted<br>data[7] | Transmitted<br>data[8] |           |               |
| A "Duplicate MACID Request" start was accepted (2nd). $0x5612$ $0$ $0$ $0$ $0$ $0$ $0$ A "Duplicate MACID Response" start was accepted. $0x5613$ $0$ $0x5613$ $0$ $0$ $0$ $0$ $0$ A "Duplicate MACID Response" start was accepted. $0x5701$ $0$ $Renote stationReceived CANID (*)Received Received $                                                                                                    | 42 |                                               | 0x5611  | 0    | 0                       |                      | 0                  |     | 0                  |                       | 0                      |                        |           |               |
| A "Duplicate MACID Response" start was accepted. $0x5613$ $0$ $0$ $0$ $0$ $0$ A response was received at the UCMM port. $0x5701$ $0$ Remote stationReceived CANID (*)ReceivedReceivedA request was received at the UCMM port. $0x5702$ $0$ Remote stationReceived CANID (*)ReceivedReceivedA request was received at the UCMM port. $0x5702$ $0$ Remote stationReceived CANID (*)ReceivedReceivedHeartbeat was received. $0x5702$ $0$ Remote stationReceived CANID (*)ReceivedReceivedHeartbeat was received. $0x5703$ $0$ Remote stationReceived CANID (*)ReceivedReceivedShutdown was received. $0x5704$ $0$ Remote stationReceived CANID (*)ReceivedReceivedAndolon mas received. $0x5704$ $0$ Remote stationReceived CANID (*)ReceivedReceivedAndolon mas received. $0x5704$ $0$ Remote stationReceived CANID (*)ReceivedReceivedAnotion mas received. $0x5704$ $0$ Remote stationReceived CANID (*)ReceivedReceivedAnotion mas received. $0x5704$ $0$ Remote stationReceived CANID (*)ReceivedReceivedAnotion mas received. $0$ $0x5704$ $0$ $0x5704$ $0$ ReceivedReceivedAnotion mas received. $0$ $0x5704$ $0$ $0x5704$ $0$ $0x5704$ $0$ $0x5704$ $0$ <                                                                                                    | 43 |                                               | 0x5612  | 0    | 0                       |                      | 0                  |     | 0                  |                       | 0                      |                        |           |               |
| A response was received at the UCMM port.0x57010Remote stationReceived CANID (*)Received data[0]Received data[1]A request was received at the UCMM port.0x57020Remote stationReceived CANID (*)Received Received Rec                                                                                                    | 4  |                                               | 0x5613  | 0    | 0                       |                      | 0                  |     | 0                  |                       | 0                      |                        |           |               |
| A request was received at the UCMM port.       0x5702       0       Remote station       Received CANID (*)       Received data[0]       data[1]         Heartbeat was received.       0x5703       0       Remote station       Received CANID (*)       Received data[1]       Received data[1]         Shutdown was received.       0x5704       0       Remote station       Received CANID (*)       Received Received Rec                                                                                                    | 45 |                                               | 0x5701  | 0    |                         | Reception In         | Received CANID     |     | eceived<br>lata[0] | Received<br>data[1]   | Received<br>data[2]    | Received data[3]       |           |               |
| Heartbeat was received.     0x5703     0     Remote station     Received CANID (*)     Received Received Received Autol data[0]       Shutdown was received.     0x5704     0     Remote station     Received CANID (*)     Received Received Recei                                                                                                    | 46 |                                               | 0x5702  | 0    | Remote station<br>MACID | Reception In         | Received CANID     |     | eceived<br>lata[0] | Received<br>data[1]   | Received<br>data[2]    | Received data[3]       |           |               |
| Shutdown was received.     0x5704     0     Remote station     Received CANID (*)     Received data[0]       Documentation     0     0     0     0     0                                                                                                    | 47 |                                               | 0x5703  | 0    | Remote station<br>MACID | Reception In         | Received CANID     |     | eceived<br>lata[0] | Received<br>data[1]   | Received<br>data[2]    | Received data[3]       |           |               |
| Decomposition contraction MACID and Contraction CANID (*) Received Received Received Received Received Received                                                                                                    | 48 |                                               | 0x5704  | 0    | Remote station<br>MACID | Reception In         | Received CANID     |     | eceived<br>lata[0] | Received<br>data[1]   | Received<br>data[2]    | Received<br>data[3]    |           |               |
|                                                                                                    | 49 | Reception occurred at a Duplicate MACID port. | 0x5711  | 0    | 0                       | Reception In         | Received CANID (*) |     | eceived<br>lata[0] | Received data[1]      | Received<br>data[2]    | Received data[3]       |           |               |

| Inter | InterFace Object                                                                                      |               |      |                                         |                                |                 |                         |                         |              |                  |
|-------|----------------------------------------------------------------------------------------------------|---------------|------|-----------------------------------------|--------------------------------|-----------------|-------------------------|-------------------------|--------------|------------------|
| No.   | Trace name                                                                                            | Trace<br>code | Type | Trace data [0]                          | Trace data [1]                 | [1]             | Trace data [2]          | Trace data [3]          | AI<br>report | Log name         |
| 1     | A service request was accepted.                                                                       |               |      |                                         |                                |                 |                         |                         |              | ser_accept       |
| 2     | "Open" was accepted.                                                                                  | 0.701.0       | 0    | Data length of detailed data            | Specified Se                   | Service         | Dotailad data contion 1 | Datailad data contion 2 |              | open_accept      |
| 3     | "Close" was accepted.                                                                                 | 010/20        | 0    | section                                 |                                | -               | Detailed data section 1 |                         |              | close_accept     |
| 4     | "Explicit" was accepted.                                                                              |               |      |                                         |                                |                 |                         |                         |              | exp_accept       |
| 5     | A service was called before the report of a previous service TI.                                      | 0x7011        | 0    | Data length of detailed data<br>section | Specified Se<br>MACID c        | Service<br>code | Detailed data section 1 | Detailed data section 2 |              | ser_dup_wait     |
| 9     | A service TI was reported.                                                                            | 0x7020        | 0    | MACID                                   | Error code                     | 0               | Error data              | 0                       |              | ser_ti_rpt       |
| 7     | Service request acceptance was completed with the buffer full.                                        | 0x7021        | 0    | MACID                                   | Error code                     | 0               | Error data              | 0                       |              | ser_ti_buf_busy  |
| ~     | A response was reported.                                                                              | 0x7030        | 0    | Data length of detailed data<br>section | Specified Se<br>MACID c        | Service<br>code | Detailed data section 1 | Detailed data section 2 |              | ser_rsp_rpt      |
| 6     | A response was reported with the queue table full.                                                    | 0x7031        | 0    | Buffer type Effective data<br>length    | CANID (*)                      |                 | Data section 1          | Data section 2          |              | ser_rsp_que_busy |
| 10    | A response report was awaited (the service response buffer was full or a TI report was not made yet). | 0x7032        | 0    | MACID                                   | Response buffer PP/CP          | PP/CP           | "Busy" flag             | 0                       |              | ser_rsp_wait     |
| 11    | A system message was reported.                                                                        | 0x7040        | 0    | System<br>message code Data size        | CANID (*)                      |                 | Data section 1          | Data section 2          |              | sys_msg_rpt      |
| 12    | A system message was reported with the queue table full.                                              | 0x7041        | 0    | Buffer type Effective data length       | CANID (*)                      | (               | Data section 1          | Data section 2          |              | sys_msg_que_busy |
| 13    | The buffer for system message reception was full.                                                     | 0x7042        | 0    | CANID (*)                               | System message buffer<br>PP/CP | : buffer        | 0                       | 0                       |              | sys_msg_buf_busy |
|       |                                                                                                    |               |      |                                         |                                |                 |                         |                         |              |                  |

|            | Trace name | A recention buffer aconisition failure trace was performed |
|------------|------------|------------------------------------------------------------|
| CAN Object |            | A recention buffer                                         |
| CAN        | No.        | -                                                          |

| No. | . Trace name                                                                                                | Trace<br>code | Type | Trace data [0]                | a [0]                     | Trace data [1]    | Trace data [2]         | lata [2]                                                      | Trace data [3]         | lata [3]               | AI<br>report | Log name                       |
|-----|----------------------------------------------------------------------------------------------------|---------------|------|-------------------------------|---------------------------|-------------------|------------------------|---------------------------------------------------------------|------------------------|------------------------|--------------|--------------------------------|
| 1   | A reception buffer acquisition failure trace was performed.                                                 | 0x9010        | 0    | SysBufferGet return code      | eturn code                | Received CANID    | Received<br>data[0]    | Received<br>data[1]                                           | Received<br>data[2]    | Received<br>data[3]    | ſ            | rcvbuf_ovf                     |
| 2   | A transmission buffer cancel trace was performed due to NetStatus inadequacy.                               | 0x9020        | -    | NetStatus                     | sn                        | Transmitted CANID | Transmitted<br>data[0] | Transmitted<br>data[1]                                        | Transmitted<br>data[2] | Transmitted<br>data[3] |              | net_txerr                      |
| 3   | A reception buffer cancel trace was performed due to NetStatus inadequacy.                                  | 0x9021        | 0    | NetStatus                     | ns                        | Received CANID    | Received<br>data[0]    | Received<br>data[1]                                           | Received<br>data[2]    | Received<br>data[3]    | [            | net_rxerr                      |
| 4   | A bus-OFF occurrence trace was performed.                                                                   | 0x9030        | 0    | 0                             |                           | 0                 | )                      | (                                                             | 0                      |                        |              | can_busoff                     |
| 5   | A bus -OFF recovery trace was performed.                                                                    | 0x9031        | 0    | 0                             |                           | 0                 | )                      | (                                                             | 0                      |                        |              | can_busoff_recover             |
| 9   | A CAN transmission timeout detection trace was performed.                                                   | 0x9040        | 0    | 0 T <sub>1</sub>              | <b>Fransmission</b><br>In | Transmitted CANID | Transmitted<br>data[0] | TransmittedTransmittedTransmitteddata[0]data[1]data[2]data[3] | Transmitted<br>data[2] | Transmitted<br>data[3] | 8101         | can_txtout                     |
| 7   | An explicit message cancel trace was performed due to a CAN transmission timeout.                           | 0x9050        | 0    | Remote station<br>MACID In In | ransmission<br>In         | Transmitted CANID | Transmitted<br>data[0] | Transmitted Transmitted<br>data[0] data[1] data[2]            | Transmitted<br>data[2] | Transmitted<br>data[3] | 8141         | can_txtout_exp                 |
| 8   | A CAN chip error trace was performed.                                                                       | 0x9060        | 1    | LEC                           |                           | 0                 | )                      | (                                                             | 0                      |                        |              | 6 types including<br>stuff_err |
| 6   | A trace was performed on the completion of a transmission message write into the CAN chip (other than I/O). | 0x9070        | 0    | Frame type T <sub>1</sub>     | Transmission<br>In        | Transmitted CANID | Transmitted<br>data[0] | TransmittedTransmittedTransmitteddata[0]data[1]data[2]data[3] | Transmitted<br>data[2] | Transmitted<br>data[3] |              | -                              |
| 10  | A CAN transmission completion trace was performed (other than I/O).                                         | 0x9080        | 0    | 0 T1                          | Fransmission<br>In        | Transmitted CANID | Transmitted<br>data[0] | Transmitted Transmitted Transmitted data[0] data[1] data[2]   | Transmitted<br>data[2] | Transmitted<br>data[3] | -            | can_tx                         |
| 11  | A CAN invalid interrupt was generated.                                                                      | 0606x0        | 1    | Interrupt ID                  | ID                        | 0                 | 0                      | (                                                             | 0                      |                        | -            | can_invalid_int                |
|     |                                                                                                    |               |      |                               |                           |                   |                        |                                                               |                        |                        |              |                                |

Interface Object 5

| No.Trace nameTraceTraceTraceTraceAllLog name1An internal Set_Bind call trace was performed. $0xB001$ 0 $0$ $0$ | 010 |                                                                                 |               | ľ    |                |                |                |                |              |          |
|----------------------------------------------------------------------------------------------------|-----|---------------------------------------------------------------------------------|---------------|------|----------------|----------------|----------------|----------------|--------------|----------|
| ed. 0xB001<br>ed. 0xB002<br>d. 0xB003<br>0xB004<br>0xB004<br>d' condition" trace was 0xB010                                                                                                    | No. |                                                                                 | Trace<br>code | Type | Trace data [0] | Trace data [1] | Trace data [2] | Trace data [3] | AI<br>report | Log name |
| 0xB002           0xB003           0xB004           0xB004           0xB004           0xB004           0xB010                                                                                                    | -   | An internal Set_Bind call trace was performed.                                  | 0xB001        | 0    | 0              | 0              | 0              | 0              |              |          |
| rformed. 0xB003 0xB004 0xB004 0xB004 0xB004 0xB004 0xB004                                                                                                    | 2   | An internal Finish_Conf call trace was performed.                               | 0xB002        | 0    | 0              | 0              | 0              | 0              |              |          |
| 0xB004 exceeded' condition" trace was 0xB010                                                                                                    | 3   | An internal Start_Conf call trace was performed.                                | 0xB003        | 0    | 0              | 0              | 0              | 0              |              |          |
| 0xB010                                                                                                    | 4   | Internal Start call trace was performed.                                        | 0xB004        | 0    | 0              | 0              | 0              | 0              |              |          |
|                                                                                                    | 5   | A "recovery from 'bus-OFF retry limit exceeded' condition" trace was performed. |               | 0    | 0              | 0              | 0              | 0              |              |          |

| ļ   |               | Connection Ubject (trace information stored by LUES/U/SECTION Ubject (trace                                                                                                    |               |      |                |                         |                                               |                                                                                 |                         |                                            |                        |              |                 |
|-----|---------------|----------------------------------------------------------------------------------------------------|---------------|------|----------------|-------------------------|-----------------------------------------------|---------------------------------------------------------------------------------|-------------------------|--------------------------------------------|------------------------|--------------|-----------------|
| No. | υ<br>υ        | S Trace name                                                                                                    | Trace<br>code | Type | Trace data [0] | tata [0]                | Trace data [1]                                | Trace data [2]                                                                  | ata [2]                 | Trace data [3]                             | ata [3]                | AI<br>report | Log name        |
| 1   | $\overline{}$ | (Proxy:) An Explicit request transmission to the slave was accepted (starting source: Proxy).                                                                                                    | 0x4003        | 0    | InstanceID     | Transmission<br>In      | Transmitted CANID<br>(*)                      | Transmitted 7<br>data[0]                                                        | Transmitted<br>data[1]  | Transmitted <sup>]</sup><br>data[2]        | Transmitted<br>data[3] |              |                 |
| 2   |               | $\boldsymbol{\lambda}$ (Proxy:) An Explicit request reception from the tool was accepted.                                                                                                    | 0x4004        | 0    | InstanceID     | Reception In            | Received CANID (*)                            | Received data[0]                                                                | Received data[1]        | Received data[2]                           | Received<br>data[3]    |              |                 |
| 3   | -             | $\sqrt{ ({\rm Proxy:}) }$ An Explicit response transmission to the tool was accepted (starting source: Proxy).                                                                                       | 0x4005        | 0    | InstanceID     | Transmission<br>In      | 0 (invalid)                                   | Transmitted 1<br>data[0]                                                        | Transmitted<br>data[1]  | Transmitted 1<br>data[2]                   | Transmitted<br>data[3] |              |                 |
| 4   | $^{\wedge}$   | (Proxy:) Transmission was unachievable (the connection status was other than "Established" [starting source: Proxy]).                                                                                | 0x4109        | 1    | InstanceID     | state                   | Transmitted CANID<br>(*)                      | Transmitted Transmitted data[0]                                                 | [ransmitted]<br>data[1] | Transmitted Transmitted data[3]            | [ransmitted<br>data[3] | I            | prot_err_client |
| 5   | $\overline{}$ | (Proxy:) Transmission was unachievable (InitialCommCharacteristics indicates other than G2OnliClient [starting source: Proxy]).                                                                      | 0x410A        | 1    | InstanceID     | Init.Comm.              | Transmitted CANID<br>(*)                      | Transmitted Transmitted Transmitted Transmitted data[0] data[1] data[2] data[3] | [ransmitted]<br>data[1] | Transmitted 1<br>data[2]                   | [ransmitted<br>data[3] | 1            | prot_err_client |
| 9   | $\checkmark$  | (Proxy:) Transmission was unachievable (a transmission double-start was attempted [starting source: Proxy]).                                                                                         | 0x410B        | 1    | InstanceID F   | Remote station<br>MACID | Transmitted CANID<br>(*)                      | Transmitted Transmitted data[0]                                                 | [ransmitted]<br>data[1] | Transmitted Transmitted<br>data[2] data[3] | [ransmitted<br>data[3] | 51           | ser_dup         |
| 7   |               | V (Proxy:) Transmission was unachievable (the ProxyConnection status<br>was other than "Established" [starting source: Proxy]).                                                                      | 0x410C        | 0    | InstanceID     | ProxyState              | Transmitted CANID<br>(*)                      | Transmitted 1<br>data[0]                                                        | Transmitted<br>data[1]  | Transmitted 1<br>data[2]                   | Transmitted<br>data[3] | I            | prot_err_server |
| 8   |               | $\sqrt{ {\rm Ptoxy:})}$ Transmission was unachievable (the server process was not being performed).                                                                                                  | 0x410D        | 0    | InstanceID F   | Remote station<br>MACID | Remote station Transmitted CANID<br>MACID (*) | Transmitted Transmitted Transmitted Transmitted data[0] data[1] data[2] data[3] | [ransmitted]<br>data[1] | Transmitted 1<br>data[2]                   | [ransmitted<br>data[3] | I            | prot_err_server |
| 6   |               | (Proxy:) A reception was canceled (a non-fragmented request was received with no data provided before InstanceID).                                                                                   | 0x4223        | 1    | InstanceID     | Reception In            | Received CANID<br>(*)                         | Received<br>data[0]                                                             | Received data[1]        | Received<br>data[2]                        | Received<br>data[3]    | I            | prot_err_server |
| 10  |               | (Proxy:) A reception was canceled (a fragmented request was received with no data provided before FragCount).                                                                                        | 0x4224        | 1    | InstanceID F   | Remote station<br>MACID | Received CANID<br>(*)                         | Received<br>data[0]                                                             | Received<br>data[1]     | Received<br>data[2]                        | Received<br>data[3]    | I            | prot_err_server |
| 11  |               | V (Proxy:) Response transmission was unachievable (response<br>transmission buffer acquisition for a short request failed).                                                                          | 0x4607        | 1    | InstanceID     | Reception In            | Received CANID<br>(*)                         | Received<br>data[0]                                                             | Received<br>data[1]     | Received<br>data[2]                        | Received<br>data[3]    |              |                 |
| 12  | I             |                                                                                                    | 0x4909        | 0    | InstanceID     | 0                       | IF_IoRead return<br>code                      | Produced<br>ConnectionID (*)                                                    | iced<br>nID (*)         | 0                                          |                        | 1            | prot_err_io     |
| 13  | I             | (IoNonFragment:) An I/O reception was canceled (the cumulative length<br>of received data exceeded the maximum permissible received data<br>length).                                                 | 0x490A        | 0    | InstanceID     | Data length             | Received CANID<br>(*)                         | Received<br>data[0]                                                             | Received<br>data[1]     | Received<br>data[2]                        | Received<br>data[3]    | i            | io_data_ovf     |
| 14  | Ι             | (IoSequence:) I/O transmission was unachievable (an Instance Type mismatch occurred).                                                                                                    | 0x490B        | 0    | InstanceID     | 0                       | Transmitted CANID<br>(*)                      | InstanceType                                                                    | eType                   | 0                                          |                        | 1            | prot_err_io     |
| 15  | Ι             | (IoSequence:) I/O transmission was unachievable (an InitialCommCharacteristics mismatch occurred).                                                                                                   | 0x490C        | 0    | InstanceID     | 0                       | Transmitted CANID<br>(*)                      | InitalCommCharacter.                                                            | Character.              | TransportClassTrigger                      | assTrigger             | I            | prot_err_io     |
| 16  | T             | (IoSequence:) An I/O reception was canceled (the cumulative length of received data exceeded the maximum permissible received data length).                                                          | 0x4B0C        | 0    | InstanceID     | Data length             | Received CANID<br>(*)                         | Received<br>data[0]                                                             | Received data[1]        | Received<br>data[2]                        | Received<br>data[3]    | i            | io_data_ovf     |
| 17  | I             | (IoSequence:) An I/O reception was canceled (an Instance Type mismatch occurred).                                                                                                    | 0x4B0D        | 0    | InstanceID     | 0                       | Consumed<br>ConnectionID (*)                  | InstanceType                                                                    | eType                   | 0                                          |                        | I            | recvc_err_io    |
| 18  | Ι             | (IoSequence:) An I/O reception was canceled (an<br>InitialCommCharacteristics mismatch occurred).                                                                                                    | 0x4B0E        | 0    | InstanceID     | 0                       | Consumed<br>ConnectionID (*)                  | InitialCommCharacter.                                                           | Character.              | TransportClassTrigger                      | assTrigger             | I            | recvc_err_io    |
| 19  | 1             | (IoSequence:) An <i>I</i> /O reception was canceled (the received CANID did not match the Instance reception CANID).                                                                                 | 0x4B0F        | 0    | InstanceID     | 0                       | Received CANID                                | Consumed<br>ConnectionID (*)                                                    | med<br>nID (*)          | 0                                          |                        | I            | recvc_err_io    |
| 20  | Ι             | (IoSequence:) An I/O reception was canceled (the connection status was<br>other than "Established").                                                                                                 | 0xaB10        | 0    | InstanceID     | 0                       | state                                         | Received CANID (*)                                                              | ANID (*)                | 0                                          |                        | ц            | recvc_err_io    |
| 21  | T             | (loSequence:) An I/O reception was canceled (fragmented data of 0 bytes long was received [the fragmented data header was missing]).                                                                 | 0xaB11        | 0    | InstanceID     | 0                       | Received CANID<br>(*)                         | Received<br>data[0]                                                             | Received data[1]        | Received<br>data[2]                        | Received<br>data[3]    | i            | io_frag_err     |
| 22  | I             | (IoSequence:) An I/O reception was canceled (the beginning was<br>received in a wait for the next Frag (processing was continued with this<br>situation handled as the reception of the beginning)). | 0xaB12        | 0    | InstanceID     | FragCnt                 | Received CANID (*)                            | Received<br>data[0]                                                             | Received data[1]        | Received<br>data[2]                        | Received<br>data[3]    | i            | io_frag_ilg     |
| 23  | T             |                                                                                                    | 0xaB13        | 0    | InstanceID     | FragCnt                 | Received CANID (*)                            | Received<br>data[0]                                                             | Received<br>data[1]     | Received<br>data[2]                        | Received<br>data[3]    | i            | io_frag_err     |
| 24  | I             | (IoSequence:) An I/O reception was canceled (the cumulative length of received fragmented data exceeded the maximum permissible received data length).                                               | 0xaB14        | 0    | InstanceID     | Data length             | Received CANID<br>(*)                         | Received<br>data[0]                                                             | Received data[1]        | Received<br>data[2]                        | Received<br>data[3]    | i            | io_data_ovf     |

| No. C | s<br>S        | Trace name                                                                                                    | Trace<br>code | Type | Trace        | Trace data [0]          | Trace data [1]                                                                                                    | Trace data [2]         | iata [2]               | Trace data [3]                                                           | ata [3]                | AI<br>report | Log name               |
|-------|---------------|----------------------------------------------------------------------------------------------------|---------------|------|--------------|-------------------------|----------------------------------------------------------------------------------------------------|------------------------|------------------------|--------------------------------------------------------------------------|------------------------|--------------|------------------------|
| 25    | I             | (IoSequence.) An I/O reception was canceled (fragmented data having<br>an improper fragment count was received in a wait for the next Frag).          | 0xaB15        | 0    | InstanceID   | FragCnt                 | Received CANID<br>(*)                                                                                                    | Received<br>data[0]    | Received<br>data[1]    | Received<br>data[2]                                                      | Received<br>data[3]    |              | io_frag_ilg            |
| 26    | I             | (IoSequence:) An I/O reception was canceled (fragmented data whose Type was other than the beginning was received in a wait for the beginning).       | 0xaB16        | 0    | InstanceID   | FragCnt                 | Received CANID<br>(*)                                                                                                    | Received<br>data[0]    | Received<br>data[1]    | Received<br>data[2]                                                      | Received<br>data[3]    |              | io_frag_ilg            |
| 27    | I             | (IoSequence:) An I/O reception was canceled (Ack was received).                                                                                       | 0xaB17        | 0    | InstanceID   | FragCnt                 | Received CANID<br>(*)                                                                                                    | Received<br>data[0]    | Received<br>data[1]    | Received<br>data[2]                                                      | Received<br>data[3]    |              | io_frag_err            |
| 28 1  | 1             | (Proxy:) Explicit transmission semaphore flag acquisition failed (G2OnliClient).                                                                      | 0x4C01        | 0    | InstanceID   | Starting<br>source type | 0 (invalid)                                                                                                    | Transmitted<br>data[0] | Transmitted<br>data[1] | TransmittedTransmittedTransmittedTransmitteddata[0]data[1]data[2]data[3] | Transmitted<br>data[3] | 0x710B       | 0x710B exp_sem_busy    |
| 29 1  | 1             | (Proxy:) Explicit transmission semaphore flag acquisition failed (G2OnliClient).                                                                      | 0x4C02        | 0    | InstanceID   | Starting<br>source type | Transmitted CANID         Transmitted         Transmitted           (*)         data[0]         data[1]         data[2]         data[3] | Transmitted<br>data[0] | Transmitted<br>data[1] | Transmitted<br>data[2]                                                   | Transmitted<br>data[3] |              | exp_sem_busy_<br>proxy |
| 30 √  | _             | (Proxy:) Proxy non-fragmented data delivery was unachievable (slave-to-<br>tool delivery transmission buffer acquisition failed).                     | 0x4C03        | 1    | InstanceID   | Reception In            | Received CANID<br>(*)                                                                                                    | Received<br>data[0]    | Received<br>data[1]    | Received<br>data[2]                                                      | Received<br>data[3]    |              |                        |
| 31    | $\overline{}$ | V [Proxy:) Proxy non-fragmented data delivery was unachievable (tool-to-<br>slave delivery transmission buffer acquisition failed).                   | 0x4C04        | 1    | InstanceID   | Reception In            | Received CANID<br>(*)                                                                                                    | Received<br>data[0]    | Received<br>data[1]    | Received<br>data[2]                                                      | Received<br>data[3]    |              |                        |
| 32 √  | _             | (Proxy:) Proxy fragmented data delivery was unachievable (slave-to-tool delivery transmission buffer acquisition failed).                             | 0x4C05        | 1    | InstanceID   | Reception In            | Received CANID<br>(*)                                                                                                    | Received<br>data[0]    | Received<br>data[1]    | Received<br>data[2]                                                      | Received<br>data[3]    |              |                        |
| 33    | $\geq$        | <ul> <li>(Proxy:) Proxy non-fragmented data delivery was unachievable (tool-to-<br/>lave delivery transmission buffer acquisition failed).</li> </ul> | 0x4C06        | 1    | 1 InstanceID | Reception In            | Received CANID<br>(*)                                                                                                    | Received<br>data[0]    | Received<br>data[1]    | Received<br>data[2]                                                      | Received<br>data[3]    |              |                        |

| JCMM Object (trace information stored by LQE570/575 only) |        |
|-----------------------------------------------------------|--------|
| CMM Object (trace information stored by LQE570/57         | 7      |
| CMM Object (trace information stored by LQE57)            | /57    |
| CMM Object (trace information stored by L0                | E57    |
| CMM Object (trace information sto                         | Ĕ      |
| CMM Object (trace information                             | 2      |
| CMM Object (trace info                                    | nation |
| CMM Object (trac                                          | info   |
| CMM Object                                                |        |
| CMIN                                                      | bje    |
|                                                           | CMIN   |

| UC. | UCMM Object (trace information stored by LQE570/575 only)                                                              |               |      |                                      |                 |                                                         |                     |                     |                     |                     |              |                |
|-----|----------------------------------------------------------------------------------------------------|---------------|------|--------------------------------------|-----------------|---------------------------------------------------------|---------------------|---------------------|---------------------|---------------------|--------------|----------------|
| Ň   | Trace name                                                                                                    | Trace<br>code | Type | Trace data [0]                       | [               | Trace data [1]                                          | Trace d             | Trace data [2]      | Trace data [3]      | ata [3]             | AI<br>report | Log name       |
| 1   | (Proxy:) A request reception was canceled (the OpenRequest received data length was illegal).                          | 0x5801        | 1    | Remote station<br>MACID In           | sception<br>In  | Received CANID (*)                                      | Received<br>data[0] | Received<br>data[1] | Received<br>data[2] | Received<br>data[3] |              | prot_err_proxy |
| 2   | (Proxy:) Response transmission was unachievable (the OpenResponse transmission buffer was not successfully acquired).  | 0x5802        | 0    | Remote station Reception<br>MACID In | seption s       | SysBufGet return code                                   | Received<br>data[0] | Received<br>data[1] | Received<br>data[2] | Received<br>data[3] |              |                |
| 3   | (Proxy:) A request reception was canceled (the OpenRequest received data length was illegal).                          | 0x5803        | 1    | Remote station Rece<br>MACID         | leception<br>In | Remote station Reception Received CANID (*)<br>MACID In | Received<br>data[0] | Received<br>data[1] | Received<br>data[2] | Received<br>data[3] |              | prot_err_proxy |
| 4   | (Proxy:) Response transmission was unachievable (the OpenResponse transmission buffer was not successfully acquired).  | 0x5804        | 0    | Remote station Rece<br>MACID         | eption 5        | Remote station Reception SysBufGet return code In       | Received<br>data[0] | Received<br>data[1] | Received<br>data[2] | Received<br>data[3] |              |                |
| 5   | (Proxy:) An error response was transmitted.                                                                            | 0x5805        | 0    | Remote station<br>MACID In In        | ception<br>In   | Error code                                              | Received<br>data[0] | Received<br>data[1] | Received<br>data[2] | Received<br>data[3] |              |                |
| 9   | (Proxy:) Response transmission was unachievable (the ErrorResponse transmission buffer was not successfully acquired). | 0x5806        | 0    | Remote station Rece<br>MACID         | eption 5        | Remote station Reception SysBufGet return code<br>MACID | Received<br>data[0] | Received data[1]    | Received data[2]    | Received<br>data[3] |              |                |

Interface Object (trace information stored by LQE570/575 only)

| No  | Trace name                                                                               | Trace<br>code | Type | Trace data [0] | Trace data [1]                      | Trace data [2]                                                                  | Trace                         | Trace data [3]               | AI<br>report | Log name         |
|-----|------------------------------------------------------------------------------------------|---------------|------|----------------|-------------------------------------|---------------------------------------------------------------------------------|-------------------------------|------------------------------|--------------|------------------|
| 1 4 | 1 An I/O transmission start was accepted.                                                | 0x7012        | 0    | Port number    | Transmission request<br>data length | Transmitted Transmitted Transmitted Transmitted data[0] data[1] data[2] data[3] | tted Transmitted<br>] data[2] | I Transmitted<br>data[3]     |              | io_rcv_que_busy  |
| 2 1 | 2 I/O reception P.TI reporting was co mpleted.                                           | 0x7050        | 0    | Port number    | Error code                          | Error data                                                                      |                               | 0                            |              | io_rcv_wait      |
| 3   | 3 An I/O reception was accepted.                                                         | 0x7051        | 0    | Port number    | 0                                   | Received Received<br>data[0] data[1]                                            | ed Received<br>] data[2]      | Received<br>data[3]          |              | io_send_dup_wait |
| 4   | The I/O reception report queue table was full.                                           | 0x7052        | 0    | Port number    | dd enend                            | Queue CP                                                                        | Received data[0]              | Received<br>data[1]          |              | io_rcv_que_busy  |
| 5   | An <i>I/O</i> reception report was awaited (the reception notification buffer was full). | 0x7053        | 0    | Port number    | Reception notification<br>area PP   | Reception notification<br>area CP                                               | uc                            | 0                            |              | io_rcv_wait      |
| 9   | An I/O transmission was started before the previous I/O transmission TI was reported.    | 0x7054        | 0    | Port number    | Queue PP                            | Queue CP                                                                        | Detailed d                    | 0<br>Detailed data section 2 |              | io_send_dup_wait |
| 7   | 7 The service request acceptance completion buffer was full.                             | 0x7055        | 0    | Port number    | P.TI report area PP                 | P.TI report area CP                                                             | 0.                            | 0                            |              | io_rcv_buf_busy  |
| 8 I | I/O reception reporting was completed.                                                   | 0x7056        | 0    | Port number    | Received data length                | Received Received<br>data[0] data[1]                                            | ed Received<br>.] data[2]     | Received<br>data[3]          |              | io_send_dup_wait |
|     |                                                                                          |               |      |                |                                     |                                                                                 |                               |                              |              |                  |

CAN Object (trace information stored by LQE570/575 only)

| No.       Indee name       code       type       indee data [0]       indee data [1]       indee data [1]       indee data [2]       indee data [2]       rece data [2]       rece data                                                                                                    | 2   | T                                                                                           | Trace  | i<br>H | Tares data [0]  | Trace date [1]                      | Turner defe [0]                       |                             | 101                   | A      |                  |
|----------------------------------------------------------------------------------------------------|-----|---------------------------------------------------------------------------------------------|--------|--------|-----------------|-------------------------------------|---------------------------------------|-----------------------------|-----------------------|--------|------------------|
| ace was performed due to a CAN $0x9051$ $0$ Transmission In Transmitted Transmitted Trans | NO. |                                                                                             | code   | I ype  | liace uata [u]  | I lace uata [ I]                    | liace uala [∠]                        |                             | la [J]                | report | год паше         |
| ace was performed due to a CAN by $0x9052$ 0 Transmission In Transmission In Transmission In Transmission In $1$ Transmission In $1$ Transmission | -   | An I/O sequence control frame cancel trace was performed due to a CAN transmission timeout. |        | 0      | Transmission In | Transmitted CANID                   | Transmitted Transmi<br>data[0] data[1 | ed Transmitted T<br>data[2] | ransmitted<br>data[3] |        | can_txtout_ioseq |
| $ \begin{array}{c c c c c c c c c c c c c c c c c c c $                                                                                                    | 2   | An I/O sequence control frame cancel trace was performed due to a CAN transmission timeout. |        | 0      | Transmission In | Transmitted CANID (*)               | Transmitted Transmi<br>data[0] data[1 | ed Transmitted T<br>data[2] | ransmitted<br>data[3] |        | can_txtout_ioseq |
| d.     0x900.1     1     1xxxxxxxxxxxxxxxxxxxxxxxxxxxxxxxxxxxx                                                                                                    | 6   | promogram contractory actuate vite [NV.] V                                                  | 0~0061 | -      | ID D manifestor | Rec internal Rec register work area | Tec internal<br>work area             | ter                         |                       |        | can_errpassive   |
| 0x9061         1         IRR register         0         0         0           d.         0x90A0         1         IRR register         RXPR register         RFPR register         0                                                                                                    | 'n  | A CAN GUD GLOU LACE WAS PERIODIFICE.                                                        | TONCYN | I      |                 | Rec register work area              | Rec register work ar                  | aal                         |                       |        | can_rec_entup    |
| . 0x90A0 1 IRR register RXPR register 0                                                                                                    | 4   | A CAN invalid interrupt was generated.                                                      | 0x9061 | 1      | IRR register    | 0                                   | 0                                     | 0                           |                       |        | can_invalid_int  |
|                                                                                                    | 5   | A remote frame reception was performed.                                                     | 0X90A0 | 1      | IRR register    | RXPR register                       | RFPR register                         | 0                           |                       |        | can_rmtrcv       |

# 3.16 ET.NET (Model LQE720) Error Information

### 3.16.1 Error codes from the socket handler

The table below enumerates all error codes that are returned from the socket handler to report on the occurrence of errors. In addition to these error codes, the table also provides information on the error causes and the user actions required to solve the problems.

| Error<br>code | Brief<br>description           | Cause                                                                                                    | Required action                                                                                                    |
|---------------|--------------------------------|----------------------------------------------------------------------------------------------------|----------------------------------------------------------------------------------------------------|
| /F000         | Connection not established yet | A connection is not established yet, or<br>the port is released when the handler is<br>called.                                                                                                    | Establish a connection by calling tcp_open() or tcp_popen(), and then call the handler.                                                                                                    |
| /F010         | Invalid socket<br>ID           | <ul> <li>The socket ID is not within the permitted range (for TCP, /01 ≤ ID ≤ /18; for UDP, /20 ≤ ID ≤ /37); or</li> <li>An unused socket ID or an already released socket ID is specified; or</li> <li>A connection is not made or opened yet (only in tcp_accept()).</li> </ul> | Check the user program (e.g., check if a return value from tcp_open() or tcp_popen() is used as the socket ID).                                                                                                    |
| /F011         | Socket count<br>limit exceeded | An attempt has been made to register<br>more sockets than permitted. (The<br>combined total of all sockets for TCP<br>and UDP must be 24 or less.)                                                                                                    | Close any unused sockets (by calling<br>tcp_close() or udp_close()) and then re-<br>establish a connection by calling tcp_open()<br>or tcp_popen().                                                                                                    |
| /F012         | Socket driver<br>timed out     | <ul> <li>No response has been obtained from<br/>the socket driver within a fixed time<br/>period; or</li> <li>The requested transmission is timed<br/>out due to a "send window full"<br/>condition or some other cause (only in<br/>tcp_send()).</li> </ul>                      | Clear the connection by calling tcp_close(),<br>and then try to re-establish a connection by<br>calling tcp_open() or tcp_popen(). If<br>communication cannot be achieved by<br>repeating such an attempt, check if the<br>connectors, cables, and remote station<br>involved are all functioning normally.<br>If the same error has occurred in tcp_close(),<br>clear the connection by calling tcp_abort()<br>and then re-establish a connection by calling<br>tcp_open() or tcp_popen(). |
| /F013         | Module<br>stopped              | A socket driver has not been able to be<br>initialized completely within 100<br>seconds when the handler was called.                                                                                                    | Replace the module.                                                                                                    |
| /F020         | Illegal send<br>data length    | A send data length used exceeded the permitted limit (for TCP, $1 \le$ data length $\le 4096$ ; for UDP, $1 \le$ data length $\le 1472$ ).                                                                                                    | Check the user program.                                                                                                    |
| /F021         | Illegal receive<br>data length | A receive data length used exceeded the permitted limit ( $1 \le \text{data length} \le 4096$ ).                                                                                                    | Check the user program.                                                                                                    |

## Table 3-17 Error Codes from the Socket Handler (1/2)

| Table 3-17 | Error Codes from the Socket Handler (2/2) |
|------------|-------------------------------------------|
|------------|-------------------------------------------|

| Error<br>code | Brief<br>description                 | Cause                                                                                                    | Required action                                                                                                    |
|---------------|--------------------------------------|----------------------------------------------------------------------------------------------------|----------------------------------------------------------------------------------------------------|
| /F0FF         | Port released                        | <ul> <li>A port has been released (due to an RST reception) when the handler was called (this error is related to tcp_open()); or</li> <li>A port was already released when the handler was called (this error is related to tcp_send() or tcp_receive()).</li> </ul>                                                                 | <ul> <li>Re-establish a connection by calling tcp_open() or tcp_popen(); or</li> <li>Clear the connection by calling tcp_close(), and then re-establish a connection by calling tcp_open() or tcp_popen().</li> </ul>                                                                                       |
| /FFF0         | Invalid address                      | <ul> <li>As the IP address and/or port number<br/>of a destination station, zero values<br/>(0s) are used in both udp_open() and<br/>udp_send(); or</li> <li>An attempt has been made to send data<br/>to a remote station for which no<br/>routing information is set yet (this<br/>error is only related to udp_send()).</li> </ul> | <ul> <li>Check the user program; or</li> <li>Set routing information for the remote station.</li> </ul>                                                                                                    |
| /FFF3         | Illegal<br>parameter                 | An illegal parameter has been detected.                                                                                                    | Check the user program (specifically, the set values of the arguments padr, buf, outinf, and tim).                                                                                                    |
| /FFF5         | Connection<br>operation<br>timed out | No response has been obtained from the remote station.                                                                                                    | Clear the connection by calling tcp_close(),<br>and then try to re-establish a connection by<br>calling tcp_open() or tcp_popen(). If<br>communication cannot be achieved by<br>repeating such an attempt, check if the<br>connectors, cables, and remote station<br>involved are all functioning normally. |
| /FFF8         | FIN received                         | An FIN has been received from the remote station.                                                                                                    | Close the socket by calling tcp_close().                                                                                                    |
| /FFFA         | Connection<br>forcibly<br>terminated | The connection has been forcibly<br>terminated by (transmission of an RST<br>from) the remote station.<br>(tcp_receive() was called after the RST<br>reception.)                                                                                                    | Clear the connection by calling tcp_close(),<br>and then re-establish a connection by calling<br>tcp_open() or tcp_popen().                                                                                                    |
| /FFFD         | Duplicate<br>socket                  | The same socket (using the remote<br>station's IP address or port number, or<br>the local station's port number) is<br>already existent.                                                                                                    | Check the user program. This type of error<br>may occur when an attempt is made to close<br>the socket by calling tcp_close() in the local<br>station. (*)                                                                                                    |
| /FFFE         | Illegal control<br>block             | The maximum permitted number of usable sockets has been exceeded.                                                                                                    | Close unused sockets (by calling tcp_close()<br>or udp_close()) and re-establish a connection<br>by calling tcp_open() or tcp_popen().                                                                                                    |
| /FFFF         | Internal buffer<br>full              | <ul> <li>The send buffer has become full (in udp_send()); or</li> <li>Internal registered area has become full (in route_add() or arp_list()).</li> </ul>                                                                                                    | <ul> <li>Wait for a while and then call udp_send() again; or</li> <li>Delete unused registration information and then call them again.</li> </ul>                                                                                                    |

(\*) A "duplicate socket" error occurs in the following way:

If a socket is opened by calling tcp\_open() or tcp\_popen() with a specification of the local station's port number, and an attempt is made to close that socket by calling tcp\_close in the same local station, then the socket will immediately enter the TIMEWAIT state (see the connection state transitions diagram under "3.19.2 Network information details") and will remain open for approximately 20 seconds after the end of execution of that tcp\_close(). In this situation, if an attempt is made to open that socket by calling tcp\_open() or tcp\_popen() with a specification of the same port number, a "duplicate socket" error (error code = /FFFD) will result. If a "duplicate socket" error occurs, do one of the following:

- Wait 20 seconds or more after calling tcp close() and then call tcp open() or tcp popen().
- Close the socket by calling tcp\_abort().
- Open the socket by calling tcp\_open() or tcp\_popen() with no specification of the local station's port number, in which case a port number currently not in use is obtained from among those in the range 1024 to 2047.

# 3.17 Error Freeze Information

On detection of a hardware error, the modules listed below light the error LED indicator, save the error freeze information in a predetermined area, and then stop their operation.

ET.NET, SV.LINK, OD.RING, SD.LINK, J.NET, J.NET-INT, IR.LINK, FL.NET, EQ.LINK, RS-232C, RS-422

For the address at which the error freeze is saved, see the information under "3.8 Memory Maps for Optional Modules." The error freeze information is stored in the following format:

| Address | 2 <sup>31</sup>                                |                                                |
|---------|------------------------------------------------|------------------------------------------------|
| /**0400 | Error code —                                   |                                                |
| /**0404 | Time (ms) elapsed since a reset was completed. | ···This piece of information is saved only for |
|         |                                                | J.NET, J.NET-INT, IR.LINK, RS-232C, and        |
|         |                                                | RS-422 modules.                                |
| /**0410 | D0 register                                    |                                                |
| /**0414 | D1 register                                    |                                                |
| /**0418 | D2 register                                    |                                                |
| /**041C | D3 register                                    |                                                |
| /**0420 | D4 register                                    |                                                |
| /**0424 | D5 register                                    |                                                |
| /**0428 | D6 register                                    |                                                |
| /**042C | D7 register                                    |                                                |
| /**0430 | A0 register                                    |                                                |
| /**0434 | A1 register                                    |                                                |
| /**0438 | A2 register                                    |                                                |
| /**043C | A3 register                                    |                                                |
| /**0440 | A4 register                                    |                                                |
| /**0444 | A5 register                                    |                                                |
| /**0448 | A6 register                                    |                                                |
| /**044C | A7 register                                    |                                                |
| /**0450 |                                                |                                                |
|         | Stack frame<br>(4-word, 6-word, or bus-error)  |                                                |
| /**04FC |                                                |                                                |

Note: The "\*\*" portion of each address above varies with the module type in which a hardware error is detected and with the main/sub setting used.

| No.  | Error |                                                                 | Meaning          |                                  |  |  |
|------|-------|-----------------------------------------------------------------|------------------|----------------------------------|--|--|
| INO. | code  | J.NET, J.NET-INT                                                | IR.LINK          | OD.RING, SD.LINK                 |  |  |
| 1    | /0010 | Bus error                                                       |                  | ·                                |  |  |
| 2    | /0011 | Invalid address                                                 |                  |                                  |  |  |
| 3    | /0012 | Invalid instruction                                             |                  |                                  |  |  |
| 4    | /0013 | Division by zero                                                |                  |                                  |  |  |
| 5    | /0014 | Privilege violation                                             |                  |                                  |  |  |
| 6    | /0015 | WDT timeout error                                               |                  |                                  |  |  |
| 7    | /0016 | Format error                                                    |                  |                                  |  |  |
| 8    | /0017 | Spurious Interrupt                                              |                  |                                  |  |  |
| 9    | /0018 | Unused exception                                                |                  |                                  |  |  |
| 10   | /0019 | Parity error                                                    |                  |                                  |  |  |
| 11   | /001A | Power failure warning                                           |                  |                                  |  |  |
| 12   | /0100 | Module switch setting error                                     |                  |                                  |  |  |
| 13   | /0101 | Baud rate switch setting error                                  |                  | CPL switch setting error         |  |  |
| 14   | /0102 | ROM1 checksum error                                             |                  | ·                                |  |  |
| 15   | /0103 | RAM1 compare error                                              |                  |                                  |  |  |
| 16   | /0105 | RAM2 compare error                                              |                  |                                  |  |  |
| 17   | /0107 | DMA1 send error                                                 |                  |                                  |  |  |
| 18   | /0108 | DMA2 send error                                                 |                  |                                  |  |  |
| 19   | /0109 | DMA1 receive error                                              | -                |                                  |  |  |
| 20   | /010A | DMA2 receive error                                              | _                |                                  |  |  |
| 21   | /010B | ROM3 checksum error                                             |                  |                                  |  |  |
| 22   | /010C | ROM erasing error (program)                                     |                  | ROM erasing error<br>(program)   |  |  |
| 23   | /010D | ROM writing error (program)                                     |                  | ROM writing error<br>(program)   |  |  |
| 24   | /010E | ROM erasing error (parameter)     ROM erasing error (parameter) |                  |                                  |  |  |
| 25   | /010F | ROM writing error (parameter                                    | r)               | ROM writing error<br>(parameter) |  |  |
| 26   | /0110 | ROM writing error (writing or                                   | ver 50000 times) |                                  |  |  |
| 27   | /0111 | -                                                               | _                | Duplicate CPL No.                |  |  |
| 28   | /0112 | -                                                               | -                | -                                |  |  |
| 29   | /0113 | -                                                               | -                | -                                |  |  |
| 30   | /0114 | _                                                               | -                |                                  |  |  |
| 31   | /0200 | -                                                               | -                | -                                |  |  |

The table below lists the error codes stored as error freeze information.

|     | Error |                                 | Meaning |                   |
|-----|-------|---------------------------------|---------|-------------------|
| No. | code  | ET.NET, FL.NET,<br>SV.LINK      | EQ.LINK | RS-232C, RS-422   |
| 1   | /0010 | Bus error                       |         |                   |
| 2   | /0011 | Invalid address                 |         |                   |
| 3   | /0012 | Invalid instruction             |         |                   |
| 4   | /0013 | Division by zero                |         |                   |
| 5   | /0014 | Privilege violation             |         |                   |
| 6   | /0015 | WDT timeout error               |         |                   |
| 7   | /0016 | Format error                    |         | _                 |
| 8   | /0017 | Spurious Interrupt              |         |                   |
| 9   | /0018 | Unused exception                |         |                   |
| 10  | /0019 | Parity error                    |         |                   |
| 11  | /001A | Power failure warning           |         | -                 |
| 12  | /0100 | Module switch setting error     |         |                   |
| 13  | /0101 | _                               | -       | -                 |
| 14  | /0102 | ROM1 checksum error             |         |                   |
| 15  | /0103 | RAM1 compare error              |         |                   |
| 16  | /0105 | RAM2 compare error              |         |                   |
| 17  | /0107 |                                 |         |                   |
| 18  | /0108 | _                               | _       |                   |
| 19  | /0109 |                                 |         |                   |
| 20  | /010A |                                 |         |                   |
| 21  | /010B | ROM3 checksum error             |         | _                 |
| 22  | /010C |                                 |         |                   |
| 23  | /010D |                                 |         |                   |
| 24  | /010E |                                 | _       |                   |
| 25  | /010F | _                               | _       |                   |
| 26  | /0110 |                                 |         |                   |
| 27  | /0111 |                                 |         |                   |
| 28  | /0112 | Microprogram error              |         | LGB setting error |
| 29  | /0113 | IP address not registered       |         |                   |
| 30  | /0114 | MAC address not registered      |         | _                 |
| 31  | /0200 | Route information setting error | -       |                   |

<Module types>

FL.NET(LQE500), OD.RING(LQE510/515), ET.NET(LQE520), SV.LINK(LQE521), SD.LINK(LQE530), J.NET(LQE540), J.NET-INT(LQE545), IR.LINK(LQE546), EQ.LINK(LQE701)

| Format \$C<br>(4-word, 6-word and bus<br>error stack frame)   | 2 <sup>15</sup> 2 <sup>0</sup> | Status register | Return program   | - counter       | C Vector offset | Address at which a fault        | has occurred.                  | Status register before<br>exception occurrence | Fault-caused vector offset | Program counter for instruction | in which a fault has occurred. | Internal-transfer count register | 1 0 Privilege status word |  |
|---------------------------------------------------------------|--------------------------------|-----------------|------------------|-----------------|-----------------|---------------------------------|--------------------------------|------------------------------------------------|----------------------------|---------------------------------|--------------------------------|----------------------------------|---------------------------|--|
| Format \$C<br>(MOVEM operand bus<br>error stack frame)        | 2 <sup>15</sup> 2 <sup>0</sup> | Status register | Return program   | counter         | C Vector offset | Address at which a fault        | has occurred.                  | DBUF                                           |                            | Current-instruction             | program counter                | Internal-transfer count register | 1 0 Privilege status word |  |
| Format \$C<br>(prefetch and operand<br>bus error stack frame) | 2 <sup>15</sup> 2 <sup>0</sup> | Status register | Return program   | - counter       | C Vector offset | Address at which a fault        | has occurred.                  | DBUF                                           |                            | Current-instruction             | program counter                | Internal-transfer count register | 0 0 Privilege status word |  |
| Format \$2<br>(6-word stack frame)                            | 2 <sup>15</sup> 2 <sup>0</sup> | Status register | Next-instruction | program counter | 2 Vector offset | Program counter for instruction | in which a fault has occurred. |                                                |                            |                                 |                                |                                  |                           |  |
| Format \$0<br>(4-word stack frame)                            | 2 <sup>15</sup> 2 <sup>0</sup> | Status register | Return program   | counter         | 0 Vector offset |                                 |                                | 7                                              |                            |                                 |                                |                                  |                           |  |
|                                                               | . 1                            | /**0450         | /**0452          | /**0454         | /**0456         | /**0458                         | /**045A                        | -<br>/**045C                                   | /**045E                    | /**0460                         | /**0462                        | /**0464                          | /**0466                   |  |

The figure below shows the contents of the stack frame provided in the error freeze information table.

3

Stack Frame Details (1)

Figure 3-9

### 3 TECHNICAL SUPPORT INFORMATION

#### <Module types>

#### RS-232C (LQE560), RS-422 (LQE565)

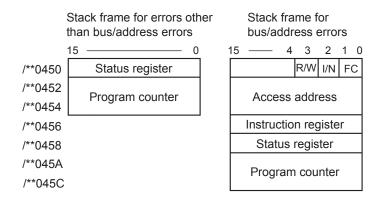

R/W (Read/Write): = 0: Write; = 1: Read. I/N (Instruction/Non-instruction): = 0: Instruction; = 1: Non-instruction. FC: Function code

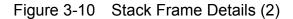

# 3.18 Memory Dump Procedure

To dump the S10V controller's memory, start the S10V BASE SYSTEM by choosing [Start] – [Programs] – [Hitachi S10V] – [S10V BASE SYSTEM] on the personal computer connected with the S10V controller. Then, click the Memory Dump button. The [Memory Dump] window shown below then appears, which enables you to dump the S10V controller's memory. For details on the S10V BASE SYSTEM, refer to the "BASIC MODULES (manual number SVE-1-100)."

(1) The [Memory Dump] window shown below appears, which enables you to dump the memory to a specified file.

| Memory Dump                                                                 |                                                   | ×                                |
|-----------------------------------------------------------------------------|---------------------------------------------------|----------------------------------|
| Eile name :<br><mark>\\\$10MEMORY.dmp</mark>                                |                                                   | <u>R</u> eference                |
| Preserving range<br>© <u>W</u> hole memory<br>© S <u>p</u> ecifiles a range | Dump file format<br>C ASCII form<br>C Binary form | Save( <u>M)</u><br><u>C</u> lose |
| Top address :<br>Save size :                                                | Save option<br>High speed sav                     |                                  |

(2) If you want to change the displayed file name, use one of the two methods: 1) directly enter the desired file name, or 2) click the Reference button to display the [Save As] window, and when the window appears, specify the desired folder and file:

| Save As                                 | ? × |
|-----------------------------------------|-----|
| Save jn: 🚺 Desktop 💿 🗢 🛅 🕂 🏢 -          |     |
| My Documents                            |     |
| My Computer                             |     |
| 🚉 My Network Places                     |     |
|                                         |     |
| File name: S10MEMORY Save               |     |
| Save as type: S10MemoryDumpFile (*.dmp) |     |

(3) When you have specified the desired folder and file, click the <u>Save</u> button. Then, the specified folder and file appears in the "File name" box. If you need not change the folder and file displayed in Step (2), just click the <u>Cancel</u> button.

(4) Choose either the "Whole memory" or the "Specifies a range" option in the "Preserving range" group. If you have chosen the latter option, you can enter values in both the "Top address" and "Save size" boxes. In these boxes, specify the starting address of the memory area you want to dump and the size of that area.

| Memory Dump                                              |                                                               | ×                 |
|----------------------------------------------------------|---------------------------------------------------------------|-------------------|
| Eile name :<br>.\S10MEMORY.dmp                           |                                                               | <u>R</u> eference |
| Preserving range     Whole memory     Specifiles a range | Dump file format<br><u>A</u> SCII form<br><u>B</u> inary form | Save( <u>M)</u>   |
| Top address :<br>Save size :                             | Save option                                                   |                   |

- (5) Choose either the "ASCII form" or the "Binary form" option in the "Dump file format" group. If you choose the former option, the requested memory dump will be converted to ASCII format and stored in the specified file. If you choose the latter, it will be stored in binary format, where all numeric values are represented two characters per byte, as described below.
  - Binary file format

Any file in binary file format has 4K bytes of 16-bytes-per-area header information added to its beginning as the header. If the specified "Preserving range" extends over non-dumpable areas, only dumpable-areas information is output to the header. All non-dumpable areas are marked with dots (".") in binary file format.

Dumpable and non-dumpable areas information is represented in units of four bytes in binary file format, as shown below.

- Offsets in file (i.e., line numbers relative to the beginning of a collection of memory dump information)
- Starting addresses of areas subjected to dumping
- Sizes of areas subjected to dumping
- Unused

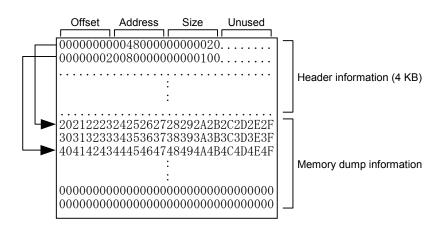

Figure 3-11 Binary File Format for Memory Dumps

- (6) If you want to carry out a memory dump at high speed, check the "High speed save mode" checkbox. If not (i.e., you are carrying it out at standard speed), make sure that the said checkbox is deselected.
- (7) If you want to save the content of the optional-modules area (/0080 0000 to /00FF FFFF), check the "Save option module area" checkbox. In this case, only the information on the installed optional modules will be saved.

If you need not save the optional-modules area content, make sure that the said checkbox is deselected. If the said checkbox is deselected but the starting address of an optional-modules area is specified, a starting-address specification error will result.

- (8) To carry out a memory dump in the specified file format, click the Save button.
- (9) When the memory dump is complete, click the Close button.

Memory dumps in high-speed save mode may cause an increased CPU load in the S10V controller. In these cases, if a ladder program or task is running, their performance may be adversely affected. To avoid this, before you carry out a memory dump in high-speed save mode, make sure that nothing is running on the controller's CPU.

If an Ethernet connection is used for memory dump, the "High speed save mode" checkbox is always dimmed in a checked state and a requested memory dump is performed in high-speed save mode.

#### Dumpable memory ranges

The figure below shows all memory ranges that can be subjected to memory dumps. If you dump the entire memory, only all the dumpable memory ranges are dumped. If you dump a specified memory range, it is dumped as long as its starting address is not within any nondumpable range. In addition, if a specified memory range includes a non-dumpable range(s), only the dumpable portion is dumped. If an RS-232C or ET.NET connection is used for memory dump, the CMU area cannot be

dumped because it is not accessible.

Dumpable memory ranges for the task space, GLBR, GLBW, and IRSUB areas vary depending on RPDP's memory area definitions. The defined ranges for these four areas total up to 16 MB.

| C                               | : Non-dumpable memory rar                                    | ae              |
|---------------------------------|--------------------------------------------------------------|-----------------|
| /0000 000                       | S10mini compatibility area                                   |                 |
| /0010 000                       | SEO_RAM (sequence RAM)                                       | SEQ-RAM         |
| /0012 000                       |                                                              | (sequence RAM)  |
| /0020 000                       | PI/O RAM (bits)                                              |                 |
| /0040 000                       | PI/O RAM (words)                                             | PI/O RAM        |
| /0040 900                       | 0<br>Registers                                               | (words)         |
| /0048 000                       | PI/O RAM [backup] (words)                                    |                 |
| /0050 000                       | (Reserved for system use)                                    |                 |
| /0070 000                       | (Inused)                                                     | -               |
| LPU area $\checkmark$ /0080 000 |                                                              |                 |
| /0090 000                       |                                                              |                 |
| /00A0 000                       |                                                              | -               |
| /00B0 000                       | (Pesenved for system use)                                    |                 |
| /00C0 000                       | (I Inused)                                                   | Optional-       |
| /00D0 000                       |                                                              | modules         |
| /00E0 000                       |                                                              | area            |
| /00F0 000                       |                                                              |                 |
| /00F2 000                       |                                                              | - 1             |
| /00F4 000                       |                                                              | -               |
| /00F8 000                       |                                                              |                 |
| /0100 000                       | NX user buffer area                                          |                 |
| /0110 000                       | (Reserved for system use)                                    |                 |
| /0300 000                       |                                                              |                 |
| /0308 000                       | HI-FLOW user program area                                    | HI-FLOW space   |
| /0340 000                       |                                                              |                 |
| /0400 000                       | (Reserved for system use)                                    |                 |
| /0C00 000                       | High-speed system bus space                                  |                 |
| /1800 000                       | PCI space (used for Ethernet communication via CMI I module) |                 |
| /1C00 000                       | (Reserved for system use)                                    |                 |
| /2000 000                       | ΜΔΡ                                                          | _               |
| /2018 000                       | (I Inused)                                                   |                 |
| /2800 000                       | Kernel area (CPMS space)                                     | _               |
| CMU area → /3000 000            |                                                              |                 |
|                                 |                                                              | _               |
| /4000 000                       | CIBP                                                         |                 |
| /5000 000                       | GLBW                                                         |                 |
| /6000 000                       |                                                              |                 |
| /7000 000                       | (Received for system use)                                    |                 |
| /7700 000                       | Non-RPDP task area                                           |                 |
| /7710 000                       | (llpuped)                                                    |                 |
| /7800 000<br>/7C00 000          | (Percented for system use)                                   |                 |
| /7C10 000                       | Internal charad moment cros                                  | Internal shared |
| /7C10 000<br>/7D00 000          | (Upwood)                                                     | memory          |
| // 000 000                      | (Posorvod for system uso)                                    |                 |
| /0000 000                       | System space                                                 |                 |
|                                 | =F                                                           |                 |

Figure 3-12 Dumpable Memory Ranges

# 3.19 Network Information

#### 3.19.1 Displaying network information

To display system-maintained network information on screen, start the S10V BASE SYSTEM by choosing [Start] – [Programs] – [Hitachi S10V] – [S10V BASE SYSTEM] on the personal computer connected with the S10V controller. Then, click the Display Status of Network] button. The network information functions list window then appears. In this window, click the Display Status of Network] button. Then, the [Display Status of Network] window shown below appears, which enables you to view CMU/ET.NET network information. For details on the S10V BASE SYSTEM, refer to the "BASIC MODULES (manual number SVE-1-100)."

This network information display feature may be used only when CMU (model LQP520) and ET.NET (model LQE720) modules are installed. It may not be used with ET.NET (model LQE520) modules.

(1) The [Display Status of Network] window appears on screen:

| Active sock | et Interface Mem               | ory Route     |                                  | UDP A        | dition ARP                 |
|-------------|--------------------------------|---------------|----------------------------------|--------------|----------------------------|
| Proto       | Local Addresss                 | Port          | Foreign Address                  | Port         | State                      |
| TCP<br>TCP  | 192.192.192.1<br>192.192.192.1 | 60015<br>4303 | 192.192.192.11<br>192.192.192.11 | 1047<br>1046 | ESTABLISHED<br>ESTABLISHED |
| TCP         | *                              | 4303<br>7003  | 192.192.192.11<br>*              | 1046         | LISTEN                     |
| TCP         | *                              | 7002          | *                                | *            | LISTEN                     |
| TCP         | *                              | 7001          | *                                | *            | LISTEN                     |
| TCP         | *                              | 7000          | *                                | *            | LISTEN                     |
| TCP         | *                              | 60016         | *                                | *            | LISTEN                     |
| TCP         | 192.192.192.1                  | 60015         | *                                | *            | LISTEN                     |
| TCP         | *                              | 4305          | *                                | *            | LISTEN                     |
| TCP         | *                              | 4304          | *                                | *            | LISTEN                     |
| TCP         | *                              | 4302          | *                                | *            | LISTEN                     |
| UDP         | *                              | 60013         | *                                | *            |                            |
|             |                                |               |                                  |              |                            |
|             |                                |               |                                  |              |                            |
|             |                                |               |                                  |              |                            |
|             |                                |               |                                  |              |                            |

(2) From the "Module name" pulldown menu in the "Selection of Display module" box, choose the module for which you want to display network information. Then, by clicking the desired tab in the window, choose the type of network information you want to display on screen. The table below is a list of all displayable network information types:

| Type (tab item) | Description                                |
|-----------------|--------------------------------------------|
| Active socket   | Active socket information                  |
| Interface       | Active network interface information       |
| Memory          | Send-receive-buffer management information |
| Route           | Routing information                        |
| IP              | IP-protocol statistical information        |
| ICMP            | ICMP-protocol statistical information      |
| ТСР             | TCP-protocol statistical information       |
| UDP             | UDP-protocol statistical information       |
| Addition        | Interface count information                |
| ARP             | ARP table information                      |

(3) When you have selected all necessary items, click the Refresh button. Then, the requested network information is displayed on screen. For details on the displayed information, see the description under "3.19.2 Network information details."

### 3.19.2 Network information details

(1) Socket information

The socket information displayed as shown below is a list of the currently existing network connections.

| Display Status of Netwo                                                                                                    | rk                                                                                     |                                                                                            |                                                              |                                                                                                    | X                                |
|----------------------------------------------------------------------------------------------------|----------------------------------------------------------------------------------------|--------------------------------------------------------------------------------------------|--------------------------------------------------------------|----------------------------------------------------------------------------------------------------|----------------------------------|
| IP address                                                                                                    | ection module                                                                          |                                                                                            | СМU                                                          | tion   ARP                                                                                                    | Close<br>Refresh (R)<br>Save (V) |
| Proto         Local Ad           TCP         192.192           TCP         192.192           TCP         *           TCP         *           TCP         *           TCP         *           TCP         *           TCP         *           TCP         *           TCP         *           TCP         *           TCP         *           TCP         *           TCP         *           TCP         *           TCP         *           UDP         * | ddresss Port<br>2.192.1 60015<br>2.192.1 4303<br>7003<br>7002<br>7001<br>7000<br>60016 | Foreign Address 192.192.192.192.11 192.192.192.192.1 * * * * * * * * * * * * * * * * * * * | Port<br>1047<br>1046<br>*<br>*<br>*<br>*<br>*<br>*<br>*<br>* | State<br>ESTABLISH<br>ESTABLISH<br>LISTEN<br>LISTEN<br>LISTEN<br>LISTEN<br>LISTEN<br>LISTEN<br>LISTEN<br>LISTEN<br>LISTEN |                                  |

where:

• Proto

The name of the protocol used over the connection.

Local Address

The IP address of the local host (source of connection). If the IP address is not bound with a socket, an asterisk ("\*") is displayed instead.

• Port

The port number of the local host (source of connection).

• Foreign Address

The IP address of the remote host (destination of connection). If the IP address is not bound with a socket, an asterisk ("\*") is displayed instead.

#### • Port

The port number of the remote host (destination of connection). If the IP address is not bound with a socket, an asterisk ("\*") is displayed instead.

• State

The connection status of the TCP protocol. The connection state is one of the following 11 states:

| Displayed symbol | Meaning                                                                                              |
|------------------|----------------------------------------------------------------------------------------------------|
| CLOSED           | Currently not in use.                                                                                |
| LISTEN           | Waiting for a port to become available.                                                              |
| SYN_SENT         | Although it issued a connect (SYN) request to the server, has not received a response (ACK) from it. |
| SYN_RECEIVED     | Has just received a connect (SYN) request from a client.                                             |
| ESTABLISHED      | Currently performing data communication using an established TCP connection.                         |
| FINWAIT1         | Server has sent out a FIN.                                                                           |
| FINWAIT2         | Has received an ACK.                                                                                 |
| CLOSEWAIT        | Has received a FIN from the server.                                                                  |
| LASTACK          | Waiting for an ACK response to be sent out to the FIN.                                               |
| CLOSING          | Has received a FIN and is closing the connection.                                                    |
| TIMEWAIT         | Waiting for the connection to be terminated.                                                         |

All possible state transitions between the connection states are as follows:

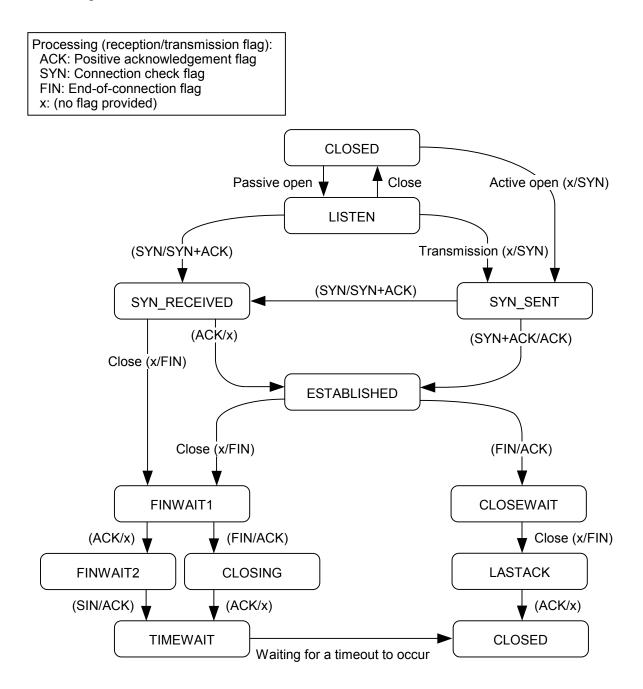

- If the TCP protocol is used over more than 150 ports, no socket information is displayed for the excess port(s) and the UDP protocol.
- If the TCP protocol is used over more than 80 ports, some of the socket information for the UDP protocol may not be displayed.

#### (2) Interface information

The interface information displayed as shown below is concerning the network interfaces currently in operation and includes input/output packet count information.

| formation of Connection mode<br>Module name CMU<br>IP address 192.192.19                                                                                                    | Module name CMU                                                                                                    | Close<br>Refresh (F<br>Save (V) |
|----------------------------------------------------------------------------------------------------|----------------------------------------------------------------------------------------------------|---------------------------------|
| ctive socket Interface Memo                                                                                                    | ry Route IP ICMP TCP UDP Addition                                                                                      | ARP                             |
| slot<br>kind<br>MTU<br>IP address<br>netmask<br>broadcast address<br>output request count<br>output count(success)<br>output discard error count<br>deliver count<br>input count<br>input discard error count<br>input discard error count<br>input error count | 12<br>EPORT<br>1500<br>192.192.192.1<br>255.255.255.0<br>192.192.192.255<br>0<br>2303<br>0<br>0<br>0<br>2379<br>0<br>0 |                                 |

where:

1 slot

The slot number of the slot in which a module subjected to this display process is mounted.

 $\bigcirc$  kind

Always the string "EPORT" is displayed as this item.

③ MTU

The maximum transmission unit (MTU) that refers to the maximum size of data blocks into which a set of data is divided and that is transmittable by a single transfer.

④ IP address

IP address used.

- 5 netmask
  - Subnet mask used.
- broadcast addressBroadcast address used.

⑦ output request count

A count of the number of send requests that were accepted for message transmission.

- ⑧ output count(success)A count of the number of message transmissions that were done successfully.
- ⑨ output discard error count

A count of the number of message transmissions that failed due to memory shortage.

1 output error count

A count of the number of message transmission failure reports that were made by hardware following a send request issued by the driver to the hardware.

1 deliver count

A count of the number of received-message deliveries that were made to users.

12 input count

A count of the number of message reception reports that were made by hardware.

(13) input discard error count

A count of the number of message receptions that failed due to memory shortage.

(1) input error count

A count of the number of message reception failure reports that were made by hardware following a "get message" request issued by the driver to the hardware.

#### (3) Memory information

The memory information displayed as shown below is the statistics maintained by the memory management routine.

| Module name CMU<br>IP address 192.192.192.1 |          | Jle name 🛛 | CMU      |          | Refresh ( <u>R'</u><br>Save (⊻) |
|---------------------------------------------|----------|------------|----------|----------|---------------------------------|
| tive socket Interface Memory                | Route IP | ІСМР ТСР   | UDP Addi | tion ARP |                                 |
| Cluster top address : 0x849230              | 100      |            |          |          |                                 |
| Contents                                    | CURRENT  | MAX        | HIGH     | DROP     |                                 |
| mbufs in use                                | 40/48    | 32/48      | 48       | 0/0      |                                 |
| data                                        | 1        | 1          | 7        | 0        |                                 |
| packet headers                              | 2        | 0          | 3        | 0        |                                 |
| socket structures                           | 12       | 10         | 12       | 0        |                                 |
| protocol control blocks                     | 23       | 19         | 23       | 0        |                                 |
| routing table entries                       | 1        | 1          | 1        | 0        |                                 |
| socket names and addresses                  | 0        | 0          | 1        | 0        |                                 |
| socket options                              | 0        | 0          | 1        | 0        |                                 |
| interface addresses                         | 1        | 1          | 1        | 0        |                                 |
| Kbytes allocated                            | 6/1060   | 10/1060    | 10       | 0/0      |                                 |
| mbufs                                       | 6        | 6          | 6        | 0        |                                 |
| clusters                                    | 0        | 4          | 4        | 0        |                                 |
|                                             |          |            |          |          |                                 |
|                                             |          |            |          |          |                                 |

where:

- CURRENT: The current state of mbuf.
- MAX: The status of mbuf at its maximum utilization.
- HIGH: Peak value for each item.
- DROP: The status of mbuf in the event of an overflow.
- ① Cluster top address

The starting address of the cluster memory.

2 mbufs in use

The number of mbufs currently in use, and the total number of allocated mbufs. The following table shows details of the mbufs currently in use.

| Item                        | Description                                                                |
|-----------------------------|----------------------------------------------------------------------------|
| data                        | The number of mbufs in which communication data is stored.                 |
| packet headers              | The number of mbufs in which a packet header is stored.                    |
| socket structures           | The number of mbufs in which a socket structure is stored.                 |
| protocol control blocks     | The number of mbufs in which a protocol control block is stored.           |
| routing table entries       | The number of mbufs in which routing table entries are stored.             |
| IP reassembly-awaiting data | The number of mbufs in which IP reassembly-awaiting data is stored.        |
| socket names and addresses  | The number of mbufs in which a socket address is stored.                   |
| socket options              | The number of mbufs in which a socket option is stored.                    |
| interface addresses         | The number of mbufs in which the address of a network interface is stored. |

#### 3 Kbytes allocated

The size of the cluster memory or mbufs currently in use, and the total size of the memory allocated to clusters. For details on the size of the cluster memory currently in use, see the following items:

| Item     | Description                              |
|----------|------------------------------------------|
| mbuf     | The size of the memory used as mbufs.    |
| clusters | The size of the memory used as clusters. |

④ Mbuf/cluster allocation failures count

A count of the number of mbuf/cluster allocation failures due to a "cluster full" condition.

⑤ Cluster request count

A count of the number of cluster requests issued after the number of clusters used reached the upper limit.

Any item with CURRENT, MAX, HIGH, and DROP each set equal to 0 is excluded from the displayed list.

#### (4) Routing information

The routing information displayed as shown below is concerning the routes registered in the CMU and ET.NET modules.

| Module name       CMU       Refresh (E)         IP address       192.192.192.1       Module name       CMU       Refresh (E)         Active socket       Interface       Memory       Route       IP       ICMP       TCP       UDP       Addition       ARP         Destination       Gateway       Flags       Refront       Metric       Interface         192.192.192.0       192.192.192.1       U       2       0       EPORT1 | isplay Status of Network | tion module    |          | of Display mo        |                | Close |
|----------------------------------------------------------------------------------------------------|--------------------------|----------------|----------|----------------------|----------------|-------|
| Active socket       Interface       Memory       Route       IP       ICMP       TCP       UDP       Addition       ARP         Destination       Gateway       Flags       Refcnt       Metric       Interface                                                                                                    |                          |                | Module n | ame <mark>CMU</mark> |                |       |
|                                                                                                    | Active socket Interfac   | e Memory Route |          | •   TCP   UE         | P Addition ARP |       |
|                                                                                                    | Destination              | Gateway        | Flags Re | font Metric          | Interface      |       |
|                                                                                                    |                          |                |          |                      |                |       |
|                                                                                                    |                          |                |          |                      |                |       |
|                                                                                                    |                          |                |          |                      |                |       |
|                                                                                                    | I                        |                |          |                      |                |       |

where:

1 Destination

The network address of the destination. In the case of virtual network addresses, an asterisk ("\*") is appended to the end of the address value.

② Gateway

The IP address of the gateway associated with the destination.

③ Flags

Information indicating the status of the route. These flags are classified into the following three types:

| Flag symbol | Description                                         |
|-------------|-----------------------------------------------------|
| U           | Indicates that the route is currently in operation. |
| G           | Indicates that the routing is to a gateway.         |
| Н           | Indicates that the routing is to a host.            |

# ④ Refcnt

A count of the number of users who are using the route.

# 5 Metric

A hop count of the number of gateways that are present in the route to the destination.

### 6 Interface

Always the string "EPORT" is displayed as this item.

#### (5) IP statistical information

The IP statistical information displayed as shown below is a set of statistics concerning the IP protocol.

| splay Status of Network                                                                             |                               |                                  |
|----------------------------------------------------------------------------------------------------|-------------------------------|----------------------------------|
| Information of Connection module Selection of Module name CMU Module na<br>IP address 192.192.192.1 | f Display module<br>ame CMU ▼ | Close<br>Refresh (R)<br>Save (V) |
| Active socket Interface Memory Route IP ICMP                                                        | TCP UDP Addition ARP          | 1                                |
| Contents                                                                                            | Value                         |                                  |
| IP forwarding                                                                                       | host                          |                                  |
| default TTL                                                                                         | 30                            |                                  |
| total packets received                                                                              | 2391                          |                                  |
| errors in IP headers                                                                                | 0                             |                                  |
| invalid IP address                                                                                  | 0                             |                                  |
| packets forwarded                                                                                   | 0                             |                                  |
| unknown (or unsupported) protocol                                                                   | 0                             |                                  |
| input packets discarded                                                                             | 0                             |                                  |
| in delivered                                                                                        | 2391                          |                                  |
| out requests                                                                                        | 2312                          |                                  |
| output packets discarded                                                                            | 0                             |                                  |
| packets discarded because no route                                                                  | 0                             |                                  |
| maximum seconds fragments awaiting reassembly                                                       | 7                             |                                  |
| fragments received                                                                                  | 0<br>0                        |                                  |
| packets successfully reassembled<br>failures detected by the IP reassembly algorithm                | 0                             |                                  |
| packets fragmented                                                                                  | 0                             |                                  |
| packets discard for they could not be fragmented                                                    | 0                             |                                  |
| fragments have been generated                                                                       | 0                             |                                  |
| routing entries were discarded                                                                      | 0                             |                                  |
|                                                                                                    | -                             |                                  |
|                                                                                                    |                               |                                  |
| ,                                                                                                   |                               |                                  |
|                                                                                                    |                               |                                  |

where:

① IP forwarding

Since forwarding is not supported, the string "host" is displayed as this item. If it was supported, an indication would be displayed which indicates whether it is operating as a forwarding gateway.

② default TTL

The default value of TTL (Time To Live) that determines the maximum hop count.

- ③ total packets received The total number of IP packets that were received from all existing network interfaces.
- ④ errors in IP headers
   The total number of IP packets that were discarded because of an error, such as a checksum or version error in the IP header.
- (5) invalid IP address

The total number of IP packets that were discarded because the destination IP address was incorrect.

6 packets forwarded

The total number of IP packets that were forwarded (or routed to another interface).

0 unknown (or unsupported) protocol

The total number of IP packets whose IP header contained a specification of an undefined upper protocol.

(8) input packets discarded

The total number of IP packets that were received but discarded without being delivered to an upper protocol because of a buffer area shortage, or that the upper protocol refused to receive.

- (9) in delivered The total number of IP packets that were delivered to an upper protocol, such as TCP or UDP.
- 10 out requests

The total number of IP packets for which a send request was issued by an upper protocol.

- output packets discarded
   The total number of IP packets that were discarded because of a buffer shortage or some other cause.
- packets discarded because no route The total number of IP packets that were discarded because they could not be routed due to a routing information setting error or some other cause.
- (3) maximum seconds fragments awaiting reassembly The maximum number of seconds during which a fragment awaiting reassembly may be placed in hold state.
- fragments receivedThe total number of fragment packets that were received.
- (b) packets successfully reassembled The number of fragments that were reassembled successfully.
- (f) failures detected by the IP reassembly algorithm The number of failures in fragment reassembly that were caused by a timeout, resource shortage, or some other cause.
- packets fragmented
   The total number of transmission IP packets that were fragmented at transmission time because they exceeded the MTU size.
- (18) packets discard for they could not be fragmented The total number of transmission IP packets that could not be fragmented because of a resource shortage or some other cause.
- (19) fragments have been generated The total number of fragment packets that were created by the fragmentation of transmission IP packets.
- ② routing entries were discarded The number of routing entries that were discarded.

### (6) ICMP statistical information

The ICMP statistical information displayed as shown below is a set of statistics concerning the ICMP protocol.

| splay Status of Network                                                                                                    |                                                                                                    |                                                                                                    | ļ                                |
|----------------------------------------------------------------------------------------------------|----------------------------------------------------------------------------------------------------|----------------------------------------------------------------------------------------------------|----------------------------------|
| Information of Connection module<br>Module name CMU<br>IP address 192.192.192.1<br>Active socket Interface Memory Route                                                                                                    | Selection of Dis<br>Module name                                                                         | Play module                                                                                                    | Close<br>Refresh (R)<br>Save (V) |
| Contents<br>Messages<br>Errors<br>Destination Unreachable<br>Time Exceeded<br>Parameter Problems<br>Source Quenches<br>Redirects<br>Echos<br>Echo Replies<br>Timestamps<br>Timestamp Replies<br>Address Masks<br>Address Mask Replies | received<br>0<br>0<br>0<br>0<br>0<br>0<br>0<br>0<br>0<br>0<br>0<br>0<br>0<br>0<br>0<br>0<br>0<br>0<br>0 | sent           0           0           0           0           0           0           0           0           0           0           0           0           0           0           0           0           0           0           0           0           0           0 |                                  |

where:

1 Messages

The total number of ICMP messages that were processed.

② Errors

The total number of ICMP error messages that were processed.

- ③ Destination Unreachable The total number of ICMP messages that could not be transmitted to the destination.
- 4 Time Exceeded

The total number of ICMP messages that were discarded during routing because of a TTL (Time To Live) shortage.

**⑤** Parameter Problems

The total number of ICMP messages that reported on a parameter error.

6 Source Quenches

The total number of ICMP messages that requested the control of transmissions because of a resource shortage on the receiving side.

⑦ Redirects

The total number of ICMP messages that reported on the existence of a more suitable route to the destination.

8 Echos

The total number of ICMP messages that were transmitted from the sending side of ping.

- ④ Echo RepliesThe total number of ICMP messages that were returned from the receiving side of ping.
- 10 TimestampsThe total number of ICMP messages that were used as Timestamp requests.
- Timestamp Replies
   The total number of ICMP messages that were used as responses to Timestamp requests.
- 12 Address Masks

The total number of ICMP messages that were used as Address Mask Requests.

13 Address Mask Replies

The total number of ICMP messages that were used as responses to Address Mask Requests.

#### (7) TCP statistical information

The TCP statistical information displayed as shown below is a set of statistics concerning the TCP protocol.

| isplay Status of Network                                                                                                    |                                                                         |
|----------------------------------------------------------------------------------------------------|-------------------------------------------------------------------------|
| Information of Connection module Module name IP address 192.192.192.1                                                                                                    | CMU Refresh (R)                                                         |
| retransmitting algorithm       V/x         minimum value of retransmission timeout(milliseconds)       10         maximum value of retransmission timeout(milliseconds)       30         limit number of TCP connections       24         active opens       0         passive opens       8         attempt fails       0         establish resets       0         current establish       2         segments received       23 | alue<br>an Jacobson's algorithm [11]<br>000<br>0000<br>56<br>347<br>320 |

where:

① retransmitting algorithm

Name of the retransmission timeout (RTO) algorithm used.

- 2 minimum value of retransmission timeout(milliseconds)
   The minimum value of retransmission timeout period expressed in milliseconds.
- (3) maximum value of retransmission timeout(milliseconds)
   The maximum value of retransmission timeout period expressed in milliseconds.
- ④ limit number of TCP connectionsThe maximum number of connections that can be established at a time.
- 5 active opens

The number of connections that were established to satisfy the connection requests issued to the outside.

6 passive opens

The number of connection requests that were received from the outside.

⑦ attempt fails

The number of connection requests whose attempt to connect failed.

- (8) establish resets
   The number of connection requests that were rejected during their processing.
- (9) current establish

The total number of TCP connections currently active.

- Image: segments receivedThe total number of segments (units of data each transmitted by TCP at a time) that were received.
- (1) segments sent

The total number of segments that were transmitted.

12 segments retransmit

The total number of segments that were retransmitted because a reception acknowledgement was received from the destination.

(13) segments received in error

The number of received segments that contained an error.

(14) segments send containing the RST flag

The number of received segments that contained a reset flag.

## (8) UDP statistical information

The UDP statistical information displayed as shown below is a set of statistics concerning the UDP protocol.

where:

① packets received

The total number of UDP packets that were received.

2 no application at the destination port

The number of UDP packets for which no receiving application (port number) could be found at the destination.

③ packets received in error

The total number of UDP packets that could not be delivered to upper services because of an error or some other cause.

④ packets sent

The total number of UDP packets that were transmitted.

## (9) Cumulative information

The cumulative information displayed as shown below is a variety of counts maintained in the existing interface modules.

| formation (<br>Module nar<br>IP address |                |               | Selection of Display module Close Close Refresh (E Save (V) |
|-----------------------------------------|----------------|---------------|-------------------------------------------------------------|
| ctive socket                            | t Interface Me | emory Route H | P ICMP TCP UDP Addition ARP                                 |
| Log No.                                 | Hex            | Dec           | Contents                                                    |
| 001                                     | 00000970       | 2416          | Receiving frame (success)                                   |
| 002                                     | 00000000       | 0             | Receiving frame (fail)                                      |
| 003                                     | 0000091D       | 2333          | The number of frame sending to LAN                          |
| 004                                     | 0002A253       | 172627        | Total byte of the sending frame to LAN                      |
| 005                                     | 00000970       | 2416          | The number of frame received from LAN                       |
| 006                                     | 000287B9       | 165817        | Total byte of the receiving frame to LAN                    |
| 007                                     | 00000000       | 0             | (LSI) Receiving data of unusual size                        |
| 008                                     | 00000000       | 0             | (LSI) Bubble errors                                         |
| 009                                     | 00000000       | 0             | (LSI) Collision errors                                      |
| 010                                     | 00000000       | 0             | (LSI) Missed packet errors                                  |
| 011                                     | 00000000       | 0             | (LSI) Memory errors                                         |
| 012                                     | 00000000       | 0             | (LSI) Rate collision                                        |
| 013                                     | 00000000       | 0             | (LSI) Sent buffer errors                                    |
| 014                                     | 00000000       | 0             | (LSI) Undershirt flow errors                                |
| 015                                     | 00000000       | 0             | (LSI) Career losses                                         |
| 016                                     | 00000000       | 0             | (LSI) Retry errors                                          |
| 017                                     | 00000000       | 0             | (LSI) Framing errors                                        |
| 018                                     | 00000000       | 0             | (LSI) Received overflow                                     |
| 019                                     | 00000000       | 0             | (LSI) CRC errors                                            |
| 020                                     | 00000000       | 0             | (LSI) Buffer errors                                         |
| 021                                     | 00000000       | 0             | (LSI) Collision errors between sending (two or              |
| 022                                     | 00000000       | 0             | (LSI) Collision error between sending (once) 📃 💌            |

<Details of major cumulative info>

The following is a description of the log numbers 001 through 129 displayed as cumulative information. All log numbers other than listed are used as internal information for maintenance purposes.

- Log number 001: Receiving frame (success) The number of frames that were received normally.
- Log number 002: Receiving frame (fail) The number of frames that caused an error during reception.
- Log number 003: The number of frame sending to LAN The number of frames that were sent out to the communication line.
- Log number 004: Total byte of the sending frame to LAN The total number of bytes of the frames that were sent out to the communication line.
- Log number 005: The number of frame received from LAN The number of frames that were received from the communication line. This number includes the frames that were received normally or abnormally.

# **3 TECHNICAL SUPPORT INFORMATION**

- Log number 006: Total byte of the receiving frame to LAN The total number of bytes of the frames that were received from the communication line.
- Log number 007: (LSI) Receiving data of unusual size The number of frames whose frame length was abnormal.
- Log number 008:

CMU: (LSI) Bubble errors

Unused

ET.NET: (LSI) The number of times which failed in sending since 3.2msec was exceeded The number of transmissions that failed due to a transmission delay (i.e., those transmissions that could not be started within 3.2 milliseconds or more after the issuance of the send request).

• Log number 009:

CMU: (LSI) Collision errors

The number of collision errors detected.

ET.NET: (LSI) Sending errors

The number of transmissions aborted.

• Log number 010: (LSI) Missed packet errors

The number of packets that were lost during operation because the communication LSI's internal buffer was full.

• Log number 011:

CMU: (LSI) Memory errors

The number of errors detected in accessing the communication LSI device's internal memory.

ET.NET: (LSI) Receiving status FIFO buffer overrun

The number of reception status FIFO buffer overruns detected in the communication LSI device at reception time.

• Log number 012:(LSI) Late collision

The number of late collisions (i.e., collisions detected during the transmission of the 64th or subsequent byte of data after the preamble) that occurred during transmission.

• Log number 013:

CMU: (LSI) Sent buffer errors

The number of times the communication buffer became full.

ET.NET: (LSI) sending data FIFO buffer undershirt run

The number of send-data FIFO buffer underruns detected in the communication LSI device at transmission time.

• Log number 014: (LSI) Undershirt flow errors

The number of send-buffer underflow errors that occurred during transmission.

• Log number 015: (LSI) Career losses

The number of carrier losses that occurred due to a disconnected cable, a power-off condition of the hub, or some other cause during transmission.

- Log number 016: (LSI) Retry errors The number of retry errors (i.e., attempts to do more retries than permitted) that occurred during transmission.
- Log number 017: (LSI) Framing errors The number of framing errors that occurred during reception.
- Log number 018: (LSI) Received overflow The number of receive-buffer overflows that occurred during reception.
- Log number 019: (LSI) CRC errors The number of frame CRC errors that occurred during reception.
- Log number 020: CMU: (LSI) Buffer errors

The number of times the receive buffer became full.

ET.NET: (LSI) Receiving data FIFO buffer overrun

The number of receive-data FIFO buffer overruns detected in the communication LSI device at reception time.

- Log number 021: (LSI) Collision errors between sending (two or more) The number of times more than one collision was detected during transmission.
- Log number 022: (LSI) Collision error between sending (once) The number of times a single collision was detected during transmission.

• Log number 023: (LSI) Delay between sending The number of delays that occurred during transmission, where each transmission was terminated normally.

- Log number 024: Frame-send-timeout The number of frame-send-timeouts that occurred.
- Log number 129: Adapter state (top 2 bytes), LINK, 10M/100Mbps, Full-duplex / halfduplex state (bottom 2 bytes)

Data communication speed and full-duplex/half-duplex state of the CMU/ET.NET module used.

Read this information according to the following table:

| Connection type |             | Displayed value (*) |         |  |
|-----------------|-------------|---------------------|---------|--|
|                 |             | Hexadecimal         | Decimal |  |
| 10 Mbps         | Half-duplex | 00000001            | 1       |  |
| 10 wiops        | Full-duplex | 00000005            | 5       |  |
| 100 Mbps        | Half-duplex | 00000003            | 3       |  |
|                 | Full-duplex | 0000007             | 7       |  |

(\*) If a connection is not established over the communication line, the displayed value will be 0 (fixed).

## (10) ARP table information

The ARP table information displayed as shown below is the contents of the translation table that is used by the ARP (Address Resolution Protocol) for translation of IP addresses to physical addresses.

| isplay Status of Network                                                                                                    |                |                                       |       |                                  |
|----------------------------------------------------------------------------------------------------|----------------|---------------------------------------|-------|----------------------------------|
| Information of Connection m<br>Module name CMU<br>IP address 192.192<br>Active socket Interface Me<br>ARP information<br>uno : 1 | .192.1         | · · ·                                 |       | Close<br>Refresh (B)<br>Save (V) |
| Interface Information                                                                                                    | IP Address     | Dhusiaal Address                      | State |                                  |
| ?                                                                                                    | 192.192.192.11 | Physical Address<br>00:00:e2:95:7a:ac | olale |                                  |
|                                                                                                    |                |                                       |       |                                  |

where:

- ARP information
  - 1 uno

A value of 1 is always displayed as this item.

 $\bigcirc$  kind

The string "EPORT" is always displayed as this item.

Interface Information

ARP entries that are registered.

① Host

The host name associated with the IP address displayed.

The host names displayed under this heading are those which are listed in the "hosts" file in the Tool currently in operation. If no host names are registered in that file, a question mark ("?") is displayed instead. ② IP Address

The IP address of the destination registered in the ARP table.

 $\textcircled{3} \ \text{Physical Address}$ 

The physical address(es) of the destination(s) registered in the ARP table. If an ARP entry is found invalid, the string "(incomplete)" is displayed instead.

4 State

The current state(s) of the ARP entry (entries). The possible states are as follows:

| State name displayed | Meaning         |
|----------------------|-----------------|
| permanent            | Fixed entry     |
| published            | Proxy ARP entry |

| 3.20 | Network Maintenance Commands |
|------|------------------------------|
|      |                              |

| Command   | Function                                                                                                 | CMU          | ET.NET       | NCP-F        | LANCP        |
|-----------|----------------------------------------------------------------------------------------------------|--------------|--------------|--------------|--------------|
| svarp     | Displays or modifies the address translation table.                                                      | $\checkmark$ | $\checkmark$ | $\checkmark$ | $\checkmark$ |
| svnetstat | Displays the network status.                                                                             | $\checkmark$ | $\checkmark$ | $\checkmark$ | $\checkmark$ |
| svfrstat  | Displays the ring map, the station configuration, and operation information.                             | nu           | nu           | $\checkmark$ | nu           |
| svfrtest  | Instructs configuration modification for the specified machine on the ring, or performs a loopback test. | nu           | nu           |              | nu           |
| svnetlog  | Displays the cumulative information.                                                                     | $\checkmark$ | $\checkmark$ | nu           | $\checkmark$ |

 $\checkmark$ : Can be used; nu: Cannot be used.

## 3.20.1 Usage

To use network management commands, specify the following storage location and enter each command in the general command form shown below.

<Storage location>

The above pathname assumes that the S10V BASE SYSTEM is installed in the folder identified by the pathname "C:\Hitachi\S10V\S10BASE".

<General command form>

command\_name target\_ctlr interface [arg]

Where target\_ctlr is the host name or internet address of an S10V controller in need of maintenance, and interface is the unit number of an interface in need of maintenance. The unit number here may be the unit number of any network interface installed in the S10V controller specified by target\_ctlr. (In the case of a CMU or ET.NET [model LQE720] module used by Ethernet connection, their unit number is always 1.)

Any interface used by the S10V controller for communication with the PC can be specified in target\_ctlr. When using svfrtest, however, be sure to specify the interface you are not maintaining. To work on interface 1 in the example shown below, be sure to specify the internet address of interface 0 in target\_ctlr and the unit number of interface 1 in the interface.

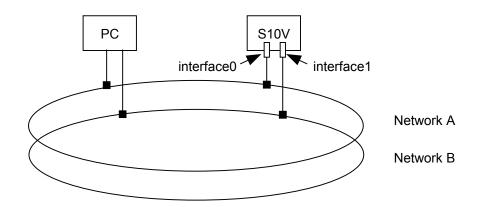

When specifying a host name in arg, make sure that the host name is already registered in the '/etc/hosts' in the PC. This assures that the PC translates the host name to an IP address before sending it to the S10V controller.

The values set in the network maintenance commands have no effect when the system is started again.

#### svarp

<NAME>

svarp -- display or modify ARP information (correspondence between internet addresses and MAC addresses).

#### <SYNOPSIS>

svarp target\_ctlr interface host
svarp target\_ctlr interface -a
svarp target\_ctlr interface -d host
svarp target\_ctlr interface -s host etaddr

#### <DESCRIPTION>

The svarp command displays or modifies the table that translates Internet addresses used by the address resolution protocol (ARP) to MAC addresses.

target\_ctlr: Specifies the host name or dot internet address of the target controller.

interface: Specifies the unit number of the target interface.

host: Specifies the host name or dot internet address of the host for which ARP information is to be displayed, registered, or deleted.

etaddr: Specifies the MAC address of the host to be registered.

No option: Displays the ARP information for the host specified in host.

- -a: Displays all the ARP information for a specified interface of the controller in need of maintenance.
- -d: Deletes the ARP information piece for the host specified in host. This option may be used only by the superuser. When the specified entry is not found, this command results in an error.
- -s: Sets an MAC address for the host specified in host. Specify addr in the form of xx:xx:xx:xx:xx, where each xx is a hexadecimal number. Only superusers can use this option. The entry registered by this option remains in effect until the entry is deleted with "arp -d". Up to 30 entries can be registered. An attempt to register more than this limit results in an error.

The values set in this command have no effect when the system is started again.

<Display format>

This command displays information on the ARP table in the following format when no options or the -a option is specified:

hostname (IPaddress) at MACaddress

Example:

romeo (192.0.1.1) at 0:0:87:a0:0:23

#### svnetstat

<NAME>

svnetstat -- display the network status.

#### <SYNOPSIS>

```
svnetstat target_ctlr interface [ -a | -i | -m | -r | -s | -rs ]
```

svnetstat target\_ctlr interface -fm sn

#### <DESCRIPTION>

The synetstat command displays the data structures related to various networks.

target\_ctlr: Specifies the host name or dot internet address of the controller in need of maintenance. interface: Specifies the unit number of the interface in need of maintenance.

No options: Displays a list of all active sockets for each protocol. (\*)

- -a: In addition to the list displayed when no options are specified, displays status information for all sockets. (\*)
- -i: Displays status information for the network interfaces in operation.
- -m: Displays the statistics maintained by the memory management routine. The CMU and LANCP modules are collectively subjected to the same memory management process. For this reason, when you want to view statistical information on these nodules, specify the value 1 as the unit number.
- -r: Displays route information.
- -rs: Displays statistical information on routing.
- -s: Displays statistical information on each protocol. (\*)
- -fm sn: Displays MIB information on the FDDI interface of the station identified by a specified station number. Make sure that the specified controller and interface in need of maintenance are connected to the ring to which the interface requesting FDDI MIB is connected.
- (\*) If you specify the unit number for the CMU and LANCP modules used in combination, the status information to be displayed is derived with regard to their actual unit numbers.

## 3 TECHNICAL SUPPORT INFORMATION

<Display format>

The following examples of displays show the display formats used by the svnetstat command, which vary depending on the type of option used.

(1) Socket status display format (when no option or the -a option is used)

| Proto | Local Address            | Foreign Address          | (state)  |
|-------|--------------------------|--------------------------|----------|
| tcp   | 158. 212. 107. 198. 1105 | 158. 212. 109. 150. 1122 | SYN_SENT |

Proto: The name of the protocol used.

Local Address: The IP address and port number of the local host. Foreign Address: The IP address and port number of the remote host. (state): The status of the TCP protocol, displayed only when Proto is tcp.

- Note: If the TCP protocol is used over more than 150 ports of modules other than the NCP-F, no status information will be displayed for the excess port(s) and UDP protocol. If the TCP protocol is used over more than 80 ports, no status information may be displayed for the UDP protocol.
- (2) Routing information display format (when the -r option is used)

| Destination | Gateway          | Flags | Refcnt | Metric | Interface |
|-------------|------------------|-------|--------|--------|-----------|
| 158.212.109 | 158. 212. 102. 3 | U     | 1      | 1      | NCP-F6    |

Destination: The network address of the last destination network.

Gateway: The host name or IP address of the gateway.

Flags: The following status flags for gateway routing information for the destination:

U: Indicates that the route is in operation.

G: Indicates that it is a route to a gateway.

H: Indicates that it is a route to a host.

Refcnt: The number of interfaces currently using the routing information.

Metric: A hop count of the number of gateways through which data passes to reach the destination network or host.

Interface: The interface having the routing information, and its unit number.

(3) Interface information display format (when the -i option is used)

```
UNIT NO. 5:
```

```
slot = 5
kind = LANCP
MTU = 1500
IP address
                = 160.160.0.1
Netmask
                 = 255.255.0.0
broadcast address = 160.160.255.255
                          = 0
output request count
output count(success)
                           = 532
output discard error count = 1
output error count
                           = 1
                          = 0
deliver count
input count
                          = 622
input discard error count = 13
input error count
                          = 10
```

slot: Slot number

kind: Interface type

MTU: Maximum number of transferable bytes

IP address: (Self-explanatory)

netmask: Net mask

broadcast address: (Self-explanatory)

output request count: A count of the number of accepted message transmission requests -- only for NCP-F.

output count (success): A count of the number of successful message transmissions -- not applicable to LANCP (10BASE-5).

output discard error count: A count of the number of message transmissions failed due to insufficient memory.

output error count: A count of the number of times hardware reported the number of message transmissions -- with LANCP (10BASE-5), this count includes the number of transmissions done successfully.

deliver count: A count of the number of times transmitted messages were passed to the user -- only for NCP-F.

input count: A count of the number of times hardware reported message receptions.

input discard error count: A count of the number of message receptions failed due to insufficient memory.

input error count: A count of the number of times hardware reported the number of message transmissions.

# 3 TECHNICAL SUPPORT INFORMATION

ip:

(4) Statistical information display format (when the -s option is used)

|   | ip forwarding:host                               | ( | (a) |
|---|--------------------------------------------------|---|-----|
| 0 | default TTL                                      | ( | (b) |
| 0 | total packets received                           | ( | (c) |
| 0 | errors in IP headers                             | ( | (d) |
| 0 | invalid IP address                               | ( | (e) |
| 0 | packets forwarded                                | ( | (f) |
| 0 | unknown (or unsupported) protocol                | ( | (g) |
| 0 | input packets discarded                          | ( | (h) |
| 0 | in delivered                                     | ( | (i) |
| 0 | out requests                                     | ( | j)  |
| 0 | output packets discarded                         | ( | (k) |
| 0 | packets discarded because no route               | ( | (1) |
| 0 | maximum seconds fraguments awaiting reassembly   | ( | (m) |
| 0 | fragments received                               | ( | (n) |
| 0 | packets successfully reassembled                 | ( | (0) |
| 0 | failures detected by the IP reassembly algorithm | ( | (p) |
| 0 | packets fragmented                               | ( | (q) |
| 0 | packets discard for they could not be fragmented | ( | (r) |
| 0 | fragments have been generated                    | ( | (s) |
| 0 | routing entries were discarded                   | ( | (t) |
|   |                                                  |   |     |

| 0 mes | sages recieved          | (A) |
|-------|-------------------------|-----|
| 0     | error messages          | (B) |
| 0     | destination unreachable | (C) |
| 0     | time exceeded           | (D) |
| 0     | parameter problem       | (E) |
| 0     | source quench           | (F) |
| 0     | redirect                | (G) |
| 0     | echo                    | (H) |
| 0     | echo reply              | (I) |
| 0     | timestamp               | (J) |
| 0     | timestamp reply         | (K) |
| 0     | address mask request    | (L) |
| 0     | address mask reply      | (M) |
| 0 mes | sages sent              | (N) |
| 0     | error massages          | (0) |
| 0     | destination unreachable | (P) |
| 0     | time exceeded           | (Q) |
| 0     | parameter problem       | (R) |
| 0     | source quench           | (S) |
| 0     | redirect                | (T) |
| 0     | echo                    | (U) |
| 0     | echo reply              | (V) |
| 0     | timestamp               | (W) |
| 0     | timestamp reply         | (X) |
| 0     | address mask request    | (Y) |
| 0     | address mask reply      | (Z) |
|       |                         |     |

#### tcp:

icmp:

| retransmitting algorithm:                                | ①    |
|----------------------------------------------------------|------|
| 0 minimum value of retransmission timeout (milliseconds) | 2    |
| 0 maximum value of retransmission timeout (milliseconds) | ③    |
| 0 limit number of TCP connections                        | ④    |
| 0 active opens                                           | (5)  |
| 0 passive opens                                          | 6    |
| 0 attempt fails                                          | ⑦    |
| 0 establish resets                                       | ⑧    |
| 0 current establish                                      | 9    |
| 0 segments received                                      | 10   |
| 0 segments sent                                          | 🕕    |
| 0 segments retransmit                                    | 12   |
| 0 segments received in error                             | 13   |
| 0 segments sent containing the RST flag                  |      |
|                                                          |      |
|                                                          |      |
| 0 packets recieced                                       | (15) |
|                                                          |      |

#### udp:

| 0 packets recieced                       | 15 |
|------------------------------------------|----|
| 0 no application at the destination port | 16 |
| 0 packets recieved in error              | 17 |
| 0 packets sent                           | 18 |

<Description of IP information>

- (a) Indicates whether it is operating as an IP gateway.
  - ("gateway": Operating as a gateway; host: Not operating as a gateway)
- (b) Default value of Time-to-Live for IP packets.
- (c) Total number of received IP packets.
- (d) The number of packets discarded due to IP header errors.
- (e) The number of packets discarded due to destination address errors.
- (f) The number of forwarded packets.
- (g) The number of packets discarded due to unclear protocols or unsupported protocols.
- (h) The number of packets received but discarded due to insufficient buffers and other causes.
- (i) The number of packets received and passed to upper protocols.
- (j) The number of packets for which transmission is requested by upper protocols -- this number does not include (f).
- (k) The number of packets transmitted but discarded due to insufficient buffers and other causes.
- (1) The number of packets discarded due to the lack of information on routing to the destination address.
- (m) Maximum time during which the received fragment waits to be reconfigured (in seconds).
- (n) The number of received fragments.
- (o) The number of fragments successfully reconfigured.
- (p) The number of detected unsuccessful reconfigurations.
- (q) The number of packets successfully fragmented.
- (r) The number of packets discarded due to unsuccessful fragmentation.
- (s) The number of created fragments.
- (t) The number of discarded routing entries.

<Description of ICMP information>

The accumulated values Except for (A), (B), (N), and (0), all counts are displayed only when they indicate packets were actually sent or received.

- (A) The number of received ICMP messages -- this number includes (B).
- (B) The number of ICMP messages resulting in reception errors.
- (C) The number of received ICMP Destination Unreachable messages.
- (D) The number of received ICMP Time Exceeded messages
- (E) The number of received ICMP Parameter Problem messages.
- (F) The number of received ICMP Source Quench messages.
- (G) The number of received ICMP Redirect messages.
- (H) The number of received ICMP Echo messages.
- (I) The number of received ICMP Echo Reply messages.
- (J) The number of received ICMP Timestamp messages.
- (K) The number of received ICMP Timestamp Reply messages.
- (L) The number of received ICMP Address Mask Request messages.
- (M) The number of received ICMP Address Mask Reply messages.
- (N) The number of transmitted ICMP messages -- this number includes (O).
- (0) The number of ICMP messages resulting in transmission errors.
- (P) The number of transmitted ICMP Destination Unreachable messages.
- (Q) The number of transmitted ICMP Time Exceeded messages.
- (R) The number of transmitted ICMP Parameter Problem messages.
- (S) The number of transmitted ICMP Source Quench messages.
- (T) The number of transmitted ICMP Redirect messages.
- (U) The number of transmitted ICMP Echo messages.
- (V) The number of transmitted ICMP Echo Reply messages.
- (W) The number of transmitted ICMP Timestamp messages.
- (X) The number of transmitted ICMP Timestamp Reply messages.
- (Y) The number of transmitted ICMP Address Mask Request messages.
- (Z) The number of transmitted ICMP Address Mask Reply messages.

- <Description of TCP information>
  - ① Retransmission algorithm type.
  - ② Minimum retransmission time-out value (milliseconds).
  - ③ Maximum retransmission time-out value (milliseconds).
  - ④ Maximum number of TCP connections that can be opened concurrently.
  - (5) The number of active opens made.
  - (6) The number of passive opens made.
  - 1 The number of state transitions made from SYN-SENT or SYN-RCVD to CLOSE.
  - (8) The number of state transitions made from ESTABLISHED or CLOSE-WAIT to CLOSE.
  - (9) The number of TCP connections currently in the ESTABLISHED or CLOSE-WAIT state.
  - 10 The number of received packets.
  - ① The number of transmitted packets.
  - ① The number of retransmitted packets.
  - (13) The number of errors in received packets.
  - (1) The number of TCP packets transmitted with the RST flag turned on.

<Description of UDP information>

- 15 The number or received packets.
- (f) The number of received packets for which there were no applications at the destination.
- 1 The number of received packets in error, except for 1.
- 18 The number of transmitted packets.

| Format                                                                                                    | ronnat used when an NCF-r interface is specified. |          |        |         |      |     |                      |      |       |          |
|----------------------------------------------------------------------------------------------------|---------------------------------------------------|----------|--------|---------|------|-----|----------------------|------|-------|----------|
| <srbuff< td=""><td>Inform</td><td>nation&gt;</td><td></td><td></td><td></td><td></td><td></td><td></td><td></td><td></td></srbuff<> | Inform                                            | nation>  |        |         |      |     |                      |      |       |          |
| Тор                                                                                                    |                                                   | Free     | A1     | ine     | Tota | al  | Use                  | Wait | Peack | 0verflow |
| add                                                                                                    | r                                                 | addr     | ad     | dr      | buff | cnt | $\operatorname{cnt}$ | cnt  | cnt   | cnt      |
| 0xXXXX                                                                                                    | XXXX Ox                                           | XXXXXXXX | X OxXX | XXXXXXX | 0    |     | 0                    | 0    | 0     | 0        |
| <page i<="" td=""><td>nformat</td><td>ion&gt;</td><td></td><td></td><td></td><td></td><td></td><td></td><td></td><td></td></page>   | nformat                                           | ion>     |        |         |      |     |                      |      |       |          |
| Page                                                                                                    | Refcnt                                            | Aline    |        |         |      |     |                      |      |       |          |
| 0                                                                                                    | 0                                                 | 0        |        |         |      |     |                      |      |       |          |
| 0                                                                                                    | 0                                                 | 0        |        |         |      |     |                      |      |       |          |
| <block< td=""><td>Informa</td><td>ation&gt;</td><td></td><td></td><td></td><td></td><td></td><td></td><td></td><td></td></block<>   | Informa                                           | ation>   |        |         |      |     |                      |      |       |          |
| Page                                                                                                    | Block                                             | Use      | Aline  | Addr    |      | (   | CBIX                 |      |       |          |
| 0                                                                                                    | 0                                                 | 0        | 0      | 0xXXXX  | XXXX | (   | DxXXXX               | XXXX |       |          |
| 0                                                                                                    | 0                                                 | 0        | 0      | 0xXXXX  | XXXX | (   | DxXXXX               | XXXX |       |          |
| 0                                                                                                    | 0                                                 | 0        | 0      | 0xXXXX  | XXXX | (   | DxXXXX               | XXXX |       |          |
| 0                                                                                                    | 0                                                 | 0        | 0      | 0xXXXX  | XXXX | (   | DxXXXX               | XXXX |       |          |
| 0                                                                                                    | 0                                                 | 0        | 0      | 0xXXXX  | XXXX | (   | DxXXXX               | XXXX |       |          |
| 0                                                                                                    | 0                                                 | 0        | 0      | 0xXXXX  | XXXX | (   | DxXXXX               | XXXX |       |          |

(5) Memory statistical info display format (when the -m option is used) Format used when an NCP-F interface is specified:

SRBUFF Information

Top addr: Starting address of the buffer used.

Free addr: Starting address of the free buffer list.

Aline addr: Address of the buffer that extends beyond a 1Mth-byte boundary.

Total buff cnt: Total number of existing buffer cases.

Use cnt: The number of buffers in use.

Wait cnt: The number of waits for available buffers.

Peack cnt: Maximum number of usable buffers.

Overflow cnt: The number of buffer overflows detected.

Page Information

Page: The number of pages under management. Refent: The number of intra-page buffers in use. Aline: 1Mth-byte boundary flag.

**Block Information** 

Page: Page number Block: Block number Use: Buffer-in-use flag. Aline: 1Mth-byte boundary flag. Addr: Intra-page buffer address. CBIX: Address of the page management table. Format used when a built-in LANCE or LANCP interface is specified:

```
CURRENT:
XXX/XXX mbufs in use:
                                                                    ... (a)
        XXX mbufs allocated to data
                                                                    ... (b)
        XXX mbufs allocated to packet headres
                                                                   ... (c)
        XXX mbufs allocated to socket structures
                                                                   ... (d)
        XXX mbufs allocated to protocol control blocks
                                                                   ... (e)
        XXX mbufs allocated to routing table entries
                                                                    ... (f)
        XXX mbufs allocated to fragment reassemble queue headers ... (g)
        XXX mbufs allocated to socket names and addresses
                                                                   ... (h)
        XXX mbufs allocated to socket options
                                                                   ... (i)
        XXX mbufs allocated to interface addresses
                                                                   ... (j)
XXX/XXX Kbytes allocated: (top address 0xXXXXXXX)
                                                                   ... (k)
        XXX Kbytes allocated to mbufs
                                                                   ... (1)
        XXX Kbytes allocated to clusters
                                                                    ... (m)
XXX requests for memory denied
                                                                    ... (n)
XXX overflows
                                                                    ... (0)
MAX:
XXX/XXX mbufs in use:
        XXX mbufs allocated to data
        XXX mbufs allocated to packet headres
        XXX mbufs allocated to socket structures
        XXX mbufs allocated to protocol control blocks
        XXX mbufs allocated to routing table entries
        XXX mbufs allocated to fragment reassemble queue headers
        XXX mbufs allocated to socket names and addresses
        XXX mbufs allocated to socket options
        XXX mbufs allocated to interface addresses
XXX/XXX Kbytes allocated:
        XXX Kbytes allocated to mbufs
        XXX Kbytes allocated to clusters
HIGH:
XXX mbufs in use:
        XXX mbufs allocated to data
        XXX mbufs allocated to packet headres
        XXX mbufs allocated to socket structures
        XXX mbufs allocated to protocol control blocks
        XXX mbufs allocated to routing table entries
        XXX mbufs allocated to fragment reassemble queue headers
        XXX mbufs allocated to socket names and addresses
        XXX mbufs allocated to socket options
        XXX mbufs allocated to interface addresses
XXX Kbytes allocated:
        XXX Kbytes allocated to mbufs
        XXX Kbytes allocated to clusters
```

DROP: XXX/XXX mbufs in use: XXX mbufs allocated to data XXX mbufs allocated to packet headres XXX mbufs allocated to socket structures XXX mbufs allocated to protocol control blocks XXX mbufs allocated to routing table entries XXX mbufs allocated to fragment reassemble queue headers XXX mbufs allocated to socket names and addresses XXX mbufs allocated to socket options XXX mbufs allocated to interface addresses XXX/XXX Kbytes allocated: XXX Kbytes allocated to mbufs XXX Kbytes allocated to clusters XXX requests for memory denied XX overflows

CURRENT: The current state of mbufs in use.

MAX: The status of mbufs at their peak usage.

HIGH: Peak values of listed items.

DROP: The status of mbufs on the occurrence of an overflow -- this item is not displayed when no overflow was detected.

- (a) The number of mbufs in use/total number of mbufs.
- (b) The number of mbufs containing communication data.
- (c) The number of mbufs containing packet headers.
- (d) The number of mbufs containing socket tables.
- (e) The number of mbufs containing protocol control tables.
- (f) The number of mbufs containing routing table entries.
- (g) The number of mbufs containing data waiting to be IP-reassembled.
- (h) The number of mbufs containing socket addresses.
- (i) The number of mbufs containing socket options.
- (j) The number of mbufs containing network interface addresses.
- (k) Size of cluster memory currently in use/total size of memory allocated to mbufs or clusters.
- (1) Size of memory used as mbufs.
- (m) Size of memory used as clusters.
- (n) The number of unsuccessful allocations of mbufs or clusters due to full clusters.
- (o) The number of requests for clusters that were made after the maximum usable number of clusters was reached.

Of the above items, (b) through (j), (1), and (m) are not displayed when their value is 0.

| IP Routing Statistics |       |           |            |       |       |  |
|-----------------------|-------|-----------|------------|-------|-------|--|
| IP Addr(uno)          | Ipkts | Ierrs D_u | no Routing | 0pkts | 0errs |  |
| *160.10.0.10(3)       | 50    | 10 5      | 20         | 10    | 1     |  |
|                       |       | 6         | 20         | 10    | 0     |  |
| 170. 10. 0. 20(5)     | 25    | 5 3       | 20         | 10    | 0     |  |
|                       |       | 4         | 0          | 0     | 0     |  |
| 170. 20. 0. 20(6)     | 20    | 0 3       | 20         | 10    | 0     |  |
|                       |       | 4         | 0          | 0     | 0     |  |
| 160. 20. 0. 160 (4)   | 0     | 0 5       | 0          | 0     | 0     |  |
|                       |       | 6         | 0          | 0     | 0     |  |
|                       |       |           |            |       |       |  |

#### (6) Routing statistical info display format (when the -rs option is used)

IP Addr: IP address of the NCP-F interface that reported packet reception to the routing feature. (An interface currently not performing routing is displayed with its IP address prefixed with an asterisk ["\*"].)

uno: Unit number of the NCP-F interface indicated by IP Addr.

- Ipkts: The number of packets stored in the routing reception buffer by the NCP-F interface indicated by IP Addr -- this number does not include Ierrs.
- Ierrs: The number of packets that were discarded by the NCP-F interface indicated by IP Addr, due to routing reception buffer overflows.
- D\_uno: Unit number of the NCP-F interface to which the routing feature forwarded packets.
- Routing: The number of times the NCP-F interface indicated by IP Addr instructed packet forwarding to the destination NCP-F interface identified by D\_uno.
- Opkts: The number of times the routing feature sent a packet to the destination NCP-F interface -- this number includes Oerrs.

Oerrs: The number of unsuccessful transmissions to the destination NCP-F interface.

```
svnetlog
```

<NAME>

svnetlog -- display count information.

<SYNOPSIS>

svnetlog target\_ctlr interface

## <DESCRIPTION>

The svnetlog command displays count information for a specified interface.

target\_ctlr: Specifies the host name or Internet address in dot-separated format of a controller in need of maintenance.

interface: Specifies the unit number of an interface in need of maintenance.

<Display format>

The following example of a display shows the display format used by the svnetlog command. For details on count information displays, see the information provided under "(9) Addition information" of "3.19.2 Network information details."

| UNIT NO. = $1$ : | LANCP LOGOUT: |
|------------------|---------------|
| LOGOUT:001       | 499           |
| LOGOUT:002       | 0             |
| LOGOUT:003       | 39            |
| LOGOUT:004       | 7154          |
| LOGOUT:005       | 499           |
| LOGOUT:006       | 57030         |
| LOGOUT:007       | 0             |
| LOGOUT:008       | 0             |
| LOGOUT:009       | 0             |
| LOGOUT:010       | 0             |
| LOGOUT:011       | 0             |
| LOGOUT:012       | 0             |
| LOGOUT:013       | 0             |
| LOGOUT:014       | 0             |
| ÷                |               |
| ÷                |               |
| LOGOUT:255       | 0             |
| LOGOUT:256       | 0             |

THIS PAGE INTENTIONALLY LEFT BLANK.

# 4 ERROR LOG INFORMATION

# 4.1 Displaying Error Log Information

To display error log information on screen, start the S10V Base System by choosing [Start] – [Programs] – [Hitachi S10V] – [S10V BASE SYSTEM] on the Windows® personal computer connected with the LPU unit. Then, the [S10BASE] window appears. In this window, click the Error Log button. The [Error log information] window then appears, which enables you to view the information on errors that occurred in individual modules.

To view error information for the CMU or ET.NET (model LQE720) module, click the Error Log Detail button in the [Error log information] window. Then, the [Error Log Detail] window appears, which enables you to view the error log detail information for the CMU or ET.NET (model LQE720) module.

For details of the [Error log information] window, see the information provided under "4.2 Error Log Information and Required Actions." For details of the [Error Log Detail] window, see the information provided under "4.4 RPDP Error Log Display Guide."

For information on how to operate a variety of available tools, refer to the description under "6 TOOLS" in the "USER'S MANUAL BASIC MODULES (manual number SVE-1-100)."

# 4.2 Error Log Information and Required Actions

# 4.2.1 LPU (model LQP510) error log info and required actions

| Error code | Meaning                                                       | Required action                                                                                                    |
|------------|---------------------------------------------------------------|----------------------------------------------------------------------------------------------------|
| 0x1101     | Processor register compare-check error                        | At startup, the self-diagnosis capability detected an error.                                                                                                    |
| 0x1102     | Processor mathematical/logical operation check error          | Reset the LPU module and then check if the same error recurs. If so, replace the LPU module.                                                                                                    |
| 0x1103     | RAM compare-check error                                       |                                                                                                    |
| 0x1105     | ROM compare-check error                                       |                                                                                                    |
| 0x1106     | ROM checksum error                                            |                                                                                                    |
| 0x1108     | Ladder program checksum error                                 |                                                                                                    |
| 0x1109     | Timer diagnosis error                                         |                                                                                                    |
| 0x110A     | Ladder processor diagnosis error                              |                                                                                                    |
| 0x110B     | Rotary switch setting range violation                         | A setting of the T/M or operation setting switch is outside<br>the permitted range. Refer to the information provided<br>under "3 NAMES AND FUNCTIONS OF EACH PART"<br>in the "BASIC MODULES (manual number SVE-1-100),"<br>set the switch again, and then reset the LPU module. |
| 0x1201     | RAM parity error                                              | Reset the LPU module. Then, if the same error recurs,                                                                                                    |
| 0x1202     | RAM parity error (detected by the ladder processor)           | replace the module.                                                                                                    |
| 0x1203     | Ladder illegal instruction detected                           |                                                                                                    |
| 0x1204     | Ladder illegal instruction detected (by the ladder processor) |                                                                                                    |
| 0x1205     | Watchdog timer timeout                                        |                                                                                                    |
| 0x1206     | Ladder program watchdog timer timeout                         | The processing time required by a ladder program exceeded<br>the set time value of the watchdog timer. Set a larger<br>value for the set time value of the watchdog timer, or reduce<br>the required processing time of the ladder program.                                      |
| 0x1207     | Stack overflowed                                              | Reset the LPU module. Then, if the same error recurs, replace the module.                                                                                                    |
| 0x1208     | Ladder program nesting overflowed                             | The depth of a nesting in a ladder program is five levels or more. Reduce the nesting depth to four levels or less.                                                                                                    |
| 0x1209     | Protection error                                              | An attempt to write data to a protected area in a ladder<br>program was detected. Review the ladder program. For<br>information on the protected area, refer to the information<br>provided under "8 OPERATION" in the "BASIC<br>MODULES (manual number SVE-1-100)."             |

| Error code |                                                           | Meaning                                                                                                    | Required action                                                                                                    |  |  |
|------------|-----------------------------------------------------------|----------------------------------------------------------------------------------------------------|----------------------------------------------------------------------------------------------------|--|--|
| 0x120A     | User arithm<br>error                                      | netic function registration address                                                                                                    | A registration address for a user arithmetic function is set<br>outside SEQ-RAM. Review the setting.                                                                                                    |  |  |
| 0x120B     | 1 1                                                       | y error (detected when an access<br>o it from the system bus)                                                                                                    | Reset the LPU module. Then, if the same error recurs, replace the module.                                                                                                    |  |  |
| 0x120C     | Arithmetic                                                | function address error                                                                                                    | An attempt to access a long word was made from a word<br>boundary during execution of an arithmetic function.<br>Review the user ladder program so that it will access a long<br>word from a long-word boundary. |  |  |
| 0x13XX     | (Except for<br>code is a ve<br>the range 00<br>XX = 04 or | exception detected.<br>the below, the "XX" in this error<br>ector number in hexadecimal in<br>0 to FF.)<br>06: Illegal instruction detected.<br>0A: Address error. | Reset the LPU module. Then, if the same error recurs, replace the module.                                                                                                    |  |  |
| 0x14XX     | (As shown<br>code is a he                                 | odule memory parity error.<br>below, the "XX" in this error<br>exadecimal number in the range<br>d identifies the optional module.)                                | A parity error occurred during accessing the optional<br>module's internal RAM from the LPU module. Reset the<br>LPU module. Then, if the same error recurs, replace the<br>optional module.                     |  |  |
|            | XX                                                        | Identifies the optional module.                                                                                                    |                                                                                                    |  |  |
|            | 80/81                                                     | Inter-CPU link module (80: main                                                                                                    | n module; 81: submodule)                                                                                                    |  |  |
|            | 82/83                                                     | OD.RING/SD.LINK (82: main n                                                                                                    | module; 83: submodule)                                                                                                    |  |  |
|            | 92/93                                                     | J.NET/J.NET-INT/IR.LINK (92)                                                                                                    | : main module, 93: submodule)                                                                                                    |  |  |
|            | A0 to A3                                                  | RS-232C/RS-422 (A0: channel 0                                                                                                    | ; A1: channel 1; A2: channel 2; A3: channel 3)                                                                                                    |  |  |
|            | D2/D3                                                     | ET.NET/SV.LINK (D2: main mo                                                                                                    | odule, D3: submodule)                                                                                                    |  |  |
|            | E2/E3                                                     | FL.NET/EQ.LINK (E2: main mo                                                                                                    | odule, E3: submodule)                                                                                                    |  |  |
|            | F0 to F3                                                  | D.NET(F0: channel 0, F1: chann                                                                                                    | el 1, F2: channel 2, F3:channel 3)                                                                                                    |  |  |
| 0x15XX     | (The "XX"                                                 | odule memory protection error.<br>in this error code has the same<br>the "XX" in the error code<br>above.)                                                         | A memory protection error occurred during accessing the<br>optional module's internal RAM from the LPU module.<br>Reset the LPU module. Then, if the same error recurs,<br>replace the optional module.          |  |  |
| 0x1601     | CMU respo                                                 | onse monitoring timeout                                                                                                    | No response was received from the CMU module. Reset<br>the LPU module. Then, if the same error recurs, the CMU<br>module may be in a failure condition. Replace the module.                                      |  |  |
| 0x1602     | CMU down                                                  | 1                                                                                                    | The CMU module is down. Reset the LPU module.<br>Then, if the same error recurs, the CMU module may be in a failure condition. Replace the module.                                                               |  |  |

(2/3)

(3/3)

| Error code | Meaning                             | Required action                                                                                                    |
|------------|-------------------------------------|----------------------------------------------------------------------------------------------------|
| 0x2301     | LPU battery low                     | The backup battery is low. Replace the battery. For details, refer to the information provided under "10.2 Replacing the Backup Battery" in the "BASIC MODULES (manual number SVE-1-100)." |
| 0x2401     | Optional-module startup check error | One of the mounted optional modules is not up and running.<br>View the error log on the optional module and remove the<br>cause of the error.                                              |

# 4.2.2 CMU (model LQP520) error log info and required actions

CMU-related errors are reported by presenting error messages in one of the formats shown under "4.3 CMU Error Message Formats."

|     |             |                                                     |                                                           |                      |                |            | (1/4)                                       |
|-----|-------------|-----------------------------------------------------|-----------------------------------------------------------|----------------------|----------------|------------|---------------------------------------------|
| No. | Error code  | Error message                                       | Brief description                                         | Error classification | Error location | Abend type | Required action                             |
| 1   | EC=03620000 | Program error (Invalid Data Access)                 | Data access error                                         | Software             | TASK           | TASK ABORT | Program correction                          |
| 2   | EC=03660000 | Program error (Data Access Protection)              | Data access protection error                              | Software             | TASK           | TASK ABORT | Program correction                          |
| 3   | EC=03600000 | Program error (Data Page Fault)                     | Data access page fault                                    | Software             | TASK           | TASK ABORT | Program correction                          |
| 4   | EC=03420000 | Program error (Invalid Inst. Access)                | Instruction access error                                  | Software             | TASK           | TASK ABORT | Program correction                          |
| 5   | EC=03460000 | Program error (Inst. Access Protection)             | Instruction access protection error                       | Software             | TASK           | TASK ABORT | Program correction                          |
| 6   | EC=03400000 | Program error (Instruction Page Fault)              | Instruction access page fault                             | Software             | TASK           | TASK ABORT | Program correction                          |
| 7   | EC=03030000 | Program error (Inst. Alignment Error)               | Instruction alignment error                               | Software             | TASK           | TASK ABORT | Program correction                          |
| 8   | EC=03080000 | Program error (Privileged Instruction)              | Privileged-instruction violation                          | Software             | TASK           | TASK ABORT | Program correction                          |
| 9   | EC=03040000 | Program error (Illegal Instruction)                 | Illegal instruction error                                 | Software             | TASK           | TASK ABORT | Program correction                          |
| 10  | EC=03390000 | Program error (FP Program Error)                    | Floating-point arithmetic error                           | Software             | TASK           | TASK ABORT | Program correction                          |
| 11  | EC=03470000 | Program error (Data Alignment Error)                | Data alignment error                                      | Software             | TASK           | TASK ABORT | Program correction                          |
| 12  | EC=05130000 | Macro parameter error                               | Undefined macro issued                                    | Software             | TASK           | TASK ABORT | Program correction                          |
| 13  | EC=05110000 | Macro parameter error                               | Macro parameter abnormal                                  | Software             | TASK           | TASK ABORT | Program correction                          |
| 14  | EC=07xxxxxx | I/O error (error detail message)                    | Network I/O error                                         | Hardware             | I/O            | -          | For details, see<br>4.2.15 and 4.2.16.      |
| 15  | EC=05C70000 | WDT timeout error                                   | Watchdog timer timeout                                    | Hardware             | TASK           | -          | Program correction                          |
| 16  | EC=03B70000 | Module error (Bus Target Abort)                     | Bus target abort                                          | Hardware             | I/O            | _          | Hardware                                    |
| 10  | 20 00270000 |                                                     |                                                           |                      | 10             |            | replacement or<br>program correction<br>(*) |
| 17  | EC=05000000 | Module error (Invalid Interrupt)                    | Invalid interrupt                                         | Hardware             | CMU            | -          | Hardware replacement                        |
| 18  | EC=05000001 | Module error (Undefined Invalid<br>Interrupt)       | Undefined invalid interrupt                               | Hardware             | CMU            | _          | Hardware<br>replacement                     |
| 19  | EC=05000002 | Module error (INTEVT Invalid<br>Interrupt)          | INTEVT invalid interrupt                                  | Hardware             | CMU            | -          | Hardware replacement                        |
| 20  | EC=0500F001 | Module error (HERST Invalid Interrupt)              | Serious-error invalid interrupt                           | Hardware             | CMU            | -          | Hardware<br>replacement                     |
| 21  | EC=0500F002 | Module error (HERST2 Invalid<br>Interrupt)          | Serious-error invalid interrupt 2                         | Hardware             | CMU            | -          | Hardware<br>replacement                     |
| 22  | EC=0500F003 | Module error (BUERRSTAT Invalid<br>Interrupt)       | Bus serious-error interrupt status invalid                | Hardware             | CMU            | -          | Hardware<br>replacement                     |
| 23  | EC=0500F006 | Module error (NHPMCLG Invalid<br>Interrupt)         | Memory serious-error interrupt<br>status invalid          | Hardware             | CMU            | -          | Hardware<br>replacement                     |
| 24  | EC=0500F007 | Module error (ECC 2bit Master Invalid<br>Interrupt) | Memory ECC-detected 2-bit<br>serious error status invalid | Hardware             | CMU            | -          | Hardware<br>replacement                     |
| 25  | EC=0500F008 | Module error (RERRMST Invalid<br>Interrupt)         | RERR interrupt status invalid                             | Hardware             | CMU            | -          | Hardware<br>replacement                     |
| 26  | EC=0500C001 | Module error (NINTR Invalid Interrupt)              | NINT status invalid                                       | Hardware             | CMU            | -          | Hardware<br>replacement                     |
| 27  | EC=0500B001 | Module error (PUINTR Invalid<br>Interrupt)          | PUINT status invalid                                      | Hardware             | CMU            | -          | Hardware<br>replacement                     |
| 28  | EC=05005001 | Module error (RINTR Invalid Interrupt)              | RINT status invalid                                       | Hardware             | CMU            | -          | Hardware<br>replacement                     |
| 29  | EC=05003001 | Module error (LV3 INTST Invalid<br>Interrupt)       | Level-3 interrupt status invalid                          | Hardware             | CMU            | _          | Hardware<br>replacement                     |
| 30  | EC=05003002 | Module error (RQI6 INF Invalid<br>Interrupt)        | RQI6 status invalid                                       | Hardware             | CMU            | -          | Hardware<br>replacement                     |
| 31  | EC=05001001 | Module error (RQI3 INT Invalid<br>Interrupt)        | RQI3 status invalid                                       | Hardware             | CMU            | -          | Hardware<br>replacement                     |
| 32  | EC=05001002 | Module error (RQI3 Link Invalid<br>Interrupt)       | RQI3 link status invalid                                  | Hardware             | CMU            | -          | Hardware<br>replacement                     |
| 33  | EC=05001003 | Module error (RQI3 Module Invalid<br>Interrupt)     | RQI3 module status invalid                                | Hardware             | CMU            | _          | Hardware<br>replacement                     |
| 34  | EC=0D010000 | Module error (Memory Alarm)                         | Memory 1-bit error (solid)                                | Hardware             | CMU            | -          | Hardware                                    |

(\*) This type of error may also occur when the target module is under initialization or in a stop state. In these cases, hardware replacement is unnecessary.

|          |                            |                                                                     |                                                        |                      |                |                      | (2/4)                                            |
|----------|----------------------------|---------------------------------------------------------------------|--------------------------------------------------------|----------------------|----------------|----------------------|--------------------------------------------------|
| No.      | Error code                 | Error message                                                       | Brief description                                      | Error classification | Error location | Abend type           | Required action                                  |
| 35       | EC=0D320000                | Module error (Memory Error)                                         | Memory error                                           | Hardware             | CMU, I/O       | _                    | Hardware<br>replacement                          |
| 36       | EC=0D330000                | Module error (Hardware WDT timeout)                                 | Hardware WDT timeout                                   | Hardware             | CMU, I/O       | -                    | Hardware replacement                             |
| 37       | EC=0D340000                | Module error (Software WDT Timeout)                                 | Software WDT timeout                                   | Hardware             | CMU, I/O       | _                    | Hardware<br>replacement or<br>program correction |
| 38       | EC=0D350000                | Module error (RAM Sum Check Error)                                  | RAM checksum error                                     | Hardware             | CMU, I/O       | _                    | Hardware<br>replacement or<br>program correction |
| 39       | EC=0D360000                | Module error (ROM Sum Check Error)                                  | ROM checksum error                                     | Hardware             | CMU, I/O       | -                    | Hardware replacement                             |
| 40       | EC=0D370000                | Module error (Clock Stop Error)                                     | Clock stop error                                       | Hardware             | CMU, I/O       | _                    | Hardware<br>replacement                          |
| 41       | EC=0D380000                | Module error (OS Clear Error)                                       | OS clear error                                         | Hardware             | CMU, I/O       | _                    | Program loading                                  |
| 42       | EC=0D800000                | Module error (TOD Error)                                            | Backup clock error                                     | Hardware             | CMU            | -                    | Hardware<br>replacement                          |
| 43       | EC=05A00000                | Kernel warning                                                      | Kernel warning                                         | Hardware             | -              | _                    | -                                                |
| 44       | EC=05D00000                | Kernel information                                                  | Kernel information                                     | Hardware             | _              | _                    | _                                                |
| 45       | EC=0D810000                | System down (BPU Error)                                             | BPU error                                              | Hardware             | CMU            | CMU STOP             | Hardware replacement                             |
| 46       | EC=03820000                | System down (Memory Error)                                          | Memory error                                           | Hardware             | CMU            | CMU STOP             | Hardware<br>replacement                          |
| 47       | EC=038A0000                | System down (Memory Access Error)                                   | Memory access error                                    | Hardware             | CMU            | CMU STOP             | Hardware<br>replacement                          |
| 48       | EC=038B0000                | System down (Internal Bus Parity)                                   | Internal-bus parity error                              | Hardware             | CMU            | CMU STOP             | Hardware<br>replacement                          |
| 49       | EC=038C0000                | System down (System Bus Parity)                                     | System-bus parity error                                | Hardware             | CMU            | CMU STOP             | Hardware<br>replacement                          |
| 50       | EC=038F0000                | System down (Undefined Machine Check)                               | Undefined-machine check error                          | Hardware             | CMU            | CMU STOP             | Hardware<br>replacement                          |
| 51       | EC=07394720                | System down (Invalid Interrupt Panic)                               | Invalid interrupt (10 times successively)              | Hardware             | DPIO IFX       | CMU STOP             | DPIO IFX module<br>replacement                   |
| 52       | EC=03620000                | System down (Invalid Data Access)                                   | Data access error                                      | Software             | CPMS           | CMU STOP             | Program correction                               |
| 53       | EC=03660000                | System down (Data Access Protection)                                | Data access protection error                           | Software             | CPMS           | CMU STOP             | Program correction                               |
| 54       | EC=03600000                | System down (Data Page Fault)                                       | Data access page fault                                 | Software             | CPMS           | CMU STOP             | Program correction                               |
| 55       | EC=03420000                | System down (Invalid Inst. Access)                                  | Instruction access error                               | Software             | CPMS           | CMU STOP             | Program correction                               |
| 56       | EC=03460000                | System down (Inst. Access Protection)                               | Instruction access protection error                    | Software             | CPMS           | CMU STOP             | Program correction                               |
| 57       | EC=03400000                | System down (Instruction Page Fault)                                | Instruction access page fault                          | Software             | CPMS           | CMU STOP             | Program correction                               |
| 58       | EC=03030000                | System down (Inst. Alignment Error)                                 | Instruction alignment error                            | Software             | CPMS           | CMU STOP             | Program correction                               |
| 59       | EC=03040000                | System down (Illegal Instruction)                                   | Privileged instruction error                           | Software             | CPMS           | CMU STOP             | Program correction                               |
| 60       | EC=03380000                | System down (FP Unavailable)                                        | Floating-point unavailability exception                | Software             | CPMS           | CMU STOP             | Program correction                               |
| 61       | EC=03390000                | System down (FP System down)                                        | Floating-point arithmetic error                        | Software             | CPMS           | CMU STOP             | Program correction                               |
| 62       | EC=03470000                | System down (Data Alignment Error)                                  | Data alignment error                                   | Software             | CPMS           | CMU STOP             | Program correction                               |
| 63       | EC=030F0000                | System down (Illegal Exception)                                     | Illegal exception                                      | Software             | CPMS           | CMU STOP             | Program correction                               |
| 64       | EC=05700000                | System down (System Error)                                          | System down (System error)                             | Software             | CPMS           | CMU STOP             | Program correction                               |
| 65       | EC=05800000                | System down (Kernel Trap)                                           | System down (Kernel trap)                              | Software             | CPMS           | CMU STOP             | Program correction                               |
| 66       | EC=03620000                | ULSUB down (Invalid Data Access)                                    | Data access error                                      | Software             | ULSUB          | CMU STOP             | Program correction                               |
| 67<br>68 | EC=03660000<br>EC=03600000 | ULSUB down (Data Access Protection)<br>ULSUB down (Data Page Fault) | Data access protection error<br>Data access page fault | Software<br>Software | ULSUB<br>ULSUB | CMU STOP<br>CMU STOP | Program correction<br>Program correction         |
| 69       | EC=03420000                | ULSUB down (Invalid Inst. Access)                                   | Instruction access error                               | Software             | ULSUB          | CMU STOP             | Program correction                               |
| 70       | EC=03460000                | ULSUB down (Inst. Access Protection)                                | Instruction access protection error                    | Software             | ULSUB          | CMU STOP             | Program correction                               |
| 71       | EC=03400000                | ULSUB down (Instruction Page Fault)                                 | Instruction access page fault                          | Software             | ULSUB          | CMU STOP             | Program correction                               |
| 72       | EC=03030000                | ULSUB down (Inst. Alignment Error)                                  | Instruction alignment error                            | Software             | ULSUB          | CMU STOP             | Program correction                               |
| 73       | EC=03080000                | ULSUB down (Privileged Instruction)                                 | Privileged-instruction violation                       | Software             | ULSUB          | CMU STOP             | Program correction                               |
|          | EC=03040000                | ULSUB down (Illegal Instruction)                                    | Illegal instruction error                              | Software             | ULSUB          | CMU STOP             | Program correction                               |

| No  | Error oodo  | Error mossogo                     | Priof deportation                                                           | Error classification | Error location             | Abond type | (3/4               |
|-----|-------------|-----------------------------------|-----------------------------------------------------------------------------|----------------------|----------------------------|------------|--------------------|
| No. | Error code  | Error message                     | Brief description                                                           | Error classification | Error location             | Abend type | Required action    |
| 75  | EC=03380000 | ULSUB down (FP Unavailable)       | Floating-point unavailability exception                                     | Software             | ULSUB                      | CMU STOP   | Program correction |
| 76  | EC=03390000 | ULSUB down (FP System down)       | Floating-point arithmetic error                                             | Software             | ULSUB                      | CMU STOP   | Program correction |
| 77  | EC=03470000 | ULSUB down (Data Alignment Error) | Data alignment error                                                        | Software             | ULSUB                      | CMU STOP   | Program correction |
| 78  | EC=030F0000 | ULSUB down (Illegal Exception)    | Illegal exception                                                           | Software             | ULSUB                      | CMU STOP   | Program correction |
| 79  | EC=05140000 | System down (ULSUB Stop)          | CPU stopped upon completion of<br>the execution of a built-in<br>subroutine | Software             | ULSUB                      | CMU STOP   | -                  |
| 80  | EC=05F00000 | Program Error (ADT Error)         | Memory access attempt detected                                              | Software             | Task                       | Log        | Program correction |
| 81  | EC=00000201 | Message frame error               | Message frame error                                                         | Software             | NXACP                      | -          | -                  |
| 82  | EC=00000401 | Buffer status                     | Buffer status report                                                        | Software             | NXACP                      | _          | -                  |
| 83  | EC=00000501 | Socket error                      | Socket error                                                                | Software             | NXACP                      | _          | -                  |
| 84  | EC=00000601 | Transfer memory address error     | Transfer memory areas<br>overlapping                                        | Software             | TASK                       | _          | Program correction |
| 85  | EC=08xxxxxx | Msoft log01                       | Report from middleware                                                      | Software             | Depending on<br>middleware | _          | -                  |
| 86  | EC=08xxxxxx | Msoft log02                       | Report from middleware                                                      | Software             | Depending on<br>middleware | _          | -                  |
| 87  | EC=08xxxxxx | Msoft log03                       | Report from middleware                                                      | Software             | Depending on<br>middleware | _          | _                  |
| 88  | EC=08xxxxxx | Msoft log04                       | Report from middleware                                                      | Software             | Depending on<br>middleware | _          | -                  |
| 89  | EC=08xxxxxx | Msoft log05                       | Report from middleware                                                      | Software             | Depending on<br>middleware | _          | -                  |
| 90  | EC=08xxxxxx | Msoft log06                       | Report from middleware                                                      | Software             | Depending on<br>middleware | -          | -                  |
| 91  | EC=08xxxxxx | Msoft log07                       | Report from middleware                                                      | Software             | Depending on<br>middleware | _          | -                  |
| 92  | EC=08xxxxxx | Msoft log08                       | Report from middleware                                                      | Software             | Depending on<br>middleware | _          | -                  |
| 93  | EC=08xxxxxx | Msoft log09                       | Report from middleware                                                      | Software             | Depending on<br>middleware | _          | -                  |
| 94  | EC=08xxxxxx | Msoft log10                       | Report from middleware                                                      | Software             | Depending on<br>middleware | -          | -                  |
| 95  | EC=08xxxxxx | Msoft log11                       | Report from middleware                                                      | Software             | Depending on<br>middleware | -          | -                  |
| 96  | EC=08xxxxxx | Msoft log12                       | Report from middleware                                                      | Software             | Depending on<br>middleware | -          | _                  |
| 97  | EC=08xxxxxx | Msoft log13                       | Report from middleware                                                      | Software             | Depending on<br>middleware | -          | _                  |
| 98  | EC=08xxxxxx | Msoft log14                       | Report from middleware                                                      | Software             | Depending on<br>middleware | _          | _                  |
| 99  | EC=08xxxxxx | Msoft log15                       | Report from middleware                                                      | Software             | Depending on<br>middleware | -          | _                  |
| 100 | EC=08xxxxxx | Msoft log16                       | Report from middleware                                                      | Software             | Depending on<br>middleware | _          | -                  |
| 101 | EC=09xxxxxx | User log01                        | Report from application software                                            | Software             | Depending on<br>middleware | -          | -                  |
| 102 | EC=09xxxxxx | User log02                        | Report from application software                                            | Software             | Depending on<br>middleware | -          | -                  |
| 103 | EC=09xxxxxx | User log03                        | Report from application software                                            | Software             | Depending on<br>middleware | _          | -                  |
| 104 | EC=09xxxxxx | User log04                        | Report from application software                                            | Software             | Depending on<br>middleware | _          | -                  |
| 105 | EC=09xxxxxx | User log05                        | Report from application software                                            | Software             | Depending on<br>middleware | _          | _                  |
| 106 | EC=09xxxxxx | User log06                        | Report from application software                                            | Software             | Depending on<br>middleware | _          | -                  |
| 107 | EC=09xxxxxx | User log07                        | Report from application software                                            | Software             | Depending on<br>middleware | _          | -                  |
| 108 | EC=09xxxxxx | User log08                        | Report from application software                                            | Software             | Depending on<br>middleware | -          | -                  |
| 109 | EC=09xxxxxx | User log09                        | Report from application software                                            | Software             | Depending on<br>middleware | _          | _                  |

# 4 ERROR LOG INFORMATION

(4/4)

| No. | Error code  | Error message | Brief description                | Error classification | Error location             | Abend type | Required action |
|-----|-------------|---------------|----------------------------------|----------------------|----------------------------|------------|-----------------|
| 110 | EC=09xxxxxx | User log10    | Report from application software | Software             | Depending on<br>middleware | -          | _               |
| 111 | EC=09xxxxxx | User log11    | Report from application software | Software             | Depending on<br>middleware | -          | -               |
| 112 | EC=09xxxxxx | User log12    | Report from application software | Software             | Depending on<br>middleware | -          | -               |
| 113 | EC=09xxxxxx | User log13    | Report from application software | Software             | Depending on<br>middleware | -          | -               |
| 114 | EC=09xxxxxx | User log14    | Report from application software | Software             | Depending on<br>middleware | -          | -               |
| 115 | EC=09xxxxxx | User log15    | Report from application software | Software             | Depending on<br>middleware | -          | -               |
| 116 | EC=09xxxxxx | User log16    | Report from application software | Software             | Depending on<br>middleware | -          | -               |

# 4.2.3 FL.NET (model LQE500/502) error log info and required actions

|            |                                                                                                    | (1/2)                                                                                                    |
|------------|----------------------------------------------------------------------------------------------------|----------------------------------------------------------------------------------------------------|
| Error code | Meaning                                                                                                    | Required action                                                                                                    |
| 0x0010     | Bus error                                                                                                    | Reset the LPU module. Then, if the same error recurs, the FL.NET                                                                                                    |
| 0x0011     | Address error                                                                                                    | module may be in a failure condition. Replace the module.                                                                                                    |
| 0x0012     | Illegal instruction                                                                                                    |                                                                                                    |
| 0x0013     | Division by zero                                                                                                    |                                                                                                    |
| 0x0014     | Privileged-instruction violation                                                                                                    |                                                                                                    |
| 0x0016     | Format error                                                                                                    |                                                                                                    |
| 0x0017     | Spurious interrupt                                                                                                    |                                                                                                    |
| 0x0018     | Unsupported exception                                                                                                    |                                                                                                    |
| 0x0019     | Parity error                                                                                                    |                                                                                                    |
| 0x0100     | Module no. setting error                                                                                                    | The module no. setting switch is set incorrectly. Correct the module no. setting by referring to the information provided under "3.3 Setting the Module Number Selector Switch" in the "FL.NET (manual number SVE-1-101)."                                                                                                    |
| 0x0102     | ROM1 checksum error                                                                                                    | Reset the LPU module. Then, if the same error recurs, the FL.NET                                                                                                    |
| 0x0103     | RAM1 compare error                                                                                                    | module may be in a failure condition. Replace the module.                                                                                                    |
| 0x0105     | RAM2 compare error                                                                                                    |                                                                                                    |
| 0x010B     | Non-matching parameter type<br>detected (e.g., a parameter specified<br>for use in an S10mini controller), or<br>ROM3 checksum error | The module's link or other parameter may be incorrect (for example, although the module is mounted in the S10V controller, it may contain parameter values for an S10mini controller). Set the correct parameters. Then, if the problem is still not solved, the module may be in a failure condition. Replace the module.                                                                                                    |
| 0x0112     | Microprogram error                                                                                                    | Reset the LPU module. Then, if the same error recurs, the FL.NET module may be in a failure condition. Replace the module.                                                                                                    |
| 0x0113     | IP address not defined yet                                                                                                    | Define the IP address.                                                                                                    |
| 0x0114     | MAC address not defined yet                                                                                                    | Reset the LPU module. Then, if the same error recurs, the FL.NET module may be in a failure condition. Replace the module.                                                                                                    |
| 0x0200     | Module not participating in the network                                                                                              | The FL.NET module is currently not a member of the network (or is performing the participation process). For information on how to solve this problem, refer to the information provided under "7 TROUBLESHOOTING" in the "FL.NET (manual number SVE-1-101)."                                                                                                    |
| 0x0201     | Common memory settings<br>duplicated                                                                                                 | The local node's common memory settings are duplicated with a remote node's. Compare the common memory settings of the two nodes and correct the duplicated settings. If it becomes necessary to correct the local node's settings, use the FL.NET For Windows® setup tool. (If this type of error occurs, the common memory settings [area address and word count] of the node in which the error is detected are automatically set to 0.) |

(2/2)

| Error code | Meaning                     | Required action                                                                                                    |
|------------|-----------------------------|----------------------------------------------------------------------------------------------------|
| 0x0202     | Node number duplicated      | The set node number of the FL.NET module is duplicated with<br>another node's in the same network. Check the node number of the<br>other node and correct the duplicated node number.<br>(If this type of error occurs, the node for which the duplicated node<br>number is set is blocked from participating in the network, as is<br>prescribed in the FA link protocol's rules. After correcting the<br>error, you can make the node participate in the network by turning<br>the power to the module off and back on again, or by issuing a<br>participation request from the FL.NET For Windows® setup tool.) |
| 0x0203     | FL.NET module setting error | A setting error is detected in the FL.NET module. Check the<br>module's internal settings by using the FL.NET setup tool (FL.NET<br>system) and, if any error is found, correct it. Then, if the same<br>error recurs, the FL.NET module may be in a failure condition.<br>Replace the module.                                                                                                    |
| 0x0204     | Token hold timeout          | The set value of token hold time is exceeded three or more times<br>successively. The FL.NET module may be in a failure condition.<br>Replace the module.<br>(If this type of error occurs, the node in which the error is detected is<br>blocked from participating in the network, as is prescribed in the FA<br>link protocol's rules.)                                                                                                    |

# 4.2.4 OD.RING (model LQE510/515) error log info and required actions

| Error code | Meaning                                                                                                    | Required action                                                                                                    |
|------------|----------------------------------------------------------------------------------------------------|----------------------------------------------------------------------------------------------------|
| 0x0010     | Bus error                                                                                                    | Reset the LPU module. Then, if the same error recurs, the                                                                                                    |
| 0x0011     | Address error                                                                                                    | OD.RING module may be in a failure condition. Replace the                                                                                                    |
| 0x0012     | Illegal instruction                                                                                                    | module.                                                                                                    |
| 0x0013     | Division by zero                                                                                                    |                                                                                                    |
| 0x0014     | Privileged-instruction violation                                                                                                    |                                                                                                    |
| 0x0015     | WDT error                                                                                                    |                                                                                                    |
| 0x0016     | Format error                                                                                                    |                                                                                                    |
| 0x0017     | Spurious interrupt                                                                                                    |                                                                                                    |
| 0x0018     | Unsupported exception                                                                                                    |                                                                                                    |
| 0x0019     | Parity error                                                                                                    |                                                                                                    |
| 0x001A     | GR warning                                                                                                    |                                                                                                    |
| 0x0100     | Module no. setting error                                                                                                    | The module no. setting switch is set incorrectly. Correct the module no. setting by referring to the information provided under "2 NAMES AND FUNCTIONS OF EACH PART" in the "OD.RING (manual number SVE-1-102)." Then, reset the controller, or turn off the power to the controller and back on again.                      |
| 0x0101     | CPL switch setting error                                                                                                    | The CPL no. setting switch is set incorrectly. Correct the CPL no. setting by referring to the information provided under "2 NAMES AND FUNCTIONS OF EACH PART" and "4.2 Setting Switches" in the "OD.RING (manual number SVE-1-102)." Then, reset the controller, or turn off the power to the controller and back on again. |
| 0x0102     | ROM1 checksum error                                                                                                    | Reset the LPU module. Then, if the same error recurs, the                                                                                                    |
| 0x0103     | RAM1 compare error                                                                                                    | OD.RING module may be in a failure condition. Replace the                                                                                                    |
| 0x0105     | RAM2 compare error                                                                                                    | module.                                                                                                    |
| 0x010B     | ROM3 checksum error                                                                                                    |                                                                                                    |
| 0x010C     | ROM3 clear error, program-related                                                                                                    |                                                                                                    |
| 0x010D     | ROM3 write error, program-related                                                                                                    |                                                                                                    |
| 0x010E     | ROM3 clear error, parameter-related                                                                                                    | Reset the LPU module and set all necessary parameters again.                                                                                                    |
| 0x010F     | ROM3 write error, parameter-<br>related                                                                                                    | Then, if the same error recurs, the OD.RING module may be in a failure condition. Replace the module.                                                                                                    |
| 0x0110     | Too many ROM rewrites attempted                                                                                                    | Replace the module.                                                                                                    |
| 0x0111     | CPL no. duplicated                                                                                                    | A duplicated CPL no. is detected. Correct the CPL no. setting by referring to the information provided under "2 NAMES AND FUNCTIONS OF EACH PART" and "4.2 Setting Switches" in the "OD.RING (manual number SVE-1-102)."                                                                                                    |
| 0x0112     | Non-matching parameter type<br>detected (e.g., a parameter specified<br>for use in an S10mini controller), or<br>parameter error (incorrect SUM<br>value) | A parameter previously set for use in an S10mini controller, or a parameter error is detected. Correct the parameters by referring to the information provided under "4.6 Commands" in the "OD.RING (manual number SVE-1-102)." Then, reset the controller, or turn off the power to the controller and back on again.       |

| Error code | Meaning                           | Required action                                                                                                    |
|------------|-----------------------------------|----------------------------------------------------------------------------------------------------|
| 0x0010     | Bus error                         | Reset the LPU module. Then, if the same error recurs, the ET.NET                                                                                                    |
| 0x0011     | Address error                     | module may be in a failure condition. Replace the module.                                                                                                    |
| 0x0012     | Illegal instruction               |                                                                                                    |
| 0x0013     | Division by zero                  |                                                                                                    |
| 0x0014     | Privileged-instruction violation  |                                                                                                    |
| 0x0016     | Format error                      |                                                                                                    |
| 0x0017     | Spurious interrupt                |                                                                                                    |
| 0x0018     | Unsupported exception             |                                                                                                    |
| 0x0019     | Parity error                      |                                                                                                    |
| 0x0100     | Module no. setting error          | The module no. setting switch is set incorrectly. Correct the module no. setting by referring to the information provided under "2.1 Names and Functions of Each Part" in the "ET.NET (manual number SVE-1-103)." Then, reset the controller, or turn off the power to the controller and back on again. |
| 0x0102     | ROM1 checksum error               | Reset the LPU module. Then, if the same error recurs, the ET.NET                                                                                                    |
| 0x0103     | RAM1 compare error                | module may be in a failure condition. Replace the module.                                                                                                    |
| 0x0105     | RAM2 compare error                |                                                                                                    |
| 0x010B     | ROM3 checksum error               |                                                                                                    |
| 0x0112     | Microprogram error                |                                                                                                    |
| 0x0113     | IP address not defined yet        | Define an IP address. Then, reset the controller, or turn off the power to the controller and back on again.                                                                                                    |
| 0x0114     | MAC address not defined yet       | Reset the LPU module. Then, if the same error recurs, the ET.NET module may be in a failure condition. Replace the module.                                                                                                    |
| 0x0200     | Routing information setting error | An error is detected in the routing information settings. Correct the error by referring to the information provided under "7.3.4 Route information setting error table" in the "ET.NET (manual number SVE-1-103).                                                                                       |

# 4.2.5 ET.NET (model LQE520) error log info and required actions

# 4.2.6 SV.LINK (model LQE521) error log info and required actions

| Error code | Meaning                                  | Required action                                                                                                    |
|------------|------------------------------------------|----------------------------------------------------------------------------------------------------|
| 0x0010     | Bus error                                | Reset the LPU module. Then, if the same error recurs, the                                                                                                    |
| 0x0011     | Address error                            | SV.LINK module may be in a failure condition. Replace the                                                                                                    |
| 0x0012     | Illegal instruction                      | module.                                                                                                    |
| 0x0013     | Division by zero                         |                                                                                                    |
| 0x0014     | Privileged-instruction violation         |                                                                                                    |
| 0x0016     | Format error                             |                                                                                                    |
| 0x0017     | Spurious interrupt                       |                                                                                                    |
| 0x0018     | Unsupported exception                    |                                                                                                    |
| 0x0019     | Parity error                             |                                                                                                    |
| 0x0100     | Module no. setting error                 | The module no. setting switch is set incorrectly. Correct the module no. setting by referring to the information provided under "4.1 Start-up Procedure" in the "SV.LINK (manual number SVE-1-116)." Then, reset the controller, or turn off the power to the controller and back on again.  |
| 0x0102     | ROM1 checksum error                      | Reset the LPU module. Then, if the same error recurs, the                                                                                                    |
| 0x0103     | RAM1 compare error                       | SV.LINK module may be in a failure condition. Replace the                                                                                                    |
| 0x0105     | RAM2 compare error                       | module.                                                                                                    |
| 0x010B     | ROM3 checksum error                      |                                                                                                    |
| 0x0112     | Microprogram error                       |                                                                                                    |
| 0x0113     | IP address not defined yet               | Define an IP address. Then, reset the controller, or turn off the power to the controller and back on again.                                                                                                    |
| 0x0114     | MAC address not defined yet              | Reset the LPU module. Then, if the same error recurs, the SV.LINK module may be in a failure condition. Replace the module.                                                                                                    |
| 0x0201     | Communication parameter setting<br>error | The set value of a parameter is in error. Correct the error by referring to the information provided under "5.4 Status and Communication Parameter Areas" in the "SV.LINK (manual number SVE-1-116)." Then, reset the controller, or turn off the power to the controller and back on again. |

| Error code | Meaning                                                                                                    | Required action                                                                                                    |
|------------|----------------------------------------------------------------------------------------------------|----------------------------------------------------------------------------------------------------|
| 0x0010     | Bus error                                                                                                    | Reset the LPU module. Then, if the same error recurs, the                                                                                                    |
| 0x0011     | Address error                                                                                                    | SD.LINK module may be in a failure condition. Replace the                                                                                                    |
| 0x0012     | Illegal instruction                                                                                                    | module.                                                                                                    |
| 0x0013     | Division by zero                                                                                                    |                                                                                                    |
| 0x0014     | Privileged-instruction violation                                                                                                    |                                                                                                    |
| 0x0015     | WDT error                                                                                                    |                                                                                                    |
| 0x0016     | Format error                                                                                                    |                                                                                                    |
| 0x0017     | Spurious interrupt                                                                                                    |                                                                                                    |
| 0x0018     | Unsupported exception                                                                                                    |                                                                                                    |
| 0x0019     | Parity error                                                                                                    |                                                                                                    |
| 0x001A     | GR warning                                                                                                    |                                                                                                    |
| 0x0100     | Module no. setting error                                                                                                    | The module no. setting switch is set incorrectly. Correct the module no. setting by referring to the information provided under "2 NAMES AND FUNCTIONS OF EACH PART" in the "SD.LINK (manual number SVE-1-115)." Then, reset the controller, or turn off the power to the controller and back on again.                      |
| 0x0101     | CPL switch setting error                                                                                                    | The CPL no. setting switch is set incorrectly. Correct the CPL no. setting by referring to the information provided under "2 NAMES AND FUNCTIONS OF EACH PART" and "4.2 Setting Switches" in the "SD.LINK (manual number SVE-1-115)." Then, reset the controller, or turn off the power to the controller and back on again. |
| 0x0102     | ROM1 checksum error                                                                                                    | Reset the LPU module. Then, if the same error recurs, the                                                                                                    |
| 0x0103     | RAM1 compare error                                                                                                    | SD.LINK module may be in a failure condition. Replace the                                                                                                    |
| 0x0105     | RAM2 compare error                                                                                                    | module.                                                                                                    |
| 0x010B     | ROM3 checksum error                                                                                                    |                                                                                                    |
| 0x010C     | ROM3 clear error, program-related                                                                                                    |                                                                                                    |
| 0x010D     | ROM3 write error, program-related                                                                                                    |                                                                                                    |
| 0x010E     | ROM3 clear error, parameter-related                                                                                                    | Reset the LPU module and set all necessary parameters again.                                                                                                    |
| 0x010F     | ROM3 write error, parameter-<br>related                                                                                                    | Then, if the same error recurs, the SD.LINK module may be in a failure condition. Replace the module.                                                                                                    |
| 0x0110     | Too many ROM rewrites attempted                                                                                                    | Replace the module.                                                                                                    |
| 0x0111     | CPL no. duplicated                                                                                                    | A duplicated CPL no. is detected. Correct the CPL no. setting by referring to the information provided under "2 NAMES AND FUNCTIONS OF EACH PART" and "4.2 Setting Switches" in the "SD.LINK (manual number SVE-1-115)."                                                                                                    |
| 0x0112     | Non-matching parameter type<br>detected (e.g., a parameter specified<br>for use in an S10mini controller), or<br>parameter error (incorrect SUM<br>value) | A parameter previously set for use in an S10mini controller, or a parameter error is detected. Correct the parameters by referring to the information provided under "4.6 Commands" in the "SD.LINK (manual number SVE-1-115)." Then, reset the controller, or turn off the power to the controller and back on again.       |

# 4.2.7 SD.LINK (model LQE530) error log info and required actions

# 4.2.8 J.NET (model LQE541) / J.NET-INT (model LQE547) error log info and required actions

| Error code | Meaning                                       | Required action                                                                                                    |
|------------|-----------------------------------------------|----------------------------------------------------------------------------------------------------|
| 0x0010     | Bus error                                     | Reset the LPU module. Then, if the same error recurs, the                                                                                                    |
| 0x0011     | Address error                                 | J.NET/J.NET-INT module may be in a failure condition.                                                                                                    |
| 0x0012     | Illegal instruction                           | Replace the module.                                                                                                    |
| 0x0013     | Division by zero                              |                                                                                                    |
| 0x0014     | Privileged-instruction violation              |                                                                                                    |
| 0x0015     | WDT error                                     |                                                                                                    |
| 0x0016     | Format error                                  | *                                                                                                    |
| 0x0017     | Spurious interrupt                            |                                                                                                    |
| 0x0018     | Unsupported exception                         | *                                                                                                    |
| 0x0019     | Parity error                                  | *                                                                                                    |
| 0x0100     | Module no. setting error                      | The module no. setting switch is set incorrectly. Correct the module no. setting by referring to the information provided under "2.1 Names and Functions of Each Part" in the "J.NET (manual number SVE-1-132)" or "J.NET-INT (manual number SVE-1-133)." Then, reset the controller, or turn off the power to the controller and back on again. |
| 0x0101     | Bit rate setting error                        | The bit rate setting switch is set incorrectly. Correct the bit rate setting by referring to the information provided under "2.1 Names and Functions of Each Part" in the "J.NET (manual number SVE-1-132)" or "J.NET-INT (manual number SVE-1-133)." Then, reset the controller, or turn off the power to the controller and back on again.     |
| 0x0102     | ROM1 checksum error                           | Reset the LPU module. Then, if the same error recurs, the                                                                                                    |
| 0x0103     | RAM1 compare error                            | J.NET/J.NET-INT module may be in a failure condition.                                                                                                    |
| 0x0105     | RAM2 compare error                            | Replace the module.                                                                                                    |
| 0x0107     | DMA1 transfer error, transmission-<br>related |                                                                                                    |
| 0x0108     | DMA2 transfer error, transmission-<br>related |                                                                                                    |
| 0x0109     | DMA1 transfer error, reception-related        |                                                                                                    |
| 0x010A     | DMA2 transfer error, reception-related        |                                                                                                    |
| 0x010B     | ROM3 checksum error                           |                                                                                                    |
| 0x010C     | ROM clear error, program-related              |                                                                                                    |
| 0x010D     | ROM write error, program-related              |                                                                                                    |
| 0x010E     | ROM clear error, parameter-related            | Reset the LPU module and set all necessary parameters again.                                                                                                    |
| 0x010F     | ROM write error, parameter-related            | Then, if the same error recurs, the J.NET/J.NET-INT module may be in a failure condition. Replace the modules.                                                                                                    |
| 0x0110     | Too many ROM rewrites attempted               | Replace the module.                                                                                                    |

(2/3)

| Error code | Meaning                                                                                                    | Required action                                                                                                    |
|------------|----------------------------------------------------------------------------------------------------|----------------------------------------------------------------------------------------------------|
| 0x0112     | Non-matching parameter type detected<br>(e.g., a parameter specified for use in<br>an S10mini controller), or parameter<br>error (incorrect SUM value) | A parameter previously set for use in an S10mini controller, or a parameter error is detected. Correct the parameters by referring to the information provided under "4.2 Commands" in the "J.NET (manual number SVE-1-132)" or "J.NET-INT (manual number SVE-1-133)." Then, reset the controller, or turn off the power to the controller and back on again.                                                                                                    |
| 0x2010     | CRC check error                                                                                                    | • Check if the communication line is functioning properly.                                                                                                    |
| 0x2020     | Station number error a station<br>number outside the range 128 to 254 is<br>detected, or the station number of the<br>receiving station is incorrect.  | <ul> <li>Check if there is any mismatch between the parameter settings<br/>and remote-station settings.</li> <li>After the above checks and troubleshooting, if the same error<br/>recurs, replace the J.NET/J.NET-INT module.</li> </ul>                                                                                                    |
| 0x2030     | Undefined service requested                                                                                                    |                                                                                                    |
| 0x2040     | I-/UI-frame length error an I-frame<br>137 or more bytes long, or a UI-frame<br>134 or more bytes long is detected.                                    |                                                                                                    |
| 0x2041     | I-frame (response) error a response I-<br>frame to an I-frame not transmitted<br>before is received.                                                   |                                                                                                    |
| 0x2042     | S-frame error an I-frame is received in place of an expected S-frame.                                                                                  |                                                                                                    |
| 0x2050     | Data link procedure error                                                                                                    |                                                                                                    |
| 0x2060     | Timeout generated no response is received from the slave.                                                                                              | <ul><li>Turn off the power to the remote station and back on again.</li><li>Check if the switch settings of both the J.NET/J.NET-INT</li></ul>                                                                                                    |
| 0x2061     | The error could not be recovered by retry.                                                                                                    | <ul><li>module and remote station are all correct.</li><li>If the above actions do not solve the problem, replace the remote station.</li></ul>                                                                                                    |
| 0x2070     | Frame transmission/reception error<br>no frame can be sent out to the<br>communication line, or an error is<br>detected in frame reception.            | <ul> <li>Check if the communication line is connected to the J.NET/J.NET-INT module properly, and if terminating resisters are connected to both ends of the line.</li> <li>Check if there is any mismatch between the parameter settings and remote-station settings.</li> <li>Reset the LPU module. Then, if the same error recurs, restart the LPU module.</li> <li>If the above actions do not solve the problem, replace the J.NET/J.NET-INT module.</li> </ul> |
| 0x2080     | Error detected an error other than the above.                                                                                                    | <ul> <li>Reset the LPU module. Then, if the same error recurs, restart the LPU module.</li> <li>If the above action does not solve the problem, replace the J.NET/J.NET-INT module.</li> </ul>                                                                                                    |
| 0x7061     | Input of input data is in progress the input of input data is not completed at the remote station yet.                                                 | <ul><li> This is not an error.</li><li> Processing will go on normally upon completion of the input of input data.</li></ul>                                                                                                    |

| Error code | Meaning                                                                                                    | Required action                                                                                                    |
|------------|----------------------------------------------------------------------------------------------------|----------------------------------------------------------------------------------------------------|
| 0x7110     | Undefined service requested                                                                                                    | • Reset the LPU module. Then, if the same error recurs, restart                                                                          |
| 0x7120     | Data length error                                                                                                    | <ul><li>the LPU module.</li><li>If the above action does not solve the problem, replace the J.NET/J.NET-INT module.</li></ul>            |
| 0x7130     | Packet structure error                                                                                                    |                                                                                                    |
| 0x8020     | SVPT error an initialization request is rejected.                                                                                    | • There is a mismatch between the parameter settings and remote-<br>station settings. Set the parameters correctly so that they          |
| 0x8081     | SVPT error in AUTO mode, the<br>defined number of transfer bytes does<br>not match the response I/O size from<br>the remote station. | <ul><li>match the remote-station settings.</li><li>If the above action does not solve the problem, replace the remote station.</li></ul> |
| 0x8082     | SVPT error with a specified slot, the defined number of transfer bytes does not match the response I/O size from the remote station. |                                                                                                    |
| 0x9001     | Remote station stopped                                                                                                    | • Turn off the power to the remote station and back on again, and                                                                        |
| 0x9002     | Remote station abnormal                                                                                                    | then reset the CPU.                                                                                                    |
| 0x9003     | Remote station abnormal and stopped                                                                                                  | • If the above action does not solve the problem, replace the remote station.                                                            |
| 0xA020     | PUT/GET error address data is insufficient.                                                                                          | Review the PUT/GET service request used on the remote-station side.                                                                      |
| 0xA021     | PUT/GET error address field count error.                                                                                             |                                                                                                    |
| 0xA022     | PUT/GET error an address field contains a numeric value.                                                                             |                                                                                                    |
| 0xA040     | PUT/GET error an odd-numbered address is detected.                                                                                   |                                                                                                    |

(3/3)

| Error code | Meaning                                                                                                    | (1/3)<br>Required action                                                                                                    |
|------------|----------------------------------------------------------------------------------------------------|----------------------------------------------------------------------------------------------------|
| 0x0010     | Bus error                                                                                                    | Reset the LPU module. Then, if the same error recurs, the                                                                                                    |
| 0x0011     | Address error                                                                                                    | IR.LINK module may be in a failure condition. Replace the                                                                                                    |
| 0x0012     | Illegal instruction                                                                                                    | module.                                                                                                    |
| 0x0013     | Division by zero                                                                                                    | •                                                                                                    |
| 0x0014     | Privileged-instruction violation                                                                                                    |                                                                                                    |
| 0x0015     | WDT error                                                                                                    |                                                                                                    |
| 0x0016     | Format error                                                                                                    |                                                                                                    |
| 0x0017     | Spurious interrupt                                                                                                    |                                                                                                    |
| 0x0018     | Unsupported exception                                                                                                    |                                                                                                    |
| 0x0019     | Parity error                                                                                                    |                                                                                                    |
| 0x0100     | Module no. setting error                                                                                                    | The module no. setting switch is set incorrectly. Correct the module no. setting by referring to the information provided under "2 NAMES AND FUNCTIONS OF EACH PART" in the "IR.LINK (manual number SVE-1-134)". Then, reset the controller, or turn off the power to the controller and back on again.                |
| 0x0101     | Bit rate setting error                                                                                                    | The bit rate setting switch is set incorrectly. Correct the bit rate setting by referring to the information provided under "2 NAMES AND FUNCTIONS OF EACH PART" in the "IR.LINK (manual number SVE-1-134)." Then, reset the controller, or turn off the power to the controller and back on again.                    |
| 0x0102     | ROM1 checksum error                                                                                                    | Reset the LPU module. Then, if the same error recurs, the                                                                                                    |
| 0x0103     | RAM1 compare error                                                                                                    | IR.LINK module may be in a failure condition. Replace the                                                                                                    |
| 0x0105     | RAM2 compare error                                                                                                    | module.                                                                                                    |
| 0x010B     | ROM3 checksum error                                                                                                    | Reset the LPU module. Then, if the same error recurs, the                                                                                                    |
| 0x010C     | ROM clear error, program-related                                                                                                    | IR.LINK module may be in a failure condition. Replace the                                                                                                    |
| 0x010D     | ROM write error, program-related                                                                                                    | module.                                                                                                    |
| 0x010E     | ROM clear error, parameter-related                                                                                                    | Reset the LPU module and set all necessary parameters again.                                                                                                    |
| 0x010F     | ROM write error, parameter-related                                                                                                    | Then, if the same error recurs, the IR.LINK module may be in a failure condition. Replace the module.                                                                                                    |
| 0x0110     | Too many ROM rewrites attempted                                                                                                    | An attempt is made to rewrite the ROM more than 50,000 times.<br>Replace the module.                                                                                                    |
| 0x0112     | Non-matching parameter type<br>detected (e.g., a parameter specified<br>for use in an S10mini controller), or<br>parameter error (incorrect SUM<br>value) | A parameter previously set for use in an S10mini controller, or a parameter error is detected. Correct the parameters by referring to the information provided under "4.3 Commands" in the "IR.LINK (manual number SVE-1-134)." Then, reset the controller, or turn off the power to the controller and back on again. |

# 4.2.9 IR.LINK (model LQE548) error log info and required actions

| Error code | Meaning                                                                                                    | Required action                                                                                                    |
|------------|----------------------------------------------------------------------------------------------------|----------------------------------------------------------------------------------------------------|
| 0x2010     | CRC check error                                                                                                    | <ul> <li>Check if the communication line is functioning properly.</li> <li>Check if there is any mismatch between the parameter settings<br/>and remote-station settings.</li> <li>After the above checks and troubleshooting, if the same error<br/>recurs, replace the IR.LINK module.</li> </ul>                                                                                                    |
| 0x2020     | Station number error a station<br>number outside the range 128 to 254 is<br>detected, or the station number of the<br>receiving station is incorrect |                                                                                                    |
| 0x2030     | Undefined service requested                                                                                                    |                                                                                                    |
| 0x2040     | I-/UI-frame length error an I-frame<br>137 or more bytes long, or a UI-frame<br>134 or more bytes long is detected.                                  |                                                                                                    |
| 0x2041     | I-frame (response) error a response I-<br>frame to an I-frame not transmitted<br>before is received.                                                 |                                                                                                    |
| 0x2042     | S-frame error an I-frame is received<br>in place of an expected S-frame.                                                                             |                                                                                                    |
| 0x2050     | Data link procedure error                                                                                                    |                                                                                                    |
| 0x2060     | Timeout generated no response is received from the slave.                                                                                            | <ul><li> Turn off the power to the remote station and back on again.</li><li> If the above action does not solve the problem, check if the</li></ul>                                                                                                    |
| 0x2061     | The error could not be recovered by retry.                                                                                                    | <ul><li>switch settings of both the IR.LINK module and remote static are all correct.</li><li>If none of the above actions solves the problem, replace the remote station.</li></ul>                                                                                                    |
| 0x2070     | Frame transmission/reception error<br>no frame can be sent out to the<br>communication line, or an error is<br>detected in frame reception.          | <ul> <li>Check if the communication line is connected to the IR.LINK module properly, and if terminating resisters are connected to both ends of the line.</li> <li>Check if there is any mismatch between the parameter settings and remote-station settings.</li> <li>Reset the LPU module. Then, if the same error recurs, restart the LPU module.</li> <li>If the above actions do not solve the problem, replace the IR.LINK module.</li> </ul> |
| 0x2080     | Error detected an error other than the above.                                                                                                    | <ul><li>Reset the LPU module. Then, if the same error recurs, restart the LPU module.</li><li>If the above action does not solve the problem, replace the IR.LINK module.</li></ul>                                                                                                    |
| 0x7110     | Undefined service requested                                                                                                    | • Reset the LPU module. Then, if the same error recurs, restart                                                                                                    |
| 0x7120     | Data length error                                                                                                    | the controller.                                                                                                    |
| 0x7130     | Packet structure error                                                                                                    | • If the above action does not solve the problem, replace the IR.LINK module.                                                                                                    |

(2/3)

(3/3)

| Error code | Meaning                                                                                                    | Required action                                                                                                    |
|------------|----------------------------------------------------------------------------------------------------|----------------------------------------------------------------------------------------------------|
| 0x8020     | SVPT error an initialization request is rejected.                                                                                    | • There is a mismatch between the parameter settings and remote-<br>station settings. Set the parameters correctly so that they          |
| 0x8081     | SVPT error in AUTO mode, the<br>defined number of transfer bytes does<br>not match the response I/O size from<br>the remote station. | <ul><li>match the remote-station settings.</li><li>If the above action does not solve the problem, replace the remote station.</li></ul> |
| 0x8082     | SVPT error with a specified slot, the defined number of transfer bytes does not match the response I/O size from the remote station. |                                                                                                    |
| 0x9001     | Remote station stopped                                                                                                    | • Turn off the power to the remote station and back on again, and                                                                        |
| 0x9002     | Remote station abnormal                                                                                                    | then reset the LPU.                                                                                                    |
| 0x9003     | Remote station abnormal and stopped                                                                                                  | • If the above action does not solve the problem, replace the remote station.                                                            |

# 4.2.10 CPU LINK (model LQE550) error log info and required actions

| Error code | Meaning                                                                                                    | Required action                                                                                                    |
|------------|----------------------------------------------------------------------------------------------------|----------------------------------------------------------------------------------------------------|
| 0x0002     | WDT timeout error                                                                                                    | Reset the LPU module. Then, if the same error recurs, the inter-                                                                                                    |
| 0x0004     | ROM checksum error an error is detected in the ROM.                                                                                                    | CPU link module may be in a failure condition. Replace the module.                                                                                                    |
| 0x0008     | RAM check error an error is detected in the system program.                                                                                                    |                                                                                                    |
| 0x0010     | RAM parity error a parity error is detected in the RAM.                                                                                                    |                                                                                                    |
| 0x0020     | Stack fence exceeded                                                                                                    |                                                                                                    |
| 0x0040     | G-register areas overlapping the send<br>G-register area subjected to<br>transmission by this module overlaps<br>the receive G-register area containing<br>received data. | Check the transfer word count setting for the inter-CPU link<br>module connected to the inter-CPU link line, and correct the<br>setting so that it will not overlap.                                        |
| 0x0080     | System program running normally<br>the inter-CPU link module is running<br>normally.                                                                                      | This is not an error; it is displayed when the module is running normally.                                                                                                    |
| 0x00C0     | CPU no. setting error                                                                                                    | The CPU no. setting switch is set incorrectly. Correct the CPU no. setting by referring to the information provided under "2 NAMES AND FUNCTIONS OF EACH PART" in the "CPU LINK (manual number SVE-1-109)." |
| 0x00E0     | Link line error reception errors are<br>detected successively or intermittently<br>during G-register area transfer.                                                       | Reset the LPU module. Then, if the same error recurs, the inter-<br>CPU link module may be in a failure condition. Replace the<br>module.                                                                   |

# 4.2.11 RS-232C (model LQE560) / RS-422 (model LQE565) error log info and required actions

| Error code | Meaning                                                                                                    | (1/3<br>Required action                                                                                                    |
|------------|----------------------------------------------------------------------------------------------------|----------------------------------------------------------------------------------------------------|
| 0x0010     | Bus error                                                                                                    | Reset the LPU module. Then, if the same error recurs, the RS-                                                                                                    |
| 0x0011     | Address error                                                                                                    | 232C/RS-422 module may be in a failure condition. Replace the                                                                                                    |
| 0x0012     | Illegal instruction                                                                                                    | module.                                                                                                    |
| 0x0012     | Division by zero                                                                                                    |                                                                                                    |
| 0x0014     | Privileged-instruction violation                                                                                                    |                                                                                                    |
| 0x0015     | WDT timeout error                                                                                                    |                                                                                                    |
| 0x0018     | Unsupported exception                                                                                                    |                                                                                                    |
| 0x0019     | RAM parity error                                                                                                    |                                                                                                    |
| 0x0100     | Module no. setting error                                                                                                    | The module no. setting switch is set incorrectly. Correct the module no. setting by referring to the information provided under "2.1 Names and Functions of Each Part" in the "RS-232C/422 (manual number SVE-1-121)." |
| 0x0102     | ROM checksum error                                                                                                    | Reset the LPU module. Then, if the same error recurs, the RS-                                                                                                    |
| 0x0103     | RAM compare error                                                                                                    | 232C/RS-422 module may be in a failure condition. Replace the module.                                                                                                    |
| 0x0112     | LGB setting error                                                                                                    | Correct the LGB setting. Then, if the same error recurs, the RS-232C/RS-422 module may be in a failure condition. Replace the module.                                                                                  |
| 0x1000     | Reception process aborted because of<br>"local station first" due to the start of<br>a transmission requested on a "local<br>station first" basis during data<br>reception, the data reception is aborted<br>and a data transmission is started. | Change the LGB priority control setting to "no priority control"<br>(full-duplex communication).                                                                                                    |
| 0x1080     | Transmission unachievable because of<br>"remote station first" data<br>transmission cannot be done because a<br>data reception is currently in process<br>on a "remote station first" basis.                                                     | Data transmission will be started after the data reception is completed.                                                                                                    |
| 0x1081     | Transmission unachievable because of<br>a missing send request (CS) in CS input                                                                                                    | • Check if there is any incorrect control signal setting in the destination device.                                                                                                    |
| 0x1082     | Transmission unachievable because a<br>"not ready" DR (data set ready) input<br>condition is detected by a DR check.                                                                                                    | • Check if the cable wiring for the RS-232C/RS-422 module i done properly.                                                                                                    |

| 0 1000 | Meaning                                                                   | Required action                                                  |
|--------|---------------------------------------------------------------------------|------------------------------------------------------------------|
| 0x1083 | Transmission suspension timed out<br>after a transmission in progress was | • Check the destination device settings and communication        |
|        | suspended by a suspend code, it has not                                   | <ul><li>program.</li><li>Check the LGB settings.</li></ul>       |
|        | been resumed by a resume code within                                      | • Check the LOD settings.                                        |
|        | a specified transmission suspension                                       |                                                                  |
|        | monitoring time period.                                                   |                                                                  |
| 0x1084 | Send request (CS) timed out after a                                       | • Check if there is any incorrect control signal setting in the  |
|        | transmission in progress was suspended                                    | destination device.                                              |
|        | due to a change in indication of the CS                                   | • Check if the cable wiring for the RS-232C/RS-422 module is     |
|        | (send request) input to "send request                                     | done properly.                                                   |
|        | not present", it has not been resumed                                     |                                                                  |
|        | due to a change in indication of the CS                                   |                                                                  |
|        | input to "send request present".                                          |                                                                  |
| 0x1085 | DR timed out a transmission in                                            |                                                                  |
|        | progress was suspended because it was                                     |                                                                  |
|        | found by a specified DR (data set                                         |                                                                  |
|        | ready) check that the indication of the                                   |                                                                  |
|        | DR input changed to "not ready"                                           |                                                                  |
|        | during the transmission; then, the                                        |                                                                  |
|        | suspended transmission has not been                                       |                                                                  |
|        | resumed, because the indication of the                                    |                                                                  |
|        | DR input did not change to "ready"                                        |                                                                  |
|        | within a specified transmission                                           |                                                                  |
|        | suspension monitoring time period.                                        |                                                                  |
| 0x2002 | Buffer with the reception process                                         | Change the LGB priority control setting to "no priority control" |
|        | aborted due to the start of a                                             | (full-duplex communication).                                     |
|        | transmission requested on a "local                                        |                                                                  |
|        | station first" basis during a data                                        |                                                                  |
|        | reception, there is a buffer that has the                                 |                                                                  |
|        | data reception process aborted.                                           |                                                                  |
| 0x2080 | Parity error in reception a parity                                        | • Check if there is any mismatch between the LGB settings and    |
|        | error is detected in the received data.                                   | the destination device's communication settings.                 |
| 0x2081 | Overrun error in reception an                                             | • Check if there is any noise source near the laid cable.        |
|        | overrun error is detected in handling                                     |                                                                  |
|        | the received data.                                                        |                                                                  |
| 0x2082 | Framing error in reception a framing                                      |                                                                  |
|        | error is detected in the received data.                                   |                                                                  |
| 0x2083 | Reception timed out not all the                                           | Check the reception monitoring time period setting among the     |
|        | expected data has been received within                                    | LGB settings.                                                    |
|        | a specified reception monitoring time                                     |                                                                  |
|        | period.                                                                   |                                                                  |

(2/3)

(3/3)

| Error code | Meaning                                                                                                    | Required action                                                                                                    |
|------------|----------------------------------------------------------------------------------------------------|----------------------------------------------------------------------------------------------------|
| 0x2084     | ASCII conversion error in a<br>requested ASCII conversion, data<br>outside the ranges "0" to "9" and "A"<br>to "F" is received.                                                                                                    | Review the application running on the destination device.                                                                                                    |
| 0x2085     | End code error in a requested ASCII<br>conversion, data outside the ranges "0"<br>to "9" and "A" to "F", or a non-end<br>code is received.                                                                                                    |                                                                                                    |
| 0x2086     | BCC error in a BCC reception, a<br>BCC mismatch is detected by a<br>specified BCC check.                                                                                                    |                                                                                                    |
| 0x2087     | Carrier detection timed out the CD<br>(carrier detection) input indicated no<br>carrier present, resulting in the<br>suspended reception; then, the<br>suspended reception has not been<br>resumed, because the CD input did not<br>indicate a carrier present within the<br>reception monitoring time period. | <ul> <li>Check if there is any incorrect setting made for the destination device.</li> <li>Check if the connecting cable to the RS-232C/RS-422 module is broken.</li> </ul> |
| 0x2088     | Receive buffer full new received data<br>is discarded because a maximum of<br>eight cases of data are already stored in<br>the receive buffer.                                                                                                    | Input the received data by starting the reception handler.                                                                                                    |
| 0x2089     | Reception error due to noise an error<br>due to noise is detected in the received<br>data.                                                                                                    | Check if there is any noise source near the laid cable.                                                                                                    |

# 4.2.12 D.NET (model LQE570/575) error log info and required actions

| Error code | Meaning                                                                                                    | Required action                                                                                                    |  |  |  |
|------------|----------------------------------------------------------------------------------------------------|----------------------------------------------------------------------------------------------------|--|--|--|
| 0x1401     | MPU register compare error                                                                                                    | Reset the LPU module. Then, if the same error recurs, the                                                                                                    |  |  |  |
| 0x1402     | MPU operation check error                                                                                                    | D.NET module may be in a failure condition. Replace the                                                                                                    |  |  |  |
| 0x1403     | CAN register compare error                                                                                                    | module.                                                                                                    |  |  |  |
| 0x1405     | ROM compare error                                                                                                    |                                                                                                    |  |  |  |
| 0x1406     | ROM checksum error, program-related                                                                                                    |                                                                                                    |  |  |  |
| 0x1407     | RAM compare error                                                                                                    |                                                                                                    |  |  |  |
| 0x1409     | MPU built-in timer diagnosis error                                                                                                    |                                                                                                    |  |  |  |
| 0x140A     | Module no. setting error                                                                                                    | The module no. setting switch is set incorrectly. Correct the module no. setting by referring to the information provided under "2 NAMES AND FUNCTIONS OF EACH PART" in the "D.NET (manual number SVE-1-106)."                                                                                                    |  |  |  |
| 0x140D     | ROM checksum error, parameter-related                                                                                                    | Reset the LPU module. Then, if the same error recurs, the                                                                                                    |  |  |  |
| 0x2404     | WDT timeout error                                                                                                    | D.NET module may be in a failure condition. Replace the                                                                                                    |  |  |  |
| 0x34XX     | Undefined interrupt detected.<br>(Except for the below, the "XX" in this<br>error code is a vector number.)<br>XX = 04: Common illegal instruction<br>detected.<br>XX = 06: Slot illegal instruction detected.<br>XX = 09: Address error. | module.                                                                                                    |  |  |  |
| 0x4281     | Duplicated MAC ID                                                                                                    | Check the set value of the Node Address setting switch.                                                                                                    |  |  |  |
| 0x5188     | Communication word count setting error                                                                                                    | Check the parameter settings.                                                                                                    |  |  |  |
| 0x5189     | Non-matching parameter type detected<br>(e.g., a parameter specified for use in an<br>S10mini controller), or ROM3 checksum<br>error                                                                                                    | A parameter previously set for use in an S10mini controller, or<br>a parameter error is detected. Correct the parameters by<br>referring to the information provided under "4.5 Setting<br>Parameters" in the "D.NET (manual number SVE-1-106)."<br>Then, reset the controller, or turn off the power to the controller<br>and back on again.                                                                                                    |  |  |  |
| 0x7381     | Transmission path bus-OFF detected                                                                                                    | Check the connector connections (for looseness), cable wiring, and transmission speed, MAC ID, and module no. settings.                                                                                                    |  |  |  |
| 0x8181     | CAN transmission timeout error                                                                                                    | <ul> <li>Check the connector connections (for looseness), cable wiring, and transmission speed, MAC ID, and module no. settings. This type of error also occurs in the following cases, but the D.NET module is functioning properly:</li> <li>The communication connector of the D.NET module is not connected yet.</li> <li>The remote station is not found or powered off.</li> <li>The transmission speed of the remote station does not match the local station's.</li> <li>However, this type of error will not occur if the network has another station installed except this D.NET module (even when the station does not communicate with the D.NET module directly).</li> </ul> |  |  |  |

| Error code | Meaning                                                                                                    | Required action                                                                                                    |
|------------|----------------------------------------------------------------------------------------------------|----------------------------------------------------------------------------------------------------|
| 0x1401     | MPU register compare error                                                                                                    | Reset the LPU module. Then, if the same error recurs, the                                                                                                    |
| 0x1402     | MPU operation check error                                                                                                    | D.NET module may be in a failure condition. Replace the                                                                                                    |
| 0x1403     | CAN register compare check error                                                                                                    | module.                                                                                                    |
| 0x1405     | FROM compare check error                                                                                                    |                                                                                                    |
| 0x1406     | FROM checksum error, microprogram-<br>related                                                                                                    |                                                                                                    |
| 0-1407     |                                                                                                    |                                                                                                    |
| 0x1407     | SRAM compare check error                                                                                                    |                                                                                                    |
| 0x1409     | MPU built-in timer diagnosis error                                                                                                    |                                                                                                    |
| 0x140A     | Module no. setting error                                                                                                    | The module no. setting switch is set incorrectly. Correct the module no. setting by referring to the information provided under "2 NAMES AND FUNCTIONS OF EACH PART" in the "D.NET (manual number SVE-1-129)."                                                                                                    |
| 0x518C     | Module combination mounting error                                                                                                    | Reset the LPU module. Then, if the same error recurs, the                                                                                                    |
| 0x140D     | FROM checksum error, parameter-<br>related                                                                                                    | D.NET module may be in a failure condition. Replace the module.                                                                                                    |
| 0x2404     | WDT timeout error                                                                                                    |                                                                                                    |
| 0x34XX     | Undefined interrupt detected.<br>(Except for the below, the "XX" in this<br>error code is a vector number.)<br>XX = 04: Common illegal instruction<br>detected.<br>XX = 06: Slot illegal instruction detected.<br>XX = 09: Address error. |                                                                                                    |
| 0x4281     | Duplicated MAC ID                                                                                                    | Check the set value of the Node Address setting switch.                                                                                                    |
| 0x5188     | Communication word count setting error                                                                                                    | Check the parameter settings.                                                                                                    |
| 0x5189     | Parameter setting error                                                                                                    | The set value of a parameter is in error. Correct the error by referring to the information provided under "4.5 Parameter Setting" in the "D.NET (manual number SVE-1-129)." Then, reset the controller, or turn off the power to the controller and back on again.                                                                                                    |
| 0x7381     | Transmission path bus-OFF detected                                                                                                    | Check the connector connections (for looseness), cable wiring, and transmission speed, MAC ID, and module no. settings.                                                                                                    |
| 0x8181     | CAN transmission timeout error                                                                                                    | <ul> <li>Check the connector connections (for looseness), cable wiring, and transmission speed, MAC ID, and module no. settings. This type of error also occurs in the following cases, but the D.NET module is functioning properly:</li> <li>The communication connector of the D.NET module is not connected yet.</li> <li>The remote station is not found or powered off.</li> <li>The transmission speed of the remote station does not match the local station's.</li> <li>However, this type of error will not occur if the network has another station installed except this D.NET module (even when the station does not communicate with the D.NET module directly).</li> </ul> |

# D.NET (model LQE770/775) error log info and required actions

# 4.2.13 EQ.LINK (model LQE701) error log info and required actions

| Error code | Meaning                                                | Required action                                                                                                    |  |  |  |  |
|------------|--------------------------------------------------------|----------------------------------------------------------------------------------------------------|--|--|--|--|
| 0x0010     | Bus error                                              | Reset the LPU module. Then, if the same error recurs, the                                                                                                    |  |  |  |  |
| 0x0011     | Address error                                          | EQ.LINK module may be in a failure condition. Replace the module.                                                                                                    |  |  |  |  |
| 0x0012     | Illegal instruction                                    |                                                                                                    |  |  |  |  |
| 0x0013     | Division by zero                                       |                                                                                                    |  |  |  |  |
| 0x0014     | Privileged-instruction violation                       |                                                                                                    |  |  |  |  |
| 0x0016     | Format error                                           |                                                                                                    |  |  |  |  |
| 0x0017     | Spurious interrupt                                     |                                                                                                    |  |  |  |  |
| 0x0018     | Unsupported exception                                  |                                                                                                    |  |  |  |  |
| 0x0019     | Parity error                                           |                                                                                                    |  |  |  |  |
| 0x0100     | Module no. setting error                               | The module no. setting switch is set incorrectly. Correct the module no. setting by referring to the information provided under "3.3 Setting the Module Number Selector Switch" in the "EQ.LINK (manual number SVE-1-124)."                                                                                               |  |  |  |  |
| 0x0102     | ROM1 checksum error                                    | Reset the LPU module. Then, if the same error recurs, the                                                                                                    |  |  |  |  |
| 0x0103     | RAM1 compare error                                     | EQ.LINK module may be in a failure condition. Replace the                                                                                                    |  |  |  |  |
| 0x0105     | RAM2 compare error                                     | module.                                                                                                    |  |  |  |  |
| 0x010B     | ROM3 checksum error                                    | The set value of a parameter is in error. Correct the error by referring to the information provided under "5.2.3 Setting of link parameters" and "5.2.4 Setup common memory division" in the "EQ.LINK (manual number SVE-1-124)." Then, reset the controller, or turn off the power to the controller and back on again. |  |  |  |  |
| 0x0112     | Microprogram error                                     | Reset the LPU module. Then, if the same error recurs, the EQ.LINK module may be in a failure condition. Replace the module.                                                                                                    |  |  |  |  |
| 0x0113     | IP address not defined yet                             | Set an IP address parameter by referring to the information provided<br>under "5 Operation" in the "EQ.LINK (manual number<br>SVE-1-124)."                                                                                                    |  |  |  |  |
| 0x0114     | MAC address not defined yet                            | Reset the LPU module. Then, if the same error recurs, the EQ.LINK module may be in a failure condition. Replace the module.                                                                                                    |  |  |  |  |
| 0x0120     | LPU switched to master (CPU<br>RUN)                    | These pieces of information are presented not to report module<br>errors but to notify the completion of system startup or LPU                                                                                                    |  |  |  |  |
| 0x0121     | LPU switched to slave (CPU STOP)                       | switching between master and slave.                                                                                                    |  |  |  |  |
| 0x0122     | Module logically separated from the network (CPU down) | This error code is presented when the LPU has detected a serious problem. For details, see the LPU's error log.                                                                                                    |  |  |  |  |
| 0x0200     | Not participating in the network                       | The EQ.LINK module is currently not a member of the network (or<br>is performing the participation process). For information on how<br>to solve this problem, refer to the information provided under<br>"6.3 Network Problems and Repairing" in the "EQ.LINK (manual<br>number SVE-1-124)."                              |  |  |  |  |

(2/2)

| Error code | Meaning                              | Required action                                                                                                    |
|------------|--------------------------------------|----------------------------------------------------------------------------------------------------|
| 0x0201     | Common memory settings<br>duplicated | In the common memory division setup given, the local node's<br>common memory area is duplicated with the remote node's. By<br>referring to the information provided under "5.2.4 Setup common<br>memory division" in the "EQ.LINK (manual number SVE-1-124),"<br>correct the setup so that the common memory offset value may not<br>be duplicated between the local and the remote node.<br>(If this type of error occurs, the common memory settings [area<br>address and word count] of the node in which the error is detected<br>are automatically set to 0.)                                                                                                    |
| 0x0202     | Node number duplicated               | <ul> <li>The set node number of the EQ.LINK module is duplicated with another node's in the same network. By referring to the information provided under "5.2.3 Setting of link parameters" in the "EQ.LINK (manual number SVE-1-124)," correct the duplicated setting so that the node number will not be duplicated between the local and the remote node.</li> <li>(If this type of error occurs, the node for which the duplicated node number is set is blocked from participating in the network. After correcting the error, you can make the node participate in the network by turning the power to the module off and back on again, or by issuing a participation request from the EQ.LINK system.)</li> </ul> |
| 0x0203     | EQ.LINK module setting error         | A setting error is detected in the EQ.LINK module. Check the module's internal link parameter settings and common memory division setup by using the EQ.LINK system and, if any error is found, correct it. Then, if the same error recurs, the EQ.LINK module may be in a failure condition. Replace the module.                                                                                                    |
| 0x0204     | Token hold timeout                   | The set value of token hold time is exceeded three or more times<br>successively. The EQ.LINK module may be in a failure condition.<br>Replace the module.<br>(If this type of error occurs, the node in which the error is detected is<br>blocked from participating in the network.)                                                                                                    |

## 4.2.14 ET.NET (model LQE720) error log info and required actions

# ET.NET-related errors are reported by presenting error messages in one of the formats shown under "4.3 CMU Error Message Formats."

| No. | Error log title      | Error code                 | Error message                                       | Brief description                                      | ALARM<br>LED | ERR<br>LED | Required action                                          |
|-----|----------------------|----------------------------|-----------------------------------------------------|--------------------------------------------------------|--------------|------------|----------------------------------------------------------|
| 1   | %CPMS-E-SOFT-0001    | EC=03620000                | Program error (Invalid Data Access)                 | Data access error                                      | _<br>(OFF)   | –<br>(OFF) | Hardware replacement                                     |
| 2   | %CPMS-E-SOFT-0001    | EC=03660000                | Program error (Data Access Protection)              | Data access protection error                           | -            | -          | Hardware replacement                                     |
| 3   | %CPMS-E-SOFT-0001    | EC=03600000                | Program error (Data Page Fault)                     | Data access page fault                                 | -            | _          | Hardware replacement                                     |
| 4   | %CPMS-E-SOFT-0001    | EC=03420000                | Program error (Invalid Inst. Access)                | Instruction access error                               | -            | _          | Hardware replacement                                     |
| 5   | %CPMS-E-SOFT-0001    | EC=03460000                | Program error (Inst. Access Protection)             | Instruction access protection error                    | -            | _          | Hardware replacement                                     |
| 6   | %CPMS-E-SOFT-0001    | EC=03400000                | Program error (Instruction Page Fault)              | Instruction access page fault                          | -            | _          | Hardware replacement                                     |
| 7   | %CPMS-E-SOFT-0001    | EC=03030000                | Program error (Inst. Alignment Error)               | Instruction alignment error                            | -            | _          | Hardware replacement                                     |
| 8   | %CPMS-E-SOFT-0001    | EC=03080000                | Program error (Privileged Instruction)              | Privileged-instruction violation                       | -            | _          | Hardware replacement                                     |
| 9   | %CPMS-E-SOFT-0001    | EC=03040000                | Program error (Illegal Instruction)                 | Illegal instruction error                              | -            | _          | Hardware replacement                                     |
| 10  | %CPMS-E-SOFT-0001    | EC=03390000                | Program error (FP Program Error)                    | Floating-point arithmetic error                        | _            | _          | Hardware replacement                                     |
| 11  | %CPMS-E-SOFT-0001    | EC=03470000                | Program error (Data Alignment Error)                | Data alignment error                                   | -            | _          | Hardware replacement                                     |
| 12  | %CPMS-E-SOFT-0002    | EC=05130000                | Macro parameter error                               | Undefined macro issued                                 | _            | _          | Hardware replacement                                     |
| 13  | %CPMS-E-SOFT-0002    | EC=05110000                | Macro parameter error                               | Macro parameter abnormal                               | -            | _          | Hardware replacement                                     |
| 14  | %CPMS-E-SOFT-0005    |                            | WDT timeout error                                   | Watchdog timer timeout                                 | -            | ON         | Hardware replacement                                     |
| 15  | %CPMS-E-HARD-0006    | EC=03B70000                | Module error (Bus Target Abort)                     | Bus target abort                                       | _            | -          | Hardware replacement                                     |
| 16  | %CPMS-E-HARD-0006    | EC=05000000                | Module error (Invalid Interrupt)                    | Invalid interrupt                                      | -            | -          | Hardware replacement                                     |
| 17  | %CPMS-E-HARD-0006    | EC=05000001                | Module error (Undefined Invalid Interrupt)          | Undefined invalid interrupt                            | _            | _          | Hardware replacement                                     |
| 18  | %CPMS-E-HARD-0006    | EC=05000001<br>EC=05000002 | Module error (INTEVT Invalid Interrupt)             | INTEVT invalid interrupt                               | -            | -          | Hardware replacement                                     |
| 19  | %CPMS-E-HARD-0006    | EC=05006002                | Module error (HERST Invalid Interrupt)              | Serious-error invalid interrupt                        | _            | _          | Hardware replacement                                     |
| 20  | %CPMS-E-HARD-0006    | EC=0500F002                | Module error (HERST2 Invalid Interrupt)             | Serious-error invalid interrupt 2                      | _            | _          | Hardware replacement                                     |
| 20  | %CPMS-E-HARD-0006    |                            | Module error (BUERRSTAT Invalid                     | Bus serious-error interrupt status                     | _            |            | Hardware replacement                                     |
| 21  | 70CI WI3-E-HARD-0000 | LC-05001005                | Interrupt)                                          | invalid                                                | _            |            | That the water replacement                               |
| 22  | %CPMS-E-HARD-0006    | EC=0500F006                | Module error (NHPMCLG Invalid Interrupt)            | Memory serious-error interrupt<br>status invalid       | -            | -          | Hardware replacement                                     |
| 23  | %CPMS-E-HARD-0006    | EC=0500F007                | Module error (ECC 2bit Master Invalid<br>Interrupt) | Memory ECC-detected 2-bit serious-error status invalid | -            | -          | Hardware replacement                                     |
| 24  | %CPMS-E-HARD-0006    | EC=0500F008                | Module error (RERRMST Invalid Interrupt)            | RERR interrupt status invalid                          | -            | -          | Hardware replacement                                     |
| 25  | %CPMS-E-HARD-0006    | EC=0500C001                | Module error (NINTR Invalid Interrupt)              | NINT status invalid                                    | -            | _          | Hardware replacement                                     |
| 26  | %CPMS-E-HARD-0006    | EC=0500B001                | Module error (PUINTR Invalid Interrupt)             | PUINT status invalid                                   | -            | _          | Hardware replacement                                     |
| 27  | %CPMS-E-HARD-0006    | EC=05005001                | Module error (RINTR Invalid Interrupt)              | RINT status invalid                                    | -            | _          | Hardware replacement                                     |
| 28  | %CPMS-E-HARD-0006    | EC=05003001                | Module error (LV3 INTST Invalid Interrupt)          | Level-3 interrupt status invalid                       | _            | -          | Hardware replacement                                     |
| 29  | %CPMS-E-HARD-0006    | EC=05003002                | Module error (RQI6 INF Invalid Interrupt)           | RQI6 status invalid                                    | -            | _          | Hardware replacement                                     |
| 30  | %CPMS-E-HARD-0006    | EC=05001001                | Module error (RQI3 INT Invalid Interrupt)           | RQI3 status invalid                                    |              | _          | Hardware replacement                                     |
| 31  | %CPMS-E-HARD-0006    | EC=05001002                | Module error (RQI3 Link Invalid Interrupt)          | RQI3 link status invalid                               | -            | -          | Hardware replacement                                     |
| 32  | %CPMS-E-HARD-0006    | EC=05001003                | Module error (RQI3 Module Invalid<br>Interrupt)     | RQI3 module status invalid                             | -            | -          | Hardware replacement                                     |
| 33  | %CPMS-E-HARD-0006    | EC=07D00001                | Module error (INVALID EXCEPTION)                    | Invalid exception generated                            | _            | ON         | Hardware replacement                                     |
| 34  | %CPMS-E-HARD-0006    | EC=07D00010                | Module error (INVALID MAIN/SUB<br>SWITCH SETTING)   | Main-module/submodule setting<br>error                 | -            | ON         | Correct the main-<br>module/submodule<br>switch setting. |
| 35  | %CPMS-E-HARD-0006    | EC=07D00011                | Module error (INVALID MAC ADDRESS)                  | MAC address error                                      | -            | ON         | Hardware replacement                                     |
| 36  | %CPMS-E-HARD-0006    | EC=07D00012                |                                                     | Main-module/submodule setting duplicated               | Blinking     | ON         | Correct the main-<br>module/submodule<br>switch setting. |
| 37  | %CPMS-E-HARD-0006    | EC=07D00013                | Module error (ETHERNET LSI CHECK<br>ERROR)          | LANCE diagnosis error                                  | -            | ON         | Hardware replacement                                     |
| 38  | %CPMS-E-HARD-0006    | EC=07D00014                | Module error (SDRAM CHECK ERROR)                    | SDRAM initialization error                             | _            | ON         | Hardware replacement                                     |
| 39  | %CPMS-E-HARD-0006    | EC=07D00015                | Module error (OS-ROM CHECKSUM<br>ERROR)             | ROM checksum error, CPMS-<br>related                   | -            | ON         | Hardware replacement                                     |

(2/3)

|     |                   | 1           |                                                       |                                                                                   |              |            | (2/3)                                                                                                    |
|-----|-------------------|-------------|-------------------------------------------------------|-----------------------------------------------------------------------------------|--------------|------------|----------------------------------------------------------------------------------------------------|
| No. | Error log title   | Error code  | Error message                                         | Brief description                                                                 | ALARM<br>LED | ERR<br>LED | Required action                                                                                                    |
| 40  | %CPMS-E-HARD-0006 | EC=07D00016 | Module error (CAN NOT MOUNTING<br>WITH LQE520 MODULE) | LQE720 and LQE520<br>combination mounting error                                   | _            | ON         | The model LQE720<br>module cannot be<br>mounted along with a<br>model LQE520 module<br>on the same mount base.<br>Remove the model<br>LQE520 module. |
| 41  | %CPMS-E-HARD-0006 | EC=07D00018 | Module error (TASK-ROM CHECKSUM ERROR)                | ROM checksum error,<br>communication task-related                                 | -            | ON         | Hardware replacement                                                                                                    |
| 42  | %CPMS-W-HARD-0006 | EC=07D01003 | Module error (THE VERSION OF CMU<br>MODULE IS OLD)    | Model LQE720 module is<br>mounted along with the CMU<br>module not supporting it. | ON           | _          | Replace the CMU<br>module with its version<br>supporting the model<br>LQE720 module.                                                                 |
| 43  | %CPMS-W-HARD-0006 | EC=0D010000 | Module error (Memory Alarm)                           | Memory 1-bit error (solid)                                                        | -            | -          | Hardware replacement                                                                                                    |
| 44  | %CPMS-E-HARD-0006 | EC=0D330000 | Module error (Hardware WDT timeout)                   | Hardware WDT timeout                                                              | -            | -          | Hardware replacement                                                                                                    |
| 45  | %CPMS-E-HARD-0006 | EC=0D340000 | Module error (Software WDT Timeout)                   | Software WDT Timeout                                                              | -            | -          | Hardware replacement                                                                                                    |
| 46  | %CPMS-F-HARD-0009 | EC=0D810000 | System down (BPU Error)                               | BPU error                                                                         | -            | ON         | Hardware replacement                                                                                                    |
| 47  | %CPMS-F-HARD-0009 | EC=03820000 | System down (Memory Error)                            | Memory error                                                                      | -            | ON         | Hardware replacement                                                                                                    |
| 48  | %CPMS-F-HARD-0009 |             | System down (Memory Access Error)                     | Memory access error                                                               | -            | ON         | Hardware replacement                                                                                                    |
| 49  | %CPMS-F-HARD-0009 | EC=038B0000 | System down (Internal Bus Parity)                     | Internal-bus parity error                                                         | -            | ON         | Hardware replacement                                                                                                    |
| 50  | %CPMS-F-HARD-0009 | EC=038C0000 | System down (System Bus Parity)                       | System-bus parity error                                                           | -            | ON         | Hardware replacement                                                                                                    |
| 51  | %CPMS-F-HARD-0009 | EC=038F0000 | System down (Undefined Machine Check)                 | Undefined-machine check error                                                     | -            | ON         | Hardware replacement                                                                                                    |
| 52  | %CPMS-F-CPMS-0009 | EC=03620000 | System down (Invalid Data Access)                     | Data access error                                                                 | -            | ON         | Hardware replacement                                                                                                    |
| 53  | %CPMS-F-CPMS-0009 | EC=03660000 | System down (Data Access Protection)                  | Data access protection error                                                      | -            | ON         | Hardware replacement                                                                                                    |
| 54  | %CPMS-F-CPMS-0009 | EC=03600000 | System down (Data Page Fault)                         | Data access page fault                                                            | -            | ON         | Hardware replacement                                                                                                    |
| 55  | %CPMS-F-CPMS-0009 | EC=03420000 | System down (Invalid Inst. Access)                    | Instruction access error                                                          | -            | ON         | Hardware replacement                                                                                                    |
| 56  | %CPMS-F-CPMS-0009 | EC=03460000 | System down (Inst. Access Protection)                 | Instruction access protection error                                               | -            | ON         | Hardware replacement                                                                                                    |
| 57  | %CPMS-F-CPMS-0009 | EC=03400000 | System down (Instruction Page Fault)                  | Instruction access page fault                                                     | -            | ON         | Hardware replacement                                                                                                    |
| 58  | %CPMS-F-CPMS-0009 | EC=03030000 | System down (Inst. Alignment Error)                   | Instruction alignment error                                                       | -            | ON         | Hardware replacement                                                                                                    |
| 59  | %CPMS-F-CPMS-0009 | EC=03040000 | System down (Illegal Instruction)                     | Privileged instruction error                                                      | -            | ON         | Hardware replacement                                                                                                    |
| 60  | %CPMS-F-CPMS-0009 | EC=03380000 | System down (FP Unavailable)                          | Floating-point unavailability exception                                           | -            | ON         | Hardware replacement                                                                                                    |
| 61  | %CPMS-F-CPMS-0009 | EC=03390000 | System down (FP System down)                          | Floating-point arithmetic error                                                   | -            | ON         | Hardware replacement                                                                                                    |
| 62  | %CPMS-F-CPMS-0009 | EC=03470000 | System down (Data Alignment Error)                    | Data alignment error                                                              | -            | ON         | Hardware replacement                                                                                                    |
| 63  | %CPMS-F-CPMS-0009 | EC=030F0000 | System down (Illegal Exception)                       | Illegal Exception                                                                 | -            | ON         | Hardware replacement                                                                                                    |
| 64  | %CPMS-F-CPMS-0009 | EC=05700000 | System down (System Error)                            | System down (System error)                                                        | -            | ON         | Hardware replacement                                                                                                    |
| 65  | %CPMS-F-CPMS-000A | EC=05800000 | System down (Kernel Trap)                             | System down (Kernel trap)                                                         | -            | ON         | Hardware replacement                                                                                                    |
| 66  | %LNET-W-HARD-004  | EC=07801308 | I/O error (SEND_TIMEOUT)                              | Transmission timeout error                                                        | -            | -          | Error recovery done automatically                                                                                                    |
| 67  | %LNET-E-HARD-004  |             | I/O error (SEND_TIMEOUT)                              | Transmission timeout error                                                        | -            | ON         | If error recovery is not<br>achievable by turning<br>off the power to the<br>model LQE720 module<br>and back on again,<br>replace the module.        |
| 68  | %LNET-W-HARD-004  | EC=0780130A | I/O error (RESET_ERROR)                               | Hardware resetting error                                                          | -            | -          | Error recovery done automatically                                                                                                    |
| 69  | %LNET-E-HARD-004  |             | I/O error (RESET_ERROR)                               | Hardware resetting error                                                          | -            | ON         | If error recovery is not<br>achievable by turning<br>off the power to the<br>model LQE720 module<br>and back on again,<br>replace the module.        |
| 70  | %LNET-W-HARD-004  | EC=0780130E | I/O error (MEMORY)                                    | Memory error                                                                      | -            | -          | Error recovery done automatically                                                                                                    |
| 71  | %LNET-E-HARD-004  |             | I/O error (MEMORY)                                    | Memory error                                                                      | -            | ON         | If error recovery is not<br>achievable by turning<br>off the power to the<br>model LQE720 module<br>and back on again,<br>replace the module.        |
| 72  | %LNET-W-HARD-004  | EC=07801310 | I/O error (LOSS)                                      | Carrier loss error                                                                | -            | -          | Check the<br>communication path.<br>(*1)                                                                                                    |

(3/3)

| No. | Error log title  | Error code  | Error message                            | Brief description                                   | ALARM<br>LED     | ERR<br>LED | Required action                               |
|-----|------------------|-------------|------------------------------------------|-----------------------------------------------------|------------------|------------|-----------------------------------------------|
| 73  | %LNET-W-HARD-004 | EC=07801311 | I/O error (RETRY)                        | Retry error                                         | -                | -          | Check the<br>communication path<br>(*3)       |
| 74  | %LNET-W-HARD-004 | EC=07801312 | I/O error (LATE)                         | Late collision error                                | -                | 1          | Check the<br>communication path<br>(*5)       |
| 75  | %LNET-W-HARD-004 | EC=07801351 | I/O error (TX_ABORT)                     | Transmission aborted                                | -                | -          | Check the<br>communication path               |
| 76  | %LNET-W-HARD-004 | EC=07801353 | I/O error (TX_DEFER)                     | Transmission error due to transmission delay        | -                | -          | Check the<br>communication path               |
| 77  | %LNET-W-HARD-004 | EC=07801370 | I/O error (EC_PCI_ERROR)                 | PCI error detected by<br>communication LSI device   | -                | -          | Hardware replacement (*6)                     |
| 78  | %LNET-W-HARD-004 | EC=07801376 | I/O error (TX_DATA_UNDER)                | Communication data FIFO<br>underrun                 | -                | -          | Check the<br>communication path<br>(*6)       |
| 79  | %LNET-W-HARD-004 | EC=07801375 | I/O error (RX_STAT_OVER)                 | Reception-status FIFO overrun                       | -                | -          | Check the<br>communication line<br>load. (*6) |
| 80  | %LNET-W-HARD-004 | EC=07801377 | I/O error (RX_DATA_OVER)                 | Receive-data FIFO overrun                           | -                | -          | Check the<br>communication line<br>load. (*7) |
| 81  | %LNET-E-HARD-004 | EC=07D01001 | I/O error<br>(IP_ADDERSS_NOT_REGISTERED) | IP address not set yet                              | ON               | -          | Set an IP address.                            |
| 82  | %LNET-E-HARD-004 | EC=07801400 | I/O error (PCI_BUS_ERR)                  | PCI bus error                                       | -                | -          | Hardware replacement                          |
| 83  | %LNET-E-HARD-004 | EC=07801505 | I/O error (INV_INTR)                     | Invalid interrupt generated from communication line | -                | -          | Hardware replacement                          |
| 84  | %LNET-E-SOFT-004 | EC=07801508 | I/O error (BUF_OVF)                      | OS-managed send/receive buffer<br>overflowed        |                  | -          | Check the<br>communication line<br>load. (*2) |
| 85  | %LNET-W-SOFT-004 | EC=0780150F | I/O error (SOCKET_OVF)                   | Socket table full                                   | -                | -          | Check the user program.                       |
| 86  | %LNET-W-SOFT-004 | EC=07801510 | I/O error (IFCONFIG_UP)                  | Network interface initialization error              | -                | l          | Check the settings.                           |
| 87  | %LNET-W-SOFT-004 | EC=07801512 | I/O error (IPADDR_DUPL)                  | IP address duplicated                               | Blinking<br>(*4) | _          | Check the settings. (*4)                      |

(\*1) The listed error message is output once when an LSI carrier loss condition is detected 32 times successively. An LSI carrier loss condition occurs when data transmission is attempted in the OFF (link not established yet) condition of the LINK LED indicator. Therefore, an LSI carrier loss condition also occurs when upon completion of the startup of the CPU an application program running on the CPU has issued 32 or more transmission requests before the LINK LED indicator is turned on. In this case, the application program must be corrected so that it will issue transmission requests only after the LINK LED indicator is turned on.

(\*2) This type of error occurs due to a buffer shortage in high-communication-load condition.

(\*3) The listed error message is output once when this type of error occurs 32 times successively.

(\*4) The IP address of the model LQE720 module is duplicated with the IP address of another computer. If an attempt is made to establish a connection over the

communication line that the other computer is using with an already established connection, the ALARM LED indicator starts blinking.

(\*5) The listed error message is output once when this type of error is detected eight times successively. If it is detected more than 16 times successively, the error message is output once when it is detected 256 times.

(\*6) The listed error message is output once when this type of error is detected five times successively.

(\*7) The listed error message is output once when this type of error is detected 10 times successively.

### 4.2.15 NCP-F (model LQE780-Z) error log info and required actions

NCP-F-related errors are reported by presenting error messages in one of the formats shown under "4.3 CMU Error Message Formats."

|     | 1                 | I           | 1                          | 1                                                                                    |                         | I              | (1/5)           |
|-----|-------------------|-------------|----------------------------|--------------------------------------------------------------------------------------|-------------------------|----------------|-----------------|
| No. | Error log title   | Error code  | Error message              | Brief description                                                                    | Error<br>classification | Error location | Required action |
| 1   | %LNET-E-HARD-0004 | EC=07017104 | I/O error (PROCESSOR DOWN) | Common illegal instruction                                                           | MPU                     | Hardware       | (*1)            |
| 2   | %LNET-E-HARD-0004 | EC=07017106 |                            | Slot illegal instruction, exception error                                            | exception               |                | (*1)            |
| 3   | %LNET-E-HARD-0004 | EC=07017109 | I/O error (PROCESSOR DOWN) | CPU address error                                                                    | error                   |                | (*1)            |
| 4   | %LNET-E-HARD-0004 | EC=0701710A | I/O error (PROCESSOR DOWN) | DMA address error                                                                    |                         |                | (*1)            |
| 5   | %LNET-E-HARD-0004 | EC=0701710B | I/O error (PROCESSOR DOWN) | NMI interrupt error                                                                  |                         |                | (*1)            |
| 6   | %LNET-E-HARD-0004 | EC=0701710C | I/O error (PROCESSOR DOWN) | User break generated                                                                 |                         |                | (*1)            |
| 7   | %LNET-E-HARD-0004 | EC=07117140 | I/O error (PROCESSOR DOWN) | IRL1 interrupt generated (invalid<br>interrupt generated 10 times<br>successively)   |                         |                | (*1)            |
| 8   | %LNET-E-HARD-0004 | EC=07117141 | I/O error (PROCESSOR DOWN) | IRL2/3 interrupt generated (invalid<br>interrupt generated 10 times<br>successively) |                         |                | (*1)            |
| 9   | %LNET-E-HARD-0004 | EC=07117142 | I/O error (PROCESSOR DOWN) | IRL4/5 interrupt generated (invalid<br>interrupt generated 10 times<br>successively) |                         |                | (*1)            |
| 10  | %LNET-E-HARD-0004 | EC=07117143 | I/O error (PROCESSOR DOWN) | IRL6/7 interrupt generated (invalid<br>interrupt generated 10 times<br>successively) |                         |                | (*1)            |
| 11  | %LNET-E-HARD-0004 | EC=07117144 | I/O error (PROCESSOR DOWN) | IRL8/9 interrupt generated (invalid<br>interrupt generated 10 times<br>successively) |                         |                | (*1)            |
| 12  | %LNET-E-HARD-0004 | EC=0701714A | I/O error (PROCESSOR DOWN) | FRT interrupt generated (invalid<br>interrupt generated 10 times<br>successively)    |                         |                | (*1)            |
| 13  | %LNET-E-HARD-0004 | EC=07017145 | I/O error (PROCESSOR DOWN) | IRL10/11 interrupt generated                                                         | 1                       |                | (*1)            |
| 14  | %LNET-E-HARD-0004 | EC=07017146 | I/O error (PROCESSOR DOWN) | IRL12/13 interrupt generated                                                         |                         |                | (*1)            |
| 15  | %LNET-E-HARD-0004 | EC=07017147 | I/O error (PROCESSOR DOWN) | IRL14/15 interrupt generated                                                         |                         |                | (*1)            |
| 16  | %LNET-E-HARD-0004 | EC=0701714F | I/O error (PROCESSOR DOWN) | SCI interrupt generated                                                              |                         |                | (*1)            |
| 17  | %LNET-E-HARD-0004 | EC=070171FF | I/O error (PROCESSOR DOWN) | Exception other than the above generated                                             |                         |                | (*1)            |
| 18  | %LNET-E-HARD-0004 | EC=07187101 | I/O error (PROCESSOR DOWN) | check error                                                                          | BOOT<br>diagnosis       |                | (*1)            |
| 19  | %LNET-E-HARD-0004 | EC=07187102 | I/O error (PROCESSOR DOWN) | MPU operation check error                                                            | error                   |                | (*1)            |
| 20  | %LNET-E-HARD-0004 | EC=07187103 | I/O error (PROCESSOR DOWN) | FRAM read-read-compare check error                                                   |                         |                | (*1)            |
| 21  | %LNET-E-HARD-0004 | EC=07187104 | I/O error (PROCESSOR DOWN) | FRAM checksum error                                                                  |                         | (*1)           |                 |
| 22  | %LNET-E-HARD-0004 | EC=07187105 | I/O error (PROCESSOR DOWN) | LS write-read-compare check error                                                    |                         |                | (*1)            |
| 23  | %LNET-E-HARD-0004 | EC=07187106 | I/O error (PROCESSOR DOWN) | HKP FRAM-to-LS copy error                                                            |                         |                | (*1)            |
| 24  | %LNET-E-HARD-0004 | EC=0718710B | I/O error (PROCESSOR DOWN) | Timer diagnostic-check error                                                         |                         |                | (*1)            |
| 25  | %LNET-E-HARD-0004 | EC=0718710E | I/O error (PROCESSOR DOWN) | DRAM diagnosis-time single-bit ECC error; detected two times                         |                         |                | (*1)            |
|     |                   |             | I/O error (PROCESSOR DOWN) |                                                                                      |                         |                | (*1)            |
|     |                   |             |                            | Timer diagnostic-check error, FRT timer-related                                      |                         |                | (*1)            |
|     |                   |             |                            | FDDI chipset diagnosis error (X: 0, 1, 2, A, B, or C)                                |                         |                | (*1)            |
|     | %LNET-E-HARD-0004 |             |                            | DRAM expansion area access error<br>(NMI)                                            | Internal error          |                | (*1)            |
|     | %LNET-E-HARD-0004 | EC=07207102 | I/O error (PROCESSOR DOWN) | 1                                                                                    |                         | <u> </u>       | (*1)            |
| 31  | %LNET-E-HARD-0004 | EC=07207104 | I/O error (PROCESSOR DOWN) |                                                                                      |                         | (*1)           |                 |
| 32  | %LNET-E-HARD-0004 | EC=07207105 | I/O error (PROCESSOR DOWN) |                                                                                      |                         |                | (*1)            |
| 33  | %LNET-E-HARD-0004 | EC=07217101 | I/O error (PROCESSOR DOWN) | (IRL13)                                                                              |                         | (*1)           |                 |
| 34  | %LNET-E-HARD-0004 | EC=07217111 | I/O error (PROCESSOR DOWN) | LS parity error (IRL13)                                                              |                         |                | (*1)            |
| 35  | %LNET-E-HARD-0004 | EC=07217121 | I/O error (PROCESSOR DOWN) | Buffer memory read parity error<br>(IRL13)                                           |                         |                | (*1)            |

(2/5)

|     |                   |             |                            | Γ                                                                                                    | 1                       |                   | (2/5)                               |
|-----|-------------------|-------------|----------------------------|----------------------------------------------------------------------------------------------------|-------------------------|-------------------|-------------------------------------|
| No. | Error log title   | Error code  | Error message              | Brief description                                                                                     | Error<br>classification | Error location    | Required action                     |
| 36  | %LNET-E-HARD-0004 | EC=07217131 | I/O error (PROCESSOR DOWN) | M-bus timeout error (IRL13)                                                                           | Internal error          | Hardware          | (*1)                                |
| 37  | %LNET-E-HARD-0004 |             | I/O error (PROCESSOR DOWN) |                                                                                                    |                         |                   | (*1)                                |
| 38  | %LNET-E-HARD-0004 | EC=07217151 | I/O error (PROCESSOR DOWN) | P-bus timeout error (IRL13)                                                                           |                         |                   | (*1)                                |
| 39  | %LNET-E-HARD-0004 | EC=07217161 | ,                          | P-bus target abort received (IRL13)                                                                   |                         |                   | (*1)                                |
| 40  | %LNET-E-HARD-0004 | EC=07217171 | I/O error (PROCESSOR DOWN) | P-bus parity error (IRL13)                                                                            |                         |                   | (*1)                                |
| 41  | %LNET-E-HARD-0004 | EC=07217181 | I/O error (PROCESSOR DOWN) | P-bus access retry count limit<br>exceeded (IRL13)                                                    |                         |                   | (*1)                                |
| 42  | %LNET-E-HARD-0004 | EC=07227201 | I/O error (PROCESSOR DOWN) | Error injection command error (error<br>injection command failed to generate<br>an error)             |                         |                   | (*1)                                |
| 43  | %LNET-E-HARD-0004 | EC=07837202 | I/O error (R_DMAP_ERR)     | DMA-P transfer failed (DMA-P<br>access to the routing report table<br>failed)                         |                         |                   | Resetting (*1)                      |
| 44  | %LNET-E-HARD-0004 | EC=07837203 | I/O error (DMAP_ERR)       | DMA-P transfer failed (between MS-<br>DRAM locations during command processing)                       |                         |                   | Resetting (*1)                      |
| 45  | %LNET-W-HARD-0004 | EC=07837203 | I/O error (DMAP_ERR)       | DMA-P transfer failed (between MS-<br>DRAM locations during command<br>processing)                    |                         |                   | _                                   |
| 46  | %LNET-E-HARD-0004 | EC=072f7201 | I/O error (SOFT TIMEOUT)   | Response-to-command-initiation-<br>request timeout detected                                           | OS-detected<br>error    |                   | (*1)                                |
| 47  | %LNET-E-HARD-0004 | EC=07C87201 | I/O error (CMD ILG)        | Undefined command received                                                                            | Software                | Error handling in | (*1)                                |
| 48  | %LNET-E-SOFT-0004 | EC=07C87202 | I/O error (COMMAND STS)    | Erroneous command-issuing                                                                             | interface error         | interface         | Program correction                  |
| 49  | %LNET-E-SOFT-0004 | EC=07C87203 | I/O error (PARA ILG)       | procedure used<br>Parameter error                                                                     |                         |                   | (*2)<br>Program correction          |
| 50  | %LNET-E-SOFT-0004 | EC=07C87204 | I/O error (IF BUSY)        | Interface block busy                                                                                  |                         |                   | (*2)<br>Program correction          |
|     |                   |             |                            |                                                                                                    |                         |                   | (*2)                                |
|     |                   |             | I/O error (COM BUSY)       | Multiple command initiation attempted                                                                 |                         |                   | (*1)                                |
| 52  | %LNET-E-SOFT-0004 | EC=07C87208 | I/O error (PORT ILG)       | Use of specified port no. prohibited; it is an SETIPA-dedicated port.                                 |                         |                   | Program correction<br>(*2)          |
| 53  | %LNET-W-SOFT-0004 | EC=07C87209 | I/O error (ROUTE BUF FULL) | Routing reporting was unachievable due to MS routing report buffer full.                              |                         |                   | Program correction<br>(*2)          |
| 54  | %LNET-E-HARD-0004 | EC=07C8720C | I/O error (SYSBUSINTILG)   | Illegal system bus interrupt detected                                                                 |                         |                   | (*1)                                |
| 55  | %LNET-E-HARD-0004 | EC=07C8720D | I/O error (NO LOGSAVE)     | Individual-module stoppage requested<br>without issuing a LOGSAVE<br>command                          |                         |                   | (*1)                                |
| 56  | %LNET-E-SOFT-0004 | EC=07C97204 | I/O error (NO RESOURCE)    | TCP/IP resource shortage detected                                                                     |                         |                   | Program correction<br>(*2)          |
| 57  | %LNET-E-SOFT-0004 | EC=07C97205 | I/O error (ADDR IN USE)    | Double-socket error                                                                                   |                         |                   | Program correction<br>(*2)          |
| 58  | %LNET-E-HARD-0004 | EC=07C97206 | I/O error (SOCKET ILG)     | Illegal socket detected                                                                               |                         |                   |                                     |
|     |                   |             | I/O error (SEND PENDING)   | Transmission in pending state                                                                         | 1                       |                   | (*1)                                |
|     |                   |             | I/O error (DEST UNREACH)   | Destination unreachable                                                                               |                         |                   | (*1)                                |
|     |                   |             | I/O error (RECV PENDING)   | Reception in pending state                                                                            |                         |                   | (*1)                                |
|     | %LNET-W-HARD-0004 |             |                            | Already closed or shut down                                                                           |                         |                   | (*1)                                |
|     |                   |             | I/O error (ADR ILG)        | Illegal address detected                                                                              |                         |                   | (*1)                                |
|     |                   |             | I/O error (ACCEPT PENDING) | Acceptance in pending state                                                                           |                         |                   | (*1)                                |
|     |                   |             | I/O error (SOFT_IF_ILG)    | C_USE register's ON condition<br>detected in command initiation;<br>detected by OS                    |                         |                   | (*1)                                |
| 66  | %LNET-E-HARD-0004 | EC=07CF7103 | I/O error (SOFT_IF_ILG)    | Inappropriate response to a requesting command; detected by OS                                        |                         |                   | (*1)                                |
| 67  | %LNET-E-HARD-0004 | EC=07CF7104 | I/O error (SOFT_IF_ILG)    | Illegal response detected in a pending state of processing; detected by OS                            |                         |                   | (*1)                                |
| 68  | %LNET-E-HARD-0004 | EC=07CF7105 | I/O error (SOFT_IF_ILG)    | Invalid interrupt generated; detected by OS                                                           |                         |                   | (*1)                                |
| 69  | %LNET-E-HARD-0004 | EC=07CF7106 | I/O error (SOFT_IF_ILG)    | Illegal response code or AI code<br>received; detected by OS                                          |                         |                   | (*1)                                |
| 70  | %LNET-E-HARD-0004 | EC=07CF7107 | I/O error (SOFT_IF_ILG)    | Response received from the I/F block<br>in a "command not initiated yet"<br>condition; detected by OS |                         |                   | (*1)                                |
| 71  | %LNET-E-SOFT-0004 | EC=07CF7108 | I/O error (BUF_OVF)        | OS-managed send-/receive-buffer<br>overflowed                                                         | 1                       |                   | Review the system design. (*2) (*3) |

| (3 | (5) |
|----|-----|

|     | ſ                 |             | 1                          |                                                                                                    | 1                                                                   |                                            | (3/5)                                                                 |
|-----|-------------------|-------------|----------------------------|----------------------------------------------------------------------------------------------------|---------------------------------------------------------------------|--------------------------------------------|-----------------------------------------------------------------------|
| No. | Error log title   | Error code  | Error message              | Brief description                                                                                          | Error<br>classification                                             | Error location                             | Required action                                                       |
| 72  | %LNET-W-SOFT-0004 | EC=07CF7109 | I/O error (ECD_ENXIO)      | OS-detected system abnormality no such card existent                                                       | Software<br>interface error                                         | Error handling in<br>interface             | Review the system design. (*2)                                        |
| 73  | %LNET-W-SOFT-0004 | EC=07CF710A | I/O error (ADAPTER_TYPE)   | OS-detected system abnormality<br>non-matching card type detected                                          |                                                                     |                                            | Review the system design. (*2)                                        |
| 74  | %LNET-E-HARD-0004 | EC=07CF710B | I/O error (HARD_ERR)       | OS-detected card initialization error<br>hardware fault                                                    |                                                                     |                                            | (*1)                                                                  |
| 75  | %LNET-E-HARD-0004 | EC=07CF710C | I/O error (INITIAL)        | OS-detected card initialization error<br>hardware not initialized yet                                      |                                                                     |                                            | (*1)                                                                  |
| 76  |                   |             | I/O error (STATION_NUM)    | OS-detected system abnormality, station-related                                                            |                                                                     |                                            | Review the system design. (*2)                                        |
| 77  | %LNET-E-HARD-0004 | EC=07CF710E | I/O error (STATUS)         | OS-detected card initialization error<br>hardware status abnormal                                          |                                                                     |                                            | (*1)                                                                  |
| 78  | %LNET-W-SOFT-0004 | EC=07CF710F | I/O error (SOCKET_OVF)     | Socket table full                                                                                          |                                                                     |                                            | Review the system design. (*2)                                        |
| 79  | %LNET-W-SOFT-0004 | EC=07CF71E0 | I/O error (IPROUT_WARN)    | Packet forwarding failed                                                                                   |                                                                     |                                            | Review the system design. (*2)                                        |
| 80  | %LNET-W-SOFT-0004 | EC=07CF71E1 | I/O error (IPROUT_WARN)    | Packet receive-buffer reset                                                                                |                                                                     |                                            | Review the system design. (*2)                                        |
| 81  | %LNET-W-SOFT-0004 | EC=07CF71E2 | I/O error (IPROUT_WARN)    | Packet length exceeded the set limit                                                                       |                                                                     |                                            | Review the system design. (*2)                                        |
| 82  | %LNET-W-SOFT-0004 | EC=07CF71E3 | I/O error (IPROUT_WARN)    | Packet-forwarding destination not supported by routing function                                            |                                                                     |                                            | Review the system design. (*2)                                        |
| 83  | %LNET-W-SOFT-0004 | EC=07CF71E4 | I/O error (IPROUT_WARN)    | Response detected after timeout<br>handling was finished.                                                  |                                                                     |                                            | Review the system design. (*2)                                        |
| 84  | %LNET-W-SOFT-0004 | EC=07CF71E5 | I/O error (IPROUT_WARN)    | IP routing information setting failed                                                                      |                                                                     |                                            | Review the system design. (*2)                                        |
| 85  | %LNET-W-SOFT-0004 | EC=07CF71E6 | I/O error (IPROUT_WARN)    | Interface control block could not be obtained.                                                             |                                                                     |                                            | Review the system design. (*2)                                        |
| 86  | %LNET-E-SOFT-0004 | EC=07CF72E0 | I/O error (IPROUT_ERR)     | Packet transmission timed out                                                                              |                                                                     |                                            | Restart the system.<br>(*1)                                           |
| 87  | %LNET-E-SOFT-0004 | EC=07CF72E1 | I/O error (IPROUT_ERR)     | IP routing information overflowed                                                                          |                                                                     |                                            | Restart the system.<br>(*1)                                           |
| 88  | %LNET-E-SOFT-0004 | EC=07CF72E2 | I/O error (IPROUT_ERR)     | An attempt made to use in a command<br>an IP address that requires the use of<br>routing function.         |                                                                     |                                            | Restart the system.<br>(*1)                                           |
| 89  | %LNET-E-SOFT-0004 | EC=07CF72E3 | I/O error (IPROUT_ERR)     | Packet forwarding resulted in a parameter error.                                                           |                                                                     |                                            | Restart the system.<br>(*1)                                           |
| 90  | %LNET-W-HARD-0004 | EC=07317201 | I/O error (ISOLATE2)       | Transmission unachievable due to the<br>ring in Ring_Non_op state (including<br>ISOLATE state)             | Channel error                                                       | Error handling in<br>communication<br>line | Re-issue it after<br>the node's<br>participation in the<br>ring. (*1) |
| 91  | %LNET-E-SOFT-0004 | EC=07317204 | I/O error (SEND_TO)        | Transmission timed out                                                                                     |                                                                     |                                            | Correct the<br>destination<br>station's program.<br>(*2)              |
| 92  | %LNET-E-HARD-0004 | EC=07317205 | I/O error (FDDI_LSI_ERR)   | FDDI control LSI device failed                                                                             |                                                                     |                                            | Restart the system.<br>(*1)                                           |
| 93  | %LNET-E-HARD-0004 | EC=07317206 | I/O error (DMA_B_ERR)      | DMA-B failed                                                                                               | ]                                                                   |                                            | Restart the system.<br>(*1)                                           |
| 94  | %LNET-E-HARD-0004 | EC=07327201 | I/O error (LOOP_TST_ERR)   | Loopback test error detected (in tst_chn command)                                                          | 1                                                                   |                                            | Restart the system.<br>(*1)                                           |
| 95  | %LNET-E-SOFT-0004 | EC=07517201 | I/O error (SEND_AREA_DUPL) | An overlap detected between this<br>NCP's cyclic transmission area and<br>another NCP's transmission area. | Area overlap<br>Trace trigger<br>Network<br>configuration<br>change |                                            | Correct the program. (*2)                                             |
| 96  | %LNET-W-HARD-0004 | EC=07527201 | I/O error (TTRG)           | A trace code found identical to a trace<br>trap code                                                       |                                                                     |                                            | _                                                                     |
| 97  | %LNET-I-HARD-0004 | EC=07537211 | I/O error (ISOLATE)        | ISOLATED condition detected                                                                                |                                                                     |                                            | Connect the<br>transmission path<br>properly. (*1)                    |
| 98  | %LNET-I-HARD-0004 | EC=07537213 | I/O error (WRAP_A_AI)      | WRAP-A condition detected (A-<br>system transmission path looped back)                                     |                                                                     |                                            | Connect the<br>transmission path<br>properly. (*1)                    |
| 99  | %LNET-I-HARD-0004 | EC=07537214 | I/O error (WRAP_B_AI)      | WRAP-B condition detected (B-<br>system transmission path looped back)                                     |                                                                     |                                            | Connect the<br>transmission path<br>properly. (*1)                    |

(4/5)

| -   |                   | 1           |                            |                                                                                                    | 1                                         |                    | (4/5)                                              |
|-----|-------------------|-------------|----------------------------|----------------------------------------------------------------------------------------------------|-------------------------------------------|--------------------|----------------------------------------------------|
| No. | Error log title   | Error code  | Error message              | Brief description                                                                                                    | Error<br>classification                   | Error location     | Required action                                    |
| 100 | %LNET-I-HARD-0004 | EC=07537216 | I/O error (THRU_AI)        | THRU condition detected                                                                                                    | Network                                   | Error handling in  | (Error recovery)                                   |
| 101 | %LNET-I-HARD-0004 | EC=07537218 | I/O error (ISOLATE(LE))    | ISOLATE condition caused by a transmission exceeding the link rate                                                                          | configuration change                      | communication line | Connect the<br>transmission path<br>properly. (*1) |
| 102 | %LNET-I-HARD-0004 | EC=07537219 | I/O error (WRAP_A_AI(LE))  | WRAP-A condition caused by a transmission exceeding the link rate                                                                           |                                           |                    | Connect the<br>transmission path<br>properly. (*1) |
| 103 | %LNET-I-HARD-0004 | EC=0753721A | I/O error (WRAP_B_AI(LE))  | WRAP-B condition caused by a transmission exceeding the link rate                                                                           |                                           |                    | Connect the<br>transmission path<br>properly. (*1) |
| 104 | %LNET-I-HARD-0004 | EC=07537221 | I/O error (UPER_ST_CHNG)   | Upstream neighboring station changed                                                                                                    |                                           |                    | (*1)                                               |
| 105 | %LNET-I-HARD-0004 | EC=07537222 | I/O error (LOWR_ST_CHNG)   | Downstream neighboring station<br>changed                                                                                                   |                                           |                    | (*1)                                               |
| 106 | %LNET-W-HARD-0004 | EC=07537231 | I/O error (ERR_FRAM_OVR)   | Condition change made from "below<br>error frame count" to "above error<br>frame count"                                                     | Transmission<br>path error<br>(warning)   |                    | Connect the<br>transmission path<br>properly. (*1) |
| 107 | %LNET-I-HARD-0004 | EC=07537232 | I/O error (ERR_FRAM_NON)   | Condition change made from "above<br>error frame count" to "below error<br>frame count"; this is a normal<br>condition.                     |                                           |                    | (Error recovery)                                   |
| 108 | %LNET-W-HARD-0004 | EC=07537241 | I/O error (LINK_ERR_OV(A)) | Condition change made from "below<br>link error ratio" to "above link error<br>ratio" in A-port                                             |                                           |                    | Connect the<br>transmission path<br>properly. (*1) |
| 109 | %LNET-I-HARD-0004 | EC=07537242 | I/O error (LINK_ERR_NO(A)) | Condition change made from "above<br>link error ratio" to "below link error<br>ratio" in A-port; this is a normal<br>condition.             |                                           |                    | (Error recovery)                                   |
| 110 | %LNET-W-HARD-0004 | EC=07537243 | I/O error (LINK_ERR_OV(B)) | Condition change made from "below<br>link error ratio" to "above link error<br>ratio" in B-port                                             |                                           |                    | Connect the<br>transmission path<br>properly. (*1) |
| 111 | %LNET-I-HARD-0004 | EC=07537244 | I/O error (LINK_ERR_NO(B)) | Condition change made from "above<br>link error ratio" to "below link error<br>ratio" in B-port; this is a normal<br>condition.             |                                           |                    | (Error recovery)                                   |
| 112 | %LNET-E-HARD-0004 | EC=07537251 | I/O error (LINK_EVENT(A))  | Connection error a prohibited<br>connection attempted in A-port of<br>NCP-F                                                                 |                                           |                    | Connect the<br>transmission path<br>properly. (*1) |
|     | %LNET-E-HARD-0004 | EC=07537252 | I/O error (LINK_EVENT(B))  | Connection error a prohibited<br>connection attempted in B-port of<br>NCP-F                                                                 |                                           |                    | Connect the<br>transmission path<br>properly. (*1) |
|     | %LNET-E-HARD-0004 |             | I/O error (MAC_ADR_ERR1)   | Duplicated MAC address detected;<br>automatically separated from the ring.                                                                  | Duplicated address                        |                    | (*1)                                               |
| 115 | %LNET-E-HARD-0004 | EC=07537262 | I/O error (MAC_ADR_ERR2)   | Duplicated MAC address detected;<br>logical separation from the ring was<br>requested.                                                      |                                           |                    | (*1)                                               |
| 116 | %LNET-E-HARD-0004 | EC=07537263 | I/O error (MAC_ADR_ERR3)   | Duplicated MAC address detected;<br>My_Claim received.                                                                                      |                                           |                    | (*1)                                               |
| 117 | %LNET-E-HARD-0004 | EC=07537264 | I/O error (MAC_ADR_ERR4)   | Duplicated MAC address detected                                                                                                    |                                           |                    | (*1)                                               |
| 118 | %LNET-E-HARD-0004 | EC=07537265 | I/O error (ST_ADR_ERR)     | Duplicated station address detected                                                                                                    |                                           |                    | Set the rotary<br>switch correctly.<br>(*1)        |
| 119 | %LNET-E-HARD-0004 | EC=07537271 | I/O error (FDDI_LSI_ERR1)  | FDDI control LSI device abnormality<br>detected; a bus test failed because the<br>local station was in a failure condition<br>and isolated. | FDDI control<br>LSI device<br>abnormality |                    | (*1)                                               |
| 120 | %LNET-E-HARD-0004 | EC=07537272 | I/O error (FDDI_LSI_ERR2)  | FDDI control LSI device abnormality detected; FM+ is abnormal.                                                                              |                                           |                    | (*1)                                               |
| 121 | %LNET-E-HARD-0004 | EC=07537273 | I/O error (FDDI_LSI_ERR3)  | FDDI control LSI device abnormality detected; PLC-S is abnormal.                                                                            |                                           |                    | (*1)                                               |
| 122 | %LNET-E-HARD-0004 | EC=07537281 | I/O error (TOKEN_DUAL)     | A double-token condition detected in the transmission path                                                                                  |                                           |                    | (*1)                                               |
| 123 | %LNET-E-HARD-0004 | EC=07537282 | I/O error (ILG_TOKEN)      | Restricted token mode detected in the transmission path                                                                                     |                                           |                    | (*1)                                               |
| 124 | %LNET-W-HARD-0004 | EC=07537283 | I/O error (BUF_MEM_BUSY)   | Receive-buffer in buffer memory was<br>busy.                                                                                                | Transmission<br>path<br>abnormality       |                    | Check the load on<br>the transmission<br>path.     |

| No. | Error log title   | Error code  | Error message              | Brief description                                                                                      | Error classification                      | Error location                             | Required action                                                       |
|-----|-------------------|-------------|----------------------------|----------------------------------------------------------------------------------------------------|-------------------------------------------|--------------------------------------------|-----------------------------------------------------------------------|
| 125 | %LNET-W-HARD-0004 | EC=07417201 | I/O error (ISOLATE2)       | Transmission unachievable due to the<br>ring in Ring_Non_op condition<br>(including ISOLATE condition) | Network<br>configuration<br>change        | Error handling in<br>communication<br>line | Re-issue it after<br>the node's<br>participation in the<br>ring. (*1) |
| 126 | %LNET-E-HARD-0004 | EC=07417202 | I/O error (SEND_ABORT)     | Transmission aborted due to MAC resetting or ring recovery                                             | FDDI control<br>LSI device<br>abnormality |                                            | Restart the system.<br>(*1)                                           |
| 127 | %LNET-E-HARD-0004 | EC=07417203 | I/O error (SEND_ABORT2)    | Transmission aborted and resetting<br>made due to a parity error in send-<br>buffer memory (*1)        |                                           |                                            | Restart the system.<br>(*1)                                           |
| 128 | %LNET-E-SOFT-0004 | EC=07417204 | I/O error (SEND_TO)        | Transmission timed out                                                                                 |                                           |                                            | Correct the<br>destination<br>station's program.<br>(*2)              |
| 129 | %LNET-E-HARD-0004 | EC=07537291 | I/O error (CYC_BLK_ILG)    | Cyclic-block no. error detected in<br>cyclic reception                                                 | Connection<br>error                       |                                            | Connect the<br>transmission path<br>properly. (*1)                    |
| 130 | %LNET-E-HARD-0004 | EC=075372A1 | I/O error (DRAM ERR1)      | Single-bit error detected in DRAM                                                                      | Module LSI                                |                                            | (*1)                                                                  |
| 131 | %LNET-E-HARD-0004 | EC=075372A2 | I/O error (DRAM_ERR2)      | DMA-B transfer timed out in DRAM                                                                       | device<br>abnormality                     |                                            | (*1)                                                                  |
| 132 | %LNET-W-SOFT-0004 | EC=07557201 | I/O error (RECV_BUF_BUSY)  | UDP frame receive-buffer busy                                                                          | Receive-<br>buffer error                  |                                            | Correct the program. (*2)                                             |
| 133 | %LNET-E-HARD-0004 | EC=07567201 | I/O error (RESP_TO)        | Response-monitoring timeout error (in tst_wio, ring_ctl, or get_mibfddi)                               | Destination station error                 |                                            | (*1)                                                                  |
| 134 | %LNET-E-HARD-0004 | EC=07567202 | I/O error (DATA_CMP_ERR)   | Send-/receive-data compare-check<br>error (in tst_wio)                                                 |                                           |                                            | (*1)                                                                  |
| 135 | %LNET-E-HARD-0004 | EC=0718711C | I/O error (PROCESSOR DOWN) | FPGA diagnosis error or system-bus read error                                                          | FPGA failure                              | Hardware                                   | (*1)                                                                  |
| 136 | %LNET-E-HARD-0004 | EC=0718711D | I/O error (PROCESSOR DOWN) | PCI configuration register setting not finished yet                                                    |                                           |                                            | (*1)                                                                  |

(\*1) Carry out maintenance and recovery work by referring to the "MAINTENANCE MANUAL FOR  $\mu\Sigma$ NETWORK-100 (manual number CC-97012)." (\*2) Carry out maintenance work by referring to the "MAINTENANCE MANUAL FOR  $\mu\Sigma$ NETWORK-100 (manual number CC-97012)." (\*3) This type of error occurs due to a buffer shortage in high-communication-load condition.

#### 4.2.16 LANCP (model LQE790-Z/795-Z) error log info and required actions

# LANCP-related errors are reported by presenting error messages in one of the formats shown under "4.3 CMU Error Message Formats."

| No. | Error log title   | Error code  | Error message            | Brief description                                                  | Error<br>classification     | Error location                             | Required action                         |
|-----|-------------------|-------------|--------------------------|--------------------------------------------------------------------|-----------------------------|--------------------------------------------|-----------------------------------------|
| 1   | %LNET-E-HARD-0004 | EC=07801308 | I/O error (SEND_TIMEOUT) | Transmission timeout error                                         | LSI device<br>error         | Hardware                                   | Hardware replacement                    |
| 2   | %LNET-E-HARD-0004 | EC=0780130A | I/O error (RESET_ERROR)  | Hardware resetting error                                           |                             |                                            | Hardware                                |
| 3   | %LNET-E-HARD-0004 | EC=0780130E | I/O error (MEMORY)       | Memory error                                                       |                             |                                            | Hardware<br>replacement                 |
| 4   | %LNET-W-HARD-0004 | EC=07801308 | I/O error (SEND_TIMEOUT) | Transmission timeout error error recovery done automatically       |                             |                                            | _                                       |
| 5   | %LNET-W-HARD-0004 | EC=0780130A | I/O error (RESET_ERROR)  | Hardware resetting error error recovery done automatically         |                             |                                            | -                                       |
| 6   | %LNET-W-HARD-0004 | EC=0780130E | I/O error (MEMORY)       | Memory error error recovery done<br>automatically                  |                             |                                            | -                                       |
| 7   | %LNET-W-HARD-0004 | EC=07801310 | I/O error (LOSS)         | Carrier loss error                                                 | Channel error               | Error handling in<br>communication<br>line | Check the<br>transmission path.<br>(*1) |
| 8   | %LNET-W-HARD-0004 | EC=07801311 | I/O error (RETRY)        | Retry error                                                        |                             |                                            | Check the<br>transmission path.         |
| 9   | %LNET-W-HARD-0004 | EC=07801312 | I/O error (LATE)         | Late-collision error                                               |                             |                                            | Check the transmission path.            |
| 10  | %LNET-E-HARD-0004 | EC=07801400 | I/O error (PCI_BUS_ERR)  | Built-in LANCE PCI bus error                                       | Bus error, etc.             | Hardware                                   | Hardware<br>replacement                 |
| 11  | %LNET-E-HARD-0004 | EC=07801600 | I/O error (LPCI_BUS_ERR) | LANCP internal-PCI bus error                                       |                             |                                            | Hardware<br>replacement                 |
| 12  | %LNET-E-HARD-0004 | EC=07801601 | I/O error (R700_BUS_ERR) | LANCP R700 bus error                                               |                             |                                            | Hardware<br>replacement                 |
| 13  | %LNET-E-HARD-0004 | EC=07801602 | I/O error (P3V_ERR)      | Module error                                                       |                             |                                            | Hardware<br>replacement                 |
| 14  | %LNET-E-HARD-0004 | EC=07801505 | I/O error (INV_INTR)     | Invalid interrupt generated; detected by OS                        | Software<br>interface error | Error handling in<br>interface             | Hardware<br>replacement                 |
| 15  | %LNET-E-SOFT-0004 | EC=07801508 | I/O error (BUF_OVF)      | OS-managed send-/receive-buffer<br>overflowed                      |                             |                                            | Review the system design. (*2)          |
| 16  | %LNET-W-SOFT-0004 | EC=07801509 | I/O error (ECD_ENXIO)    | OS-detected system abnormality no such card existent               |                             |                                            | Review the system construction.         |
| 17  | %LNET-W-SOFT-0004 | EC=0780150A | I/O error (ADAPTER_TYPE) | OS-detected system abnormality non-<br>matching card type detected | ]                           |                                            | Review the system construction.         |
| 18  | %LNET-E-HARD-0004 | EC=0780150C | I/O error (INITIAL)      | OS-detected LANCP hardware initialization error                    | ]                           |                                            | Hardware replacement                    |
| 19  | %LNET-W-SOFT-0004 | EC=0780150D | I/O error (STATION_NUM)  | OS-detected system abnormality non-<br>matching station number     | 1                           |                                            | Review the system construction.         |
| 20  | %LNET-W-SOFT-0004 | EC=0780150F | I/O error (SOCKET_OVF)   | Socket table full; detected by OS                                  |                             |                                            | Review the system design.               |
| 21  | %LNET-W-SOFT-0004 | EC=07801510 | I/O error (IFCONFIG_UP)  | OS-detected initialization error                                   | 1                           |                                            | Review the system design.               |
| 22  | %LNET-W-SOFT-0004 | EC=07801511 | I/O error (NETADDR_DUPL) | Duplicated network address; detected by OS                         |                             |                                            | Review the system construction. (*3)    |
| 23  | %LNET-W-SOFT-0004 | EC=07801512 | I/O error (IPADDR_DUPL)  | Duplicated IP address; detected by OS                              | 1                           |                                            | Review the system construction. (*4)    |

<sup>(\*1)</sup> The listed error message is output once when an LSI carrier loss condition is detected 32 times successively. With the built-in LANCE and LNC550 LANCP (10BASE-T) modules, an LSI carrier loss condition occurs when data transmission is attempted in the OFF (link not established yet) condition of the LINK LED indicator. Therefore, an LSI carrier loss condition also occurs when upon completion of the startup of the CPU an application program running on the CPU has issued 32 or more transmission requests before the LINK LED indicator is turned on. In this case, the application program must be corrected so that it will issue transmission requests only after the LINK LED indicator is turned on.

(\*2) This type of error occurs due to a buffer shortage in high-communication-load condition.

(\*3) The network addresses of the built-in LANCE and LANCP module must be defined uniquely.

(\*4) The IP address of the LANCP module is duplicated with the IP address of another computer.

# 4.3 CMU Error Message Formats

CMU-related errors are reported in the following formats.

#### 4.3.1 Panic log error message formats

| [*] * | ***** | (PC=0x******* | ,FADR=0x*******) |
|-------|-------|---------------|------------------|
| 1     | 2     | 3             | (4)              |

#### Table 4-1 Panic Log Error Message Formats

| Format type                           | Error message format |
|---------------------------------------|----------------------|
| System down system error              | (1)+(2)+(3)+(4)      |
| System down built-in subroutine error | 1+2+3+4              |

- ① Error severity ID symbols
  - [F]: Fatal error

[FU]: Built-in subroutine error

② Error message

For details, see the information supplied under "4.2 Error Log Information and Required Actions." If the error code displayed is not listed in any error message list, the error message displayed along with the error code is one of the default error messages listed below.

| Table 4-2 | Panic Log Default Error | Messages |
|-----------|-------------------------|----------|
|-----------|-------------------------|----------|

| Format type                           | Error message |
|---------------------------------------|---------------|
| System down system error              | System down   |
| System down built-in subroutine error | System down   |

#### ③ Program counter

4 Fault address

#### 4.3.2 Non-panic log error message formats

```
Possible format elements -- form 1:
```

| [*]              | ****** | (UNO=**,DEV=0x*******) | (TN=***) | (SLOT=**) |
|------------------|--------|------------------------|----------|-----------|
| $\overline{(1)}$ | 2      | 3                      | 4        | 5         |

#### Table 4-3 Non-Panic Log Error Message Formats

| Format type                              | Error message format |
|------------------------------------------|----------------------|
| Program error                            | 1+2+4                |
| Macro parameter check error              | 1+2+4                |
| I/O error                                | 1+2+3                |
| WDT timeout error                        | <u>(</u> )+2         |
| Module error                             | (1)+(2)+(5)          |
| Kernel warning                           | (1)+(2)+(4)          |
| Kernel information                       | (1)+(2)+(4)          |
| System down kernel trap                  | <u>(</u> )+2)        |
| System down built-in subroutine stoppage | <u>(</u> )+2)        |
| ADT error                                | (1)+(2)+(4)          |
| Memory error                             | (1)+(2)+(4)          |
| System-bus error                         | (1)+(2)+(5)          |
| Message frame error                      | <u>(</u> ]+2         |
| Buffer status report                     | <u>(</u> )+2         |
| Socket error                             | 1)+2                 |

① Error severity ID symbols

[F]: Fatal error [W]: Warning

[E]: Error [I]: Information

② Error message

For details, see the information supplied under "4.2 Error Log Information and Required Actions." If the error code displayed is not listed in any error message list, the error message displayed along with the error code is one of the default error messages listed in Table 4-4.

| Format type                              | Error message         |
|------------------------------------------|-----------------------|
| Program error                            | Program error         |
| Macro parameter check error              | Macro parameter error |
| I/O error                                | I/O error             |
| WDT timeout error                        | WDT timeout error     |
| Module error                             | Module Error          |
| Kernel warning                           | Kernel Warning        |
| Kernel information                       | Kernel Information    |
| System down kernel trap                  | System down           |
| System down built-in subroutine stoppage | System down           |
| ADT error                                | Program error         |
| Memory error                             | Memory error          |
| System-bus error                         | System Bus Error      |
| Message frame error                      | Message frame error   |
| Buffer status report                     | Buffer status         |
| Socket error                             | Socket error          |

| Table 4-4 | Non-Panic Log De | fault Error Messages |
|-----------|------------------|----------------------|
|-----------|------------------|----------------------|

③ Unit number and device number

Unit number range: 1 to 24

Device number range: 0x00000000 to 0xFFFFFFF

④ Task number

Task number range: 1 to 300 (or 1 to 229 for user tasks)

<sup>⑤</sup> Slot number

Slot number range: 0 to 7

Possible format elements -- form 2:

Non-panic log error messages of form 2 are displayed in the following format:

```
%<u>****_*_****_****</u>

(1) (2) (3) (4)
```

 $\bigcirc$  ID name of a system in which the error is detected

CPMS: CPMS (basic OS)

LNET: RCTLNET (network driver)

NX: NXACP (autonomous distributed platform)

MSxx: Middleware numbered xx, where xx is a 2-digit number in the range 01 to 16.

USxx: Application software numbered xx, where xx is a 2-digit number in the range 01 to 16.

② Error severity ID symbol

F: Fatal error E: Error

W: Warning I: Information

?: Other kind of error

③ Error location ID symbol

HARD: Hardware CPMS: CPMS

SOFT: Software other than the CPMS

????: Other type of error

④ Code

This code is a 4-digit hexadecimal number indicating a format type.

# 4.4 RPDP Error Log Display Guide

#### 4.4.1 Reading the error log

This section serves as a short guide on how to read the content of the "Error Log Detail" window displayed by the svelog command of RPDP or by the S10V BASE SYSTEM. The following is an example of the "Error Log Detail" window displayed.

| Error | code Code Code Code Code Code Code Code C                                                                                                    | mber |
|-------|----------------------------------------------------------------------------------------------------|------|
|       | %CMS         ESOFT         0001         \$ITE=pcs01         RC=000000000         1996/09/11         11:25:12         LOG=000           EC=030400000         Program         error         (Illegal Instruction) | 3    |
|       | DHP data                                                                                                    |      |

Figure 4-1 Example of a Displayed Error Log

- System ID name in which the error was detected CPMS: CPMS (basic OS) LNET: RCTLNET (network driver) NX: NXACP (autonomous distributed platform) MSxx: Middleware numbered xx, where xx is a 2-digit number in the range 01 to 16. USxx: Application software numbered xx, where xx is a 2-digit number in the range 01 to 16. • Error message (listed under "4.2 Error Log Information and Required Actions") Program error: An error that affects the normal execution of the program. Macro parameter check error: A parameter error detected in a macro instruction of the OS. WDT timeout error: An error generated by the watchdog timer. I/O error: An error related to input/output operation. Module error: Mainly a hardware error. PI/O error: An error related to process input/output operation. For details on the other types of errors, see the information supplied under "4.4.2 Types of error logs." • Error severity ID symbol F: Fatal Error E. Error
  - W: Warning
  - I: Information
- Error location ID symbol

HARD: Hardware

CPMS: CPMS

SOFT: Software product other than CPMS

• Code

A code indicating a type of an error log.

## 4.4.2 Types of error logs

#### (1) Types of OS error logs

The error logs maintained by the OS can be classified as shown below. For information on the error messages in these error logs, see the error message lists provided under "4.2 Error Log Information and Required Actions."

| Code  | Log format name                          | Error message                                | Major error information |       | on    |       |
|-------|------------------------------------------|----------------------------------------------|-------------------------|-------|-------|-------|
| /0001 | Program error                            | Program error (subtitle)                     | EC                      | TN    | PC    | FADR  |
| /0002 | Macro parameter error                    | Macro parameter error                        | EC                      | TN    | SVC   |       |
| /0004 | I/O error                                | I/O error (subtitle)                         | EC                      | UNO   | DEV   |       |
| /0005 | WDT timeout error                        | WDT timeout error                            | EC                      |       |       |       |
| /0006 | Module error                             | Module error (subtitle)                      | EC                      | SLOT  |       |       |
| /0007 | Kernel warning                           | Kernel warning                               | EC                      |       |       |       |
| /0008 | Kernel information                       | Kernel Information                           | EC                      |       |       |       |
| /0009 | System down system error                 | System down (subtitle)                       | EC                      | TN    | PC    | FADR  |
| /000A | System down kernel trap                  | System down (Kernel trap)                    | EC                      | FILE  | LINE  |       |
| /000B | System down built-in subroutine<br>error | ULSUB down (subtitle)                        | EC                      | NEST  | POINT | ENTRY |
| /000C | System down built-in subroutine stoppage | System down (ULSUB stop)                     | EC                      | NEST  | POINT |       |
| /000D | ADT error                                | Program error (Address Detect<br>Trap Error) | EC                      | TN    | PC    |       |
| /000E | Memory error                             | Memory error                                 | EC                      | HERST |       |       |
| /000F | System-bus error                         | System Bus error                             | EC                      | HERST |       |       |

| Table 4-5 | Types of OS Error Logs |
|-----------|------------------------|
|-----------|------------------------|

Each "(subtitle)" message portion above is a detail message reporting on the detected error.

Description of symbols:

| EC: Error code          | SLOT: Slot number             |
|-------------------------|-------------------------------|
| TN: Task number         | FILE: File name               |
| SVC: Macro code         | LINE: Line number             |
| PC: Instruction address | NEST: Nest                    |
| FADR: Fault address     | POINT: Point                  |
| UNO: I/O unit number    | ENTRY: Entry                  |
| DEV: Device number      | HERST: Serious-error register |

#### (2) Types of NXACP error logs

The table below is a list of all predefined types of NXACP error logs.

| Code   | Log format name                    | Error message                    | Major error information |        |        |       |        |
|--------|------------------------------------|----------------------------------|-------------------------|--------|--------|-------|--------|
| 0x0102 | Message frame error                | Message frame error              | DFN                     | PORTNO | NXHD   |       |        |
| 0x0103 | Buffer status report               | Buffer status                    | DFN                     | SPEAK  | RPEAK  | CNT   |        |
| 0x0104 | Socket error                       | Socket error                     | DFN                     | DADDR  | DPORT  |       |        |
| 0x0105 | Transfer memory area overlap error | Transfer memory<br>address error | DFN                     | TMID   | CASENO | BLKNO | BLKCNT |

| Table 4-6 | Types of NXACP Error Logs |
|-----------|---------------------------|
|-----------|---------------------------|

Description of symbols:

DFN: Data field number PORTNO: Port number

NXHD: NeXUS header

SPEAK: Send-buffer peak usage

RPEAK: Receive-buffer peak usage

CNT: The number of events that occurred.

DADDR: Destination IP address

DPORT: Destination port number

TMID: Transfer memory ID number

CASENO: Transmission case number

BLKNO: Transmission block number

BLKCNT: Transmission block count

SLOTNO: Slot number

UNO: Unit number

MCODE: Macro number

MERRNO: Error code from macro

#### 4.4.3 Error log details and analysis

#### (1) Program error

This type of error is reported when a fault in a program causes the program to access an abnormal address in memory or execute an illegal instruction. When analyzing this type of error, use the following two-step preliminary procedure:

- Determine the nature of the error from the error name and other information in the displayed error message. For the meaning of the error message, see Table 4-7, "Program Error Message Format," and Table 4-8, "Error Codes, Subtitles, and Their Meanings."
- Locate the cause of the error by referring to the register and stack information in the displayed error message.

The subsequent comprehensive analysis procedure is shown in Figure 4-2.

| Table 4-7 | Program     | Error | Message | Format  |
|-----------|-------------|-------|---------|---------|
|           | i i ogiaini |       | moodage | i onnat |

| %CPMS-E-SOFT-0001 SITE=xxxxxxxxxx RC=xxxxxxx yyyy/mm/dd hh:mm:ss LOG=xxx          |
|-----------------------------------------------------------------------------------|
| EC=xxxxxxxx Program error (subtitle)                                              |
| TN =xxxxxxxx PC =xxxxxxxx EXPEV=xxxxxxxx FADR =xxxxxxxx SR =xxxxxxxx              |
| PR =xxxxxxxx SP =xxxxxxxx GBR =xxxxxxxx MACH =xxxxxxxx MACL =xxxxxxxx             |
| R0 =xxxxxxxx R1 =xxxxxxxx R2 =xxxxxxxx R3 =xxxxxxxx R4 =xxxxxxxxx                 |
| R5 =xxxxxxxx R6 =xxxxxxxx R7 =xxxxxxxxx R8 =xxxxxxxx R9 =xxxxxxxxx                |
| R10 =xxxxxxxx R11 =xxxxxxxx R12 =xxxxxxxx R13 =xxxxxxxx R14 =xxxxxxxx             |
| R15 =xxxxxxxx FPSCR=xxxxxxxx FPUL =xxxxxxxx                                       |
| FR0 =xx. xxxxxExxx FR1 =xx. xxxxxExxx FR2 =xx. xxxxxExxx FR3 =xx. xxxxxExxx       |
| FR4 =xx. xxxxxExxx FR5 =xx. xxxxxExxx FR6 =xx. xxxxxExxx FR7 =xx. xxxxxExxx       |
| FR8 =xx. xxxxxExxx FR9 =xx. xxxxxExxx FR10 =xx. xxxxxExxx FR11 =xx. xxxxxExxx     |
| FR12 =xx. xxxxxExxx FR13 =xx. xxxxxExxx FR14 =xx. xxxxxExxx FR15 =xx. xxxxxExxx   |
| XF0 =xx. xxxxxxExxx XF1 =xx. xxxxxExxx XF2 =xx. xxxxxxExxx XF3 =xx. xxxxxxExxx    |
| XF4 =xx. xxxxxExxx XF5 =xx. xxxxxExxx XF6 =xx. xxxxxExxx XF7 =xx. xxxxxExxx       |
| XF8 =xx. xxxxxExxx XF9 =xx. xxxxxExxx XF10 =xx. xxxxxExxx XF11 =xx. xxxxxExxx     |
| XF12 =xx. xxxxxExxx XF13 =xx. xxxxxExxx XF14 =xx. xxxxxExxx XF15 =xx. xxxxxExxx   |
| DR0 =xx. xxxxxExxx DR2 =xx. xxxxxExxx DR4 =xx. xxxxxExxx DR6 =xx. xxxxxExxx       |
| DR8 =xx. xxxxxExxx DR10 =xx. xxxxxExxx DR12 =xx. xxxxxExxx DR14 =xx. xxxxxExxx    |
| XD0 =xx. xxxxxExxx XD2 =xx. xxxxxExxx XD4 =xx. xxxxxExxx XD6 =xx. xxxxxExxx       |
| XD8 =xx. xxxxxxExxx XD10 =xx. xxxxxExxx XD12 =xx. xxxxxxExxx XD14 =xx. xxxxxxExxx |
| INST =xxxxxxxx xxxxxxxx xxxxxxxx xxxxxxxx xxxx                                    |
| XXXXXXXX (PC =) XXXXXXXX XXXXXXXX                                                 |
| PC =xxxxxxxx ()                                                                   |
| FADR=xxxxxxxx ()                                                                  |
| PR =xxxxxxxx ()                                                                   |
|                                                                                   |

| Item  | Meaning                                                                                                    |
|-------|----------------------------------------------------------------------------------------------------|
| RC    | Return code                                                                                                    |
| EC    | Error code (see Table 4-8)                                                                                                    |
| TN    | The task number of the task in which the error occurred.                                                                                                    |
| PC    | The content of the program counter.                                                                                                    |
| EXPEV | The content of the exception code register, which is a 32-bit register and identifies the cause of data access and alignment exceptions.                                                                                                    |
| FADR  | Fault address                                                                                                    |
| SR    | Status register                                                                                                    |
| PR    | The content of the procedure register, which is used in calling a subroutine and stores the return address to the calling routine.                                                                                                    |
| SP    | The content of the stack pointer the register R15 is used as the stack pointer.                                                                                                    |
| GBR   | The content of the global base register, which stores base addresses to be used in GBR-indirect addressing with displacement and in indexed GBR-indirect addressing.                                                                                                    |
| MACH  | The content of the MAC register high, which saves the accumulated value of a MAC (Multiply and Accumulate) instruction or the result of a MAC or a MUL instruction. When the result of a MAC operation is a 64-bit value, this register contains the upper 32-bit value.    |
| MACL  | The content of the MAC register low, which serves the same purpose as MACH. When the result of a MAC operation is a 64-bit value, this register contains the lower 32-bit value. When the result of a MAC operation is a 32-bit value, it contains the entire 32-bit value. |
| Rxx   | The content of the general register numbered xx.                                                                                                    |
| FPSCR | The content of the floating-point status/control register.                                                                                                    |
| FPUL  | The content of the floating-point communication register, a register via which data transfer is done between general and floating-point registers.                                                                                                    |
| FRxx  | The content of the 32-bit floating-point register numbered xx. When FPSCR.PR (19th bit of the bits 31 thru 0) = 0, these registers contain values of FPRxx_BANK0. When FPSCR.PR = 1, they contain values of FPRxx_BANK1.                                                    |

(2/2)

| Item | Meaning                                                                                                    |
|------|----------------------------------------------------------------------------------------------------|
| XFxx | The content of the 32-bit floating-point extension register numbered xx. When FPSCR.PR (19th bit of the bits 31 thru 0) = 0, these registers contain values of FPRxx_BANK1. When FPSCR.PR = 1, they contain values of FPRxx_BANK0.                                                                                                    |
| DRxx | The content of the 64-bit floating-point register numbered xx. When FPSCR.PR (19th bit of the bits 31 thru 0) = 0, these registers contain values of FPRxx_BANK0. When FPSCR.PR = 1, they contain values of FPRxx_BANK1.                                                                                                    |
| XDxx | The content of the 64-bit floating-point register numbered xx. When FPSCR.PR (19th bit of the bits 31 thru 0) = 0, these registers contain values of FPRxx_BANK1. When FPSCR.PR = 1, they contain values of FPRxx_BANK0.                                                                                                    |
| INST | Instruction code                                                                                                    |
| PC   | The content of the program counter. Information on the address value contained in the program counter is presented, enclosed in parentheses. If the address value identifies a memory location in a program, the following information is presented:<br>(name = program name type = program type [program component] raddr = relative address to the beginning of the program)       |
| FADR | Fault address. Information on the fault address is presented, enclosed in parentheses.                                                                                                    |
| PR   | The content of the procedure register. Information on the address value contained in the procedure register is presented, enclosed in parentheses. If the address value identifies a memory location in a program, the following information is presented:<br>(name = program name type = program type [program component] raddr = relative address to the beginning of the program) |

## Table 4-8 Error Codes, Subtitles, and Their Meanings (for Program Errors)

| No. | Error code  | Subtitle                | Brief description                   | Meaning                                                                                                    |  |
|-----|-------------|-------------------------|-------------------------------------|----------------------------------------------------------------------------------------------------|--|
| 1   | EC=03030000 | Inst. Alignment Error   | Instruction alignment error         | An instruction's operand was not aligned on word boundaries.                                                                                                    |  |
| 2   | EC=03040000 | Illegal Instruction     | Illegal instruction error           | An attempt was made to execute an illegal instruction.                                                                                                    |  |
| 3   | EC=03080000 | Privileged Instruction  | Privileged instruction violation    | A privileged instruction, an instruction that may be executed only in system mode, was executed.                                                                                                    |  |
| 4   | EC=03090000 | Illegal Breakpoint      | Illegal-breakpoint exception error  | An instruction causing a breakpoint exception was executed.                                                                                                    |  |
| 5   | EC=03390000 | FP Program Error        | Floating-point arithmetic error     | An error was encountered during the execution of a floating-point arithmetic instruction                                                                                                    |  |
| 6   | EC=03400000 | Instruction Page Fault  | Instruction access page fault       | An instruction in a page not listed in the page table was executed.                                                                                                    |  |
| 7   | EC=03420000 | Invalid Inst. Access    | Instruction access error            | An attempt was made to access an address space<br>beginning with the address 0x80000000. (This<br>instruction address error is one that is reported by a<br>specific error code other than "03400000" and<br>"03460000".)                   |  |
| 8   | EC=03460000 | Inst. Access Protection | Instruction access protection error | Memory protection was violated by fetching an instruction.                                                                                                    |  |
| 9   | EC=03600000 | Data Page Fault         | Data access page fault              | Data in a page not listed in the page table was fetched.                                                                                                    |  |
| 10  | EC=03620000 | Invalid Data Access     | Data access error                   | An attempt was made to access an address space<br>beginning with the address 0x80000000. (This data<br>address error is one that is reported by a specific error<br>code other than "03600000" and "03660000".)                             |  |
| 11  | EC=03660000 | Data Access Protection  | Data access protection error        | Memory protection was violated by fetching data.                                                                                                    |  |
| 12  | EC=03470000 | Data Alignment Error    | Data alignment error                | Word data was accessed beyond word boundaries $(2n + 1)$ , or long word data was accessed beyond long word boundaries $(4n + 1, 4n + 2, 4n + 3)$ , or quad word data was accessed beyond quad word boundaries $(8n + 1, 8n + 2,, 8n + 7)$ . |  |

### 4 ERROR LOG INFORMATION

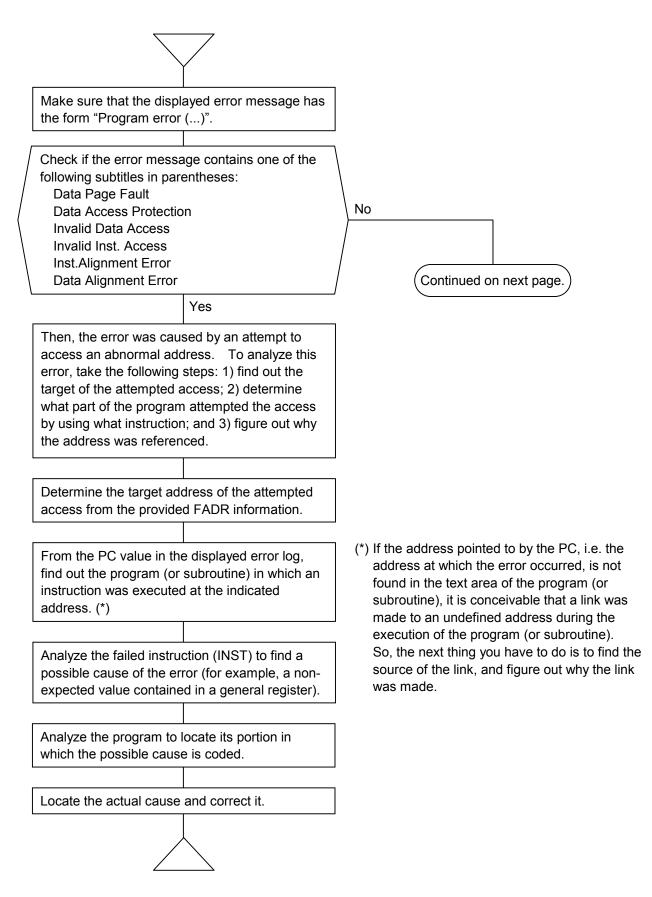

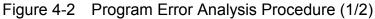

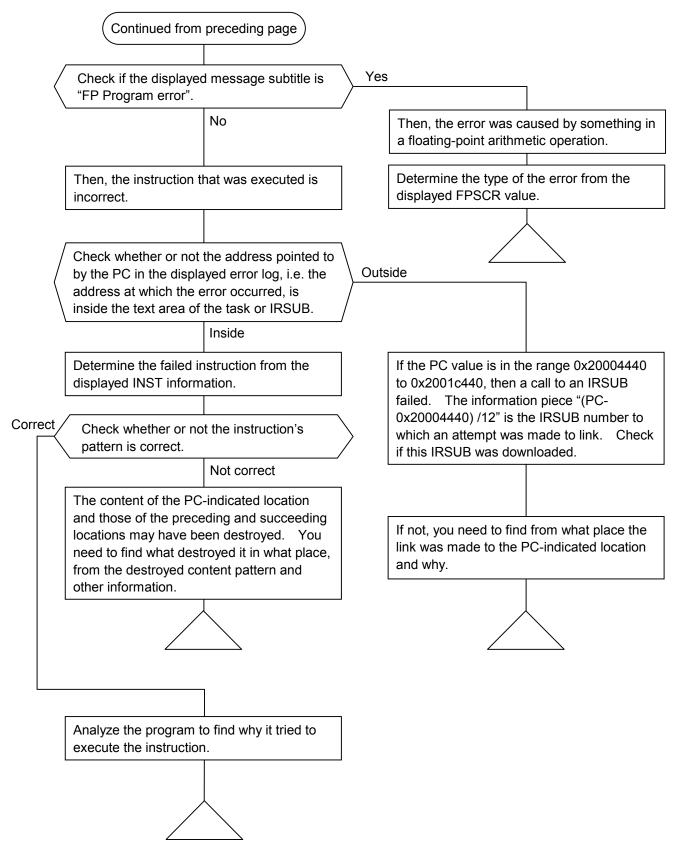

Figure 4-2 Program Error Analysis Procedure (2/2)

The following is an example of a program error analysis based on an actually displayed error message.

| %CPMS-E-SOFT-0001                                           | SITE=got_cp RC=0000000 2002/04/29 13:48:54 LOG=005          |  |  |  |  |
|-------------------------------------------------------------|-------------------------------------------------------------|--|--|--|--|
| EC=03600000 Program                                         | n error (Data Page Fault)                                   |  |  |  |  |
| TN =00000067 PC                                             | =300321cc EXPEV=00000060 FADR =48000000 SR =00008001        |  |  |  |  |
| PR =300321ca SP                                             | =30034584 GBR =00000000 MACH =00000000 MACL =00000000       |  |  |  |  |
| R0 =0000000 R1                                              | =00018930 R2 =00000001 R3 =000003e8 R4 =30032d5c            |  |  |  |  |
| R5 =ffffffff R6                                             | =0003d090 R7 =fffdb8a0 R8 =00000043 R9 =0003d090            |  |  |  |  |
| R10 =0000000 R11                                            | =00000088 R12 =300328b4 R13 =48000000 R14 =fffdb8a0         |  |  |  |  |
| R15 =30034584 FPS                                           | CR=00040e00 FPUL =00000000                                  |  |  |  |  |
| FR0 =0.000000E+000                                          | FR1 =0.000000E+000 FR2 =0.000000E+000 FR3 =0.000000E+000    |  |  |  |  |
| FR4 =0.000000E+000                                          | FR5 =0.000000E+000 FR6 =0.000000E+000 FR7 =0.000000E+000    |  |  |  |  |
| FR8 =0.000000E+000                                          | FR9 =0.000000E+000 FR10 =0.000000E+000 FR11 =0.000000E+000  |  |  |  |  |
| FR12 =0.000000E+000                                         | FR13 =0.000000E+000 FR14 =0.000000E+000 FR15 =0.000000E+000 |  |  |  |  |
| XF0 =0.000000E+000                                          | XF1 =0.000000E+000 XF2 =0.000000E+000 XF3 =0.000000E+000    |  |  |  |  |
| XF4 =0.000000E+000                                          | XF5 =0.000000E+000 XF6 =0.000000E+000 XF7 =0.000000E+000    |  |  |  |  |
| XF8 =0.000000E+000                                          | XF9 =0.000000E+000 XF10 =0.000000E+000 XF11 =0.000000E+000  |  |  |  |  |
| XF12 =0.000000E+000                                         | XF13 =0.000000E+000 XF14 =0.000000E+000 XF15 =0.000000E+000 |  |  |  |  |
| DR0 =0.000000E+000                                          | DR2 =0.000000E+000 DR4 =0.000000E+000 DR6 =0.000000E+000    |  |  |  |  |
| DR8 =0.000000E+000                                          | DR10 =0.000000E+000 DR12 =0.000000E+000 DR14 =0.000000E+000 |  |  |  |  |
| XD0 =0.000000E+000                                          | XD2 =0.000000E+000 XD4 =0.000000E+000 XD6 =0.000000E+000    |  |  |  |  |
| XD8 =0.000000E+000                                          | XD10 =0.000000E+000 XD12 =0.000000E+000 XD14 =0.000000E+000 |  |  |  |  |
| INST =d5523e28 02fe                                         | 6693 ed483e28 67e34c0b 4d18d24f 619360e3 420b4d28 d44d4c0b  |  |  |  |  |
| 6503e201 (P                                                 | C =) 2d22e3bc 633c3f3c                                      |  |  |  |  |
| PC =300321cc(name = dry type = task(TEXT) raddr = 000001cc) |                                                             |  |  |  |  |
| FADR=48000000(unaccessible address)                         |                                                             |  |  |  |  |
|                                                             | = dry type = task(TEXT) raddr = 000001ca)                   |  |  |  |  |
| ) í                                                         |                                                             |  |  |  |  |

### <Step 1>

Read the error message "Program error (Data Page Fault)". It means that data in a page not listed in the page table was fetched.

### <Step 2>

From FADR=48000000, you can figure out that the error occurred in an access to the address 0x48000000.

### <Step 3>

From PC=300321cc, you can figure out that the failed instruction is located at the address 0x300321cc.

### <Step 4>

The displayed piece of information "PC=300321cc(name = dry type = task(TEXT) raddr = 000001cc)" conveys the meaning of "the address 0x300321cc (name=program name type=program type [program component] raddr=relative address to the beginning of the program)". From this information piece, figure out what instruction in what program was defeated by the error during the execution. (If the address 0x300321cc is not existent in the text area of the program [or subroutine], it is conceivable that a link was made to an undefined address. From the displayed PR information, figure out from what place the link was made.)

### <Step 5>

The displayed INST information reports on the failed instruction plus the preceding and succeeding instructions. From this information piece, you can determine the failed instruction from the code 0x2d22e3bc, which represents the following machine instructions:

MOV.L R2,@R13

MOV #-68,R3

Of these, the first instruction stores the content of general register 2 in the location indicated by the content of general register 13.

The content of general register 13 is the value 48000000, which is the same as the displayed FADR value. This means that the value 48000000 stored in R13 is the direct cause of the error.

#### <Step 6>

By referring to the displayed INST information, you need to identify the instructions before and after the failed instruction. From the information, you can find out the 18 instruction before the failed instruction and the three instructions thereafter. The 18 preceding instructions are as follows:

| PC-36 | MOV.L  | L76+58, R5   |
|-------|--------|--------------|
| PC-34 | SUB    | R2, R14      |
| PC-32 | MOV.L  | @(R0,R15),R2 |
| PC-30 | MOV    | R9, R6       |
| PC-28 | MOV    | #72, R13     |
| PC-26 | SUB    | R2, R14      |
| PC-24 | MOV    | R14, R7      |
| PC-22 | JSR    | @R12         |
| PC-20 | SHLL8  | R13          |
| PC-18 | MOV.L  | L76+62, R2   |
| PC-16 | MOV    | R9, R1       |
| PC-14 | MOV    | R14, R0      |
| PC-12 | JSR    | @R2          |
| PC-10 | SHLL16 | R13          |
| PC-8: | MOV.L  | L76+66, R4   |
| PC-6: | JSR    | @R12         |
| PC-4: | MOV    | R0, R5       |
| PC-2: | MOV    | #1,R2        |
| PC :  | MOV.L  | R2,@R13      |
|       |        |              |

Then, based on the fact that the content of R13 is the value 48000000, you need to find what instruction loaded that value into R13. This can be accomplished as described below. Looking at the above 18 instructions, you can learn the following: 1) the instruction at PC-28 loaded the value 0x00000048 into R13, and 2) the instructions at PC-20 and PC-10 shifted the content of R13 24 bits to the left, resulting in the value 0x48000000.

#### <Step 7>

From the results of the above steps, it is very likely that the value 0x48000000 was assigned directly to a pointer variable. So, you have to check if there was any improper processing done in the program.

It is also likely that the incorrect address value 0x48000000 was transferred from memory to R13. In this case, you have to figure out what stored it in memory in what place and why.

### (2) Macro parameter check error

This type of error is reported when an erroneous parameter is detected in a macro instruction issued in a program to the CPMS. When such a parameter is detected, the issuing task is aborted. Find the erroneous parameter by referring to the displayed error message. The table below shows the general format of error messages for macro parameter check errors and describes each format element.

### Table 4-9 Macro Parameter Check Error Message Format

%CPMS-E-SOFT-0002SITE=xxxxxxxx RC=xxxxxxx yyyy/mm/dd hh:mm:ss LOG=xxxEC=xxxxxxxxMacro parameter errorTN=xxxxxxxxSVC=xxxxxxxEPN=xxxxxxxxPARA1=xxxxxxxPARA2=xxxxxxxPARA5=xxxxxxxPARA6=xxxxxxxPARA5=xxxxxxxPARA6=xxxxxxx

| Item  | Description                                                                                                    |  |  |  |  |
|-------|----------------------------------------------------------------------------------------------------|--|--|--|--|
| EC    | Error Code: Identifies the type of the error detected.                                                                                                    |  |  |  |  |
|       | EC Meaning                                                                                                    |  |  |  |  |
|       | 05130000 An undefined macro instruction was issued an abnormal SVC was used.                                                                                                    |  |  |  |  |
|       | 05110000 An erroneous parameter was detected. The parameter number of the erroneous parameter is reported as EPN and its value as PARAn.                                                                                                    |  |  |  |  |
| TN    | Task Number: Is the task number of the task that issued the macro instruction.                                                                                                    |  |  |  |  |
| SVC   | SuperVisory Macro Code<br>Identifies the type of the issued macro instruction. All predefined macro codes and<br>the macro names identified by them are listed in Table 4-10.                                                                                                    |  |  |  |  |
| EPN   | Error Parameter Number<br>Is the ordinal number assigned to the erroneous parameter. This item is significant<br>only when EC=05110000.                                                                                                    |  |  |  |  |
| PARAn | Parameter nEach shows the value of the numbered parameter.PARA1 shows the value of the<br>first parameter; PARA2 shows the value of the second parameter; and so on.Example: If SVC=0000000A (timer macro), then each of the PARAn shows one of the<br>following:<br>PARA1: id<br>PARA2: tn<br>PARA3: fact<br>PARA4: t<br>PARA5: cyt<br>Therefore, if EPN=00000004, it indicates that the value of PARA4, i.e. "t",<br>was in error. |  |  |  |  |

| i SVC | 0000000i | 0000001i | 0000002i     | 0000003i    | 0000004i    | 0000005i |
|-------|----------|----------|--------------|-------------|-------------|----------|
| 0     | -        | prsrv    | usrel        |             | atmcas      |          |
| 1     | queue    | pfree    | elset        | gtkmem      | prog_start  |          |
| 2     | rleas    | gfact    | (cpms_ginfo) | wrtmem      | prog_switch |          |
| 3     | sfact    | gtime    | (chml)       | chkbmem     | prog_exit   |          |
| 4     | abort    | exit     | (taskenv)    | chktaer     | prog_call   |          |
| 5     | susp     | asusp    | (printf)     | getsysinfo  |             |          |
| 6     | rsum     | arsum    |              | gettaskinfo |             |          |
| 7     | ctime    | open     |              | save_env    |             |          |
| 8     | wait     | close    | wdtset       | resume_env  |             |          |
| 9     | post     | read     |              | gettimebase |             |          |
| А     | timer    | write    |              | atmswap     |             |          |
| В     | delay    | ioctl    |              | atmand      |             |          |
| С     | stime    | usrdhp   |              | atmor       |             |          |
| D     | chap     | dhpset   |              | atmxor      |             |          |
| Е     | resrv    | dhpctl   |              | atmadd      |             |          |
| F     | free     | dhpread  |              | atmtas      |             |          |

## Table 4-10 Predefined Supervisory Macro Codes and Macro Names Identified by Them

### (3) I/O error

• Network I/O error

This type of error is reported when an abnormality occurs in the network's hardware or transmission path during accessing the network in a program using network access macros and libraries.

The table below shows the general format of error messages for network I/O errors and describes each format element.

Table 4-11 I/O Error Message Format

```
%LNET-x-xxxx-0004 SITE=xxxxxxxxx RC=xxxxxxxx yyyy/mm/dd hh:mm:ss LOG=xxx
EC=xxxxxxx I/O Error (subtitle)
UNO =XXXXXXXX DEV =XXXXXXXX DVA =XXXXXXXX IOEC =XXXXXXXX
TN = xxxxxxxx
DAT000=xxxxxxxx DAT001=xxxxxxxx DAT002=xxxxxxxx DAT003=xxxxxxxx DAT004=xxxxxxxx
DAT005=xxxxxxx DAT006=xxxxxxxx DAT007=xxxxxxxx DAT008=xxxxxxxx DAT009=xxxxxxxx
DAT010=xxxxxxxx DAT011=xxxxxxxx DAT012=xxxxxxxx DAT013=xxxxxxxx DAT014=xxxxxxxx
DAT015=xxxxxxxx DAT016=xxxxxxxx DAT017=xxxxxxxx DAT018=xxxxxxxx DAT019=xxxxxxxx
DAT020=xxxxxxxx DAT021=xxxxxxxx DAT022=xxxxxxxx DAT023=xxxxxxxx DAT024=xxxxxxxx
DAT025=xxxxxxxx DAT026=xxxxxxxx DAT027=xxxxxxxx DAT028=xxxxxxxx DAT029=xxxxxxxx
DAT030=xxxxxxxx DAT031=xxxxxxxx DAT032=xxxxxxxx DAT033=xxxxxxxx DAT034=xxxxxxxx
DAT035=xxxxxxxx DAT036=xxxxxxxx DAT037=xxxxxxxx DAT038=xxxxxxxx DAT039=xxxxxxxx
DAT040=xxxxxxxx DAT041=xxxxxxxx DAT042=xxxxxxxx DAT043=xxxxxxxx DAT044=xxxxxxxx
DAT045=xxxxxxxx DAT046=xxxxxxxx DAT047=xxxxxxxx DAT048=xxxxxxxx DAT049=xxxxxxxx
DAT050=xxxxxxxx DAT051=xxxxxxxx DAT052=xxxxxxxx DAT053=xxxxxxxx DAT054=xxxxxxxx
DAT055=xxxxxxx DAT056=xxxxxxxx DAT057=xxxxxxxx DAT058=xxxxxxxx DAT059=xxxxxxxx
DAT060=xxxxxxxx DAT061=xxxxxxxx DAT062=xxxxxxxx DAT063=xxxxxxxx DAT064=xxxxxxxx
DAT065=xxxxxxxx DAT066=xxxxxxxx DAT067=xxxxxxxx DAT068=xxxxxxxx DAT069=xxxxxxxx
DAT070=xxxxxxxx DAT071=xxxxxxxx DAT072=xxxxxxxx DAT073=xxxxxxxx DAT074=xxxxxxxx
DAT075=xxxxxxxx DAT076=xxxxxxxx DAT077=xxxxxxxx DAT078=xxxxxxxx DAT079=xxxxxxxx
DAT080=xxxxxxxx DAT081=xxxxxxxx DAT082=xxxxxxxx DAT083=xxxxxxxx DAT084=xxxxxxxx
DAT085=xxxxxxxx DAT086=xxxxxxxx DAT087=xxxxxxxx DAT088=xxxxxxxx DAT089=xxxxxxxx
DAT090=xxxxxxxx DAT091=xxxxxxxx DAT092=xxxxxxxx DAT093=xxxxxxxx DAT094=xxxxxxxx
DAT095=xxxxxxxx DAT096=xxxxxxxx DAT097=xxxxxxxx DAT098=xxxxxxxx DAT099=xxxxxxxx
DAT100=xxxxxxxx DAT101=xxxxxxxx DAT102=xxxxxxxx DAT103=xxxxxxxx DAT104=xxxxxxxx
DAT105=xxxxxxxx DAT106=xxxxxxxx DAT107=xxxxxxxx DAT108=xxxxxxxx DAT109=xxxxxxxx
```

| Item | Description                                                                                                    |  |  |  |  |  |
|------|----------------------------------------------------------------------------------------------------|--|--|--|--|--|
| EC   | Error Code: Identifies the type of the error detected. For details, see the information under<br>"4.2.15 NCP-F error log info and required actions."                                                                                                    |  |  |  |  |  |
| UNO  | I/O Unit number: Is the unit number of the I/O unit used.                                                                                                    |  |  |  |  |  |
| DEV  | Device number<br>Identifies the type and mounting slot of the I/O device in which the error occurred.                                                                                                    |  |  |  |  |  |
|      | 0 		15 	16 	19 	20 	23 	24 	31 $Major Number (=Driver ID) 	SLOT 	CH 	Others$ $Major Number = 2: NCP-F$ $= 3: LANCP$                                                                                                    |  |  |  |  |  |
|      | The CMU's built-in LANCE<br>SLOT: Slot number CH: Channel (Interface) number Others: Depend on Device Driver                                                                                                    |  |  |  |  |  |
| DVA  | Device Address<br>Identifies the memory location at which the device is installed; always set to 0 when an<br>error of this type is detected.                                                                                                    |  |  |  |  |  |
| IOEC | <ul> <li>I/O Error Code</li> <li>Is one of the following detail error codes:</li> <li>0x8xxxxxx: Indicates that the I/O process stopped due to an adapter abnormality.</li> <li>0x4xxxxxx: Indicates that the CPMS issued a LOGSAVE command. (Applicable only to the NCP-F.)</li> <li>0x2xxxxxx: Indicates that the CPMS restarted the device. (Applicable only to the built-in LANCE and LANCP.)</li> </ul> |  |  |  |  |  |
| TN   | Task Number         Is the task number of the task in which the error occurred.                                                                                                    |  |  |  |  |  |
| DATn | Data n<br>Each is a detail error data piece, which varies depending on the EC's values. If the<br>reported error is related to the built-in LANCE or the LANCP module, see Tables 4-12<br>through 4-15.                                                                                                    |  |  |  |  |  |

Note: If any of the above items is reported with the value 0xFFFFFFFF, it means nothing.

| Table 4-12 | Error Detail Data for Built-in LANCE-/LANCE-Detected I/O Errors |
|------------|-----------------------------------------------------------------|
|            | (EC=0x078013XX) (1/2)                                           |

| DATn | Data name      | Detail data                                             |                                 |                                                                                                    |                                                                                                    |
|------|----------------|---------------------------------------------------------|---------------------------------|----------------------------------------------------------------------------------------------------|----------------------------------------------------------------------------------------------------|
| DAT0 | PCISTATUS info | 30 30 29 28 27 26 25 24 23 22 21 20 19 18 17 16 15 to 0 |                                 |                                                                                                    |                                                                                                    |
|      |                |                                                         |                                 | DEVSEL<br>timing                                                                                                    | (Reserved) Command                                                                                                    |
|      |                | s<br>detectI                                            | recTar<br>recMasterAl<br>igSerr | dataPerr<br>sigTargetAbort<br>getAbort                                                                                                    | ackToBackCapable                                                                                                    |
|      |                | Bit(s)                                                  | Name                            | Set value and its meaning                                                                                                    | Description                                                                                                    |
|      |                | 31                                                      | detectPerr                      | <ol> <li>1: An A-/D-parity error was<br/>detected.</li> <li>0: No A-/D-parity error was<br/>detected.</li> </ol>                                                                       | The SUWA detected an address or a data parity error.                                                                                                    |
|      |                | 30                                                      | sigSerr                         | <ol> <li>SERR was asserted.</li> <li>SERR was not asserted.</li> </ol>                                                                                                    | The SUWA asserted the SERR signal.                                                                                                    |
|      |                | 29                                                      | recMasterAbort                  | received.<br>0: A Master Abort was not received.                                                                                                    | The SUWA ended its operation<br>during master access, due to a<br>master abort.                                                                                                    |
|      |                | 28                                                      | recTargetAbort                  | <ol> <li>1: A Target Abort was<br/>received.</li> <li>0: A Target Abort was not<br/>received.</li> </ol>                                                                               | The SUWA ended its operation<br>during master access, due to a<br>target abort.                                                                                                    |
|      |                | 27                                                      | sigTargetAbort                  | <ol> <li>Palette snoop was enabled.</li> <li>Palette snoop was<br/>disabled.</li> </ol>                                                                                                | Due to a target abort, the SUWA<br>ended a bus cycle during which it<br>was subjected to a target access.                                                                                                    |
|      |                | 26 to 25                                                | DEVSELtiming                    | Bit 10         Bit 9           0         0         High speed           0         1         Mid speed           1         0         Low speed           1         1         (Reserved) | This bit pair determines the timing<br>of the assertion of the device select<br>signal.                                                                                                    |
|      |                | 24                                                      | dataPerr                        | <ol> <li>A data parity error was<br/>detected.</li> <li>No data parity error was<br/>detected.</li> </ol>                                                                              | <ul> <li>When the SUWA is bus master, this bit is set if all of the following three conditions are met:</li> <li>It is detected that the SUWA or target has asserted PERR.</li> <li>The SUWA has detected a data parity error.</li> <li>The perrResponse bit in the PCICOMMAND register is set.</li> </ul> |
|      |                | 23                                                      | FastBackTo<br>BackCapable       | <ol> <li>FastBackToBack was<br/>capable of being done.</li> <li>FastBackToBack was not<br/>capable of being done.</li> </ol>                                                           | When the SUWA is subjected to<br>target access, this bit indicates<br>whether or not the fast back-to-back<br>access between different targets is<br>supported.                                                                                                    |
|      |                | 22 to 16                                                | (Reserved)                      | 0x00                                                                                                    | (Reserved)                                                                                                    |

| Table 4-12 | Error Detail Data for Built-in LANCE-/LANCE-Detected I/O Errors |
|------------|-----------------------------------------------------------------|
|            | (EC=0x078013XX) (2/2)                                           |

| DATn                                                                                                    | Data name                                                                                                    | Detail data                                                                                                    |  |  |  |  |  |  |                                                                   |
|----------------------------------------------------------------------------------------------------|----------------------------------------------------------------------------------------------------|----------------------------------------------------------------------------------------------------|--|--|--|--|--|--|-------------------------------------------------------------------|
| DAT1                                                                                                    | CSR0 register                                                                                                    | Bit         15         14         13         12         11         10         9         8         7         6         5         4         3         2         1         0                                                                    |  |  |  |  |  |  |                                                                   |
|                                                                                                    |                                                                                                    | CSR0 ERR RES CERR MISS MERR RINT TINT IDON INTR IENA RXON TXON TDMD STOP STRT INIT                                                                                                    |  |  |  |  |  |  |                                                                   |
|                                                                                                    |                                                                                                    | (Bits 31 thru 16 are reserved.)                                                                                                    |  |  |  |  |  |  |                                                                   |
|                                                                                                    |                                                                                                    | ERR : An error occurred.<br>RES : Reserved                                                                                                    |  |  |  |  |  |  |                                                                   |
|                                                                                                    |                                                                                                    | CERR : Collision error                                                                                                    |  |  |  |  |  |  |                                                                   |
|                                                                                                    |                                                                                                    | MISS : Missed packet                                                                                                    |  |  |  |  |  |  |                                                                   |
|                                                                                                    |                                                                                                    | MERR : Memory error<br>RINT : Reception interrupt                                                                                                    |  |  |  |  |  |  |                                                                   |
|                                                                                                    | TINT : Transmission interrupt<br>IDON : Initialization completed<br>INTR : Interrupt flag                                                              |                                                                                                    |  |  |  |  |  |  |                                                                   |
|                                                                                                    |                                                                                                    |                                                                                                    |  |  |  |  |  |  |                                                                   |
|                                                                                                    |                                                                                                    | IENA : Interrupt enabled                                                                                                    |  |  |  |  |  |  |                                                                   |
|                                                                                                    |                                                                                                    | RXON: Receiver ON                                                                                                    |  |  |  |  |  |  |                                                                   |
|                                                                                                    |                                                                                                    | TXON : Transmitter ON<br>TDMD: Transmission demand                                                                                                    |  |  |  |  |  |  |                                                                   |
|                                                                                                    |                                                                                                    | STOP : Stop                                                                                                    |  |  |  |  |  |  |                                                                   |
|                                                                                                    |                                                                                                    | STRT : Start<br>INIT : Initialization                                                                                                    |  |  |  |  |  |  |                                                                   |
| DAT2                                                                                                    | Receive                                                                                                    |                                                                                                    |  |  |  |  |  |  |                                                                   |
| to 4                                                                                                    | descriptors 1 to 3                                                                                                    | Bit         15         14         13         12         11         10         9         8         7-0           RMD1         OWN         ERR         FRAM         OFLO         CRC         BUFF         STP         ENP         RBADR[23:16] |  |  |  |  |  |  |                                                                   |
|                                                                                                    | (RMD1 to 3)                                                                                                    | RMD2         1         1         1         BCNT                                                                                                    |  |  |  |  |  |  |                                                                   |
|                                                                                                    | · · · ·                                                                                                    | RMD3         0         0         0         MCNT                                                                                                    |  |  |  |  |  |  |                                                                   |
|                                                                                                    |                                                                                                    | (Bits 31 thru 16 are reserved.)<br>RBADR: Receive buffer address                                                                                                    |  |  |  |  |  |  |                                                                   |
|                                                                                                    |                                                                                                    | OWN : Owner flag                                                                                                    |  |  |  |  |  |  |                                                                   |
|                                                                                                    |                                                                                                    | ERR : Error flag (the result of ORing of FRAM, OFLO, CRC, BUFF, and BPE)                                                                                                    |  |  |  |  |  |  |                                                                   |
|                                                                                                    |                                                                                                    | FRAM : Framing error flag<br>OFLO : Overflow error flag                                                                                                    |  |  |  |  |  |  |                                                                   |
|                                                                                                    |                                                                                                    | CRC : CRC error flag                                                                                                    |  |  |  |  |  |  |                                                                   |
|                                                                                                    |                                                                                                    | BUFF : Buffer error flag<br>STP : Start packet flag                                                                                                    |  |  |  |  |  |  |                                                                   |
|                                                                                                    |                                                                                                    | ENP : End packet flag                                                                                                    |  |  |  |  |  |  |                                                                   |
|                                                                                                    |                                                                                                    | BCNT : Receive buffer size                                                                                                    |  |  |  |  |  |  |                                                                   |
| DAT5                                                                                                    | Send descriptors                                                                                                    | MCNT         : Receive packet length           Bit         15         14         13         12         11         10         9         8         7 - 0                                                                                       |  |  |  |  |  |  |                                                                   |
| to 7                                                                                                    | 1 to 3                                                                                                    |                                                                                                    |  |  |  |  |  |  |                                                                   |
| 10 /                                                                                                    | (TMD1 to 3)                                                                                                    | INDI OWN EKK NO_FCS LTINT ONE ONE SII ENI IBADK[25.10]                                                                                                    |  |  |  |  |  |  |                                                                   |
|                                                                                                    | × ,                                                                                                    | TMD2     1     1     1     BCNT       TMD3     BUFF     ULFO     EXDEF     LCOL     LCAR     RTRY     TDR                                                                                                    |  |  |  |  |  |  |                                                                   |
|                                                                                                    |                                                                                                    | (Bits 31 thru 16 are reserved.)                                                                                                    |  |  |  |  |  |  |                                                                   |
|                                                                                                    |                                                                                                    | TBADDR: Send buffer address                                                                                                    |  |  |  |  |  |  |                                                                   |
|                                                                                                    |                                                                                                    | OWN : Owner flag<br>ERR : Error flag (the result of ORing of UFLO, LCOL, LCAR, RTRY, and BPE)                                                                                                    |  |  |  |  |  |  |                                                                   |
|                                                                                                    |                                                                                                    | ADD FCS/NO FCS: FCS-generation control flag                                                                                                    |  |  |  |  |  |  |                                                                   |
|                                                                                                    | MORE/LTINT: Flag either indicating the occurrence of more than one retry in tra                                                                        |                                                                                                    |  |  |  |  |  |  |                                                                   |
| ONE : Flag indicating the occurrence of only one retry in transmission                                                                                    |                                                                                                    |                                                                                                    |  |  |  |  |  |  |                                                                   |
|                                                                                                    | DEF : Flag indicating the occurrence of delay due to a "channel busy" condition in<br>transmission<br>STP : Start packet flag<br>ENP : End packet flag |                                                                                                    |  |  |  |  |  |  |                                                                   |
|                                                                                                    |                                                                                                    |                                                                                                    |  |  |  |  |  |  |                                                                   |
|                                                                                                    |                                                                                                    |                                                                                                    |  |  |  |  |  |  |                                                                   |
| BCNT : Transmission byte count<br>BUFF : Buffer error flag<br>ULFO : Underflow error flag<br>EXDEF: Excessive-deferral flag<br>LCOL : Late-collision flag |                                                                                                    |                                                                                                    |  |  |  |  |  |  |                                                                   |
|                                                                                                    |                                                                                                    |                                                                                                    |  |  |  |  |  |  | LCAR : Loss of Carrier/Link Fail State<br>RTRY : Retry error flag |
|                                                                                                    |                                                                                                    |                                                                                                    |  |  |  |  |  |  | TDR : Time Domain Reflectometer                                   |

| DATn | Data name      | Detail data                                |                         |                                                                                  |                                                                        |
|------|----------------|--------------------------------------------|-------------------------|----------------------------------------------------------------------------------|------------------------------------------------------------------------|
| DAT0 | PCISTATUS info | See the description of DAT0 in Table 4-12. |                         |                                                                                  |                                                                        |
| DAT1 | BUERRSTAT      | 31 11 10 9 8 7 6 5 4 3                     |                         |                                                                                  | 6 5 4 3 2 1 0                                                          |
|      | info           |                                            | (Reserved)              | (Reserved)                                                                       |                                                                        |
|      |                |                                            | (110501104)             |                                                                                  | <u> </u>                                                               |
|      |                |                                            |                         | detBRQTO                                                                         | detRDPE                                                                |
|      |                |                                            |                         | detBUSBUSY                                                                       | detAPE                                                                 |
|      |                |                                            |                         |                                                                                  | recSERR                                                                |
|      |                |                                            |                         |                                                                                  | obsrvMA<br>obsrvTA                                                     |
|      |                |                                            |                         | d                                                                                | etTRDYTO                                                               |
|      |                | Bit(s)                                     | Name                    | Set value and its meaning                                                        | Description                                                            |
|      |                | 31 to 11                                   | (Reserved)              | 0x0000 00                                                                        | (Reserved)                                                             |
|      |                | 10                                         | detBUSBUSY              | 1: Bus access was attempted in a                                                 | After the previous PCI master                                          |
|      |                |                                            |                         | bus deadlock condition.<br>0: No bus access was attempted                        | access had been stopped due to a timeout (detBRQTO or                  |
|      |                |                                            |                         | in a bus deadlock condition.                                                     | detTRDYTO), bus access was                                             |
|      |                |                                            |                         |                                                                                  | attempted in a bus deadlock condition.                                 |
|      |                | 9                                          | detBRQTO                | 1: A bus request timeout was                                                     | When the SUWA was master, the                                          |
|      |                |                                            |                         | detected.                                                                        | time from the reception of a                                           |
|      |                |                                            |                         | 0: A bus request timeout was not detected.                                       | request, up until the expected start<br>of PCI bus access exceeded the |
|      |                |                                            |                         |                                                                                  | timeout period specified in the                                        |
|      |                | 8                                          | recEINTO                | 1: B INTO N was received.                                                        | BUREQTMR register.A B INTO N error interrupt was                       |
|      |                | 0                                          | IECEINIO                | 0: B INTO N was not received.                                                    | received. This bit is also used as                                     |
|      |                |                                            |                         |                                                                                  | the recINTO bit of BUINTSTAT.                                          |
|      |                | 7                                          | (Reserved)<br>detTRDYTO | 0<br>1: A TRDY timeout was                                                       | (Reserved)<br>When the SUWA was master, the                            |
|      |                | 0                                          | delTKDTTO               | detected.                                                                        | time from the assertion of                                             |
|      |                |                                            |                         | 0: A TRDY timeout was not                                                        | DEVSEL by the target, up until                                         |
|      |                |                                            |                         | detected.                                                                        | the expected assertion of TRDY<br>by it exceeded the timeout period    |
|      |                |                                            |                         |                                                                                  | specified in the UTRDYTMR                                              |
|      |                | 5                                          | obsrvTA                 | 1: A target abort was observed.                                                  | register.<br>A target abort was executed on the                        |
|      |                | 5                                          | OUSIVIA                 | 0: A target abort was not                                                        | PCI bus.                                                               |
|      |                | 4                                          | a hama N f A            | observed.                                                                        | A monton chanter and the state of the state                            |
|      |                | 4                                          | obsrvMA                 | <ol> <li>A master abort was observed.</li> <li>A master abort was not</li> </ol> | A master abort was executed on the PCI bus.                            |
|      |                |                                            |                         | observed.                                                                        |                                                                        |
|      |                | 3                                          | recSERR                 | 1: B_SERR_N was received.<br>0: B_SERR_N was not received.                       | B_SERR_N was asserted on the PCI bus.                                  |
|      |                | 2                                          | detAPE                  | 1: An address parity error was                                                   | When the SUWA was target, it                                           |
|      |                |                                            |                         | detected.<br>0: An address parity error was                                      | detected an address parity error.                                      |
|      |                |                                            |                         | not detected.                                                                    | <u> </u>                                                               |
|      |                | 1                                          | detWDPE                 | 1: A write-data parity error was                                                 | When the SUWA was master, it                                           |
|      |                |                                            |                         | detected.<br>0: A write-data parity error was                                    | detected a write-data parity error.                                    |
|      |                |                                            |                         | not detected.                                                                    |                                                                        |
|      |                | 0                                          | detRDPE                 | 1: A read-data parity error was detected.                                        | When the SUWA was master, it                                           |
|      |                |                                            |                         | 0: A read-data parity error was                                                  | detected a read-data parity error.                                     |
|      |                |                                            |                         | not detected.                                                                    |                                                                        |
|      |                | L                                          | 1                       |                                                                                  | 1                                                                      |

# Table 4-13Error Detail Data for Built-in LANCE PCI Bus I/O Errors<br/>(EC=0x078014XX) (1/5)

| DATn | Data name   | me Detail data                                         |                    |                                                                                             |                                        |                                   |                                  |                |                           |                         |                                    |                        |                    |
|------|-------------|--------------------------------------------------------|--------------------|---------------------------------------------------------------------------------------------|----------------------------------------|-----------------------------------|----------------------------------|----------------|---------------------------|-------------------------|------------------------------------|------------------------|--------------------|
| DAT2 | BUERRINTENB | 31                                                     |                    |                                                                                             |                                        |                                   |                                  |                |                           |                         | 0                                  |                        |                    |
|      | info        |                                                        | (Reserved)         |                                                                                             |                                        |                                   | Rese-<br>ved)                    |                |                           |                         |                                    |                        |                    |
|      |             | enbEINTO<br>enbBUSBUSY<br>enbBUSBUSY<br>enbMA<br>enbTA |                    |                                                                                             |                                        |                                   |                                  |                |                           |                         |                                    |                        |                    |
|      |             | <b>D</b>                                               | N                  |                                                                                             |                                        | 1 .                               |                                  | TRDY           |                           | D                       |                                    |                        |                    |
|      |             | Bit(s)<br>31 to 11                                     | Name<br>(Reserved) | Set val<br>0x0000 00                                                                        | ue and                                 | 1 its m                           | eaning                           |                | (Re                       | eserve                  | escri                              | ptio                   | n                  |
|      |             | 10                                                     | enbBUSBUSY         |                                                                                             | us acc<br>nditio<br>t was 1<br>d bus a | ess in<br>n.<br>not ger<br>access | a bus<br>herated o               | due to         | Wh<br>inte<br>gen<br>sett | en th<br>errup<br>erate | nis bit<br>t has<br>ed due         | been<br>e to           |                    |
|      |             | 9                                                      | enbBRQTO           | 1: An interrup<br>detected bus<br>0: An interrup<br>a detected b                            | t was g<br>s reque<br>t was r          | generat<br>est tim<br>not ger     | eout.<br>herated o               |                | inte<br>gen               | errup<br>lerate         | t has<br>t has<br>d due<br>of det  | beer<br>e to           | the                |
|      |             | 8                                                      | enbEINTO           | 1: An interrup<br>received B_<br>0: An interrup<br>received B_                              | t was g<br>INTO<br>t was i             | genera<br>_N.<br>not ger          | ted due                          |                | Wh<br>inte<br>gen         | en th<br>errup<br>erate |                                    | t is s<br>beer<br>e to | et, an<br>1<br>the |
|      |             | 7                                                      | (Reserved)         | 0                                                                                           |                                        |                                   |                                  |                | `                         | eserve                  | /                                  |                        |                    |
|      |             | 6                                                      | enbTRDYTO          | <ol> <li>An interrup<br/>detected TR</li> <li>An interrup<br/>a detected T</li> </ol>       | DY ti<br>t was i                       | meout.<br>not ger                 | herated (                        |                | inte<br>gen               | errup<br>ierate         | t has<br>d due                     | beer<br>e to           |                    |
|      |             | 5                                                      | enbTA              | <ol> <li>1: An interrup<br/>observed tat</li> <li>0: An interrup<br/>an observed</li> </ol> | rget ab<br>t was r                     | ort.<br>10t ger                   | nerated of                       |                | inte<br>gen               | errup<br>lerate         | t has<br>t has<br>d due<br>of obs  | beer<br>e to           | the                |
|      |             | 4                                                      | enbMA              | 1: An interrup<br>observed m<br>0: An interrup<br>an observed                               | t was g<br>aster a<br>t was 1          | genera<br>bort.<br>10t ger        | ted due                          |                | Wh<br>inte<br>gen         | en therrup              |                                    | t is s<br>been<br>e to | et, an<br>1<br>the |
|      |             | 3                                                      | enbSERR            | 1: An interrup<br>received B_<br>0: An interrup<br>a received F                             | SERR<br>t was i                        | _N signot ger                     | gnal.<br>herated o               |                | Wh<br>inte<br>gen         | en th<br>errup<br>erate |                                    | t is s<br>beer<br>e to | et, an<br>1<br>the |
|      |             | 2                                                      | enbAPE             | <ol> <li>An interrup<br/>detected add</li> <li>An interrup<br/>a detected a</li> </ol>      | dress p<br>t was 1<br>ddress           | barity e<br>not ger<br>parity     | error.<br>herated of<br>v error. | due to         | inte<br>gen<br>sett       | errup<br>lerate         | t has<br>d due<br>of det           | been<br>e to<br>APE    | the<br>E.          |
|      |             | 1                                                      | enbWDPE            | <ol> <li>An interrup<br/>detected wr</li> <li>An interrup<br/>a detected v</li> </ol>       | ite-dat<br>t was 1                     | a parit<br>not ger                | y error.<br>herated of           | due to         | inte<br>gen               | errup<br>ierate         | is bit<br>t has<br>d due<br>of det | beer<br>e to           | the                |
|      |             | 0                                                      | enbRDPE            | <ol> <li>An interrup<br/>detected rea</li> <li>An interrup<br/>a detected r</li> </ol>      | t was g<br>id-data<br>t was i          | generat<br>parity<br>not ger      | ted due<br>v error.<br>herated o | to a<br>due to | Wh<br>inte<br>gen         | en th<br>errup<br>erate |                                    | t is s<br>beei<br>e to | et, an<br>1<br>the |

# Table 4-13Error Detail Data for Built-in LANCE PCI Bus I/O Errors<br/>(EC=0x078014XX) (2/5)

| Table 4-13 | Error Detail Data for Built-in LANCE PCI Bus I/O Errors |
|------------|---------------------------------------------------------|
|            | (EC=0x078014XX) (3/5)                                   |

| DATn | Data name     |                                                 |            | Detail data                                                                                                    |                                                                                                    |  |  |  |
|------|---------------|-------------------------------------------------|------------|----------------------------------------------------------------------------------------------------|----------------------------------------------------------------------------------------------------|--|--|--|
| DAT3 | BUERRADR info | 31                                              |            |                                                                                                    | 0                                                                                                    |  |  |  |
|      |               | errADR                                          |            |                                                                                                    |                                                                                                    |  |  |  |
|      |               |                                                 |            |                                                                                                    |                                                                                                    |  |  |  |
|      |               | Bits Name Set value and its meaning Description |            |                                                                                                    |                                                                                                    |  |  |  |
|      |               | 31 to 0                                         | errADR     | PCI address:<br>Set when the PCI bus master<br>has encountered the error.<br>Processor address:<br>Set when a "bus busy"<br>condition or bus request<br>timeout error is detected. | This information piece is a log<br>of the address at which the error<br>reported in the BUERRPTR<br>register was detected.                                                                                     |  |  |  |
|      |               |                                                 |            |                                                                                                    |                                                                                                    |  |  |  |
| DAT4 | BUERRPTR info | 31                                              |            | 11 10 9 8 7                                                                                                    | 6 5 4 3 2 1 0                                                                                                    |  |  |  |
|      |               |                                                 | (Reserved) | (Rese-(Rese-<br>rved) rved)                                                                                                    | ▲ ▲ (Reserved) ▲ ▲ ▲                                                                                                    |  |  |  |
|      |               |                                                 |            | pntBRQTO<br>pntBUSBUSY                                                                                                    |                                                                                                    |  |  |  |
|      |               |                                                 |            |                                                                                                    | pntMA<br>pntTA                                                                                                    |  |  |  |
|      |               | pntTRDYTO                                       |            |                                                                                                    |                                                                                                    |  |  |  |
|      |               | Bit(s)                                          | Name       | Description                                                                                                    |                                                                                                    |  |  |  |
|      |               | 31 to 11                                        | (Reserved) | 0x0000 00                                                                                                    | (Reserved)                                                                                                    |  |  |  |
|      |               | 10                                              | pntBUSBUSY | <ol> <li>Bus access was attempted in<br/>a bus deadlock condition.</li> <li>Bus access was not<br/>attempted in a bus deadlock<br/>condition.</li> </ol>                           | After the previous PCI master<br>access had been stopped due to a<br>timeout (detBRQTO or<br>detTRDYTO), bus access was<br>attempted in a bus deadlock<br>condition.                                           |  |  |  |
|      |               | 9                                               | pntBRQTO   | <ol> <li>A bus request timeout was<br/>detected.</li> <li>A bus request timeout was<br/>not detected.</li> </ol>                                                                   | When the SUWA was master,<br>the time from the reception of a<br>request, up until the expected<br>start of PCI bus access exceeded<br>the timeout period specified in<br>the BUREQTMR register.               |  |  |  |
|      |               | 8                                               | (Reserved) | 0                                                                                                    | (Reserved)                                                                                                    |  |  |  |
|      |               | 7                                               | (Reserved) | 0                                                                                                    | (Reserved)                                                                                                    |  |  |  |
|      |               | 6                                               | pntTRDYTO  | <ol> <li>A TRDY timeout was<br/>detected.</li> <li>A TRDY timeout was not<br/>detected.</li> </ol>                                                                                 | When the SUWA was master,<br>the time from the assertion of<br>DEVSEL by the target, up until<br>the expected assertion of TRDY<br>by it exceeded the timeout<br>period specified in the<br>UTRDYTMR register. |  |  |  |
|      |               | 5                                               | pntTA      | <ol> <li>A target abort was observed.</li> <li>A target abort was not<br/>observed.</li> </ol>                                                                                     | A target abort was executed on the PCI bus.                                                                                                    |  |  |  |

| DATn | Data name     |                                                        |                                                                                                    |                                               |         | Deta        | ail d  | ata        |                             |                                                      |                 |        |        |        |         |   |
|------|---------------|--------------------------------------------------------|----------------------------------------------------------------------------------------------------|-----------------------------------------------|---------|-------------|--------|------------|-----------------------------|------------------------------------------------------|-----------------|--------|--------|--------|---------|---|
| DAT4 | BUERRPTR info |                                                        |                                                                                                    |                                               |         |             |        |            |                             |                                                      |                 |        |        |        |         | _ |
|      |               | Bit(s)                                                 | Set value and its meaning                                                                                                    |                                               |         |             |        |            | Description                 |                                                      |                 |        |        |        |         |   |
|      |               | 4                                                      | pntMA                                                                                                    | 1: A ma                                       |         |             |        |            | ved.                        |                                                      | aster ab        |        | vas ez | cecut  | ed on   |   |
|      |               |                                                        |                                                                                                    | 0: A ma<br>obser                              |         | ibort       | was 1  | 101        |                             | the F                                                | PCI bus         | •      |        |        |         |   |
|      |               | 3                                                      | (Reserved)                                                                                                    | 0                                             | · · · · |             |        |            |                             | (Res                                                 | erved)          |        |        |        |         | - |
|      |               | 2                                                      | pntAPE                                                                                                    | 1: An ac                                      | ldres   | s pari      | ty er  | ror w      | as                          | Whe                                                  | n the S         | UWA    | A was  | s targ | et, it  |   |
|      |               |                                                        |                                                                                                    | detec                                         |         |             |        |            |                             | dete                                                 | cted an         | addr   | ess p  | arity  | error.  |   |
|      |               |                                                        |                                                                                                    | 0: An ac<br>not de                            |         | -           | ty er  | ror w      | as                          |                                                      |                 |        |        |        |         |   |
|      |               | 1                                                      | pntWDPE                                                                                                    | 1: A wri                                      |         |             | rity e | rror       | was                         | Whe                                                  | n the S         | UWA    | A was  | s mas  | ter, it |   |
|      |               |                                                        |                                                                                                    | detec                                         |         |             |        |            |                             |                                                      | cted a v        | vrite- | data   | parit  | y       |   |
|      |               |                                                        |                                                                                                    | 0: A wri<br>not de                            |         | -           | rity e | rror       | was                         | error                                                |                 |        |        |        |         |   |
|      |               | 0                                                      | pntRDPE                                                                                                    | 1: A rea                                      |         |             | ity ei | ror v      | vas                         | Whe                                                  | n the S         | UWA    | A was  | s mas  | ter, it | _ |
|      |               |                                                        | *                                                                                                    | detec                                         | ted.    | -           | -      |            |                             |                                                      | cted a r        |        |        |        |         |   |
|      |               |                                                        |                                                                                                    | 0: A read-data parity error was not detected. |         |             |        |            |                             |                                                      |                 |        |        |        |         |   |
|      |               |                                                        |                                                                                                    | not u                                         |         | <i>.</i> u. |        |            |                             |                                                      |                 |        |        |        |         | _ |
| DAT5 | BUERRINTMST   | 31                                                     | 14                                                                                                    | 13 12                                         | 11      | 10          | 9      | 8          | 7                           | 6                                                    | 5 4             | 3      | 2      | 1      | 0       |   |
|      | info          |                                                        | eserved)                                                                                                    |                                               |         |             |        |            | Ī                           |                                                      | served)         | -      |        |        |         |   |
|      |               |                                                        |                                                                                                    |                                               |         |             |        |            | <u> </u>                    |                                                      |                 |        |        |        |         |   |
|      |               |                                                        | errMSTGNT0<br>errMSTGNT1 err                                                                                                    |                                               |         |             |        |            |                             |                                                      | rrMS′<br>ISTN   |        |        |        |         |   |
|      |               |                                                        |                                                                                                    |                                               |         |             | ISTO   |            |                             |                                                      | errMSTBU        |        |        |        |         |   |
|      |               |                                                        |                                                                                                    | errMSTGNT3                                    |         |             |        |            |                             |                                                      |                 |        |        |        |         |   |
|      |               |                                                        | errMSTGNT4<br>errMSTSUWA                                                                                                    |                                               |         |             |        |            |                             |                                                      |                 |        |        |        |         |   |
|      |               |                                                        | Name                                                                                                    | Set value and its meaning                     |         |             |        |            |                             | Desc                                                 | criptio         | n      |        | ٦      |         |   |
|      |               | Bit(s)<br>31 to 14                                     | (Reserved)                                                                                                    | 0x0000 00                                     |         |             |        | (R         | (Reserved)                  |                                                      |                 |        |        |        |         |   |
|      |               | 13                                                     |                                                                                                    |                                               |         | ne SUW      |        |            |                             |                                                      |                 |        |        |        |         |   |
|      |               |                                                        |                                                                                                    |                                               |         | as m        |        |            |                             |                                                      | ported          | in Bl  | JERF   | RPTR   | L.      |   |
|      |               |                                                        |                                                                                                    | 0: The<br>error                               |         | A di        | 1 not  | caus       | e any                       | /                                                    |                 |        |        |        |         |   |
|      |               | 12 errMSTGNT4 1: GNT4 caused an error when it The mast |                                                                                                    |                                               |         | er co       | nnec   | ted to     | )                           |                                                      |                 |        |        |        |         |   |
|      |               |                                                        |                                                                                                    | was master.                                   |         |             |        | _GNT4      |                             |                                                      |                 |        |        |        |         |   |
|      |               | 11                                                     | errMSTGNT3                                                                                                    | 0: GN1<br>1: GN1                              |         |             |        | -          | any error. reported in BUEF |                                                      |                 |        |        |        |         |   |
|      |               |                                                        | children in the second second s | was                                           |         |             |        | IOI W      | iicii i                     | The master connected to<br>B GNT3 N caused the error |                 |        |        |        |         |   |
|      |               |                                                        |                                                                                                    | 0: GNT                                        | 4 die   | l not       | cause  | e any      | error                       | r. re                                                | ported          | in Bl  | JERF   | RPTR   |         |   |
|      |               | 10                                                     | errMSTGNT2                                                                                                    | 1: GNT                                        |         |             | an er  | ror w      | hen i                       |                                                      | ne mast         |        |        |        |         |   |
|      |               |                                                        |                                                                                                    | was<br>0: GNT                                 |         |             | cause  | e anv      | erro                        |                                                      | _GNT2<br>ported |        |        |        |         |   |
|      |               | 9                                                      | errMSTGNT1                                                                                                    | 1: GNT                                        |         |             |        |            |                             |                                                      | ne mast         |        |        |        |         | 1 |
|      |               |                                                        |                                                                                                    | was                                           |         |             |        |            |                             |                                                      | GNT1            |        |        |        |         |   |
|      |               | 0                                                      | AMATONITO                                                                                                    | 0: GNT                                        |         |             |        |            |                             |                                                      | ported          |        |        |        |         | 4 |
|      |               | 8                                                      | errMSTGNT0                                                                                                    | 1: GNT<br>was                                 |         |             | an er  | ror w      | men 1                       |                                                      | ne mast<br>GNT0 |        |        |        |         |   |
|      |               |                                                        |                                                                                                    | 0: GNT                                        |         |             | cause  | <u>any</u> | erro                        |                                                      | ported          |        |        |        |         |   |
|      |               | 7 to 3                                                 | (Reserved)                                                                                                    | 0x00                                          |         |             |        |            |                             | (R                                                   | leserve         | d)     |        |        |         |   |
|      |               |                                                        |                                                                                                    |                                               |         |             |        |            |                             |                                                      |                 |        |        |        |         |   |

# Table 4-13 Error Detail Data for Built-in LANCE PCI Bus I/O Errors (EC=0x078014XX) (4/5)

| Table 4-13 | Error Detail Data for Built-in LANCE PCI Bus I/O Errors |
|------------|---------------------------------------------------------|
|            | (EC=0x078014XX) (5/5)                                   |

| DATn | Data name   | Detail data |                                                               |                                                                                                    |                                               |                                                                                                    |  |
|------|-------------|-------------|---------------------------------------------------------------|----------------------------------------------------------------------------------------------------|-----------------------------------------------|----------------------------------------------------------------------------------------------------|--|
| DAT5 | BUERRINTMST | -           |                                                               |                                                                                                    |                                               | <u>.</u>                                                                                                   |  |
|      | info        | Bit(s)      | Name                                                          | Set value and its meaning                                                                                                    | Description                                   |                                                                                                    |  |
|      |             | 2           | when it was master.                                           |                                                                                                    |                                               | as master, the<br>(BU) caused the<br>rted in BUERRPTR.                                                     |  |
|      |             | 1           | when it was master.<br>0: The NPU did not cause any<br>error. |                                                                                                    |                                               | vas master, the NPU<br>e error reported in<br>TR.                                                          |  |
|      |             | 0           | errMSTPU                                                      | <ol> <li>The CPU caused an error<br/>when it was master.</li> <li>The CPU did not cause any<br/>error.</li> </ol>                                                                                                    |                                               | vas master, the CPU<br>e error reported in<br>TR.                                                          |  |
| DAT6 | BUERRCMD    | 31          |                                                               |                                                                                                    | 4                                             | 3 0                                                                                                    |  |
|      | info        |             |                                                               | (Reserved)                                                                                                    |                                               | errCMD                                                                                                    |  |
|      |             | Bit(s)      | Name                                                          | Set value and its meaning                                                                                                    | Description                                   |                                                                                                    |  |
|      |             | 31 to 4     | (Reserved)                                                    | 0x0000 00                                                                                                    | (Reserved)                                    | _                                                                                                    |  |
|      |             | 3 to 0      | errCMD                                                        | <ul> <li>PCI command: Set when the PCI bus master has encountered the error:</li> <li>0001: A write was attempted in a BUSBUSY or a timeout error condition.</li> <li>0000: A read was attempted in a BUSBUSY or a timeout error condition.</li> </ul> | the commany<br>read/write) t<br>the error com | ation piece indicates<br>d (PCI command or<br>hat was attempted in<br>adition reported in<br>PTR register. |  |
| DAT7 | (Unused)    |             |                                                               |                                                                                                    |                                               |                                                                                                    |  |

| DATn         | Data name                                                |                  |                     |                   | Detail data                                                                                                    |
|--------------|----------------------------------------------------------|------------------|---------------------|-------------------|----------------------------------------------------------------------------------------------------|
| DAT0         | LANCP MSW6                                               |                  |                     |                   |                                                                                                    |
| DAT4<br>to 6 | LANCP MSW3 to 5<br>(Meaningful only                      | Register<br>name | Bit(s)              | Name              | Description                                                                                                    |
| 10 0         | when<br>EC=0x07801601)                                   | MSW3             | 31                  | ADDRVAL           | If it is set to 1, indicates that the contents of MSW3<br>and MSW4 (bus error address) are significant; if it is<br>set to 0, indicates that they are insignificant. |
|              |                                                          |                  | 30                  | DATAVAL           | If it is set to 1, indicates that the contents of MSW3<br>and MSW5 (bus error data) are significant; if it is set<br>to 0, indicates that they are insignificant.    |
|              |                                                          |                  | 29                  | (Unused)          | Always 0.                                                                                                    |
|              |                                                          |                  | 28                  | PTYINFO           | Indicates the status of the parity at the occurrence of<br>the error. (This bit is set when a bus error is detected<br>at the time the LANCP is master.)             |
|              |                                                          |                  | 27 to 24            | (Unused)          | Always 0.                                                                                                    |
|              |                                                          |                  | 23 to 20            | COMMD             | Indicates the status of the command at the occurrence<br>of the error. (These bits are set when a bus error is<br>detected at the time the LANCP is master.)         |
|              |                                                          |                  | 19 to 16            | BYTE              | Indicates the status (enabled or not) of the bytes.<br>(These bits are set when an R-/W-data parity error is<br>detected at the time the LANCP is master.)           |
|              |                                                          |                  | 15 to 0             | (Unused)          | Always 0.                                                                                                    |
|              |                                                          | MSW4             | 31 to 16            | Bus error         | Is the address at the occurrence of the bus error.                                                                                                    |
|              |                                                          |                  | 15 to 0             | address           | (These bits are set when a bus error is detected at the time the LANCP is master.)                                                                                   |
|              |                                                          | MSW5             | 31 to 16<br>15 to 0 | Bus error<br>data | Is the data at the occurrence of the bus error. (These<br>bits are set when a bus error is detected in the<br>LANCP's master read.)                                  |
|              |                                                          | MSW6             | 31 to 0             | PCI_CONF1         | PCISTATUS information from PCIREG (/04) in LNCE                                                                                                    |
| DAT1         | LANCP MSW0                                               | For details      | see the I           | ANCP-relate       | d information under "(5) Module error."                                                                                                    |
| DAT2         | LANCP MSW1                                               |                  | , ~ • • • • • • •   |                   | ······································                                                                                                    |
| DAT3         | LANCP MSW2<br>(Meaningful only<br>when<br>EC=0x07801601) |                  |                     |                   |                                                                                                    |
| DAT7         | LANCP ICW2                                               |                  | -                   |                   |                                                                                                    |
|              |                                                          | Register<br>name | Bit(s)              | Name              | Description                                                                                                    |
|              |                                                          | ICW2             | 31                  | VAL               | If it is set to 1, indicates that an interrupt was generated; if it is set to 0, indicates that it was not.                                                          |
|              |                                                          |                  | 30                  | HERR              | Indicates that the cause of an MSW2 error was detected.                                                                                                    |
|              |                                                          |                  | 29                  | P3V               | 3.3V ON/OFF=1/0                                                                                                    |
|              |                                                          |                  | 28 to 16            |                   | Always 0.                                                                                                    |
|              |                                                          |                  | 15 to 0             | Reserved          | (Reserved for future extension) always 0.                                                                                                    |
|              |                                                          |                  |                     |                   | · · ·                                                                                                    |

| Table 4-14 | Error Detail Data for LANCP I/O Errors (EC=0x078016XX) |
|------------|--------------------------------------------------------|
|            |                                                        |

| Table 4-15       Error Detail Data for Driver-Detected I/O Errors (EC=0x078015XX) |
|-----------------------------------------------------------------------------------|
|-----------------------------------------------------------------------------------|

| DATn | Data name     | Detail data                                                                                                    |
|------|---------------|----------------------------------------------------------------------------------------------------|
| DAT0 | (Unused)      |                                                                                                    |
| DAT1 | LANCP MSW0    | MSW0 when the error is related to the LANCP. For details, see the LANCP-related information under "(5) Module error."                             |
| DAT2 | LANCP MSW1    | MSW1 when the error is related to the LANCP. For details, see the LANCP-related information under "(5) Module error."                             |
| DAT3 | IP address    | This IP address information is set only when EC=0x07801512 (duplicated IP address detected).                                                      |
| DAT4 | MAC address 1 | This information piece is set only when EC=0x07801512 (duplicated IP address detected). It is the upper four bytes of the duplicated MAC address. |
| DAT5 | MAC address 2 | This information piece is set only when EC=0x07801512 (duplicated IP address detected). It is the lower two bytes of the duplicated MAC address.  |
| DAT6 | (Unused)      |                                                                                                    |
| DAT7 | (Unused)      |                                                                                                    |

• I/O error

This type of error is reported when a problem is detected during input or output with devices. The error detail data varies with devices in which an I/O error is detected.

Table 4-16 I/O Error Message Format

```
%CPMS-E-HARD-000x SITE=xxxxxxxx RC=xxxxxxx yyyy/mm/dd hh:mm:ss LOG=xxx
EC=xxxxxxx I/O Error (subtitle)
UNO =xxxxxxx DEV =xxxxxxx DVA =xxxxxxx IOEC =xxxxxxx TN =xxxxxxx
DAT0 =xxxxxxx DAT1 =xxxxxxx DAT2 =xxxxxxx DAT3 =xxxxxxx DAT4 =xxxxxxx
DAT5 =xxxxxxx DAT6 =xxxxxxx DAT7 =xxxxxxx DAT8 =xxxxxxx DAT9 =xxxxxx
DAT10 =xxxxxxx DAT6 =xxxxxxx DAT12 =xxxxxxx DAT8 =xxxxxxx DAT9 =xxxxxxx
DAT10 =xxxxxxx DAT11 =xxxxxxx DAT12 =xxxxxxx DAT13 =xxxxxxx DAT14 =xxxxxxx
DAT15 =xxxxxxx DAT16 =xxxxxxx DAT17 =xxxxxxx DAT18 =xxxxxxx DAT19 =xxxxxxx
DAT20 =xxxxxxx DAT21 =xxxxxxx DAT22 =xxxxxxx DAT23 =xxxxxxx DAT24 =xxxxxxx
DAT25 =xxxxxxx DAT26 =xxxxxxx DAT27 =xxxxxxx DAT28 =xxxxxxx DAT24 =xxxxxxx
DAT30 =xxxxxxx DAT31 =xxxxxxx DAT32 =xxxxxxx DAT33 =xxxxxxx DAT34 =xxxxxxx
DAT35 =xxxxxxx DAT36 =xxxxxxx DAT32 =xxxxxxx DAT38 =xxxxxxx DAT34 =xxxxxxx
DAT35 =xxxxxxx DAT36 =xxxxxxx DAT37 =xxxxxxx DAT38 =xxxxxxx DAT39 =xxxxxxx
DAT40 =xxxxxxx DAT41 =xxxxxxx DAT42 =xxxxxxx DAT48 =xxxxxxx DAT49 =xxxxxxx
DAT45 =xxxxxxx DAT46 =xxxxxxx DAT47 =xxxxxxx DAT48 =xxxxxxx DAT49 =xxxxxxx
```

| Item | Description                                                                                                    |  |  |  |  |  |  |  |  |
|------|----------------------------------------------------------------------------------------------------|--|--|--|--|--|--|--|--|
| EC   | Error Code: Identifies the type of the error detected. For details, see Table 4-17.                                                                                                    |  |  |  |  |  |  |  |  |
| UNO  | I/O Unit number: Is the unit number of the I/O unit used.                                                                                                    |  |  |  |  |  |  |  |  |
| DEV  | Device number         Identifies the type and mounting slot of the I/O device in which the error occurred.         0       15 16       19 20       23 24       31         Major Number (=Driver ID)       SLOT       CH       Others         SLOT: Slot number       CH: Channel (Interface) number       Others: Depend on Device Driver |  |  |  |  |  |  |  |  |
| DVA  | Device Address<br>Identifies the memory location at which the device is installed; always set to 0 when an<br>error of this type is detected.                                                                                                    |  |  |  |  |  |  |  |  |
| IOEC | I/O Error Code<br>Is the detail error code for the error. If this information piece is not provided for a<br>detected I/O error, it is always 0.                                                                                                    |  |  |  |  |  |  |  |  |
| TN   | Task Number         Is the task number of the task in which the error occurred.                                                                                                    |  |  |  |  |  |  |  |  |
| DATn | Data n<br>Each is an error analysis data piece.                                                                                                    |  |  |  |  |  |  |  |  |

## 4 ERROR LOG INFORMATION

## Table 4-17 Error Codes, Subtitles, and Their Meanings (for I/O Errors)

| No. | Error code  | Subtitle | Meaning                                                                  | Content of DATn                      |
|-----|-------------|----------|--------------------------------------------------------------------------|--------------------------------------|
| 1   | EC=07395010 |          | A hardware abnormality was detected during accessing the ROM (CF) board. | For details on DATn, see Table 4-18. |

## Table 4-18 Error Detail Data for ROM Board Errors (1/2)

| DATn | Data name                   |                                                                  | Detail data                             |                                                                                                    |                                                             |                            |                |                        |
|------|-----------------------------|------------------------------------------------------------------|-----------------------------------------|----------------------------------------------------------------------------------------------------|-------------------------------------------------------------|----------------------------|----------------|------------------------|
| DAT0 | Write<br>completion<br>flag | 0x123456                                                         | 78: Indicat<br>norma<br>00: Indicat     | rom system memory i<br>tes that data writing fi<br>lly.<br>tes that data writing fi<br>eted yet or is ended al                                                                                                    | rom system                                                  | n memory to t              | he ROM boa     |                        |
| DAT1 | Write count                 | Indicates                                                        | the cumula                              | tive number of data v                                                                                                    | vrites that h                                               | nave been dor              | ne to the ROM  | M board.               |
| DAT2 | Sum value for write-data    |                                                                  | ul only whe                             | en data from system r<br>data.                                                                                                    | nemory is                                                   | written in the             | ROM board;     | and is the sum         |
| DAT3 | Error logging count         | Indicates I the ROM                                              |                                         | times log information                                                                                                    | has been i                                                  | recorded due               | to errors duri | ing accesses to        |
| DAT4 | Status code                 | 0<br>0<br>Bit no.<br>0 to 15<br>16 to 19<br>20 to 23<br>24 to 27 | Bit name<br>—<br>Access<br>source       | Read-in value<br>Always 0.<br>1: OS macro.<br>Other than 1:<br>Something other<br>than OS macros.<br>Always 0.<br>1: romread macro.<br>2: romwrite macro.<br>1: Data read or<br>write not<br>finished yet.<br>2: Data read or<br>write already<br>finished.<br>3: Processing in the<br>stage of data<br>compare-check. | 6 19<br>Access<br>source<br>—<br>A source<br>—<br>A type of | 0 0<br>N<br>of access to t | at accessed th | Processing<br>progress |
| DAT5 | Issued<br>command           | 0x20: Se                                                         | he followi<br>ector read<br>ector write | ng values written in th                                                                                                    | ne Commai                                                   | nd register an             | nong the task  | file registers:        |

| DATn         | Data name                                           | Detail data |                                                                            |                                                      |                                                            |                    |          |                  |           |          |       |             |
|--------------|-----------------------------------------------------|-------------|----------------------------------------------------------------------------|------------------------------------------------------|------------------------------------------------------------|--------------------|----------|------------------|-----------|----------|-------|-------------|
| DAT6         | Status register                                     | Is a value  | Is a value read in from the Status register among the task file registers. |                                                      |                                                            |                    |          |                  |           |          |       |             |
|              | value                                               | 0           |                                                                            | 23                                                   | 24                                                         | 25                 | 26       | 27               | 28        | 29       | 30    | 31          |
|              |                                                     | 0           |                                                                            | 0 B                                                  | USY                                                        | RDY                | DWF      | DSC              | DRQ       | CORR     | 0     | ERR         |
|              |                                                     |             |                                                                            |                                                      |                                                            |                    |          |                  |           |          |       |             |
|              |                                                     | Bit no.     | Bit name                                                                   | Read-in value                                        |                                                            |                    |          | Ν                | Meani     | ng       |       |             |
|              |                                                     | 0 to 23     | —                                                                          | Always 0.                                            | —                                                          |                    |          |                  |           |          |       |             |
|              |                                                     | 24          | BUSY                                                                       | 0: Cause found.<br>1: Cause not found.               | Access to the command buffer or registers was in progress. |                    |          |                  | rs was in |          |       |             |
|              |                                                     | 25          | RDY                                                                        | 0: Cause found.<br>1: Cause not found.               | Operation could be started immediately.                    |                    |          |                  |           |          |       |             |
|              |                                                     | 26          | DWF                                                                        | 0: Cause found.<br>1: Cause not found.               | Dat                                                        | a writ             | e faileo | 1.               |           |          |       |             |
|              |                                                     | 27          | DSC                                                                        | 0: Cause found.<br>1: Cause not found.               |                                                            | paration<br>re com |          | access           | s to th   | e ROM    | (CF)  | board       |
|              |                                                     | 28          | DRQ                                                                        | 0: Cause found.<br>1: Cause not found.               | A re                                                       | ead or             | write    | reques<br>the Da |           |          | o rea | d data from |
|              |                                                     | 29          | CORR                                                                       | 0: Cause found.<br>1: Cause not found.               | A c                                                        |                    | able er  |                  |           | and wa   | s cor | rected      |
|              |                                                     | 30          | —                                                                          | Always 0.                                            | —                                                          |                    |          |                  |           |          |       |             |
|              |                                                     | 31          | ERR                                                                        | 0: Cause found.                                      |                                                            |                    |          | nand al          | oendee    | d due to | the c | occurrence  |
|              |                                                     |             |                                                                            | 1: Cause not found.                                  | of a                                                       | n erro             | r.       |                  |           |          |       |             |
| DAT7<br>DAT8 | Logical block<br>address<br>Error register<br>value | error occi  | urred.                                                                     | address (LBA) in RO<br>om the Error register a<br>23 |                                                            |                    |          |                  |           | made at  | the t | 31          |
|              |                                                     | 0           |                                                                            | 0 E                                                  | BBK                                                        | UNC                | 0        | IDNF             | 0         | ABRT     | 0     | AMNF        |
|              |                                                     | Bit no.     | Bit name                                                                   | Read-in value                                        |                                                            |                    |          |                  | Meani     | na       |       |             |
|              |                                                     | 0 to 23     | —                                                                          | Always 0.                                            | _                                                          |                    |          | ľ                | vicaiii   | iig      |       |             |
|              |                                                     | 24          | BBK                                                                        | 0: Cause found.<br>1: Cause not found.               | A d                                                        | efecti             | ve bloc  | ek was           | detect    | ted.     |       |             |
|              |                                                     | 25          | UNC                                                                        | 0: Cause found.<br>1: Cause not found.               | An                                                         | uncor              | rectabl  | e error          | occu      | rred.    |       |             |
|              |                                                     | 26          | —                                                                          | Always 0.                                            | —                                                          |                    |          |                  |           |          |       |             |
|              |                                                     | 27          | IDNF                                                                       | 0: Cause found.<br>1: Cause not found.               | Req                                                        | lueste             | d secto  | r ID w           | ras in e  | error or | non-  | existent.   |
|              |                                                     | 28          | —                                                                          | Always 0.                                            | —                                                          |                    |          |                  |           |          |       |             |
|              |                                                     | 29          | ABRT                                                                       | 0: Cause found.<br>1: Cause not found.               | A c                                                        | omma               | nd was   | s abort          | ed.       |          |       |             |
|              |                                                     | 30          | —                                                                          | Always 0.                                            | —                                                          |                    |          |                  |           |          |       |             |
|              |                                                     | 31          | AMNF                                                                       | 0: Cause found.<br>1: Cause not found.               | A c                                                        | ommo               | on error | r occur          | red.      |          |       |             |
|              |                                                     | L           | I                                                                          |                                                      | ı                                                          |                    |          |                  |           |          |       |             |

 Table 4-18
 Error Detail Data for ROM Board Errors (2/2)

### (4) Watchdog timer timeout error

This type of error is reported when a timeout is generated by the watchdog timer (WDT). A generated timeout indicates that, because a user task periodically executed to update the watchdog timer was not executed for some reason, the set time value could not be updated within the set timeout period.

If this type of error occurs, a link is automatically made to the built-in subroutine called WDTES. Users can create their own process as this subroutine.

The table below shows the general format of error messages for WDT timeout errors and describes each format element.

 Table 4-19
 Watchdog Timer Timeout Error Message Format

%CPMS-E-SOFT-0005 SITE=xxxxxxxx RC=xxxxxxx yyyy/mm/dd hh:mm:ss LOG=xxx EC=05c70000 WDT timeout error TIME =xxxxxxxx

| Item | Description                                                                                                |
|------|----------------------------------------------------------------------------------------------------|
| EC   | Error Code: Identifies the type of the error detected. (This error code is always "05c70000".)             |
| TIME | WDT set time: Is the monitoring time period in milliseconds at the end of which the timeout was generated. |

(5) Module error

This type of error is reported when a hardware abnormality is detected in a module. The table below shows the general format of error messages for module errors and describes each format element.

Table 4-20 Module Error Message Format

%CPMS-x-HARD-0006 SITE=xxxxxxxxx RC=xxxxxxx yyyy/mm/dd hh:mm:ss LOG=xxx EC=xxxxxxx Module Error (subtitle) SLOT =xxxxxxx MSW0 =xxxxxxx MSW1 =xxxxxxx DAT0 =xxxxxxx DAT1 =xxxxxxx DAT2 =xxxxxxx DAT3 =xxxxxxx DAT4 =xxxxxxx DAT5 =xxxxxxx DAT6 =xxxxxxx DAT7 =xxxxxxx

| Item | Description                                                                                                    |
|------|----------------------------------------------------------------------------------------------------|
| EC   | Error Code: Identifies the type of the error detected. For details, see Table 4-21.                                                                                   |
| SLOT | Slot number: Is the slot number of the slot in which the error-detected module is mounted.                                                                            |
| MSW0 | Module Status Word 0: Is one of the registers indicating the status of the module. The content of this item varies depending on modules. For details, see Table 4-22. |
| MSW1 | Module Status Word 1: Is one of the registers indicating the status of the module. The content of this item varies depending on modules. For details, see Table 4-22. |
| DATn | Data n: Each is a piece of error analysis data. The content of each data piece varies depending on modules. For details, see Table 4-21.                              |

| No. | Error code  | Subtitle                                | Meaning                                                                                                    | Content of MSW0, MSW1, and DATn                                                                                            |
|-----|-------------|-----------------------------------------|----------------------------------------------------------------------------------------------------|----------------------------------------------------------------------------------------------------|
| 1   | EC=05000000 | Invalid<br>Interrupt                    | An invalid interrupt was detected.                                                                                        | The contents of MSW0, MSW1, and DAT0 are insignificant.                                                                    |
| 2   | EC=05000001 | Undefined<br>Interrupt                  | An interrupt code for which an<br>interrupt-handling process is<br>undefined was detected.                                | DAT0: Is the interrupt code (INTEVT)<br>of the generated interrupt.<br>The contents of MSW0 and MSW1 are<br>insignificant. |
| 3   | EC=05000002 | INTEVT<br>Invalid<br>Interrupt          | An invalid interrupt code was detected.                                                                                   | DAT0: Is the interrupt code (INTEVT)<br>of the generated interrupt.<br>The contents of MSW0 and MSW1 are<br>insignificant. |
| 4   | EC=0500F001 | HERST<br>Invalid<br>Interrupt           | A serious-error interrupt was<br>detected, but its cause could not be<br>recognized (before done by the<br>master).       | DAT0: Is the interrupt code (INTEVT)<br>of the generated interrupt.<br>The contents of MSW0 and MSW1 are<br>insignificant. |
| 5   | EC=0500F002 | HERST<br>Invalid<br>Interrupt (2)       | A serious-error interrupt was<br>detected, but its cause could not be<br>recognized (before done by the<br>master).       | DAT0: Is the interrupt code (INTEVT)<br>of the generated interrupt.<br>The contents of MSW0 and MSW1 are<br>insignificant. |
| 6   | EC=0500F003 | BUERRSTAT<br>Invalid<br>Interrupt       | A serious-error interrupt was<br>detected in relation to the PCI bus,<br>but its detail cause was not<br>recorded.        | DAT0: Is the interrupt code (INTEVT)<br>of the generated interrupt.<br>The contents of MSW0 and MSW1 are<br>insignificant. |
| 7   | EC=0500F006 | MHPMCLG<br>Invalid<br>Interrupt         | A serious-error interrupt was<br>detected in relation to the memory,<br>but its detail cause was not<br>recorded.         | DAT0: Is the interrupt code (INTEVT)<br>of the generated interrupt.<br>The contents of MSW0 and MSW1 are<br>insignificant. |
| 8   | EC=0500F007 | ECC 2bit<br>Master Invalid<br>Interrupt | A serious-error interrupt report was<br>detected in relation to the memory,<br>but the master could not be<br>identified. | DAT0: Is the interrupt code (INTEVT)<br>of the generated interrupt.<br>The contents of MSW0 and MSW1 are<br>insignificant. |
| 9   | EC=0500F008 | RERRMST<br>Invalid<br>Interrupt         | A serious-error interrupt was<br>detected in relation to the system<br>bus, but master information was<br>not recorded.   | DAT0: Is the interrupt code (INTEVT)<br>of the generated interrupt.<br>The contents of MSW0 and MSW1 are<br>insignificant. |

| Table 4-21 | Error Codes, Subtitles, | , and Their Meanings (for Module Errors) (1/3) |
|------------|-------------------------|------------------------------------------------|
|------------|-------------------------|------------------------------------------------|

| Table 1 21 | Error Codoo | Subtition o  | nd Thair Maaninga  | (for Modulo Erroro) | (2)2) |
|------------|-------------|--------------|--------------------|---------------------|-------|
|            |             | Sublilles. a | and Their Meanings |                     | (2/3) |
|            | ,           |              |                    | (                   | (     |

| No. | Error code  | Subtitle                      | Meaning                                                                                                    | Content of MSW0, MSW1, and DATn                                                                                                    |
|-----|-------------|-------------------------------|----------------------------------------------------------------------------------------------------|----------------------------------------------------------------------------------------------------|
| 10  | EC=0500C001 | NINTR<br>Invalid<br>Interrupt | The module that reported on the occurrence of a communication interrupt could not be found.                                 | DAT0: Is the interrupt code (INTEVT)<br>of the generated interrupt.<br>The contents of MSW0 and MSW1 are<br>insignificant.                                                                                                    |
| 11  | EC=05005001 | RINTR<br>Invalid<br>Interrupt | The module that reported on the occurrence of an I/O interrupt could not be found.                                          | DAT0: Is the interrupt code (INTEVT)<br>of the generated interrupt.<br>The contents of MSW0 and MSW1 are<br>insignificant.                                                                                                    |
| 12  | EC=0D010000 | Memory<br>Alarm               | A total of five 1-bit errors were<br>detected successively in memory.                                                       | <ul> <li>DAT0: Time when the first error was detected.</li> <li>DAT1: Time when the second error was detected.</li> <li>DAT2: Time when the third error was detected.</li> <li>DAT3: Time when the fourth error was detected.</li> <li>DAT4: Time when the fifth error was detected.</li> <li>For information on the contents of MSW0 and MSW1, see the information under "CPU" in Table 4-22.</li> </ul> |
| 13  | EC=0d320000 | Memory Error                  | An unrecoverable error (2-bit<br>error) was detected while the built-<br>in processor was accessing the<br>internal memory. | <ul> <li>DAT0: Is the MSW2 information for<br/>the module in which the error<br/>occurred.</li> <li>For information on the contents of<br/>MSW0, MSW1, and MSW2, see the<br/>information for that module in Table<br/>4-22.</li> </ul>                                                                                                    |
| 14  | EC=0d330000 | Hardware<br>WDT<br>Timeout    | A hardware watchdog timer<br>timeout was detected.                                                                          | <ul> <li>DAT0: Is the MSW2 information for<br/>the module in which the error<br/>occurred.</li> <li>For information on the contents of<br/>MSW0, MSW1, and MSW2, see the<br/>information for that module in Table<br/>4-22.</li> </ul>                                                                                                    |
| 15  | EC=0d340000 | Software<br>WDT<br>Timeout    | A software watchdog timer timeout was detected.                                                                             | <ul> <li>DAT0: Is the MSW2 information for<br/>the module in which the error<br/>occurred.</li> <li>For information on the contents of<br/>MSW0, MSW1, and MSW2, see the<br/>information for that module in Table<br/>4-22.</li> </ul>                                                                                                    |

| No. | Error code  | Subtitle               | Meaning                                            | Content of MSW0, MSW1, and DATn                                                                             |
|-----|-------------|------------------------|----------------------------------------------------|----------------------------------------------------------------------------------------------------|
| 16  | EC=0d350000 | RAM Sum<br>Check Error | A RAM checksum error was detected.                 | DAT0: Is the MSW2 information for<br>the module in which the error<br>occurred.                             |
|     |             |                        |                                                    | For information on the contents of MSW0, MSW1, and MSW2, see the information for that module in Table 4-22. |
| 17  | EC=0d360000 | ROM Sum<br>Check Error | A ROM checksum error was detected.                 | DAT0: Is the MSW2 information for<br>the module in which the error<br>occurred.                             |
|     |             |                        |                                                    | For information on the contents of MSW0, MSW1, and MSW2, see the information for that module in Table 4-22. |
| 18  | EC=0d370000 | Clock<br>Stop Error    | A hardware error (clock stoppage)<br>was detected. | DAT0: Is the MSW2 information for<br>the module in which the error<br>occurred.                             |
|     |             |                        |                                                    | For information on the contents of MSW0, MSW1, and MSW2, see the information for that module in Table 4-22. |
| 19  | EC=0d380000 | OS Clear<br>Error      | The OS was cleared or not loaded in yet.           | DAT0: Is the MSW2 information for<br>the module in which the error<br>occurred.                             |
|     |             |                        |                                                    | For information on the contents of MSW0, MSW1, and MSW2, see the information for that module in Table 4-22. |

| Table 1 21 | Error Codoo Subtitloo | and Thair Maaninga   | (for Module Errors) (3/3) |
|------------|-----------------------|----------------------|---------------------------|
|            |                       | . and their meanings |                           |
|            | ,,,                   | ,                    | ()                        |

| Module name | MSW  |          |                          |                                                                                                  | Detail data                                                                                                   |
|-------------|------|----------|--------------------------|--------------------------------------------------------------------------------------------------|----------------------------------------------------------------------------------------------------|
| CPU         | MSW0 | 0        | 7                        | 8 15                                                                                             | 16 <u>23</u> <u>24</u> <u>25</u> <u>29</u> <u>30</u> <u>31</u>                                                |
|             |      | Inte     | rface ID                 | Module ID                                                                                        | 0 0 BIST Cpbl 0 0 BIST MHI                                                                                    |
|             |      | Bit no.  | Bit name                 | Read-in value                                                                                    | Meaning                                                                                                    |
|             |      | 0 to 7   | Interface<br>ID          | Interface ID                                                                                     | Module ID code provided for use in software                                                                   |
|             |      | 8 to 15  | Module<br>ID             | Module ID                                                                                        | Module ID code provided for use in hardware                                                                   |
|             |      | 16 to 23 | —                        | Always 0.                                                                                        | _                                                                                                    |
|             |      | 24       | BIST<br>Cpbl             | 0: Not supported.<br>1: Supported.                                                               | Indicates whether or not the module supports self-<br>diagnosis. (This item is optional.)                     |
|             |      | 25 to 29 | _                        | Always 0.                                                                                        | -                                                                                                    |
|             |      | 30       | BIST                     | <ul><li>0: Self-diagnosis<br/>ended.</li><li>1: Self-diagnosis was<br/>in process.</li></ul>     | Is the operation status of the module's self-diagnosis function. (This item is optional.)                     |
|             |      | 31       | MHI                      | 0: Initialization<br>ended.<br>1: Initialization was<br>in process.                              | Is the initialization status of the module's hardware.                                                        |
|             | MSW1 | 0 1      | 2 3 4 5                  | 6 7 8 9 10 11 12 13                                                                              | 3 14 15 16 17 18 19 20 27 28 29 30 31                                                                         |
|             |      | 0        | 0<br>MH<br>STBY<br>ERROR | 0<br>E<br>E<br>E<br>E<br>E<br>E<br>E<br>E<br>E<br>E<br>E<br>E<br>E<br>E<br>E<br>E<br>E<br>E<br>E | 0     0     0     0     0       NINT     NINT       MRDY     MASTER       PCS OK       ETH2ACTV       TH2LINK |
|             |      | Bit no.  | Bit name                 | Read-in value                                                                                    | Meaning                                                                                                    |
|             |      | 0        | –<br>RUN                 | Always 0.<br>1: Module was in<br>RUN state.                                                      | <ul> <li>Indicates a state of the module the RUN LED was lit<br/>or blinking.</li> </ul>                      |
|             |      | 2        | ERROR                    | 0: An error was<br>detected.<br>1: No error was<br>detected.                                     | Presents error status info the ERR LED was lit or blinking.                                                   |
|             |      | 3        | —                        | Always 0.                                                                                        | _                                                                                                    |
|             |      | 4        | STBY                     | 1: Module was in<br>STANDBY state.                                                               | Indicates a state of the module the STBY LED was lit<br>or blinking.                                          |
|             |      | 5        | MERR                     | 1: A module error<br>was detected.                                                               | Presents module error status info the MERR LED was lit or blinking.                                           |

Table 4-22 MSW Detail Data for Modules (1/6)

| Module name    | MSW  | Detail data    |             |                                                      |                                                                                                    |
|----------------|------|----------------|-------------|------------------------------------------------------|----------------------------------------------------------------------------------------------------|
| CPU            | MSW1 | Ditai          | Bit name    | Read-in value                                        | Maria                                                                                                    |
| (continued     |      | Bit no.        | RUNF        | 1: RUN was                                           | Meaning<br>Is a state of the module the RUN LED was                                                                                       |
| from preceding |      | 0              | KUM         | flickering.                                          | flickering.                                                                                                    |
| page)          |      | 7              | ERRF        | 1: ERR was                                           | Is a state of the module the ERR LED was                                                                                                  |
| 1 0 /          |      |                |             | flickering.                                          | flickering.                                                                                                    |
|                |      | 8              | STBYF       | 1: STBY was                                          | Is a state of the module the STBY LED was                                                                                                 |
|                |      | 0              | MEDDE       | flickering.                                          | flickering.                                                                                                    |
|                |      | 9              | MERRF       | 1: MERR was<br>flickering.                           | Is a state of the module the MERR LED was flickering.                                                                                     |
|                |      | 10             | _           | Always 0.                                            |                                                                                                    |
|                |      | 11             | ETH1LINK    | 1: Transmission was<br>in normal progres             | 1 1                                                                                                    |
|                |      | 12             | ETH1ACTV    | · · ·                                                | Is the TX/RX status of port Ether1.                                                                                                    |
|                |      | 13             | ETH2LINK    | Reception was in normal progress.                    | Is the TX/RX status of port Ether1.                                                                                                    |
|                |      | 14             | ETH2ACTV    | Reception was in normal progress.                    | Is the TX/RX status of port Ether1.                                                                                                    |
|                |      | 15             |             | Always 0.                                            | CPU: Was in PCsOK state. (Related to output.)                                                                                             |
|                |      | 16             | PCS OK      | 1: PCS OK                                            | CPU: Was in MASTER state. (Related to output.)                                                                                            |
|                |      | 17             | MASTER      | 1: MASTER                                            | Is Master Ready state. (Applicable only to the CPU.)                                                                                      |
|                |      | 18<br>19       | MRDY        | 1: MRDY                                              | Is PU Ready state. (Applicable only to the PU.)                                                                                           |
|                |      | 19<br>20 to 27 | <br>Module- | Always 0.<br>Module-specific                         | Module-specific status                                                                                                    |
|                |      | 20 10 27       | specific    | status                                               | Would-specific status                                                                                                    |
|                |      | 28 to 29       | _           | Always 0.                                            | -                                                                                                    |
|                |      | 30             | RINT        | 0: Cause found.<br>1: Cause not found.               | Indicates whether or not a common interrupt other than the network-related was generated.                                                 |
|                |      | 31             | NINT        | 0: Cause found.<br>1: Cause not found.               | Indicates whether or not a network-related interrupt was generated.                                                                       |
|                | MSW2 | 0 1            | 2 3 4 5 6   | 7 8 9 10 11 15 1                                     | 6 17 18 19 20 21 22 23 24 25 26 27 28 29 31                                                                                               |
|                | MSW2 | VAL            | - 0         | 0 - 0<br>OSCLR<br>CLKSTP<br>EXE<br>ROMS<br>AMS<br>DT | 0 - 0<br>0 - 0<br>0 - 0<br>0 - 0<br>0 - 0<br>BRTOE<br>AERTR<br>WPAW<br>UDTW<br>MSAW<br>BBTE<br>TTE<br>ATE<br>ADPE<br>RDPE<br>AAPE<br>RAPE |
|                |      | Bit no.        | Bit name    | Read-in value                                        | Meaning                                                                                                    |
|                |      | 0              | VAL         | 1: Significant.<br>): Insignificant.                 | Indicates whether or not this register is significant.                                                                                    |
|                |      | 1 to 2         |             | Always 0.                                            | _                                                                                                    |
|                |      | 3              | MEME        | 1: Error detected.<br>D: Error not detected.         | An unrecoverable error occurred during access to the internal memory.                                                                     |

Table 4-22 MSW Detail Data for Modules (2/6)

| Module name | MSW  |          |          |                                                                  | Detail data                                                                                                    |
|-------------|------|----------|----------|------------------------------------------------------------------|----------------------------------------------------------------------------------------------------|
| CPU         | MSW2 | D'i      | D'/      | D 1 1                                                            |                                                                                                    |
| (continued  |      | Bit no.  | Bit name | Read-in value                                                    | Meaning                                                                                                    |
| from        |      | 4        | HWDT     | 1: Error detected.                                               | A hardware watchdog timer timeout was generated.                                                                   |
| preceding   |      |          |          | 0: Error not detected.                                           | (For the CPU, this type of error is included in the category of EXE errors.)                                       |
| page)       |      | 5        | OWDT     | 1. Damen 1. ( ( . 1                                              |                                                                                                    |
|             |      | 5        | SWDT     | <ol> <li>Error detected.</li> <li>Error not detected.</li> </ol> | A software watchdog timer timeout was generated.                                                                   |
|             |      | 6        | RAMS     | 1: Error detected.                                               | A RAM checksum error occurred.                                                                                     |
|             |      |          |          | 0: Error not detected.                                           |                                                                                                    |
|             |      | 7        | ROMS     | 1: Error detected.                                               | A ROM checksum error occurred.                                                                                     |
|             |      |          |          | 0: Error not detected.                                           |                                                                                                    |
|             |      | 8        | EXE      | 1: Error detected.                                               | A hardware error occurred. (For the CPU, this type of                                                              |
|             |      |          |          | 0: Error not detected.                                           | error is either an HWDT or an SWDT stoppage.)                                                                      |
|             |      | 9        | CLKSTP   | 1: Clock stopped.                                                | The clock stopped. (For the CPU, this type of error is                                                             |
|             |      |          |          | 0: Clock normal.                                                 | an EXE stoppage.)                                                                                                  |
|             |      | 10       | OSCLR    | 1: OS cleared.                                                   | The OS was cleared.                                                                                                |
|             |      |          |          | 0: OS normal.                                                    |                                                                                                    |
|             |      | 11 to 15 | _        | Always 0.                                                        | -                                                                                                    |
|             |      | 16       | RAPE     | 1: Error detected.                                               | A received-address parity error was detected (when the                                                             |
|             |      |          |          | 0: Error not detected.                                           | module was master).                                                                                                |
|             |      | 17       | AAPE     | 1: Error detected.                                               | An asserted-address parity error was detected (when the                                                            |
|             |      |          |          | 0: Error not detected.                                           | module was target).                                                                                                |
|             |      | 18       | RDPE     | 1: Error detected.                                               | A received-data parity error was detected (during a write                                                          |
|             |      |          |          | 0: Error not detected.                                           | by the master or during a read by the target).                                                                     |
|             |      | 19       | ADPE     | 1: Error detected.                                               | An asserted-data parity error was detected (during a read                                                          |
|             |      |          |          | 0: Error not detected.                                           | by the master or a write by the target).                                                                           |
|             |      | 20       | ATE      | 1: Error detected.                                               | An address cycle timeout error occurred. (Applicable                                                               |
|             |      |          |          | 0: Error not detected.                                           | only to the master.)                                                                                               |
|             |      | 21       | TTE      | 1: Error detected.                                               | A transaction timeout error occurred. (Applicable only                                                             |
|             |      | 22       | DDTE     | 0: Error not detected.                                           | to the master.)                                                                                                    |
|             |      | 22       | BBTE     | 1: Error detected.                                               | A "BGACK signal busy" timeout error occurred.                                                                      |
|             |      | 22       | MCATT    | 0: Error not detected.                                           | (Applicable only to the CPU.)                                                                                      |
|             |      | 23       | MSAW     | <ol> <li>Error detected.</li> <li>Error not detected.</li> </ol> | A misalignment access was attempted.                                                                               |
|             |      | 24       | UDTW     | 1: Error detected.                                               | An unsupported transaction error was detected                                                                      |
|             |      | 24       | UDIW     | 1: Error detected.<br>0: Error not detected.                     | An unsupported-transaction error was detected.                                                                     |
|             |      | 25       | WPAW     | 1: Error detected.                                               | A write protected area write error was detected (This                                                              |
|             |      | 23       | WFAW     | 0: Error not detected.                                           | A write-protected area write error was detected. (This type of error is limited to cases where write-protection is |
|             |      |          |          | o. Enor not detected.                                            | supported.)                                                                                                    |
|             |      | 26       | RERTR    | 1: Error detected.                                               | A received error transaction was detected. (Applicable                                                             |
|             |      | 25       | 4 5 5 7  | 0: Error not detected.                                           | only to the master.)                                                                                               |
|             |      | 27       | AERTR    | <ol> <li>Error detected.</li> <li>Error not detected.</li> </ol> | An asserted error transaction was detected.                                                                        |
|             |      | 20       | BRTOE    | 1: Error detected.                                               | A bus request timeout was generated (Amplicable color                                                              |
|             |      | 28       | DKIUE    | 0: Error not detected.                                           | A bus request timeout was generated. (Applicable only to the master.)                                              |
|             |      | 29 to 31 | _        | Always 0.                                                        | _                                                                                                    |
|             |      |          |          | 2                                                                | 11                                                                                                    |

Table 4-22 MSW Detail Data for Modules (3/6)

|       | MSW  | Detail data                                                                                                    |                                                      |                                          |                                                                                                    |                                                                                                    |                            |                                                                                                    |                                                                                                    |                                                                                                    |  |  |  |
|-------|------|----------------------------------------------------------------------------------------------------|------------------------------------------------------|------------------------------------------|----------------------------------------------------------------------------------------------------|----------------------------------------------------------------------------------------------------|----------------------------|----------------------------------------------------------------------------------------------------|----------------------------------------------------------------------------------------------------|----------------------------------------------------------------------------------------------------|--|--|--|
| NCP-F | MSW0 | 0                                                                                                    | 1                                                    | 2                                        | 5                                                                                                    | 6                                                                                                    | 7                          | 8 15                                                                                                    | 16 23                                                                                                    | 24 31                                                                                                    |  |  |  |
|       |      | MHI                                                                                                    | BIST                                                 | 0 —                                      | 0                                                                                                    | RMVBL<br>Cpbl                                                                                                    | BIST<br>Cpbl               |                                                                                                    | Hardware ID                                                                                                    | Interface ID                                                                                                    |  |  |  |
|       |      | Bit no                                                                                                    | . Bit                                                | name                                     | Re                                                                                                    | ad-in value                                                                                                    |                            | Meaning                                                                                                    |                                                                                                    |                                                                                                    |  |  |  |
|       |      | 0                                                                                                    | MHI                                                  |                                          | 1: Initi                                                                                                    | alization in                                                                                                    |                            | Indicates whether the module's hardware is in reset                                                                                                    |                                                                                                    |                                                                                                    |  |  |  |
|       |      |                                                                                                    |                                                      | progress.<br>0: Initialization<br>ended. |                                                                                                    |                                                                                                    |                            | condition.                                                                                                    |                                                                                                    |                                                                                                    |  |  |  |
|       |      | 1                                                                                                    | BIST                                                 | Γ                                        | Always                                                                                                    | s 0.                                                                                                    |                            | The operation stat                                                                                                    | us of the module                                                                                                    | 's self-diagnosis                                                                                                    |  |  |  |
|       |      | 2 to 5                                                                                                    | -                                                    |                                          | Always                                                                                                    |                                                                                                    | -                          | _                                                                                                    |                                                                                                    |                                                                                                    |  |  |  |
|       |      | 6                                                                                                    | RMV<br>Cpbl                                          |                                          | Always                                                                                                    | s 1.                                                                                                    | Ι                          | ndicates whether                                                                                                    | the module is hot                                                                                                    | t-swappable.                                                                                                    |  |  |  |
|       |      | 7                                                                                                    | BIST<br>Cpbl                                         |                                          | 0: Not                                                                                                    | supported.                                                                                                    |                            | ndicates whether liagnosis.                                                                                                    | or not the module                                                                                                    | e supports self-                                                                                                    |  |  |  |
|       |      | 8 to 15                                                                                                    |                                                      |                                          | Always                                                                                                    |                                                                                                    | -                          | _                                                                                                    |                                                                                                    |                                                                                                    |  |  |  |
|       |      | 16 to 2                                                                                                    | 3 Hard<br>ID                                         | lware                                    | Always                                                                                                    | s 0x00.                                                                                                    | A                          | A code identifying                                                                                                    | g the module's ha                                                                                                    | rdware model                                                                                                    |  |  |  |
|       |      | 24 to 3                                                                                                    | 1 Inter<br>ID                                        | face                                     | 0x30: I                                                                                                    | LNC500                                                                                                    | I                          | A module ID code                                                                                                    | e provided for use                                                                                                    | e in software                                                                                                    |  |  |  |
|       |      | MINT         RINT         0         0         R6TO         R6MA         R6TA         R6WP         R6RP         R7U8         R7DPE         R           22         23         24         25         26         27         28         29         30           WRAPB         WRAPA         NETONLN         WDTO         MEME         BTO         0         ERR         RUN |                                                      |                                          |                                                                                                    |                                                                                                    |                            |                                                                                                    |                                                                                                    | 31                                                                                                    |  |  |  |
|       |      |                                                                                                    |                                                      |                                          |                                                                                                    |                                                                                                    |                            |                                                                                                    |                                                                                                    |                                                                                                    |  |  |  |
|       |      | Bit no                                                                                                    | Bit                                                  | name                                     | Re                                                                                                    | ad-in value                                                                                                    |                            |                                                                                                    | Meaning                                                                                                    | -                                                                                                    |  |  |  |
|       |      | Bit no<br>0                                                                                                    | b. Bit i<br>MIN                                      | name<br>IT                               | 1: Inte<br>gene<br>0: Inte                                                                                                    | ad-in value<br>rrupt not<br>erated.<br>rrupt<br>erated.                                                                                                    | ]                          | Indicates whether generated.                                                                                                    | Meaning<br>or not a network                                                                                                    | -related interrupt was                                                                                                    |  |  |  |
|       |      | -                                                                                                    |                                                      | ΙT                                       | 1: Inte<br>gene<br>0: Inte                                                                                                    | rrupt not<br>erated.<br>rrupt<br>erated.                                                                                                    | ]                          | generated.                                                                                                    | or not a network                                                                                                    | -related interrupt was<br>pt other than network                                                                                                    |  |  |  |
|       |      | 0                                                                                                    | RIN                                                  | IT<br>T                                  | 1: Inte<br>geno<br>0: Inte<br>geno<br>Alway                                                                                                    | rrupt not<br>erated.<br>rrupt<br>erated.<br>s 0.<br>s 0.                                                                                                    | ]                          | generated.                                                                                                    | or not a network                                                                                                    | -                                                                                                    |  |  |  |
|       |      | 0                                                                                                    | MIN<br>RIN                                           | IT<br>T                                  | 1: Inte<br>genu<br>0: Inte<br>genu<br>Alway<br>1: Detu<br>0: Not                                                                                                    | rrupt not<br>erated.<br>rrupt<br>erated.<br>s 0.<br>s 0.<br>ected.<br>detected.                                                                                                    | ]<br>}<br>]<br>]<br>]<br>] | generated.                                                                                                    | or not a network<br>or not an interruj<br>ated.<br>or not an interna                                                                                                    | pt other than network                                                                                                    |  |  |  |
|       |      | 0<br>1<br>2 to 3                                                                                                    | RIN<br>RIN<br>R6T<br>R6T                             | T<br>T<br>O<br>1A                        | 1: Inte<br>genu<br>0: Inte<br>genu<br>Alway<br>1: Detu<br>0: Not<br>1: Detu<br>0: Not                                                                                                    | rrupt not<br>erated.<br>rrupt<br>erated.<br>s 0.<br>s 0.<br>ected.<br>detected.<br>detected.<br>detected.                                                                                                    |                            | Indicates whether<br>related was genera<br>[Indicates whether<br>letected during ac                                                                                                    | or not a network<br>or not an interrunated.<br>or not an interna<br>ccess from the CF<br>or not an interna                                                                                                    | pt other than network<br>l timeout was<br>PU.<br>l master abort was                                                                                                    |  |  |  |
|       |      | 0<br>1<br>2 to 3<br>4                                                                                                    | RIN<br>-<br>R6T                                      | T<br>T<br>O<br>1A                        | 1: Inte<br>genu<br>0: Inte<br>genu<br>Alway<br>1: Deta<br>0: Not<br>1: Deta<br>0: Not<br>1: Deta                                                                                                    | rrupt not<br>erated.<br>rrupt<br>erated.<br>s 0.<br>s 0.<br>ected.<br>detected.<br>detected.<br>detected.                                                                                                    |                            | Indicates whether<br>related was generated<br>indicates whether<br>detected during action<br>indicates whether<br>detected during action                                                                                                    | or not a network<br>or not an interru<br>ated.<br>or not an interna<br>ccess from the CF<br>or not an interna<br>ccess from the CF<br>or not an interna                                                                                                    | pt other than network<br>I timeout was<br>PU.<br>I master abort was<br>PU.<br>I target abort was                                                                                                    |  |  |  |
|       |      | 0<br>1<br>2 to 3<br>4<br>5                                                                                                    | RIN<br>RIN<br>R6T<br>R6T                             | T<br>T<br>O<br>1A<br>A                   | 1: Inte<br>genu<br>0: Inte<br>genu<br>Alway<br>1: Detu<br>0: Not<br>1: Detu<br>0: Not<br>1: Detu<br>0: Not                                                                                                    | rrupt not<br>erated.<br>rrupt<br>erated.<br>s 0.<br>s 0.<br>ected.<br>detected.<br>detected.<br>detected.<br>detected.<br>detected.                                                                                                    |                            | Indicates whether<br>related was generated<br>Indicates whether<br>detected during action<br>indicates whether<br>detected during action<br>indicates whether<br>detected during action<br>indicates whether<br>detected during action<br>indicates whether<br>detected during action<br>indicates whether<br>detected during action<br>indicates whether                                                                                                    | or not a network<br>or not an interru<br>ated.<br>or not an interna<br>ccess from the CF<br>or not an interna<br>ccess from the CF<br>or not an interna<br>ccess from the CF<br>or not an interna                                                                                                    | pt other than network<br>l timeout was<br>PU.<br>l master abort was<br>PU.<br>l target abort was<br>PU.<br>l parity error was                                                                                        |  |  |  |
|       |      | 0<br>1<br>2 to 3<br>4<br>5<br>6                                                                                                    | RIN<br>RIN<br>R6T<br>R6T<br>R6T                      | T<br>T<br>T<br>A<br>A<br>VP              | 1: Inte<br>genu<br>0: Inte<br>genu<br>Alway<br>1: Detu<br>0: Not<br>1: Detu<br>0: Not<br>1: Detu<br>0: Not<br>1: Detu<br>0: Not<br>1: Detu<br>0: Not                                                                                                    | rrupt not<br>erated.<br>rrupt<br>erated.<br>s 0.<br>s 0.<br>s 0.<br>ected.<br>detected.<br>detected.<br>detected.<br>detected.<br>detected.<br>detected.<br>detected.                                                                                                    |                            | Indicates whether<br>related was generated.<br>Indicates whether<br>detected during action<br>indicates whether<br>detected during action<br>indicates whether<br>detected during action<br>indicates whether<br>detected during action<br>indicates whether<br>detected during action<br>indicates whether<br>detected during we                                                                                                    | or not a network<br>or not an interru<br>ated.<br>or not an interna<br>ccess from the CF<br>or not an interna<br>ccess from the CF<br>or not an interna<br>ccess from the CF<br>or not an interna<br>ccess from the CF<br>or not an interna<br>rite-access from t                                                                     | pt other than network<br>l timeout was<br>PU.<br>l master abort was<br>PU.<br>l target abort was<br>PU.<br>l parity error was<br>the CPU.<br>l parity error was                                                      |  |  |  |
|       |      | 0<br>1<br>2 to 3<br>4<br>5<br>6<br>7                                                                                                    | MIN<br>RIN<br>-<br>R6T<br>R6T<br>R6T<br>R6V          | T<br>O<br>IA<br>A<br>VP<br>P             | 1: Inte<br>genu<br>0: Inte<br>genu<br>Alway<br>1: Detu<br>0: Not<br>1: Detu<br>0: Not<br>1: Detu<br>0: Not<br>1: Detu<br>0: Not<br>1: Detu<br>0: Not<br>1: Detu<br>0: Not<br>1: Detu<br>0: Not                                                                                                    | rrupt not<br>erated.<br>rrupt<br>erated.<br>s 0.<br>s 0.<br>ected.<br>detected.<br>detected.<br>detected.<br>detected.<br>detected.<br>detected.<br>detected.<br>detected.<br>detected.                                                                                                    |                            | Indicates whether<br>related was generated.<br>Indicates whether<br>detected during ac<br>indicates whether<br>detected during ac<br>indicates whether<br>detected during ac<br>indicates whether<br>detected during we<br>indicates whether<br>detected during we<br>indicates whether<br>detected during we<br>indicates whether<br>detected during re                                                                                                    | or not a network<br>or not an interru<br>ated.<br>or not an interna<br>ccess from the CF<br>or not an interna<br>ccess from the CF<br>or not an interna<br>ccess from the CF<br>or not an interna<br>rite-access from the<br>or not an interna<br>rite-access from the<br>or not an interna<br>cad-access from the<br>or not the RTRD | pt other than network<br>l timeout was<br>PU.<br>l master abort was<br>PU.<br>l target abort was<br>PU.<br>l parity error was<br>the CPU.<br>l parity error was                                                      |  |  |  |
|       |      | 0<br>1<br>2 to 3<br>4<br>5<br>6<br>7<br>8                                                                                                    | RIN<br>RIN<br>R6T<br>R6T<br>R6T<br>R6T<br>R6V<br>R6R | Т<br>Т<br>О<br>ИА<br>Р<br>Р              | 1: Inte<br>genu<br>0: Inte<br>genu<br>Alway<br>1: Detu<br>0: Not<br>1: Detu<br>0: Not | rrupt not<br>erated.<br>rrupt<br>erated.<br>s 0.<br>s 0.<br>ected.<br>detected.<br>detecte |                            | Indicates whether<br>related was generated.<br>Indicates whether<br>detected during action<br>indicates whether<br>detected during action<br>indicates whether<br>detected during action<br>indicates whether<br>detected during we<br>indicates whether<br>detected during re<br>indicates whether<br>detected during re<br>indicates whether<br>indicates whether<br>indicat | or not a network<br>or not an interru<br>ated.<br>or not an interna<br>ccess from the CF<br>or not an interna<br>ccess from the CF<br>or not an interna<br>ccess from the CF<br>or not an interna<br>rite-access from the<br>or not an interna<br>ad-access from the<br>or not the RTRD<br>rst read.                                  | pt other than network<br>l timeout was<br>PU.<br>l master abort was<br>PU.<br>l target abort was<br>PU.<br>l parity error was<br>the CPU.<br>l parity error was<br>he CPU.<br>PY count reached 8<br>Tor was detected |  |  |  |

Table 4-22 MSW Detail Data for Modules (4/6)

| MSW    | Detail data                                |                                                                                                    |                                                                                                    |                                                                                                    |                                                                                                    |  |  |  |  |  |
|--------|--------------------------------------------|----------------------------------------------------------------------------------------------------|----------------------------------------------------------------------------------------------------|----------------------------------------------------------------------------------------------------|----------------------------------------------------------------------------------------------------|--|--|--|--|--|
| MSW1   | -                                          |                                                                                                    |                                                                                                    |                                                                                                    |                                                                                                    |  |  |  |  |  |
|        |                                            | Bit name                                                                                                    | e                                                                                                    |                                                                                                    | Meaning                                                                                                    |  |  |  |  |  |
|        |                                            |                                                                                                    |                                                                                                    |                                                                                                    |                                                                                                    |  |  |  |  |  |
|        | 22                                         | WRAPB                                                                                                    |                                                                                                    |                                                                                                    | WRAPB LED status                                                                                                    |  |  |  |  |  |
|        | 23                                         | WDADA                                                                                                    |                                                                                                    |                                                                                                    | WRAPA LED status                                                                                                    |  |  |  |  |  |
|        | 25                                         |                                                                                                    |                                                                                                    | 0: Not lit.                                                                                                    |                                                                                                    |  |  |  |  |  |
|        | 24                                         | NETONLN                                                                                                    | J                                                                                                    | 1: Lit.                                                                                                    | NETONLN LED status                                                                                                    |  |  |  |  |  |
|        |                                            |                                                                                                    |                                                                                                    | 0: Not lit.                                                                                                    |                                                                                                    |  |  |  |  |  |
|        | 25                                         | WDTO                                                                                                    |                                                                                                    | 1: Lit.                                                                                                    | WDTO LED status                                                                                                    |  |  |  |  |  |
|        | 26                                         |                                                                                                    |                                                                                                    |                                                                                                    |                                                                                                    |  |  |  |  |  |
|        | 26                                         | MEME                                                                                                    |                                                                                                    |                                                                                                    | MEME LED status                                                                                                    |  |  |  |  |  |
|        | 27                                         | BTO                                                                                                    |                                                                                                    |                                                                                                    | BTO LED status                                                                                                    |  |  |  |  |  |
|        | _ /                                        | 210                                                                                                    |                                                                                                    | 0: Not lit.                                                                                                    |                                                                                                    |  |  |  |  |  |
|        | 28                                         | 0<br>ERR                                                                                                    |                                                                                                    | Always 0.                                                                                                    | -                                                                                                    |  |  |  |  |  |
|        | 29                                         |                                                                                                    |                                                                                                    | 1: Lit.                                                                                                    | ERR LED status                                                                                                    |  |  |  |  |  |
|        |                                            |                                                                                                    |                                                                                                    |                                                                                                    |                                                                                                    |  |  |  |  |  |
|        | 30 RUN                                     |                                                                                                    |                                                                                                    |                                                                                                    | RUN LED status                                                                                                    |  |  |  |  |  |
|        | 31                                         | A PMVBLREC                                                                                                    |                                                                                                    |                                                                                                    | Indicates whether or not hot swapping was requested.                                                                                                    |  |  |  |  |  |
|        | 51 KIVI V BEKEK                            |                                                                                                    | ĽŲ                                                                                                    | -                                                                                                    | indicates whether of not not swapping was requested.                                                                                                    |  |  |  |  |  |
|        |                                            |                                                                                                    |                                                                                                    | *                                                                                                    |                                                                                                    |  |  |  |  |  |
| MSW0   | 0                                          | ) 1 2                                                                                                    | 2                                                                                                    | 5 6                                                                                                    | 7 8 15 16 23 24 31                                                                                                    |  |  |  |  |  |
|        | M                                          | HI BIST (                                                                                                    | 0 —                                                                                                    | ()                                                                                                    | BIST 0 0 Hardware ID Interface ID                                                                                                    |  |  |  |  |  |
|        | Cpbl Cpbl Cpbl 0 0 11adware ID 11adware ID |                                                                                                    |                                                                                                    |                                                                                                    |                                                                                                    |  |  |  |  |  |
|        | Bit no. Bit name                           |                                                                                                    |                                                                                                    | Read-in value                                                                                                    | Meaning                                                                                                    |  |  |  |  |  |
|        | 0 MHI 1:                                   |                                                                                                    |                                                                                                    |                                                                                                    | Indicates whether the module's hardware is in reset                                                                                                    |  |  |  |  |  |
|        |                                            |                                                                                                    |                                                                                                    |                                                                                                    | condition.                                                                                                    |  |  |  |  |  |
|        |                                            | 0:                                                                                                    |                                                                                                    |                                                                                                    |                                                                                                    |  |  |  |  |  |
|        | 1                                          |                                                                                                    |                                                                                                    |                                                                                                    | The operation status of the module's self-diagnosis                                                                                                    |  |  |  |  |  |
|        |                                            |                                                                                                    |                                                                                                    | 5                                                                                                    | function                                                                                                    |  |  |  |  |  |
|        | 2 to 5                                     | —                                                                                                    | Alv                                                                                                    | ways 0.                                                                                                    | -                                                                                                    |  |  |  |  |  |
|        | 6                                          | RMVBL                                                                                                    | Alv                                                                                                    | ways 1.                                                                                                    | Indicates whether the module is hot-swappable.                                                                                                    |  |  |  |  |  |
|        | Cpbl                                       |                                                                                                    |                                                                                                    |                                                                                                    |                                                                                                    |  |  |  |  |  |
| 8 to15 | 7                                          |                                                                                                    |                                                                                                    | ways 0.                                                                                                    | Indicates whether the module supports self-diagnosis.                                                                                                    |  |  |  |  |  |
|        |                                            |                                                                                                    | Not supported                                                                                                    | _                                                                                                    |                                                                                                    |  |  |  |  |  |
|        |                                            |                                                                                                    |                                                                                                    |                                                                                                    | A code identifying the module's hardware model                                                                                                    |  |  |  |  |  |
|        |                                            | ID                                                                                                    |                                                                                                    |                                                                                                    | reoue identifying the module 5 hardware model                                                                                                    |  |  |  |  |  |
|        | 24 to 31                                   | Interface                                                                                                    | Alv                                                                                                    | ways 0x31.                                                                                                    | A module ID code provided for use in software                                                                                                    |  |  |  |  |  |
|        |                                            | ID                                                                                                    |                                                                                                    |                                                                                                    | -                                                                                                    |  |  |  |  |  |
|        |                                            | MSW1<br>Bit no.<br>12 to 21<br>22<br>23<br>24<br>25<br>26<br>27<br>28<br>29<br>30<br>31<br>31<br>MSW0<br>0<br>MI<br>MSW0<br>0<br>1<br>1<br>2 to 5<br>6<br>7<br>8 to 15<br>16 to 23 | MSW1       Bit no.       Bit name         12 to 21       -         22       WRAPB         23       WRAPA         24       NETONLN         25       WDTO         26       MEME         27       BTO         28       0         29       ERR         30       RUN         31       RMVBLR         MHI       BIST         0       MHI         1       BIST         2 to 5       -         6       RMVBL         7       BIST         2 to 5       -         6       RMVBL         7       BIST         2 to 5       -         1       BIST         2 to 5       -         1       BIST         2 to 5       -         6       RMVBL         Cpbl       7         8 to15       -         16 to 23       Hardware         10       24 to 31 | MSW1       Bit no.       Bit name         12 to 21       -         22       WRAPB         23       WRAPA         24       NETONLN         25       WDTO         26       MEME         27       BTO         28       0         29       ERR         30       RUN         31       RMVBLREQ         MSW0       0       1         21       MHI       BIST       0         1       BIST       Alve         1       BIST       Alve         1       BIST       Alve         1       BIST       Alve         7       BIST       Alve         7       BIST       Alve         7       BIST       Alve         7       BIST       Alve         16 to 23       Hardware       0x3         10       0x3       10       0x3         10       0x3       10       0x3         13       Interface       Alve | MSW1         Bit no.         Bit name         Read-in value           12 to 21         -         Always 0.         22           WRAPB         1: Lit.         0: Not lit.           23         WRAPA         1: Lit.           24         NETONLN         1: Lit.           0: Not lit.         23         WRAPA           24         NETONLN         1: Lit.           0: Not lit.         25         WDTO         1: Lit.           0: Not lit.         26         MEME         1: Lit.           0: Not lit.         26         MEME         1: Lit.           0: Not lit.         27         BTO         1: Lit.           0: Not lit.         28         0         Always 0.           29         ERR         1: Lit.         0: Not lit.           30         RUN         1: Lit.         0: Not lit.           31         RMVBLREQ         1: Requested.         0: Not lit.           31         RMVBLREQ         1: Requested.         0: Not lit.           31         RMVBL I         0: Not lit.         0: Not lit.           31         RMVBL REQ         1: Requested.         0: Not lit.           31         Bit name |  |  |  |  |  |

Table 4-22 MSW Detail Data for Modules (5/6)

| Module name | MSW  |                  |      |         |                                                                      |                      |       | Detail | data                                                                                             |         |                       |         |        |        |            |
|-------------|------|------------------|------|---------|----------------------------------------------------------------------|----------------------|-------|--------|--------------------------------------------------------------------------------------------------|---------|-----------------------|---------|--------|--------|------------|
| LANCP       | MSW1 | 0                | 1    | 2 3     | 4                                                                    | 5                    | 6     | 7      | 8                                                                                                | 9       | 10                    | 11      | 12     | 28     |            |
|             |      | MINT             | RINT | 0-0     | R6TO                                                                 | R6MA                 | R6TA  | R6WP   | R6RP                                                                                             | 0       | R7DPE                 | R7BE    | 0-     | - 0    |            |
|             |      | 29               | 30   | 31      |                                                                      |                      |       |        |                                                                                                  |         |                       |         |        |        |            |
|             |      |                  |      |         |                                                                      |                      |       |        |                                                                                                  |         |                       |         |        |        |            |
|             |      | ERR RUN RMVBLREQ |      |         |                                                                      |                      |       |        |                                                                                                  |         |                       |         |        |        |            |
|             |      | Bit no.          | В    | it name |                                                                      | Read-in              | value |        |                                                                                                  |         | М                     | leaning |        |        |            |
|             |      | 0                | MIN  | T       | 1: Ir                                                                | terrupt              | not   | In     | dicates                                                                                          | wheth   | er or not             | a netw  | ork-re | elated | interrupt  |
|             |      |                  |      |         | -                                                                    | enerated<br>iterrupt | •     | Wa     | as gener                                                                                         | ated.   |                       |         |        |        |            |
|             |      |                  |      |         |                                                                      | enerated             |       |        |                                                                                                  |         |                       |         |        |        |            |
|             |      | 1                | RIN  | Т       | Alw                                                                  | ays 0.               |       | In     | dicates                                                                                          | wheth   | er or not             | an inte | errupt | other  | than       |
|             |      |                  |      |         |                                                                      |                      |       | ne     | twork-r                                                                                          | elated  | was gen               | erated. |        |        |            |
|             |      | 2 to 3           | -    |         | Alw                                                                  | ays 0.               |       |        |                                                                                                  |         |                       |         |        |        |            |
|             |      | 4                | R6T  | 0       | 1: Detected.                                                         |                      |       |        |                                                                                                  |         | er or not             |         |        |        | it was     |
|             |      | 5                | R6M  | ſ۵      | 0: Not detected.                                                     |                      |       |        | detected during access from the CPU.<br>Indicates whether or not an internal master abort was    |         |                       |         |        |        |            |
|             |      | 5                | KOW  | 17 X    | 0: Not detected.                                                     |                      |       |        | detected during access from the CPU.                                                             |         |                       |         |        |        |            |
|             |      | 6                | R6T  | A       | 1: Detected.<br>0: Not detected.<br>1: Detected.<br>0: Not detected. |                      |       | In     | Indicates whether or not an internal retry was detected during access from the CPU.              |         |                       |         |        |        |            |
|             |      |                  |      |         |                                                                      |                      |       | de     |                                                                                                  |         |                       |         |        |        |            |
|             |      | 7                | R6W  | /P      |                                                                      |                      |       |        | Indicates whether or not an internal parity error was detected during write-access from the CPU. |         |                       |         |        |        |            |
|             |      | 8                | R6R  | D       |                                                                      | etected.             |       |        |                                                                                                  | -       |                       |         |        |        | error was  |
|             |      | 0                | KOK  | r       |                                                                      | ot detec             |       |        |                                                                                                  |         | read-acc              |         |        |        |            |
|             |      | 9                | _    |         | Alw                                                                  | ays 0.               |       |        |                                                                                                  |         |                       |         |        |        |            |
|             |      | 10               | R7D  | PE      | 1: D                                                                 | etected.             |       | In     | dicates                                                                                          | wheth   | er or not             | a parit | y erro | r was  | detected   |
|             |      |                  |      |         | 0: N                                                                 | ot detec             | ted.  | du     | ring wr                                                                                          | ite-ac  | cess from             | the Cl  | PU.    |        |            |
|             |      | 11               | R7B  | Е       |                                                                      | etected.<br>ot detec |       |        |                                                                                                  |         | er an und<br>write-ac |         | •      |        |            |
|             |      | 12 to 28         | _    |         |                                                                      |                      | tea.  |        |                                                                                                  | luring  | write-ac              | cess in | om the | ecru   |            |
|             |      | 29               | ERR  | •       | 1: L                                                                 | ays 0.               |       |        | RR LED                                                                                           | ) statu | 5                     |         |        |        |            |
|             |      |                  |      |         |                                                                      | ot lit.              |       |        | at DDD                                                                                           | Statu   | 5                     |         |        |        |            |
|             |      | 30               | RUN  | 1       | 1: L<br>0: N                                                         | it.<br>ot lit.       |       | RU     | UN LEI                                                                                           | ) statu | IS                    |         |        |        |            |
|             |      | 31               | RM   | VBLREQ  |                                                                      | equeste<br>ot reque  |       | In     | dicates                                                                                          | wheth   | er or not             | hot sw  | appin  | g was  | requested. |

Table 4-22 MSW Detail Data for Modules (6/6)

(6) Kernel warning

Although this type of message is not an error message, it indicates that an abnormality affecting the execution of the user program was detected.

The table below shows the general format of kernel warning messages and describes each format element.

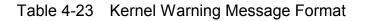

| Item    | Description                                                                        |
|---------|------------------------------------------------------------------------------------|
| EC      | Error Code: Identifies the type of the warning made. For details, see Table 4-24.  |
| TN      | Task Number: Is the task number of the task in which the warning became necessary. |
| DATn    | Each is a piece of error analysis data. For details, see Table 4-24.               |
| MESSAGE | See Table 4-24.                                                                    |

### Table 4-24 Error Code and Its Meaning (for Kernel Warnings)

| No.      | Error code                | Message                                | Meaning                                                                                                    | Contents of TN and DATn                                                                                                    |
|----------|---------------------------|----------------------------------------|----------------------------------------------------------------------------------------------------|----------------------------------------------------------------------------------------------------|
| No.<br>1 | Error code<br>EC=05A00001 | Message<br>No message is<br>displayed. | Meaning<br>A difference of 15 seconds<br>or more was detected<br>between the TOD time and<br>the timer's time value<br>during system time<br>synchronization. | TN: The task number of the task that<br>was running at the time of system<br>time synchronization.<br>DAT0: The difference in seconds.<br>DAT1: The difference in subseconds.<br>DAT2: The seconds count of the<br>specified time.<br>DAT3: The difference in subseconds<br>from the specified time.<br>DAT4: The seconds count of the TOD.<br>DAT5: The subseconds count of the |
|          |                           |                                        |                                                                                                    | TOD.                                                                                                    |

### (7) Kernel information

This type of error is reported when a transient abnormality not affecting the execution of the user program at all is detected in the CPMS.

The table below shows the general format of kernel information messages, followed by a short description.

Table 4-25 Kernel Information Message Format

| ltem | Description                                               |                                 |
|------|-----------------------------------------------------------|---------------------------------|
| EC   | Error Code: Identifies the type of information presented. | At present, the system does not |
|      | produce any report on this type of error.                 |                                 |

#### (8) System down -- system error

This type of error is reported when an abnormality making further processing impossible is detected by the CPMS.

The table below shows the general format of error messages for system errors and describes each format element.

Table 4-26 System Down (System Error) Message Format

%CPMS-F-CPMS-0009 SITE=xxxxxxxxx RC=xxxxxxx yyyy/mm/dd hh:mm:ss LOG=xxx EC=xxxxxxx System down (subtitle) ΤN =xxxxxxxx PC =xxxxxxxx EXPEV=xxxxxxxx FADR =xxxxxxxx SR =XXXXXXXX EXECD=xxxxxxxx PR =xxxxxxx SP =XXXXXXXX GBR =XXXXXXXX MACH =XXXXXXXX MACL =XXXXXXXX RO =xxxxxxx R1 =xxxxxxxx R2 =xxxxxxxx R3 =xxxxxxx R4 =XXXXXXXXX R5 =xxxxxxx R6 =xxxxxxx R7 =xxxxxxx R8 =xxxxxxx R9 = x x x x x x x x x x R10 =xxxxxxxx R11 =xxxxxxxx R12 =xxxxxxxx R13 =xxxxxxxx R14 =xxxxxxxx R15 =xxxxxxxx FPSCR=xxxxxxx FPUL =xxxxxxxx PC =XXXXXXXXX (\_ ) FADR=xxxxxxxx (

| Item  | Description                                                                                                    |
|-------|----------------------------------------------------------------------------------------------------|
| EC    | Error code (see Table 4-27).                                                                                                    |
| TN    | The task number of the task in which the error occurred.                                                                                                    |
| PC    | The content of the program counter.                                                                                                    |
| EXPEV | The content of the exception code register, which is a 32-bit register and identifies the cause of data access and alignment exceptions.                                                                                                    |
| FADR  | Fault address                                                                                                    |
| SR    | Status register, which identifies the status of the processor.                                                                                                    |
| EXECD | The instruction that encountered the error during its execution.                                                                                                    |
| PR    | The content of the procedure register, which is used in calling a subroutine and stores the return address to the calling routine.                                                                                                    |
| SP    | The content of the stack pointer the register R15 is used as the stack pointer.                                                                                                    |
| GBR   | The content of the global base register, which stores base addresses to be used in GBR-indirect addressing with displacement and in indexed GBR-indirect addressing.                                                                                                    |
| MACH  | The content of the MAC register high, which saves the accumulated value of a MAC (Multiply and Accumulate) instruction or the result of a MAC or a MUL instruction. When the result of a MAC operation is a 64-bit value, this register contains the upper 32-bit value.                                                                                                    |
| MACL  | The content of the MAC register low, which serves the same purpose as MACH. When the result of a MAC operation is a 64-bit value, this register contains the lower 32-bit value. When the result of a MAC operation is a 32-bit value, it contains the entire 32-bit value.                                                                                                    |
| FPSCR | The content of the floating-point status/control register.                                                                                                    |
| FPUL  | The content of the floating-point communication register, a register via which data transfer is done between general and floating-point registers.                                                                                                    |
| Rxx   | The content of the general register numbered xx.                                                                                                    |
| INST  | Eight instructions before and after the address pointed to by the PC.                                                                                                    |
| PC    | Instruction at the address pointed to by the PC.                                                                                                    |
| STACK | Eight long words of data before and after the address pointed to by the SP.                                                                                                    |
| SP    | The content of the location pointed to by the SP (i.e., part of the stack content).                                                                                                    |
| PC    | The content of the program counter.Information on the address value contained in the programcounter is presented, enclosed in parentheses.If the address value identifies a memory location ina program, the following information is presented:(name = program nametype = program type [program component]raddr = relative address tothe beginning of the program)(name = program) |
| FADR  | Fault address. Information on the fault address is presented, enclosed in parentheses.                                                                                                    |

| No. | Error code  | Subtitle                   | Brief description                                   | Meaning                                                                                                    |
|-----|-------------|----------------------------|-----------------------------------------------------|----------------------------------------------------------------------------------------------------|
| 1   | EC=03030000 | Alignment Error            | Alignment error                                     | An instruction's operand was not aligned<br>on word boundaries.                                                                                                    |
| 2   | EC=03040000 | Illegal Instruction        | Illegal-instruction error                           | An attempt was made to execute an illegal instruction.                                                                                                    |
| 3   | EC=03080000 | Privileged<br>Instruction  | Privileged instruction violation                    | A privileged instruction, an instruction<br>that may be executed only in system<br>mode, was executed.                                                                                        |
| 4   | EC=03090000 | Illegal Breakpoint         | Illegal-breakpoint<br>exception error               | An instruction causing a breakpoint exception was executed.                                                                                                    |
| 5   | EC=030f0000 | Illegal Exception          | Illegal exception                                   | An undefined exception was reported.                                                                                                    |
| 6   | EC=03380000 | FP Unavailable             | Floating-point unavailable                          | An attempt was made to execute an<br>unavailable floating-point instruction<br>during the execution of CPMS.                                                                                  |
| 7   | EC=03390000 | FP System Down             | Floating-point arithmetic error                     | An error was encountered during the execution of a floating-point arithmetic instruction.                                                                                                    |
| 8   | EC=03400000 | Instruction<br>Page Fault  | Instruction access page fault                       | An instruction in a page not listed in the page table was fetched.                                                                                                    |
| 9   | EC=03420000 | Invalid Inst.<br>Access    | Instruction access error                            | An attempt was made to access an<br>undefined address space. (This<br>instruction address error is one that is<br>reported by a specific error code other<br>than "03400000" and "03460000".) |
| 10  | EC=03460000 | Inst. Access<br>Protection | Instruction access protection error                 | Memory protection was violated by fetching an instruction.                                                                                                    |
| 11  | EC=03600000 | Data Page Fault            | Data access page fault                              | Data in a page not listed in the page table was fetched.                                                                                                    |
| 12  | EC=03620000 | Invalid Data Access        | Data access error                                   | An attempt was made to access an<br>undefined address space. (This data<br>address error is one that is reported by a<br>specific error code other than<br>"03600000" and "03660000".)        |
| 13  | EC=03660000 | Data Access<br>Protection  | Data access protection error                        | Memory protection was violated by fetching data.                                                                                                    |
| 14  | EC=03820000 | Memory Error               | Memory error                                        | A memory error was detected by hardware.                                                                                                    |
| 15  | EC=038a0000 | Memory<br>Access Error     | Memory<br>access error                              | A memory access error was detected by hardware.                                                                                                    |
| 16  | EC=038b0000 | Internal Bus Parity        | Internal-bus parity error                           | A parity error was detected on the internal bus by hardware.                                                                                                    |
| 17  | EC=038c0000 | System Bus Parity          | System-bus parity error                             | A parity error was detected on the system bus by hardware.                                                                                                    |
| 18  | EC=038f0000 | Undefined Machine<br>Check | Undefined machine check                             | An undefined hardware error was detected.                                                                                                    |
| 19  | EC=07394720 | Invalid<br>Interrupt Panic | Invalid interrupt generated successively (10 times) | An invalid interrupt was generated 10 times successively.                                                                                                    |
| 20  | EC=05700000 | System Error               | CPMS error                                          | A consistency error was detected during the execution of CPMS.                                                                                                    |
| 21  | EC=0d810000 | BPU Error                  | BPU miscalculation                                  | A miscalculation by the BPU was detected by the CPMS.                                                                                                    |

# Table 4-27 Error Codes, Subtitles, and Their Meanings (for System Errors)

(9) System down -- kernel trap

This type of error is reported when an internal irrationality in the CPMS is detected during the execution of the CPMS.

The table below shows the general format of error messages for kernel traps and describes each format element.

Table 4-28 Kernel Trap Message Format

| Item  | Description                                                                        |  |  |  |
|-------|------------------------------------------------------------------------------------|--|--|--|
| FILE  | The file name of the CPMS's internal file in which the irrationality was detected. |  |  |  |
| LINE  | The place in the CPMS's internal file at which the irrationality was detected.     |  |  |  |
| ERROR | The conditional expression that caused the irrationality.                          |  |  |  |

### (10) System down -- built-in subroutine error

This type of error is reported when an error making further processing impossible is detected by the CPMS during the execution of a built-in subroutine.

The table below shows the general format of error messages for built-in subroutine errors and describes each format element.

Table 4-29 System Down (Built-in Subroutine Error) Message Format

| %CPMS-F-SOFT-000B SITE=xxxxxxxxx RC=xxxxxxx yyyy/mm/dd hh:mm:ss LOG=xxx |  |  |  |  |  |
|-------------------------------------------------------------------------|--|--|--|--|--|
| EC=xxxxxxxx ULSUB down (subtitle)                                       |  |  |  |  |  |
| NEST =xxxxxxxx POINT=xxxxxxxx ENTRY=xxxxxxxx                            |  |  |  |  |  |
| PC =xxxxxxxx EXPEV=xxxxxxxx FADR =xxxxxxxx SR =xxxxxxxx                 |  |  |  |  |  |
| PR =xxxxxxxx SP =xxxxxxxx GBR =xxxxxxxx MACH =xxxxxxxx MACL =xxxxxxxx   |  |  |  |  |  |
| R0 =xxxxxxxx R1 =xxxxxxxx R2 =xxxxxxxx R3 =xxxxxxxx R4 =xxxxxxxxx       |  |  |  |  |  |
| R5 =xxxxxxxx R6 =xxxxxxxx R7 =xxxxxxxx R8 =xxxxxxxx R9 =xxxxxxxx        |  |  |  |  |  |
| R10 =xxxxxxxx R11 =xxxxxxxx R12 =xxxxxxxx R13 =xxxxxxxx R14 =xxxxxxxx   |  |  |  |  |  |
| R15 =xxxxxxxx FPSCR=xxxxxxxx FPUL =xxxxxxxx                             |  |  |  |  |  |
| INST =xxxxxxxx xxxxxxxx xxxxxxxx xxxxxxxx xxxx                          |  |  |  |  |  |
| (PC =) xxxxxxxx xxxxxxxx xxxxxxxx xxxxxxxx xxxx                         |  |  |  |  |  |
| STACK=xxxxxxxx xxxxxxxx xxxxxxxx xxxxxxxx xxxx                          |  |  |  |  |  |
| (SP =) xxxxxxxx xxxxxxxx xxxxxxxx xxxxxxxx xxxx                         |  |  |  |  |  |
| PC =xxxxxxxx ()                                                         |  |  |  |  |  |
| FADR=xxxxxxxx ()                                                        |  |  |  |  |  |

| Item  | Description                                                                                                    |  |  |  |  |  |  |
|-------|----------------------------------------------------------------------------------------------------|--|--|--|--|--|--|
| EC    | Error code (see Table 4-30).                                                                                                    |  |  |  |  |  |  |
| NEST  | The number of calls made to the same built-in subroutine during its execution.                                                                                                    |  |  |  |  |  |  |
| POINT | The point number of a point at which the built-in subroutine was integrated.                                                                                                    |  |  |  |  |  |  |
| ENTRY | The entry number of an entry in the built-in subroutine.                                                                                                    |  |  |  |  |  |  |
| PC    | The content of the program counter.                                                                                                    |  |  |  |  |  |  |
| EXPEV | The content of the exception code register, which is a 32-bit register and identifies the cause of data access and alignment exceptions.                                                                                                    |  |  |  |  |  |  |
| FADR  | Fault address                                                                                                    |  |  |  |  |  |  |
| SR    | Status register, which identifies the status of the processor.                                                                                                    |  |  |  |  |  |  |
| EXECD | The instruction that encountered the error during its execution.                                                                                                    |  |  |  |  |  |  |
| PR    | The content of the procedure register, which is used in calling a subroutine and stores the return address to the calling routine.                                                                                                    |  |  |  |  |  |  |
| SP    | The content of the stack pointer the register R15 is used as the stack pointer.                                                                                                    |  |  |  |  |  |  |
| GBR   | The content of the global base register, which stores base addresses to be used in GBR-indirect addressing with displacement and in indexed GBR-indirect addressing.                                                                                                    |  |  |  |  |  |  |
| МАСН  | The content of the MAC register high, which saves the accumulated value of a MAC (Multiply and Accumulate) instruction or the result of a MAC or a MUL instruction. When the result of a MAC operation is a 64-bit value, this register contains the upper 32-bit value.                                                                                                    |  |  |  |  |  |  |
| MACL  | The content of the MAC register low, which serves the same purpose as MACH. When the result of a MAC operation is a 64-bit value, this register contains the lower 32-bit value. When the result of a MAC operation is a 32-bit value, it contains the entire 32-bit value.                                                                                                    |  |  |  |  |  |  |
| FPSCR | The content of the floating-point status/control register.                                                                                                    |  |  |  |  |  |  |
| FPUL  | The content of the floating-point communication register, a register via which data transfer is done between general and floating-point registers.                                                                                                    |  |  |  |  |  |  |
| Rxx   | The content of the general register numbered xx.                                                                                                    |  |  |  |  |  |  |
| INST  | Eight instructions before and after the address pointed to by the PC.                                                                                                    |  |  |  |  |  |  |
| PC    | Instruction at the address pointed to by the PC.                                                                                                    |  |  |  |  |  |  |
| STACK | Eight long words of data before and after the address pointed to by the SP.                                                                                                    |  |  |  |  |  |  |
| SP    | The content of the location pointed to by the SP (i.e., part of the stack content).                                                                                                    |  |  |  |  |  |  |
| PC    | The content of the program counter. Information on the address value contained in the program counter is presented, enclosed in parentheses. If the address value identifies a memory location in a program, the following information is presented:<br>(name = program name type = program type [program component] raddr = relative address to the beginning of the program) |  |  |  |  |  |  |
| FADR  | Fault address. Information on the fault address is presented, enclosed in parentheses.                                                                                                    |  |  |  |  |  |  |

| No. | Error code  | Subtitle                   | Brief description                      | Meaning                                                                                                    |
|-----|-------------|----------------------------|----------------------------------------|----------------------------------------------------------------------------------------------------|
| 1   | EC=03030000 | Alignment Error            | Alignment error                        | An instruction's operand was not aligned<br>on word boundaries.                                                                                                    |
| 2   | EC=03040000 | Illegal Instruction        | Illegal-instruction error              | An attempt was made to execute an illegal instruction.                                                                                                    |
| 3   | EC=03080000 | Privileged<br>Instruction  | Privileged instruction violation       | A privileged instruction, an instruction<br>that may be executed only in system<br>mode, was executed.                                                                                        |
| 4   | EC=03090000 | Illegal Breakpoint         | Illegal-breakpoint<br>exception error  | An instruction causing a breakpoint exception was executed.                                                                                                    |
| 5   | EC=030f0000 | Illegal Exception          | Illegal exception                      | An undefined exception was reported.                                                                                                    |
| 6   | EC=03380000 | FP Unavailable             | Floating-point unavailable             | An attempt was made to execute an<br>unavailable floating-point instruction<br>during the execution of the built-in<br>subroutine.                                                            |
| 7   | EC=03390000 | FP System Down             | Floating-point arithmetic<br>error     | An error was encountered during the execution of a floating-point arithmetic instruction.                                                                                                    |
| 8   | EC=03400000 | Instruction<br>Page Fault  | Instruction access page fault          | An instruction in a page not listed in the page table was fetched.                                                                                                    |
| 9   | EC=03420000 | Invalid Inst.<br>Access    | Instruction access error               | An attempt was made to access an<br>undefined address space. (This<br>instruction address error is one that is<br>reported by a specific error code other<br>than "03400000" and "03460000".) |
| 10  | EC=03460000 | Inst. Access<br>Protection | Instruction access<br>protection error | Memory protection was violated by fetching an instruction.                                                                                                    |
| 11  | EC=03600000 | Data Page Fault            | Data access page fault                 | Data in a page not listed in the page table was fetched.                                                                                                    |
| 12  | EC=03620000 | Invalid Data Access        | Data access error                      | An attempt was made to access an<br>undefined address space. (This data<br>address error is one that is reported by a<br>specific error code other than<br>"03600000" and "03660000".)        |
| 13  | EC=03660000 | Data Access<br>Protection  | Data access protection error           | Memory protection was violated by fetching data.                                                                                                    |

# Table 4-30 Error Codes, Subtitles, and Their Meanings (for Built-in Subroutine Errors)

#### (11) System down -- built-in subroutine stoppage

This type of error is reported when a return value for a CPU stop request is returned from a built-in subroutine at the end of its execution.

The table below shows the general format of error messages for built-in subroutine stoppages and describes each format element.

Table 4-31 System Down (Built-in Subroutine Stoppage) Message Format

```
%CPMS-F-SOFT-000C SITE=xxxxxxxx RC=xxxxxxx yyyy/mm/dd hh:mm:ss LOG=xxx
EC=05140000 System down (ULSUB stop)
NEST =xxxxxxx POINT=xxxxxx
RET =xxxxxxx RET0 =xxxxxxx RET1 =xxxxxxx RET2 =xxxxxxx RET3 =xxxxxxx
SUBFM=xxxxxxx SUBSZ=xxxxxx SUBEC=xxxxxx
DAT0 =xxxxxxx DAT1 =xxxxxxx DAT2 =xxxxxxx DAT3 =xxxxxxx DAT4 =xxxxxxx
DAT5 =xxxxxxx DAT1 =xxxxxx DAT7 =xxxxxxx DAT3 =xxxxxxx DAT4 =xxxxxxx
DAT5 =xxxxxxx DAT6 =xxxxxxx DAT7 =xxxxxxx DAT8 =xxxxxxx DAT9 =xxxxxxx
DAT10=xxxxxxx DAT6 =xxxxxx DAT7 =xxxxxxx DAT8 =xxxxxxx DAT9 =xxxxxxx
DAT10=xxxxxxx DAT6 =xxxxxx DAT7 =xxxxxx DAT8 =xxxxxx DAT9 =xxxxxxx
DAT10=xxxxxx DAT11=xxxxxx DAT12=xxxxxx DAT13=xxxxxx DAT14=xxxxxxx
DAT15=xxxxxxx DAT16=xxxxxx DAT17=xxxxxx DAT18=xxxxxx DAT14=xxxxxxx
DAT20=xxxxxx DAT21=xxxxxx DAT22=xxxxxx DAT23=xxxxxx DAT24=xxxxxx
DAT25=xxxxxx DAT26=xxxxxx DAT27=xxxxxx DAT38=xxxxxx DAT29=xxxxxx
DAT30=xxxxxx DAT31=xxxxxx DAT32=xxxxxx DAT38=xxxxxx DAT34=xxxxxx
DAT30=xxxxxx DAT31=xxxxxx DAT37=xxxxxx DAT38=xxxxxx DAT39=xxxxxxx
XXXXX DAT30=xxxxxx DAT31=xxxxxx DAT37=xxxxxx DAT38=xxxxxx DAT39=xxxxxxx
XXXXX DAT30=xxxxxx DAT31=xxxxxx DAT37=xxxxxX DAT38=xxxxxx DAT39=xxxxxxx
```

| Item  | Description                                                                                                    |
|-------|----------------------------------------------------------------------------------------------------|
| NEST  | The number of calls made to the same built-in subroutine during its execution.                                       |
| POINT | The point number of a point at which the built-in subroutine was integrated.                                         |
| RET   | Termination information for the built-in subroutine                                                                  |
| RETn  | Termination information for the entries numbered 0 through n in the built-in subroutine                              |
| SUBFM | The format type passed by argument to the built-in subroutine                                                        |
| SUBSZ | The number of data bytes passed by argument to the built-in subroutine                                               |
| SUBEC | Sub Error Code, an error code which identifies the cause of a CPU stop that was detected in the built-in subroutine. |
| DATn  | Data for the format type identified by SUBFM                                                                         |

#### (12) ADT error

This type of error is reported when a specified access (R/W) is made to an address (trap) set by the user using the debugger.

The table below shows the general format of error messages for ADT errors and describes each format element.

Table 4-32 ADT Error Message Format

```
%CPMS-I-SOFT-000d
                  SITE=xxxxxxxxx RC=xxxxxxx yyyy/mm/dd hh:mm:ss LOG=xxx
EC=05f00000 Program error (Address Detect Trap Error)
                                  =xxxxxxx PR
ΤN
    =xxxxxxx PC
                   =XXXXXXXX SR
                                                =xxxxxxx SP
                                                                =XXXXXXXXX
GBR =XXXXXXXX MACH =XXXXXXXX MACL =XXXXXXXX
                   =XXXXXXX R2
RO
    =xxxxxxx R1
                                  =xxxxxxx R3
                                                 =xxxxxxx R4
                                                                = x x x x x x x x x
                   =xxxxxxx R7
    =XXXXXXXX R6
                                  =XXXXXXXX R8
R5
                                                 =XXXXXXXX R9
                                                                =XXXXXXXXX
R10 =xxxxxxxx R11 =xxxxxxxx R12 =xxxxxxxx R13 =xxxxxxxx R14 =xxxxxxxxx
R15 =xxxxxxx FPSCR=xxxxxxx FPUL =xxxxxxxx
FRO =x. xxxxxxE+xxx FR1 =x. xxxxxxE+xxx FR2 =x. xxxxxxE+xxx FR3 =x. xxxxxxE+xxx
FR4 =x. xxxxxxE+xxx FR5 =x. xxxxxxE+xxx FR6 =x. xxxxxxE+xxx FR7 =x. xxxxxxE+xxx
FR8 =x. xxxxxxE+xxx FR9 =x. xxxxxxE+xxx FR10 =x. xxxxxxE+xxx FR11 =x. xxxxxxE+xxx
FR12 =x. xxxxxxE+xxx FR13 =x. xxxxxxE+xxx FR14 =x. xxxxxxE+xxx FR15 =x. xxxxxxE+xxx
XF0 =x. xxxxxxE+xxx XF1 =x. xxxxxxE+xxx XF2 =x. xxxxxxE+xxx XF3 =x. xxxxxxE+xxx
XF4 =x. xxxxxxE+xxx XF5 =x. xxxxxxE+xxx XF6 =x. xxxxxxE+xxx XF7 =x. xxxxxxE+xxx
XF8 =x. xxxxxxE+xxx XF9 =x. xxxxxxE+xxx XF10 =x. xxxxxxE+xxx XF11 =x. xxxxxxE+xxx
XF12 =x. xxxxxxE+xxx XF13 =x. xxxxxxE+xxx XF14 =x. xxxxxxE+xxx XF15 =x. xxxxxxE+xxx
DRO =x. xxxxxxE+xxx DR2 =x. xxxxxxE+xxx DR4 =x. xxxxxxE+xxx DR6 =x. xxxxxxE+xxx
DR8 =x. xxxxxxE+xxx DR10 =x. xxxxxxE+xxx DR12 =x. xxxxxxE+xxx DR14 =x. xxxxxxE+xxx
XD0 =x. xxxxxxE+xxx XD2 =x. xxxxxxE+xxx XD4 =x. xxxxxxE+xxx XD6 =x. xxxxxxE+xxx
XD8 =x. xxxxxxE+xxx XD10 =x. xxxxxxE+xxx XD12 =x. xxxxxxE+xxx XD14 =x. xxxxxxE+xxx
BARA =xxxxxxxx BAMRA=xxxxxxxx BBRA =xxxxxxxx BASRA=xxxxxxxx
BARB =xxxxxxxx BAMRB=xxxxxxxx BBRB =xxxxxxxx BASRB=xxxxxxxx BRCR =xxxxxxxx
XXXXXXXX (PC =) XXXXXXXX XXXXXXXX
PC = XXXXXXXX()
PR =xxxxxxxx (
                       )
```

| Item  | Description                                                                                                    |                                                            |                                                                                             |                                                                                                    |
|-------|----------------------------------------------------------------------------------------------------|------------------------------------------------------------|---------------------------------------------------------------------------------------------|----------------------------------------------------------------------------------------------------|
| TN    |                                                                                                    |                                                            | in which the error occurr                                                                   | ed.                                                                                                    |
| PC    |                                                                                                    | of the program                                             |                                                                                             |                                                                                                    |
| SR    |                                                                                                    | of the status reg                                          |                                                                                             |                                                                                                    |
| PR    | the calling r                                                                                                    | outine.                                                    | -                                                                                           | n calling a subroutine and stores the return address to                                                         |
| SP    |                                                                                                    |                                                            | nter the register R15 is                                                                    |                                                                                                    |
| GBR   | with displac                                                                                                    | ement and in in                                            | dexed GBR-indirect addre                                                                    |                                                                                                    |
| МАСН  | The content of the MAC register high, which saves the accumulated value of a MAC (Multiply and Accumulate) instruction or the result of a MAC or a MUL instruction. When the result of a MAC operation is a 64-bit value, this register contains the upper 32-bit value. |                                                            |                                                                                             |                                                                                                    |
| MACL  | MAC opera                                                                                                    | tion is a 64-bit v                                         | gister low, which serves the<br>value, this register contain<br>it contains the entire 32-b | he same purpose as MACH. When the result of a s the lower 32-bit value. When the result of a MAC it value.      |
| Rxx   | The content                                                                                                    | of the general r                                           | egister numbered xx.                                                                        |                                                                                                    |
| FPSCR |                                                                                                    |                                                            | point status/control register                                                               |                                                                                                    |
| FPUL  | between ger                                                                                                    | neral and floatin                                          | g-point registers.                                                                          | ster, a register via which data transfer is done                                                                |
| FRxx  | The content<br>thru $0$ = 0,<br>of FPRxx_B                                                                                                    | these registers c                                          | oating-point register numb<br>ontain values of FPRxx_I                                      | bered xx. When FPSCR.PR (19th bit of the bits 31<br>BANK0. When FPSCR.PR = 1, they contain values               |
| XFxx  | the bits 31 t                                                                                                    | of the 32-bit flo<br>hru $0$ = 0, these<br>ues of FPRxx_B. | bating-point extension reg<br>e registers contain values of<br>ANK0.                        | of $FPRxx_BANK1$ . When $FPSCR.PR = 1$ , they                                                                   |
| DRxx  |                                                                                                    | these registers c                                          | oating-point register numb<br>ontain values of FPRxx_I                                      |                                                                                                    |
| XDxx  |                                                                                                    | these registers c                                          | oating-point register numb<br>ontain values of FPRxx_I                                      |                                                                                                    |
| BARA  | 0                                                                                                    |                                                            | BARA                                                                                        | 31                                                                                                    |
|       | Ditmo                                                                                                    | Bit name                                                   | Read-in value                                                                               | Maaning                                                                                                    |
|       | Bit no.<br>0 to 31                                                                                                    | BARA                                                       | Specified value                                                                             | Meaning<br>Is the logical address used as a break                                                               |
|       | 01051                                                                                                    | DAKA                                                       | Specified value                                                                             | condition for channel A.                                                                                        |
| BAMRA | -                                                                                                    |                                                            | 27 20                                                                                       | 20 20 21                                                                                                    |
| BAMKA | 0                                                                                                    |                                                            | 27 28                                                                                       |                                                                                                    |
|       | 0                                                                                                    |                                                            | 0 BAM                                                                                       | A2 BASMA BAMA1 BAMA0                                                                                            |
|       | Bit no.                                                                                                    | Bit name                                                   | Read-in value                                                                               | Meaning                                                                                                    |
|       | 0 to 27                                                                                                    | —                                                          | Always 0.                                                                                   |                                                                                                    |
|       | 29                                                                                                    | BASMA                                                      | 0: Included.<br>1: Not included.                                                            | Indicates whether or not all bits in BASRA are included in the break condition.                                 |
|       | 28, 30,                                                                                                    | BAMA2,                                                     | Specified value                                                                             | Used in combination, specify the bits to be                                                                     |
|       | 31                                                                                                    | BAMA1,                                                     | ~r ·····                                                                                    | included in the break address (break                                                                            |
|       |                                                                                                    | BAMA0                                                      |                                                                                             | condition) for channel A:                                                                                       |
|       |                                                                                                    |                                                            |                                                                                             | 0, 0, 0: Do not mask in or out all the bits of                                                                  |
|       |                                                                                                    |                                                            |                                                                                             | BARA.                                                                                                    |
|       |                                                                                                    |                                                            |                                                                                             | 0, 0, 1: Mask in or out only the low-order 10                                                                   |
|       |                                                                                                    |                                                            |                                                                                             | bits of BARA.<br>0, 1, 0: Mask in or out only the low-order 12                                                  |
|       |                                                                                                    |                                                            |                                                                                             | bits of BARA.                                                                                                   |
|       |                                                                                                    |                                                            |                                                                                             | 0, 1, 1: Mask in or out all the bits of BARA.<br>1, 0, 0: Mask in or out only the low-order 16<br>bits of BARA. |
|       |                                                                                                    |                                                            |                                                                                             | 1, 0, 1: Mask in or out only the low-order 20<br>bits of BARA.                                                  |
|       | 1                                                                                                    | 1                                                          |                                                                                             |                                                                                                    |
|       |                                                                                                    |                                                            |                                                                                             | 1, 1, 0: Reserved (may not be used).<br>1, 1, 1: Reserved (may not be used).                                    |

| Item  |                     |                        | Desc                         | ription                                                                                                    |
|-------|---------------------|------------------------|------------------------------|----------------------------------------------------------------------------------------------------|
| BBRA  | 0                   | ,                      | 24 25 26 27                  | 7 28 29 30 31                                                                                                    |
|       | 0                   | -                      | 0 SZA2 IDA1 IDA              | A0 RWA1 RWA0 SZA1 SZA0                                                                                                    |
|       | Bit no.             | Bit name               | Read-in value                | Meaning                                                                                                    |
|       | 0 to 24             | _                      | Always 0.                    | -                                                                                                    |
|       | 25, 30,<br>31       | SZA2,<br>SZA1,<br>SZA0 | Specified value              | Used in combination, specify an operand<br>size for the bus cycle used as a break<br>condition for channel A:<br>0, 0, 0: Do not use an operand size as                                                       |
|       |                     |                        |                              | <ul> <li>b) (b) (b) (b) (b) (b) (b) (b) (b) (b) (</li></ul>                                                                                                    |
|       |                     |                        |                              | <ol> <li>1, 0, 0: Use quad-word access.</li> <li>1, 0, 1: Reserved (may not be used).</li> <li>1, 1, 0: Reserved (may not be used).</li> <li>1, 1, 1: Reserved (may not be used).</li> </ol>                  |
|       | 26, 27              | IDA1,<br>IDA0          | Specified value              | Used in combination, choose the bus<br>cycle (instruction/operand) to be used as<br>a break condition for channel A:                                                                                          |
|       |                     |                        |                              | <ul> <li>0, 0: Do not compare bus cycles.</li> <li>0, 1: Use instruction access cycle.</li> <li>1, 0: Use operand access cycle.</li> <li>1, 1: Use both the instruction and operand access cycles.</li> </ul> |
|       | 28, 29              | RWA1,<br>RWA0          | Specified value              | Used in combination, choose the bus<br>cycle (read/write) to be used as a break<br>condition for channel A:                                                                                                   |
|       |                     |                        |                              | <ul> <li>0, 0: Do not compare bus cycles.</li> <li>0, 1: Use read cycle.</li> <li>1, 0: Use write cycle.</li> <li>1 Use both the number of endersity cycle.</li> </ul>                                        |
|       |                     |                        |                              | 1, 1: Use both the read and write cycles.                                                                                                    |
| BASRA | 0                   |                        |                              | 23 24 31                                                                                                    |
|       | -                   |                        |                              |                                                                                                    |
|       | Bit no.             | Bit name               | Read-in value                | Meaning                                                                                                    |
|       | 0 to 23<br>24 to 31 | BASRA                  | Always 0.<br>Specified value | Is the ASID used as a break condition for channel A.                                                                                                    |
| BARB  | 0                   |                        |                              | 31                                                                                                    |
| 2.110 |                     |                        | BARB                         |                                                                                                    |
|       | Bit no.             | Bit name               | Read-in value                | Meaning                                                                                                    |
|       | 0 to 31             | BARB                   | Specified value              | Is the logical address used as a break<br>condition for channel B.                                                                                                    |

| Item  | Description                                            |                           |                                  |                                                                                                    |  |  |
|-------|--------------------------------------------------------|---------------------------|----------------------------------|----------------------------------------------------------------------------------------------------|--|--|
| BAMRB | 0 27 28 29 30 31                                       |                           |                                  |                                                                                                    |  |  |
|       | 0                                                      |                           | 0 BAMB                           | 2 BASMB BAMB1 BAMB0                                                                                                    |  |  |
|       | Bit no.                                                | Bit name                  | Read-in value                    | Meaning                                                                                                    |  |  |
|       | 0 to 27                                                | _                         | Always 0.                        | _                                                                                                    |  |  |
|       | 29                                                     | BASMB                     | 0: Included.<br>1: Not included. | Indicates whether or not all bits in BASRB are included in the break condition.                                                                                                    |  |  |
|       | 28, 30,<br>31                                          | BAMB2,<br>BAMB1,<br>BAMB0 | Specified value                  | Used in combination, specify the bits to be<br>included in the break address (break<br>condition) for channel B:                                                                                                    |  |  |
|       |                                                        |                           |                                  | <ul> <li>0, 0, 0: Do not mask in or out all the bits of BARB.</li> <li>0, 0, 1: Mask in or out only the low-order 10 bits of BARB.</li> <li>0, 1, 0: Mask in or out only the low-order 12 bits of BARB.</li> </ul>                                                                                                    |  |  |
|       |                                                        |                           |                                  | <ul> <li>0, 1, 1: Mask in or out all the bits of BARA.</li> <li>1, 0, 0: Mask in or out only the low-order 16 bits of BARB.</li> <li>1, 0, 1: Mask in or out only the low-order 20 bits of BARB.</li> <li>1, 1, 0: Reserved (may not be used).</li> <li>1, 1, 1: Reserved (may not be used).</li> </ul>                                                                                 |  |  |
| BBRB  | 0                                                      |                           | 24 25 26 2                       | 7 28 29 30 31                                                                                                    |  |  |
|       | $\begin{array}{ c c c c c c c c c c c c c c c c c c c$ |                           |                                  |                                                                                                    |  |  |
|       | Bit no.                                                | Bit name                  | Read-in value                    | Meaning                                                                                                    |  |  |
|       | 0 to 24<br>25, 30,<br>31                               | SZB2,<br>SZB1,<br>SZB0    | Always 0.<br>Specified value     | Used in combination, specify an operand size<br>for the bus cycle used as a break condition<br>for channel B:                                                                                                    |  |  |
|       |                                                        |                           |                                  | <ul> <li>0, 0, 0: Do not use an operand size as part of the break condition.</li> <li>0, 0, 1: Use byte access.</li> <li>0, 1, 0: Use word access.</li> <li>0, 1, 1: Use long-word access.</li> <li>1, 0, 0: Use quad-word access.</li> <li>1, 0, 1: Reserved (may not be used).</li> <li>1, 1, 0: Reserved (may not be used).</li> <li>1, 1, 1: Reserved (may not be used).</li> </ul> |  |  |
|       | 26, 27                                                 | IDB1, IDB0                | Specified value                  | Used in combination, choose the bus cycle<br>(instruction/operand) to be used as a break<br>condition for channel B:                                                                                                    |  |  |
|       |                                                        |                           |                                  | <ul> <li>0, 0: Do not compare bus cycles.</li> <li>0, 1: Use instruction access cycle.</li> <li>1, 0: Use operand access cycle.</li> <li>1, 1: Use both the instruction and operand access cycles.</li> </ul>                                                                                                    |  |  |
|       | 28, 29                                                 | RWB1,<br>RWB0             | Specified value                  | Used in combination, choose the bus cycle<br>(read/write) to be used as a break condition<br>for channel B:                                                                                                    |  |  |
|       |                                                        |                           |                                  | <ul> <li>0, 0: Do not compare bus cycles.</li> <li>0, 1: Use read cycle.</li> <li>1, 0: Use write cycle.</li> <li>1, 1: Use both the read and write cycles.</li> </ul>                                                                                                    |  |  |

| Item  |                                                                                                    |                                       | Descr                                                                                                    | iption                                                                                              |
|-------|----------------------------------------------------------------------------------------------------|---------------------------------------|----------------------------------------------------------------------------------------------------|----------------------------------------------------------------------------------------------------|
| BASRB | 0                                                                                                    |                                       |                                                                                                    | 23 24 31                                                                                            |
|       | 0                                                                                                    |                                       |                                                                                                    | 0 BASRB                                                                                             |
|       | Bit no.                                                                                                    | Bit name                              | Read-in value                                                                                            | Meaning                                                                                             |
|       | 0 to 23                                                                                                    |                                       | Always 0.                                                                                                |                                                                                                    |
|       | 24 to 31                                                                                                    | BASRB                                 | Specified value                                                                                          | Is the ASID used as a break condition for                                                           |
|       |                                                                                                    |                                       | -                                                                                                    | channel B.                                                                                          |
|       | 0                                                                                                    |                                       |                                                                                                    | 15                                                                                                  |
|       | 0                                                                                                    |                                       |                                                                                                    | 0                                                                                                   |
|       | 16 17                                                                                                    | 18 19 20                              | 21 22 23 24                                                                                              | 25 26 27 28 29 30 31                                                                                |
|       |                                                                                                    | 0 0 0                                 |                                                                                                    |                                                                                                    |
|       |                                                                                                    | CMFA                                  |                                                                                                    |                                                                                                    |
|       |                                                                                                    | CMFB                                  |                                                                                                    | SEQ                                                                                                 |
|       | РСВА —                                                                                                    |                                       |                                                                                                    | PCBB                                                                                                |
|       |                                                                                                    |                                       |                                                                                                    | DBEB                                                                                                |
|       | Bit no.                                                                                                    | Bit name                              | Read-in value                                                                                            | Meaning                                                                                             |
|       | 0 to 15                                                                                                    | –<br>CMFA                             | Always 0.                                                                                                |                                                                                                    |
|       | 16                                                                                                    | CMFA                                  | 0: False<br>1: True                                                                                      | Indicates whether or not the break condition<br>set for channel A was evaluated as true.            |
|       | 17                                                                                                    | CMFB                                  | 0: False                                                                                                 | Indicates whether or not the break condition                                                        |
|       |                                                                                                    |                                       | 1: True                                                                                                  | set for channel B was evaluated as true.                                                            |
|       | 18 to 20                                                                                                    | _                                     | Always 0.                                                                                                | _                                                                                                   |
|       | 21                                                                                                    | PCBA                                  | 0: Before instruction                                                                                    | Specifies the break timing in the instruction                                                       |
|       |                                                                                                    |                                       | execution<br>1: After instruction                                                                        | access cycle on channel A.                                                                          |
|       |                                                                                                    |                                       | execution                                                                                                |                                                                                                    |
|       | 22 to 23                                                                                                    | -                                     | Always 0.                                                                                                | —                                                                                                   |
|       | 24                                                                                                    | DBEB                                  | 0: Include.<br>1: Do not include.                                                                        | Indicates whether to include the data bus<br>condition among the break conditions for<br>channel B. |
|       | 25                                                                                                    | PCBB                                  | 0: Before instruction<br>execution<br>1: After instruction<br>execution                                  | Specifies the break timing in the instruction access cycle on channel B.                            |
|       | 26 to 27                                                                                                    | _                                     | Always 0.                                                                                                | _                                                                                                   |
|       | 28                                                                                                    | SEQ                                   | <ul><li>0: Choose on A and B<br/>independently.</li><li>1: Choose on A and B<br/>sequentially.</li></ul> | Indicates whether to choose the break<br>conditions for both channels A and B<br>sequentially.      |
|       | 29 to 30                                                                                                    | _                                     | Always 0.                                                                                                |                                                                                                    |
|       | 31                                                                                                    | UBDE                                  | 0: Do not use.<br>1: Use.                                                                                | Indicates whether to use a user break debugging facility.                                           |
| INST  | Eight instru                                                                                                    | ctions before an                      | d after the address pointed                                                                              |                                                                                                    |
| PC    | Eight instructions before and after the address pointed to by the PC.         The content of the program counter. Information on the address value contained in the program count is presented, enclosed in parentheses. If the address value identifies a memory location in a program, following information is presented: <ul> <li>(name = program name type = program type [program component] raddr = relative address to the beginning of the program)</li> </ul> |                                       |                                                                                                    |                                                                                                    |
| PR    |                                                                                                    |                                       | e register Information of                                                                                | on the address value contained in the procedure                                                     |
|       | register is program, the (name = pro                                                                                                    | resented, enclose<br>e following info |                                                                                                    | address value identifies a memory location in a                                                     |

#### (13) Memory error

This type of error is reported when a serious error (2-bit error by memory ECC) is detected in relation to memory.

The table below shows the general format of error messages for memory-related serious errors and describes each format element.

%CPMS-E-HARD-000e SITE=xxxxxxxxx RC=xxxxxxx yyyy/mm/dd hh:mm:ss LOG=xxx EC=03820000 Memory Error ΤN =XXXXXXXX PC =XXXXXXXX EXPEV=XXXXXXXX SR =XXXXXXXXX PR =xxxxxxx SP =XXXXXXXX GBR =XXXXXXXX MACH =XXXXXXXX MACL =XXXXXXXX =xxxxxxx R1 =xxxxxxx R2 =xxxxxxx R4 RO =xxxxxxx R3 =xxxxxxxxx =xxxxxxx R7 R5 =XXXXXXXX R6 =XXXXXXXX R8 =XXXXXXX R9 =XXXXXXXXX R10 =xxxxxxxx R11 =xxxxxxxx R12 =xxxxxxxx R13 =xxxxxxxx R14 =xxxxxxxxx R15 =xxxxxxxx FPSCR=xxxxxxxx FPUL =xxxxxxxx FRO =x. xxxxxxE+xxx FR1 =x. xxxxxxE+xxx FR2 =x. xxxxxxE+xxx FR3 =x. xxxxxxE+xxx FR4 =x. xxxxxxE+xxx FR5 =x. xxxxxxE+xxx FR6 =x. xxxxxxE+xxx FR4 =x. xxxxxxE+xxx FR8 =x. xxxxxxE+xxx FR9 =x. xxxxxxE+xxx FR10 =x. xxxxxxE+xxx FR11 =x. xxxxxxE+xxx FR12 =x. xxxxxxE+xxx FR13 =x. xxxxxxE+xxx FR14 =x. xxxxxxE+xxx FR15 =x. xxxxxxE+xxx XF0 =x. xxxxxxE+xxx XF1 =x. xxxxxxE+xxx XF2 =x. xxxxxxE+xxx XF3 =x. xxxxxxE+xxx XF4 =x. xxxxxxE+xxx XF5 =x. xxxxxxE+xxx XF6 =x. xxxxxxE+xxx XF7 =x. xxxxxxE+xxx XF8 =x. xxxxxxE+xxx XF9 =x. xxxxxxE+xxx XF10 =x. xxxxxxE+xxx XF11 =x. xxxxxxE+xxx XF12 =x. xxxxxxE+xxx XF13 =x. xxxxxxE+xxx XF14 =x. xxxxxxE+xxx XF14 =x. xxxxxxE+xxx (PC =) XXXXXXXX XXXXXXX XXXXXXXX HERST =XXXXXXXX MERRADR =XXXXXXX MERRDAT =XXXXXXXX MSYNDR =XXXXXXXX =xxxxxxx MSW2 MHPMCLG =xxxxxxxx MLPMCLG =xxxxxxxx MECC =50000000 STATNP =xxxxxxx STATCP =xxxxxxx STATSLV =xxxxxxxx RERRLOG =xxxxxxxx RERRADR =xxxxxxx RERRDAT =xxxxxxxx RERRMST =xxxxxxxx RERRCMD =xxxxxxxx MST\_TYPE=xxxxxxx MST\_INFO=xxxxxxxx PC =xxxxxxxx (\_\_\_\_\_ ) PR =xxxxxxxx (\_\_\_\_ )

Table 4-33 Memory Error Message Format

| Item  |                                                                                                    |                                   | Des                                                | scription                                                                                                    |  |
|-------|----------------------------------------------------------------------------------------------------|-----------------------------------|----------------------------------------------------|----------------------------------------------------------------------------------------------------|--|
| TN    | The task n                                                                                                    | umber of the t                    | task in which the error                            | occurred.                                                                                                    |  |
| PC    | The conte                                                                                                    | nt of the progr                   | am counter.                                        |                                                                                                    |  |
| EXPEV | The conte                                                                                                    | nt of the excep                   | otion code register.                               |                                                                                                    |  |
| SR    | The conte                                                                                                    | nt of the status                  | s register.                                        |                                                                                                    |  |
| PR    |                                                                                                    | nt of the proce<br>the calling ro |                                                    | s used in calling a subroutine and stores the return                                                                                     |  |
| SP    | The conte                                                                                                    | nt of the stack                   | pointer the register                               | R15 is used as the stack pointer.                                                                                                    |  |
| GBR   | The content of the global base register, which stores base addresses to be used in GBR-indirect addressing with displacement and in indexed GBR-indirect addressing.                                                               |                                   |                                                    |                                                                                                    |  |
| MACH  | and Accur                                                                                                    | nulate) instruc                   | tion or the result of a                            | saves the accumulated value of a MAC (Multiply<br>MAC or a MUL instruction. When the result of<br>er contains the upper 32-bit value.    |  |
| MACL  | The conter<br>result of a                                                                                                    | nt of the MAC<br>MAC operation    | register low, which so<br>on is a 64-bit value, th | erves the same purpose as MACH. When the<br>is register contains the lower 32-bit value. When<br>e, it contains the entire 32-bit value. |  |
| Rxx   | The conte                                                                                                    | nt of the gener                   | al register numbered >                             | XX.                                                                                                    |  |
| FPSCR | The conte                                                                                                    | nt of the floati                  | ng-point status/contro                             | l register.                                                                                                    |  |
| FPUL  |                                                                                                    |                                   | ng-point communicati<br>nd floating-point regist   | on register, a register via which data transfer is ters.                                                                                 |  |
| FRxx  | The content of the 32-bit floating-point register numbered xx. When FPSCR.PR (19th bit of the bits 31 thru 0) = 0, these registers contain values of FPRxx_BANK0. When FPSCR.PR = 1, they contain values of FPRxx_BANK1.           |                                   |                                                    |                                                                                                    |  |
| XFxx  | The content of the 32-bit floating-point extension register numbered xx. When FPSCR.PR (19th bit of the bits 31 thru 0) = 0, these registers contain values of FPRxx_BANK1. When FPSCR.PR = 1, they contain values of FPRxx_BANK0. |                                   |                                                    |                                                                                                    |  |
| INST  | Instruction code                                                                                                    |                                   |                                                    |                                                                                                    |  |
| HERST | 0                                                                                                    |                                   |                                                    | 24 25 26 27 28 29 30 31                                                                                                    |  |
|       | 0 0 MU_HER<br>P2N_HER MU_HER<br>Reserved EU_HER<br>BU HER                                                                                                    |                                   |                                                    |                                                                                                    |  |
|       | Bit no.                                                                                                    | Bit name                          | Read-in value                                      | Meaning                                                                                                    |  |
|       | 0 to 26                                                                                                    | —                                 | Always 0.                                          | -                                                                                                    |  |
|       | 27                                                                                                    | Reserve                           | Always 0.                                          | (Reserved for future extension)                                                                                                    |  |
|       | 28                                                                                                    | BU_HER                            | 0: Generated.<br>1: Not generated.                 | Indicates whether or not a serious-error<br>interrupt was generated in relation to the PCI<br>bus.                                       |  |
|       | 29                                                                                                    | EU_HER                            | 0: Generated.<br>1: Not generated.                 | Indicates whether or not a serious-error<br>interrupt was generated in relation to the<br>system bus.                                    |  |
|       | 30                                                                                                    | SU_HER                            | 0: Generated.<br>1: Not generated.                 | Indicates whether or not a serious-error<br>interrupt was generated in relation to the<br>system.                                        |  |
|       | 31                                                                                                    | MU_HER                            | 0: Generated.<br>1: Not generated.                 | Indicates whether or not a serious-error<br>interrupt was generated in relation to the<br>memory.                                        |  |

| Item    |          |               | Desc            | ription                                                                             |
|---------|----------|---------------|-----------------|-------------------------------------------------------------------------------------|
| MERRADR | 0        | 3 4           | ERROR           | ADR                                                                                 |
|         | Bit no.  | Bit name      | Read-in value   | Meaning                                                                             |
|         | 0 to3    | —             | Always 0.       | —                                                                                   |
|         | 4 to 29  | ERROR_<br>ADR | Specified value | Is the access address at which the<br>memory-related serious error was<br>detected. |
|         | 30 to 31 | _             | Always 0.       | -                                                                                   |
| MERRDAT | 0        |               | ERROR_DA        | 31<br>AT                                                                            |
|         | Bit no.  | Bit name      | Read-in value   | Meaning                                                                             |
|         | 0 to 31  | ERROR_<br>DAT | Specified value | Is the data piece that encountered the above-mentioned error.                       |
| MSYNDR  | 0        |               |                 | 24 25 31<br>0 SYNDR                                                                 |
|         |          | I             | I               |                                                                                     |
|         | Bit no.  | Bit name      | Read-in value   | Meaning                                                                             |
|         | 0 to 24  | —             | Always 0.       | -                                                                                   |
|         | 25 to 31 | SYNDR         | Specified value | Is the characteristic signs of the above-<br>mentioned error.                       |
|         |          |               |                 | ·                                                                                   |

| Item    |                                                                     |                 | Desc                              | ription                                                                                                    |
|---------|---------------------------------------------------------------------|-----------------|-----------------------------------|----------------------------------------------------------------------------------------------------|
| MHPMCLG | 0                                                                   | 10 11 12 1      | 3 14 15 16 17 20                  | 21 22 23 24 25 28 29 30 31                                                                                                    |
|         | 0<br>BU_ERRO<br>MU_ERRO<br>Reserve<br>PU_ERRO<br>BRST_ACS<br>MLT_LG | R<br>R<br>S     |                                   | ECC_2BIT<br>HPMC_CHK<br>CLK_CHK<br>MLT<br>ECC_2BIT_LG<br>HPMC_CHK_LG<br>CLK_CHK_LG                                                          |
|         | Bit no.                                                             | Bit name        | Read-in value                     | Meaning                                                                                                    |
|         | 0 to 10                                                             |                 | Always 0.                         |                                                                                                    |
|         | 11                                                                  | BU_<br>ERROR    | 0: Not any I/O.<br>1: I/O.        | Indicates whether or not the access<br>source that encountered the memory-<br>related serious error was an I/O device<br>under the PCI bus. |
|         | 12                                                                  | MU_<br>ERROR    | Always 0.                         | (Reserved for functional enhancement)                                                                                                    |
|         | 13                                                                  | —               | Always 0.                         | -                                                                                                    |
|         | 14                                                                  | NU_<br>ERROR    | 0: Not CMU.<br>1: CMU.            | Indicates whether or not the access<br>source that encountered the above-<br>mentioned error was the CMU.                                   |
|         | 15                                                                  | BRST_<br>ACS    | 0: Not burst.<br>1: Burst.        | Indicates whether or not the access that<br>encountered the above-mentioned error<br>was a burst access.                                    |
|         | 16                                                                  | MLT_LG          | 0: Not a log.<br>1: A log.        | Indicates whether or not the content of this register is a log of a multiple serious error.                                                 |
|         | 17 to 20                                                            | —               | Always 0.                         | -                                                                                                    |
|         | 21                                                                  | CLK_<br>CHK_LG  | Always 0.                         | (Reserved for functional enhancement)                                                                                                    |
|         | 22                                                                  | HPMC_<br>CHK_LG | Always 0.                         | (Reserved for functional enhancement)                                                                                                    |
|         | 23                                                                  | ECC_2BIT<br>_LG | 0: Not a log.<br>1: A log.        | Indicates whether or not the content of this register is a log of a 2-bit ECC error.                                                        |
|         | 24                                                                  | MLT             | 0: Did not occur.<br>1: Occurred. | Indicates whether or not multiple<br>unserious errors of the same type<br>occurred.                                                         |
|         | 25 to 28                                                            | —               | Always 0.                         | -                                                                                                    |
|         | 29                                                                  | CLK_<br>CHK     | Always 0.                         | (Reserved for functional enhancement)                                                                                                    |
|         | 30                                                                  | HPMC_<br>CHK    | Always 0.                         | (Reserved for functional enhancement)                                                                                                    |
|         | 31                                                                  | ECC_2BIT        | 0: Did not occur.<br>1: Occurred. | Indicates whether or not an 2-bit ECC error occurred.                                                                                       |

# 4 ERROR LOG INFORMATION

| Item    |                                                                                                    |                           | Descr                                   | ription                                                                                                    |
|---------|----------------------------------------------------------------------------------------------------|---------------------------|-----------------------------------------|----------------------------------------------------------------------------------------------------|
| MLPMCLG | 0<br>0<br>0<br>16<br>17<br>MLT_LG<br>Reserve<br>RCNFG_L/<br>CPY_PE_I<br>Reserve<br>CPU_WR_<br>WR_ECC2 | ERR_LG                    |                                         | 10       11       12       13       14       15         0       0       0       0       0       0       0         0       0       0       0       0       0       0       0         0       0       0       0       0       0       0       0       0         0       0       0       0       0       0       0       0       0       0         0       0       0       0       0       0       0       0       0       0       0       0       0       0       0       0       0       0       0       0       0       0       0       0       0       0       0       0       0       0       0       0       0       0       0       0       0       0       0       0       0       0       0       0       0       0       0       0       0       0       0       0       0       0       0       0       0       0       0       0       0       0       0       0       0       0       0       0       0       0       0       0       0 |
|         | ECC_1BIT                                                                                              | _LG                       |                                         | MLT                                                                                                    |
|         | Bit no.                                                                                               | Bit name                  | Read-in value                           | Meaning                                                                                                    |
|         | 0 to 10<br>11                                                                                         | Reserve<br>BU_<br>ERROR   | Always 0.<br>0: Not any I/O.<br>1: I/O. | -<br>Indicates whether or not the access source<br>that encountered the memory-related<br>unserious error was an I/O device under the<br>PCI bus.                                                                                                    |
|         | 12                                                                                                    | MU_<br>ERROR              | Always 0.                               | (Reserved for functional enhancement)                                                                                                    |
|         | 13                                                                                                    | Reserve                   | Always 0.                               | _                                                                                                    |
|         | 14                                                                                                    | PU_ERROR                  | 0: Not CMU.<br>1: CMU.                  | Indicates whether or not the access source<br>that encountered the above-mentioned error<br>was the CMU.                                                                                                    |
|         | 15                                                                                                    | BRST_ACS                  | 0: Not burst.<br>1: Burst.              | Indicates whether or not the access that<br>encountered the above-mentioned error was<br>a burst access.                                                                                                    |
|         | 16                                                                                                    | MLT_LG                    | 0: Not a log.<br>1: A log.              | Indicates whether or not the content of this register is a log of a multiple unserious error.                                                                                                    |
|         | 17                                                                                                    | Reserve                   | Always 0.                               | -                                                                                                    |
|         | 18<br>19                                                                                              | RCNFG_LG<br>CPY_PE_<br>LG | Always 0.<br>Always 0.                  | (Reserved for functional enhancement)<br>(Reserved for functional enhancement)                                                                                                    |
|         | 20                                                                                                    | Reserve                   | Always 0.                               |                                                                                                    |
|         | 21                                                                                                    | CPU_WR<br>_ERR_LG         | 0: Not a log.<br>1: A log.              | Indicates whether or not the content of this register is a log of an attempt of illegal write by the CMU to protected memory area.                                                                                                    |
|         | 22                                                                                                    | WR_ECC2<br>_LG            | 0: Not a log.<br>1: A log.              | Indicates whether or not the content of this register is a log of a 2-bit ECC error in write of two data bytes or less.                                                                                                    |
|         | 23                                                                                                    | ECC_<br>1BIT_LG           | 0: Not a log.<br>1: A log.              | Indicates whether or not the content of this register is a log of a 1-bit ECC error.                                                                                                    |

| Item                       | Description |                |                                               |                                                                                                    |  |  |
|----------------------------|-------------|----------------|-----------------------------------------------|----------------------------------------------------------------------------------------------------|--|--|
| MLPMCLG                    |             |                |                                               |                                                                                                    |  |  |
| (continued                 | Bit no.     | Bit name       | Read-in value                                 | Meaning                                                                                                  |  |  |
| from<br>preceding<br>page) | 24          | MLT            | 0: Did not occur.<br>1: Occurred.             | Indicates whether or not multiple<br>unserious errors of the same type<br>occurred.                      |  |  |
|                            | 25          | Reserve        | Always 0.                                     | _                                                                                                    |  |  |
|                            | 26          | RCNFG          | Always 0.                                     | (Reserved for functional enhancement)                                                                    |  |  |
|                            | 27          | SRAM_<br>WERR  | 0: Request not<br>issued.<br>1: Write failed. | Indicates whether or not a write failed<br>due to an SRAM byte write request<br>issued in SRAM ECC mode. |  |  |
|                            | 28          | Reserve        | Always 0.                                     | _                                                                                                    |  |  |
|                            | 29          | CPU_WR<br>_ERR | 0: Not made.<br>1: Made.                      | Indicates whether or not an attempt of illegal write to protected memory area was made.                  |  |  |
|                            | 30          | WR_BYT<br>_ECC | 0: Not made.<br>1: Made.                      | Indicates whether or not a 2-bit ECC<br>error occurred in a write of two data<br>bytes or less.          |  |  |
|                            | 31          | ECC_1BIT       | 0: Not made.<br>1: Made.                      | Indicates whether or not a 1-bit ECC error occurred.                                                     |  |  |
| MECC                       | 0           |                |                                               | 24         25         31           0         ECC                                                         |  |  |
|                            | Bit no.     | Bit name       | Read-in value                                 | Meaning                                                                                                  |  |  |
|                            | 0 to 24     | _              | Always 0.                                     | _                                                                                                    |  |  |
|                            | 2 to 31     | ECC            | Specified value                               | Is the ECC that was in use at the occurrence of a memory-related serious error.                          |  |  |

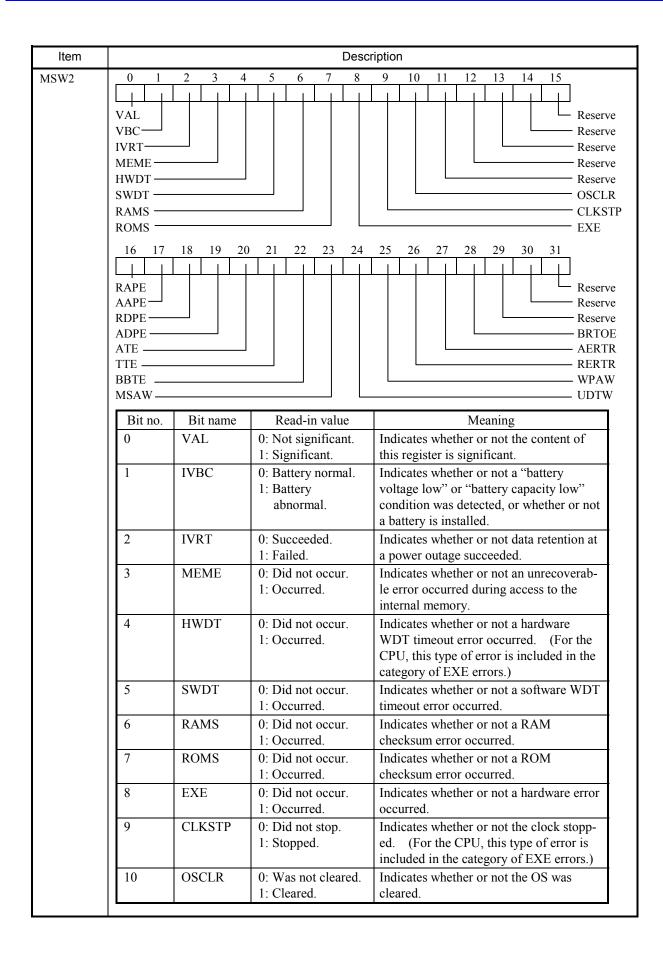

| Item               | Description |          |                                                 |                                                                                                    |  |  |  |  |
|--------------------|-------------|----------|-------------------------------------------------|----------------------------------------------------------------------------------------------------|--|--|--|--|
| MSW2               |             |          |                                                 |                                                                                                    |  |  |  |  |
| continued          | Bit no.     | Bit name | Read-in value                                   | Meaning                                                                                                    |  |  |  |  |
| from               | 11 to 15    | Reserve  | Always 0.                                       | -                                                                                                    |  |  |  |  |
| preceding<br>page) | 16          | RAPE     | 0: Error not<br>detected.<br>1: Error detected. | Indicates whether or not a received-<br>address parity error was detected (when<br>the CMU was master).         |  |  |  |  |
|                    | 17          | AAPE     | 0: Error not<br>detected.<br>1: Error detected. | Indicates whether or not an asserted-<br>address parity error was detected (when<br>the CMU was target).        |  |  |  |  |
|                    | 18          | RDPE     | 0: Error not<br>detected.<br>1: Error detected. | Indicates whether or not a received-data<br>parity error was detected (during master<br>write or target read).  |  |  |  |  |
|                    | 19          | ADPE     | 0: Error not<br>detected.<br>1: Error detected. | Indicates whether or not an asserted-data<br>parity error was detected (during master<br>write or target read). |  |  |  |  |
|                    | 20          | ATE      | 0: Error not<br>detected.<br>1: Error detected. | Indicates whether or not an address-<br>cycle timeout error was detected.<br>(Applicable only to the master.)   |  |  |  |  |
|                    | 21          | TTE      | 0: Error not<br>detected.<br>1: Error detected. | Indicates whether or not a transaction<br>timeout error was detected.<br>(Applicable only to the master.)       |  |  |  |  |
|                    | 22          | BBTE     | 0: Error not<br>detected.<br>1: Error detected. | Indicates whether or not a "BGACK<br>busy" timeout error was detected.<br>(Applicable only to the CPU.)         |  |  |  |  |
|                    | 23          | MSAW     | 0: Error not<br>detected.<br>1: Error detected. | Indicates whether or not a misalignment-<br>access error was detected.                                          |  |  |  |  |
|                    | 24          | UDTW     | 0: Error not<br>detected.<br>1: Error detected. | Indicates whether or not an unsupported-<br>transaction error was detected.                                     |  |  |  |  |
|                    | 25          | WPAW     | 0: Error not<br>detected.<br>1: Error detected. | Indicates whether or not a write-<br>protected area write error was detected.                                   |  |  |  |  |
|                    | 26          | RERTR    | 0: Error not<br>detected.<br>1: Error detected. | Indicates whether or not a received error<br>transaction was detected. (Applicable<br>only to the master.)      |  |  |  |  |
|                    | 27          | AERTR    | 0: Error not<br>detected.<br>1: Error detected. | Indicates whether or not an asserted<br>error transaction was detected.                                         |  |  |  |  |
|                    | 28          | BRTOE    | 0: Error not<br>detected.<br>1: Error detected. | Indicates whether or not a bus request<br>timeout was generated. (Applicable<br>only to the master.)            |  |  |  |  |
|                    | 29 to 31    | Reserve  | Always 0.                                       |                                                                                                    |  |  |  |  |

| Item   |         |          | Desc                             | ription                                                                                                    |  |  |  |  |
|--------|---------|----------|----------------------------------|----------------------------------------------------------------------------------------------------|--|--|--|--|
| STATNP | Unused  | Unused   |                                  |                                                                                                    |  |  |  |  |
| STATCP | 0       |          | MWDPE –<br>RTA ––––<br>TRNSTO –  |                                                                                                    |  |  |  |  |
|        | Bit no. | Bit name | Read-in value                    | Meaning                                                                                                    |  |  |  |  |
|        | 0 to 24 | _        | Always 0.                        | -                                                                                                    |  |  |  |  |
|        | 25      | MWDPE    | 0: Not received.<br>1: Received. | Indicates whether or not, when the CMU<br>was bus master, a write-data parity error<br>was detected and an error notification<br>was received from the target. |  |  |  |  |
|        | 26      | RTA      | 0: Not received.<br>1: Received. | Indicates whether or not, when the CMU<br>was bus master, an error transaction was<br>received (and the bus operation was<br>ended).                           |  |  |  |  |
|        | 27      | TRNSTO   | 0: Not received.<br>1: Received. | Indicates whether or not, when the CMU<br>was bus master, a transaction timeout<br>was received (and the bus operation was<br>ended).                          |  |  |  |  |
|        | 28      | MAPE     | 0: Not received.<br>1: Received. | Indicates whether or not, when the CMU<br>was bus master, an address parity error<br>was received.                                                             |  |  |  |  |
|        | 29      | MRDPE    | 0: Not received.<br>1: Received. | Indicates whether or not, when the CMU<br>was bus master, a read-data parity error<br>was detected and an error notification<br>was received from the target.  |  |  |  |  |
|        | 30      | МА       | 0: Not received.<br>1: Received. | Indicates whether or not, when the CMU<br>was bus master, an address-cycle timeout<br>was received (and the bus operation was<br>ended).                       |  |  |  |  |
|        | 31      | BRQTO    | 0: Not received.<br>1: Received. | Indicates whether or not, when the CMU<br>was bus master, a bus-request timeout<br>was received (and the bus operation was<br>ended).                          |  |  |  |  |

| Item    | Description |               |                                                  |                                                                                                    |  |  |  |
|---------|-------------|---------------|--------------------------------------------------|----------------------------------------------------------------------------------------------------|--|--|--|
| STATSLV | 0           |               |                                                  | 23 24 25 26 27 28 29 30 31                                                                                                    |  |  |  |
|         | 0           | P<br>R<br>A   | 0<br>1AAE<br>IOME<br>leserve<br>CKBUSYTO<br>SERR | NODTACI<br>ME<br>TDPE<br>TAPE<br>STA<br>INVCMD                                                                                                    |  |  |  |
|         | Bit no.     | Bit name      | Read-in value                                    | Meaning                                                                                                    |  |  |  |
|         | 0 to 20     | _             | Always 0.                                        | —                                                                                                    |  |  |  |
|         | 21          | MAAE          | 0: Not detected.<br>1: Detected                  | Indicates whether or not, when the target<br>was in operation, an illegal byte-enable<br>was detected in a write.                                     |  |  |  |
|         | 22          | PIOME         | 0: Not detected.<br>1: Detected                  | Indicates whether or not, when the PIO<br>master was in operation, a 2-bit ECC<br>error was detected in memory.                                       |  |  |  |
|         | 23          | Reserve       | Always 0.                                        | —                                                                                                    |  |  |  |
|         | 24          | ACKBUSY<br>TO | 0: Not detected.<br>1: Detected                  | Indicates whether or not a "BGACK busy" timeout was detected.                                                                                         |  |  |  |
|         | 25          | RSERR         | 0: Not received.<br>1: Received.                 | Indicates whether or not an SERROR signal was received.                                                                                               |  |  |  |
|         | 26          | INVCMD        | 0: Not detected.<br>1: Detected                  | Indicates whether or not, when the target<br>was in operation, an illegal command<br>was detected.                                                    |  |  |  |
|         | 27          | STA           | 0: Not sent out.<br>1: Sent out.                 | Indicates whether or not, when the target<br>was in operation, an error transaction<br>was sent out.                                                  |  |  |  |
|         | 28          | ТАРЕ          | 0: Not detected.<br>1: Detected                  | Indicates whether or not an address parity error was detected.                                                                                        |  |  |  |
|         | 29          | TDPE          | 0: Not detected.<br>1: Detected                  | Indicates whether or not, when the target<br>was in operation, a write-data parity<br>error was detected.                                             |  |  |  |
|         | 30          | ME            | 0: Not detected.<br>1: Detected                  | Indicates whether or not, when the target<br>was in operation handling a high-speed<br>bus/S10 bus read, a 2-bit ECC error was<br>detected in memory. |  |  |  |
|         | 31          | NODT<br>ACK   | 0: Not detected.<br>1: Detected                  | Indicates whether or not, after the start<br>of the S10 bus, a timeout due to no<br>DTACK output was detected.                                        |  |  |  |

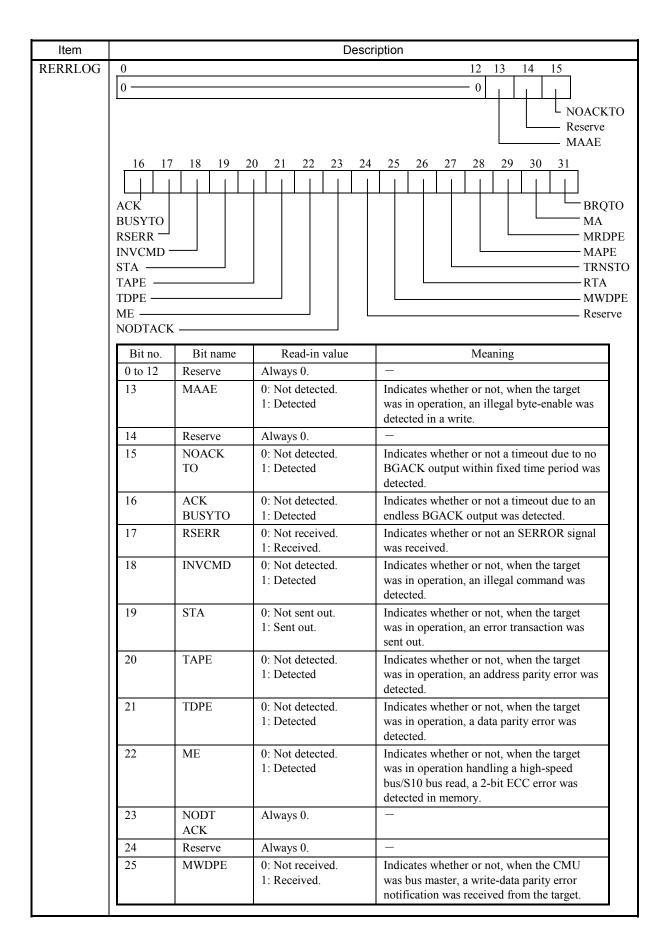

| Item            |                    |          | Desc                             | cription                                                                                                    |  |
|-----------------|--------------------|----------|----------------------------------|----------------------------------------------------------------------------------------------------|--|
| RERRLOG         |                    |          |                                  |                                                                                                    |  |
| (continued from | Bit no.            | Bit name | Read-in value                    | Meaning                                                                                                    |  |
| preceding page) | 26                 | RTA      | 0: Not received.<br>1: Received. | Indicates whether or not, when the CMU<br>was bus master, an error transaction was<br>received (and the bus operation was<br>ended).     |  |
|                 | 27                 | TRNSTO   | 0: Not detected.<br>1: Detected. | Indicates whether or not, when the CMU<br>was bus master, a transaction timeout<br>was detected (and the bus operation was<br>ended).    |  |
|                 | 28                 | МАРЕ     | 0: Not received.<br>1: Received. | Indicates whether or not, when the CMU<br>was bus master, an address parity error<br>notification was received.                          |  |
|                 | 29                 | MRDPE    | 0: Not detected.<br>1: Detected. | Indicates whether or not, when the CMU<br>was bus master, a read-data parity error<br>was detected.                                      |  |
|                 | 30                 | MA       | 0: Not detected.<br>1: Detected. | Indicates whether or not, when the CMU<br>was bus master, an address-cycle<br>timeout was detected (and the bus<br>operation was ended). |  |
|                 | 31                 | BRQTO    | 0: Not detected.<br>1: Detected. | Indicates whether or not, when the CMU<br>was bus master, a bus-request timeout<br>was detected (and the bus operation was<br>ended).    |  |
|                 |                    |          |                                  |                                                                                                    |  |
| RERRADR         | 0 2 3 31<br>00 ADR |          |                                  |                                                                                                    |  |
|                 | Bit no.            | Bit name | Read-in value                    | Meaning                                                                                                    |  |
|                 | 0 to 2             | —        | Always 0.                        | -                                                                                                    |  |
|                 | 3 to 31            | ADR      | Specified value                  | Is the bus address at which the high-<br>speed bus/S10 bus error occurred.                                                               |  |
| RERRDAT         | 0                  |          |                                  | 31                                                                                                    |  |
|                 |                    |          | DAT                              |                                                                                                    |  |
|                 | Bit no.            | Bit name | Read-in value                    | Meaning                                                                                                    |  |
|                 | 0 to 31            | -        | Specified value                  | Is the bus data that encountered the high-speed bus/S10 bus error.                                                                       |  |

| 0                                     | S                                                                                                    | 18     19     20       0     0     0   CP SLOT7 SLOT6                                                                                                    | 23 24 25 26 27 28 29 30 31<br>- 0                                                                                                    |  |  |  |  |  |
|---------------------------------------|----------------------------------------------------------------------------------------------------|----------------------------------------------------------------------------------------------------|----------------------------------------------------------------------------------------------------|--|--|--|--|--|
|                                       | S                                                                                                    | CP                                                                                                    | SLOT0                                                                                                    |  |  |  |  |  |
|                                       | S                                                                                                    | SLOT7 —                                                                                                    |                                                                                                    |  |  |  |  |  |
| Dir                                   | S                                                                                                    |                                                                                                    |                                                                                                    |  |  |  |  |  |
| Die                                   |                                                                                                    | SLOT6 ————                                                                                                    | SLOT1                                                                                                    |  |  |  |  |  |
| <b>D</b> .'                           | 2                                                                                                    | 0.0.0.7.5                                                                                                    | SLOT2                                                                                                    |  |  |  |  |  |
| D:                                    |                                                                                                    | SLOT5 SLOT3 SLOT4                                                                                                    |                                                                                                    |  |  |  |  |  |
|                                       |                                                                                                    |                                                                                                    | T                                                                                                    |  |  |  |  |  |
| Bit no.                               | Bit name                                                                                                    | Read-in value                                                                                                    | Meaning                                                                                                    |  |  |  |  |  |
| 0 to 18                               |                                                                                                    | Always 0.                                                                                                    |                                                                                                    |  |  |  |  |  |
| 19                                    | CP                                                                                                    |                                                                                                    | Indicates whether or not the master that<br>encountered the error was the CMU.                                                                                                    |  |  |  |  |  |
| 20 to 23                              | Reserve                                                                                                    |                                                                                                    | -                                                                                                    |  |  |  |  |  |
|                                       |                                                                                                    | -                                                                                                    | Indicates whether or not the master that                                                                                                    |  |  |  |  |  |
| 24 SLOT7 0: Other that<br>1: Slot #7. |                                                                                                    |                                                                                                    | encountered the error was the module<br>mounted in slot #7.                                                                                                    |  |  |  |  |  |
| 25                                    | SLOT6                                                                                                    | 0: Other than slot #6.<br>1: Slot #6                                                                                                    | Indicates whether or not the master that<br>encountered the error was the module                                                                                                    |  |  |  |  |  |
|                                       |                                                                                                    |                                                                                                    | mounted in slot #6.                                                                                                    |  |  |  |  |  |
| 26                                    | SLOT5                                                                                                    | 0: Other than slot #5.                                                                                                    | Indicates whether or not the master that                                                                                                    |  |  |  |  |  |
|                                       |                                                                                                    | 1: Slot #5.                                                                                                    | encountered the error was the module mounted in slot #5.                                                                                                    |  |  |  |  |  |
| 27                                    | SLOT4                                                                                                    | 0: Other than slot #4.                                                                                                    | Indicates whether or not the master that                                                                                                    |  |  |  |  |  |
|                                       |                                                                                                    | 1: Slot #4.                                                                                                    | encountered the error was the module mounted in slot #4.                                                                                                    |  |  |  |  |  |
| 28                                    | SLOT3                                                                                                    | 0: Other than slot #3.<br>1: Slot #3.                                                                                                    | Indicates whether or not the master that<br>encountered the error was the module                                                                                                    |  |  |  |  |  |
|                                       |                                                                                                    |                                                                                                    | mounted in slot #3.                                                                                                    |  |  |  |  |  |
| 29                                    | SLOT2                                                                                                    | 0: Other than slot #2.<br>1: Slot #2.                                                                                                    | Indicates whether or not the master that<br>encountered the error was the module<br>mounted in slot #2.                                                                                                    |  |  |  |  |  |
| 30 SLOT1 0: Oth                       |                                                                                                    | 0: Other than slot #1                                                                                                    | Indicates whether or not the master that                                                                                                    |  |  |  |  |  |
| 50                                    | SLOTT                                                                                                    | 1: Slot #1.                                                                                                    | encountered the error was the module<br>mounted in slot #1.                                                                                                    |  |  |  |  |  |
| 31                                    | SLOT0                                                                                                    | 0: Other than slot #0.<br>1: Slot #0.                                                                                                    | Indicates whether or not the master that<br>encountered the error was the module<br>mounted in slot #0.                                                                                                    |  |  |  |  |  |
|                                       | •                                                                                                    | 10 . 00                                                                                                    |                                                                                                    |  |  |  |  |  |
| 0                                     |                                                                                                    | 0 BE                                                                                                    | 23         24         27         28         31           0         0         CMD         CMD                                                                                                    |  |  |  |  |  |
| Bit no.                               | Bit name                                                                                                    | Read-in value                                                                                                    | Meaning                                                                                                    |  |  |  |  |  |
| 0 to 19                               | _                                                                                                    | Always 0.                                                                                                    | -                                                                                                    |  |  |  |  |  |
| 20 to 23                              | BE                                                                                                    | Specified value.                                                                                                    | Is the byte enable that encountered the error.                                                                                                    |  |  |  |  |  |
| 24 to 27                              | -                                                                                                    | Always 0.                                                                                                    | -                                                                                                    |  |  |  |  |  |
| 28 to 31                              | CMD                                                                                                    | Specified value.                                                                                                    | Is the bus command that encountered the error.                                                                                                    |  |  |  |  |  |
| Is the type of                        | of master that on                                                                                                    | countered the error (see T                                                                                                    | able 4_34)                                                                                                    |  |  |  |  |  |
|                                       |                                                                                                    |                                                                                                    |                                                                                                    |  |  |  |  |  |
|                                       | 19         20 to 23         24         25         26         27         28         29         30         31         0         0 to 19         20 to 23         24 to 27         28 to 31         Is the type of | 19       CP         20 to 23       Reserve         24       SLOT7         25       SLOT6         26       SLOT5         27       SLOT4         28       SLOT2         30       SLOT1         31       SLOT0         0       -         0       -         20 to 23       BE         24       SLOT2         30       SLOT1         31       SLOT0         0       -         28 to 31       CMD         Is the type of master that end | 19         CP         0: Other than CMU.           19         CP         0: Other than CMU.           1: CMU.         20 to 23         Reserve         Always 0.           24         SLOT7         0: Other than slot #7.         1: Slot #7.           25         SLOT6         0: Other than slot #6.         1: Slot #6.           26         SLOT5         0: Other than slot #5.         1: Slot #5.           27         SLOT4         0: Other than slot #4.         1: Slot #4.           28         SLOT3         0: Other than slot #3.         1: Slot #3.           29         SLOT2         0: Other than slot #2.         1: Slot #1.           30         SLOT0         0: Other than slot #1.         1: Slot #1.           31         SLOT0         0: Other than slot #0.         1: Slot #0.           0         19         20         0         0           0         19         20         0         0           0         19         20         0         0           0         19         20         0         0           0         19         0         12         12           10         19         0         12         12 |  |  |  |  |  |

| Set value of<br>MST_TYPE | Type of master                     | Set value of MST_INFO                                                                                                    |
|--------------------------|------------------------------------|----------------------------------------------------------------------------------------------------|
| 0x1                      | CMU                                | 0x00000055: Denotes CMU master.<br>0xFFFFFFFF: Master unidentifiable.                                                            |
| 0x2                      | I/O device under PCI<br>bus        | 0x00000001: Denotes LANCE(CH1)<br>master.<br>0x00000002: Denotes LANCE(CH2)<br>master.<br>0xFFFFFFFFFFFFFFFFFFFFFFFFFFFFFFFFFFFF |
| 0x3                      | I/O module under<br>R700 (S10) bus | Master slot number (8 for the CPU)                                                                                               |

| Table 4-34 | The Set Values | of MST | TYPE a | nd MST | INFO |
|------------|----------------|--------|--------|--------|------|
|            |                |        |        |        |      |

| Item | Description                                                                                                    |
|------|----------------------------------------------------------------------------------------------------|
| PC   | The content of the program counter. Information on the address value contained in the program counter is presented, enclosed in parentheses. If the address value identifies a memory location in a program, the following information is presented:<br>(name = program name type = program type [program component] raddr = relative address to the beginning of the program)       |
| PR   | The content of the procedure register. Information on the address value contained in the procedure register is presented, enclosed in parentheses. If the address value identifies a memory location in a program, the following information is presented:<br>(name = program name type = program type [program component] raddr = relative address to the beginning of the program) |

#### (14) System bus error

This type of error is reported when a serious error is detected on the system bus.

The table below shows the general format of error messages for system bus errors and describes each format element.

Table 4-35 System Bus Error Message Format

| % | CPMS-E-I | HARD-000f  | SITE=xxx: | ****       | RC=xxxxx | xxx yyyy/mn | n∕dd hh∶m | n:ss LOG=xxx |
|---|----------|------------|-----------|------------|----------|-------------|-----------|--------------|
| E | C=xxxxx  | xxx System | Bus Error | (Subtitle) |          |             |           |              |
| S | LOT      | =xxxxxxxx  | MSWO      | =XXXXXXXX  | MSW1     | =XXXXXXXX   |           |              |
| H | ERST     | =XXXXXXXX  | DIRNP     | =XXXXXXXX  | DIRCP    | =XXXXXXXX   | STATNP    | =XXXXXXXX    |
| E | NNP      | =XXXXXXXX  | STATCP    | =XXXXXXXX  | ENCP     | =XXXXXXXX   | LOG       | =XXXXXXXX    |
| A | DR       | =XXXXXXXX  | DAT       | =XXXXXXXX  | MST      | =xxxxxxxx   | CMD       | =XXXXXXXXX   |
| S | TATSLV   | =XXXXXXXX  | ENSLV     | =XXXXXXXXX | RBUSMNT  | =XXXXXXXX   |           |              |
|   |          |            |           |            |          |             |           |              |

| Item |              | Description        |                                                                     |                                                                                           |  |
|------|--------------|--------------------|---------------------------------------------------------------------|-------------------------------------------------------------------------------------------|--|
| EC   | Error code   | (see Table 4-3     | 36).                                                                |                                                                                           |  |
| SLOT | Master slot  | Master slot number |                                                                     |                                                                                           |  |
| MSW0 | 0<br>Interfa | 78<br>ce ID        | 15     16       Module ID     0 —                                   | 23     24     25     29     30     31       0     0     0     0     0                     |  |
|      | Bit no.      | Bit name           | Read-in value                                                       | Meaning                                                                                   |  |
|      | 0 to 7       | Interface<br>ID    | Interface ID                                                        | Module ID code provided for use in software                                               |  |
|      | 8 to 15      | Module ID          | Module ID                                                           | Module ID code provided for use in hardware                                               |  |
|      | 16 to 23     | Reserve            | Always 0.                                                           | —                                                                                         |  |
|      | 24           | BISTCpbl           | 0: Not supported.<br>1: Supported.                                  | Indicates whether the module supports self-diagnosis. (This item is optional.)            |  |
|      | 25 to 29     | Reserve            | Always 0.                                                           | —                                                                                         |  |
|      | 30           | BIST               | 0: Self-diagnosis<br>ended.<br>1: Self-diagnosis<br>was in process. | Is the operation status of the module's self-diagnosis function. (This item is optional.) |  |
|      | 31           | MHI                | 0: Initialization<br>ended.<br>1: Initialization was<br>in process. | Is the initialization status of the module's hardware.                                    |  |

| Item |          |          | Descr                            | iption                                                        |
|------|----------|----------|----------------------------------|---------------------------------------------------------------|
| MSW1 | 0 1      | 2 3 4    |                                  | 15                                                            |
|      | 0        | 0        | Module-spec                      | ific information (LED)                                        |
|      |          | ERROR    |                                  |                                                               |
|      |          | RUN      |                                  |                                                               |
|      | 16 17    | 18 19 20 |                                  | 27 28 29 30 31                                                |
|      | 0        |          | Module statu                     |                                                               |
|      | MASTER   |          |                                  |                                                               |
|      | MRDY     |          |                                  | RINT                                                          |
|      |          |          |                                  |                                                               |
|      | Bit no.  | Bit name | Read-in value                    | Meaning                                                       |
|      | 0        | Reserve  | Always 0.                        | -                                                             |
|      | 1        | RUN      | 0: Not in RUN                    | Is the module status. (The RUN LED                            |
|      |          |          | state.                           | is either lit or blinking.)                                   |
|      | 2        | EDDOD    | 1: In RUN state.<br>0: Error not |                                                               |
|      | 2        | ERROR    | detected.                        | Is the error status. (The ERR LED is either lit or blinking.) |
|      |          |          | 1: Error detected.               | entier in or offiking.)                                       |
|      | 3        | Reserve  | Always 0.                        | -                                                             |
|      | 4 to 15  | Module-  | Module-specific                  | Is the hardware module-specific LED                           |
|      |          | specific | information (LED)                | status.                                                       |
|      |          | info     |                                  |                                                               |
|      | 16       | Reserve  | Always 0.                        | -                                                             |
|      | 17       | MASTER   | 0: Not output.                   | Is the MASTER status (output).                                |
|      |          |          | 1: Output.                       |                                                               |
|      | 18       | MRDY     | 0: MRDY OFF.                     | Is the MASTER READY status.                                   |
|      |          |          | 1: MRDY ON.                      | (Applicable only to the CPU.)                                 |
|      | 19       | Reserve  | Always 0.                        | -                                                             |
|      | 20 to 27 | Module   | Module status                    | Module status                                                 |
|      |          | status   |                                  |                                                               |
|      | 28 to 29 | Reserve  | Always 0.                        | _                                                             |
|      | 30       | RINT     | 0: Not generated.                | Indicates whether or not a common                             |
|      |          |          | 1: Generated.                    | interrupt other than the network-related                      |
|      |          |          |                                  | was generated.                                                |
|      | 31       | NINT     | 0: Not generated.                | Indicates whether or not a network-                           |
|      |          |          | 1: Generated.                    | related interrupt was generated.                              |

| 7 28 29 30 31<br>D HER<br>CR SU_HER<br>Meaning<br>future extension)<br>ther or not a serious-error |
|----------------------------------------------------------------------------------------------------|
| future extension)                                                                                  |
| ,                                                                                                  |
| ,                                                                                                  |
| ther or not a serious error                                                                        |
| generated in relation to the                                                                       |
| ther or not a serious-error generated in relation to the                                           |
| ther or not a serious-error generated in relation to the                                           |
| ther or not a serious-error generated in relation to the                                           |
|                                                                                                    |
| 3031UMCNBUMCN                                                                                      |
| Meaning                                                                                            |
|                                                                                                    |
| ther or not the EU detected error.                                                                 |
| ther or not the MU<br>stem bus error.                                                              |
| ther or not the BU<br>stem bus error.                                                              |
|                                                                                                    |
|                                                                                                    |
|                                                                                                    |

| Item   |         |            | Des                              | scription                                                                                                    |
|--------|---------|------------|----------------------------------|----------------------------------------------------------------------------------------------------|
| STATCP | 0       |            |                                  | 24 25 26 27 28 29 30 31                                                                                                    |
|        | 0       |            |                                  |                                                                                                    |
|        | Ů       |            |                                  |                                                                                                    |
|        |         |            | MWDPE                            | BRQTO<br>MA                                                                                                    |
|        |         |            | TRNSTO —                         | MA MRDPE                                                                                                    |
|        |         |            | TRNSTO                           |                                                                                                    |
|        |         | 1          | -                                |                                                                                                    |
|        | Bit no. | Bit name   | Read-in value                    | Meaning                                                                                                    |
|        | 0 to 24 | –<br>MWDPE | Always 0.                        |                                                                                                    |
|        | 23      |            | 0: Not received.<br>1: Received. | Indicates whether or not, when the CMU was<br>bus master, a write-data parity error was<br>detected and an error notification was received<br>from the target. |
|        | 26      | RTA        | 0: Not received.<br>1: Received. | Indicates whether or not, when the CMU was<br>bus master, an error transaction was received<br>(and the bus operation was ended).                              |
|        | 27      | TRNSTO     | 0: Not received.<br>1: Received. | Indicates whether or not, when the CMU was<br>bus master, a transaction timeout was received<br>(and the bus operation was ended).                             |
|        | 28      | MAPE       | 0: Not received.<br>1: Received. | Indicates whether or not, when the CMU was<br>bus master, an address parity error was<br>received.                                                             |
|        | 29      | MRDPE      | 0: Not received.<br>1: Received. | Indicates whether or not, when the CMU was<br>bus master, a read-data parity error was<br>detected and an error notification was received<br>from the target.  |
|        | 30      | MA         | 0: Not received.<br>1: Received. | Indicates whether or not, when the CMU was<br>bus master, an address-cycle timeout was<br>received (and the bus operation was ended).                          |
|        | 31      | BRQTO      | 0: Not received.<br>1: Received. | Indicates whether or not, when the CMU was<br>bus master, a bus-request timeout was received<br>(and the bus operation was ended).                             |
| ENCP   | 0       |            |                                  | 24 25 26 27 28 29 30 31                                                                                                    |
|        | 0       |            | MWDPE                            | - 0 BRQTO<br>MA<br>MRDPE<br>MAPE                                                                                                    |
|        | Bit no. | Bit name   | Read-in value                    | Meaning                                                                                                    |
|        | 0 to 24 | -          | Always 0.                        | -                                                                                                    |
|        | 25      | MWDPE      | 0: Not reported.<br>1: Reported. | Indicates whether or not a write-data parity<br>error was received by the CMU and reported as<br>a serious error.                                              |
|        | 26      | RTA        | 0: Not reported.<br>1: Reported. | Indicates whether or not an error transaction<br>was received by the CMU and reported as a<br>serious error.                                                   |
|        | 27      | TRNSTO     | 0: Not reported.<br>1: Reported. | Indicates whether or not a transaction timeout<br>was received by the CMU and reported as a<br>serious error.                                                  |
|        | 28      | MAPE       | 0: Not reported.<br>1: Reported. | Indicates whether or not an address parity error<br>was received by the CMU and reported as a<br>serious error.                                                |
|        | 29      | MRDPE      | 0: Not reported.<br>1: Reported. | Indicates whether or not a read-data parity error<br>was received by the CMU and reported as a<br>serious error.                                               |
|        | 30      | MA         | 0: Not reported.<br>1: Reported. | Indicates whether or not an address-cycle<br>timeout was received by the CMU and reported<br>as a serious error.                                               |
|        | 31      | BRQTO      | 0: Not reported.<br>1: Reported. | Indicates whether or not a bus request timeout<br>was received by the CMU and reported as a<br>serious error.                                                  |

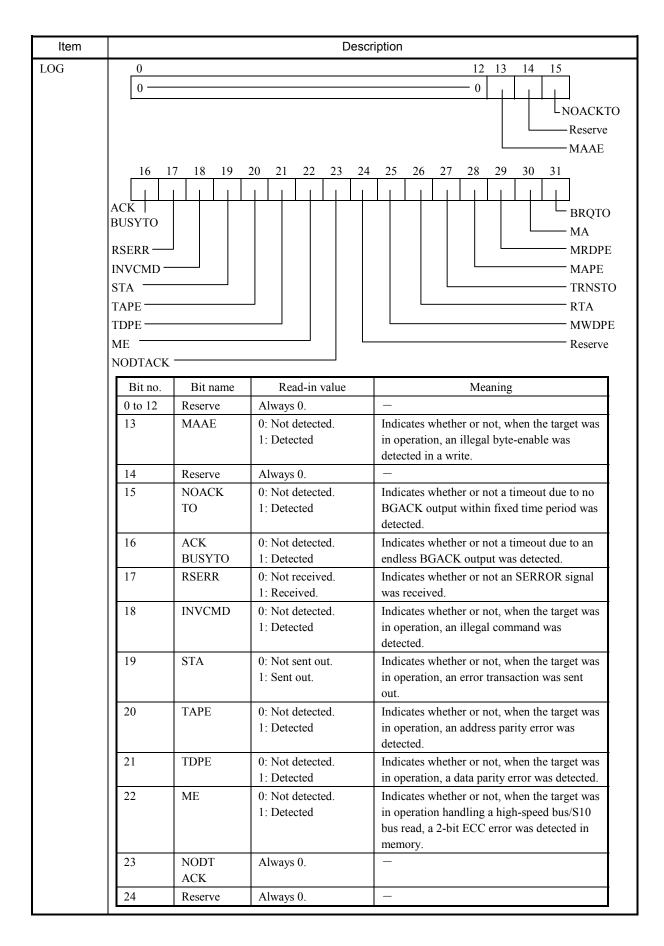

| Item       |         |          | Desc             | ription                                                                              |
|------------|---------|----------|------------------|--------------------------------------------------------------------------------------|
| LOG        | Di      | D.'.     |                  |                                                                                      |
| (continued | Bit no. | Bit name | Read-in value    | Meaning                                                                              |
| from       | 25      | MWDPE    | 0: Not received. | Indicates whether or not, when the CMU                                               |
| preceding  |         |          | 1: Received.     | was bus master, a write-data parity error                                            |
| page)      | 26      | RTA      | 0: Not received. | notification was received from the target.<br>Indicates whether or not, when the CMU |
|            | 20      | KIA      | 1: Received.     | was bus master, an error transaction was                                             |
|            |         |          | T. Received.     | received (and the bus operation was                                                  |
|            |         |          |                  | ended).                                                                              |
|            | 27      | TRNSTO   | 0: Not detected. | Indicates whether or not, when the CMU                                               |
|            |         |          | 1: Detected.     | was bus master, a transaction timeout                                                |
|            |         |          |                  | was detected (and the bus operation was                                              |
|            |         |          |                  | ended).                                                                              |
|            | 28      | MAPE     | 0: Not received. | Indicates whether or not, when the CMU                                               |
|            |         |          | 1: Received.     | was bus master, an address parity error                                              |
|            |         |          |                  | notification was received.                                                           |
|            | 29      | MRDPE    | 0: Not detected. | Indicates whether or not, when the CMU                                               |
|            |         |          | 1: Detected.     | was bus master, a read-data parity error                                             |
|            | •       |          |                  | was detected.                                                                        |
|            | 30      | MA       | 0: Not detected. | Indicates whether or not, when the CMU                                               |
|            |         |          | 1: Detected.     | was bus master, an address-cycle timeout<br>was detected (and the bus operation was  |
|            |         |          |                  | ended).                                                                              |
|            | 31      | BRQTO    | 0: Not detected. | Indicates whether or not, when the CMU                                               |
|            |         |          | 1: Detected.     | was bus master, a bus-request timeout                                                |
|            |         |          |                  | was detected (and the bus operation was                                              |
|            |         |          |                  | ended).                                                                              |
| ADR        | 0 2     | 2 3      |                  | 31                                                                                   |
| ADK        |         | 0        | AL               |                                                                                      |
|            | 0       | 0        | AL               |                                                                                      |
|            | Bit no. | Bit name | Read-in value    | Meaning                                                                              |
|            | 0 to 2  |          | Always 0.        | -                                                                                    |
|            | 3 to 31 | ADR      | Specified value  | Is the bus address at which the high-                                                |
|            |         |          |                  | speed bus/S10 bus error occurred.                                                    |
| DAT        | 0       |          |                  | 31                                                                                   |
|            |         |          | DAT              |                                                                                      |
|            | Bit no. | Bit name | Read-in value    | Meaning                                                                              |
|            | 0 to 31 |          | Specified value  | Is the bus data that encountered the high-                                           |
|            | 0 10 31 |          | Specifica value  | speed bus/S10 bus error.                                                             |
|            | L       | <u> </u> |                  |                                                                                      |

| Item |          |          | Desc                                  | ription                                                                                                 |
|------|----------|----------|---------------------------------------|----------------------------------------------------------------------------------------------------|
| MST  | 0        |          | 18 19 20 23                           | 24 25 26 27 28 29 30 31                                                                                 |
|      | 0        |          | — 0   0 — 0                           |                                                                                                    |
|      |          | СР       |                                       | SLOTO                                                                                                   |
|      |          | SLO      | DT7                                   | SLOT1                                                                                                   |
|      |          |          | DT6                                   | SLOT2                                                                                                   |
|      |          | SLO      | DT5                                   | SLOT3                                                                                                   |
|      |          |          |                                       | SLOT4                                                                                                   |
|      | Bit no.  | Bit name | Read-in value                         | Meaning                                                                                                 |
|      | 0 to 18  | -        | Always 0.                             | _                                                                                                    |
|      | 19       | СР       | 0: Other than CMU.<br>1: CMU.         | Indicates whether or not the master that<br>encountered the error was the CMU.                          |
|      | 20 to 23 | Reserve  | Always 0.                             | -                                                                                                    |
|      | 24       | SLOT7    | 0: Other than slot #7.<br>1: Slot #7. | Indicates whether or not the master that<br>encountered the error was the module<br>mounted in slot #7. |
|      | 25       | SLOT6    | 0: Other than slot #6.<br>1: Slot #6. | Indicates whether or not the master that<br>encountered the error was the module<br>mounted in slot #6. |
|      | 26       | SLOT5    | 0: Other than slot #5.<br>1: Slot #5. | Indicates whether or not the master that<br>encountered the error was the module<br>mounted in slot #5. |
|      | 27       | SLOT4    | 0: Other than slot #4.<br>1: Slot #4. | Indicates whether or not the master that<br>encountered the error was the module<br>mounted in slot #4. |
|      | 28       | SLOT3    | 0: Other than slot #3.<br>1: Slot #3. | Indicates whether or not the master that<br>encountered the error was the module<br>mounted in slot #3. |
|      | 29       | SLOT2    | 0: Other than slot #2.<br>1: Slot #2. | Indicates whether or not the master that<br>encountered the error was the module<br>mounted in slot #2. |
|      | 30       | SLOT1    | 0: Other than slot #1.<br>1: Slot #1. | Indicates whether or not the master that<br>encountered the error was the module<br>mounted in slot #1. |
|      | 31       | SLOT0    | 0: Other than slot #0.<br>1: Slot #0. | Indicates whether or not the master that<br>encountered the error was the module<br>mounted in slot #0. |
| CLUD | 0        |          | 19 20 23                              | 24 27 28 31                                                                                             |
| CMD  | 0        |          | — 0 BE                                | 0 0 CMD                                                                                                 |
|      | Bit no.  | Bit name | Read-in value                         | Meaning                                                                                                 |
|      | 0 to 19  | _        | Always 0.                             | -                                                                                                    |
|      | 20 to 23 | BE       | Specified value.                      | Is the byte enable that encountered the error.                                                          |
|      | 24 to 27 | —        | Always 0.                             | -                                                                                                    |
|      | 28 to 31 | CMD      | Specified value.                      | Is the bus command that encountered the error.                                                          |

| Item |          |                                 | Descrip                          | otion                                                                                                    |
|------|----------|---------------------------------|----------------------------------|----------------------------------------------------------------------------------------------------|
| IST  | 0        | MAAE<br>ACKBU<br>RSERR<br>INVCM | SYTO                             | 4 25 26 27 28 29 30 31<br>NODTACK<br>ME<br>TDPE<br>TAPE<br>STA                                                                                        |
|      | Bit no.  | Bit name                        | Read-in value                    | Meaning                                                                                                    |
|      | 0 to 20  | _                               | Always 0.                        |                                                                                                    |
|      | 21       | MAAE                            | 0: Not detected.<br>1: Detected  | Indicates whether or not, when the<br>target was in operation, an illegal<br>byte-enable was detected in a write.                                     |
|      | 22 to 23 | Reserve                         | Always 0.                        |                                                                                                    |
|      | 24       | ACKBUSYTO                       | 0: Not detected.<br>1: Detected. | Indicates whether or not a "BGACK busy" timeout was detected.                                                                                         |
|      | 25       | RSERR                           | 0: Not received.<br>1: Received. | Indicates whether or not an SERROR signal was received.                                                                                               |
|      | 26       | INVCMD                          | 0: Not received.<br>1: Received. | Indicates whether or not, when the target was in operation, an illegal command was detected.                                                          |
|      | 27       | STA                             | 0: Not sent out.<br>1: Sent out. | Indicates whether or not, when the target was in operation, an error transaction was sent out.                                                        |
|      | 28       | ТАРЕ                            | 0: Not received.<br>1: Received. | Indicates whether or not an address parity error was detected.                                                                                        |
|      | 29       | TDPE                            | 0: Not received.<br>1: Received. | Indicates whether or not, when the target was in operation, a write-data parity error was detected.                                                   |
|      | 30       | ME                              | 0: Not received.<br>1: Received. | Indicates whether or not, when the<br>target was in operation handling a<br>high-speed bus/S10 bus read, a 2-bit<br>ECC error was detected in memory. |
|      | 31       | NODTACK                         | 0: Not received.<br>1: Received. | Indicates whether or not, after the start<br>of the S10 bus, a timeout due to no<br>DTACK output was detected.                                        |

| Item  |          |               | Desc                                   | cription                                                                                                    |
|-------|----------|---------------|----------------------------------------|----------------------------------------------------------------------------------------------------|
| ENSLV | 0        |               | 20 21 22 23                            | 3 24 25 26 27 28 29 30 31                                                                                                    |
|       | 0        |               | 0 0 0 0 0 0 0 0 0 0 0 0 0 0 0 0 0 0 0  | NODTACK                                                                                                    |
|       |          |               | RR ——————————————————————————————————— | TDPE<br>TAPE<br>STA                                                                                                    |
|       | Bit no.  | Bit name      | Read-in value                          | Meaning                                                                                                    |
|       | 0 to 20  | _             | Always 0.                              | _                                                                                                    |
|       | 21       | MAAE          | 0: Not reported.<br>1: Reported.       | Indicates whether or not a misalignment<br>error was detected during target operation<br>and reported as a serious error. (Related<br>only to the CMU.)          |
|       | 22 to 23 | Reserve       | Always 0.                              | _                                                                                                    |
|       | 24       | ACK<br>BUSYTO | 0: Not reported.<br>1: Reported.       | Indicates whether or not a "BGACK busy"<br>timeout was detected by the CPU and<br>reported as a serious error. (Related only to<br>the CMU.)                     |
|       | 25       | RSERR         | 0: Not reported.<br>1: Reported.       | Indicates whether or not an SERROR<br>assertion was detected and reported as a<br>serious error. (Related only to the CMU.)                                      |
|       | 26       | INVCMD        | 0: Not reported.<br>1: Reported.       | Indicates whether or not an illegal command<br>was detected during target operation and<br>reported as a serious error. (Related only to<br>the CMU.)            |
|       | 27       | STA           | 0: Not reported.<br>1: Reported.       | Indicates whether or not an error transaction<br>response was detected during target<br>operation and reported as a serious error.<br>(Related only to the CMU.) |
|       | 28       | ТАРЕ          | 0: Not reported.<br>1: Reported.       | Indicates whether or not an address parity<br>error was detected during target operation<br>and reported as a serious error. (Related<br>only to the CMU.)       |
|       | 29       | TDPE          | 0: Not reported.<br>1: Reported.       | Indicates whether or not a write-data parity<br>error was detected during target operation<br>and reported as a serious error. (Related<br>only to the CMU.)     |
|       | 30       | ME            | 0: Not reported.<br>1: Reported.       | Indicates whether or not a 2-bit ECC error<br>was detected during target operation and<br>reported as a serious error. (Related only to<br>the CMU.)             |
|       | 31       | NODTACK       | 0: Not reported.<br>1: Reported.       | Indicates whether or not an NODTACK<br>timeout was detected by the CPU and<br>reported as a serious error. (Related only to<br>the CMU.)                         |

| Item    |          |          | Desc                                  | ription                                                                                                    |
|---------|----------|----------|---------------------------------------|----------------------------------------------------------------------------------------------------|
| RBUSMNT | 0        | SLO      | - 0 0 0 0                             | 24 25 26 27 28 29 30 31<br>SLOT0<br>SLOT1<br>SLOT2<br>SLOT3<br>SLOT4                                             |
|         | Bit no.  | Bit name | Read-in value                         | Meaning                                                                                                    |
|         | 0 to 18  | _        | Always 0.                             | -                                                                                                    |
|         | 19       | СР       | 0: Other than CMU.<br>1: CMU.         | Indicates whether or not the current master executing a bus transaction was the CMU.                             |
|         | 20 to 23 | Reserve  | Always 0.                             | -                                                                                                    |
|         | 24       | SLOT7    | 0: Other than slot #7.<br>1: Slot #7. | Indicates whether or not the current master<br>executing a bus transaction was the module<br>mounted in slot #7. |
|         | 25       | SLOT6    | 0: Other than slot #6.<br>1: Slot #6. | Indicates whether or not the current master<br>executing a bus transaction was the module<br>mounted in slot #6. |
|         | 26       | SLOT5    | 0: Other than slot #5.<br>1: Slot #5. | Indicates whether or not the current master executing a bus transaction was the module mounted in slot #5.       |
|         | 27       | SLOT4    | 0: Other than slot #4.<br>1: Slot #4. | Indicates whether or not the current master<br>executing a bus transaction was the module<br>mounted in slot #4. |
|         | 28       | SLOT3    | 0: Other than slot #3.<br>1: Slot #3. | Indicates whether or not the current master<br>executing a bus transaction was the module<br>mounted in slot #3. |
|         | 29       | SLOT2    | 0: Other than slot #2.<br>1: Slot #2. | Indicates whether or not the current master<br>executing a bus transaction was the module<br>mounted in slot #2. |
|         | 30       | SLOT1    | 0: Other than slot #1.<br>1: Slot #1. | Indicates whether or not the current master<br>executing a bus transaction was the module<br>mounted in slot #1. |
|         | 31       | SLOT0    | 0: Other than slot #0.<br>1: Slot #0. | Indicates whether or not the current master<br>executing a bus transaction was the module<br>mounted in slot #0. |

# Table 4-36 Error Codes

| No. | Error code  | Subtitle                                  | Meaning                                                                                           |
|-----|-------------|-------------------------------------------|---------------------------------------------------------------------------------------------------|
| 1   | EC=03b80001 | System Bus Error (CPU Master)             | When it was master, the CPU went down due to the occurrence of a serious error on the system bus. |
| 2   | EC=03b80002 | System Bus Error (CPU Target)             | When the CPU was target, a serious error was detected on the system bus.                          |
| 3   | EC=03b70000 | System Bus Error<br>(Master/Target Abort) | When the CPU was master, a master or a target abort was detected on the system bus.               |

#### (15) Other error

This type of error is one that is output by the user. The ECs and their meanings for other errors are defined by the user.

Table 4-37 Other-Error Message Format

```
%xxxx-x-xxxx-xxxx
                 SITE=xxxxxxxxx RC=xxxxxxx yyyy/mm/dd hh:mm:ss
LOG=xxx
EC=xxxxxxxx
XXXXXXXXXXXXXXXXXXX
0x00000010 xxxxxxx xxxxxxx xxxxxxx xxxxxxx
                                          XXXXXXXXXXXXXXXXXXX
0x00000020 xxxxxxx xxxxxxx xxxxxxx xxxxxxx
                                          XXXXXXXXXXXXXXXXXX
0x00000030 xxxxxxx xxxxxxx xxxxxxx xxxxxxx
                                          XXXXXXXXXXXXXXXXXX
0x00000040 xxxxxxx xxxxxxx xxxxxxx xxxxxxx
                                          XXXXXXXXXXXXXXXXXXX
0x00000050 xxxxxxx xxxxxxx xxxxxxx xxxxxxx
                                          XXXXXXXXXXXXXXXXXX
0x00000060 xxxxxxx xxxxxxx xxxxxxx xxxxxxx
                                         0x00000070 xxxxxxx xxxxxxx xxxxxxx xxxxxxx x
                                          XXXXXXXXXXXXXXXXXXX
```

#### RC: Return Code

EC: Error Code

Title: Is presented in the output format shown below. If the data for the title is unrecognizable by the CPMS, the title is presented in hexadecimal format.

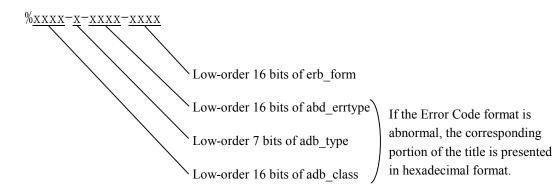

Operation explanation

## 4.4.4 Reading the DHP trace information

DHP trace information is displayed in the following format:

- The DHP facility displays trace information in reverse chronological order.
- DHP trace information is classified into three categories of task, idle, and OS, based on DISPATCH E events.
- For each DISPATCH\_E event, DATA1 values in the range 0x00000001 to 0x0000012C are the task numbers of tasks executed.
- Time information is displayed in seconds and fractions of a second, up to six decimal places (i.e., microseconds).
- For information on the one-to-one correspondence between DHP events and data pieces, see Table 4-38.

<Example of DHP display>

Shown below is an example of a DHP display. Under the heading "Operation explanation" is explained what task was executed and what the OS did for tasks.

|     |                                               |                                             | operation enplanation                                             |
|-----|-----------------------------------------------|---------------------------------------------|-------------------------------------------------------------------|
|     | 165 40.901912 TASK_PRI<br>166 40.901901 RLEAS | 112 10 00000071 00000032<br>112 10 00000071 | Task 112 placed into execution.                                   |
| New |                                               | 112 10 00000070 00000032 84DB2000 00000002  |                                                                   |
|     | 168 40.901868 DISPATCH                        | 111 10 0000006F 00000032 84DAF000           |                                                                   |
|     | 169 40.901832 DISPATCH_E                      | 111 10 0000006F 00000032 84DAF000 00000002  | The OS aborted task 111                                           |
|     | 170 40.901815 RUNQ                            | 112 10 00000070                             | and placed task 112 into                                          |
|     | 171 40.901810 DISPATCH                        | 112 10 00000070 00000032 84DB2000           | execution.                                                        |
|     | 172 40.901796 RUNQ                            | 112 10 0000006F                             |                                                                   |
|     | 173 40.901785 WAKEUP                          | 112 10 F0000000                             |                                                                   |
|     | 174 40.901771 ABORT                           | 112 10 0000006F                             | Task 112 placed into                                              |
|     | 175 40.901748 GFACT                           | 112 10 0000003                              | execution.                                                        |
|     | 176 40.901727 DISPATCH E                      | 112 10 00000070 00000032 84DB2000 00000002  |                                                                   |
|     | 177 40.901703 DISPATCH                        | 111 10 0000006F 0000001C 84DAF000           | The OS delayed task 111 and                                       |
|     | 178 40.901691 TASK_PRI                        | 111 10 0000006F 0000001C 00000000           | placed task 112 into execution.                                   |
|     | 179 40.901611 DELAY                           | 111 10 00000BB8                             |                                                                   |
|     | 180 40.901600 RUNQ                            | 111 10 00000070                             |                                                                   |
|     | 181 40.901590 QUEUE                           | 111 10 00000070 00000003                    | Task 111 placed into                                              |
|     | 182 40.901579 TASK_PRI                        | 111 10 00000070 00000032                    | execution.                                                        |
|     | 183 40.901568 RLEAS                           | 111 10 00000070                             |                                                                   |
|     | 184 40.901546 GFACT                           | 111 10 0000002                              |                                                                   |
|     | 185 40.901525 DISPATCH_E                      | 111 10 000006F 0000032 84DAF000 0000002     | The OS algorid tests 110 in sucit                                 |
|     | 186 40.901507 DISPATCH                        | 110 10 0000006E 00000032 84DAC000           | The OS placed task 110 in wait state and task 111 into execution. |
|     | 187 40.901493 SLEEP                           | 110 10 841C982C 00000032                    | state and task 111 into execution.                                |
|     | 188 40.901483 WAIT                            | 110 10 5004502C                             |                                                                   |
|     | 189 40.901471 RUNQ                            | 110 10 0000006F                             | Task 110 placed into                                              |
|     | 190 40.901459 QUEUE                           | 110 10 0000006F 00000002                    | execution.                                                        |
|     | 191 40.901446 TASK_PRI                        | 110 10 0000006F 00000032                    | execution.                                                        |
|     | 192 40.901434 RLEAS                           | 110 10 <u>0000006F</u>                      |                                                                   |
|     | 193 40.901408 DISPATCH_E                      | 110 10 0000006E 00000032 84DAC000 00000001  |                                                                   |
|     | 194 40.901399 RUNQ                            | 110 10 0000006E                             | The OS terminated task                                            |
|     | 195 40.901393 DISPATCH                        | 110 10 0000006E 00000032 84DAC000           | 119 and placed task 110 into                                      |
|     | 196 40.901373 DISPATCH_E                      | 110 10 0000006E 00000032 84DAC000 00000002  | execution.                                                        |
|     | 197 40.901348 DISPATCH                        | 119 10 00000077 00000032 84DC7000           |                                                                   |
|     | 198 40.901323 EXIT                            | 119 10                                      |                                                                   |
|     | 199 40.901311 RUNQ                            | 119 10 0000006E                             | Task 110 placed into                                              |
|     | 200 40.901300 WAKEUP                          | 119 10 841C982C                             | execution.                                                        |
| Old | 201 40.901288 POST                            | 119 10 5004502C 00001234                    |                                                                   |
|     |                                               |                                             |                                                                   |

| Code value | DHP display       | Trace point      | DATA1                     | DATA2                     | DATA3 | DATA4 | DATA5 |
|------------|-------------------|------------------|---------------------------|---------------------------|-------|-------|-------|
| 0x010001   | x010001 TRACE_ON  | Start of tracing |                           |                           |       |       |       |
| 0x010002   | x010002 TRACE_OFF | Stop of tracing  |                           |                           |       |       |       |
| 0x010003   | x010003 TRACE_TBU | Time recording   | old tbu (Time Base Upper) | new thu (Time Base Upper) |       |       |       |

CPMS processing -- scheduling

| Code value     | DHP display     | Trace point                                             | DATA1            | DATA2                | DATA3                         | DATA4 | DATA5 |
|----------------|-----------------|---------------------------------------------------------|------------------|----------------------|-------------------------------|-------|-------|
| 0x020001       | x020001 WAKEUP  | WAKEUP processing                                       | WAKEUP address   |                      |                               |       |       |
| 0x020002 SLEEP | SLEEP           | SLEEP event                                             | SLEEP address    | pri (priority level) |                               |       |       |
| 0x020003       | DISPATCH        | Before thread_invoke<br>processing                      | tn (task number) | pri (priority level) | cont (CPMS stack information) |       |       |
| 0x020083       | DISPATCH_E      | 0x020083 DISPATCH_E After thread_invoke processing tn ( | tn (task number) | pri (priority level) | cont (CPMS stack information) |       |       |
| 0x020004       | RUNQ            | RUNQ connection                                         | tn (task number) |                      |                               |       |       |
| 0x020005       | IDLE            | IDLE processing                                         |                  |                      |                               |       |       |
| 0x020006       | 020006 TASK_PRI | Priority level control                                  | tn (task number) | pri (priority level) |                               |       |       |
|                |                 |                                                         |                  |                      |                               |       |       |

• CPMS processing -- error logging and built-in subroutine-related processing

| DHP display         Trace point           ULSUBLN         Before built-in subroutine           ULSUBLN_E         After built-in subroutine linking           ULSUBLN_E         After built-in subroutine linking           ELSETK         elset processing           IOERR         I/O error handling           PRGERR         Program error handling           MODERR         WOT error handling           MODERR         Module error handling           MODERR         Module error handling           MODERR         Module error handling           MODERR         Module error handling           MODERR         Module error handling           MODERR         Module error handling           MOSERR         Module error handling           MOSERR         Module error handling           MOSERR         Module error           ULSUB_ERR         Built-in subroutine error           ASSERT         Assertion panic handling | 2 44 22 4 2 2 2 2 2 | 0                   |                                   | Grand manual and                                                           |                                     |                                  |                      |       |
|----------------------------------------------------------------------------------------------------|---------------------|---------------------|-----------------------------------|----------------------------------------------------------------------------|-------------------------------------|----------------------------------|----------------------|-------|
| ULSUBLN     Be fore built-in subroutine       ULSUBLN_E     After built-in subroutine linking       ULSUBLN_E     After built-in subroutine linking       ELSETK     elset processing       IOERR     I/O error handling       PRGERR     WDT error handling       WDTERR     WDT error handling       MODERR     Module error handling       MODERR     Module error handling       VLUB_ERR     Painc handling       MODERR     Module error handling       MODERR     Module error handling       MODERR     Module error handling       MODERR     Module error handling       MODERR     Module error handling       MODERR     Module error handling       MODERR     Module error handling       MODERR     Module error handling       MODERR     Module error handling       MODERR     Module error handling       MODERR     Manterin subroutine error       ULSUB_ERR     Assertion panic handling                          | Code value          | DHP display<br>name | Trace point                       | DATA1                                                                      | DATA2                               | DATA3                            | DATA4                | DATA5 |
| ULSUBLN_E     After built-in subroutine linking       ELSETK     elset processing       IOERR     Vor error handling       NDTERR     PVO error handling       WDTERR     PVO error handling       MODERR     PVO error handling       NDTERR     PVO error handling       MDTERR     PVO error handling       UDERR     PVO error handling       MODERR     Module error handling       MODERR     Module error handling       MDERR     Module error handling       MODERR     Module error handling       MODERR     Module error handling       MSERR     Panic handling       MSERR     Assertion panic handling                                                                                                    |                     | JLSUBLN             |                                   | Calls to the same built-in<br>subroutine during its execution              | Built-in subroutine point<br>number |                                  |                      |       |
| ELSETK<br>IOERR<br>PRGERR<br>WDTERR<br>MODERR<br>MODERR<br>KERN PANIC<br>ULSUB_ERR<br>ASSERT                                                                                                    |                     |                     | After built-in subroutine linking | Calls to the same built-in<br>subroutine during its execution              | Built-in subroutine point<br>number | Built-in subroutine return value |                      |       |
| IOERR         I/O error handling           PRGERR         Program error handling           WDTERR         WDT error handling           WDOERR         WJO error handling           MODERR         PVO error handling           MODERR         PVO error handling           MODERR         PVO error handling           ULSUB_ERR         Built-in subroutine error           ULSUB_ERR         Assertion panic handling                                                                                                    |                     |                     | elset processing                  | Error type                                                                 | Error class                         | Error format                     | Error code           |       |
| PRGERR         Program error handling           WDTERR         WDT error handling           MODERR         PU/O error handling           MODERR         Pu/O error handling           KERN_PANIC         Panic handling           ULSUB_ERR         Built-in subroutine error           ULSUB_ERR         Built-in subroutine error           ASSERT         Assertion panic handling                                                                                                    |                     | OERR                |                                   | uno (unit number)                                                          | Device number                       | Device address                   | Detail error code    |       |
| WDTERR         WDT error handling           PIOERR         PI/O error handling           MODERR         Module error handling           KERN_PANIC         Panic handling           ULSUB_ERR         Built-in subroutine error           ULSUB_ERR         handling           ASSERT         Assertion panic handling                                                                                                    |                     | PRGERR              |                                   | tn (task number)                                                           | Fault address                       | Program counter                  | expevt register      |       |
| PIOERR         PI/O error handling           MODERR         Module error handling           KERN_PANIC         Panic handling           ULSUB_ERR         Built-in subroutine error           ASSERT         Assertion panic handling                                                                                                    |                     |                     |                                   | time                                                                       |                                     |                                  |                      |       |
| MODERR         Module error handling           KERN_PANIC         Panic handling           ULSUB_ERR         Built-in subroutine error           ASSERT         Assertion panic handling                                                                                                    |                     |                     |                                   | slot                                                                       |                                     |                                  |                      |       |
| KERN_PANIC     Panic handling       ULSUB_ERR     Built-in subroutine error       ASSERT     Assertion panic handling                                                                                                    |                     |                     |                                   | Error code                                                                 | Slot number                         | HERST register                   | INTST register       |       |
| ULSUB_ERR Built-in subroutine error<br>handling<br>ASSERT Assertion panic handling                                                                                                    |                     | KERN_PANIC          | Panic handling                    | tn (task number)                                                           | Fault address                       | Program counter                  | Extension error code |       |
| ASSERT Assertion panic handling                                                                                                    |                     |                     | ubroutine error                   | Built-in subroutine point<br>number                                        |                                     |                                  |                      |       |
|                                                                                                    |                     | ASSERT              |                                   | Component in which the error occurred                                      | Line in which the error occurred    | Test condition                   |                      |       |
| CPUSTOP CPU stoppage handling subrout                                                                                                    | 0x03000b C          |                     | CPU stoppage handling             | Calls to the same built-in Built-in subroutine during its execution number | Built-in subroutine point<br>number | Built-in subroutine return value |                      |       |

CPMS processing -- startup and stop processing

|                                              | DATA5               |                                        |                       |                                          |                                   |
|----------------------------------------------|---------------------|----------------------------------------|-----------------------|------------------------------------------|-----------------------------------|
|                                              | DATA4               |                                        |                       |                                          |                                   |
|                                              | DATA3               |                                        |                       |                                          |                                   |
|                                              | DATA2               |                                        |                       |                                          |                                   |
|                                              | DATA1               | Always 1                               |                       |                                          |                                   |
| or min processing sum up and solp processing | Trace point         | 0x040001 SETUP_MAIN Startup processing | Stop processing       | 0x040003  HDUTL_RSUM  Restart processing | ERROR handling                    |
| UCCOSTILE SITTE                              | DHP display<br>name | SETUP_MAIN                             | 0x040002 HDUTL_STOP S | HDUTL_RSUM                               | 0x040004 HDUTL_ERR ERROR handling |
|                                              | Code value          | 0x040001                               | $0 \times 040002$     | 0x040003                                 | 0x040004                          |

• CPMS processing -- exception handling

|                   | 0                   |                                                               |                              |                 |       |       |       |
|-------------------|---------------------|---------------------------------------------------------------|------------------------------|-----------------|-------|-------|-------|
| Code value        | DHP display<br>name | Trace point                                                   | DATA1                        | DATA2           | DATA3 | DATA4 | DATA5 |
| $0 \times 050001$ | EXCEPTION           | 0x050001 EXCEPTION Exception handling                         | Exception type               |                 |       |       |       |
| 0x050002          | 0x050002 SLIH_SRES  | System reset exception                                        | NMI cause register           | Program counter |       |       |       |
| 0x050005 SLIH_SM  | MS_HIJ2             | System management interrupt MSW exception                     | MSW register                 |                 |       |       |       |
| 0x050007          | 0x050007 SLIH_HERR  | Serious-error interrupt handling Serious-error cause register | Serious-error cause register |                 |       |       |       |

| <ul> <li>CPMS prc</li> </ul> | <ul> <li>CPMS processing macro processing</li> </ul> | processing                                  |                                                 |                                      |                               |                                  |                                            |
|------------------------------|------------------------------------------------------|---------------------------------------------|-------------------------------------------------|--------------------------------------|-------------------------------|----------------------------------|--------------------------------------------|
| Code value                   | DHP display<br>name                                  | Trace point                                 | DATA1                                           | DATA2                                | DATA3                         | DATA4                            | DATA5                                      |
| 0x100000                     | SYSON                                                | Undefined macro issued                      |                                                 |                                      |                               |                                  |                                            |
| 0x100001                     | QUEUE                                                | queue macro issued                          | tn (task number)                                | fact (start factor)                  |                               |                                  |                                            |
| 0x100002                     | RLEAS                                                | rleas macro issued                          | tn (task number)                                |                                      |                               |                                  |                                            |
| 0x100003                     | SFACT                                                | sfact macro issued                          | tn (task number)                                | fact (start factor)                  |                               |                                  |                                            |
| 0x100004                     | ABORT                                                | abort macro issued                          | tn (task number)                                |                                      |                               |                                  |                                            |
| 0x100005                     | SUSP                                                 |                                             | tn (task number)                                |                                      |                               |                                  |                                            |
| 0x100006                     | RSUM                                                 |                                             | tn (task number)                                |                                      |                               |                                  |                                            |
| 0x100007                     | CTIME                                                | ctime macro issued                          | tn (task number)                                | fact (start factor)                  |                               |                                  |                                            |
| 0x100008                     | WAIT                                                 | wait macro issued                           | ecb (ECB address)                               |                                      |                               |                                  |                                            |
| 0x100009                     | POST                                                 | post macro issued                           | ecb (ECB address)                               | pcode (post code)                    |                               |                                  |                                            |
| 0x10000a                     | TIMER                                                | timer macro issued                          | id (event type)                                 | tn (task number)                     | fact (start factor)           | t (time period or point in time) | cyt (cycle time)                           |
| 0x10000b                     | DELAY                                                | delay macro issued                          | t (milliseconds)                                |                                      |                               |                                  |                                            |
| $0 \times 10000 c$           | STIME                                                | stime macro issued                          | year (year)                                     | month (month)                        | day (day)                     | msec (milliseconds)              |                                            |
| 0x10000d                     | CHAP                                                 | chap macro issued                           | tn (task number)                                | chgp (priority level)                |                               |                                  |                                            |
| 0x10000e                     | RSERV                                                | rserv macro issued                          | n (the number of shared resources)              | para l                               | para2                         | para3                            | para4                                      |
| 0x10000f                     | FREE                                                 | free macro issued                           | n (the number of shared resources)              | para l                               | para2                         | para3                            | para4                                      |
| 0x100010                     | PRSERV                                               | prserv macro issued                         | n (the number of shared resources)              | para l                               | para2                         | para3                            | para4                                      |
| 0x100011                     | PFREE                                                | pfree macro issued                          | n (the number of shared resources)              | para l                               | para2                         | para3                            | para4                                      |
| 0x100012                     | GFACT                                                | Before or after the issuance of gfact macro | fact (start factor)                             |                                      |                               |                                  |                                            |
| 0x100013                     | GTIME                                                | gtime macro issued                          | time (time_t address)                           |                                      |                               |                                  |                                            |
| 0x100014                     | EXIT                                                 | exit macro issued                           |                                                 |                                      |                               |                                  |                                            |
| 0x100015                     | ASUSP                                                | asusp macro issued                          |                                                 |                                      |                               |                                  |                                            |
| 0x100016                     | ARSUM                                                | arsum macro issued                          |                                                 |                                      |                               |                                  |                                            |
| 0x10001e                     | DHPCTL                                               | dhpctl macro issued                         | cmd (command)                                   | id (trace range)                     | Trace info output address     |                                  |                                            |
| 0x10001f                     | DHPREAD                                              | dhpread macro issued                        | Logical address                                 | size                                 |                               |                                  |                                            |
| 0x100023                     | CHML                                                 | chml macro issued                           | Logical address                                 | para l                               |                               | para3                            | para4                                      |
| 0x100056                     | CFREAD                                               | Flash-memory read                           | Sector number                                   | size                                 | Buffer address                |                                  |                                            |
| 0x100057                     | CFWRITE                                              | Flash-memory write                          | Sector number                                   | size                                 | Buffer address                |                                  |                                            |
| <ul> <li>CPMS pre</li> </ul> | CPMS processing RPDP processing                      | )P processing                               |                                                 |                                      |                               |                                  |                                            |
| Code value                   | DHP display<br>name                                  | Trace point                                 | DATA1                                           | DATA2                                | DATA3                         | DATA4                            | DATA5                                      |
| 0x200004                     | SETTCB                                               | settcb macro issued                         | ID number of the task table to<br>be registered | The number of tasks to be registered | Task management table address |                                  |                                            |
| 0x200005                     | CLRTCB                                               | clrtcb macro issued                         | tn (task number)                                |                                      |                               |                                  |                                            |
| 0x200006                     | ADTSET                                               | adtset macro issued                         | ADT mode (1: Set; 2: Delete)                    | Set channel                          | Set address                   | Address mask pattern             | Mode (1: Read; 2: Write;<br>3: Read/write) |
| 0x200007                     | ADTREAD                                              | adtread macro issued                        | Register storage area address                   | ADTB storage area address            |                               |                                  |                                            |
| 0x200008                     | SETBRK                                               | setbrk macro issued                         | Mode (1: Set; 2: Delete)                        | Breakpoint address                   | Instruction code address      |                                  |                                            |
| 0~20000                      | GETRPK                                               | aathrk macro issuad                         | Mode (0: Usual read; 1: Break                   | Breakpoint read destination          |                               |                                  |                                            |

sing cinc. • CPMS

|                                  | 45                  |                                                                           |                     | :: Write;                                  |                                                         |                          |                                                                                 |                     |                       |
|----------------------------------|---------------------|---------------------------------------------------------------------------|---------------------|--------------------------------------------|---------------------------------------------------------|--------------------------|---------------------------------------------------------------------------------|---------------------|-----------------------|
|                                  | DATA5               |                                                                           |                     | Mode (1: Read; 2: Write;<br>3: Read/write) |                                                         |                          |                                                                                 |                     |                       |
|                                  | DATA4               |                                                                           |                     | Address mask pattern                       |                                                         |                          |                                                                                 |                     |                       |
|                                  | DATA3               | Task management table address                                             |                     | Set address                                |                                                         | Instruction code address |                                                                                 |                     |                       |
|                                  | DATA2               | The number of tasks to be registered                                      |                     | Set channel                                | ADTB storage area address                               | Breakpoint address       | Breakpoint read destination address                                             |                     | Data address          |
|                                  | DATA1               | ID number of the task table to The number of tasks to be<br>be registered | tn (task number)    | ADT mode (1: Set; 2: Delete) Set channel   | Register storage area address ADTB storage area address | Mode (1: Set; 2: Delete) | Mode (0: Usual read; 1: Break Breakpoint read destination<br>test-read) address |                     | Register              |
| Processing                       | Trace point         | settcb macro issued                                                       | clrtcb macro issued | adtset macro issued                        | adtread macro issued                                    | setbrk macro issued      | getbrk macro issued                                                             | gotask macro issued | Task register setting |
| CFIMS processing KFUF processing | DHP display<br>name | SETTCB                                                                    | CLRTCB              | ADTSET                                     | ADTREAD                                                 | SETBRK                   | GETBRK                                                                          | GOTASK              | REGSET                |
| CFMIS Pr                         | Code value          | 0x200004 SETTCB                                                           | 0x200005            | 0x200006 ADTSET                            | 0x200007                                                | 0x200008                 | 0x200009                                                                        | 0x20000a            | 0x20000c REGSET       |

| RCTLNE     | <ul> <li>RCTLNET (network driver) processing</li> </ul> | er) processing                             |                             |                                                           |                                                              |                      |                            |
|------------|---------------------------------------------------------|--------------------------------------------|-----------------------------|-----------------------------------------------------------|--------------------------------------------------------------|----------------------|----------------------------|
| Code value | DHP display                                             | Trace point                                | DATA1                       | DATA2                                                     | DATA3                                                        | DATA4                | DATA5                      |
| 0x300001   | SOCKET                                                  | SOCKET macro issued                        | uno (unit number)           | Type                                                      | Protocol                                                     | Work area            | Work area                  |
| 0x300002   | BIND                                                    | BIND macro issued                          | Socket ID                   | Port number                                               | IP address                                                   | Work area            | Work area                  |
| 0x300003   | <b>LISTEN</b>                                           | LISTEN macro issued                        | Socket ID                   | Maximum number of waits for connection                    | Work area                                                    | Work area            | Work area                  |
| 0x300004   | ACCEPT                                                  | ACCEPT macro issued                        | Socket ID                   | Address info pointer                                      | Address info length                                          | Work area            | Work area                  |
| 0x300005   | CONNECT                                                 | CONNECT macro issued                       | Socket ID                   | Port number                                               | IP address                                                   | Work area            | Work area                  |
| 0x300006   | SEND                                                    | SEND macro issued                          | Socket ID                   | Buffer address                                            | Upper word: Data length<br>Lower word: Transmission<br>flags | Work area            | Work area                  |
| 0x300007   | SENDTO                                                  | SENDTO macro issued                        | Socket ID                   | Upper word: Data length<br>Lower word: Transmission flags | Port number                                                  | IP address           | Internal task info         |
| 0x300008   | RECV                                                    | RECV macro issued                          | Socket ID                   | Buffer address                                            | Upper word: Data length<br>Lower word: Reception flags       | Work area            | Work area                  |
| 0x300009   | RECVFROM                                                | RECVFROM macro issued                      | Socket ID                   | Buffer address                                            | Upper word: Data length<br>Lower word: Reception flags       | Address info pointer | Address info length        |
| 0x30000a   | SETSOCKOPT                                              | SETSOCKOPT macro issued Socket ID          | Socket ID                   | Level                                                     | Options                                                      | Option info address  | Option info length address |
| 0x30000b   | GETSOCKOPT                                              | GETSOCKOPT macro<br>issued                 | Socket ID                   | Level                                                     | Options                                                      | Option info address  | Option info length address |
| 0x30000c   | SHUTDOWN                                                | SHUTDOWN macro issued                      | Socket ID                   | Socket shutdown method                                    | Work area                                                    | Work area            | Work area                  |
| 0x30000d   | NET_END                                                 | Macro abend                                | Socket ID                   | Error number                                              | Work area                                                    | Work area            | Work area                  |
| 0x300010   | NET_CTLR                                                | IOCTL macro issued                         | Unit number and slot number | Control info                                              | Control info                                                 | Control info         | Control info               |
| 0x300010   | NET_CTLR                                                | Remote CPU control accepted                | Station number and command  | Frame length and transmission no.                         | Controlled type and data length Data address                 | Data address         | Work area                  |
| 0x300011   | NET_START                                               | NCP-F I/O start                            | Socket ID                   | Task info                                                 | Command code and socket status                               | Start info 1         | Start info 2               |
| 0x300011   | NET_START                                               | Built-in LANCE/LANCP<br>transmission       | Socket ID+ETHER_TYPE        | Packet header info                                        |                                                              |                      |                            |
| 0x300012   | NET_TERM                                                | NCP-F termination interrupt                | Socket ID                   | Task info                                                 | Response info                                                | Status code          | Interrupt info             |
| 0x300012   | NET_TERM                                                | Built-in LANCE/LANCE termination interrupt | Socket ID+FFFF              | LANCE descriptor info (TMD0,<br>TMD1, TMD2, TMD3)         |                                                              |                      |                            |
| 0x300013   | NET_ATEN                                                | NCP-F attention interrupt                  | Socket ID                   | Task info                                                 | Response info                                                | Status code          | Interrupt info             |
| 0x300013   | NET_ATEN                                                | Built-in LANCE/LANCP<br>reception          | Socket ID+ETHER_TYPE        | Packet header info                                        |                                                              |                      |                            |
| 0x300014   | NET_STO                                                 | Software timeout                           | Socket ID                   | Task info                                                 | Start info                                                   | Start info           | Start info                 |
| 0x300015   | NET SUB                                                 | Error detected                             |                             | Error info                                                | Error info                                                   | Error info           | Error info                 |

Table 4-38 DHP Codes (3/4)

## 4 ERROR LOG INFORMATION

EC C

| Code value | DHP display<br>name | Trace point         | DATA1                   | DATA2                        | DATA3                 | DATA4 | DATA5 |
|------------|---------------------|---------------------|-------------------------|------------------------------|-----------------------|-------|-------|
| 0x500028   | WDTSET              | wdtset macro issued | WDT monitoring time     |                              |                       |       |       |
| 0x500032   | 0x500032 WRTMEM     | wrtmem macro issued | Transfer source address | Transfer destination address | Transfer size (bytes) |       |       |
|            |                     |                     |                         |                              |                       |       |       |

User-specific processing

| Code value | 占    | Trace point   | DATA1 | DATA2 | DATA3 | DATA4 | DATA5 |
|------------|------|---------------|-------|-------|-------|-------|-------|
|            | name |               |       |       |       |       |       |
| 0x600000   | USR0 | User-defined  |       |       |       |       |       |
| 0x600001   | USR1 | User-defined  |       |       |       |       |       |
| 0x600002   | USR2 | User-defined  |       |       |       |       |       |
| 0x600003   | USR3 | User-defined  |       |       |       |       |       |
| 0x600004   | USR4 | User-defined  |       |       |       |       |       |
| 0x600005   | USR5 | User-defined  |       |       |       |       |       |
| 0x600006   | USR6 | U ser-defined |       |       |       |       |       |
| 0x600007   | USR7 | User-defined  |       |       |       |       |       |
|            |      |               |       |       |       |       |       |

Table 4-38 DHP Codes (4/4)

## 4 ERROR LOG INFORMATION

## 4.5 Maintenance Commands

<Name>

svelog -- output error log information.

```
<Form>
```

```
svelog [-u site] [-f format] [-logno] [+case] [-d fname] [-o fname]
one screenful of error log information
{ p }
{ - }
{ + nl }
{ + nl }
{ n }
{ n o input }
{ q }
```

<Description>

The svelog command reads error log information from the error log buffer in the controller and outputs it. The following are the options usable in this command.

-u site: Specifies the site name of the site to be acted on. This option is defaulted to the site name specified in the RSSITE environment variable.

-f format: Selects one of the following output formats in which to output the error log information.

This option is defaulted to m.

s: Outputs the error information in short format.

m: Outputs all the error information.

1: Outputs the error information along with the DHP trace information.

-logno: Outputs the error log information whose log number is specified by logno.

+case: Specifies the number of log cases to be displayed. This option is defaulted to "all existing error log information", in which case the option displays it in reverse chronological order.

- -d fname: Specifies a file in which to store the history of window operations (results of the operations). If the specified file is already existent, this option adds the new history data to the end of the existing file.
- -o fname: Specifies a file in which to store the error log information. If the specified file is already existent, this option deletes the existing file and creates a new file.

The display of the error log information can be controlled by using the following perusal commands:

- p, no input: Each displays the next page.
- -: Displays the previous page.
- n: Displays the information, starting from the n-th line from the beginning of the file.

q: Exits the error log display process.

<Usage precautions>

- The svelog command can be used only when the user task is in RUN or STOP state.
- If the log number specified by -logno is greater than that of the latest error log information, the logno option displays the latest error log information.
- If both of the options -logno and +case are given, the +case option has priority.
- If the -f format option is omitted, m is assumed.

#### <Exit codes>

The svelog command returns one of the following exit codes at the end of its execution:

- 0: Normal termination made.
- 1: Parameter error detected.
- 2: Communication error detected.
- 3: Signal received.

## 4 ERROR LOG INFORMATION

#### <Name>

svdhp -- display DHP trace information.

<Form>

svdhp [-u site] [+count] [-on|-off] [-d fname] [-o fname] [-f fname] one screenful of DHP information

{ p }
{ - }
{ - }
{ ±nl }
{ n }
{ n input }
{ q }

<Description>

The svdhp command displays in reverse chronological order the DHP trace information that is stored in the DHP trace buffer inside the PCs. The following are the options usable in this command. -u site: Specifies the site name of the site to be acted on. This option is defaulted to the site name specified in the RSSITE environment variable.

+count: Displays only the trace information piece specified by count. This option is defaulted to "all existing trace information".

-on: Changes the DHP recording mode to "enable".

-off: Changes the DHP recording mode to "disable".

- -d fname: Specifies a file in which to store the history of window operations (results of the operations). If the specified file is already existent, this option adds the new history data to the end of the existing file.
- -o fname: Specifies a file in which to store the DHP display result. If the specified file is already existent, this option deletes the existing file and creates a new file.
- -f fname: Specifies the file name of a DHP log input file. When specifying this file name, specify an S10V site name as the site name.

The following is an example program using dhpread:

#### <Example program>

```
#include <cpms_dhp.h>
extern char dhp_g[4096];
main(){
    long size;
    size=4096;
    dhpread(dhp_g, &size);
}
```

The display of the DHP trace information can be controlled by using the following perusal commands:

- p, no input: Each displays the next page.
- -: Displays the previous page.
- n: Displays the information, starting from the n-th line from the beginning of the file.
- q: Exits the DHP display process.

The svdhp command presents the DHP trace information in the following output format:

| Debugging helpe | r trace list |     | [X] | XXXX]<br>⑦ | Tue Oo   | et 31 15:3 | 37:05 200 | 1        |
|-----------------|--------------|-----|-----|------------|----------|------------|-----------|----------|
| DHP TIME        | EVENT        | TN  | LV  | DATA1      | DATA2    | DATA3      | DATA4     | DATA5    |
| nnnn tt.ttttt   | SSSSSSSSSSSS | XXX | XX  | XXXXXXXX   | XXXXXXXX | XXXXXXXX   | XXXXXXXX  | XXXXXXXX |
| 1 2             | 3            | 5   | 6   |            |          | 4          |           |          |

- ① ID number of a DHP trace info display
- ② Time of tracing done:

 $\frac{\text{tt. ttttt}}{1}$ Seconds Microseconds

- ③ Trace point type
- ④ Trace data (output in hexadecimal format)
- 5 Task number
- 6 Priority level
- $\bigcirc$  Site name, or the file name when the -f option was given.

## 4 ERROR LOG INFORMATION

<Usage precaution>

• When the -on or -off option is given, this command does not display any DHP trace information.

<Exit codes>

The svdhp command returns one of the following exit codes at the end of its execution:

- 0: Normal termination made.
- 1: Parameter error detected.
- 2: Communication error detected.
- 3: Signal received.

<Name>

svcpunow -- display the CMU's load ratio.

#### <Form>

svcpunow [-u site] [-t second]

#### <Description>

The svcpunow command obtains accumulated IDLE time and point-in-time information for a specified site (CMU), computes a load ratio from the obtained information, and displays the result. Computation formula used:

PU load ratio = (measuring time - IDLE time) / measuring time

The following are the options usable in this command.

- -u site: Specifies the site name of the site to be acted on. This option is defaulted to the site name specified in the RSSITE environment variable.
- -t second: Specifies a measuring time in seconds (in the range 1 to 3600) for use in computing a PU load ratio. This option is defaulted to 1 (second).

<Usage precaution>

The svcpunow command cannot be input if another svcpunow command is already executing.

<Exit codes>

The svcpunow command returns one of the following exit codes at the end of its execution:

- 0: Normal termination made.
- 1: Abnormal termination made.
- 2: Communication error detected.
- 3: Signal received.

<Output format>

The svcpunow command uses the output format exemplified below.

2002/04/24 17:57:33 SITE=pcs01b\_cp \*\* 1 second wait \*\* CPU(pcs01b\_cp) load ratio = 0.06%

#### 4 ERROR LOG INFORMATION

#### <Name>

svtimex -- display task utilization information.

#### <Form>

```
svtimex [-u site] [tn] [-t second]
[tname]
```

#### <Description>

The systimex command displays the following task utilization information: 1) the number of times a specified task was executed during a specified measuring time, 2) the accumulated execution time during that time period, and 3) the point in time at which the system command is executed. The following are the options usable in this command.

- -u site: Specifies the site name of the site to be acted on. This option is defaulted to the site name specified in the RSSITE environment variable.
- tn: Specifies a task number in the range 1 to 255, which must be expressed either in decimal or hexadecimal (prefixed with "0x") format.
- tname: Specifies a task name.

If neither of the tn and tname options is given, this command enters conversational mode and prompts you to enter a measuring time. Enter the desired measuring time value in the range 1 to 86400. Then, the command prompts you to enter task names or task numbers. You can enter up to 10 task names or numbers. Then, when you execute the system command, just press the [Enter] key at the prompt.

-t second: Specifies a task utilization measuring time in seconds (in the range 1 to 86400). This option is defaulted to 1 (second).

<Usage precautions>

- If the -t option is entered to specify a measuring time, also enter the tn (task number) or tname (task name) option.
- The sytimex command is not accepted if another sytimex command is already executing.
- The tn and tname options may not be used in combination (i.e., they are mutually exclusive). In conversational mode, up to 10 task names or task numbers may be entered.

#### <Exit codes>

The sytimex command returns one of the following exit codes at the end of its execution:

- 0: Normal termination made.
- 1: Abnormal termination made.
- 2: Communication error detected.
- 3: Signal received.

## <Output format>

The sytimex command presents task utilization information in the following output format:

2002/04/24 18:02:18 SITE=pcs01b\_cp \*\* 1 second wait \*\* sist(255) load ratio=0.00% execute count=0 total time=0.000sec average time=0.000sec THIS PAGE INTENTIONALLY LEFT BLANK.

# 5 APPENDIX

# 5.1 Tool Error Messages

# 5.1.1 Error messages from the LADDER CHART SYSTEM

| Error message                                                                                   | Required action                                                                                                |
|-------------------------------------------------------------------------------------------------|----------------------------------------------------------------------------------------------------|
| Specify the key code that is not multidefined.                                                  | Use a non-duplicated key code.                                                                                 |
| This key code cannot be used. Use numeric or alphabet.                                          | Use the correct key code.                                                                                      |
| <file name=""> Cannnot loaded this library.</file>                                              | Restart the LADDER CHART SYSTEM and try it again. If the same error recurs, reinstall the LADDER CHART SYSTEM. |
| Input number.                                                                                   | Enter a numeric value.                                                                                         |
| Not compiled after changed.                                                                     | Compile it.                                                                                                    |
| Shortage of resource                                                                            | Restart the personal computer and try it again.                                                                |
| Use after compile edited N coil.                                                                | Compile it.                                                                                                    |
| Error Specify PI/O Symbol.                                                                      | Use the correct PIO symbol.                                                                                    |
| <file name=""> Specified file is wrong.</file>                                                  | Specify the correct file.                                                                                      |
| Ncoil Number is irregular (0-%X)                                                                | Use the correct N-coil number.                                                                                 |
| Cannot use this function in offline.                                                            | Switch the operation mode to online.                                                                           |
| Cannot use this function in online.                                                             | Switch the operation mode to offline.                                                                          |
| No change can be made with monitor window open.                                                 | Close both the MSC and monitor windows.                                                                        |
| This function can be used offline only after compilation.                                       | Compile it.                                                                                                    |
| This processing can be used only when it agrees with PCs data completely. Send or receive data. | Carry out either data transmission or reception.                                                               |
| Rewrite failed under RUN status.                                                                | Check the connection with the PCs.                                                                             |
| A specified symbol is illegal.                                                                  | Specify the correct symbol.                                                                                    |
| Saving in PSE file is not supported.                                                            | Save it in the supported file format (wsvl format).                                                            |
| PCs type error.                                                                                 | Check if it is an S10V ladder program. If not, use an S10V ladder program.                                     |
| It damaged with the Send history file whether there is not it.                                  | Use the correct or a non-damaged file.                                                                         |
| It is broken whether file form appointed is wrong.                                              | Use the correct or a non-damaged file.                                                                         |
| Input symbol name.                                                                              | Enter a symbol name.                                                                                           |
| The specified extension has not supported.                                                      | Use a supported extension.                                                                                     |

| Error message                                                                       | Required action                                                                                                    |
|-------------------------------------------------------------------------------------|----------------------------------------------------------------------------------------------------|
| It failed in time read-out (timeout error).                                         | Reinstall the LADDER CHART SYSTEM.                                                                                                    |
| Time information is unfixed.                                                        | Set a time value by using the BASE SYSTEM.                                                                                                    |
| The number of label registration exceeded maximum.                                  | Check the registered labels.                                                                                                    |
| N coil number is outside the range.                                                 | Use the correct N-coil number.                                                                                                    |
| A label name overlaps within same N coil.                                           | Use a non-duplicated label name.                                                                                                    |
| The timeout occurred during ladder program rewriting.                               | Check the connection with the PCs.                                                                                                    |
| It failed in rewriting of a ladder program.                                         |                                                                                                    |
| I/O comment storing area is not secured.                                            | Secure an I/O comment area.                                                                                                    |
| I/O comment file which transmits are too large.<br>(I/O comment area Size: xx Byte) | Check the I/O comment file.                                                                                                    |
| Abnormalities occurred during collection of a sequence cycle time.                  | Check the connection with the PCs.                                                                                                    |
| It failed in preservation of sequence cycle time collection data.                   | Check the specified file.                                                                                                    |
| An extension is invalid.                                                            | Use the correct extension.                                                                                                    |
| I/O comment storing area is too small (xx Byte is insufficient).                    | Expand the I/O comment area.                                                                                                    |
| A page number is abnormal.                                                          | Use the correct page number.                                                                                                    |
| A circuit number is abnormal.                                                       | Use the correct circuit number.                                                                                                    |
| "%s" of a system extension operation function is not mounted.                       | Check if an optional module necessary for the system extension arithmetic function is installed.                                                                                                    |
| Read Error                                                                          | Check the connection with the PCs.                                                                                                    |
| Communication error                                                                 |                                                                                                    |
| %s is Used at %s. The unit cannot be put online.                                    | Wait for its use to come to an end, or, by selection, forcibly release it from the exclusively used state.                                                                                                  |
| Canceling occupancy of PCs failed.                                                  | Restart this tool and, by selection, forcibly release the PCs from<br>the exclusively used state. To accomplish this, both the<br>personal computer and S10V controller need to be in a<br>connected state. |

| Error message                                                     | Required action                                                                                              |
|-------------------------------------------------------------------|----------------------------------------------------------------------------------------------------|
| It failed in check sum setup.                                     | Check the connection with the PCs.                                                                           |
| It failed in the setup of transmitting time.                      |                                                                                                    |
| It failed in time read-out (timeout error).                       |                                                                                                    |
| Cannot find system file                                           | Check the specified file.                                                                                    |
| Type of PCs disagrees                                             | Specify a file provided for use with the S10V controller.                                                    |
| Number of PCs disagrees                                           | Check the PCs number.                                                                                        |
| Capacity of disc is insufficient.                                 | Terminate some of the active application programs and try it again.                                          |
| This address value cannot be specified. Setup address once more.  | Set the correct address.                                                                                     |
| This name cannot be used                                          | Use a different name.                                                                                        |
| If you use ufet data at editing circuit, you must restart system. | To use the set UFET data in circuit editing, receive it from the PCs.                                        |
| An operation function address overlaps.                           | Use a non-duplicated arithmetic (operation) function address.                                                |
| An operation function name overlaps.                              | Use a non-duplicated arithmetic (operation) function name.                                                   |
| Operation function registration address range excess              | Use a valid arithmetic (operation) function address.                                                         |
| There is no user operation function registration area.            | Define a user arithmetic (operation) function area through<br>interaction with the "Change capacity" window. |
| It failed in rewriting of a ladder program.                       | Check the connection with the PCs.                                                                           |
| The timeout occurred during ladder program rewriting.             |                                                                                                    |
| It failed in time read-out (timeout error).                       |                                                                                                    |
| Please set up in even-number size.                                | Set the size by specifying an even number.                                                                   |
| The sum total of the specified area size is too large.            | Check the area size.                                                                                         |
| Please enter an integer between xx and xx.                        | Enter an integer in the range xx to xx.                                                                      |
| Error in the range of branch code.                                | Correct the erroneous circuit.                                                                               |
| Relay code is irregular.                                          |                                                                                                    |
| Function type code is illegal.                                    |                                                                                                    |
| Error in changing timer.                                          | Set each timer to a value in the range 1 to 9999.                                                            |
| Error in changing one shot.                                       |                                                                                                    |
| Error in changing counter.                                        |                                                                                                    |

| Error message                                                                           | Required action                                                                                 |
|-----------------------------------------------------------------------------------------|-------------------------------------------------------------------------------------------------|
| Setting value of timer is illegal.                                                      | Enter the timer value again.                                                                    |
| Setting value of one shot is illegal.                                                   | Enter the one-shot timer value again.                                                           |
| Setting value of counter is illegal.                                                    | Enter the counter value again.                                                                  |
| Parameter is irregular in operation function.                                           | Specify the correct parameter.                                                                  |
| Number of parameters over limit in operation function.                                  | Specify only as many parameters as permitted.                                                   |
| PI/O address error in operation function.                                               | Specify a symbol number in the permitted range.                                                 |
| Address error in user operation function.                                               | Correct the erroneous circuit.                                                                  |
| Address error in system operation function.                                             |                                                                                                 |
| Unregistered operation function.                                                        | Use only a specifiable arithmetic (operation) function.                                         |
| Number of parameters disagrees in operation function.                                   | Specify only as many parameters as permitted.                                                   |
| Irregular format was found in operation function.                                       | Specify it in the correct format for the arithmetic (operation) function.                       |
| Failed in changing absolute address to character string.                                | Correct the erroneous circuit.                                                                  |
| Immediate data is out of range                                                          | Specify an immediate data value in the range permitted for the word type of data.               |
| A number of long register extends into word boundary.                                   | Specify a register number not violating word boundaries.                                        |
| Error in range of branch code.                                                          | Correct the erroneous circuit.                                                                  |
| Address error in N coil or P coil.                                                      | Use a number in the range 01 to 0x99 for the N-coil, or in the range 01 to 0x80 for the P-coil. |
| Function type "X", "J", "S" is used to coil.                                            | Specify only a permitted register for the coil.                                                 |
| Error in PI/O address.                                                                  | Change the register number to a permitted value.                                                |
| Error in PI/O address of counter.                                                       | Specify a counter number in the range 0 to 0xFF.                                                |
| Error in PI/O address of nesting.                                                       | Specify a nesting coil number in the range 0 to 0x99.                                           |
| Error in PI/O address of P coil.                                                        | Specify a P-coil number in the range 0 to 0x80.                                                 |
| Except function type "K" is used to set coil or reset coil.                             | Use a K-register.                                                                               |
| Except function type "V", "LV" is used for rising edge contact or falling edge contact. | Use a V- or an LV-register.                                                                     |

| Error message                                                                                 | Required action                                                                                                    |
|-----------------------------------------------------------------------------------------------|----------------------------------------------------------------------------------------------------|
| Function type "C", "K", "N" cannot be applied to coil.                                        | Specify only a permitted register for the coil.                                                                                                    |
| Function type "CU", "CD", "CR", "NM", "NZ" cannot be applied to connecting point A or B.      | Specify only a permitted register for the a- or b-contact.                                                                                                    |
| Function type "V", "LV" cannot be used except to rising edge contact or falling edge contact. | Use a register other than the V- and LV-registers.                                                                                                    |
| Exceeded in maximum number of rows for one circuit.                                           | Construct one single circuit of up to 16 lines.                                                                                                    |
| Cannot compensate because column position is full.                                            | Reduce the number of symbols used in the single line.                                                                                                    |
| Exceeded in maximum number of rows for one circuit.                                           | Construct one single circuit of up to 16 lines.                                                                                                    |
| Exceeded in number of rows for one circuit in the process of compensation.                    | Construct one single circuit of up to 16 lines.                                                                                                    |
| No effective circuit data is included.                                                        | The ladder chart may have been destroyed. End the ladder<br>chart without saving, and read it in again. Then, if the same<br>error recurs, create the ladder chart again.                                                                               |
| Setup error in N coil.                                                                        | Compile the ladder chart again.                                                                                                    |
| Error in getting information about SQET setup value.                                          | Compile the ladder chart again.                                                                                                    |
| Error in disagreement in branch connecting top to bottom.                                     | Match the number of downward/upward branches between the<br>two successive lines (downward branches in the one line and<br>upward branches in the next line) in the circuit.                                                                            |
| Error in disagreement in branch connecting to last row.                                       | Correct the circuit so that the last line in the circuit does not contain a downward branch.                                                                                                    |
| Connection between left and right is irregular.                                               | Correct the circuit so that it is not broken in its middle.                                                                                                    |
| Irregular usage of turn mark.                                                                 | Use wraparound marks in both the last box of the line whose end<br>is wrapped around to the beginning of the next line, and the first<br>box of that next line. Alternatively, correct the circuit so that<br>no parallel logic path is wrapped around. |
| Branch of top and bottom was used in the line after turn.                                     | Correct the circuit so that the line to which the preceding line is wrapped around is a serial logic path.                                                                                                    |
| Area for sequence program is too long.                                                        | Increase the ladder program size or reduce the number of circuits used.                                                                                                    |

| Error message                                                                  | Required action                                                  |
|--------------------------------------------------------------------------------|------------------------------------------------------------------|
| Cannot read sequence program.                                                  | The ladder chart may have been destroyed. End the ladder         |
| Cannot read SQET.                                                              | chart without saving, and read it in again. Then, if the same    |
| Cannot read setup value of timer.                                              | error recurs, create the ladder chart again.                     |
| Cannot read setup value of one shot.                                           |                                                                  |
| Cannot read setup value of counter.                                            |                                                                  |
| Information about SQET is not created.                                         |                                                                  |
| Error in multiple output of coils.                                             | Specify a coil not in use.                                       |
| Error occurred in receiving data of sequencer program.                         | Check the connection with the PCs.                               |
| Error occurred in sending data of sequencer program.                           |                                                                  |
| No file.                                                                       | Specify an existing file.                                        |
| The circuit which includes this error is deleted.                              | Correct the erroneous circuit.                                   |
| PEND is added to ladder program because the number of SEND exceeded the limit. | Compile the ladder chart again.                                  |
| SQET information is damaged. SQET information is made from the ladder program. | Compile the ladder chart again.                                  |
| The ladder program is damaged. SEND is added to the ladder program.            | Compile the ladder chart again.                                  |
| Cannot open this file PCs type is not correct.                                 | Specify a ladder file provided for use with the S10V controller. |
| Error in redundant address of function type "V".                               | Specify a V-register number not in use.                          |
| Error of function type code occurred.                                          | Specify a usable register.                                       |
| Register Name is irregular.                                                    |                                                                  |
| Register Number is irregular.                                                  | Specify a usable register number.                                |
| Specified N coil number is out of range.                                       | Specify a usable N-coil number.                                  |
| Specified measure data position is out of range.                               | Specify a specifiable box data position.                         |
| Specified insert line position is out of range.                                | Specify a specifiable line.                                      |
| TUC setup value is irregular.                                                  | Specify a TUC value in the range 1 to 9999.                      |
| The setting is made at a point where no change can be made.                    | Specify a place at which a change can be made.                   |
| Step insert position is irregular.                                             | Specify a place at which steps can be inserted.                  |
| No space for insert step.                                                      |                                                                  |

| Error message                                                                             | Required action                                                                                                    |
|-------------------------------------------------------------------------------------------|----------------------------------------------------------------------------------------------------|
| Step cannot be deleted.                                                                   | Delete a step at any of the boxes in lines 1 through 11.                                                                                                    |
| Relay symbol on the last line is irregular.                                               | Set a wraparound mark at the end of the line.                                                                                                    |
| Comment file open error.                                                                  | Specify a comment file that can be opened.                                                                                                    |
| Comment file read error.                                                                  | This error is a system error in the personal computer. Restart the personal computer.                                                                                                    |
| Comment file write error.                                                                 | This error is a system error (due to, for example, a storage<br>shortage on hard disk) in the personal computer. Take an<br>appropriate action on the personal computer so that data may be<br>written to a file on its hard disk. |
| Comment character count is out of range.                                                  | Reduce the number of characters used in the comment to 32 characters if only half-size characters are used, or to 16 characters if only full-size characters are used.                                                             |
| Range of TUC setup value is irregular. (1-9999)                                           | Specify a TUC value in the range 1 to 9999.                                                                                                    |
| Return input point is irregular.                                                          | Specify a wraparound mark either in the first box of the line or in the last box of the preceding line.                                                                                                    |
| Number of instructions exceeds maximum.                                                   | Increase the ladder program size or reduce the number of circuits used.                                                                                                    |
| PIO is not set.                                                                           | Create the ladder chart again.                                                                                                    |
| LPET data is not generated.                                                               | Compile the ladder chart.                                                                                                    |
| Specified relay code is irregular                                                         | Specify only an allowable relay code.                                                                                                    |
| Parameter is irregular in operation function.                                             | Specify the correct parameter in the arithmetic (operation) function.                                                                                                    |
| Parameter dose not specify.                                                               | Enter a parameter(s).                                                                                                    |
| Number of characters of PIO string is irregular.                                          | Specify the register characters (string) correctly.                                                                                                    |
| The width for display is not enough, change to more small character size of comment.      | Reduce the character size as far as the characters can be printed.                                                                                                    |
| Number of addresses of data with an old name is out of range.                             | Specify the correct symbol for the data with the old name.                                                                                                    |
| Number of addresses of data with a new name is out of range.                              | Specify the correct symbol for the data with the new name.                                                                                                    |
| Data with an old name is not replaceable type data.                                       | Specify data of a replaceable type as data under the old name.                                                                                                    |
| Data with a new name is not replaceable type data.                                        | Specify data of a replaceable type as data under the new name.                                                                                                    |
| Replacement processing cannot be executed between two cases of specified data in contact. | Specify, for the contact, a symbol allowing symbol name replacement.                                                                                                    |

| Error message                                                                                            | Required action                                                                                                    |
|----------------------------------------------------------------------------------------------------|----------------------------------------------------------------------------------------------------|
| Replacement processing cannot be executed<br>between two cases of specified data in coil and<br>contact. | Specify, for the coil and contact, symbols allowing symbol name replacement.                                                                                  |
| Replacement cannot be executed because data with a new name is already used in coil.                     | Specify, for data under a new name, a symbol that is not used for any coil.                                                                                   |
| Replacement cannot be executed because data with a new name is already used in contact.                  | Specify, for data under a new name, a symbol that is not used for any contact.                                                                                |
| Copy is interrupted because the number of instructions exceeded the maximum.                             | Increase the ladder program size or reduce the number of circuits used.                                                                                       |
| Substitution handling can't be executed between two data appointed in "Function".                        | Specify, for the arithmetic (operation) function, a symbol allowing symbol name replacement.                                                                  |
| Substitution handling can't be executed between two data appointed in "All".                             | Specify, for all the ladder symbols, a symbol allowing symbol name replacement.                                                                               |
| Cannot repair the circuit because the instruction is irregular.                                          | The ladder chart may have been destroyed. End the ladder<br>chart without saving, and read it in again. Then, if the same                                     |
| Instruction is damaged.<br>The relay of parallel circuit is irregular.                                   | error recurs, create the ladder chart again.<br>Correct the ladder chart so that the parallel logic paths may be<br>connected at the proper connecting point. |
| The first symbol of the circuit is not the symbol which can be specified.                                | Use an appropriate symbol other than branch paths, not including horizontal lines, at the beginning of the logic path.                                        |
| The connection of symbol is irregular.                                                                   | Use an allowable combination of symbols before and after the detected symbol.                                                                                 |
| An item is unjust.                                                                                       | Specify a count of the number of points in the range 0x001 to 0x100.                                                                                          |
| Specification of index register is inaccurate.                                                           | Specify the index register correctly.                                                                                                    |
| The functional classification of index register is inaccurate.                                           | Specify an allowable register as the index register.                                                                                                    |
| It failed in the address conversion to SPU2.                                                             | Specify a usable symbol.                                                                                                    |
| Specification of an operand is inaccurate.                                                               | Specify a symbol correctly as the operand.                                                                                                    |
| Specification of the constant of the operand2 is inaccurate.                                             | Specify a symbol or immediate data correctly as operand 2.                                                                                                    |
| Register except a word type cannot use it for index register.                                            | Specify a word-type register.                                                                                                    |

| Error message                                                  | Required action                                                                                                    |
|----------------------------------------------------------------|----------------------------------------------------------------------------------------------------|
| There is no work register.                                     | Change the duplicated edge-contact symbol to a non-duplicated one.                                                                                                    |
| Unregistered label name.                                       | Additionally register the label, or specify an already registered label name.                                                                                                    |
| The setting of label is irregular.                             | Specify the label of a specifiable place.                                                                                                    |
| Error in redundant address of function type "LV".              | Specify an LV-register whose number is not used.                                                                                                    |
| Cannot open command file.                                      | Specify a comment file that can be opened.                                                                                                    |
| Cannot read command file.                                      | This error is a system error (due to, for example, a storage<br>shortage on hard disk) in the personal computer. Take an<br>appropriate action on the personal computer so that data may be<br>written to a file on its hard disk. |
| Cannot write command file.                                     | This error is a system error in the personal computer. Restart the personal computer.                                                                                                    |
| Data is invalid (line xx).                                     | Correct the reported line in the instruction file, or create the ladder chart again.                                                                                                    |
| There is no N coil index (line xx).                            | Enter an N-coil line immediately before the reported line in the instruction file. Alternatively, create the ladder chart again.                                                                                                   |
| There is no circuit index (line xx).                           | Enter a logic-path line immediately before the reported line in the instruction file. Alternatively, create the ladder chart again.                                                                                                |
| There is no user operation function index (line xx).           | Enter a user arithmetic (operation) function line immediately<br>before the reported line in the instruction file. Alternatively, set<br>the user arithmetic (operation) function again.                                           |
| Error in data format (line xx).                                | Change the reported line in the instruction file into the correct format.                                                                                                    |
| The name of label is irregular (line xx).                      | Enter the correct label in the reported logic-path line in the instruction file.                                                                                                    |
| The position of the ladder program is irregular (line xx).     | Correct the position information in the instruction file so that the position may come within the permitted range.                                                                                                    |
| The number of user operation function is irregular (line xx).  | Change the user arithmetic (operation) function number in the instruction file to any number in the range 1 to 128.                                                                                                    |
| The address of user operation function is irregular (line xx). | Change the address of the user arithmetic (operation) function in<br>the instruction file to a proper decimal or hexadecimal number.                                                                                               |
| Index register cannot use it.                                  | Do not use any index register.                                                                                                    |

# 5.1.2 Error messages from the HI-FLOW SYSTEM

| Error message                                                            | Required action                                                                                                    |
|--------------------------------------------------------------------------|----------------------------------------------------------------------------------------------------|
| Setup for starting process and termination process<br>are not correct    | A larger number than the ending process number was given as<br>the starting process number in the range-of-processes<br>specification for process deletion. Supply the correct range<br>specification. |
| PCs is under down status now                                             | Restart the PCs and try it again.                                                                                                    |
| HI-FLOW system doesn't exist in PCs.                                     | Load the HI-FLOW SYSTEM into the PCs.                                                                                                    |
| It is rationality error.                                                 | The HI-FLOW SYSTEM in the PCs is destroyed. Replace the HI-FLOW SYSTEM in the PCs.                                                                                                    |
| Memory of PCs isn't enough.                                              | The program is too large. Correct the program size.                                                                                                    |
| Memory of tool side is short.                                            | A memory shortage occurred in the personal computer (PC).<br>Terminates some of the currently active processes and try it<br>again.                                                                    |
| A process of HI-FLOW doesn't exist in PCs.                               | No such process is existent in the PCs. Correct the process specification.                                                                                                    |
| Error of PCs under STOP status                                           | The specified process could not be placed in ACT state because<br>the PCs was in STOP state. Place the PCs in RUN state and try<br>it again.                                                           |
| Specified process of PCs is under RUN status.                            | Check the status of the process.                                                                                                    |
| Specified process of PCs is under RST status.                            | _                                                                                                    |
| Specified process of PCs doesn't start.                                  | _                                                                                                    |
| Specified process is under STP status.                                   | _                                                                                                    |
| Break setup is finished in specified step.                               | Check the break settings.                                                                                                    |
| Break setup constant is over range.                                      | _                                                                                                    |
| Break setup is not finished in specified step.                           | _                                                                                                    |
| Break has not yet occurred in specified step.                            | _                                                                                                    |
| The PI/O doesn't exist by specified process.                             | Check the specified timer-monitoring or trace conditions.                                                                                                    |
| It failed in renewal during RUN for the volume increase.                 | Renewal in RUN state failed due to an increased comment size<br>or object size. Correct the renewal process that was executed in<br>RUN state.                                                         |
| It failed in renewal during RUN for renewal prohibition mode during RUN. | Exit the renewal prohibition mode in RUN state and try it again.                                                                                                    |

| Error message                                                                                                    | Required action                                                                                                |
|----------------------------------------------------------------------------------------------------|----------------------------------------------------------------------------------------------------|
| Same condition is setting being completed in timer monitor information in PCs.                                                               | Correct the specified timer-monitoring information.                                                            |
| Setting number of timer monitor information exceeds a limit.                                                                                 | Check the specified timer-monitoring information.                                                              |
| Timer monitor Information Systems specified doesn't exist in PCs top.                                                                        | Correct the specified timer-monitoring information.                                                            |
| Trace condition specified is established already.                                                                                            | Correct the specified trace condition.                                                                         |
| The step specified doesn't exist.                                                                                                    | Correct the specified step number.                                                                             |
| Stop sending under RUN status.                                                                                                    | The transmission was ended abnormally because the PCs was already in RUN state.                                |
| It failed in opening of system file.                                                                                                    | The HI-FLOW SYSTEM may have been installed improperly.                                                         |
| Error in reading system file                                                                                                    | Install it properly.                                                                                           |
| System file doesn't exist.                                                                                                    |                                                                                                    |
| It isn't under unstarted status.                                                                                                    | The specified process was already started. Check the status of the process.                                    |
| Cannot write to flash memory                                                                                                    | An internal error occurred in the HI-FLOW SYSTEM. Refer to                                                     |
| C/F backup kind error                                                                                                    | the error log for information.                                                                                 |
| Cannot purge CMU cache                                                                                                    |                                                                                                    |
| Canceling occupancy of PCs failed.                                                                                                    | Retry it. If the HI-FLOW tool can establish a connection with the PCs, there is no problem.                    |
| The object has broken. Does it receive<br>continuously? It becomes an application error<br>when an object cannot be restored.                | The program on the PCs may have been destroyed. It is recommended that the program be replaced.                |
| HI-FLOW program of tool and HI-FLOW program<br>of CPU are disagreement. You had better let a<br>program of CPU agree with a program of tool. | It is recommended that the program be made identical between<br>the tool and CPU by transmission or reception. |
| It is syntax error. Review a construction.                                                                                                   | Review the syntax.                                                                                             |
| Stack did overflow.                                                                                                    | An internal error occurred in the HI-FLOW SYSTEM. Refer to                                                     |
| It is stack error. (System error)                                                                                                    | the event log for information.                                                                                 |
| User area did overflow.                                                                                                    |                                                                                                    |
| The cash register who can't use it is used.                                                                                                  | Correct the register specification.                                                                            |
| Figure label isn't defined.                                                                                                    | Check the figure label and solve the problem.                                                                  |
| Double definition in figure label                                                                                                    |                                                                                                    |

## 5 APPENDIX

| Error message                                                                        | Required action                                                                                                    |
|--------------------------------------------------------------------------------------|----------------------------------------------------------------------------------------------------|
| Several of symbol in 1 sentence exceed a limit.<br>(Cross-reference table overflow). | Reduce the number of symbols used in the sentence.                                                                           |
| The output disk volume of object isn't enough.                                       | A storage shortage occurred on the PC's hard disk. Delete unnecessary files and try it again.                                |
| A character number of symbol exceeds a limit.                                        | Reduce the number of characters used in the symbol.                                                                          |
| It is jump symbol error.                                                             | Check the jump symbol and solve the problem.                                                                                 |
| It is label error. Review a label.                                                   | Check the label and solve the problem.                                                                                       |
| Label number is double definition.                                                   |                                                                                                    |
| Label number isn't defined.                                                          |                                                                                                    |
| It is statement error. Review a construction or a label.                             | Check the syntax or label, and solve the problem.                                                                            |
| Root-structure is an error.                                                          | Check the root-structure and solve the problem.                                                                              |
| A position of cell wait is unjust.                                                   | Check the position of the cell wait and solve the problem.                                                                   |
| The renewal of label and construction to increase of volume isn't completed.         | The maximum number of characters that can be used in the sentence construction, label, and comment is 70. Reduce the         |
| The renewal of comment to increase of volume isn't completed.                        | number of the characters to 70 or less.                                                                                      |
| Failed in information of socket for Windows.                                         | Socket initialization failed due to an error in the Windows system. Restart the personal computer.                           |
| This is a program of a maximum line. It cannot be inserted.                          | The maximum number of lines that can be used in a single program is 999. Reduce the number of the lines used to 999 or less. |
| Specify the key code that is not multidefined.                                       | Specify a non-duplicated key code.                                                                                           |
| This key code cannot be used. Use numeric or alphabet.                               | Specify the key code with digits and/or letters of the alphabet.                                                             |

# 5.1.3 Error messages from the BASE SYSTEM

| Error message                                                                                                    | Required action                                                                          |
|----------------------------------------------------------------------------------------------------|------------------------------------------------------------------------------------------|
| Cannot reset PCs.                                                                                                    | Check the connection with the PCs and try it again.                                      |
| LPU is running. After stopping, clear a battery backup memory.                                                                              | Stop the LPU and then clear the data in the backup memory.                               |
| A malfunction was detected while the battery<br>backup memory is clear. There is possibility that a<br>battery backup memory isn't cleared. | Check the connection with the PCs and try it again.                                      |
| Cannot save memory dump.                                                                                                    | Check the connection with the PCs and try it again.                                      |
| The specification of the save file is illegal.                                                                                              | Check the file name of the memory dump file and solve the problem.                       |
| The specification of the top address is illegal.                                                                                            | Specify a proper address as the starting address for memory dump saving.                 |
| The specification of the save size is illegal.                                                                                              | Specify the correct memory dump save size with a hexadecimal number.                     |
| The address is not inputted.                                                                                                    | Enter an address for the box for which an address has not been input yet.                |
| The network ID of IP address and broadcast address is different.                                                                            | Make the network address portion identical between the IP address and broadcast address. |
| Invalid specification                                                                                                    | The IP address is set incorrectly. Set the correct address value.                        |
| A specified IP address is invalid.                                                                                                    | Check the address and solve the problem.                                                 |
| A specified IP address is already used at <parameter name=""></parameter>                                                                   | Check the address and solve the problem.                                                 |
| The IP address of route xx is invalid.                                                                                                    | Check the address and solve the problem.                                                 |
| The IP address of route xx is already used at <parameter name=""></parameter>                                                               | Check the address and solve the problem.                                                 |

# 5.1.4 Error messages from the FL.NET SYSTEM

| Error message                          | Required action                                                                                                    |
|----------------------------------------|----------------------------------------------------------------------------------------------------|
| No option module is mounted.           | Check if the FL.NET module is installed properly.                                                                                                    |
| Now computing. Please try again later. | The FL.NET module was unable to write the specified values in place because it was busy. Wait for a while and try it again.                                                                                                    |
| Timeout error                          | The write to the PCs failed. Check the connection settings to connect with the PCs.                                                                                                    |
| Please Reset or Power OFF/ON PCs.      | Although resetting was attempted, a check could not be made to<br>see if the PCs was reset properly. Try to remote-reset the PCs.<br>Alternatively, manually reset the PCs, or turn off the power to<br>the PCs and back on again. |
| Please enter alphanumeric.             | A prohibited character(s) are used in the node name. Enter a string of only half-size alphanumeric characters as a node name.                                                                                                    |
| Address is out of bounds.              | An invalid address was detected. Set a valid address value.                                                                                                    |
| Address is duplicated.                 | The addresses of areas 1 and 2 and of the FA link status are duplicated. Check the addresses and solve the problem.                                                                                                    |
| It is not FL.NET file.                 | The specified PSE file was not an FL.NET file. Specify an FL.NET file.                                                                                                    |
| Input ""*.PSE"" file.                  | The specified file extension was not "PSE". Specify an FL.NET file.                                                                                                    |
| Sending failed.                        | The connection was terminated abruptly during data communication. Check the connection status of the communication line.                                                                                                    |

## 5.1.5 Error messages from the OD.RING/SD.LINK SYSTEM

| Error message                | Required action                                                          |
|------------------------------|--------------------------------------------------------------------------|
| No option module is mounted. | Check if the OD.RING or SD.LINK module is installed properly.            |
| Beyond address               | An invalid address was detected. Set a valid address value.              |
| RAS table address error      | Set the RAS table again.                                                 |
| Cable NG                     | The cable wiring may have been done incorrectly. Check the cable wiring. |

# 5.1.6 Error messages from the ET.NET SYSTEM

| Error message                                                           | Required action                                                                                                    |
|-------------------------------------------------------------------------|----------------------------------------------------------------------------------------------------|
| The S10V BASE SYSTEM was not installed.<br>Please install it, first.    | The S10V BASE SYSTEM may not have been installed or may have been destroyed. Install the S10V BASE SYSTEM again.                                                                                                    |
| No option module is mounted.                                            | Check if the FL.NET module is installed properly.                                                                                                    |
| Line error                                                              | An attempt to communicate with the PCs failed. Check the connection with the PCs.                                                                                                    |
| IP address is outside the range. Setting range from class A to class C. | An incorrect IP address was specified. Set the correct IP address value.                                                                                                    |
| A specified IP address is invalid.                                      | The set IP address value was out of the permitted range. Set the correct IP address value.                                                                                                    |
| A specified IP address is already used at xx.                           | The specified IP address was duplicated in the set routing information. Set the correct IP address.                                                                                                    |
| Please enter alphanumeric.                                              | A character other than the half-size alphanumeric characters and hyphen was entered as part of a comment.                                                                                                    |
| It failed in reset. Please Reset or Power OFF/ON PCs.                   | Although resetting was attempted, a check could not be made to<br>see if the PCs was reset properly. Try to remote-reset the PCs.<br>Alternatively, manually reset the PCs, or turn off the power to<br>the PCs and back on again. |
| It failed in reset. Is an IP address setup again?                       | Although resetting was attempted, a check could not be made to<br>see if the PCs was reset properly. Try to remote-reset the PCs.<br>Alternatively, manually reset the PCs, or turn off the power to<br>the PCs and back on again. |
| It failed in a setup of an IP address. Is an IP address setup again?    | A check could not be made to see if the IP address was set<br>completely. Set the IP address again and, if the same error<br>recurs, check the condition of the communication line.                                                |
| Duplicate station No. was found.                                        | The specified ST No. of the ET.NET module was duplicated.<br>Check the ST No. and solve the problem.                                                                                                    |
| IP address duplicates.                                                  | The specified IP address of the ET.NET module was duplicated.<br>Check the IP address and solve the problem.                                                                                                    |

# 5.1.7 Error messages from the J.NET SYSTEM

| Error message                                               | Required action                                                                                                    |
|-------------------------------------------------------------|----------------------------------------------------------------------------------------------------|
| No option module is mounted.                                | Check if the J.NET or J.NET-INT module is installed properly.                                                                                                    |
| The form of J.NET module is unknown.                        | The J.NET or J.NET-INT module may be in a failure condition.<br>Replace the module.                                                                                        |
| Enter an address.                                           | Although the check box to indicate "addresses not used" is<br>deselected, no addresses were entered. Enter address values for<br>the NET1 and NET2 status table addresses. |
| No station type is selected.                                | Select the desired value as the station type.                                                                                                    |
| Duplicated station ID                                       | The specified station number is duplicated with another ID's.<br>Set a non-duplicated station number.                                                                      |
| The sum of input bytes and output bytes cannot exceed /100. | Reduce the total number of input and output bytes to /100 or less.                                                                                                    |
| Neither input byte nor output byte may be 0.                | When the station type is AUTO, both the input byte and output<br>byte may not be set to 0. Set either the input or output byte to a<br>non-zero value.                     |
| The address is out of bounds.                               | Incorrect address setting was made. Set the correct address                                                                                                    |
| Duplicated address                                          | values.                                                                                                    |
| Enter between xxbps to 19200bps                             | The input value was out of the permitted range. Set the transmission speed to a value in the range xx to 19200, or change the set value of transmission delay time.        |
| Enter 0 Please enter an integer between xxx and             | Enter a value of 0 or an integer in the range xx to 32767.                                                                                                    |
| XXX.                                                        |                                                                                                    |
| Sending failed                                              | The connection was terminated abruptly during data<br>communication. Check the connection status of the<br>communication line.                                             |

# 5.1.8 Error messages from the IR.LINK SYSTEM

| Error message                                                                                  | Required action                                                                                                    |
|------------------------------------------------------------------------------------------------|----------------------------------------------------------------------------------------------------|
| No option module is mounted.                                                                   | Check if the IR.LINK module is installed properly.                                                                                               |
| Enter the refresh cycle time.<br>The refresh cycle time is out of range (1.5, 2, 2.5, 3-3000). | Enter an I/O refresh cycle value selected from among the values 1.5, 2, 2.5, and 3 through 3000.                                                 |
| The status table address is out of range.                                                      | An invalid address was detected. Set a valid address value.                                                                                      |
| Duplicated station ID                                                                          | The specified station number is duplicated with another ID's.<br>Set a non-duplicated station number.                                            |
| The sum of input bytes and output bytes cannot exceed /100.                                    | Reduce the total number of input and output bytes to /100 or less.                                                                               |
| Neither input byte nor output byte may be 0.                                                   | When the station type is AUTO, both the input byte and output byte may not be set to 0. Set either the input or output byte to a non-zero value. |
| The address is out of bounds.                                                                  | An invalid address was detected. Set a valid address value.                                                                                      |
| Duplicated address                                                                             |                                                                                                    |
| The transfer byte is out of range (/01-/10).                                                   | Specify the number of transfer bytes with a hexadecimal number in the range /01 to /10.                                                          |
| The sum of transfer byte exceeded /100 (/XX bytes over).                                       | Reduce the total number of transfer bytes to /100 or less.                                                                                       |
| The transfer address is out of range.                                                          | Set a valid address value.                                                                                                    |
| Sending failed<br>Receiving failed.                                                            | The connection was terminated abruptly during data communication. Check the connection status of the communication line.                         |
| or up to 128 characters.                                                                       | A total of 129 characters or more was entered as a file comment.<br>Reduce them to 128 characters or less.                                       |
| The task number is out of range (1-255).                                                       | Set a task number within the range 1 to 255.                                                                                                    |
| The start factor is out of range (0-32).                                                       | Set a start factor within the range 0 to 32.                                                                                                    |
| Enter the task number.                                                                         | Enter the desired task number.                                                                                                    |
| Enter the start factor.                                                                        | Enter the desired start factor.                                                                                                    |

# 5.1.9 Error messages from the CPU LINK SYSTEM

| Error message                                | Required action                                                                                                    |
|----------------------------------------------|----------------------------------------------------------------------------------------------------|
| Please enter an integer between xxx and xxx. | Enter hexadecimal numbers in the range shown in the error<br>message into the inter-CPU link and inter-sub-CPU link send<br>areas. |

### 5.1.10 Error messages from the EXTERNAL SERIAL LINK SYSTEM

| Error message                                                          | Required action                                                                                                    |  |  |  |
|------------------------------------------------------------------------|----------------------------------------------------------------------------------------------------|--|--|--|
| No option module is mounted.                                           | Check if the RS-232C or RS-422 module is installed properly.                                                                                                    |  |  |  |
| The address is out of bounds.                                          | The value that was entered as the starting address was out of the permitted range. Enter a hexadecimal number in the range 0 to 7FFF as the starting address.                                                                                                    |  |  |  |
| The system is not loaded.                                              | The Channel No. switch is set incorrectly. Correct the setting.                                                                                                    |  |  |  |
| Please Reset or Power OFF/ON PCs.                                      | Although resetting was attempted, a check could not be made to<br>see if the PCs was reset properly. Try to remote-reset the PCs.<br>Alternatively, manually reset the PCs, or turn off the power to<br>the PCs and back on again.                                                                   |  |  |  |
| Out of bounds                                                          | <ul> <li>The value that was entered was out of the permitted range.</li> <li>Enter the desired value in one of the following ranges:</li> <li>0 to 512 for text size;</li> <li>0 to 32767 for transmission suspend monitoring time; or</li> <li>0 to 32767 for reception monitoring time.</li> </ul> |  |  |  |
| Enter between xxxbps to 19200bps                                       | Set the transmission speed to a value in the range xx to 19200, or change the set value of transmission delay time.                                                                                                    |  |  |  |
| Enter 19200bps                                                         | Set the transmission speed to 19200, or change the set value of transmission delay time.                                                                                                    |  |  |  |
| Please enter an integer between xxx and 32767.                         | Set the transmission delay time to a value in the range xx to 32767, or change the set value of transmission speed.                                                                                                    |  |  |  |
| Input characters and input value are out of range.<br>Input once more. | Correct the input value.                                                                                                    |  |  |  |
| Please enter an integer between 0 and 32.                              | Set the start factor to a value in the range 0 to 32.                                                                                                    |  |  |  |
| Please enter an integer between 0 and 255.                             | Set the start task number to a value in the range 0 to 255.                                                                                                    |  |  |  |

# 5.1.11 Error messages from the D.NET SYSTEM

| Error message                                                                                                    | Required action                                                                                                    |  |  |  |  |
|----------------------------------------------------------------------------------------------------|----------------------------------------------------------------------------------------------------|--|--|--|--|
| No option module is mounted.                                                                                                    | Check if the D.NET module is installed properly.                                                                                                    |  |  |  |  |
| The refresh time is out of range (3ms-1000ms)                                                                                        | The input value was out of the permitted range. Set the correvalue.                                                                                                    |  |  |  |  |
| Since PCs is occupied, it cannot set up.                                                                                             | An attempt was made to write setting information from more<br>than one place simultaneously. Do not write it simultaneously.                                                                                                    |  |  |  |  |
| Please Reset or Power OFF/ON PCs.                                                                                                    | Although resetting was attempted, a check could not be made to<br>see if the PCs was reset properly. Try to remote-reset the PCs.<br>Alternatively, manually reset the PCs, or turn off the power to<br>the PCs and back on again. |  |  |  |  |
| Sending frames have exceeded maximum sending<br>frames per 10ms. Reduce output bytes, or increase<br>refresh time.                   | Reduce the number of output bytes or increase the refresh time.                                                                                                    |  |  |  |  |
| The address of data format conversion of D.STATION (No XX) is not same station.                                                      | Make the specified input and output addresses identical to those set in the same station.                                                                                                    |  |  |  |  |
| The entry number of station (Port XX) is exceeded 8.                                                                                 | Reduce the number of set entries using the same address as specified in the station to 8 for D.STATION data format conversion.                                                                                                    |  |  |  |  |
| The assignment data area of data format conversion<br>of D.STATION (No XX) is duplicated the address<br>which is set at the station. | Change the address of the data area assigned for D.STATION data format conversion to an address other than that set in the station.                                                                                                |  |  |  |  |
| The assignment data area of data format conversion<br>of D.STATION (No XX) is duplicated the slave<br>timeout detection register.    | Change the address of the data area assigned for D.STATION<br>data format conversion to an address other than that of the slave<br>timeout detection register.                                                                     |  |  |  |  |
| The address of data format conversion of<br>D.STATION (No XX) is out of bounds of the<br>address which is set at the station.        | Correct the address used for D.STATION data format conversion.                                                                                                    |  |  |  |  |
| Please input ID.                                                                                                    | ID setting was done improperly. Set the correct value.                                                                                                    |  |  |  |  |
| Duplicated ID                                                                                                    |                                                                                                    |  |  |  |  |
| Enter an address.                                                                                                    | Enter the desired address value.                                                                                                    |  |  |  |  |
| Address is out of bounds.                                                                                                    | An invalid address was detected. Set a valid address value.                                                                                                    |  |  |  |  |
| Address is duplicated.                                                                                                    |                                                                                                    |  |  |  |  |
| Input 0 or 8.                                                                                                    | Enter one of the values 0 or 8.                                                                                                    |  |  |  |  |
| MACID of self-node is overlapped.                                                                                                    | Specify a MAC ID other than the local station's.                                                                                                    |  |  |  |  |

| Error message                                                                                              | Required action                                                                                                    |  |  |  |
|----------------------------------------------------------------------------------------------------|----------------------------------------------------------------------------------------------------|--|--|--|
| Slave timeout detection register is duplicated.                                                            | In the system parameter setting window, the address of the slave<br>timeout detection register is duplicated with the specified input<br>address, output address, or information storage address.<br>Specify a non-duplicated address. |  |  |  |
| The port to reserve has exceeded under use or the last port. Please enter an integer between 0 and $/xx$ . | Port reservation failed. Specify the number of input or output bytes within the permitted range.                                                                                                    |  |  |  |
| Please enter an integer between 0 and 3000.                                                                | Enter an integer in the range 0 to 3000.                                                                                                    |  |  |  |
| Station No. [out of range]                                                                                 | Set the station number with a hexadecimal number in the range 0x00 to 0x7F.                                                                                                    |  |  |  |
| Station No. [registered]                                                                                   | Specify a non-duplicated station number.                                                                                                    |  |  |  |
| It is not D.NET file.                                                                                      | The specified PSE file was not a PSE file provided for use with the D.NET module. Specify the correct PSE file.                                                                                                    |  |  |  |

# 5.1.12 Error messages from the EQ.LINK SYSTEM

| Error message                          | Required action                                                                                                    |  |  |  |  |
|----------------------------------------|----------------------------------------------------------------------------------------------------|--|--|--|--|
| No option module is mounted.           | Check if the EQ.LINK module is installed properly.                                                                                                    |  |  |  |  |
| Now computing. Please try again later. | The EQ.LINK module was unable to write the specified values<br>in place because it was busy. Wait for a while and try it again                                                                                                    |  |  |  |  |
| Timeout error                          | The write to the PCs failed. Check the connection settings to connect with the PCs.                                                                                                    |  |  |  |  |
| Please Reset or Power OFF/ON PCs.      | Although resetting was attempted, a check could not be made to<br>see if the PCs was reset properly. Try to remote-reset the PCs.<br>Alternatively, manually reset the PCs, or turn off the power to<br>the PCs and back on again. |  |  |  |  |
| Please enter alphanumeric.             | A prohibited character(s) are used in the node name. Enter a string of only half-size alphanumeric characters as a node name.                                                                                                    |  |  |  |  |
| Node number is duplicated.             | The node number of the local node is duplicated with a remote node's.                                                                                                    |  |  |  |  |
| Address is out of bounds.              | An invalid address was detected. Set a valid address value.                                                                                                    |  |  |  |  |
| Address is duplicated.                 | An address set as a link parameter for PCs allocation is<br>duplicated with an address set for common memory division.<br>Correct the duplicated address setting.                                                                  |  |  |  |  |
| Input PCs address.                     | Enter the PCs address together with a PCs word count, or vice                                                                                                    |  |  |  |  |
| Input PCs words.                       | versa.                                                                                                    |  |  |  |  |
| Address is out of bounds.              | An invalid common memory offset was detected. Set a valid                                                                                                    |  |  |  |  |
| Area is duplicated.                    | offset value.                                                                                                    |  |  |  |  |
| PCs words is out bounds.               | An invalid PCs word count was detected. Set a valid word count.                                                                                                    |  |  |  |  |
| It has not initialized.                | The setup could not be initialized. Check the connection settings to connect with the PCs.                                                                                                    |  |  |  |  |
| It is not EQ.LINK file (Main module).  | The specified PSE file was not a PSE file provided for use with                                                                                                    |  |  |  |  |
| It is not EQ.LINK file (Sub module).   | the EQ.LINK module. Specify the correct PSE file.                                                                                                    |  |  |  |  |
| Input ""*.PSE"" file.                  | The specified file extension was not "PSE". Specify an EQ.LINK file.                                                                                                    |  |  |  |  |
| Node information has not been set up.  | Parameters are not set for the EQ.LINK module yet. Set parameters via the link parameter setting window.                                                                                                    |  |  |  |  |
| Sending failed.                        | The connection was terminated abruptly during data                                                                                                    |  |  |  |  |
| Receiving failed.                      | communication. Check the connection status of the communication line.                                                                                                    |  |  |  |  |

# 5.1.13 Error messages from the BACKUP RESTORE SYSTEM

| Error message                                                                         | Required action                                                                                                    |  |  |  |
|---------------------------------------------------------------------------------------|----------------------------------------------------------------------------------------------------|--|--|--|
| Disc is full. Insert new disc.                                                        | Replace the storage media piece in the drive.                                                                              |  |  |  |
| Disc is full.                                                                         | Increase the available storage space on the hard disk.                                                                     |  |  |  |
| Cannot write to disc. Confirm if disc is not full or write protect switch is not set. | Increase the available storage space on the hard disk.                                                                     |  |  |  |
| File is not found.                                                                    | Check if the file and path to it were specified correctly.                                                                 |  |  |  |
| The specified backup file does not exist.                                             | Specify the folder that was created in the backup operation.                                                               |  |  |  |
| Specify a position.                                                                   | Specify in the "Position" box the path to the folder in which to store the result of a backup operation.                   |  |  |  |
| A specified position is invalid.                                                      | Check if the folder identified by a position specification is one in which the result of a backup operation can be stored. |  |  |  |
| There is no information on the specified address.                                     | Specify the address of the memory location whose contents were backed up.                                                  |  |  |  |
| There is an address which overlapped in the backup file.                              | Specify the folder that was created in the backup operation.                                                               |  |  |  |
| Backup1.wsvl does not exist.                                                          | Specify the folder that was created in the backup operation.                                                               |  |  |  |
| Please Reset or Power OFF/ON PCs.                                                     | Check the connection with the PCs and try it again.                                                                        |  |  |  |
| The timeout occurred during flash memory rewriting.                                   | Try it again. If the same error recurs, the CMU module needs to be replaced.                                               |  |  |  |
| It failed in rewriting of a flash memory.                                             | Try it again. If the same error recurs, carry out a restore operation.                                                     |  |  |  |
| Type of PCs disagrees.                                                                | Specify the backup file for the S10V controller.                                                                           |  |  |  |
| PCs number disagrees.                                                                 | The specified PCs number for the backup file must be the same as the PCs number used with the S10V controller.             |  |  |  |
| Cannot find system file.                                                              | Check if the specified file is existent in the machine.                                                                    |  |  |  |

# 5.1.14 Error messages from the NX/Tools-S10V SYSTEM

| Error message                                                                                                    | Required action                                                                                                    |
|----------------------------------------------------------------------------------------------------|----------------------------------------------------------------------------------------------------|
| A file to transfer is not chosen.                                                                                    | Choose the file to be transferred.                                                                                      |
| A specified file is not the setup information file of NX.                                                            | Check the specified file.                                                                                               |
| A setup can not be done any further because it<br>exceeds the number which TCD information can be<br>established to. | The maximum number of TCD information cases that can be registered is 96.                                               |
| A wrong point was detected during the file access.                                                                   | Check the specified file.                                                                                               |
| A setup information file not found. Confirm<br>whether you do not mistake the designation of the<br>folder.          | Check the specified folder.                                                                                             |
| A system program file not found. Confirm whether you do not mistake the designation of the folder.                   | Check the specified folder.                                                                                             |
| Please Reset PCs.                                                                                                    | Try to remote-reset the PCs. Alternatively, manually reset the PCs, or turn off the power to the PCs and back on again. |
| NX/HOST-S10V system is not found.                                                                                    | Check the specified folder.                                                                                             |
| Unjust information is included in the changed file.<br>Does it correct ?                                             | Correct the file.                                                                                                    |
| It failed in preservation of a file.                                                                                 | Try it again.                                                                                                    |
| The specified file is the type which is not convertible.                                                             | Check the specified file.                                                                                               |
| Data field number is not found. Set a data field number.                                                             | Specify a data field (DF) number.                                                                                       |
| Data field number is out of range. Set a data field number between 1 and 255.                                        | Specify a DF number in the range 1 to 255.                                                                              |
| Data field number is multiple defined. Set a unique number.                                                          | Specify a unique DF number.                                                                                             |
| Node name is not found. Set a node name.                                                                             | Specify a node name.                                                                                                    |
| Logical node number is not found. Set a logical node number.                                                         | Specify a logical node number.                                                                                          |
| Logical node number is out of range. Set a logical node number between 1 and 255.                                    | Specify a logical node number in the range 1 to 255.                                                                    |
| Alive message timeout is not found. Set a alive message timeout.                                                     | Set an "alive" message timeout period and try it again.                                                                 |

## 5 APPENDIX

| Error message                                                                            | Required action                                                             |  |  |  |
|------------------------------------------------------------------------------------------|-----------------------------------------------------------------------------|--|--|--|
| Alive message timeout is out of range. Set a alive message timeout between 1 and 43200.  | Specify an "alive" message timeout period in the range 1 to 43200.          |  |  |  |
| Alive message interval is not found. Set a Alive message interval.                       | Set an "alive" message transmission interval and try it again.              |  |  |  |
| Alive message interval is out of range. Set a alive message interval between 1 and 3600. | Specify an "alive" message transmission interval in the range 1 to 3600.    |  |  |  |
| Alive port is not found. Set a alive port number.                                        | Set an "alive" message destination port number and try it again.            |  |  |  |
| Alive port is out of range. Set a alive port number between 1 and 65535.                 | Specify an "alive" message destination port number in the range 1 to 65535. |  |  |  |
| Alive port number is multiple defined. Set a unique number.                              | Specify a unique "alive" message destination port number.                   |  |  |  |
| Send my port is not found. Set a send my port number.                                    | Set a send local-port number and try it again.                              |  |  |  |
| Send my port is out of range. Set a send my port number between 1 and 65535.             | Specify a send local-port number in the range 1 to 65535.                   |  |  |  |
| Send my port number is multiple defined. Set a unique number.                            | Specify a unique "alive" message destination port number.                   |  |  |  |
| Send MCG No. is not found. Set a send MCG No.                                            | Sea a send MCG number and try it again.                                     |  |  |  |
| Send MCG No. is out of range. Set a send MCG No. between 0 and 255.                      | Specify a send MCG number in the range 0 to 255.                            |  |  |  |
| Send MCG No. is multiple defined. Set a unique number.                                   | Specify a unique send MCG number                                            |  |  |  |
| Send port No. is not found. Set a send port No.                                          | Set a send port number and try it again.                                    |  |  |  |
| Send port No. is out of range. Set a send port No. between 1 and 65535.                  | Specify a send port number in the range 1 to 65535.                         |  |  |  |
| Send MCG No. is multiple defined. Set a unique number.                                   | Specify a unique send port number.                                          |  |  |  |
| Receive MCG No. is not found. Set a receive MCG No.                                      | Set a receive MCG number and try it again.                                  |  |  |  |
| Receive MCG No. is out of range. Set a receive MCG No. between 0 and 255.                | Specify a receive MCG number in the range 0 to 255.                         |  |  |  |
| Receive MCG No. is multiple defined. Set a unique number.                                | Specify a unique receive MCG number.                                        |  |  |  |

| Error message                                                                                 | Required action                                                                                                 |  |  |
|-----------------------------------------------------------------------------------------------|----------------------------------------------------------------------------------------------------|--|--|
| Receive port No. is not found. Set a receive port No.                                         | Define the receive port number and try it again.                                                                |  |  |
| Receive port No. is out of range. Set a receive port No. between 1 and 65535.                 | Specify a receive port number in the range 1 to 65535.                                                          |  |  |
| Receive MCG No. is multiple defined. Set a unique number.                                     | Specify a unique receive port number.                                                                           |  |  |
| Port number is multiple defined. Set a unique number.                                         | Specify a unique port number.                                                                                   |  |  |
| MCG number is multiple defined. Set a unique number.                                          | Specify a unique MCG number.                                                                                    |  |  |
| Alive message timeout is smaller than a Alive message interval.                               | Specify an "alive" message timeout period that is longer than the "alive" message transmission interval.        |  |  |
| TCD number is out of range. Set a tcd number between 0 and 59999.                             | Specify a TCD number in the range 0 to 59999.                                                                   |  |  |
| TCD number is multiple defined. Set a unique number.                                          | Specify a unique TCD number.                                                                                    |  |  |
| Send byte number is not found. Set a send byte number.                                        | Set a send byte count and try it again.                                                                         |  |  |
| Send byte number is out of range. Set a send byte number between 0 and 1408.                  | Specify a send byte count in the range 0 to 1408.                                                               |  |  |
| Receive byte number is not found. Set a receive byte number.                                  | Set a receive byte count and try it again.                                                                      |  |  |
| Receive byte number is out of range. Set a receive byte number between 0 and 1408.            | Specify a receive byte count in the range 0 to 1408.                                                            |  |  |
| TCD information on send or receive is not found.<br>Set a TCD information on send or receive. | Set a send/receive TCD information and try it again.                                                            |  |  |
| During send register is not found. Set a during send register.                                | Set a during-send register name and try it again.                                                               |  |  |
| The receive completion register is the same as during send register.                          | Specify two different registers, one as the during-send register<br>and one as the receive completion register. |  |  |
| During send register is multiple defined. Set a unique number.                                | Specify a unique during-send register.                                                                          |  |  |
| During send register is inaccurate.                                                           | Check the during-send register.                                                                                 |  |  |
| Send address is not found. Set a send address.                                                | Set a send address and try it again.                                                                            |  |  |

## 5 APPENDIX

| Error message                                                                                          | Required action                                          |
|----------------------------------------------------------------------------------------------------|----------------------------------------------------------|
| Transmitting area overlaps.                                                                            | Check the send area and solve the problem.               |
| Send address is inaccurate.                                                                            | Correct the send address.                                |
| Receive completion register is not found. Set a receive completion register.                           | Set a receive completion register name and try it again. |
| Receive completion register is multiple defined.<br>Set a unique number.                               | Specify a unique receive completion register.            |
| Receive completion register is inaccurate.                                                             | Check the receive completion register.                   |
| Receive address is not found. Set a receive address.                                                   | Set a receive address and try it again.                  |
| Receiving area overlaps.                                                                               | Check the receive area and solve the problem.            |
| Receive address is inaccurate.                                                                         | Correct the receive address.                             |
| Retrial number of times is not found. Set a retrial number of times.                                   | Set a retry count and try it again.                      |
| Retrial number of times is out of range. Set a<br>Retrial number of times between 1 and<br>2147483647. | Specify a retry count in the range 1 to 2147483647.      |
| Receiving waiting time is not found. Set a receiving waiting time.                                     | Set a receive wait time and try it again.                |
| Receiving waiting time is out of range. Set a receiving waiting time between 10 and 1000.              | Specify a receive wait time in the range 10 to 1000.     |
| An odd-byte setup cannot be performed. Please set up by even bytes.                                    | Set it up by even-numbered bytes.                        |
| Send MCG No. is out of range. Set a send MCG No. between 1 and 255.                                    | Specify a send MCG number in the range 1 to 255.         |

# 5.1.15 Error messages from the tools

| Error message                                                                                                    | Required action                                                                                                    |  |  |
|----------------------------------------------------------------------------------------------------|----------------------------------------------------------------------------------------------------|--|--|
| Failed in initialization of OLE. Confirm if the OLE library is right version or not.                                                                                                    | No such OLE library is existent or, if it is existent, its version is old. Install the latest version of the OLE library.                                                                                                    |  |  |
| Line error<br><detail information=""><br/>ID = type of issued command<br/>Access address (address of the PCs)<br/>Access word count<br/>error code = error code from the Windows system<br/>Error message corresponding to the above error<br/>code, presented by the Windows system</detail> | The communication line's connections or settings may be<br>incomplete, or the PCs may not be up and running. Check the<br>connections of the physical communication line and, if<br>necessary, change the connected PCs by redoing its settings. |  |  |
| A required execution module is not found.                                                                                                    | The tool may have been installed improperly or destroyed.<br>Restart it. If the same error recurs, reinstall it.                                                                                                    |  |  |
| Cannot read drive %1. Confirm if drive is shut, disc has no error or disc is formatted, etc                                                                                                    | Check the FD drive.                                                                                                    |  |  |
| Capacity of disc is insufficient.                                                                                                    | Increase the available storage space on disk so that the file may<br>be saved there. Alternatively, choose a disk drive with<br>sufficiently large empty storage space.                                                                          |  |  |

# 5.2 Trouble Report

## Fill out this form and submit it to local source.

| Your company name           |               |               | Person in charge |                       |                |
|-----------------------------|---------------|---------------|------------------|-----------------------|----------------|
| Data and time of occurrence |               |               |                  | (year / month / day / | hour / minute) |
|                             | Address       |               |                  |                       |                |
| Where to make contact       | Telephone     |               |                  |                       |                |
|                             | FAX           |               |                  |                       |                |
|                             | E-mail        |               |                  |                       |                |
| Model of defective m        | odule         |               | LPU model        |                       |                |
| OS Ver. R                   | ev.           | Program name: |                  | Ver.                  | Rev.           |
| Support program             | 1             | Program name: |                  | Ver.                  | Rev.           |
| Symptom of defect           |               |               |                  |                       |                |
|                             | Туре          |               |                  |                       |                |
|                             | Model         |               |                  |                       |                |
|                             | Wiring state  |               |                  |                       |                |
|                             |               |               |                  |                       |                |
| Connection load             |               |               |                  |                       |                |
|                             |               |               |                  |                       |                |
|                             |               |               |                  |                       |                |
|                             |               |               |                  |                       |                |
|                             |               |               |                  |                       |                |
| ~ ~                         |               |               |                  |                       |                |
| System configuration and sw | witch setting |               |                  |                       |                |
|                             |               |               |                  |                       |                |
|                             |               |               |                  |                       |                |
|                             |               |               |                  |                       |                |
|                             |               |               |                  |                       |                |
|                             |               |               |                  |                       |                |
|                             |               |               |                  |                       |                |
|                             |               |               |                  |                       |                |
|                             |               |               |                  |                       |                |
|                             |               |               |                  |                       |                |
|                             |               |               |                  |                       |                |
|                             |               |               |                  |                       |                |
|                             |               |               |                  |                       |                |
|                             |               |               |                  |                       |                |
|                             |               |               |                  |                       |                |
| Space for correspondence    |               |               |                  |                       |                |